Universidade de São Paulo Instituto de Física

## Vinculando Teorias Modificadas de Gravitação Utilizando Propriedades de Voids

Rodrigo Voivodic

Orientador(a): Prof(a). Dr(a). Marcos Vinicius Borges Teixeira Lima

Tese de doutorado apresentada ao Instituto de Física como requisito parcial para a obtenção do título de Doutor em Ciências.

Banca Examinadora:

Prof(a). Dr(a). Marcos Vinicius Borges Teixeira Lima (Orientador) - IFUSP Prof(a). Dr(a). Elisa Gouvêa Mauricio Ferreira - IFUSP Prof(a). Dr(a). Eduardo Serra Cypriano - IAG USP Prof(a). Dr(a). Rogério Rosenfeld - IFT UNESP Prof(a). Dr(a). Mariana Penna Lima Vitenti - UnB

Mans Vininius B. Teixing Line

São Paulo 2021

### **FICHA CATALOGRÁFICA Preparada pelo Serviço de Biblioteca e Informação do Instituto de Física da Universidade de São Paulo**

Voivodic, Rodrigo

 Vinculando teorias modificadas de gravitação utilizando propriedades de Voids. São Paulo, 2021.

 Tese (Doutorado) – Universidade de São Paulo. Instituto de Física. Depto. de Física Matemática

Orientador: Prof. Dr. Marcos Vinicius Borges Teixeira Lima

Área de Concentração: Cosmologia

Unitermos: 1. Cosmologia; 2. Matéria escura; 3. Gravidade.

USP/IF/SBI-072/2021

University of São Paulo Physics Institute

# Constraining Modified Gravity with Cosmic Voids

## Rodrigo Voivodic

Supervisor: Prof(a). Dr(a). Marcos Vinicius Borges Teixeira Lima

Thesis submitted to the Physics Institute of the University of São Paulo in partial fulfillment of the requirements for the degree of Doctor of Science.

Examining Committee: Prof(a). Dr(a). Marcos Vinicius Borges Teixeira Lima (Orientador) - IFUSP Prof(a). Dr(a). Elisa Gouvêa Mauricio Ferreira - IFUSP Prof(a). Dr(a). Eduardo Serra Cypriano - IAG USP Prof(a). Dr(a). Rogério Rosenfeld - IFT UNESP Prof(a). Dr(a). Mariana Penna Lima Vitenti - UnB

> São Paulo 2021

# Agradecimentos

Gostaria de agradecer, primeiramente, a minha família que tornou possível que eu percorresse todo esse caminho que trilhei até aqui. Em especial, eu gostaria de agradecer minha mãe, Eleonice Voivodic, meu pai, Luis Antonio de Sousa, minha avó, Odilla Apparecida Mahn e minhas duas gatas, Branquinha e Nina.

Agrade¸co a companhia durante todos os dias de meus amigos que fiz nos treinos de natação, em especial ao: Ariel, Coad, Letícia, Lucas, Marcos, Matheus, Nicole, Quiche e Uriel. Além da alegria de poder treinar ao lado deles também pude estar com eles em diversos outros momentos especiais.

Agradeço a amizade dos meus amigos que fiz durante meu ensino médio que continuaram presentes na minha vida até o dia de hoje, em especial ao: Dyego, Hugo, Iago, Kelvin e Menotti.

Agradeço as grandes discussões e momentos de lazer que pude compartilhar com os amigos que fiz durante o curso de física, em especial ao: Bruno, Henrique, Jorge e Ricardo.

Agradeço também a ajuda que tive durante minha pós de todos do grupo de cosmologia da USP, em especial à: Beatriz, Carol, Francisco, Natália e Renan.

Agradeço também às outras pessoas que pude conhecer na universidade e ter momentos maravilhosos, em especial `a Camila de Souza Beraldo, com quem tive o prazer de compartilhar toda minha experiência durante esse doutorado.

Agradeço a orientação dada por meu orientador, Marcos Lima, e também pelo professor Raul Abramo, que conseguiram me apontar as direções certas.

Agradeço também o auxílio financeira dado pena CNPq (processo 152843/2016-7) nos onze primeiros meses de meu doutorado e ao aux´ılio dado pela FAPESP (processo 2016/19647-2) no restante de meu doutorado. Também agradeço o auxílio dado pela FAPESP pela bolsa BEPE (processo 2019/06451-0) que me permitiu ficar um ano como visitante no instituto Max Planck na Alemanha.

# Resumo

Neste trabalho investigamos observáveis relacionados à estrutura em larga escala do universo, especialmente aqueles sensíveis a mudanças na gravidade e que possam ser usados para impor vínculos em teorias gravitacionais. O foco do trabalho foi estudar as propriedades de voids, tanto no desenvolvimento de programas para detectá-los em simulações e observações, como no cálculo de previsões teóricas em função da cosmologia e da teoria gravitacional. Dadas estas medidas e predições teóricas, estudamos o poder dos vínculos impostos usando *voids*, se comparados com outros observáveis, e buscamos compreender como complicações observacionais podem prejudicar estes vínculos. Construímos algorítmos para a detecção de voids e halos em simulações de N-corpos, além de implementarmos códigos para efetuar a medida da função de dois e três pontos de voids, halos e da matéria. Produzimos também códigos para fazer medidas dos perfis de velocidade e densidade de halos e *voids*, e propusemos uma nova predição para a abundância dos voids em gravidade modificada do tipo  $f(R)$  e Symmetron. Com isso, medimos o poder da abundância de voids em vincular parâmetros de gravitação. Desenvolvemos ainda uma generalização do modelo de halos para a inclusão de voids, no que denominamos modelo de Halos e *Voids*. Além disso, estudamos a dependência do raio de *turnaround* dos halos em diferentes teorias de gravitação e para diferentes perfis de densidade iniciais, além de relacionar as quantidades teoricamente calculadas com observáveis. Finalmente, construímos um novo método para a rápida geração de catálogos de halos, algo fundamental para o cálculo de matrizes de covariâncias nos proximos levantamentos de galáxias.

Palavras Chave: Cosmologia: Estrutura em Larga Escala: Voids - Cosmologia: Estrutura em Larga Escala: halos - Teorias Modificadas de Gravitação: Vínculos - Teorias Modificadas de Gravitação: Simulações

# Abstract

In this work we investigated observables related to the large scale structure of the Universe, especially those sensible to gravitational effects and can be used to constrain gravity theories. Our main goal was the study of cosmological voids, both the development of codes for detecting them in N-body simulation and observations, as well as the construction of theoretical predictions for these observables as functions of cosmological and gravity parameters. Given these measurements and theoretical predictions, we studied the constraining power of voids, in comparison with other observables, and we assessed the effects of observational complications. We constructed algorithms to find halos and voids, using a Voronoi tessellation, as well as codes to measure the power spectrum and the bispectrum of a catalogue of voids, halos and matter. We also produced codes to measure the density and velocity profiles of halos and voids, and we proposed a new theoretical prediction for the void abundance in  $f(R)$  and Symmetron models of modified gravity. These tools allowed us to put constraints on modified gravity parameters using void abundance. We also developed a generalization of the standard Halo model to include the effects of cosmic voids, in the so-called Halo-Void model. In addition, we computed the turnaround radius of halos in  $f(R)$  gravity and related the theoretical computations with current observations. Finally, we constructed a new method for the fast generation of halo catalogues, which are crucial for the computation of covariance matrices in next-generation galaxy surveys.

Keywords: Cosmology: Large Scale Structure: Voids - Cosmology: Large Scale Structure: Halos - Modified Gravity Theories: Constraints - Modified Gravity Theories: Simulations

# Lista de Figuras

- 3.1 (*Esquerda*): Diferença relativa entre os espectros de potencia linear da matéria calculado por meio da equação (3.32) e o calculado pelo CAMB, ambos em *redshift* 0. Em vermelho com linha tracejada e pontilhada está a diferença sem correção. Em azul com linha contínua está a diferença corrigindo o espectro, obtido via  $(3.32)$ , por um fator de 1.0285. (*Direita*): Mesmo que no gráfico da esquerda mas com a diferença relativa da raiz quadrada da variância do campo de densidades (equação  $(3.36)$ ). . . . . . . . 73
- 3.2  $(Esquerda):$  Razão entre o espectro linear de potência da matéria no modelo [de Hu-Sawicki \[1\] com o de RG do](#page-73-0) CAMB [\[2\]](#page-254-1) para três valores do parâmetro  $f_{R0}$ : 10<sup>-4</sup> (em azul), 10<sup>-5</sup> (em verde) e 10<sup>-6</sup> [\(em vermelho\), com](#page-73-0) *n* = 1 em  $z = 0$  para todos eles. Em linhas contínua, tracejada e tracejada com pontos est˜ao os resultados do MGCAMB [\[3\] e em pontos cirulares, triangulares](#page-73-0)  $e$  quadrados os resultados evoluindo a equação só com matéria escura (3.33).  $(Direita):$  Diferença relativa da raiz quadrada da variância do campo de densidade entre os mesmos três valores do parâmetro do modelo de Hu-[Sawicki e a RG.](#page-73-0) . . . . . . . . . . . . . . . . . . . . . . . . . . . . . . . . . 74
- 3.3 (Esquerda): Diferença relativa entre o espectro linear da matéria no modelo Symmetron [4] e o de RG para três valores do parâmetro  $z_{SSB}$ : 3 (em circulos azuis),  $2 \text{ (em triangles) } e \cdot 1 \text{ (em quadrados vermelhos)},$ com  $L = \beta_0 = 1$  e  $z = 0$  em todos eles. (Direita): Diferença relativa da raiz quadrada da variância do campo de densidade entre os mesmos três valores do parâmetro do modelo Symmetron e a RG. . . . . . . . . . . . . . 76
- 3.4 Representação diagramática do espectro de potência, até 1-loop, dado pela equação (3.59). Expressões explícitas para as integrais que devem ser [calculadas podem ser obtidas em \[5\], pr´oximo de onde essa figura foi retirada.](#page-79-0) 80

LISTA DE FIGURAS

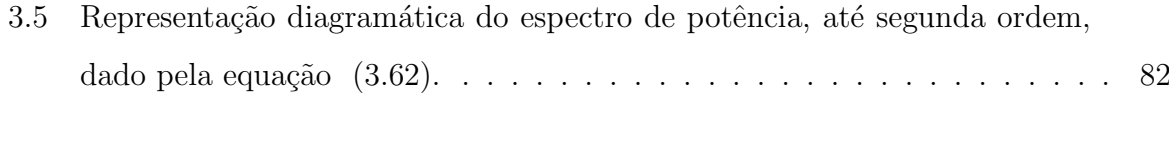

- 3.6 Representação diagramática da função de 3 pontos  $\Gamma^2$  até três loops, des[crito pela equa¸c˜ao \(3.66\).](#page-81-1) . . . . . . . . . . . . . . . . . . . . . . . . . . . 82
- 3.7 Diferença relativa entre o espectro de potência derivado pelas diversas formas de teoria de perturbação com relação ao espectro não linear do halofit [\[6\]](#page-254-5), em  $z = 0$ . Foi utilizado o valor dado no trabalho [7] para o parâmtero livre  $(c_{s(1)}^2)$  no caso EFT. Os espectros "SPT"são da teoria usual, "RegPT" da teoria baseada na expansão das funções de  $n$  pontos Γ, "LRT" um esquema de perturbações lagrangeano, não descrito nesse trabalho, e "EFT" o método usando teorias efetivas de campos. . . . . . . . . . . 85
- 3.8 Figura descrevendo o processo de se encontrar o parâmetro de contraste de densidade, extrapolado em teoria linear até hoje, para o caso de um halo (ver explicação no texto principal). Figura 1 de  $[8]$ . . . . . . . . . . . . . . 88
- 4.1 Representação de uma trajetória que cruza o limiar  $\delta = \delta_c$  pela primeira vez em  $S_1$ , indicando a formação de um halo de raio  $R(S_1)$ , e cruza novamente em uma escala menor  $S_2$ [, representando um halo menor de raio](#page-94-0)  $R(S_2)$ dentro do primeiro e que não nos interessa para o cálculo da abundância. [Figura 2 de \[9\].](#page-94-0) . . . . . . . . . . . . . . . . . . . . . . . . . . . . . . . . . 95
- 4.2 Representação de uma discretização feita na trajetória  $\delta(S)$  onde vamos [integrar sobre todos os valores dos pontos](#page-97-0)  $\delta_k$  de  $-\infty$  até  $\delta_c$  para obtermos a densidade de probabilidade  $\Pi(\delta_0, \delta_n, S_n)$  (ver equação [\(4.21\)](#page-96-0)). . . . . . . 98
- 4.3 Fração do volume do universo, contido em voids com raio maior do que  $R$ , para três modelos para sua abundância, todos utilizando a mesma função de multiplicidade (4.44). A região rachurada representa o limite entre a teoria onde  $\delta_c$  é o valor crítico para o colapso dos halos e a teoria em que ele é o contraste de densidade no momento do *turnaround*. Figura 2 de [\[10\]](#page-255-0). 104
- 4.4 Gráfico da diferença relativa da abundância de voids, usando a expressão  $(4.46)$  e as funções de multiplicidade com uma Eq. $(4.57)$  (linha pontilhada e tracejada roxa) e duas  $Eq. (4.54)$  (linha tracejada azul) bareiras com relação a expressão com as duas barreiras estáticas  $Eq. (4.44)$ . Pode-se ver que a partir de  $R \gtrsim 5$  Mpc/h, as funções são idênticas. Também estão apresentados o casos com somente  $D \neq 0$  (linha contínua verde) e somente  $\beta \neq 0$ [\(linha pontilhada vermelha\) para o caso de duas barreiras, com todos os](#page-108-0) [valores n˜ao nulos fixados em 0](#page-108-0).3. . . . . . . . . . . . . . . . . . . . . . . . . 109
- 4.5 Exemplo da criação de uma tesselação de Voronoi (em vermelho) em um conjunto de partículas 2D (pontos pretos) a partir do conjugado de uma [triangula¸c˜ao de Delaunay \(em preto\).](#page-110-0) . . . . . . . . . . . . . . . . . . . . . 111
- 4.6 ( $Esquerda$ ): Abundância dos halos de matéria escura na simulação com RG (cinza) e para três parâmetros de  $f(R)$ :  $|f_{R0}| = 10^{-6}$  (verde),  $|f_{R0}| = 10^{-5}$ (azul) e  $|f_{R0}| = 10^{-4}$  (vermelho), a linha preta é a predição de Tinker et al. [\[11\]](#page-255-1) para RG. (Direita): Diferença relativa da abundância dos halos entre cada um dos casos de gravitação modificada, do painel da esquerda, [e a RG.](#page-113-0) . . . . . . . . . . . . . . . . . . . . . . . . . . . . . . . . . . . . . 114
- 4.7 Mapa de densidades para o catálogo com partículas de matéria escura  $(painéis de cima) e galáxias (painéis de baixo) para o caso da RG (painéis$ da esquerda) e  $f(R)$  com  $|f_{R0}| = 10^{-4}$  (painéis da direita), onde cores mais [avermelhadas representam regi˜oes mais densas e mais azuladas regi˜oes me](#page-114-0)nos densas. Foi tomada uma fatia de 50 Mpc/h na direção  $z$  (para se evitar problemas com a projeção). Os círculos amarelos e vermelhos representam os voids [com mais de 8 Mpc/h de raio em RG e](#page-114-0)  $f(R)$  respectivamente. . . 115
- 4.8 Diferença relativa entre a abundância de voids para cada um dos parâmetros de gravitação modificada considerados e o caso ΛCDM. Os erros são simplesmente Poisson. (*Esquerda*): Diferença relativa no modelo  $f(R)$  de Hu-Sawick para os parâmetros  $|f_{R0}| = 10^{-6}$  [\(quadrados vermelhos com linha](#page-115-0) tracejada e pontilhada), 10<sup>−</sup><sup>5</sup> [\(triangulos verdes com linhas tracejadas\) and](#page-115-0) 10<sup>-4</sup> (circulos azuis com linha sólida). (Direita): Diferença relativa no modelo Symmetron para parâmetros  $z_{SSB} = 1$  (quadrados vermelhos com linha tracejada e pontilhada), 2 (triângulos verdes com linhas tracejadas) e 3 (circulos azuis com linha sólida), e com  $\beta = L = 1$  em todos os casos. . 116
- 4.9 Abundância de voids para  $\Lambda$ CDM (pontos circulares cinzas) e  $f(R)$  com  $\log|f_{R0}| = -4$  (triângulos vermelhos) acompanhados com a teoria de Vdn  $(4.46)$  com a função de multiplicidade  $(4.44)$  utilizando o espectro de potência [de ΛCDM \(em linhas cinzas\) e de](#page-116-0)  $f(R)$  com log  $|f_{R0}| = -4$  (linhas vermelhas). A região hachurada representa todas as possibilidades de valores para  $\delta_c$  [entre o valor de](#page-116-0) *turnaround* e de colapso....................117
- 4.10 (Quatro Painéis Superiores): Ajustes de D e  $\beta$  para os modelos 1LDB, 2LDB em função do parâmetro log  $|f_{R0}|$  da teoria  $f(R)$ . (*Quatro Painéis*  $Inferences)$ : Mesmos gráficos porém em função do parâmetro  $z_{SSB}$  da teoria [Symmetron.](#page-118-0) . . . . . . . . . . . . . . . . . . . . . . . . . . . . . . . . . . . 119
- 4.11 (Superior Esquerdo): Distribuição de voids para RG da simulação (pontos cinzas), da predição 2SB (curva solida vermelha), 1LDB (curva pontilhada e tracejada roxa) e 2LDB (linha tracejada azul). Os painéis inferiores mostram a diferença relativa de cada teoria com os pontos da simulação, [com a mesma escolha de cores e estilos de linhas. \(](#page-120-0)Superior Direito): O [mesmo para a teoria](#page-120-0)  $f(R)$  com  $|f_{R0}| = 10^{-6}$ . (*Inferior Esquerdo*): O mesmo para  $|f_{R0}| = 10^{-5}$ . (*Inferior Direito*[\): O mesmo para](#page-120-0)  $|f_{R0}| = 10^{-4}$ . . . . . . 121
- 4.12 (Superior Esquerdo[\): Mesmo do painel superior esquerdo da figura 4.11.](#page-121-0) (Superior Direito[\): O mesmo para a teoria Symmetron com](#page-121-0)  $z_{SSb} = 1$ . ([Inferior Esquerdo](#page-121-0)): O mesmo para  $z_{SSb} = 2$ . (Inferior Direito): O memso [para](#page-121-0) zSSB = 3. . . . . . . . . . . . . . . . . . . . . . . . . . . . . . . . . . . 122
- 4.13 Distribuição posterior para  $\log_{10}|f_{R0}|$  do modelo  $f(R)$  de Hu-Sawicki nos três modelos de abundância considerados, 2SB (linha contínua vermelha), [2LDB \(linha tracejada azul\) e 1LDB \(linha tracejada e pontilhada roxa\).](#page-123-0) A média e desvio padrão do parâmetro são indicados na legenda. (Superior Esquerdo): Posterior para o caso  $\Lambda$ CDM (| $f_{R0}| = 10^{-8}$ ). (Superior Direito):  $f(R)$  com  $|f_{R0}| = 10^{-6}$ . ([Inferior Esquerdo](#page-123-0)):  $f(R)$  com  $|f_{R0}| = 10^{-5}$ . ([Inferior Direito](#page-123-0)):  $f(R)$  com  $|f_{R0}| = 10^{-4}$ . . . . . . . . . . . . . . . . . . 124
- 4.14 O mesmo da figura 4.13 porém para o parâmetro  $z_{SSB}$ do modelo Symmetron. (Superior Esquerdo): Posterior para o caso  $\Lambda$ CDM ( $z_{SSB} = 0$ ). (Superior Direito[\): Symmetron com](#page-124-0)  $z_{SSB} = 1$ . (Inferior Esquerdo): Symmetron com  $z_{SSB} = 2$ . (*Inferior Direto*[\): Symmetron com](#page-124-0)  $z_{SSB} = 3$ . . . . . 125
- 4.15 Posteriores para o parâmetro de gravitação modificada log  $|f_{R0}|$  e os cosmológicos  $H_0$  e  $\Omega_m$ . São apresentadas as posteriores para apenas um [parˆametro nos pain´eis diagonais e as curvas de n´ıvel, da posterior de dois](#page-126-0) parâmetros, nos demais onde podemos ver as covariâncias. As linhas azuis representam os valores corretos da simulação e as linhas verticais tracejadas pretas, nos paineis com um único parâmetro, representam a média da distribuição. (Superior Esquerdo):  $f(R)$  com  $|f_{R0}| = 10^{-6}$ . (Superior Direito):  $f(R)$  com  $|f_{R0}| = 10^{-5}$ . ([Inferior](#page-126-0)):  $f(R)$  com  $|f_{R0}| = 10^{-4}$ . . . . . 127
- 4.16 Mesmo da figura 4.15 porém adicionando o parâmetro cosmológico  $w$  (equação [de estado da energia escura\). \(](#page-127-0)Superior Esquerdo):  $\Lambda$ CDM ( $|f_{R0}| = 10^{-8}$ ). (Superior Direito):  $f(R)$  com  $|f_{R0}| = 10^{-6}$ . ([Inferior Esquerdo](#page-127-0)):  $f(R)$  com |fR0| = 10<sup>−</sup><sup>5</sup> . ([Inferior Direito](#page-127-0)): f(R) com |fR0| = 10<sup>−</sup><sup>4</sup> . . . . . . . . . . . . 128
- $4.17$  Abundância dos *voids* no caso  $\Lambda$ CDM, encontrados no catálogo de galáxias, juntamente com a predição teórica do modelo 2SB (em linhas contínuas) e do 2LDB (em linhas tracejadas). Em azul estão as predições com os valores usuais e em vermelho as predições corrigidas pelo *bias* das galáxias. . . . . 131
- 4.18 Diferença relativa entre a abundância de voids para os três valores de  $log |f_{R0}|$ [: -6 \(quadrados vermelhos unidos por linha pontilhada e trace](#page-131-0)[jada\), -5 \(triˆangulos verdes unidos por linha tracejada\) e -4 \(circulos azuis](#page-131-0) unidos por linha contínua) com a RG, todos medidos em seus respectivos [cat´alogos de gal´axias.](#page-131-0) . . . . . . . . . . . . . . . . . . . . . . . . . . . . . . 132
- 4.19 Perfis de densidade radial dos voids em todas as simulações consideradas em função de  $r/r_v$ , com  $r_V$  sendo o raio do void. ([Primeira Linha](#page-133-0)): Empilhamento de todos os voids [com raio no intervalo \[0](#page-133-0).5, 1.0] Mpc/h, o painel da esquerda apresenta o perfil de sobredensidade para todas as simulações, e o da direita a diferença relativa entre todos os casos de gravitação modificada com o caso ΛCDM. (Segunda Linha[\): O mesmo para um empilhamento de](#page-133-0) voids [com raio no intervalo \[1](#page-133-0).0, 2.0] Mpc/h. (Terceira Linha): O mesmo [para um empilhamento de](#page-133-0) voids com raio no intervalo [5.0, 10.0] Mpc/h. . 134
- [4.20 Perfis de sobredensidade radial empilhados dos](#page-134-0) voids, com o centro tomado na partícula de menor densidade, na simulação ΛCDM (pontos azuis) juntamente com o melhor ajuste da expressão  $(4.63)$  (linha vermelha). (Superior Esquerdo[\): Empilhamento no intervalo \[1](#page-134-0).0, 2.0] Mpc/h. (Superior Direito[\): Empilhamento no intervalo \[3](#page-134-0).0, 5.0] Mpc/h. (Inferior Esquerdo): [Empilhamento no intervalo \[5](#page-134-0).0, 8.0] Mpc/h. (Inferior Direito): Empilha[mento no intervalo \[8](#page-134-0).0, 10.0] Mpc/h. . . . . . . . . . . . . . . . . . . . . . 135
- 4.21 Abundância dos voids para os quatro tipos de catálogos utilizados nas análises dos perfis de densidade apresentado na tabela 4.8. . . . . . . . . . 137
- 4.22 (Superior Esquerdo[\): Contraste de densidade dos](#page-138-0) void do tipo cv-zb como função da coordenada radial normalizada pelo raio médio do empilhamento para três diferentes raios médios do empilhamento:  $2.9 \text{ Mpc}/h$  (em vermelho), 4.2 Mpc/h (em verde) e 8.1 Mpc/h (em roxo). Também é plotado o melhor ajuste para os perfis  $(4.64)$  (em linhas sólidas) e  $(4.63)$  (em linhas tracejadas). *(Superior Direito*): O mesmo para o catálogo ld-zb. *(Inferior*)  $Esquerdo$ : O mesmo para o catálogo cv-sp. (Inferior Direito): O mesmo [para o cat´alogo ld-sp.](#page-138-0) . . . . . . . . . . . . . . . . . . . . . . . . . . . . . . 139

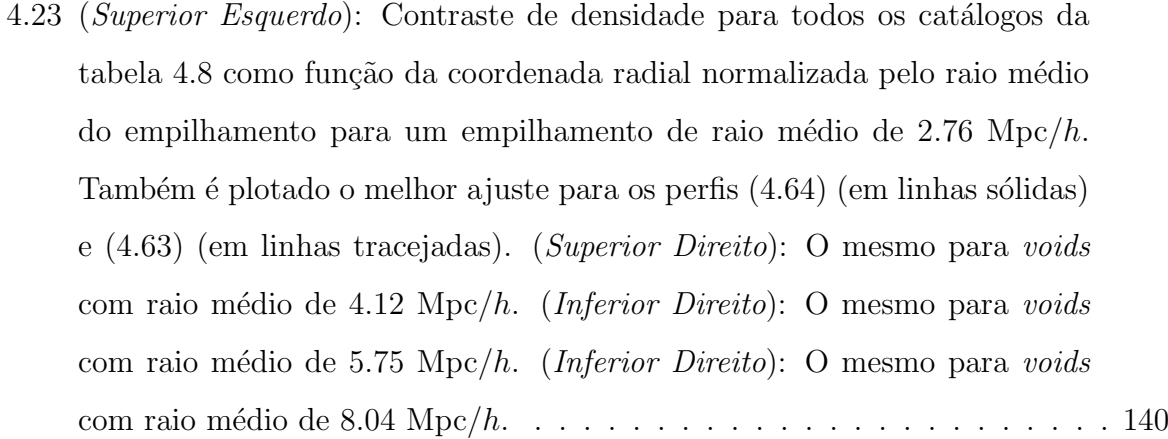

- [4.24 Perfis de velocidade radial empilhados dos](#page-141-0) voids, com centro na partícula menos densa, na simulação ΛCDM (pontos azuis) juntamente com a pre[vis˜ao gerada, utilizando a teoria linear \(4.66\), a partir dos perfis de densi](#page-141-0)[dade da figura 4.20 \(linha vermelha\). \(](#page-141-0)Superior Esquerdo): Empilhamento no intervalo [1.0, 2.0] Mpc/h. (Superior Direito[\): Empilhamento no in](#page-141-0)tervalo [3.0, 5.0] Mpc/h. (Inferior Esquerdo[\): Empilhamento no intervalo](#page-141-0) [5.0, 8.0] Mpc/h. (Inferior Direito[\): Empilhamento no intervalo \[8](#page-141-0).0, 10.0] [Mpc/h.](#page-141-0) . . . . . . . . . . . . . . . . . . . . . . . . . . . . . . . . . . . . . 142
- 4.25 Valores teóricos para a taxa de crescimento no modelo ΛCDM (linha preta), para um modelo f(R[\) \(linhas vermelha e verde\) e para um modelo DGP](#page-143-0) [\(linha azul\). Tamb´em s˜ao apresentados os v´ınculos que espera-se obter no](#page-143-0) [esperimento DESI \[12\]. Figura 2 de \[13\].](#page-143-0) . . . . . . . . . . . . . . . . . . . 144
- [4.26 Medidas para o produto](#page-144-0)  $f(z)\sigma_8$  em função do *redshift* bem como as predições, dadas pela RG, utilizando os parâmetros cosmológicos vinculados pelo Plack (linha contínua) e pelo WMAP5 (linha tracejada). Figura 15 de [14]. 145
- [4.27 Medidas do valor da taxa de crescimento para cada um dos bins radiais de](#page-145-0) [empilhamento \(pontos azuis\) assim como o resultado considerando todos](#page-145-0) [os bins \(estrelas verdes\). Em linha preta ´e apresentado o valor esperado](#page-145-0) para cada cosmologia bem como as regiões de 10% e 20% em vermelho. . . 146
- [4.28 Valor da taxa de crescimento medida para cada](#page-147-0) void individual em função de seu raio para as quatro simulações consideradas. Os painéis inferiores [apresentam um zoom, ao redor do valor esperado, e os erros de cada medida.1](#page-147-0)48
- 5.1 Ilustração de todos os termos contribuindo para a correlação matéria-matéria  $\xi_{mm}$  no Halo *Void* [\(Dust\) Model. As esferas verdes representam os halos, as](#page-150-0) cinzas os voids [e os pontos azuis a poeira. Todos os termos que contribuem para](#page-150-0) a função de dois pontos são representados pelas setas. Em comparação com o HM, o HVM introduz três novos termos:  $\xi_{mm}^{1V}$ ,  $\xi_{mm}^{2V}$  e  $\xi_{mm}^{HV}$ . Já o HVDM introduz três outros termos em adição aos presentes no HVM:  $\xi_{mm}^{HD}, \, \xi_{mm}^{VD}$  e  $\xi_{mm}^{2D}$ mm. . . . . 151
- 5.2 (Esquerda:[\) o perfil de densidade medido dos halos \(em pontos azuis\) comparado](#page-165-0) com a predição de NFW (em preto). (Direita:) o perfil de densidade medido dos voids [\(em pontos azuis\) comparado ao perfil de HSW \[15\] \(em preto\) e o](#page-165-0) [perfil proposto por n´os \(em linhas tracejadas vermelhas\). As massas dos halos](#page-165-0) são dadas em unidades de  $M_{\odot}/h$  e o raio dos voids em unidades de Mpc/h. . . 166
- 5.3 Abundância dos halos  $M$  (left) e voids (right). Os painéis de baixo mostram a diferença relativa entre os diferente modelos e a abundância medida. Nós consideramos três diferentes modelos: uma barreira estática (1SB) ou Press– [Schechter \(linha pontilhada e tracejada verda\), Tinker \(linha tracejada\) duas](#page-169-0) barreiras lineares e difusas (2LDB, linha sólida vermelha). Tanto para halos como para voids o modelo 2LDB apresenta melhor concordância com as observações. . 170
- 5.4 Bias linear dos halo (left) e dos voids (right[\). Os bias foram calculados nas](#page-173-0) simulações usando o auto espectro (halo-halo, void-void, circle) ou o espectro [cruzado \(halo-matter or void-matter\), e comparado com as mesmas teorias da](#page-173-0) figura 5.3. Os painéis de baixo mostram a diferença relativa de cada linha com as medições utilizando os espectros cruzados, que possuem um erro menor. No[vamente, o modelo 2LDB apresenta o melhor resultado.](#page-173-0) . . . . . . . . . . . . . 174
- 5.5 Testes de convergência das integrais. ( $Esquerda$ ):Nós mostramos o resultado para as integral da equação 5.99) para os três diferentes modelos.  $(Direita):$  Nós mostramos resultados para a integral da equação 5.100, que [apresenta convergˆencia similar.](#page-175-0) . . . . . . . . . . . . . . . . . . . . . . . . 176
- 5.6 [Todos os termos que contribuem para](#page-178-0)  $P_{mm}(k)$  no HVM (esquerda) e no HVDM  $(direita)$ . A soma de todos os temos é mostrado pela linha sólida preta. Termos [que contribuem mais em grandes escalas s˜ao mostrados por linhas tracejadas e](#page-178-0) [os termos que contribuem mais em pequenas escalas por linhas pontilhadas.](#page-178-0) . . 179
- 5.7 Espectro de potências matéria-matéria para o HVM (esquerda) e o HVDM (direita). Os painéis inferiores mostram a diferença relativa de cada modelos com o HaloFit. Note que o HVM melhora em ∼ 1% a predição. Já considerando-se a poeira, a melhora é maior do que  $6\%$ . Ambos para as pequnas e grandes escalas, [o HV\(D\)M concorda com HM. Perceba que mesmo o HM varia bastante quando](#page-179-0) [consideramos diferentes modelos para seus ingredientes.](#page-179-0) . . . . . . . . . . . . 180
- 5.8 Espectro de potências halo-matéria para dois bins de massa (em unidades de  $M_{\odot}/h$ [\). Na esquerda, comparamos o HVM \(linha roxa tracejada\) com o HM](#page-180-0)  $(\text{link} \text{)}$  verde tracejada e pontilhada) e o modelo linear  $(\text{link} \text{)}$  solida vermelha). Note que o HM e o HVM diferente por menos de  $1\%$  para esse observável. Vemos que ambos os modelos são melhores para descrever halos mais massivos. Nos painéis da direita temos o mesmo mas para o HVDM, como indicado nas [legendas.](#page-180-0) . . . . . . . . . . . . . . . . . . . . . . . . . . . . . . . . . . . . . 181
- 5.9 Função de correlação halo-matéria, que também pode ser interpretado com o [perfil de densidades observado dos halos, para dois bins de massa \(em unidades](#page-181-0) de  $M_{\odot}/h$ [\). Resultados mostrados para o HVM \(](#page-181-0)esquerda) e para o HVDM  $(direita)$ . A diferença entre esses modelos e o HM (linha verde) é marginal. As correções do HM para o perfil NFW são também presentes tanto no HVM quanto no HVDM. Nós usamos os mesmos ingredientes do HM no  $HV(D)M$ , [como descrito na se¸c˜ao 5.4.](#page-181-0) . . . . . . . . . . . . . . . . . . . . . . . . . . . . 182
- 5.10 [Espectro de potˆencias void-mat´eria para oito bins de raios \(em unidades de](#page-184-0)  $Mpc/h$ ). Nos painéis da esqueda nós comparamos o HVM com o VM (veja equação 5.103). O VM é um modelo simplifica efetivo do HVM que propusermos [nesse trabalho. Note que, como o bias linear dos](#page-184-0) voids é mais restringido nesse caso,  $\bar{b}_m^d = 0$ , os erros para alguns bins são maiores. Nos painéis da direita nós comparamos o HVDM com o VM. Note que, como o bias linear dos voids é melhor agora, a predição para os perfis dos voids também é muito melhorada. . 185
- 5.11 Predições para o perfil de densidade observado dos voids para oito diferentes bins de raio (em unidades de Mpc/h). O HVM, na esquerda, corrige o perfil tanh, da equação (5.74), para reproduzir a densidade de fundo para  $r > r_v$ . Note que, [assim como na figura 5.10, o pior perfil linear dos](#page-185-0) voids piora a predição para seus perfis de densidade. Na direita, o mesmo é mostrado para o HVDM. Como podemos escolher um bias dos *voids* melhor no HVDM, esse modelo também é [capaz de reproduzir melhor os perfis de densidade observados.](#page-185-0) . . . . . . . . . . 186 6.1 Evolução do raio de uma estrutura esférica em função do tempo para três valores diferentes da equação de estado da energia escura. Figura retirada [das aulas de Wayne Hu \(astro 321\).](#page-187-0) . . . . . . . . . . . . . . . . . . . . . . 188 6.2 Evolução do perfil de densidade, para os limites de campo forte e fraco, normalizando pela densidade central. No painel da esquerda é mostrado o caso para o perfil inicial tangente hiperbólica (6.4) e na direita para o perfil [f´ısico \(6.5\).](#page-193-0) . . . . . . . . . . . . . . . . . . . . . . . . . . . . . . . . . . . . 194 6.3 Evolução de dois perfis tipo tangente hiperbólica  $(6.4)$  com um pequeno valor de  $s$  (linhas pontilhadas roxas) e com um valor grande (linhas sólidas [azuis\). Figura 2 de \[16\].](#page-194-0) . . . . . . . . . . . . . . . . . . . . . . . . . . . . 195 6.4 Dependência do parâmetro do colapso  $\delta_c$  com o *redshift* para estruturas com massa de  $10^{14} M_{\odot}/h$ . Nos painéis da esquerda são mostrados os resultados para o perfil inicial tangente hiperbólica (6.4) e nos da esquerda para o perfil inicial físico  $(6.5)$ . Em linhas pretas temos o resultado para RG, em [linhas cinzas o resultado para o limite de campo forte, em linhas azuis](#page-196-0) os resultados para  $f_{R0} = 10^{-6}$ [, em linhas vermelhas os resultados para](#page-196-0)  $f_{R0} = 10^{-5}$  [e em linhas amarelas os resultados para](#page-196-0)  $f_{R0} = 10^{-4}$ . Para o caso do perfil inicial tangente hiperbólico apresentamos, em linhas contínuas, os resultados com  $s = 0.4$  e, em linhas pontilhadas, o resultado com  $s = 0.8$ mostrando a região entre esses dois resultados com as áreas hachuradas. Os painéis inferiores mostram a diferença relativa entre cada uma das teorias [e a RG.](#page-196-0) . . . . . . . . . . . . . . . . . . . . . . . . . . . . . . . . . . . . . 197
- 6.5 Dependência do parâmetro do colapso  $\delta_c$  com a massa de estruturas que colapsam em  $z = 0$ . As cores e tipos de linhas são as mesmas da figura 6.4. 198

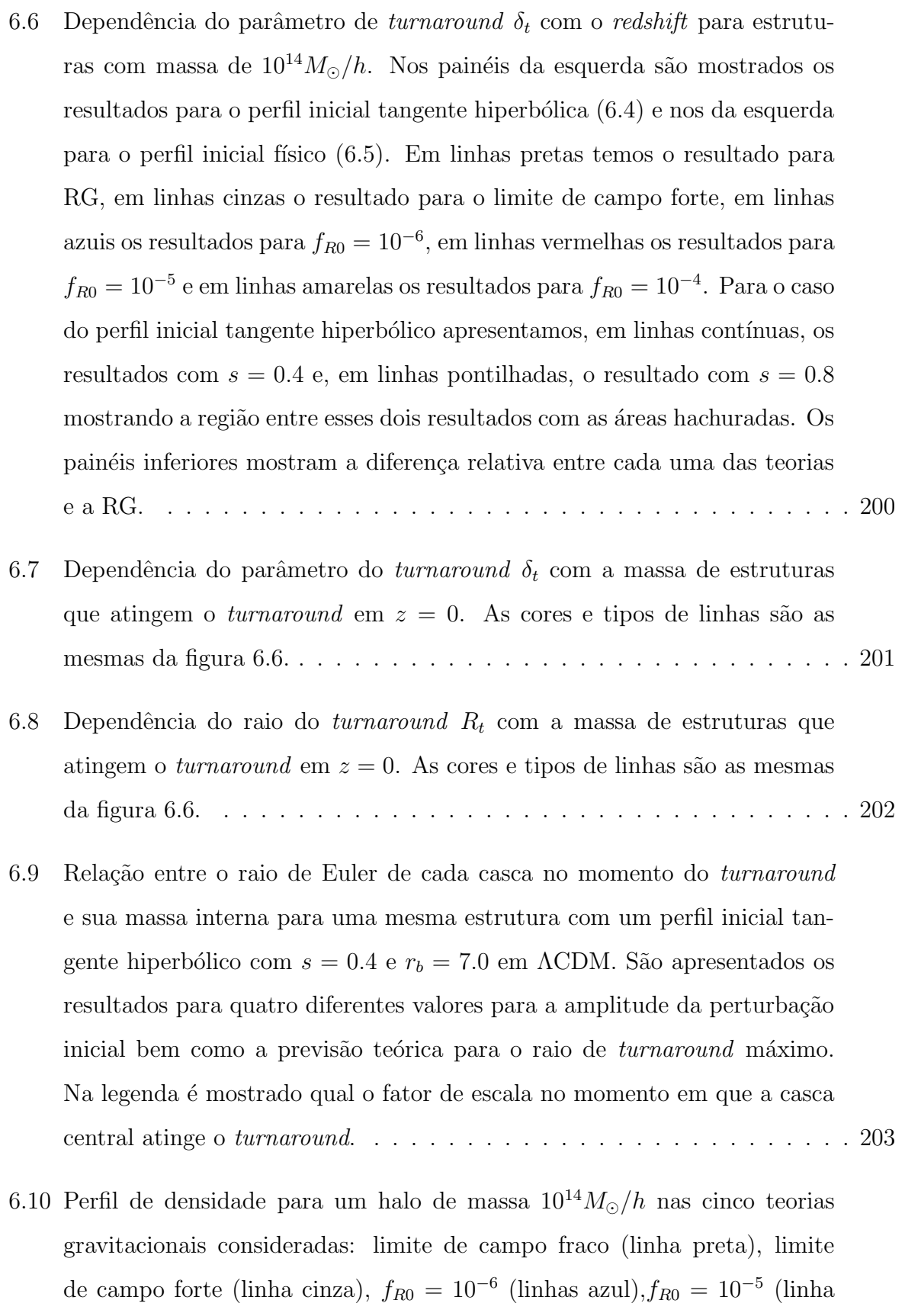

vermelha) e  $f_{R0} = 10^{-4}$  (linha amarela). No painel da direta é mostrada a diferença relativa do perfil em cada gravitação com o perfil em RG. A linha [vertical laranja indica o raio do halo.](#page-204-0) . . . . . . . . . . . . . . . . . . . . . 205

- 6.11 Razão entre o raio de *turnaround* e o raio do halo central, em função da massa do halo, para quatro teorias de gravitação: RG (linha petra),  $f_{R0} = 10^{-6}$  (linha azul),  $f_{R0} = 10^{-5}$  [\(linha vermelha\) e](#page-206-0)  $f_{R0} = 10^{-4}$  (linha amarela). Nos painéis da esquerda são mostrados os casos para o perfil inicial tangente hiperbólica e na direita para o perfil inicial físico. Nos painéis de baixo são apresentadas as diferenças relativas com relação à RG. Para o caso do perfil inicial tangente hiperbólica são apresentados os resultados para  $s = 0.4$  (linhas sólidas) e  $s = 0.8$  (linhas tracejadas). . . . . 207
- 6.12 Mesmo da figura 6.11 porém para a razão entre as massas de turnaround [e do halo.](#page-207-0) . . . . . . . . . . . . . . . . . . . . . . . . . . . . . . . . . . . . 208
- 6.13 Valor do raio de *turnaround*, em função da massa do halo, para cinco teorias de gravitação: RG (linha petra),  $f_{R0} = 10^{-6}$  (linha azul),  $f_{R0} = 10^{-5}$  (linha vermelha),  $f_{R0} = 10^{-4}$  [\(linha amarela\) e o limite de campo forte \(linha](#page-209-0) [cinza\). Nos pain´eis da esquerda s˜ao mostrados os casos para o perfil inicial](#page-209-0) tangente hiperbólica e na direita para o perfil inicial físico. Nos painéis de baixo são apresentadas as diferenças relativas com relação à RG. Para o caso do perfil inicial tangente hiperbólica são apresentados os resultados para  $s = 0.4$  (linhas sólidas) e  $s = 0.8$  (linhas tracejadas). . . . . . . . . . . . 210
- 6.14 Raio de turnaround como função da massa  $M_{200}$  dos halos. Nas linhas contínuas são apresentadas nossas predições teóricas com as mesmas legendas da figura 6.13 com o agréscimo do raio de *turnaround* máximo em linha azul clara. Também são apresentados alguns resultados para observações feitas extraídas do trabalho  $[17]$  (pontos marrons), de  $[18]$  (quadrados ro[sas\) e de \[19\] \(em losangolos verdes\).](#page-211-0) . . . . . . . . . . . . . . . . . . . . . 212
- 7.1 Esquema do funcionamento de alguns métodos de geração rápida de catálogos [de halos. Figura 2 de \[20\].](#page-216-0) . . . . . . . . . . . . . . . . . . . . . . . . . . . 217
- [7.2 Uma representa¸c˜ao 2D do encontrador de halos no grid Gaussiano. A](#page-222-0) célula azul representa o pico de densidade onde estamos crescendo a esfera, as células verdes representam a esfera onde a densidade é maio do que a  $barrieri$ e as células vermelhas  $+$  amarelas representam a próxima esfera [que, ao ser adicionada ao halo, deixa-o com uma densidade menor do que a](#page-222-0) [barreira. As c´elulas amarelas s˜ao aquelas que s˜ao adicionadas ao halo para](#page-222-0) [melhorar a sua rezolu¸c˜ao de massa.](#page-222-0) . . . . . . . . . . . . . . . . . . . . . . 223
- 7.3 Outra representação do nosso método para se achar os halos em comparação com as figuras usuais do *excursion set theory*. Nós vemos a "trajetória" feita [por uma halo, na linha s´olida preta, juntamente com alguns pontos com o](#page-223-0) número de céluas dentro de cada uma das esferas que podemos crescer, esses pontos são a única informação que temos da trajetória em nosso método. As cores são as mesmas utilizadas na figura 7.2, com respeito a barreira estática (linha preta tracejada). Também é mostrada a barreira elíptica [em linha tracejada verde.](#page-223-0) . . . . . . . . . . . . . . . . . . . . . . . . . . . . 224
- 7.4 Mapa de densidades de uma fatia das condições iniciais Gaussianas (esquerda[\) e do mesmo mapa quando aplicado a 2LPT \(](#page-226-0)direita). Os pontos [azuis s˜ao os 20 halos mais massivos nessa fatia e as estrelas amarelas s˜ao](#page-226-0) as posições desses halos após serem deslocados utilizando-se a 2LPT. . . . 227
- [7.5 A dependˆencia com a massa das barreiras utilizadas nesse trabalho. Em](#page-228-0) linha azul sólida temos a barreira estática e em linha tracejada e pontilhada verde temos a barreira elíptica com os parâmetros fitados nesse trabalho. . 229
- 7.6 Uma fatia do mapa de densidades dos halos, com  $8 \text{ Mpc}/h$  na direção z, sem [desloc´a-los \(primeira coluna\), deslocando seus centros utilizando a 1LPT](#page-229-0) [\(segunda coluna\) e deslocando seus centros com a 2LPT \(terceira coluna\).](#page-229-0) A mesma escala de cores foi utilizada nas três colunas. . . . . . . . . . . . 230
- 7.7 Comparação entre a simulação (coluna da esquerda) e nosso método (coluna da direita) usando as mesmas condições iniciais para ambos (mostrada na primeira linha). Os painéis mostram uma fatia do mapa de densidades de 8 Mpc/h na direção z[. A segunda linha mostra o mapa de densidade final das](#page-230-0) partículas ( $z = 0$ ) da simulação e do nosso 2LPT. A terceira linha mostra o mapa de densidade para os halos encontrados na simulação e os halos gerados pelo nosso método no mesmo redshift. Áreas escuras representam regiões de baixa densidade e áreas vermelhas regiões mais densas. . . . . . 231
- 7.8 Função de massa dos halos para 8 realizações feitas e para os três tamanhos de caixas. São mostrados os valores médios para a SB (quadrados verdes) e [para a EB \(pontos azuis\), juntamente com](#page-231-0)  $\pm 1\sigma$ . Nós também plotamos as predições teóricas de Press-Schechter [21] (linha sólida), de Sheth-Tormen [\[22\] \(linha tracejada e pontilhada\) e de Tinker](#page-231-0) et al. [\[11\]](#page-255-1) (linha tracejada). Nos painéis inferiores estão as diferenças relativas, de cada catálogo, com [rela¸c˜ao a predi¸c˜ao te´orica de Tinker](#page-231-0) et al.. . . . . . . . . . . . . . . . . . . 232
- 7.9 Bias linear dos halos para 8 realizações feitas e para os três tamanhos de [caixas. S˜ao mostrados os valores m´edios para a SB \(quadrados verdes\) e](#page-233-0) [para a EB \(pontos azuis\), juntamente com](#page-233-0)  $\pm 1\sigma$ . Nós também plotamos as predições teóricas de Press-Schechter [21] (linha sólida), de Sheth-Tormen [\[23\] \(linha tracejada e pontilhada\) e de Tinker](#page-233-0) et al. [\[24\]](#page-256-4) (linha tracejada). Nos painéis inferiores estão as diferenças relativas, de cada catálogo, com [rela¸c˜ao a predi¸c˜ao te´orica de Tinker](#page-233-0) et al.. . . . . . . . . . . . . . . . . . . 234
- [7.10 O espectro de potˆencias densidade-densidade \(primeira linha\), densidade](#page-235-0)[velocidade \(segunda linha\) e velocidade-velocidade \(terceira linha\) para](#page-235-0) cada uma dos três tamanhos de caixas: 512 Mpc/h (primeira coluna), 1024 Mpc/h (segunda coluna) e 2048 Mpc/h (terceira coluna). Nós apresentamos a média das 8 realizações, com  $\pm 1\sigma$ , para os catálogos com SB usando [segunda \(pontos azuis\), primeira \(pent´agonos cyan\) e nenhuma \(estrelas](#page-235-0) rosas) ordem de LPT, juntamente com o catálogo EB (quadrados verdes). Os painéis inferiores de cada plot mostram a diferença relativa entre cada catálogo em o caso SB com  $2LPT$  (catálogo  $2LPT$ ). . . . . . . . . . . . . . 236
- 7.11 O bispectro sugando a configuração equilátera (primeira linha), isósceles (segunda linha) e o limite exprimido (terceira linha) de triângulos para cada uma dos três tamanhos de caixas:  $512 \text{ Mpc}/h$  (primeira coluna),  $1024$ Mpc/h (segunda coluna) e 2048 Mpc/h (terceira coluna). Nós apresentamos a média das 8 realizações, com  $\pm 1\sigma$ , para os catálogos com SB usando [segunda \(pontos azuis\), primeira \(pent´agonos cyan\) e nenhuma \(estrelas](#page-238-0) rosas) ordem de LPT, juntamente com o catálogo EB (quadrados verdes). Os painéis inferiores de cada plot mostram a diferença relativa entre cada catálogo em o caso SB com 2LPT (catálogo 2LPT). . . . . . . . . . . . . . 239
- 7.12 Abundância dos catálogos de halos descritos na tabela 7.2: SB (pon[tos azuis\), EB \(quadrados verdes\), BDMV \(diamantes vermelhos\) e FoFc](#page-240-0) (triângulos roxos), com  $\pm 1\sigma$ . Nós também plotamos a predição teórica de Press-Schechter [21] (linha sólida), de Sheth-Tormen [22] (linha traceja e pontilhada) e de Tinker et al.  $[11]$  (linha tracejada). No painel inferiore nós mostramos a diferença relativa, para cada catálogo, com respeito a teoria [de Tinker](#page-240-0) et al.. . . . . . . . . . . . . . . . . . . . . . . . . . . . . . . . . . 241
- 7.13 *Bias* linear dos catálogos de halos descritos na tabela 7.2: SB (pontos azuis), EB (quadrados verdes), BDMV (diamantes vermelhos) e FoFc (triângulos roxos), com  $\pm 1\sigma$ . Nós também plotamos a predição teórica de Press-Schechter [21] (linha sólida), de Sheth-Tormen [22] (linha traceja e pontilhada) e de Tinker et al.  $[24]$  (linha tracejada). No painel inferior nós mostramos a diferença relativa, para cada catálogo, com respeito a teoria [de Tinker](#page-242-0) et al.. . . . . . . . . . . . . . . . . . . . . . . . . . . . . . . . . . 243
- 7.14 Espectro de potências densidade-densidade para os catálogos de halos des[critos na tabela 7.2: SB \(pontos azuis\), EB \(quadrados verdes\), BDMV](#page-242-1) (diamantes vermelhos) e FoFc (triângulos roxos), com  $\pm 1\sigma$ . No painel inferior nós mostramos a diferença relativa, para cada catálogo, com respeito ao espectro medido do catálogo BDMV.  $\ldots$ , . . . . . . . . . . . . . . . . . 243
- 7.15 Distribuição da componente  $x$  [da velocidade dos halos para os halos do](#page-244-0) [cat´alogo BDMV \(em vermelho\) e SB \(em azul\) juntamente com o desvio](#page-244-0) [padr˜ao para cada cat´alogo. N´os usamos a mesma binagem para os dois e](#page-244-0) [normalizamos a distribui¸c˜ao.](#page-244-0) . . . . . . . . . . . . . . . . . . . . . . . . . . 245

[7.16 Espectro de potˆencias densidade-velocidade \(`esquerda\) e velocidade-velocidade](#page-245-0)  $(\alpha$  direita) para os catálogos de halos descritos na tabela 7.2: SB (pon[tos azuis\), EB \(quadrados verdes\), BDMV \(diamantes vermelhos\) e FoFc](#page-245-0) (triângulos roxos), com  $\pm 1\sigma$ . Nos painéis inferiores nós mostramos a diferença relativa, para cada catálogo, com respeito ao espectro medido do [cat´alogo BDMV.](#page-245-0) . . . . . . . . . . . . . . . . . . . . . . . . . . . . . . . . 246 7.17 Bispectro densidade-densidade-densidade para os catálogos de halos des[critos na tabela 7.2: SB \(pontos azuis\), EB \(quadrados verdes\), BDMV](#page-245-1) (diamantes vermelhos) e FoFc (triângulos roxos), com  $\pm 1\sigma$ . No painel inferior nós mostramos a diferença relativa, para cada catálogo, com respeito ao bispectro medido do catálogo BDMV. A primeira coluna apresenta o bispectro para a configuração equilateral de triângulos, a segunda para a [is´osceles e a terceira para o limite exprimido.](#page-245-1) . . . . . . . . . . . . . . . . . 246 7.18 Espectro de potências densidade-densidade para os catálogos de galáxias gerados a partir dos catálogos de halos descritos na tabela 7.2: SB (pon[tos azuis\), EB \(quadrados verdes\), BDMV \(diamantes vermelhos\) e FoFc](#page-247-0) (triângulos roxos), com  $\pm 1\sigma$ . No painel inferior nós mostramos a diferença relativa, para cada catálogo, com respeito ao espectro medido do catálogo [BDMV.](#page-247-0) . . . . . . . . . . . . . . . . . . . . . . . . . . . . . . . . . . . . . 248 7.19 Bispectro densidade-densidade-densidade para os catálogos de galáxias gerados a partir dos catálogos de halos descritos na tabela 7.2: SB (pon[tos azuis\), EB \(quadrados verdes\), BDMV \(diamantes vermelhos\) e FoFc](#page-248-0) (triângulos roxos), com  $\pm 1\sigma$ . No painel inferior nós mostramos a diferença relativa, para cada catálogo, com respeito ao bispectro medido do catálogo BDMV. A primeira coluna apresenta o bispectro para a configuração equilateral de triângulos, a segunda para a isósceles e a terceira para o limite [exprimido.](#page-248-0) . . . . . . . . . . . . . . . . . . . . . . . . . . . . . . . . . . . . 249

# Lista de Tabelas

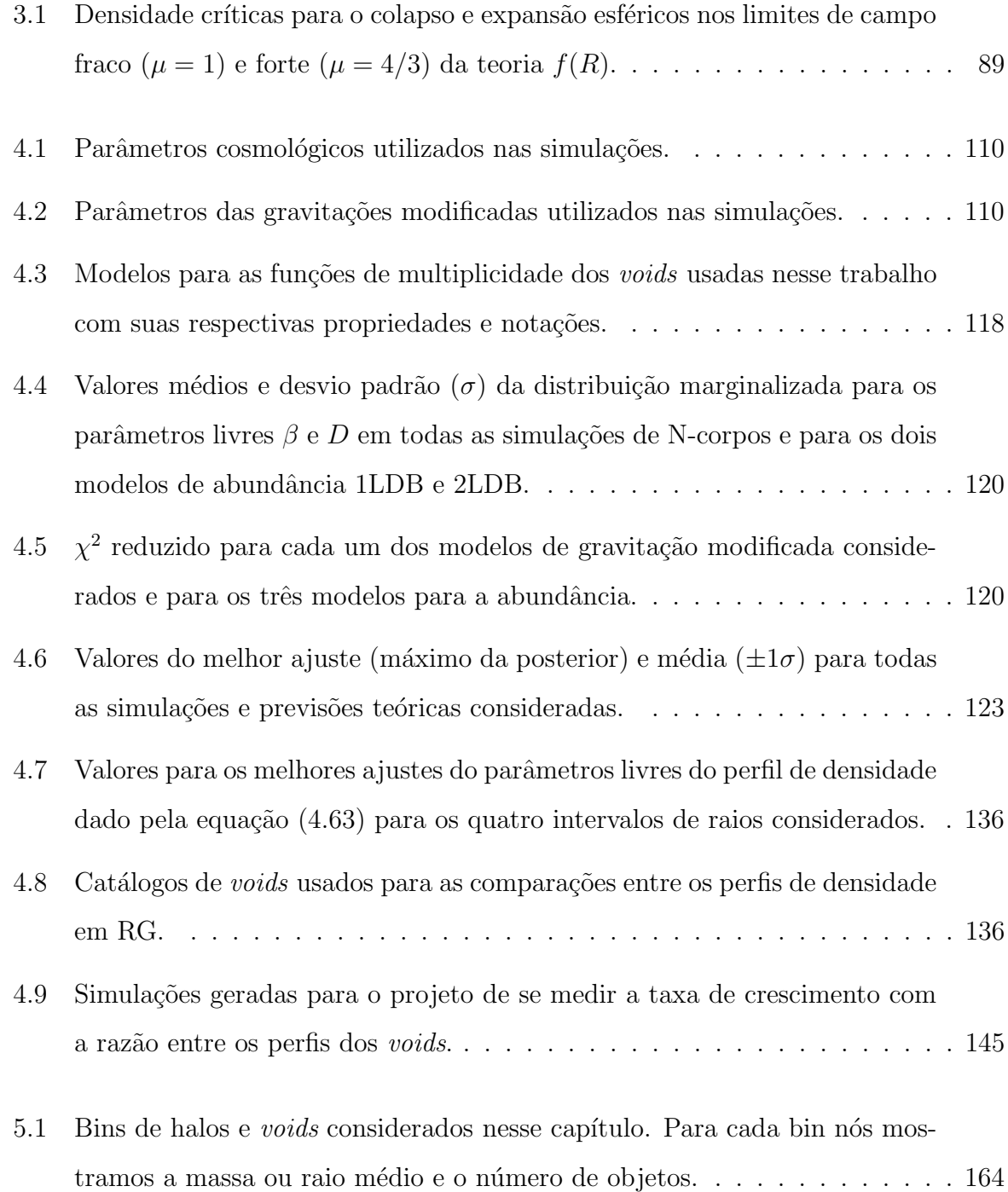

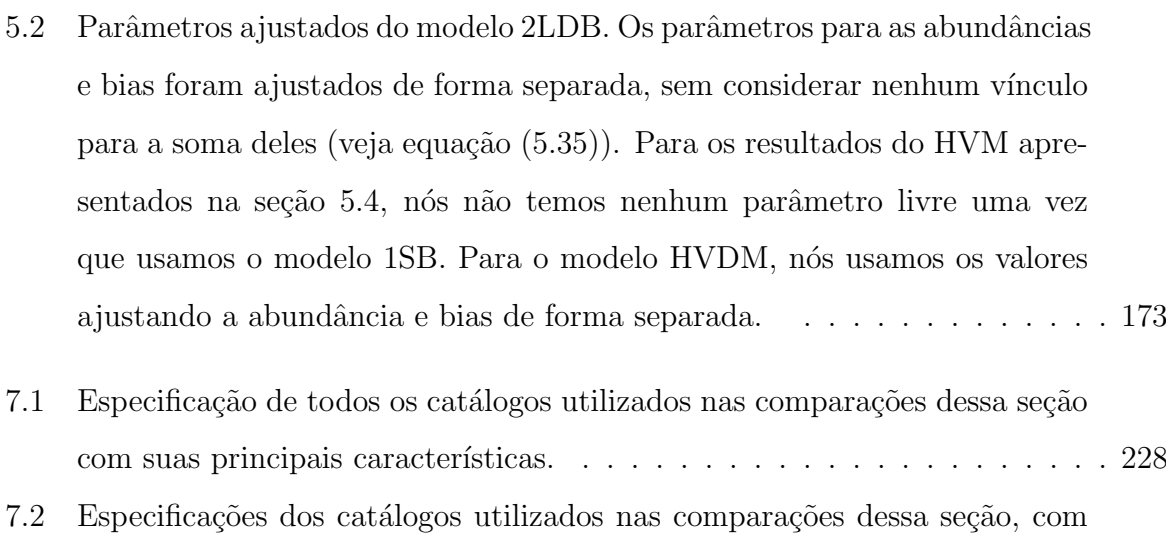

seus nome, tamanho de caixa, numero de partículas (para o caso das simulações) ou de células no grid (para o caso dos catálogos gerados com nosso método), a massa mínima de resolução (a massa de cada partícula ou dentro de cada célula), o numero de realizações do catálogo e as características específicas de cada um.  $\ldots \ldots \ldots \ldots \ldots \ldots \ldots \ldots \ldots 240$ 

# Conteúdo

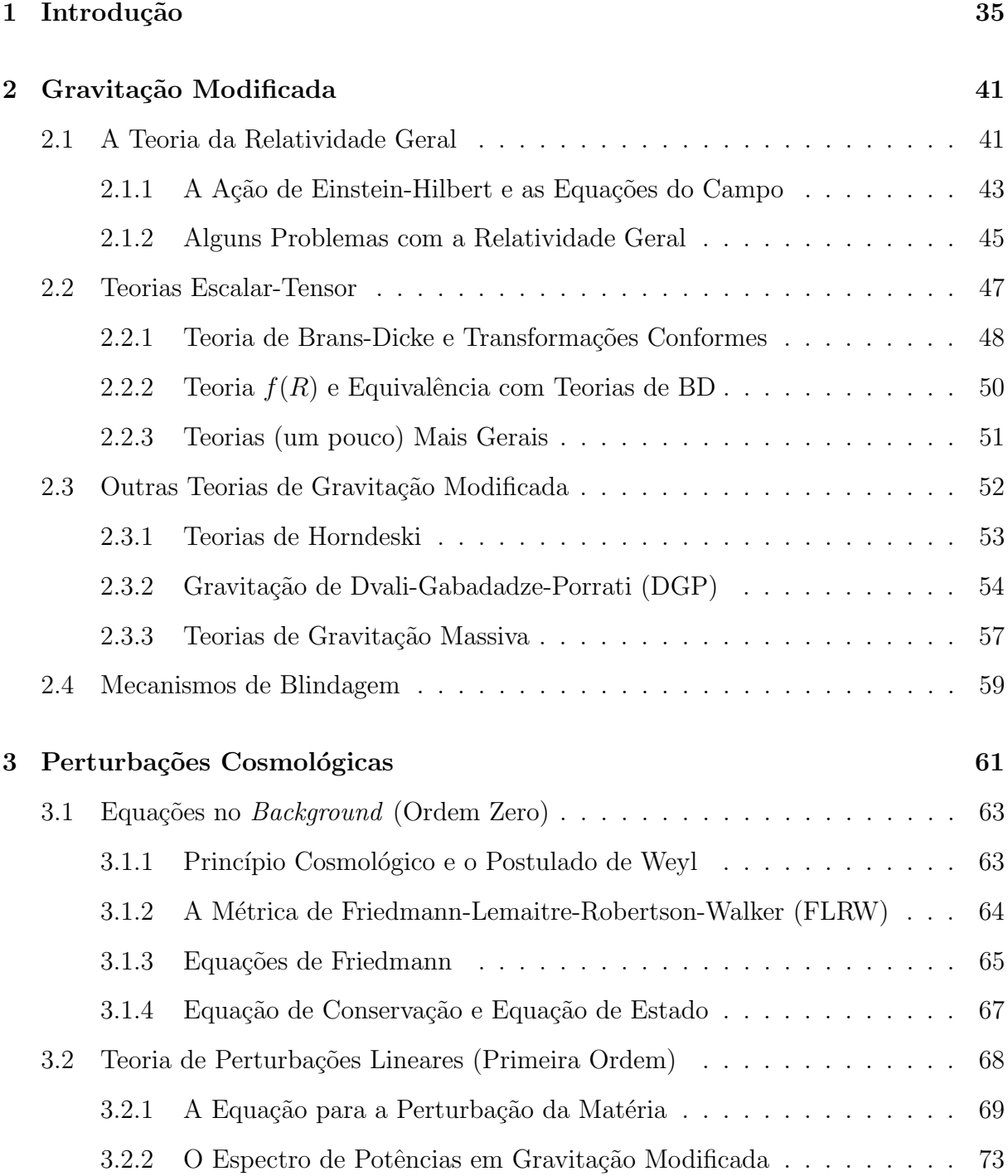

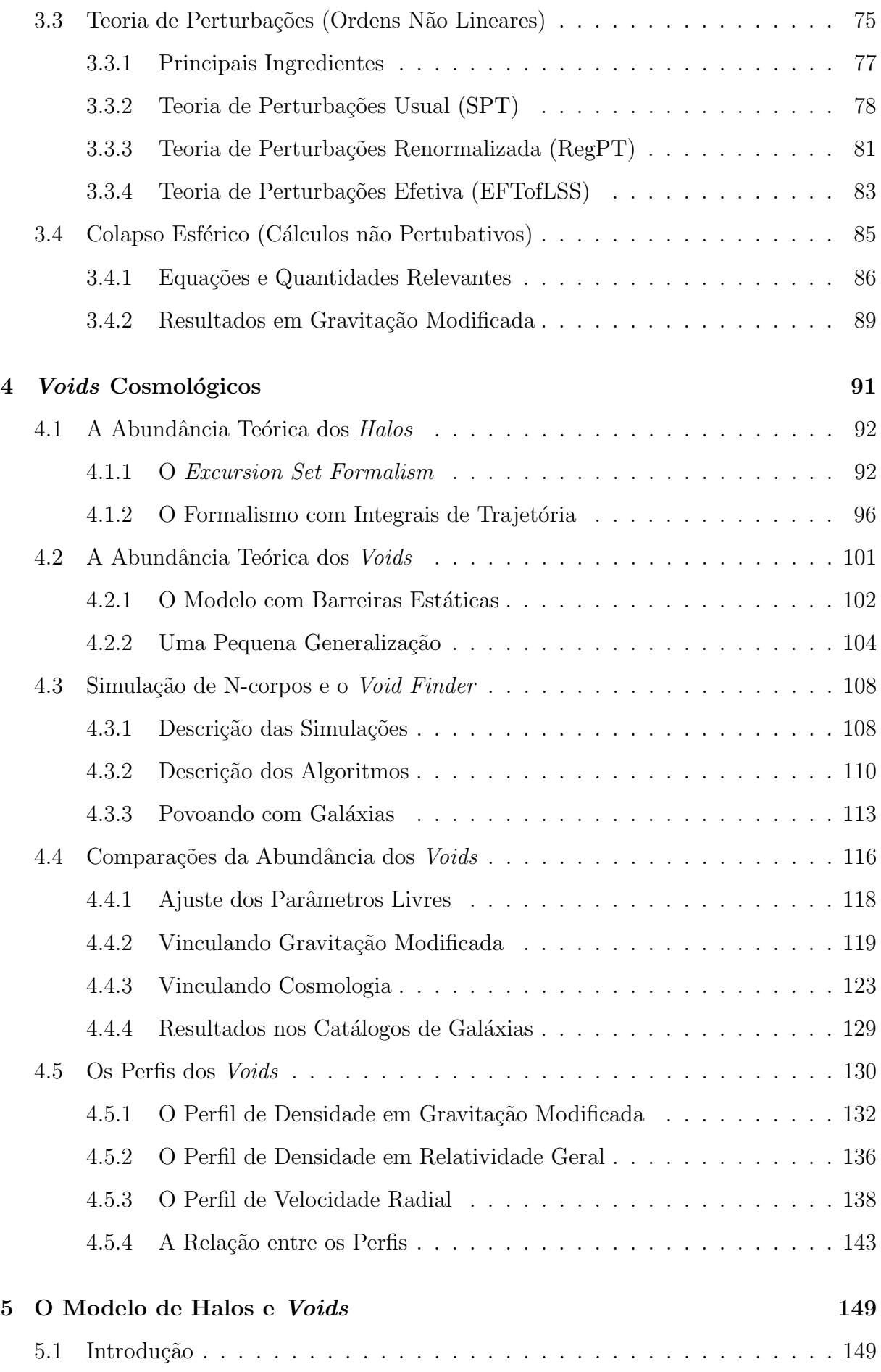

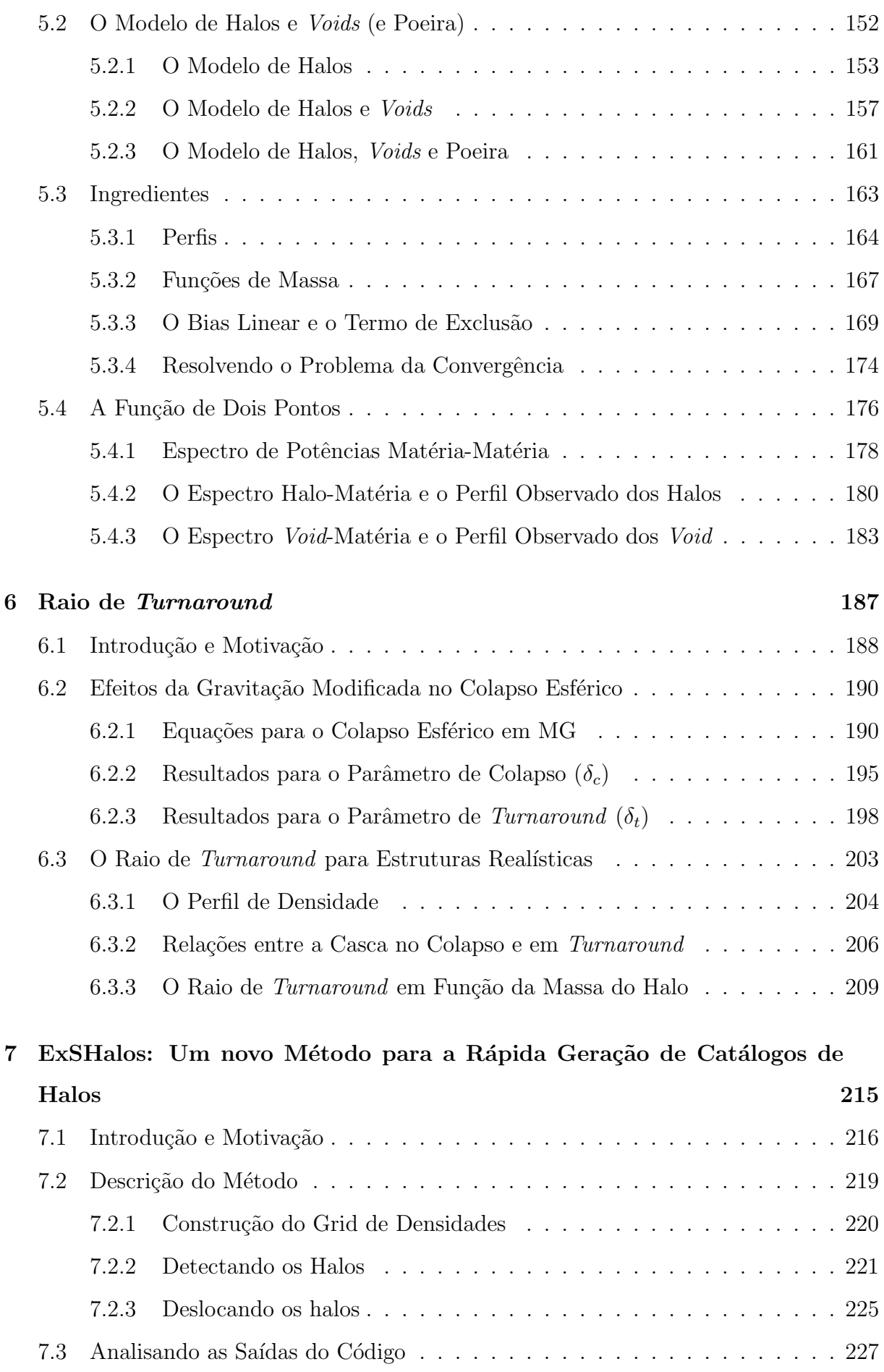

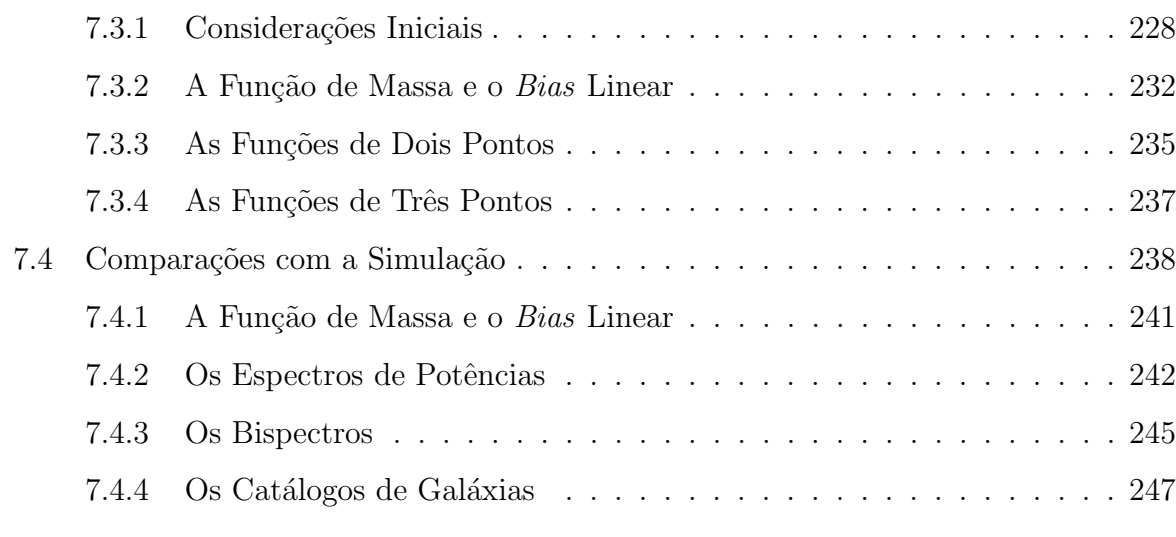

#### [8 Conclus˜oes](#page-250-0) 251

# Prefácio

Nesta tese eu detalho alguns dos projetos desenvolvidos durante meu doutorado. Nesse per´ıodo eu, juntamente com diversos colaboradores, finalizei um total de nove artigos e iniciei alguns outros.

No capítulo 3: "Perturbações Cosmológicas", descrevo a base da teoria de perturbações cosmológicas, teoria que foi fundamental para a elaboração de: H. Rubira e  $\bf{R}$ . Voivodic, 2020 [\[25\]](#page-256-5) e T. Mergulhão, H. Rubira, **R. Voivodic** e L. R. Abramo, 2021 [\[26\]](#page-256-6).

No capítulo 4: "Voids Cosmológicos", introduzo os voids e desenvolver todo o formalismo utilizado para a elaboração dos artigos:  $\boldsymbol{R}$ . Voivodic, M. Lima, C. Llinares e D. F. Mota, 2016 [\[27\]](#page-256-7) e E. L. D. Perico, R. Voivodic, M. Lima e D. F. Mota, 2018 [\[28\]](#page-256-8).

No cap´ıtulo 4: "O Modelo de Halos e Voids", descrevo todos os pontos do modelo proposto no artigo:  $\boldsymbol{R}$ . Voivodic, H. Rubira e M. Lima, 2020 [\[29\]](#page-256-9).

No capítulo 6: "Raio de Turnaround", discuto todos os pontos dos artigos: R. C. C. Lopes,  $\bf{R}$ . Voivodic, L. R. Abramo e L. Sodré Jr., 2018a [\[30\]](#page-257-0) e R. C. C. Lopes,  $\bf{R}$ . Voivodic, L. R. Abramo e L. Sodré Jr., 2018b [\[31\]](#page-257-1).

No capítulo 7: "ExSHalos: Um novo Método para a Rápida Geração de Halos", descrevo e apresento resultados para o código que introduzimos no artigo:  $\boldsymbol{R}$ . Voivodic, M. Lima e L. R. Abramo, 2019 [\[32\]](#page-257-2).

Por fim, embora desenvolvido no período do doutorado, o artigo: **R. Voivodic** e A. Barreira, 2020 [\[33\]](#page-257-3) não é abordado nesta tese, por tratar de assunto distinto e para não estender ainda mais o texto.

Para o futuro, pretendo continuar trabalhando na utilização da estrutura em larga escala do Universo para vincular teorias de gravitação e cosmologia. Além disso, pretendo entender melhor como relacionar halos de matéria escura com galáxias e outros observáveis. Este último ponto é vital para se comparar teorias com dados futuros.

# <span id="page-34-0"></span>Capítulo 1

# Introdução

Uma teoria da gravidade descreve a interação gravitacional entre objetos em escalas "clássicas"<sup>[1](#page-34-1)</sup>, tratando desde a atração de objetos pelo campo gravitacional da Terra até a evolução do universo e suas estruturas. Atualmente, a gravitação é muito bem descrita pela teoria da relatividade geral (RG) de Albert Einstein [\[34,](#page-257-4) [35\]](#page-257-5), que consegue predizer, com grande acurácia, observações não descritas pela gravitação Newtoniana, como a precessão do periélio de Mercúrio [\[36\]](#page-257-6), o desvio da luz de estrelas distantes devido ao Sol [\[37\]](#page-257-7), o efeito de lentes gravitacionais fracas e fortes [\[38,](#page-257-8) [39\]](#page-257-9), a formação de estruturas no universo [\[3,](#page-254-2) [40\]](#page-257-10) e, mais recententemente, as ondas gravitacionais [\[41\]](#page-257-11).

No entanto, esta teoria possui potenciais problemas em escalas distintas. Do ponto de vista cosmológico, ela não explica a presente fase acelerada de expansão do Universo sem o acréscimo de alguma componente energética com pressão negativa<sup>[2](#page-34-2)</sup>. Além disso, ela não é capaz de explicar, de forma natural, o período inflacionário, necessário para corrigir alguns problemas do modelo cosmológico padrão (como os problemas da planitude e do horizonte) e para a geração de condições iniciais [\[42,](#page-257-12) [43\]](#page-258-0). Do ponto de vista quântico, tentativas de quantizar a RG, da mesma forma como feito no modelo padrão das partículas elementares, levam a uma teoria não renormalizável e não unitária. Esses problemas nos levam a pensar que, por mais que a RG tenha grande concordância com observações e experimentos, ela possa ser uma teoria incompleta, e teorias fenomenológicas de gravitação são um primeiro passo para a descoberta de uma teoria gravitacional final.

<span id="page-34-1"></span><sup>&</sup>lt;sup>1</sup>Por "escalas clássicas"refiro-me a escalas onde  $S \gg \hbar$ , sendo S a ação do sistema e  $\hbar$  a contante de Planck reduzida.

<span id="page-34-2"></span><sup>&</sup>lt;sup>2</sup>Note que a RG, juntamente com o modelo padrão, também não são capazes de explicar a matéria escura encontrada no universo.

Os principais objetivos de se trabalhar com teorias fenomenológicas de gravitação modificada são:

- $\bullet$  Entender a física de teorias com mais graus de liberdade do que a RG<sup>[3](#page-35-0)</sup>, esperando modelar suas consequências em observáveis astrofísicos e cosmológicos, afim de testar uma teoria gravitacional completa em "escalas clássicas";
- Explicar a observação de matéria escura no universo  $[45-47]$  $[45-47]$  sem a utilização de novas partículas no modelo padrão. Esse item não é muito trabalhado, pelo fato de teorias modificadas de gravitação terem dificuldades de explicar a diferença entre o perfil de densidade observado indiretamente via lentes gravitacionais e diretamente pela matéria visível (como no *bullet cluster*) e existirem candidatos viáveis em física de partículas [\[45,](#page-258-1) [48,](#page-258-3) [49\]](#page-258-4). Ainda assim, algumas teorias de gravitação modificada tentam resolver esse problemas [\[50](#page-258-5)[–52\]](#page-258-6);
- Explicar a observação da expansão acelerada do universo [\[53–](#page-258-7)[56\]](#page-259-0) sem a necessi-dade de uma constante cosmológica<sup>[4](#page-35-1)</sup> ou a adição de outros campos fora do modelo padrão. Esse item tem sido o mais explorado em trabalhos de gravitação modificada fenomenológica [\[58](#page-259-1)[–60\]](#page-259-2) e foi a principal motivação deste trabalho.

Uma das melhores formas de se vincular teorias modificadas de gravitação é através da observação das estruturas em larga escala do universo [\[61,](#page-259-3)[62\]](#page-259-4). Todas as teorias modificadas de gravitação viáveis devem reproduzir a RG, com uma constante cosmológica, em escalas do tamanho do universo (modelo ΛCDM), e devem se reduzir a RG em pequenas escalas ou regiões muito densas, como no sistema solar e no universo primordial, pois nessas escalas a RG ´e muito bem vinculada. O primeiro requisito pode ser imposto por construção, escolhendo uma forma específica para a ação e um intervalo específico para os parâmetros do modelo de forma que a expansão seja igual ao do modelo ΛCDM. Já o segundo requisito normalmente é alcançado através de algum mecanismo de blindagem (screening), que advém de aspectos não lineares da teoria e faz com que o(s) grau(s) de liberdade extra(s) não seja(m) importante(s) em regiões de grande densidade ou escalas pequenas, onde o potencial gravitacional é profundo [\[63\]](#page-259-5).

<span id="page-35-0"></span> $3T$ odas as teorias de gravitação modificada viáveis observacionalmente são extensões da RG, voltando a ela em limites apropriados. Portanto todas possuem um campo m´etrico e campos extras [\[44\]](#page-258-8).

<span id="page-35-1"></span><sup>&</sup>lt;sup>4</sup>A constante cosmológica, por mais que se adeque bem aos dados observacionais, possui alguns problemas, como o problema da coincidência e do *fine-tuning* [\[57\]](#page-259-6)
Os tipos mais comuns de mecanismos de *screening* são: mecanismo camaleão, onde a massa do grau de liberdade escalar extra se torna muito grande em regiões muito densas [\[64](#page-259-0)[–67\]](#page-260-0) (presente e.g. em teorias do tipo  $f(R)$ ); mecanismo de Vainshtein, onde termos cinéticos não quadráticos na ação fazem o(s) campo(s) extra(s) ser(em) suprimido(s) em escalas menores que alguma escala específica definida pelo modelo  $[68–70]$  $[68–70]$  (presentes e.g. em modelos com dimensões extras, como o DGP, e modelos com grávitons massivos ou com múltiplas métricas); e mecanismos que suprimem o acoplamento entre matéria e  $o(s)$ campo(s) extra(s), nos quais algo ocorre em regiões de alta densidade (como uma quebra de simetria) de forma que a matéria e  $o(s)$  campo(s) extra(s) se desacoplem [\[4,](#page-254-0) [71–](#page-260-3)[73\]](#page-260-4) (presente e.g. no modelo symmetron e nos modelos com dilatons).

Como os modelos viáveis de gravitação modificada (ou de energia escura) são indistinguíveis em experimentos no laboratório (escalas muito pequenas) ou por observáveis da expansão do universo (escalas muito grandes), e como as escalas de perturbações lineares não são suficientes para quebrarmos todas as degenerescências entre os parâmetros,  $\acute{e}$  essencial que estudemos escalas não lineares, como as das estruturas do universo, afim de tentar discriminar entre os diferentes mecanismos de blindagem e, possivelmente, entre as distintas teorias.

Uma das principais ferramentas utilizadas para se estudar o regime n˜ao linear de teorias de gravitação modificada são as simulações de N-corpos [\[73–](#page-260-4)[93\]](#page-262-0), onde pode-se evoluir todas as equações não lineares (tanto para a matéria quanto para  $o(s)$  campo(s) extra(s)) de forma a obter os efeitos dos mecanismos de blindagem na formação de estruturas no universo. Com essas simulações é possível extrair vários observáveis importantes, como o espectro de potências da matéria [\[75,](#page-260-5) [77](#page-260-6)[–79,](#page-261-0) [86,](#page-261-1) [94,](#page-262-1) [95\]](#page-262-2), e propriedades dos halos de matéria escura, como sua abundância [\[76–](#page-260-7)[78,](#page-260-8) [83,](#page-261-2) [86,](#page-261-1) [94,](#page-262-1) [96\]](#page-262-3), seu perfil de densidade e velocidade [\[76,](#page-260-7) [77,](#page-260-6) [83,](#page-261-2) [97\]](#page-262-4) e seu bias [\[76,](#page-260-7) [81,](#page-261-3) [83,](#page-261-2) [86\]](#page-261-1). Atualmente, vem-se obtendo esses mesmos observáveis para os *voids* e se estudando suas implicações [\[15,](#page-255-0) [27,](#page-256-0) [98](#page-262-5)[–104\]](#page-263-0).

Do ponto de vista teórico, muito esforço já foi feito para o desenvolvimento de formas de calcular correções ao espectro de potências da matéria. As mais utilizadas (e com melhores resultados) são as teorias de perturbações cosmológicas  $[5,7,95,105-108]$  $[5,7,95,105-108]$  $[5,7,95,105-108]$  $[5,7,95,105-108]$  $[5,7,95,105-108]$ , o Halo model  $[40, 81, 94, 109]$  $[40, 81, 94, 109]$  $[40, 81, 94, 109]$  $[40, 81, 94, 109]$  e ajustes feitos diretamente das simulações (como o halofit  $[6]$  e o emulador coyote [\[110\]](#page-263-4)). Apesar dos bons resultados, todos esses métodos possuem alguma limitação e, além disso, não é claro como utilizá-los para estimar o espectro de potências

para uma teoria de gravitação alternativa.

Um conjunto de observáveis já muito estudados são aqueles relacionados com os halos de matéria escura, principalmente a abundância deles, que pode ser estimada através do espectro de potências linear juntamente com a teoria do colapso esférico [\[21\]](#page-256-1). Perturbativamente, é possível adicionar condições mais realísticas, como o colapso não esférico, possíveis estocasticidades presentes no halo *finder* e efeitos de gravitação modificada  $[9, 16, 23, 96, 111, 112]$  $[9, 16, 23, 96, 111, 112]$  $[9, 16, 23, 96, 111, 112]$  $[9, 16, 23, 96, 111, 112]$  $[9, 16, 23, 96, 111, 112]$  $[9, 16, 23, 96, 111, 112]$ , além de existirem formas funcionais calibradas diretamente de medições em simulações [\[11,](#page-255-2)[113\]](#page-264-0). Porém, como os halos de matéria escura são objetos com grande massa, os mecanismos de blindagem operam com grande intensidade dentro dos mesmos, suprimindo os efeitos da gravitação modificada, e tornando mais difícil o uso de halos para discriminar entre diferentes teorias de gravitação. Outras propriedades dos halos, como seu bias [\[22,](#page-256-3) [24\]](#page-256-4) e seu perfil de densidade [\[114\]](#page-264-1), n˜ao se apresentam mais promissoras por conta da atua¸c˜ao dos mecanismos de blindagem no interior de halos e pela dificuldade de se fazer medições acuradas do *bias* linear.

Por outro lado, os *voids* cosmológicos (regiões de baixa densidade no universo) vêm se mostrando como observáveis interessantes para se vincular teorias modificadas de gra-vitação [\[115\]](#page-264-2). *Voids* são regiões com um contraste de densidade baixo, de forma que os mecanismos de blindagem operam de forma mais fraca, não suprimindo as mudanças na gravitação [\[101\]](#page-262-6). Além disso, esse baixo contraste de densidade faz com que voids estejam no regime linear, facilitando seu estudo  $[15, 116]$  $[15, 116]$ . Outro fator facilitador que já foi observado em simulações é que *voids* são, em geral, muito mais esféricos do que ha-los [\[102\]](#page-263-7), algo que torna suas predições mais simples (considerando uma dinâmica com simetria esférica)  $[27,102]$  $[27,102]$ . Apesar disso, suas propriedades foram pouco exploradas até o momento (se comparadas com as dos halos), tornando esta uma área com muito potencial.

Além dos voids, outro observável que se mostrou muito interessante para o vínculo de teorias de gravitação foi o raio de *turnaround* e sua relação com a massa do halo central. Em alguns trabalhos, foi proposto um limite m´aximo para esse raio, em ΛCDM, e indicado uma possível violação do mesmo  $[18, 117-122]$  $[18, 117-122]$ . Além disso, já foram feitas medidas, com boa precisão, para o grupo local e grupos próximos [\[123\]](#page-264-6), além de medidas para seis aglomerados do SDSS em z < 0.05 [\[17\]](#page-255-4). Tendo em vista o grande potencial da utilização do raio de *turnaround* para o vínculo de teorias de gravitação, nós calculamos a depˆencia do raio de turnaround com a massa dentro desse raio, com o redshift e com o modelo de gravitação modificada [\[30\]](#page-257-1). Em um segundo trabalho, nós relacionamos a massa dentro do raio de turnaround com a massa do halo central, afim de termos uma predição diretamente comparável com as observações.

Por fim, nós desenvolvemos um método para a geração rápida de um catálogos de halos que tenham propriedades estatísticas semelhantes aos halos encontrados em simulações de N-corpos, porém que possam ser gerados muito mais rapidamente (similar aos métodos desenvolvidos em  $[124-126]$  $[124-126]$  e comparados em  $[20, 127-129]$  $[20, 127-129]$  $[20, 127-129]$ ). Esses catálogos de halos tornariam possível a geração de muitos catálogos de galáxias, que poderiam ser usados para obtenção da covariância de observáveis de forma mais acurada e confiável do que as covariˆancias estimadas teoricamente [\[130,](#page-266-0) [131\]](#page-266-1).

Neste trabalho, apresento no capítulo 2 uma revisão teórica de algumas teorias de gravitação modificada, focando nas teorias escalar-tensor e fazendo uma discussão mais geral sobre os mecanismos de blindagem. No capítulo 3, falo brevemente sobre os principais resultados obtidos com a teoria de perturbações lineares e uma versão simplificada do colapso esférico em gravitação modificada, ambos resultados essenciais para o cálculo da abundância de halos e *voids*. Os resultados envolvendo voids são apresentados no capítulo 4, onde primeiramente apresento o formalismo do *excursion set theory* e em seguida comparo suas predições com as observações feitas em simulações de N-corpos. Neste mesmo capítulo, ainda apresento os vínculos que a abundância de voids é capaz de colocar na teoria gravitacional e na cosmologia (resultados do trabalho [\[27\]](#page-256-0)) e apresento os perfis dos voids. No cap´ıtulo 5, apresento o desenvolvimento do chamado Halo-Void model, uma generalização proposta por nós ao Halo Model usual para a inclusão do efeito de voids na estatística de estruturas. No capítulo 6, apresento os resultados relacionados ao raio de turnaround, discutindo como calcular o mesmo em teorias de gravitação modificada e como relacioná-lo com a massa dos halos centrais. Já no capítulo 7, descrevo o método desenvolvido para a geração rápida de catálogos de halos, além de indicar a dependência dos catálogos gerados com algumas opções do método e comparar os halos obtidos com aqueles extraídos de simulações de N-corpos. Por fim, no capítulo 8, apresento minhas conclus˜oes e perspectivas futuras.

# Capítulo 2

# Gravitação Modificada

Neste capítulo, apresento algumas das teorias de gravitação modificada mais comumente utilizadas em cosmologia, ou seja, teorias que consigam reproduzir o modelo ΛCDM em grandes escalas e que retornem a RG em pequenas escalas.

Tratarei primeiro da teoria gravitacional mais aceita atualmente, a Relatividade Geral de Albert Einstein [\[34,](#page-257-2) [35\]](#page-257-3), mostrando a ação que a define (ação de Einstein-Hilbert), as equações de movimento obtidas e indicando, com algumas justificativas, seus principais problemas e os motivos de se buscar teorias modificadas de gravitação.

Na seção seguinte tratarei da classe mais simples de teorias modificadas, as escalartensor, que apresentam somente um grau escalar de liberdade extra. Mostrarei sua ação e equações, os vários resultados obtidos usando transformações conformes dos campos e a relação com teorias  $f(R)$ .

Destino também uma seção a outras teorias de gravitação modificada que aparecem com frequência na literatura e possuem resultados interessantes do ponto de vista cosmológico.

Por fim, abordo os mecanismos de blindagem de maneira mais geral, mostrando de qual termo da ação cada um deles emerge.

## 2.1 A Teoria da Relatividade Geral

A teoria gravitacional mais aceita atualmente é a Teoria da Relatividade Geral (RG), de Albert Einstein (1915) [\[34,](#page-257-2)[35\]](#page-257-3). Essa teoria já foi testada em várias escalas e em vários de seus aspectos. Ela consegue explicar a precessão do periélio de mercúrio [\[36\]](#page-257-4), a expansão

acelerada do universo [\[53\]](#page-258-0) e a distribuição de suas estruturas  $[132, 133]^1$  $[132, 133]^1$  $[132, 133]^1$  $[132, 133]^1$ , a existência de lentes gravitacionais [\[38,](#page-257-5)[39\]](#page-257-6) e, mais recentemente, até mesmo as ondas gravitacionais [\[41\]](#page-257-7).

A teoria da RG é baseada no princípio da equivalência, que diz:

Não existe nenhum experimento local que um observador em queda livre em um campo gravitacional possa fazer de forma a saber que está em um campo gravitacional.

Esse princípio implica que:

 $massa\,in\: real = massa\,gravitational,$ 

ou seja, a dinˆamica de um corpo em um campo gravitacional depende somente de sua posição e velocidades iniciais (e claramente das propriedades do campo), não dependendo de nenhuma de suas propriedades internas, diferente do caso eletromagn´etico, onde a dinâmica de um corpo depende da razão entre sua carga elétrica e sua massa inercial. Em outras palavras, a física experimentada por um observador em queda livre é localmente descrita pela relatividade restrita.

Lembrando que uma variedade suave pode sempre ser, localmente, aproximada por um hiperplano [\[134,](#page-266-4)[135\]](#page-267-0), e, assumindo o princípio da equivalência, é "natural" pensarmos que a gravitação não é uma interação convencional mas sim uma manifestação da curvatura do espaço-tempo, e que observadores em um "campo gravitacional" na verdade estão somente seguindo sua geodésica de um espaço-tempo curvo, descrito pela equação das geodésicas

<span id="page-41-1"></span>
$$
\frac{d^2x^{\mu}}{d\lambda^2} + \Gamma^{\mu}{}_{\alpha\beta}\frac{dx^{\alpha}}{d\lambda}\frac{dx^{\beta}}{d\lambda} = 0, \qquad (2.1)
$$

onde $\lambda$  parametriza a linha de mundo da partícula,  $\Gamma^\mu_{\ \alpha\beta}$ é a conexão do espaço-tempo e os índices são contraídos utilizando-se a métrica  $g_{\mu\nu}$ .

Da equação [\(2.1\)](#page-41-1) vemos que os elementos fundamentais de uma teoria gravitacional são a conexão  $\Gamma^\mu_{\ \alpha\beta}$ , que descreve as geodésicas (trajetórias), e a métrica  $g_{\mu\nu}$ , que contém informação sobre a estrutura causal do espaço-tempo. Note que, em geral, essas duas quantidades são independentes, como no caso da teoria gravitacional de *qauqe* de Poincaré [\[136,](#page-267-1) [137\]](#page-267-2).

<span id="page-41-0"></span> $1$ De fato, para se explicar as observações cosmológicas, é necessário que uma constante cosmológica seja adicionada a ação de Einstein-Hilbert. Portanto a RG pura não consegue explicar esses observáveis.

## 2.1.1 A Ação de Einstein-Hilbert e as Equações do Campo

Agora que conhecemos os elementos de uma teoria gravitacional, precisamos construir uma ação que, quando minimizada, nos dê as equações para o campo métrico e/ou o campo da conexão.

Como a teoria gravitacional diz respeito à geometria do espaço-tempo, é natural que nossa ação seja construída em termos de entidades geométricas. Uma dessas quantidades é a curvatura (também pode ser usada a torsão da variedade dando resultados equivalentes [\[138\]](#page-267-3)). No caso de não termos torsão, a conexão é dada pelos símbolos de Christoffel

$$
\Gamma^{\mu}{}_{\alpha\beta} = \frac{1}{2} g^{\mu\sigma} \left( g_{\sigma\alpha,\beta} + g_{\sigma\beta,\alpha} - g_{\alpha\beta,\sigma} \right) , \qquad (2.2)
$$

onde  $g_{\alpha\beta,\sigma} = \partial_{\sigma} g_{\alpha\beta}$ .

O tensor de Riemann, que mede a curvatura do espaço-tempo, é escrito em termos da conex˜ao como

$$
R^{\rho}_{\ \sigma\mu\nu} = \Gamma^{\rho}_{\ \nu\sigma,\mu} - \Gamma^{\rho}_{\ \mu\sigma,\nu} + \Gamma^{\rho}_{\ \mu\lambda} \Gamma^{\lambda}_{\ \nu\sigma} - \Gamma^{\rho}_{\ \nu\lambda} \Gamma^{\lambda}_{\ \mu\sigma} \,, \tag{2.3}
$$

e o escalar mais simples que podemos escrever a partir dessa curvatura é o escalar de Ricci

$$
R = g^{\mu\nu} R_{\mu\nu} = g^{\mu\nu} R^{\sigma}{}_{\mu\sigma\nu} , \qquad (2.4)
$$

onde  $R_{\mu\nu}$  é o tensor de Ricci, definido via  $R_{\mu\nu} = g^{\rho\sigma} R_{\rho\mu\sigma\nu}$ .

Portanto, a ação para o campo gravitacional, que será descrito pela métrica  $g_{\mu\nu}$ , é dada pela ação de Einstein-Hilbert

<span id="page-42-0"></span>
$$
S_{EH} = \frac{1}{16\pi G} \int d^4x \sqrt{-g}R \,,\tag{2.5}
$$

onde G é a constante gravitacional de Newton e  $g$  é o determinante da métrica. O coeficiente na frente da integral é escolhido de forma a obter-se a equação de Poisson no limite não relativístico.

Algo interessante a se notar é que a ação de Einstein-Hilbert, diferentemente das ações convencionais presentes no MP, não é invariante somente pelo grupo de Poincaré, mas é invariante por mudanças gerais de coordenadas, ou seja, por difeomorfismos. Esta idéia de a interação gravitacional emergir da imposição de uma invariância por transformações locais de coordenadas é explorada em algumas teorias de gravitação modificada, em especial a teoria gravitacional de *gauge* de Poincaré [\[136,](#page-267-1)[137\]](#page-267-2), cuja semelhança com os mecanismos de geração dos bósons do MP poderia tornar essa abordagem útil para a quantização da gravitação.

Variando a ação [\(2.5\)](#page-42-0), juntamente com a ação da matéria, com relação ao campo métrico e aplicando o princípio da mínima ação, obtemos as equações de campo da gravitação

<span id="page-43-0"></span>
$$
G_{\mu\nu} = R_{\mu\nu} - \frac{1}{2} R g_{\mu\nu} = 8\pi G T_{\mu\nu} , \qquad (2.6)
$$

onde  $G_{\mu\nu}$  é o tensor de Einstein e  $T_{\mu\nu}$  é o tensor energia-momento da matéria obtido pela derivada funcional

$$
T_{\mu\nu} = -\frac{2}{\sqrt{-g}} \frac{\delta \mathcal{L}_m}{\delta g^{\mu\nu}},\qquad(2.7)
$$

onde  $\mathcal{L}_m$  é a densidade lagrangeana das componentes materiais presentes no espaço-tempo que são minimalmente acopladas com a métrica através do elemento Jacobiano, das contrações de índices e das derivadas covariantes, definidas como

$$
\nabla_{\alpha} T^{\beta_1 \dots \beta_n}_{\delta_1 \dots \delta_m} = \partial_{\alpha} T^{\beta_1 \dots \beta_n}_{\delta_1 \dots \delta_m} + \sum_i \Gamma^{\beta_i}{}_{\alpha\rho} T^{\beta_1 \dots \rho \dots \beta_n}_{\delta_1 \dots \delta_m} - \sum_i \Gamma^{\rho}{}_{\alpha\delta_i} T^{\beta_1 \dots \beta_n}_{\delta_1 \dots \rho \dots \delta_m}.
$$
 (2.8)

Vemos que, apesar de a ação de Einstein-Hilbert possuir derivadas de segunda ordem da métrica, a equação de Einstein  $(2.6)$  possui apenas derivadas de segunda ordem no tempo, e não de quarta ordem como esperado. Isso ocorre pois a variação do tensor de Ricci, que é onde as derivadas superiores seriam geradas, é um termo de superfície, não contribuindo para as equações de movimento. Isso não é verdade para teorias que possuem termos não lineares do escalar de Ricci, como as teorias modificadas do tipo  $f(R)$ . De fato, o teorema de Lovelock nos garante que a relatividade geral é a única teoria para um campo métrico, em quatro dimensões, que possui equações de campo de segunda ordem, qualquer outra teoria métrica irá possuir derivadas de quarta ordem ou irá adicionar graus de liberdade extras.

Uma propriedade importante, que pode ser demonstrada a partir das identidades de Bianchi, é que o tensor de Einstein é covariantemente conservado

$$
G^{\mu\nu}{}_{;\nu} = 0. \tag{2.9}
$$

A principal conseguência dessa conservação é que, como podemos ver pela equação  $(2.6)$ , o tensor energia-momento também será covariantemente conservado

<span id="page-44-0"></span>
$$
T^{\mu\nu}_{\ \ ;\nu} = 0 \,, \tag{2.10}
$$

implicando na conservação de momento e energia.

### 2.1.2 Alguns Problemas com a Relatividade Geral

A teoria da relatividade geral é umas das mais bem testadas teorias física já elaboradas, conseguindo explicar problemas observacionais da gravitação Newtoniana, como a pre-cessão do periélio de mercúrio [\[36\]](#page-257-4), o fenômeno de desvio da luz por estruturas [\[38,](#page-257-5) [39\]](#page-257-6) (conhecido como lentes gravitacionais) e a detecção de ondas gravitacionais [\[41\]](#page-257-7). Além de resolver esses problemas observacionais da teoria de Newton, a RG também resolve o problema teórico da invariância pelo grupo de Poincaré, que é um subgrupo dos difeomorfismos.

Apesar de todo seu poder preditivo e explicativo, a RG possui problemas. Do ponto de vista observacional, ela n˜ao consegue explicar a fase acelerada de expans˜ao atual do universo. Esse problema é uma das principais motivações para se estudar teorias fenomenológicas de gravitação modificada. Do ponto de vista teórico, a RG também possui alguns aspectos problem´aticos. O primeiro pode ser visto quando estudamos uma das soluções mais simples da RG, a solução de Schwarzschild, que descreve um espaço estático, estacionário, simetricamente esférico e no vácuo, e é dada por:

$$
ds^{2} = -\left(1 - \frac{2GM}{r}\right)dt^{2} + \left(1 - \frac{2GM}{r}\right)^{-1}dr^{2} + r^{2}\left(d\theta^{2} + \sin^{2}\theta d\varphi^{2}\right),
$$
 (2.11)

onde  $M$  é a massa do objeto que gerou essa geometria.

Ao olharmos para essa métrica vemos que ela possui, em princípio, duas singularidades: uma quando  $r = 2GM$  (no horizonte de eventos) e outra quando  $r = 0$  (no centro). A primeiro n˜ao ´e um problema real, pois podemos escolher um sistema de coordenadas onde ela desaparece (por exemplo ao escolhermos coordenadas de Kruskal Szekeres). J´a a segunda é um problema real, pois quando calculamos o escalar de curvatura de Kretschmann obtemos

$$
K = R_{\mu\nu\rho\sigma} R^{\mu\nu\rho\sigma} = \frac{48G^2M^2}{r^6},
$$
\n(2.12)

45

que nos diz que há uma singularidade (divergência) quando  $r = 0$  para essa geometria. Como o escalar de Kretschmann é independe do sistema de coordenadas escolhido, essa divergência realmente existe e não depende da escolha de coordenadas. Entretanto não esperamos que existam divergências na natureza, indicando que essa teoria é, provavel-mente, incompleta<sup>[2](#page-45-0)</sup>.

Quando, na esperança de resolver o problema acima, tentamos quantizar a RG, surge um outro problema: a teoria da RG n˜ao pode ser quantizada utilizando-se os procedimentos tradicionais das teorias quânticas de campos (ao menos acha-se que não). Ao se tentar quantizar a gravitação é necessário linearizar a teoria<sup>[3](#page-45-1)</sup>, e para isso escrevemos a métrica como:

$$
g_{\mu\nu} = \eta_{\mu\nu} + \frac{1}{M_{pl}} h_{\mu\nu} , \qquad (2.13)
$$

onde  $\eta_{\mu\nu}$  é métrica de Minkowski que descreve o espaço-tempo plano da relatividade restrita,  $h_{\mu\nu}$  descreve pequenas perturbações nesse espaço-tempo causadas pela presença de matéria ou por efeitos quânticos e  $M_{pl} = 1/$ √  $8\pi G$  é a massa de Planck reduzida, que  $\acute{e}$  introduzida para que o campo bosônico tenha dimensão de energia e seu termo cinético da ação seja corretamente normalizado.

A ação para a perturbação na métrica fica [\[139\]](#page-267-4)

<span id="page-45-2"></span>
$$
S_h = \int d^4x \left[ -\frac{1}{4} (\partial_\mu h_{\nu\rho})^2 + \frac{1}{4} (\partial_\mu h_{\sigma}^\sigma)^2 - \frac{1}{2} (\partial_\mu h_{\sigma}^\sigma) (\partial^\nu h_{\nu}^\mu) + \frac{1}{2} \partial_\mu h_{\nu\rho} \partial^\nu h^{\mu\rho} + \mathcal{O}(h^3 / M_{pl}) \right],
$$
\n(2.14)

onde o campo  $h_{\mu\nu}$  irá acoplar com os outros campos da teoria não minimamente através do fator jacobiano  $\sqrt{-g}$ , que em termos das flutuações é escrito como

<span id="page-45-3"></span>
$$
\sqrt{-g} = 1 + \frac{1}{M_{pl}} h^{\mu}_{\mu} + \mathcal{O}((h/M_{pl})^2). \qquad (2.15)
$$

Observando a ação  $(2.14)$ , percebemos que ela é invariante pela transformação de gauge

<span id="page-45-4"></span>
$$
h_{\mu\nu} \to h_{\mu\nu} + \partial_{\mu}\xi_{\nu} + \partial_{\nu}\xi_{\mu} \,. \tag{2.16}
$$

<span id="page-45-0"></span> ${}^{2}$ Algo semelhante ocorre no eletromagnetismo quando tentamos calcular a auto energia do elétron, pois quando utilizamos a teoria clássica de Maxwell obtemos um resultado infinito, enquanto na teoria quântica (QED) conseguimos encontrar um resultado finito após aplicarmos as técnicas de renormalização usuais.

<span id="page-45-1"></span><sup>&</sup>lt;sup>3</sup>Na verdade não há nada que imponha isso, mas dessa forma pode-se aplicar o formalismo de teoria quântica de campos de forma análoga a aplicada no MP.

Portanto a invariância por difeomorfismos é o complemento não linear dessa invariância de gauge, motivando que se trate a teoria gravitacional como uma teoria de gauge usual (a teoria de *gauge* gravitacional de Poincaré é construída desta forma [\[136,](#page-267-1) [137\]](#page-267-2)).

Outra coisa importante a ser notada na forma do acoplamento da gravitação com os outros campos, dado pela equação  $(2.15)$ , é que a constante de acoplamento possui dimensão negativa de energia. Como sabemos da teoria quântica de campos, teorias com acoplamentos com dimensão negativa de energia são não renormalizáveis, o que torna a RG uma teoria efetiva de campos, que não irá funcionar no ultravioleta.

A busca por uma teoria de gravitação que seja completa no ultravioleta é uma das questões mais trabalhadas e mais interessantes da física moderna. Apesar do grande esforço que vem sendo feito, ainda não existe uma teoria de gravitação quântica confiável, embora existam alguns candidatos.

## <span id="page-46-1"></span>2.2 Teorias Escalar-Tensor

Dentre as teorias modificadas de gravitação, a mais simples que podemos escrever é com somente um grau de liberdade extra na ação, ou seja, aquelas que possuem um termo do tipo  $f(\phi)R^4$  $f(\phi)R^4$ .

Esse tipo de teoria é a mais estudada na literatura e aplicada para estudos cosmológicos. Isso se deve ao fato de ser a mais simples e de aparecer em diversos contextos, como em teorias com dimensões extras do tipo Kaluza-Klein [\[140\]](#page-267-5), no limite de baixas energias da teoria de cordas [\[141,](#page-267-6) [142\]](#page-267-7) e até mesmo em alguns limites de teorias com grávitons massivos [\[69\]](#page-260-9). Além disso termos do tipo  $\phi^2 R$  são naturalmente gerados no ultravioleta quando se estuda campos escalares em espaços-tempo curvos.

Nessa seção apresentarei o tipo mais simples de teoria escalar-tensor e sua relação com teorias  $f(R)$ , bem como seus principais aspectos, como a massa do campo escalar extra e seu acoplamento com os campos de matéria usuais.

<span id="page-46-0"></span><sup>&</sup>lt;sup>4</sup>A adição de termos minimalmente acoplados com a métrica não torna a teoria como sendo de gravitação modificada, pois o princípio de equivalência não é quebrado.

## 2.2.1 Teoria de Brans-Dicke e Transformações Conformes

Uma das mais simples teorias escalar-tensor é a teoria de Brans-Dicke (BD) [\[143,](#page-267-8) [144\]](#page-267-9), definida pela ação

<span id="page-47-0"></span>
$$
S_{BD} = \frac{1}{16\pi} \int d^4x \sqrt{-g} \left[ \phi R - \frac{\omega}{\phi} g^{\mu\nu} \nabla_{\mu} \phi \nabla_{\nu} \phi - V(\phi) \right], \qquad (2.17)
$$

onde φ é o grau de liberdade escalar extra,  $\omega$  é o parâmetro adimensional de Brans-Dicke e  $V(\phi)$  é o potencial do campo escalar.

Variando esta ação com respeito aos campos métrico e escalar, obtém-se as equações de movimento

<span id="page-47-1"></span>
$$
G_{\mu\nu} = \frac{8\pi}{\phi} T_{\mu\nu} + \frac{\omega}{\phi^2} \left( \nabla_{\mu} \phi \nabla_{\nu} \phi - \frac{1}{2} g_{\mu\nu} \nabla^{\alpha} \phi \nabla_{\alpha} \phi \right) + \frac{1}{\phi} \left( \nabla_{\mu} \nabla_{\nu} \phi - g_{\mu\nu} \Box \phi \right) - \frac{V}{2\phi} g_{\mu\nu},
$$
  
\n
$$
\Box \phi = \frac{1}{2\omega + 3} \left[ 8\pi T + \phi \frac{dV}{d\phi} - 2V \right],
$$
\n(2.18)

onde  $T = g^{\mu\nu} T_{\mu\nu}$  é o traço do tensor energia-momento.

Da ação [\(2.17\)](#page-47-0) e da equação [\(2.18\)](#page-47-1), vemos que o campo escalar faz o papel do inverso de uma constante gravitacional efetiva

$$
G_{eff}(\phi) = \frac{1}{\phi} \,. \tag{2.19}
$$

Desta expressão notamos a perda da universalidade da constante de acoplamento (constante de Newton), pois agora ela depende do ponto do espaço-tempo via o campo escalar, algo que quebra o princípio de equivalência forte e incorpora o princípio de Mach [\[44\]](#page-258-1) (motivação original de Brans-Dicke para construir essa teoria).

Um recurso útil e muito utilizado na literatura é o da transformação conforme, em que pode-se escrever a teoria de BD [\(2.17\)](#page-47-0) em uma forma mais semelhante `a RG com um campo escalar minimalmente acoplado. Para isso escolhe-se o seguinte fator conforme:

$$
\Omega = \sqrt{G\phi} \,,\tag{2.20}
$$

e transforma-se os campos em função deste fator

$$
\tilde{g}_{\mu\nu} = \Omega^2 g_{\mu\nu}, \qquad (2.21)
$$

$$
\tilde{\phi} = \sqrt{\frac{2\omega + 3}{16\pi G}} \ln\left(\frac{\phi}{\phi_0}\right),\tag{2.22}
$$

onde as quantidades com ~ são aquelas transformadas e  $\phi_0$  é uma constante de integração.

Com estas transformações, a ação [\(2.17\)](#page-47-0) fica na forma:

<span id="page-48-0"></span>
$$
S_{BD}^{(E)} = \int d^4x \left\{ \sqrt{-\tilde{g}} \left[ \frac{\tilde{R}}{16\pi G} - \frac{1}{2} \tilde{g}^{\mu\nu} \tilde{\nabla}_{\mu} \tilde{\phi} \tilde{\nabla}_{\nu} \tilde{\phi} - U(\tilde{\phi}) \right] + \exp \left( -8 \sqrt{\frac{\pi G}{2\omega + 3}} \tilde{\phi} \right) \mathcal{L} \right\},\tag{2.23}
$$

onde  $\mathcal L$  é a densidade Lagrangeana da matéria e o novo potencial  $U(\tilde{\phi})$  é:

$$
U(\tilde{\phi}) = V[\phi(\tilde{\phi})] \exp\left(-8\sqrt{\frac{\pi G}{2\omega + 3}}\tilde{\phi}\right) = \frac{V(\phi)}{(G\phi)^2}.
$$
 (2.24)

A ação [\(2.23\)](#page-48-0) possui um índice  $(E)$  pois é dita estar no *frame* de Einstein<sup>[5](#page-48-1)</sup>, uma vez que é equivalente à RG acrescida de um campo escalar minimamente acoplado. Já a ação  $(2.17)$  é dita estar no *frame* de Jordan.

Observando a ação [\(2.23\)](#page-48-0), vemos que a teoria de BD se torna uma teoria de Einstein com um campo escalar acoplado diretamente com os campos de matéria. Portanto, tal teoria é efetivamente igual a teorias de interação de matéria e energia escura<sup>[6](#page-48-2)</sup>, com a importante diferença de que no presente caso a energia escura interage com todas as formas de matéria (escura e bariônica).

Algo que deixa explícita esta interação entre o campo escalar (energia escura nesse contexto) e a matéria são as equações de conservação do tensor energia-momento e da geodésica

<span id="page-48-3"></span>
$$
\tilde{\nabla}_{\mu}\tilde{T}^{\mu\nu} = -\frac{1}{2\phi}\tilde{T}\tilde{\nabla}^{\nu}\phi = -\sqrt{\frac{4\pi G}{2\omega + 3}}\tilde{T}\tilde{\nabla}^{\nu}\tilde{\phi},\qquad(2.25)
$$

$$
\frac{d^2x^{\mu}}{d\lambda^2} + \tilde{\Gamma}^{\mu}{}_{\alpha\beta}\frac{dx^{\alpha}}{d\lambda}\frac{dx^{\beta}}{d\lambda} = \sqrt{\frac{4\pi G}{2\omega + 3}}\tilde{\nabla}^{\mu}\tilde{\phi}.
$$
\n(2.26)

Aqui vemos que o campo escalar faz o papel de uma "quinta força". Além disso, vemos

<span id="page-48-1"></span><sup>&</sup>lt;sup>5</sup>Note que a palavra "frame"é utilizada para se referenciar a escolha conforme utilizada e não a um sistema de coordenas utilizado.

<span id="page-48-2"></span><sup>6</sup>Campos escalares extra s˜ao usualmente usados para se explicar a expans˜ao acelerada do universo.

pela equação da geodésica  $(2.26)$ , que essa força extra somente interage com a matéria não relativística, que possui o traço do tensor energia-momento não nulo.

Espera-se então que esta força extra, quando não suprimida, altere a dinâmica de sistemas gravitacionais já que o potencial gravitacional Newtoniano não será mais o único campo relevante na interação entre as partículas.

## 2.2.2 Teoria  $f(R)$  e Equivalência com Teorias de BD

Outra generalização que podemos considerar da RG é tomarmos uma função arbitrária do escalar de curvatura de Ricci na ação. Esta classe de teorias é conhecida como teorias  $f(R)$ , e é definida pela ação:

<span id="page-49-0"></span>
$$
S_f = \int d^4x \sqrt{-g} f(R) , \qquad (2.27)
$$

onde  $f(R)$  é uma função qualquer do escalar de Ricci.

Variando a ação com respeito ao campo métrico, chegamos à equação de movimento

$$
G_{\mu\nu} = \frac{1}{f'} \left( \nabla_{\mu} \nabla_{\nu} f' - g_{\mu\nu} \Box f' + g_{\mu\nu} \frac{f - f'R}{2} + T_{\mu\nu}^{(m)} \right) . \tag{2.28}
$$

Além disso, podemos reescrever a ação [\(2.27\)](#page-49-0) na forma

<span id="page-49-1"></span>
$$
S_f = \int d^4x [\psi(\phi)R - V(\phi)], \qquad (2.29)
$$

onde  $\psi(\phi) = f'(\phi)$ ,  $V(\phi) = \phi f'(\phi) - f(\phi)$  e, pela equação de movimento para  $\phi$ , temos que  $\phi = R$ .

Vemos então que a ação [\(2.29\)](#page-49-1) é igual à ação de Brans-Dicke [\(2.17\)](#page-47-0) (a menos de um fator de 1/16π) com o campo de BD  $\psi$ , parâmetro de BD  $\omega = 0$  e o potêncial  $V[\phi(\psi)]$ . Portanto, quando estudamos uma teoria  $f(R)$ , podemos trabalhar com a forma contendo somente a métrica, que terá equações de quarta ordem, ou com a forma que contêm também o campo escalar, e que terá equações de segunda ordem para ambos os campos.

## 2.2.3 Teorias (um pouco) Mais Gerais

De forma mais geral, podemos escrever uma teoria escalar-tensor com um termo cinético canônico, no *frame* de Einstein, da seguinte forma:

<span id="page-50-2"></span>
$$
S = \int d^4x \sqrt{-g} \left[ \frac{M_{pl}^2}{2} R - \frac{1}{2} \nabla_{\mu} \phi \nabla^{\mu} \phi - V(\phi) + \mathcal{L}[\psi_i, A^2(\phi) g_{\mu\nu}] \right],
$$
 (2.30)

onde  $\psi_i$  representa os campos usuais de matéria e essa teoria é definida pelo potêncial do campo escalar  $V(\phi)$  e pelo acoplamento conforme  $A(\phi)$  do campo escalar com a matéria usual.

As equações de Einstein modificadas para essa teoria serão dadas por [\[4\]](#page-254-0):

<span id="page-50-0"></span>
$$
G_{\mu\nu} = \frac{1}{M_{pl}^2} T_{\mu\nu} \,, \tag{2.31}
$$

onde o tensor energia-momento será:

$$
T_{\mu\nu} = A(\phi)T_{\mu\nu}^m + \phi_{;\mu}\phi_{;\nu} - g_{\mu\nu}\left(\frac{1}{2}(\partial_{\mu}\phi)^2 + V(\phi)\right),
$$
 (2.32)

em que o primeiro termo é simplesmente o tensor energia-momento da matéria usual, acoplado com o campo  $\phi$  via o fator conforme  $A(\phi)$ , e os outros termos representam o tensor energia-momento do campo escalar.

Nessas teorias o tensor energia-momento da matéria não é mais covariantemente conservado

<span id="page-50-3"></span>
$$
\nabla_{\mu}T_{m}^{\mu\nu} = \frac{d \ln A(\phi)}{d\phi}(T_{m}\nabla^{\mu}\phi - T_{m}^{\mu\nu}\nabla_{\nu}\phi). \qquad (2.33)
$$

Além da equação de Einstein modificada [\(2.31\)](#page-50-0), o campo escalar irá obedecer a uma equação de Klein-Gordon

$$
\Box \phi = \frac{dV_{eff}}{d\phi} \,,\tag{2.34}
$$

onde o potencial efetivo  $V_{eff}(\phi)$  é dado por:

<span id="page-50-1"></span>
$$
V_{eff}(\phi) = V(\phi) - (A(\phi) - 1)T.
$$
\n(2.35)

Observando a forma do potencial efetivo do campo escalar [\(2.35\)](#page-50-1) e a equação da geodésica neste caso (semelhante à equação  $(2.26)$ ), vemos que o campo escalar terá uma massa efetiva

<span id="page-51-0"></span>
$$
m_{eff}^2(\phi) = \frac{d^2V}{d\phi^2} - T\frac{d^2A}{d\phi^2},
$$
\n(2.36)

e exercerá uma força adicional na matéria usual, que no limite não-relativístico será dada por:

$$
F_{\phi} = \beta_{\phi}(\phi)\nabla\phi\,,\tag{2.37}
$$

onde o acoplamento  $\beta_{\phi}(\phi)$  do campo extra com a matéria é dado por:

<span id="page-51-1"></span>
$$
\beta_{\phi}(\phi) = \frac{1}{M_{pl}} \frac{d \ln A(\phi)}{d \phi}.
$$
\n(2.38)

Pela expressão da massa efetiva [\(2.36\)](#page-51-0) vemos que, por uma escolha adequada do potencial  $V(\phi)$  e do acoplamento  $A(\phi)$ , podemos fazer com que a massa do campo escalar se torne muito grande em regiões muito densas. Esse mecanismo de supressão do campo escalar extra pelo aumento de sua massa em regiões densas (como a Terra e o sistema solar) é conhecido como mecânismo camaleão [\[145\]](#page-267-10) e é o mecanismo de blindagem mais estudado no contexto cosmológico [\[65\]](#page-259-1), estando presente nas teorias  $f(R)$  [\[1,](#page-254-5)67,74[–76\]](#page-260-7).

Outro possível mecanismo de blindagem que pode ser introduzido neste tipo de teoria provém da forma do acoplamento  $\beta_{\phi}(\phi)$  [\(2.38\)](#page-51-1). Novamente, com uma escolha adequada do acoplamento conforme  $A(\phi)$ , pode-se fazer com que esse acoplamento vá a zero em regiões densas tornando impossível a detecção do campo extra. Esse mecanismo é presente em modelos como dilatons [\[146,](#page-267-11) [147\]](#page-267-12) e Symmetrons [\[4,](#page-254-0) [72\]](#page-260-11).

Por conta da grande abrangência desta teoria e sua fácil interpretação, ela foi o modelo utilizado nos cálculos numéricos e comparações com as simulações.

## 2.3 Outras Teorias de Gravitação Modificada

Além da classe de teorias descritas na seção anterior, existem outros tipos de teorias de gravitação modificada, que não são simples como teorias escalar-tensor, mas também possuem aspectos interessantes e ilustrativos.

Nessa seção descreverei brevemente as mais frequentemente encontradas na literatura e mais usadas no contexto cosmológico.

### 2.3.1 Teorias de Horndeski

A classe de teorias de gravitação modificada de Horndeski é a classe de teorias escalartensor mais gerais, em quatro dimensões, invariante de Lorentz, local e com equações de segunda ordem. Esta teoria foi primeiramente descoberta por Horndeski [\[148\]](#page-268-0) e redescoberta recentemente como uma generalização dos *galileons* [\[149\]](#page-268-1).

Essa teorias são especificadas pela ação

$$
S = \int d^4x \sqrt{-g} \left[ \sum_{i=2}^5 \mathcal{L}_i[g_{\mu\nu}, \phi] + \mathcal{L}_m[\psi_i, g_{\mu\nu}] \right], \qquad (2.39)
$$

onde  $\mathcal{L}_m[\psi_i, g_{\mu\nu}]$  é a lagrangeana para os campos de matéria usuais,  $g_{\mu\nu}$  é a métrica no *frame* de Jordan e os funcionais  $\mathcal{L}_i[g_{\mu\nu}, \phi]$  definem a teoria específica e devem ser escritos na forma

<span id="page-52-0"></span>
$$
\mathcal{L}_2 = G_2(\phi, X), \tag{2.40}
$$

$$
\mathcal{L}_3 = -G_3(\phi, X) \Box \phi \,, \tag{2.41}
$$

$$
\mathcal{L}_4 = G_4(\phi, X)R + G_{4X}(\phi, X) [(\Box \phi)^2 - \phi_{;\mu\nu} \phi^{;\mu\nu}], \qquad (2.42)
$$

$$
\mathcal{L}_{5} = G_{5}(\phi, X)G_{\mu\nu}\phi^{;\mu\nu} - \frac{1}{6}G_{5X}(\phi, X)\left[ (\Box\phi)^{3} + 2\phi_{;\mu}^{\ \nu}\phi_{;\nu}^{\ \alpha}\phi_{;\alpha}^{\ \mu} - 3\phi_{;\mu\nu}\phi^{;\mu\nu}\Box\phi \right] (2.43)
$$

onde  $X = -\frac{1}{2}$  $\frac{1}{2}\partial_{\mu}\phi\partial^{\mu}\phi$ ,  $G_{iX} = \partial G_{i}/\partial X$  e as quatro funções  $G_{i}$  determinam o modelo específico.

Vemos que a ação [\(2.43\)](#page-52-0), no caso em que  $G_4 = G_5 = 0$ , descreve modelos de energia escura, como modelos de quintaessência [\[150\]](#page-268-2) e k-êssencia [\[151\]](#page-268-3). No caso em que ${\cal G}_4$ e/ou  $G<sub>5</sub>$  é diferente de zero temos um modelo de gravitação modificada, porém podendo conter termos muito mais complicados do que os estudados na seção [2.2.](#page-46-1)

O fato desta classe de teorias ser teoricamente aceitável, não sofrendo de instabilidades e fantasmas (decorrente das equações de segunda ordem), e de englobar diversos tipos de teorias de energia escura e gravitação modificada vem se mostrando muito útil para o estudo da expansão do universo com um formalismo único, levando a alguns trabalhos recentes [\[152,](#page-268-4) [153\]](#page-268-5).

### 2.3.2 Gravitação de Dvali-Gabadadze-Porrati (DGP)

Outro modelo muito utilizado em cosmologia é a teoria gravitacional de Dvali-Gabadadze-Porrati (DGP) [\[154\]](#page-268-6). Este modelo não contém a presença explícita de um campo escalar, porém em certos limites é possível descrevê-lo dentro da classe de teorias de Horndeski.

Esta teoria consiste em considerar que nosso universo é uma 3-brana localizada dentro de um espaço-tempo 5 dimensional. Teorias com dimensões extras são muito comuns na física, sendo a primeira tentativa desenvolvida por Kaluza-Klein no começo dos anos 20, em que eles mostraram que, ao se considerar uma teoria puramente gravitacional em 5 dimensões e ao assumir que uma das dimensões espaciais está compatificada, chegamos a uma teoria efetiva em quatro dimens˜oes com um campo gravitacional, um campo eletromagn´etico e um campo escalar (o dilaton) [\[140,](#page-267-5)[155\]](#page-268-7). Atualmente a teoria mais promissora de gravitação quântica, a teoria das cordas, também tem como um dos principais resultados que nosso universo possui mais do que 3 dimens˜oes espaciais [\[141,](#page-267-6) [142\]](#page-267-7), introduzindo as branas de forma natural.

A ação para o modelo DGP é dada por:

$$
S = M_5^3 \int d^5 x \sqrt{-\gamma} \mathcal{R} + \int d^4 x \sqrt{-g} \left[ -2M_5^3 K + \frac{M_4^2}{2} R - \sigma + \mathcal{L}_m \right],
$$
 (2.44)

onde  $M_5$ e $M_4$ são as massas de Planck reduzidas em 5 e 4 dimensões, $\gamma_{AB}$ é a métrica 5-dimensional com seu respectivo escalar de Ricci  $\mathcal{R}, g_{\mu\nu}$  é a métrica 4-dimensional com seu escalar de Ricci R, K é o traço da curvatura extrínsica induzida na brana,  $\sigma$  é sua tensão e  $\mathcal{L}_m$  a densidade lagrangeana de matéria na brana.

Uma propriedade importante desta teoria é que o termo  $M_4^2R$  é induzido na 3-brana por correções de loop da matéria ou efeitos de largura finita da brana, não tendo que ser colocado "à mão". Neste modelo é esperado que haja uma hierarquia entre as massas de Planck, de forma que  $M_4 \gg M_5$ . Isso nos leva a identificar uma escala  $r_c = M_4^2/(2M_5^2)$ , de forma que escalas menores do que esta sintam uma gravitação 4-dimensional e escalas maiores uma gravitação 5-dimensional.

As equações de movimento, em 5 dimensões, serão dadas pelas equações de Einstein no vácuo

$$
\mathcal{G}_{AB} = \mathcal{R}_{AB} - \frac{1}{2} \mathcal{R} \gamma_{AB} = 0, \qquad (2.45)
$$

e as condições de contorno na 3-brana são dadas pelas condições de junção de Israel

$$
2M_5^2(k_{\mu\nu} - Kg_{\mu\nu}) = M_4^2 G_{\mu\nu} - \sigma g_{\mu\nu} - T_{\mu\nu}, \qquad (2.46)
$$

onde  $T_{\mu\nu}$  é o tensor energia momento da matéria na brana.

Para o vácuo desta teoria ( $T_{\mu\nu} = 0$ ), existem duas soluções maximalmente simétricas. Considerando  $\sigma > 0$ , estas soluções para a 3-brana são espaços de Sitter com curvatura intrínsica  $H$  dada por

$$
H = \frac{1}{2r_c} \left[ \epsilon + \sqrt{1 + \frac{r_c \sigma}{3}} \right],
$$
\n(2.47)

onde  $\epsilon = \pm 1$  representa as duas soluções possíveis.

Em coordenadas conformes, a solução completa pode ser escrita como

$$
ds^{2} = e^{2\epsilon H y} (dy^{2} + g_{\mu\nu} dx^{\mu} dx^{\nu}), \qquad (2.48)
$$

onde

$$
g_{\mu\nu}dx^{\mu}dx^{\nu} = -dt^2 + e^{2Ht}\delta_{ij}dx^idx^j , \qquad (2.49)
$$

 $\acute{e}$  o elemento de linha do espaço de Sitter 4-dimensional em coordenadas de Poincaré.

As duas possíveis soluções são conhecidas como ramo normal ( $\epsilon = -1$ ) e ramo autoacelerado ( $\epsilon = +1$ ). O segundo caso é chamado assim pois, mesmo no limite de tensão nula  $(\sigma \to 0)$ , a métrica da brana é assintoticamente de Sitter, porém esse ramo é instável e possui *ghosts*. A solução do ramo normal é assintoticamente Minkowski no limite de tensão nula, porém não sofre de nenhuma patologia de *ghosts* ou instabilidades, sendo a mais utilizada em estudos cosmológicos e astrofísicos [\[156\]](#page-268-8).

Considerando a teoria de perturbações lineares em torno de uma métrica de Minkowski e desprezando o termo de tensão na brana, temos que a perturbação na métrica da brana, no espaço dos momentos, é dada por:

$$
h_{\mu\nu}(p, y = 0) = \frac{2}{M_4^2 p^2 + 2M_5^3 p} \left[ T_{\mu\nu} - \frac{1}{3} T \eta_{\mu\nu} \right],
$$
 (2.50)

onde temos que  $h_{\mu y} = 0, \; h_{yy} = h$  e  $y = 0$ são escolhidos usando a liberdade de  $gauge$ da teoria. Os índices gregos representam as 4-dimensões na brana, o índice  $y$  a quinta dimensão e p o 4-momento da perturbação na brana.

Desta expressão, podemos verificar o comportamento da perturbação nos limites de alto e baixo momento, bem como o comportamento do potencial efetivo de atração entre duas partículas (obtido pela transformada de Fourier inversa da perturbação)

$$
p \ll 1/r_c \to h_{\mu\nu}(p, y = 0) \sim \frac{1}{M_5^3 p} \left[ T_{\mu\nu} - \frac{1}{3} T \eta_{\mu\nu} \right] \Rightarrow V(r) \propto 1/r^2, \qquad (2.51)
$$

$$
p \gg 1/r_c \to h_{\mu\nu}(p, y = 0) \sim \frac{2}{M_4^2 p^2} \left[ T_{\mu\nu} - \frac{1}{3} T \eta_{\mu\nu} \right] \Rightarrow V(r) \propto 1/r, \qquad (2.52)
$$

vemos que em escalas pequenas (momentos altos) temos uma gravitação 4-dimensional e em escalas grandes (momentos pequenas) uma gravitação 5-dimensional. Isso ocorre pois o termo de curvatura induzido na 3-brana é dominante para escalas pequenas, porém desprezível em grandes escalas.

Temos que essa teoria efetivamente produz um potencial que escala como o potencial de Newton em pequenas escalas ( $r \ll r_c$ ), assim como esperamos de uma teoria viável de gravitação modificada. Porém, a amplitude de interação entre duas fontes  $T_{\mu\nu}$  e  $T'_{\mu\nu}$ , neste limite, é dada por  $[157]$ :

<span id="page-55-0"></span>
$$
\mathcal{A}_{DGP} \sim \frac{2}{M_4^2 p^2} \left[ T_{\mu\nu}(p) T'^{\mu\nu}(-p) - \frac{1}{3} T(p) T'(-p) \right], \qquad (2.53)
$$

enquanto, no caso da RG, é dada por

<span id="page-55-1"></span>
$$
\mathcal{A}_{RG} = \frac{2}{M_{pl}^2 p^2} \left[ T_{\mu\nu}(p) T'^{\mu\nu}(-p) - \frac{1}{2} T(p) T'(-p) \right],
$$
\n(2.54)

havendo, portanto, uma diferença no coeficiente do último termo.

No caso da interação entre duas partículas não-relativísticas, ambos os termos contribuem para a amplitude. Já no caso de uma delas (ou ambas) ser(em) relativística(s), o segundo termo não contribui ( $T = 0$  para partícula relativística). Portanto, não existe uma relação entre  $M_{pl}$  e  $M_4$  que possa ser escrita de forma a resolver este problema, fazendo com que a força de atração da teoria DGP seja diferente da força gerada pela RG.

Este fator diferente aparece pelo fato de haver perturbações ao longo da dimensão extra que não existem na RG. Este mesmo problema ocorre em teorias com gravitação massiva: quando tomamos o limite de sua massa indo a zero, vemos que as amplitudes não coincidem com o caso da RG. Esse fenômeno é conhecido como descontinuidade  $\text{vDVZ}$  [\[69\]](#page-260-9). É possível mostrar que o propagador linear na teoria DGP coincide com o propagador em gravitação massiva com massa  $m^2 = p/r_c$ .

Este problema é resolvido por contribuições não lineares do termo cinético dos graus de liberdade extras (tando na teoria DGP como de gravitação massiva). Tal mecanismo de blindagem é conhecido como mecânismo de Vainshtein [\[69\]](#page-260-9), e permite que o ramo normal da teoria DGP possa ser usado em cosmologia.

## 2.3.3 Teorias de Gravitação Massiva

Outro tipo de teoria modificada de gravitação consiste em se considerar a possibilidade de o campo gravitacional ser massivo, gerando novos graus de liberdade. Na verdade, teorias massivas de gravitação possuem dois graus de liberdade de helicidade 2 (tensores), dois de helicidade 1 (vetores) e um de helicidade zero (escalar), somando 5 graus de liberdade, como esperado de teorias massivas de spin dois.

Do ponto de vista linear, a ação de uma teoria com gravitação massiva, além do termo cinético canônico da RG [\(2.14\)](#page-45-2), irá conter também um termo de Fierz-Pauli

<span id="page-56-0"></span>
$$
S_{FP} = -\frac{1}{4} M_{pl}^2 m^2 \int d^4x (h_{\mu\nu} h^{\mu\nu} - h^2) \,, \tag{2.55}
$$

onde  $m^2$  é a massa quadrática do graviton.

Este é o único termo consistente, estável, sem auto-interação e invariante de Lorentz possível para uma teoria linear de gravitação massiva [\[69\]](#page-260-9). Podemos notar que esse termo, assim como esperado, quebra a invariância de it gauge presente na ação linearizada da RG  $(2.16)$ . Assim como no caso da gravitação DGP, ilustrado nas equações  $(2.53)$  e  $(2.54)$ , esta teoria sofre com a descontinuidade vDVZ, onde o propagador linear da teoria, no limite  $m \to 0$ , é diferente do propagador da RG.

Apesar de a ação linearizada para um teoria de gravitação massiva ser escrita de forma simples (os termos são óbvios), isto não é verdade para sua generalização não linear. Vemos isso pois o único termo não trivial que podemos escrever, sem derivadas, é algo proporcional ao elemento jacobiano  $\sqrt{-g}$ , que é exatamente a constante cosmológica. Porém, como esse termo não quebra a "invariância de *gauge*" da teoria (invariância por difeomorfismos), ele não é um termo de massa.

Para a construção de uma teoria não linear de gravitação massiva, é necessária a

introdução de um novo campo métrico  $f_{\mu\nu}$  [\[69,](#page-260-9) [158,](#page-268-10) [159\]](#page-268-11), de forma que a ação possua termos sem derivadas da métrica fornecendo-a uma massa. Esta ação deve possuir algumas propriedades como (i) ser invariante por difeomorfismos comuns às duas métricas, (ii) possuir o espaço plano como uma solução e (iii) reproduzir a ação de Fierz-Pauli [\(2.55\)](#page-56-0) no regime linear.

Portanto, este tipo de teoria deverá possuir uma ação da forma:

<span id="page-57-1"></span>
$$
S = \int d^4 X \sqrt{-g} \left[ \frac{M_{pl}^2}{2} R + \mathcal{L}_m[g] \right] + S_{int}[g, f], \qquad (2.56)
$$

onde R é o escalar de Ricci construído à partir da métrica propagante  $g_{\mu\nu}$ ,  $\mathcal{L}_m[g]$  a densidade lagrangeana da matéria interagente somente com a métrica  $g_{\mu\nu}$  e  $S_{int}[g, f]$  é o termo de interação entre as duas métricas, que é utilizado para se dar massa ao campo  $g_{\mu\nu}$ .

Com uma escolha de *gauge* específia para a métrica  $f_{\mu\nu}$ , podemos escrever os campos com helicidade 0, 1 e 2 de forma separada [\[69\]](#page-260-9) e podemos tomar o limite de desacoplamento da teoria, no qual a ação para o campo com helicidade zero é dada por:

<span id="page-57-0"></span>
$$
S = \frac{1}{2} \int d^4x \left\{ \frac{3}{2} \phi \Box \phi + \frac{1}{\Lambda_5^5} \left[ \alpha (\Box \phi)^3 + \beta (\Box \phi \phi_{,\mu\nu} \phi^{,\mu\nu}) \right] - \frac{1}{M_{pl} T_m \phi} \right\},\tag{2.57}
$$

onde  $\alpha$  e  $\beta$  são constantes determinadas pela forma específica da ação de interação entre as métricas e  $\Lambda_5^5 = m^4 M_{pl}$ , sendo  $m^2$  a massa quadrática do gráviton.

Pela forma da ação [\(2.57\)](#page-57-0), vemos que a equação de movimento para o grau de helicidade 0 será de quarta ordem, portanto são propagados dois graus de liberdade com helicidade 0, um sendo *qhost*. Este grau de liberdade extra é conhecido como Boulware-Deser *ghost*, e é um problema adicional (além da descontinuidade vDVZ) de teorias de gravitação massiva em geral [\[158\]](#page-268-10).

O campo com helicidade 1 não é problemático, possuindo um termo cinético canônico e n˜ao gerando nenhum tipo de fantasma [\[158\]](#page-268-10).

Porém é possível eliminar o grau de liberdade propagante extra de helicidade 0. Isto  $\acute{\text{e}}$  obtido através da teoria dRGT [\[160,](#page-268-12) [161\]](#page-268-13), em que  $\acute{\text{e}}$  dada uma forma específica para a ação interagente [\(2.56\)](#page-57-1)

$$
S_{int} = \frac{M_p l^2}{2} \int d^4x \sqrt{-g} \left[ R - m^2 \sum_{k}^{4} \beta_k e_k (\sqrt{g^{-1} f}) \right], \qquad (2.58)
$$

onde  $\beta_k$  são constantes arbitrárias do modelo e as funções  $e_k(X)$  são dadas por

$$
e_k(X) = \frac{1}{k!} X^{I_1}_{[I_1}...X^{I_k}_{I_k]},
$$
\n(2.59)

com | | indicando a soma sobre as permutações anti-simétricas não normalizadas.

Esta ação pode ser estudada no limite de desacoplamento, podendo ser mostrado que  $\acute{e}$  livre de problemas teóricos, como os fantasmas de Boulware-Deser. Além disso, termos cinéticos não lineares na ação do grau de liberdade com helicidade 0 resolvem o problema da descontinuidade vDVZ via o mecanismo de blindagem de Vainshtein.

Teorias como a dRGT, livres de problemas teóricos (ao menos dos conhecidos) são promissoras teorias de gravitação modificada, além de apresentar uma fenomenologia muito interessante que pode ser testada em escalas cosmológicas  $[162, 163]$  $[162, 163]$ .

Uma última observação é que teorias de gravitação massiva possuem muitos aspectos em comum com teorias de mundo brana (como a DGP), teorias com mais m´etricas (como bimétricas ou cascatas) e com modelos de energia escura com termos cinéticos não triviais (como k-mouflage e galileons [\[149,](#page-268-1) [151\]](#page-268-3)).

## 2.4 Mecanismos de Blindagem

Como mencionado previamente, é muito importante que teorias de gravitação modificada possuam algum mecanismo capaz de suprimir seus graus de liberdade extra em regi˜oes onde sabemos que a RG funciona muito bem, em geral regio˜es em pequena escala e grande densidade.

Como vimos nas teorias de gravitação discutidas anteriormente, o que todas elas possuem em comum, ao menos em algum limite, é a existência de graus de liberdade escalares extras, sendo esses graus escalares os principais responsáveis pelas modificações na gravitação que tentam explicar a matéria e/ou energia escura. Por conta disto, é importante entender como esse grau escalar é blindado nas regiões corretas.

De posse de uma lagrangeana qualquer para este campo escalar, podemos resolvê-la no background da região de interesse<sup>[7](#page-58-0)</sup> e, então, estudar as perturbações deste campo em torno dessa solução. Esta perturbação é que irá gerar a interação com a matéria usual

<span id="page-58-0"></span><sup>&</sup>lt;sup>7</sup>Note que este background se refere a uma média da região onde estamos estudando o campo e não sempre ao *background* cosmológico.

e escura. A densidade lagrangeana, até segunda ordem, para estas perturbações terá a forma:

<span id="page-59-0"></span>
$$
\mathcal{L} \supset -\frac{Z(\phi_0)}{2} (\partial_\mu \delta \phi)^2 + \frac{m^2(\phi_0)}{2} \delta \phi^2 + \frac{\beta(\phi_0)}{M_{pl}} \delta \phi \delta T_m , \qquad (2.60)
$$

onde  $\phi_0$  é a solução no background,  $\delta \phi$  a perturbação em torno dessa solução e $\delta T_m$  as perturbações no tensor energia-momento da matéria.

Da lagrangeana [\(2.60\)](#page-59-0), vemos que temos três possibilidades para blindar o campo escalar extra, utilizando uma das três funções de acoplamento presentes:

- $Z(\phi_0)$ : Tornando essa função grande, o campo terá dificuldade de se propagar, esse é o mecanismo de Vainshtein, presente em teorias de gravitação massiva, de mundos brana como a DGP, galileons, etc.;
- $m^2(\phi_0)$ : Tornando essa função grande, o campo só consiguirá se propagar por pequenas distâncias, esse é o mecânismo camaleão, presente em algumas teorias escalartensor, em particular teorias  $f(R)$ ;
- $\beta(\phi_0)$ : Tornando essa função pequena, o acoplamento do campo escalar com a matéria se torna fraco, esse mecanismo é presente em teorias escalar-tensor como symmetrons e dilatons.

Para ser observacionalmente viável, toda teoria de gravitação modificada deve possuir um dos mecanismos acima. O mecanismo específico de cada teoria depende de sua estrutura não-linear, de forma que não é possível estudá-los através de perturbações lineares em cosmologia.

# Capítulo 3

# Perturbações Cosmológicas

Quando estudamos a distribuição de matéria no universo, nem sempre é útil considerar diretamente o mapa de densidades (supondo que ele fosse acess´ıvel) pois, apesar da teoria gravitacional ser determinística, as condições iniciais deste campo de densidade não são, já que foram geradas por uma teoria inflacionária no regime quântico. Ao investigarmos a distribuição de matéria no Universo, precisamos medir as funções de correlação deste campo, pois essas sim podem ser preditas assumindo uma teoria gravitacional, uma teoria inflacionária e um modelo para as componentes do Universo. Afim de calcular essas funções de correlação teoricamente, utilizamos a teoria de perturbações cosmológicas, que faz previsões das funções de correlação através de uma expansão perturbativa no campo de contraste de densidade.

A teoria de perturbações lineares, onde consideramos apenas termos lineares do contraste de densidade e do divergente da velocidade peculiar, é muito bem compreendida e amplamente utilizada na literatura. Em particular, existem códigos públicos que realizam a evolução das perturbações lineares de todas as componentes do universo e, com isso, conseguem calcular o espectro de potências linear [\[2,](#page-254-6) [164\]](#page-269-2), inclusive em teorias de gravitação modificada ou com campos escalares extras usados para descrever a energia escura  $[3, 153, 165]$  $[3, 153, 165]$  $[3, 153, 165]$ . Com o espectro de potências linear é possível calcular as funções de correlações de mais pontos [\[105\]](#page-263-1) (em ordem linear), além da abundância de halos e voids e de seus bias lineares.

Apesar da facilidade do cálculo do espectro de potências linear, assim como das funções de correlação de mais pontos lineares, e da ampla aplicabilidade do mesmo para o cálculo de diversos observáveis, seus resultados são somente válidos para escalas lineares (grandes

escalas), nas quais possuímos poucas medidas e grandes barras de erro devido à variância cósmica e à mascara do *survey*. Para se chegar a escalas menores, muito esforço vêm sendo realizado, do ponto de vista teórico, considerando-se termos de ordens mais altas nas expansões perturbativas  $[5, 7, 95, 105, 166-171]$  $[5, 7, 95, 105, 166-171]$  $[5, 7, 95, 105, 166-171]$  $[5, 7, 95, 105, 166-171]$  $[5, 7, 95, 105, 166-171]$  $[5, 7, 95, 105, 166-171]$ , através de alguma suposição de como a matéria é distribuída no universo  $[40, 81, 109]$  $[40, 81, 109]$  $[40, 81, 109]$ , ou simplesmente fitando o espectro para um grande conjunto de simulações de N-corpos [\[6,](#page-254-3) [110\]](#page-263-4).

As teorias de perturbação possuem alguns problemas, como o fato de que termos de ordens maiores podem dar contribuições maiores ao espectro na teoria padrão de perturbações. Outro problema é o fato de que é preciso somar de outra forma as séries perturbativas, afim de tornar cada próximo termo subdominante, procedimento que é arbitrário e não resolve problemas do UV em teorias de RPT. Ou ainda o fato de acabarmos com diversos parˆametros livres, que n˜ao conseguimos medir em pequenas escalas, quando tentamos tratar de forma efetiva as correções de escalas pequenas e tornar a teoria finita e independente dos limites de integração em teorias efetivas. Além destes problemas, existe uma questão intrínsica presente em teorias de perturbação, que é o fato de elas pararem de fazer sentido quando o parˆametro de expans˜ao se torna muito grande e, para o caso de perturbações cosmológicas, o fato de a aproximação de fluidos não ser mais válida quando nos aproximamos do regime de shell crossing, onde ocorre o colapso das estruturas.

Para se trabalhar com escalas onde a teoria de perturbações não é valida, podemos usar simulações de N-corpos, porém estas são computacionalmente custosas de se produzir e de se medir os observáveis de interesse, além de ser não-trivial a incorporação de teorias gravitacionais diferentes da RG ou de cosmologias n˜ao convencionais. Outra alternativa ´e usar teorias n˜ao perturbativas, entre elas a mais utilizada na literatura ´e a teoria de colapso esférico  $[8,16,81,172-175]$  $[8,16,81,172-175]$  $[8,16,81,172-175]$  $[8,16,81,172-175]$  $[8,16,81,172-175]$ , em que é estudado como se dá o colapso (ou expansão) de uma perturbação esférica no campo de matéria com métrica FLRW de fundo.

Neste capítulo, tratarei da teoria de perturbações, falando de sua ordem zero (o background) e de sua ordem linear. Em seguida tratarei o problema de colapso e expans˜ao de estruturas esféricas, que é a forma mais simples de estudar objetos que estão em escalas altamente não lineares, como os halos de matéria escura [\[8,](#page-254-8) [175\]](#page-270-0). Retornarei ao colapso esférico na seção de raio turnaround.

Os resultados deste capítulo são necessários para o estudo da distribuição de voids e halos no Universo, que será realizado em capítulos seguintes.

## 3.1 Equações no Background (Ordem Zero)

Nesta seção irei tratar o caso mais simples de todos, quando não há perturbações, para tentar entender como o universo evolui e qual o ponto de partida para se começar a estudar a teoria de perturba¸c˜oes, e assim, a estrutura em larga escala do universo.

## 3.1.1 Princípio Cosmológico e o Postulado de Weyl

O princípio cosmológico nada mais é do que uma extensão do princípio de Copérnico, que diz que a Terra não possui uma localização privilegiada em nosso universo, acrescentandose a hipótese de isotropia, ou seja, que todas as direções em que olhamos são equivalentes. Essa hipótese de isotropia é fortemente sustentada pelas medições de temperatura da radiação cósmica de fundo que é extremamente isotrópico (varia apenas uma parte em cem mil) [\[176\]](#page-270-1).

A hipótese de isotropia, juntamente com o princípio de Copérnico, nos diz que o espaço, em grandes escalas, deve ser isotrópico e homogênio, pois uma variedade que é isotrópica em todos os pontos é homogênea. O princípio cosmológico é muito importante na descrição do universo, umas vez que ele fixa a forma da métrica.

Além do princípio cosmológico, outro pressuposto importante é o postulado de Weyl. Ele diz que, na tentativa de entender o distante, é necessário, quando possível, se basear em teorias que podem ser observadas em nossa vizinhança. Baseado nesta suposição, ele introduziu um "substrato" permeando o espaço-tempo de modo que as galáxias se movam como partículas nele. O postulado diz o seguinte:

Postulado de Weyl: As partículas do substrato encontram no espaço-tempo uma congruência de geodésicas temporais divergentes para um ponto no passado finito ou infinito.

O postulado exige que as geodésicas das partículas não se interceptem, exceto em um ponto singular no passado ou no futuro, consequentemente, a matéria em cada ponto possui apenas uma velocidade. Essa suposição sobre esse "substrato" implica em consider´a-lo como um fluido ideal. O fato de podermos descrever qualquer componente em nosso universo como um fluido ideal nos diz que seu tensor energia-momento é escrito na forma:

<span id="page-62-0"></span>
$$
T_{\mu\nu} = (\rho + p)u_{\mu}u_{\nu} + pg_{\mu\nu}, \qquad (3.1)
$$

63

onde  $\rho$ ,  $p e u^{\mu}$  são a densidade, pressão e quadrivelocidade do fluido, que possui a normalização  $u_{\mu}u^{\mu} = -1$ . Em coordenadas conformes, podemos tomar  $\mathbf{u} = (1, 0, 0, 0)$ . Além disso, por conta do princípio cosmológico, a densidade de energia e pressão irão depender somente do tempo.

De posse destes princípios temos os ingredientes fundamentais para descrever a geometria e distribuição de matéria no universo, e juntamente com uma teoria gravitacional, descrever a interação entre esses elementos e suas dinâmicas.

#### 3.1.2 A Métrica de Friedmann-Lemaitre-Robertson-Walker (FLRW)

Como a métrica é simétrica e podemos, através de uma escolha adequada de coordenadas, deixar algumas das componentes iguais a 1, o elemento de linha mais geral para a geometria de nosso Universo pode ser escrito como:

<span id="page-63-1"></span>
$$
ds^{2} = g_{\mu\nu}dx^{\mu}dx^{\nu} = -dt^{2} + dl^{2}, \qquad (3.2)
$$

onde adotamos a convenção de a componente  $g_{00}$  ter sinal negativo, unidades naturais e  $dl^2$  é o elemento de linha espacial.

Para obedecer o princípio cosmológico o espaço-tempo deve ter curvatura (espacial) constante. Portanto, nosso espaço pode ser uma esfera (curvatura constante positica), um plano (curvatura constante nula) ou uma hiperbolóide (curvatura constante negativa).

Qualquer uma dessas duas poss´ıveis geometrias (n˜ao planas) podem ser descritas pela equação

<span id="page-63-0"></span>
$$
(x1)2 + (x2)2 + (x3)2 + k(x4)2 = \frac{a2}{k},
$$
\n(3.3)

onde k = −1 ou 1 descreve a variedade de curvatura constante negativa ou positiva, respectivamente, e a é seu raio de curvatura.

O elemento de linha dessa variedade tridimensional em um espaço quadrimensional será

$$
dl2 = (dx1)2 + (dx2)2 + (dx3)2 + (dx4)2.
$$
 (3.4)

Isolando a coordenada  $x^4$  em  $(3.3)$  ficamos com o seguinte elemento de linha:

$$
dl^{2} = (dx^{1})^{2} + (dx^{2})^{2} + (dx^{3})^{2} + k \left( \frac{-x^{1}dx^{1} - x^{2}dx^{2} - x^{3}dx^{3}}{\sqrt{a^{2} - k[(x^{1})^{2} + (x^{2})^{2} + (x^{3})^{2}]}} \right)^{2}.
$$
 (3.5)

64

Fazendo a mudança para coordenadas esféricas

<span id="page-64-0"></span>
$$
dl^2 = \frac{kR^2}{a^2 - kR^2}dR^2 + dR^2 + R^2d\Omega^2 = \frac{a^2}{a^2 - kR^2}dR^2 + R^2d\Omega_2^2,
$$
 (3.6)

onde  $d\Omega_2$  é o elemento de angulo solido em 2 dimensões.

Considerando agora  $R = ar$  e substituindo [\(3.6\)](#page-64-0) em [\(3.2\)](#page-63-1) ficamos com a métrica mais geral para um espaço-tempo de curvatura espacial constante, ou seja, que obedece o princípio cosmológico

<span id="page-64-1"></span>
$$
ds^{2} = -dt^{2} + a(t)^{2} \left(\frac{dr^{2}}{1 - kr^{2}} + r^{2} d\Omega^{2}\right),
$$
\n(3.7)

onde  $k = -1$ , 0 ou 1 descreve a geometria do espaço e  $a(t)$  é o fator de escala que descreve a dinâmica do universo.

Essa é a métrica que descreve nosso universo e, utilizando uma teoria gravitacional, queremos descobrir as equações para evolução do fator de escala  $a(t)$ , ou seja, descrever a dinâmica do universo.

#### 3.1.3 Equações de Friedmann

Um dos parâmetros mais bem vinculados na cosmologia é a curvatura espacial do universo, que é consistente com zero por vários experimentos [\[177–](#page-270-2)[179\]](#page-270-3). Desta forma, a partir de agora, irei considerar um universo com curvatura espacial nula afim de simplificar os cálculos. Também irei considerar coordenadas cartesianas de forma que a métrica será:

<span id="page-64-2"></span>
$$
ds^{2} = -dt^{2} + a(t)^{2}(dx^{2} + dy^{2} + dz^{2}).
$$
\n(3.8)

Agora que já temos a forma para a métrica e para o tensor energia-momento podemos, através das equações gravitacionais, obter a dinâmica do fator de escala  $a(t)$ , da densidade  $\rho(t)$  e a pressão  $p(t)$  de cada espécie do universo.

Para isso temos primeiro que calcular os símbolos de Christoffel, o tensor de Ricci, o es-calar de curvatura e, por fim, o tensor de Einstein, com a métrica FLRW [\(3.7\)](#page-64-1). Para realizar esses cálculos utilizou-se a biblioteca EDCRGTCcode.m (http://www.inp.demokritos.gr/ sbonano/ $RGTC$ ) do programa *Mathematica*, que consegue efetuar cálculos com tensores de forma simbólica.

Os valores não nulos do tensor de Einstein são:

$$
G_{00} = 3\left(\frac{\dot{a}(t)}{a(t)}\right)^2, \qquad (3.9)
$$

$$
G_{11} = -\dot{a}(t)^2 - 2a(t)\ddot{a}(t), \qquad (3.10)
$$

onde  $\dot{a}(t) = da/dt$  e  $G_{11} = G_{22} = G_{33}$ , que é consistente com a forma do fluido ideal  $(equac\tilde{a}o(3.1)).$ 

Com essas quantidades calculadas e utilizando o tensor energia-momento de um fluido ideal [\(3.1\)](#page-62-0) chegamos às equações que descrevem a dinâmica de todas as grandezas en-volvidas. Utilizando a equação de Einstein [\(2.6\)](#page-43-0) obtemos duas equações diferenciais que relacionam a geometria do universo com seu conteúdo de matéria

<span id="page-65-0"></span>
$$
H^2 = \frac{\dot{a}^2}{a^2} = \frac{8\pi G}{3}\rho\,,\tag{3.11}
$$

<span id="page-65-1"></span>
$$
\frac{\ddot{a}}{a} = -\frac{4\pi G}{3}(3p + \rho),\tag{3.12}
$$

onde  $H(t) = \dot{a}/a$  é a função de Hubble e a segunda equação é obtida por uma combinação linear da componente tempo-tempo e espaço-espaço das equações de Einstein. A densidade de energia e pressão são a soma sobre todas as componentes energéticas no universo.

As equações  $(3.11)$  e  $(3.12)$  são conhecidas como *equações de Friedmann* sendo a base para cosmologia que obedece o princípio cosmológico e o postulado de Weyl em um universo onde a gravitação é descrita pela Relatividade Geral.

A equação  $(3.11)$ , na teoria escalar-tensor de gravitação modificada  $(2.30)$ , será modificada para:

<span id="page-65-2"></span>
$$
H^{2} = \frac{8\pi G}{3} \left( \rho_{m} A(\phi) + \rho_{\phi} \right) , \qquad (3.13)
$$

onde $\rho_m$ é a densidade de energia da matéria e $\rho_\phi$ é a densidade de energia do campo escalar. A densidade de energia de componentes relativística entrarão sem o acoplamento com o fator conforme  $A(\phi)$ .

66

## 3.1.4 Equação de Conservação e Equação de Estado

Como já dito, o tensor energia-momento é covariantemente conservado e podemos usar esse fato para encontrar uma nova equação dinâmica. Note que essa nova equação não será independente das equações de Friedmann pois foi obtida do mesmo sistema.

A conservação do tensor energia momento  $(3.1)$  nos diz que:

$$
\nabla_{\mu}T^{\mu}_{\ \nu} = \partial_{\mu}T^{\mu}_{\ \nu} + \Gamma^{\mu}_{\ \alpha\mu}T^{\alpha}_{\ \nu} - \Gamma^{\alpha}_{\ \nu\mu}T^{\mu}_{\ \alpha} = 0. \tag{3.14}
$$

Tomando a componente  $\nu = 0$  da equação acima

<span id="page-66-1"></span>
$$
\nabla_{\mu}T^{\mu}_{0} = \partial_{\mu}T^{\mu}_{0} + \Gamma^{\mu}_{\alpha\mu}T^{\alpha}_{0} - \Gamma^{\alpha}_{0\mu}T^{\mu}_{\alpha} = 0 \Rightarrow \n-\partial_{t}\rho - \Gamma^{\mu}_{0\mu}\rho - \Gamma^{\alpha}_{0\mu}T^{\mu}_{\alpha} = 0 \Rightarrow \n\partial_{t}\rho + \frac{\dot{a}}{a}[3\rho + 3p] = 0,
$$
\n(3.15)

que é valida para cada uma das componentes energéticas do universo de forma independente.

Assumindo que o nosso fluido cosmológico é barotrópico (pressão depende somente da densidade) cada uma das espécies energéticas em nosso universo (como a matéria, radiação e energia escura) será definida por sua equação de estado

<span id="page-66-0"></span>
$$
p_i = w_i \rho_i \,, \tag{3.16}
$$

que relaciona sua pressão com sua densidade.

Utilizando a equação de estado  $(3.16)$  na equação de conservação  $(3.15)$ 

$$
\dot{\rho} + \frac{\dot{a}}{a} 3(1+w)\rho = 0 \Rightarrow
$$
  

$$
\frac{d}{dt}(\ln \rho) = -3(1+w)\frac{d}{dt}(\ln a) \Rightarrow
$$
  

$$
\rho = \rho_0 a^{-3(1+w)}, \qquad (3.17)
$$

onde  $\rho_0$  é a densidade hoje e estamos assumindo que w é constante. Essa última suposição não é verdade em modelos de energia escura mais complicados que o ΛCDM.

Este resultado pode ser colocado na equação  $(3.11)$  (ou  $(3.13)$ ) para obter-se a evolução do fator de escala, em função do tempo, para cada uma das espécies de energia em nosso universo (ou uma combinação delas).

Utilizando-se a equação  $(3.12)$  juntamente com a equação de estado  $(3.16)$  obtêm-se:

$$
\frac{\ddot{a}}{a} = -\frac{4\pi G}{3}(3w+1)\rho\,,\tag{3.18}
$$

portanto, para termos um universo que esteja expandindo de forma acelerada devemos ter  $w < -\frac{1}{3}$  $\frac{1}{3}$ , algo que não é verdade para nenhuma forma de matéria conhecida e leva à necessidade de adicionarmos uma "energia escura"`a teoria para que consigamos explicar os dados observacionais [\[53\]](#page-258-0).

Note que no caso de gravitação modificada, quando trabalhamos no *frame* de Einstein, o tensor energia-momento, da matéria usual, não é mais conservado (veja a equação  $(2.33)$ ) e essa não conservação é proporcional ao acoplamento do campo escalar extra com a matéria. Porém para todas as teorias de gravitação modificadas, observacionalmente viáveis, temos que  $|A(\phi) - 1| \ll 1$ , portanto essa conservação é aproximadamente válida e essas teorias terão uma história de expansão idêntica a ΛCDM.

# 3.2 Teoria de Perturbações Lineares (Primeira Ordem)

Nesta seção irei considerar as perturbações de primeira ordem no background descrito na seção naterior. Para isso resolverei as equações lineares para as perturbações no campo de matéria e gravitacional. Além disso, irei apresentar o algoritmo que desenvolvi para o calculo do espectro de potências nas teorias gravitacionais da RG,  $f(R)$  e symmetron.

Como estamos interessados em estudar a estrutura em larga escala do Universo o campo principal que devemos analisar é o do contraste de densidade da matéria escura, pois os fótons já são subdominantes nesses redshifts ( $z < 2.0$ ) e não vamos considerar efeitos bariônicos pela grande dificuldade de sua modelagem.

Como mostrarei posteriormente, os resultados encontrados nesta seção são fundamentais para o calculo da abundância de estruturas, bem como para alguns resultados envolvendo o raio de turnaround.

## 3.2.1 A Equação para a Perturbação da Matéria

Queremos estudar perturbações, em ordem linear, entorno de nossa métrica de background deduzida na seção anterior  $(3.8)$ . Algo que devemos lembrar é que as perturbações na métrica podem ser divididas em três tipos: escalares, vetoriais e tensoriais e que o teorema da decomposição nos diz que essas perturbações evoluem de forma desacoplada [\[42\]](#page-257-8), ou seja, um tipo de perturbação não induz outra, de forma que podemos estudar cada uma delas separadamente.

As perturbações vetoriais são suprimidas rapidamente quando comparadas às outras, então não são relevantes no estudo cosmológico. Já as tensoriais são importantes no universo primordial, gerando ondas gravitacionais e possíveis assinaturas na CMB [\[42,](#page-257-8) [180\]](#page-270-4), porém essas perturbações são rapidamente suprimidas e não afetam a evolução das estruturas em larga escala em redshifts baixos.

Então, as únicas perturbações importantes no nosso contexto são as escalares, que serão as responsáveis pela formação das estruturas em larga escala $^1$  $^1$ . No gauge newtoniano conforme (o mais simples se obter alguma intuição física) as perturbações escalares na métrica podem ser escritas da forma:

$$
ds^{2} = -(1+2\Psi)dt^{2} + a^{2}(t)(1-2\Phi)\delta_{ij}dx^{i}dx^{j}, \qquad (3.19)
$$

onde  $\Psi$  é o potencial de Newton e  $\Phi$  o de curvatura, representando os dois graus de liberdade possíveis das perturbações escalares.

Utilizando-se novamente a biblioteca "EDCRGTCcode.m"do programa Mathematica, podemos facilmente obter as contribuições, em primeira ordem nos campos  $\Psi$  e  $\Phi$ , do tensor de Einstein

<span id="page-68-1"></span>
$$
\delta G^0_{\ 0} \ = \ 6H(H\Psi + \dot{\Phi}) - \frac{2}{a^2}\nabla^2\Phi \,, \tag{3.20}
$$

$$
\delta G^0{}_i = -2H\partial_i \Psi - 2\partial_i \dot{\Phi} \,, \tag{3.21}
$$

$$
\delta G^i_{\ j} = \frac{1}{a^2} \partial^i \partial_j (\Phi - \Psi). \tag{3.22}
$$

Como dito anteriormente, iremos considerar somente o campo de matéria escura. Além disso, como apontado por observações [\[181,](#page-270-5)[182\]](#page-270-6), as partículas de matéria escura possuem

<span id="page-68-0"></span> $1$ Note que as perturbações tensoriais tiveram um papel importante gerando as "condições iniciais"adequadas paras os sistemas que vamos estudar aqui.

massas não relativísticas, portanto iremos tratar de um campo de matéria escura fria que possui o seguinte tensor energia-momento:

<span id="page-69-0"></span>
$$
T^{\mu}_{\ \nu} = \rho u^{\mu} u_{\nu} \,, \tag{3.23}
$$

onde  $\rho$  é sua densidade de energia e  $u^{\mu}$  as componentes de sua 4-velocidade

$$
u^0 = 1 - \Psi \quad e \quad u^i = v^i/a \,, \tag{3.24}
$$

construídas de forma que  $g_{\mu\nu}u^{\mu}u^{\nu} = -1$ , em primeira ordem. É conveniente escrevermos a densidade de energia da forma:

$$
\rho = \bar{\rho}(t)(1 + \delta(t, \mathbf{x})),\tag{3.25}
$$

onde  $\bar{\rho}(t)$  é a solução de *background* (estudada na seção anterior) e  $\delta$  é o contraste de densidade.

As quantidades a serem calculadas até primeira ordem serão os campos gravitacionais  $\Psi$  e Φ, o contraste de densidade da matéria δ e o campo de velocidades da matéria v.

O divergente covariante, em primeira ordem, do tensor-energia momento será

<span id="page-69-1"></span>
$$
\nabla_{\nu}\delta T^{\nu}_{0} = -\bar{\rho}\left[\dot{\delta} - \frac{v}{a} - 3\dot{\Phi}\right], \qquad (3.26)
$$

$$
\partial^i \nabla_\nu \delta T_{\ i}^\nu = a \bar{\rho} \left[ \dot{v} + H v + \frac{1}{a} \nabla^2 \Psi \right] \,, \tag{3.27}
$$

onde definimos o divergente da velocidade  $v = \partial_i v^i$  e foi tirado o divergente usual da equação espacial para que ela ficasse escalar. Além disso, desprezamos a componente rotacional da velocidade pos pois ela decai com o fator de escala (a) [\[105\]](#page-263-1).

Utilizando-se as relações para as perturbações no tensor de Einstein  $(3.22)$ , do tensor energia-momento  $(3.23)$  e suas equações de conservação  $(3.27)$ , podemos escrever as equações dinâmicas para as perturbações, em primeira ordem, e resolvê-las afim de conhecer como a matéria se distribui no universo.

Primeiramente vamos considerar o caso da RG, onde o tensor energia-momento é covariantemente conservado  $(2.10)$  e as equações de campo de Einstein são válidas  $(2.6)$ . Tomando uma combinação linear das equações tempo-tempo e tempo-espaço, uma projeção da componente espaço-espaço, e igualando a 0 o divergente covariante do tensor energia momento, chegamos as 4 equações que governam a dinâmica das perturbações, que no espaço de Fourier tomam a forma:

$$
-k^2 \Phi = 4\pi G a^2 \left[ \bar{\rho} \delta + \frac{3aH}{k^2} i \bar{\rho} v \right], \qquad (3.28)
$$

$$
\Phi = \Psi, \tag{3.29}
$$

$$
\dot{\delta} + \frac{v}{a} - 3\dot{\Phi} = 0, \qquad (3.30)
$$

$$
\dot{v} + Hv + \frac{1}{a}\nabla^2\Psi = 0.
$$
\n(3.31)

Combinando as quatro equações acima é possível escrever uma única equação, de segunda ordem, para a evolução do contraste de densidade da matéria. Para isso, como usual, também será tomado o limite de sub horizonte, onde consideramos que  $H \ll k$ , ou seja, estamos em escalas muito menores que o horizonte. Também tomamos o limite quasi estático, onde consideramos que as derivadas temporais do potenciais são desprezíveis se comparadas com as derivadas espaciais, o que implica assumir que os potenciais gravitacionais variam muito lentamente comparado à taxa de expansão. Com essas aproximações, chegamos à seguinte equação para o contraste de densidade da matéria:

<span id="page-70-0"></span>
$$
\delta'' + \left(\frac{3}{a} + \frac{E'}{E}\right)\delta' = \frac{3}{2}\frac{\Omega_m}{a^5 E^2}\delta\,,\tag{3.32}
$$

onde  $d' = d/da$ ,  $E = H/H_0$  e  $\Omega_m = \bar{\rho}_m / \rho_{crit,0}$ , sendo  $\rho_{crit,0}$  a densidade necessária para o universo possuir curvatura espacial nula hoje.

Para o caso de teorias modificadas de gravitação com ação do tipo [\(2.30\)](#page-50-2), tomando as mesmas aproximações anteriores e considerando que a perturbação da densidade de energia do campo escalar é muito menor do que a da matéria, a equação para a perturbação de matéria pode ser escrita, no espaço de Fourier, de forma muito semelhante ao caso da RG [\[27\]](#page-256-0)

$$
\delta'' + \left(\frac{3}{a} + \frac{E'}{E}\right)\delta' = \frac{3}{2}\frac{\Omega_m}{a^5 E^2}\mu(k, a)\delta\,,\tag{3.33}
$$

onde a função  $\mu(k, a)$  possui a forma:

$$
\mu(k, a) = \frac{(1 + 2\beta^2)k^2 + m^2 a^2}{k^2 + m^2 a^2},
$$
\n(3.34)

71

onde  $\beta$  é o acoplamento do campo escalar com a matéria usual, m sua massa no background e ambas funções dependem somente do fator de escala.

#### O Espectro de Potências na RG

Apesar das equações para a evolução das perturbações (e.g. equação [\(3.32\)](#page-70-0)) serem determinísticas, as condições iniciais não são. Acredita-se que elas tenham sido geradas de flutuações quânticas de um campo inflacionário  $[42, 183, 184]$  $[42, 183, 184]$  $[42, 183, 184]$  e, portanto, só podemos prever grandezas estatísticas das mesmas.

De todas as estatísticas, a mais simples e mais utilizada no estudo de estruturas em larga escala é o espectro de potência da matéria  $P(k)$ , definido via:

$$
\langle \delta(\mathbf{k}) \delta(\mathbf{k'}) \rangle = (2\pi)^3 P(k) \delta_D(\mathbf{k} - \mathbf{k'}), \qquad (3.35)
$$

que é a função de correlação de dois pontos no espaço de Fourier.

Utilizando a equação [\(3.32\)](#page-70-0), e algum espectro de potência inicial, podemos obter o espectro em um *redshift* qualquer e checar se ele é compatível com nossa teoria e com os valores dos parâmetros escolhidos.

Foi utilizado o espectro do CAMB em redshift 99 e sua derivada numérica com o redshift 100 como condições iniciais para evoluir a equação  $(3.32)^2$  $(3.32)^2$  $(3.32)^2$  até  $z = 0$ . Comparando-se então o resultado desta evolução com o espectro extraído diretamente do CAMB em  $z = 0$ .

Outra quantidade importante no estudo da abundância de halos e voids é a variância do campo de contraste de densidade linear, definida em termos do espectro linear pela equação:

$$
S(R) = \sigma^2(R) = \frac{1}{2\pi^2} \int dk k^2 P(k) |W(k, R)|^2 , \qquad (3.36)
$$

onde  $W(k, R)$  é a transformada de Fourier da função janela utilizada para suavizar o campo de densidades (geralmente uma sharp-x ).

A comparação entre meu espectro de potências e variância obtidos via equação [\(3.32\)](#page-70-0) e os obtidos via CAMB estão apresentados na figura [3.1.](#page-72-0)

Ao observar a relação entre os espectros percebeu-se que ao dividirmos o nosso espectro por um fator constante de 1.0285 a razão é melhorada para um grande intervalo de escalas intermediárias (na verdade as de interesse em estruturas em larga escala). Foi verificado

<span id="page-71-0"></span> $^2$ Mais precisamente usou-se a raiz quadrada do espectro, pois nossa equação é para o  $\delta$  e  $P(k)\sim \delta^2(k).$
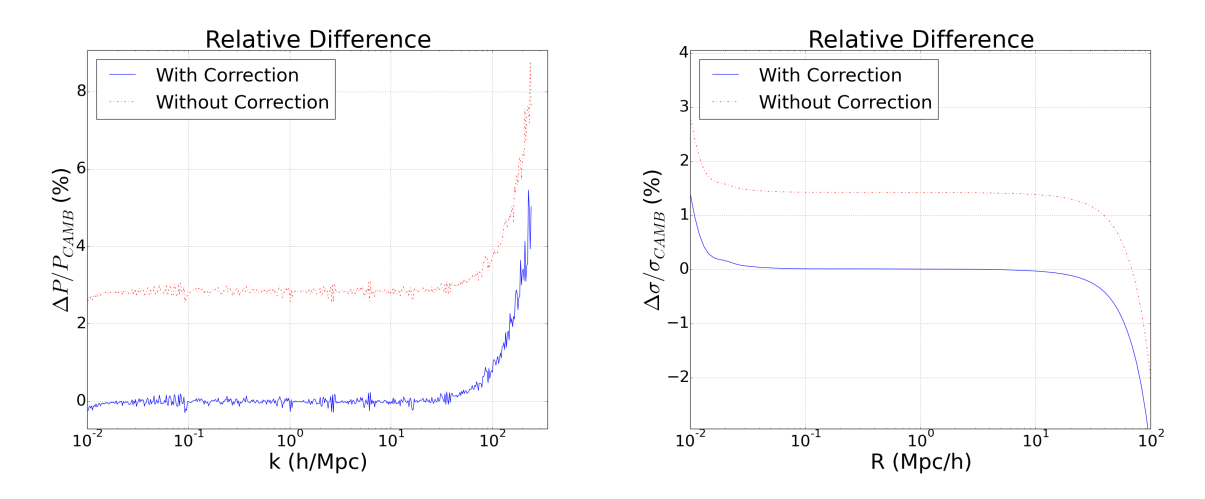

Figura 3.1: (*Esquerda*): Diferença relativa entre os espectros de potencia linear da matéria calculado por meio da equação [\(3.32\)](#page-70-0) e o calculado pelo CAMB, ambos em redshift 0. Em vermelho com linha tracejada e pontilhada está a diferença sem correção. Em azul com linha contínua está a diferença corrigindo o espectro, obtido via  $(3.32)$ , por um fator de 1.0285. (Direita): Mesmo que no gráfico da esquerda mas com a diferença relativa da raiz quadrada da variância do campo de densidades (equação  $(3.36)$ ).

que esse valor depende muito fracamente da cosmologia e da teoria de gravitação.

Obtemos um erro maior em pequenas escalas, como era de se esperar, causado por desprezarmos radiação, neutrinos e por tratarmos bárions como matéria escura fria. Note que evoluimos apenas uma equação de segunda ordem enquanto o CAMB evolui cerca de dez eqauções de primeira ordem.

### 3.2.2 O Espectro de Potências em Gravitação Modificada

Utilizando um procedimento igual ao descrito na subseção anterior podemos calcular o espectro de potência em teorias modificadas de gravitação. Para isso, precisamos somente utilizar a equação [\(3.33\)](#page-70-1) que descreve a evolução do contraste de densidade em uma larga classe de teorias modificadas de gravitação.

Algo importante a se observar é que podemos utilizar as mesmas condições iniciais do caso de RG, pois para qualquer teoria de gravitação modificada viável, os efeitos do grau de liberdade escalar extra não podem ser relevantes em alto *redshift*, pois isso mudaria os resultados da CMB (radiação cósmica de fundo) e da nucleossíntese primordial<sup>[3](#page-72-0)</sup>.

As únicas quantidades que precisam ser definidas são as funções  $m(a)$  e  $\beta(a)$ , que irão

<span id="page-72-0"></span> ${}^{3}$ Foi verificado, através de testes empíricos, que escolher o *redshift* 100 para as condições iniciais é suficiente para não haver efeitos de gravitação modificada sobre elas.

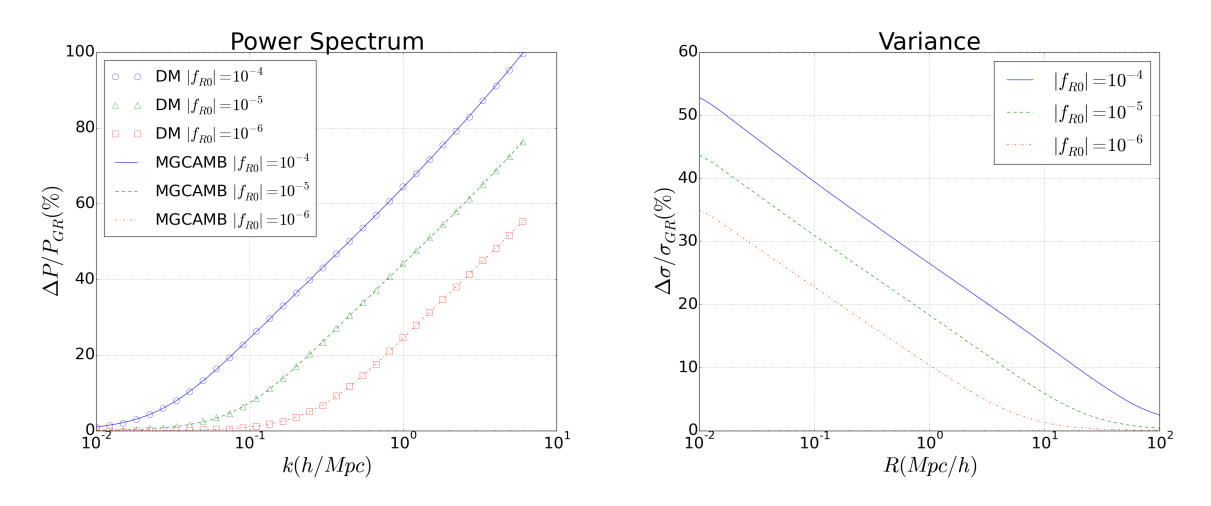

<span id="page-73-0"></span>Figura 3.2: (Esquerda): Razão entre o espectro linear de potência da matéria no modelo de Hu-Sawicki [\[1\]](#page-254-0) com o de RG do CAMB [\[2\]](#page-254-1) para três valores do parâmetro  $f_{R0}$ :  $10^{-4}$ (em azul),  $10^{-5}$  (em verde) e  $10^{-6}$  (em vermelho), com  $n = 1$  em  $z = 0$  para todos eles. Em linhas contínua, tracejada e tracejada com pontos estão os resultados do MGCAMB [\[3\]](#page-254-2) e em pontos cirulares, triangulares e quadrados os resultados evoluindo a equação só com matéria escura [\(3.33\)](#page-70-1). (Direita): Diferença relativa da raiz quadrada da variância do campo de densidade entre os mesmos três valores do parâmetro do modelo de Hu-Sawicki e a RG.

depender do modelo particular de gravitação modificada.

Consideremos dois exemplos de teorias: a  $f(R)$  de Hu-Sawicki [\[1\]](#page-254-0) e o modelo Symmetron [\[4\]](#page-254-3).

Para o modelo  $f(R)$  de Hu-Sawicki [\[1\]](#page-254-0) temos as seguintes formas para as funções:

$$
\beta = \frac{1}{\sqrt{6}},\tag{3.37}
$$

$$
m(a) = m_0 \left(\frac{\Omega_m a^3 + 4\Omega_\Lambda}{\Omega_m + 4\Omega_\Lambda}\right)^{(n+2)/2}, \qquad (3.38)
$$

onde

$$
m_0 = \frac{H_0}{c} \sqrt{\frac{\Omega_m + 4\Omega_\Lambda}{(n+1)|f_{R0}|}},
$$
\n(3.39)

e  $|f_{R0}|$  e n são os parâmetros do modelo.

Para esse caso em particular existe uma modificação do CAMB, chamada MGCAMB [\[3\]](#page-254-2), que é capaz de calcular o espectro linear resolvendo o sistema com todas as equações (assim como o CAMB).

A figura [3.2](#page-73-0) apresenta a diferença relativa entre o espectro de potências linear do modelo de Hu-Sawicki e o da RG para três valores de  $|f_{R0}|$ . É apresentado, em linhas, o resultado do MGCAMB e, em pontos, o de se evoluir a equação contendo apenas matéria es-cura [\(3.33\)](#page-70-1). Os resultados são indistinguíveis, mostrando que nossa aproximação também funciona em gravitação modificada.

No painel direito da figura [3.2](#page-73-0) estão as diferenças relativas entre as raízes quadradas das variâncias. Vemos que existe mais modificação em escalas menores (tanto no espectro como na variância), isso se deve ao fato de a teoria de perturbações lineares não conseguir levar em conta os mecanismos de blindagem que são intrinsecamente não lineares.

Para o modelo Symmetron [\[4\]](#page-254-3) as funções m e  $\beta$  possuem a forma:

$$
m_{\phi}^{2}(a) = \begin{cases} \mu^{2} \left( \frac{\rho_{m}(a)}{\rho_{SSB}} - 1 \right), & \rho_{m} > \rho_{SSB} \\ 2\mu^{2} \left( 1 - \frac{\rho_{m}(a)}{\rho_{SSB}} \right), & \rho_{m} < \rho_{SSB} \end{cases}
$$
 (3.40)

$$
\beta(a) = \beta_0 \frac{\phi(a)}{\phi_0}, \qquad (3.41)
$$

onde  $\phi(a)$  é tomado como sendo o valor do mínimo do potencial efetivo<sup>[4](#page-74-0)</sup>

$$
\phi(a) = \phi_{min} = \pm \phi_0 \sqrt{1 - \frac{\rho_m(a)}{\rho_{SSB}}},\tag{3.42}
$$

onde  $\rho_{SSB} = 3H_0^2 M_{pl}^2 \Omega_m (1 + z_{SSB}) \cdot \mu = H_0 / (\sigma^2)$ √  $(2L),\, {\rm com}\, z_{SSB},\, \beta_0\;{\rm e}\;L\; {\rm sendo}\, {\rm os}\; {\rm parâmetros}$ livres da teoria.

A figura [3.3](#page-75-0) apresenta o resultado para o cálculo no modelo Symmetron, semelhante ao apresentado no caso  $f(R)$ , porém sem nenhuma linha de comparação, pois não existe nenhum código público que calcula o espectro de potência linear nesse modelo.

Novamente vemos que a modificação é maior em pequenas escalas, reforçando que o mecanismo de blindagem não consegue ser levado em conta com perturbações lineares.

# 3.3 Teoria de Perturbações (Ordens Não Lineares)

A teoria de perturbações lineares (em particular o espectro de potência linear da matéria) consegue descrever bem a distribuição de matéria no universo nos tempos atuais somente em grandes escalas ( $k \leq 0.1 \text{Mpc/h}$ ). Porém como o volume que observamos do universo

<span id="page-74-0"></span><sup>&</sup>lt;sup>4</sup>Note que o valor do campo escalar no *background* irá oscilar em torno do mínimo do potêncial efetivo. Porém, se tomarmos essa solução, teremos problemas com o surgimento de regimes taquiônicos que irão quebrar a teoria de perturbações lineares.

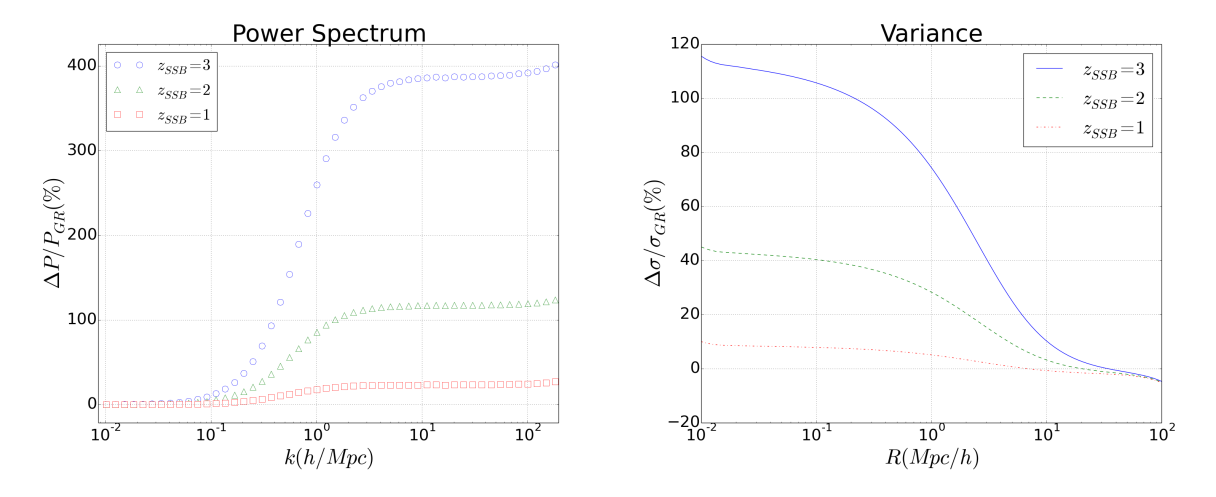

<span id="page-75-0"></span>Figura 3.3: (*Esquerda*): Diferença relativa entre o espectro linear da matéria no modelo Symmetron [\[4\]](#page-254-3) e o de RG para três valores do parâmetro  $z_{SSB}$ : 3 (em circulos azuis), 2 (em triângulos verdes) e 1 (em quadrados vermelhos), com  $L = \beta_0 = 1$  e  $z = 0$  em todos eles. (*Direita*): Diferença relativa da raiz quadrada da variância do campo de densidade entre os mesmos três valores do parâmetro do modelo Symmetron e a RG.

 $\acute{e}$  finito, teremos poucos modos em escalas grandes em nossos surveys (pouca estatística nessas escalas), tornando importante elaborar alguma teoria capaz de predizer o espectro em escalar n˜ao lineares.

Os métodos mais trabalhados na literatura, para cálculos além de escalas lineares, são os de perturbações cosmológicas [\[5,](#page-254-4) [7,](#page-254-5) [105,](#page-263-0) [107,](#page-263-1) [108,](#page-263-2) [167,](#page-269-0) [168,](#page-269-1) [170,](#page-269-2) [185](#page-271-0)[–191\]](#page-271-1), onde a ideia é continuar os cálculos da seção anterior além de ordens lineares. Também existem expressões diretamente ajustadas de simulações [\[6\]](#page-254-6) e métodos que usam ideias não perturbativas, como o halo model  $[29, 40, 81, 109, 192]$  $[29, 40, 81, 109, 192]$  $[29, 40, 81, 109, 192]$  $[29, 40, 81, 109, 192]$  $[29, 40, 81, 109, 192]$ , que iremos discutir em um capítulo futuro.

Nesta seção irei tratar da classe mais direta para se resolver o problema, a de teoria de perturbações cosmológicas, em especial o formalismo Euleriano, pois é simplesmente uma extensão da seção anterior. Outra forma de se tratar a teoria de perturbações cosmológicas ´e utilizando o formalismo Lagrangeano [\[108,](#page-263-2) [193–](#page-271-3)[195\]](#page-271-4), por´em n˜ao irei tratar dele neste trabalho, apenas apresentando algumas comparações no final da seção. Além disso, não tratarei de teorias modificadas de gravitação nesse contexto, por conta da sua grande complexidade [\[95,](#page-262-0) [196\]](#page-271-5).

### 3.3.1 Principais Ingredientes

Para estudar a teoria de perturbações além da teoria linear precisamos obter o conjunto de equações não lineares para as perturbações. Sob as mesmas aproximações de universo quasi-estático (onde as derivadas temporais dos potenciais gravitacionais são desprezíveis em compara¸c˜ao com as espaciais) e de sub horizonte (onde estamos estudando escalas muito menores que o horizonte  $H \ll k$ ) a equação para os potenciais gravitacionais ainda serão as mesmas, assim como a equação de Poisson e da igualdade entre os potenciais (isso não será verdade em gravitação modificada, onde todas essas equações são alteradas).

Vamos deduzir as equações gerais para as perturbações na matéria somente. Podemos fazer isso estudando a conservação do tensor covariante de um fluido, como feito no caso linear, porém a forma mais utilizada é tomando os momentos da equação de Vlasov (ou equação de Boltzmann sem colisão) [\[5,](#page-254-4) [105,](#page-263-0) [106\]](#page-263-4). Essa equação descreve a dinâmica da função de distribuição da matéria  $f(t, \mathbf{x}, \mathbf{p})$ 

<span id="page-76-0"></span>
$$
\frac{df}{d\tau} = \frac{\partial f}{\partial \tau} + \frac{\mathbf{p}}{am} \cdot \mathbf{\nabla} f - am \mathbf{\nabla} \Phi \cdot \mathbf{\nabla}_{\mathbf{p}} f = 0, \qquad (3.43)
$$

sendo  $\tau$  é o tempo conforme  $d\tau = adt$  e p o momento.

Os três primeiros momentos da função de distribuição serão

$$
\int d^3p f(\tau, \mathbf{x}, \mathbf{p}) = \rho(\tau, \mathbf{x}), \qquad (3.44)
$$

$$
\int d^3p \frac{\mathbf{p}}{am} f(\tau, \mathbf{x}, \mathbf{p}) = \rho(\tau, \mathbf{x}) \mathbf{u}(\tau, \mathbf{x}), \qquad (3.45)
$$

$$
\int d^3p \frac{p_i p_j}{a^2 m^2} f(\tau, \mathbf{x}, \mathbf{p}) = \rho(\tau, \mathbf{x}) u_i(\tau, \mathbf{x}) u_j(\tau, \mathbf{x}) + \sigma_{ij}(\tau, \mathbf{x}), \qquad (3.46)
$$

onde definimos  $\rho(\tau, \mathbf{x})$  como a densidade de energia de matéria,  $\mathbf{u}(\tau, \mathbf{x})$  o fluxo de velocidades peculiares e  $\sigma_{ij}$  as componentes do tensor de stress.

Tomando os dois primeiros momentos da equação de Vlasov [\(3.43\)](#page-76-0) obtemos a equação de continuidade e a equação de Euler [\[105\]](#page-263-0)

<span id="page-76-1"></span>
$$
\frac{\partial \delta}{\partial \tau} + \mathbf{\nabla} \cdot [(1+\delta)\mathbf{u}] = 0, \qquad (3.47)
$$

$$
\frac{\partial \mathbf{u}}{\partial \tau} + \mathcal{H}\mathbf{u} + \mathbf{u} \cdot \nabla \mathbf{u} = -\nabla \Phi - \frac{1}{\rho} \nabla_j (\rho \sigma_{ij}), \qquad (3.48)
$$

onde  $\mathcal{H} = d \ln a / d\tau$  é o fator de Hubble conforme e  $\delta$  o contraste de densidade de matéria,

como usual.

Note que a equação para o primeiro momento acopla com o segundo momento, a do segundo acopla com o terceiro, e isso continuará para todas as ordens. Para resolver os sistema iremos truncá-lo apenas nessa duas primeiras equações, além disso, como estamos tratando de matéria escura fria, iremos desprezar o tensor de stress. Esse tensor terá papel fundamental quando usarmos o formalismo de teorias efetivas de campos.

No espaço de Fourier, as equação da continuidade e de Euler ficam

<span id="page-77-0"></span>
$$
\frac{\partial \delta(\tau, \mathbf{k})}{\partial \tau} + \theta(\tau, \mathbf{k}) = -\int d^3k_1 d^3k_2 \delta_D(\mathbf{k} - \mathbf{k}_1 - \mathbf{k}_2) \alpha(\mathbf{k}_1, \mathbf{k}_2) \theta(\tau, \mathbf{k}_1) \delta(\tau, \mathbf{k}_2), \quad (3.49)
$$

<span id="page-77-1"></span>
$$
\frac{\partial \theta(\tau, \mathbf{k})}{\partial \tau} + \mathcal{H}\theta(\tau, \mathbf{k}) + \frac{3}{2}\Omega_m \mathcal{H}^2 \delta(\tau, \mathbf{k}) = -\int d^3k_1 d^3k_2 \delta_D(\mathbf{k} - \mathbf{k}_1 - \mathbf{k}_2) \beta(\mathbf{k}_1, \mathbf{k}_2) \theta(\tau, \mathbf{k}_1) \theta(\tau, \mathbf{k}_2) ,
$$
\n(3.50)

onde  $\delta_D(...)$  é a distribuição delta de Dirac,  $\delta$  e  $\theta = -k_iu^i$  estão no espaço de Fourier daqui para frente (não será usada nenhuma notação como tilde para não sobrecarrega-la) e os vértices integrais descrevem o acoplamento entre os diferentes modos das perturbações

$$
\alpha(\mathbf{k}_1, \mathbf{k}_2) = \frac{(\mathbf{k}_1 + \mathbf{k}_2) \cdot \mathbf{k}_1}{k_1^2}, \qquad (3.51)
$$

$$
\beta(\mathbf{k}_1, \mathbf{k}_2) = \frac{|\mathbf{k}_1 + \mathbf{k}_2|^2 (\mathbf{k}_1 \cdot \mathbf{k}_2)}{2k_1^2 k_2^2}.
$$
\n(3.52)

Esse acoplamento entre diferentes modos é algo típico que aparece no regime não linear e o principal fator que irá complicar o calculo das correções não lineares nas funções de correlação.

### 3.3.2 Teoria de Perturbações Usual (SPT)

A ideia usual para se calcular correções à teoria linear é através de uma série perturbativa, onde consideramos que os campos completos podem ser escritos, na aproximação de um Universo de Einstein-de Sitter<sup>[5](#page-78-0)</sup>, como

<span id="page-78-2"></span>
$$
\delta(\mathbf{k}, \tau) = \sum_{n=1}^{\infty} D^n(\eta) \delta_n(\mathbf{k}), \qquad (3.53)
$$

$$
\theta(\mathbf{k}, \tau) = -\mathcal{H}(\eta) \sum_{n=1}^{\infty} D^n(\eta) \theta_n(\mathbf{k}), \qquad (3.54)
$$

onde  $D(\eta)$  é a função de crescimento e  $\delta_n(\mathbf{k})$  e  $\theta_n(\mathbf{k})$  são as correções ao background.

Utilizando as equações [\(3.49\)](#page-77-0) e [\(3.50\)](#page-77-1) podemos escrever as funções  $\delta_n(\mathbf{k})$  e  $\theta_n(\mathbf{k})$  em termos das perturbações lineares que já sabemos resolver

$$
\delta_n(\mathbf{k}) = \int d^3q_1...d^3q_n \delta_D(\mathbf{k}-\mathbf{q}_{1...n}) F_n(\mathbf{q}_1,...,\mathbf{q}_n) \delta_0(\mathbf{q}_1)... \delta_0(\mathbf{q}_n) , \qquad (3.55)
$$

$$
\theta_n(\mathbf{k}) = \int d^3q_1...d^3q_n \delta_D(\mathbf{k}-\mathbf{q}_{1...n}) G_n(\mathbf{q}_1,...,\mathbf{q}_n) \delta_0(\mathbf{q}_1)... \delta_0(\mathbf{q}_n).
$$
 (3.56)

Os núcleos integrais são escritos em termos do vértices fundamentais  $\alpha \in \beta$ , e podem ser encontrados colocando-se a solução acima nas equações  $(3.49)$  e  $(3.50)$ 

<span id="page-78-3"></span>
$$
F_n(\mathbf{q}_1, ..., \mathbf{q}_n) = \sum_{m=1}^{n-1} \frac{G_m(\mathbf{q}_1, ..., \mathbf{q}_m)}{(2n+3)(n-1)} \left[ (2n+1)\alpha(\mathbf{k}_1, \mathbf{k}_2) F_{n-m}(\mathbf{q}_{m+1}, ..., \mathbf{q}_n) \right] + 2\beta(\mathbf{k}_1, \mathbf{k}_2) G_{n-m}(\mathbf{q}_{m+1}, ..., \mathbf{q}_n) \right],
$$
(3.57)  

$$
G_n(\mathbf{q}_1, ..., \mathbf{q}_n) = \sum_{m=1}^{n-1} \frac{G_m(\mathbf{q}_1, ..., \mathbf{q}_m)}{(2n+3)(n-1)} \left[ 3\alpha(\mathbf{k}_1, \mathbf{k}_2) F_{n-m}(\mathbf{q}_{m+1}, ..., \mathbf{q}_n) \right] + 2n\beta(\mathbf{k}_1, \mathbf{k}_2) G_{n-m}(\mathbf{q}_{m+1}, ..., \mathbf{q}_n) \right],
$$
(3.58)

sendo  $\mathbf{k}_1 = \mathbf{q}_1 + ... + \mathbf{q}_m$ ,  $\mathbf{k}_2 = \mathbf{q}_{m+1} + ... + \mathbf{q}_n$ ,  $\mathbf{k} = \mathbf{k}_1 + \mathbf{k}_2$  e  $F_1 = G_1 = 1$ .

Utilizando-se a expans˜ao do contraste de densidades, podemos calcular o espectro de potências não linear da matéria de forma usual

<span id="page-78-1"></span>
$$
\delta_D(\mathbf{k}_1 + \mathbf{k}_2) P(\tau, k) = \underbrace{D^2(\tau) < \delta_1(\mathbf{k}_1) \delta_1(\mathbf{k}_2)}_{\text{Nível Árvore}} + \underbrace{D^4(\tau)(2 < \delta_1(\mathbf{k}_1) \delta_3(\mathbf{k}_2) > + < \delta_2(\mathbf{k}_2) \delta_2(\mathbf{k}_2) >)}_{\text{1-Loop}} \tag{3.59}
$$

<span id="page-78-0"></span><sup>&</sup>lt;sup>5</sup>No caso de um universo ΛCDM, o que é usualmente feito é se trocar os fatores de escala pela função de crescimento adequada do modelo, onde se obtêm bons resultados e os calculos são simplificados, sendo muitos deles analíticos [\[105\]](#page-263-0).

onde o nível árvore é simplesmente o espectro linear e a primeira correção vêm do termo de 1-loop, que possui uma integral sobre um momento livre.

Podemos representar todas as correções em loops, de forma diagramática, como mos-trado no exemplo da figura [3.4](#page-79-0) para o caso de 1-loop dado pela equação [\(3.59\)](#page-78-1), onde os circulos com "x" representam o espectro de potência inicial, as linhas com setas o propagador linear (no caso a função de crescimento linear) e o tracejado mostra onde os campos  $\delta_n$  foram "colados". O momento livre nos loops, bem como os tempos s nos vértices, devem ser integrados.

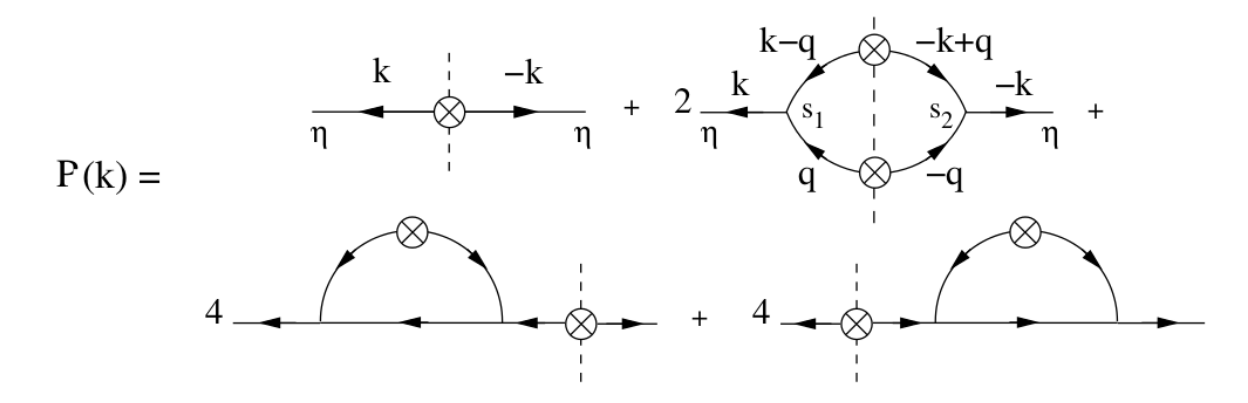

<span id="page-79-0"></span>Figura 3.4: Representação diagramática do espectro de potência, até 1-loop, dado pela equação [\(3.59\)](#page-78-1). Expressões explícitas para as integrais que devem ser calculadas podem ser obtidas em [\[5\]](#page-254-4), próximo de onde essa figura foi retirada.

Portanto, para calcular a primeira correção não linear ao espectro de potência precisamos conhecer até o termo  $\delta_3$ , e em geral, para sabermos a correção à *l*-loops precisaremos conhecer até o termo  $\delta_{2l+1}$ , algo que torna os cálculos extremamente grandes e tediosos, tornando difícil, na prática, cálculos acima de dois loops (apesar de já terem sido calculadas as contribuições até três loops [\[197\]](#page-272-0)).

As séries perturbativas [\(3.54\)](#page-78-2) possuem algo completamente diferente das séries normalmente encontradas em teoria quântica de campos, já que seu parâmetro de expansão é o pr´oprio campo, enquanto usualmente costuma ser a constante de acoplamento da teoria. Esse fato torna a expansão muito mais delicada, pois para alguns valores de  $k$  o campo pode ser maior do que 1, quebrando a teoria de perturbações. Como há um acoplamento entre os modos, mesmo os pouco não lineares serão afetados pelos altamente não lineares e que já quebraram a teoria de perturbações, tornando os resultados instáveis e não muito confiáveis.

Outro problema a ser observado pela forma dos núcleos integrais  $(3.58)$  é que as

integrais de loops serão divergentes, em princípio, tanto no IR quanto no UV <sup>[6](#page-80-0)</sup>. A divergência no UV costuma ser resolvida simplesmente tomando um *cutoff* nas integrais, por´em espera-se que o resultado seja fracamente dependente dessa escolha se o momento escolhido for muito maior do que os momentos físicos de interesse<sup>[7](#page-80-1)</sup>.

### 3.3.3 Teoria de Perturbações Renormalizada (RegPT)

De forma a tentar fazer uma teoria de perturbações com um comportamente melhor do que o da padrão, e resolver os problemas das divergências, foram criados alguns outros esquemas perturbativos.

O primeiro deles consiste em fazer a expansão não em termos do campo  $\delta$ , mais sim em termos das funções de n-pontos  $\Gamma^{(n)}_{ac_1...c_n}(\mathbf{k}_1,...,\mathbf{k}_n,\tau)$  definidas por meio das derivadas funcionais

$$
\frac{1}{n!} \left\langle \frac{\delta^n \Psi_a(\mathbf{k}, \tau)}{\delta \phi_{c_1}(\mathbf{k}_1) \dots \delta \phi_{c_n}(\mathbf{k}_n)} \right\rangle = \delta_D(\mathbf{k} - \mathbf{k}_{1\ldots n}) \frac{1}{(2\pi)^{2(n-1)}} \Gamma_{ac_1\ldots c_n}^{(n)}(\mathbf{k}_1, \ldots, \mathbf{k}_n, \tau), \tag{3.60}
$$

onde, a partir de agora, iremos utilizar a notação matricial, de forma que

$$
\mathbf{\Psi}(\mathbf{k},\tau) = \left(\delta(\mathbf{k},\tau), -\frac{\theta(\mathbf{k},\tau)}{f(\tau)}\right),\tag{3.61}
$$

sendo  $f(\tau) = d \ln D(\tau) d \ln a$  e  $\phi(\mathbf{k}_n)$  as condições iniciais para os campos.

O espectro de potência pode então ser escrito como [\[166\]](#page-269-3)

<span id="page-80-2"></span>
$$
P_{ab}(k,\tau) = \sum_{n=1}^{\infty} n! \int \frac{d^3q_1...d^3q_n}{(2\pi)^{3(n-1)}} \delta_D(\mathbf{k}-\mathbf{q}_{1...n}) \Gamma_a^{(n)}(\mathbf{q}_1,...,\mathbf{q}_n,\tau) \Gamma_b^{(n)}(\mathbf{q}_1,...,\mathbf{q}_n,\tau) P_0(q_1)...P_0(q_n) ,
$$
\n(3.62)

onde foi introduzida a notação

$$
\Gamma_a^{(n)}(\mathbf{q}_1, ..., \mathbf{q}_n, \tau) = \Gamma_{ac_1...c_n}^{(n)}(\mathbf{k}_1, ..., \mathbf{k}_n, \tau) u_{c_1}...u_{c_n},
$$
\n(3.63)

sendo **u** o vetor que determina o modo das condições iniciais  $(\phi(\mathbf{k}, \tau) = \delta_0(\mathbf{k}, \tau)\mathbf{u})$ .

Também é possível representar a equação [\(3.62\)](#page-80-2) de forma diagramática, assim como

<span id="page-80-0"></span> $6Já$  foi mostrado que, na verdade, não existe divergência no IR, e podemos escrever as integrais de forma a não haver problemas nesse limite [\[169\]](#page-269-4), ao menos até dois loops.

<span id="page-80-1"></span><sup>&</sup>lt;sup>7</sup>Essa dependência com a escala de *cutoff* é um dos pontos principais do formalismo de teoria de campos efetiva que será discutido no futuro.

feito no caso padrão. Na figura [3.5](#page-81-0) temos um exemplo da expansão até segunda ordem  $(2\text{-loops})$ . Novamente o círculo com "x"representa o espectro inicial e os vértices com n-pontos representam a função  $\Gamma_a^{(n)}({\bf q}_1,...,{\bf q}_n,\tau),$  onde os momentos nos loops, bem como os tempos nos vértices, são integrados.

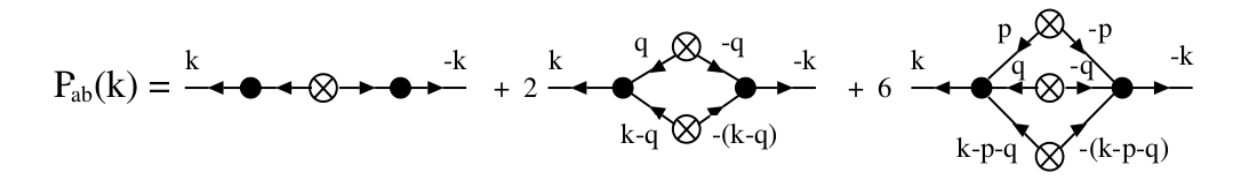

<span id="page-81-0"></span>Figura 3.5: Representação diagramática do espectro de potência, até segunda ordem, dado pela equação  $(3.62)$ .

As funções de n-pontos também são dadas por uma série perturbativa

$$
\Gamma_a^{(n)}(\mathbf{q}_1, ..., \mathbf{q}_n, \eta) = \Gamma_{a,tree}^{(n)}(\mathbf{q}_1, ..., \mathbf{q}_n, \eta) + \sum_{p=1}^{\infty} \Gamma_{a,p-loop}^{(n)}(\mathbf{q}_1, ..., \mathbf{q}_n, \eta),
$$
(3.64)

onde

<span id="page-81-1"></span>
$$
\Gamma_{a,tree}^{(n)}(\mathbf{q}_1, ..., \mathbf{q}_n, \eta) = e^{n\eta} F_{a,sym}^n(\mathbf{q}_1, ..., \mathbf{q}_n),
$$
\n(3.65)\n
$$
\Gamma_{a,p-loop}^{(n)}(\mathbf{q}_1, ..., \mathbf{q}_n, \eta) = e^{(2p+n)\eta} c_p^n \int \frac{d^3 p_1 ... d^3 p_p}{(2\pi)^{3p}} F_{a,sym}^{2p+n}(\mathbf{p}_1, -\mathbf{p}_1, ..., \mathbf{p}_n, -\mathbf{p}_p, \mathbf{q}_1, ..., \mathbf{q}_n)
$$
\n
$$
\times P_0(p_1) ... P_0(p_p),
$$
\n(3.66)

sendo  $c_p^n$  os coeficientes binominais,  $\eta = \ln D(\tau)$  e  $F_{a,sym}^n(\mathbf{q}_1, ..., \mathbf{q}_n)$  o núcleo integral de n-ésima ordem, simetrizado, da teoria usual.

A representação diagramática da equação [\(3.66\)](#page-81-1) é apresentada na figura [3.6](#page-81-2) para o caso da função de 3 pontos  $\Gamma^2$ , onde fica claro o que está acontecendo na série perturbativa.

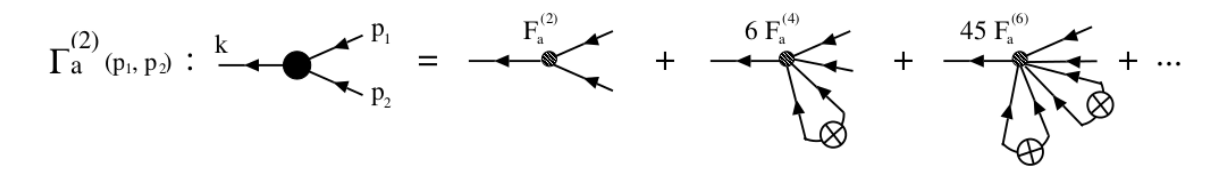

<span id="page-81-2"></span>Figura 3.6: Representação diagramática da função de 3 pontos  $\Gamma^2$  até três loops, descrito pela equação  $(3.66)$ .

Algo bem conhecido, e muito utilizado quando se trata a teoria de perturbações desse

modo, é o limite assintótico das funções de n pontos [\[171\]](#page-269-5)

$$
\lim_{k \to \infty} \Gamma_{a,p-loop}^n = \frac{1}{n!} \left( -\frac{k^2 \sigma_d^2 e^{2\eta}}{2} \right)^p \Gamma_{a,tree}^n, \tag{3.67}
$$

de modo que

<span id="page-82-0"></span>
$$
\lim_{k \to \infty} \Gamma_a^n = \exp\left(-\frac{k^2 \sigma_d^2 e^{2\eta}}{2}\right) \Gamma_{a,tree}^n, \tag{3.68}
$$

com  $\sigma_d^2 = \frac{1}{3}$  $rac{1}{3}\int \frac{d^3q}{(2\pi)}$  $\frac{d^3q}{(2\pi)^3} \frac{P_0(q)}{q^2}$  $\frac{0(q)}{q^2}$  .

Uma ideia usada quando se faz a expansão pelas funções de n pontos é tentar construir funções  $\Gamma^n$  de forma que coincidam com a expansão em loops, até alguma ordem, para k's pequenos e que tenham o comportamento não perturbativo, descrito na equação [\(3.68\)](#page-82-0), para k's grandes. Esse m´etodo tenta melhorar o comportamento dos termos da expans˜ao, pois eles s˜ao exponencialmente suprimidos nesse tratamento.

### 3.3.4 Teoria de Perturbações Efetiva (EFTofLSS)

Outra ideia que vêm sido bastante utilizada é a de teorias de campos efetivas, onde se tenta corrigir o fato de as soluções do modelo usual serem dependes do *cutoff* escolhido nas integrais de loops.

O m´etodo de teorias de campos efetivas consiste em colocar todos os termos que são permitidos pelas simetrias da teoria, de forma que as séries perturbativas, quando truncadas até uma certa ordem, sejam finitas e possuam resultados observáveis, mesmo a teoria não sendo renormalizável.

No caso de perturbações cosmológicas são adicionados novos termos diretamente nas equações das perturbações  $(3.49)$  e  $(3.50)$ . Esses novos termos irão conter parâmetros livres, e sua interpretação é que descrevem a dinâmica dos fluidos em escalas menores, que não conseguimos levar em conta de maneira analítica, e que, na realidade, não são relevantes para nosso problema. Esses novos termos são partes do tensor de stress que desprezamos na equação [\(3.48\)](#page-76-1), e conseguem cancelar a dependência que as funções de correlação tem com o *cutoff*.

No trabalho [\[170\]](#page-269-2), utiliza-se um formalismo mais semelhante ao padrão de teorias quânticas de campos, escrevendo um funcional gerador para as funções de correlação e impondo que esse funcional seja independente da escolha do cutoff. Impondo que as equações do grupo de renormalização de Polchinski sejam fechadas, é mostrado que os

termos empiricamente adicionados as equações de movimento são os principais para o cancelamento das dependências.

Depois de adicionados esses novos termos às equações de movimento o procedimento para se obter o espectro de potˆencia ´e o mesmo da teoria padr˜ao. At´e 1-loop o espectro  $\acute{\rm{e}}$  dado por

$$
P_{EFT,1-loop}(k) = P_{lin}(k) + P_{1-loop}(k) - 8\pi^2 c_{s(1)}^2 \frac{k^2}{k_{NL}^2} P_{lin}(k) ,
$$
 (3.69)

onde  $c_{s(1)}^2$  é o parâmetro livre introduzido, interpretado como a velocidade do som no fluido e  $k_{NL}$  é a escala onde os efeitos não lineares começam a ser importantes.

O espectro em teoria efetiva será simplesmente o da teoria convencional mais um termo dependente de  $k$ , proporcional ao espectro linear e a um novo parâmetro livre  $(c_{s(1)}^2)$ , que deve ser ajustado de simulações ou dados.

Utilizando o programa RegPT [\[171\]](#page-269-5), e um pequeno melhoramento realizado juntamente com o mestrando Henrique Rubira para o cálculo no formalismo de EFT, foi gerado o espectro de potência da matéria, em *redshift* zero e comparado com o dado pelo halofit [\[6\]](#page-254-6) do CAMB. O resultado é mostrado na figura [3.7.](#page-84-0)

Nessa figura vemos que nos métodos baseados nas expansões da função  $\Gamma$  (assim como no caso lagrangeano) o espectro de potência é rapidamente suprimido quando a teoria não é mais válida, diferente do caso usual.

Vemos, da figura [3.7,](#page-84-0) que o caso de teorias efetivas de campos "EFT (1-loop)"d´a o melhor resultado para o espectro de potência, tendo menos de 5% de erro para  $k \lesssim 0.4$ Mpc/h já no cálculo com apenas 1-loop. Isso mostra o grande poder dessas teorias efetivas, que al´em de serem teoricamente mais bem embasadas, d˜ao resultados num´ericos melhores mais facilmente (com menos termos).

Para a obtenção dessa curva utilazamos o valor

$$
c_{s(1)}^2 = 1.62 \times \frac{1}{2\pi} \left(\frac{k_{\rm NL}}{h \rm{Mpc}^{-1}}\right)^2,
$$
\n(3.70)

medido em simulações de N-corpos (em pequenas escalas) por [\[7\]](#page-254-5).

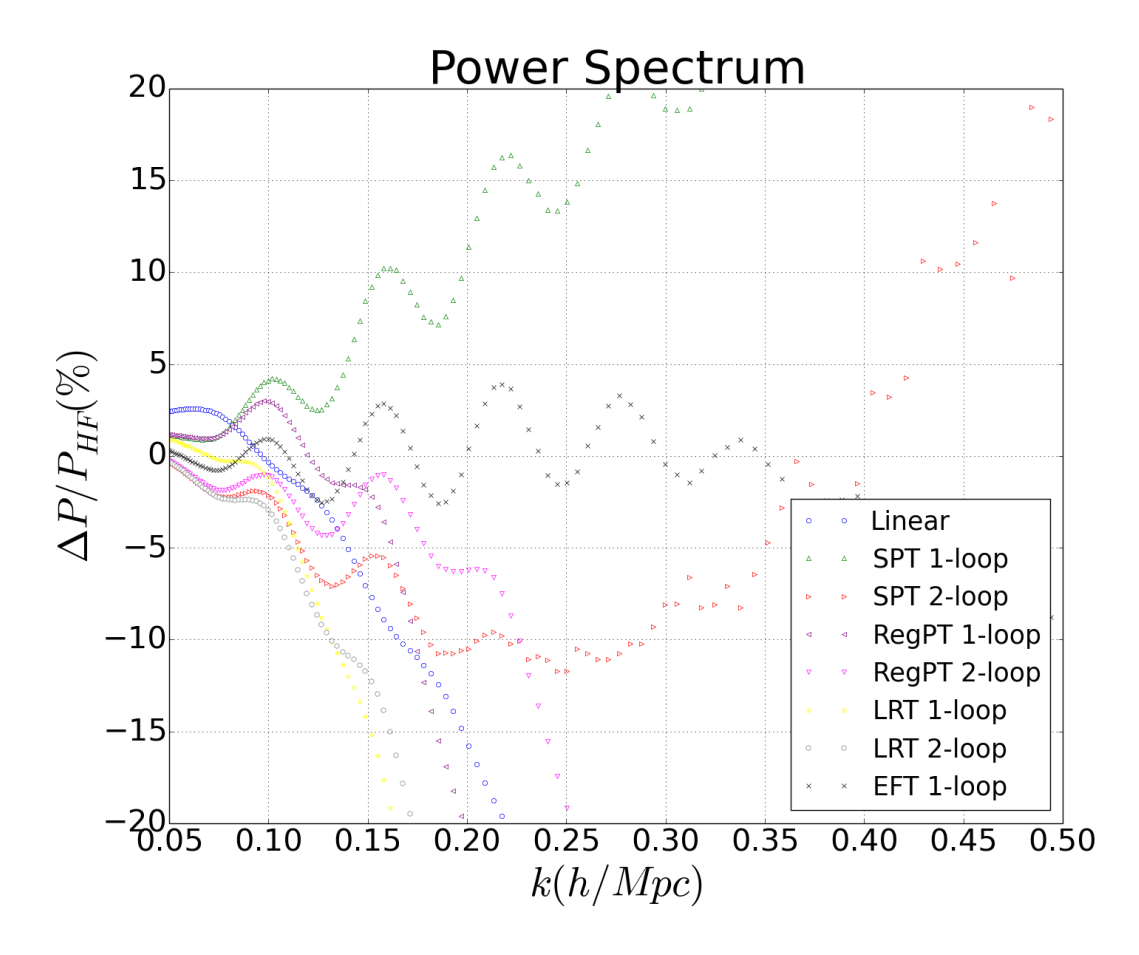

<span id="page-84-0"></span>Figura 3.7: Diferença relativa entre o espectro de potência derivado pelas diversas formas de teoria de perturbação com relação ao espectro não linear do *halofit* [\[6\]](#page-254-6), em  $z = 0$ . Foi utilizado o valor dado no trabalho [\[7\]](#page-254-5) para o parâmtero livre  $(c_{s(1)}^2)$  no caso EFT. Os espectros "SPT"são da teoria usual, "RegPT"da teoria baseada na expansão das funções de *n* pontos Γ, "LRT" um esquema de perturbações lagrangeano, não descrito nesse trabalho, e "EFT" o método usando teorias efetivas de campos.

# 3.4 Colapso Esférico (Cálculos não Pertubativos)

Quando estudamos estruturas como halos e voids, somente a informação de como as perturbações de matéria se comportam em ordem linear não é suficiente. Devemos ter tamb´em algum conhecimento do comportamento das estruturas individuais, tal como algum critério para formação dessa estrutura.

O modelo mais simples e amplamente utilizado na literatura é o de colapso esférico  $[8, 30, 31, 175]$  $[8, 30, 31, 175]$  $[8, 30, 31, 175]$  $[8, 30, 31, 175]$ , para o caso de *halos*, e o modelo de expansão esférica  $[10, 27, 102]$  $[10, 27, 102]$  $[10, 27, 102]$  para voids. Ambos os modelos são bastante idealizados, mas conseguem obter informações fundamentais para a predição da abundância dessas estruturas.

Nesta seção desenvolverei o cálculo dos parâmetros importantes no colapso e expansão

esféricos para o caso da RG. O calculo do colapso esférico em modelos de gravitação modificada serão apresentados na seção de raio de turnaround.

#### 3.4.1 Equações e Quantidades Relevantes

Para estudar o colapso e expansão esféricos de estruturas precisamos das equações completas que descrevem o fluido, pois trata-se de um fenômeno não linear.

Contraindo a equação de conservação para o tensor de energia momento  $(3.1)$  com a 4-velocidade  $u_{\mu}$  e depois com operador de projeção  $g_{\mu\nu} + u_{\mu}u_{\nu}$ , obtemos a generalização relativística da equação da continuidade e de Euler [\[8\]](#page-254-7):

$$
\frac{\partial \rho}{\partial t} + \mathbf{\nabla} \cdot (\rho \mathbf{v}) + P \mathbf{\nabla} \cdot \mathbf{v} = 0, \qquad (3.71)
$$

$$
\frac{\partial \mathbf{v}}{\partial t} + (\mathbf{v} \cdot \nabla)\mathbf{v} + \nabla \Phi + \frac{\nabla P + \mathbf{v} \dot{P}}{\rho + P} = 0, \qquad (3.72)
$$

onde, como usual,  $\rho$  é a densidade de energia do fluido, v sua 3-velocidade, P sua pressão e Φ o potencial Newtoniano.

Utilizando-se as equações de fluidos acima, a equação de Poisson [\(3.31\)](#page-70-2) e a equação de conservação no background para o fluido [\(3.15\)](#page-66-0), podemos escrever uma única equação, de segunda ordem, que descreve a dinâmica do contraste de densidade de matéria  $\delta$  (dedução na página 2 e 3 de  $[8]^8$  $[8]^8$  $[8]^8$ ), assim como feito no caso linear

$$
\delta'' + \left(\frac{3}{a} + \frac{E'}{E} - \frac{w'}{1+w}\right) - \frac{4+3w}{3(1+w)}\frac{\delta'^2}{1+\delta} - \frac{3}{2}\frac{\Omega_{fluido,0}}{a^2E^2}g(a)(1+w)(1+3w)\delta(1+\delta) - \frac{1}{aH^2}(1+w)(1+\delta)(\sigma^2 - \omega^2) = 0,
$$
\n(3.73)

sendo  $' = d/da$ ,  $E = H/H_0$ , w o parâmetro da equação de estado do fluido [\(3.16\)](#page-66-1), que assumo poder depender de a,  $\Omega_{fluido,0}$  o parâmetro de densidade do fluido hoje,  $g(a)$  a evolução da densidade do fluido no *background*,  $\sigma^2=\sigma^{ij}\sigma_{ij}$  o tensor de *shear* e  $\omega^2=\omega^{ij}\omega_{ij}$ o tensor de rotação, que aparecem via a identidade:

$$
\nabla \cdot [(\mathbf{v} \cdot \nabla) \mathbf{v}] = \frac{1}{3} \theta^2 + \sigma^2 - \omega^2, \qquad (3.74)
$$

onde  $\theta = \nabla \cdot \mathbf{v}$  é o divergente da velocidade peculiar do fluido.

<span id="page-85-0"></span> ${}^{8}$ Essa equação é uma generalização da deduzida em [\[198\]](#page-272-1) para um fluido não esférico e rodando.

Como estamos estudando estruturas de matéria escura fria temos que  $w = 0$  e  $g(a) =$  $a^{-3}$ . Além disso, no caso simplificado de colapso esférico  $\sigma^2 = \omega^2 = 0$  de forma que a equação não linear a ser resolvida se reduz a:

<span id="page-86-0"></span>
$$
\delta'' + \left(\frac{3}{a} + \frac{E'}{E}\right) - \frac{4+3w}{3(1+w)}\frac{\delta'^2}{1+\delta} - \frac{3}{2}\frac{\Omega_{m,0}}{a^5 E^2} \delta(1+\delta) = 0.
$$
 (3.75)

Note que se tomarmos somente a parte linear da equação acima re-obtemos a equação  $(3.32)$ , usada no estudo linear da perturbação na matéria.

No caso de gravitação modificada, não podemos escrever uma equação única para a evolução do contraste de densidade, assim como feito na RG com a equação [\(3.75\)](#page-86-0) ou na teoria linear com a equação [\(3.33\)](#page-70-1). Teríamos que resolver o sistema com as equações para o fluido, com a equação de Poison modificada para o potêncial gravitacional e com a equação de Klein-Gordon perturbada para a perturbação no campo escalar extra (ao menos em teorias escalar-tensor). No trabalho [\[16\]](#page-255-1) esse cálculo completo é realizado para o caso de colapso esférico em  $f(R)$  e em [\[115\]](#page-264-0) para a expansão esférica considerarndo diferentes densidades no ambiente em que está o void.

Para tentar levar em conta algum efeito de gravitação modificada sem todas as complicações de se resolver todo o sistema, iremos considerar a modificação na gravitação somente a nivel de background, tornando a constante de Newton dependente do fator de escala e do modo de Fourier k através da função  $\mu(a, k)$  [\(3.34\)](#page-70-3), de forma análoga ao caso linear [\(3.33\)](#page-70-1). O estudo da evolução dessa equação com a gravitação linearizada será apresentada na seção sobre o raio de turnaround.

O objetivo dos estudos de colapso e expansão esféricos é calcular o parâmetro de contraste de densidade crítica para os halos ou voids, parâmetro esse que trará informação de qual ´e o contraste de densidade que deve ser atingido, em teoria linear, para que haja a formação de uma dessas estruturas.

Para o cálculo deste parâmetro, devemos ajustar as condições iniciais (por tentativa e erro) de forma que o contraste de densidade, na teoria n˜ao linear, atinja o valor que indica a formação da estrutura hoje, e então usar essas mesmas condições iniciais e evoluir a equação linear também até hoje. O valor obtido será o parâmetro de formação da estrutura em teoria linear e será utilizado em sua abundância e seu bias.

Para o caso de um halo, consideramos que ele será formado quando o contraste de densidade divergir, ou seja, quando a estrutura colapsar na teoria não linear. Já no caso

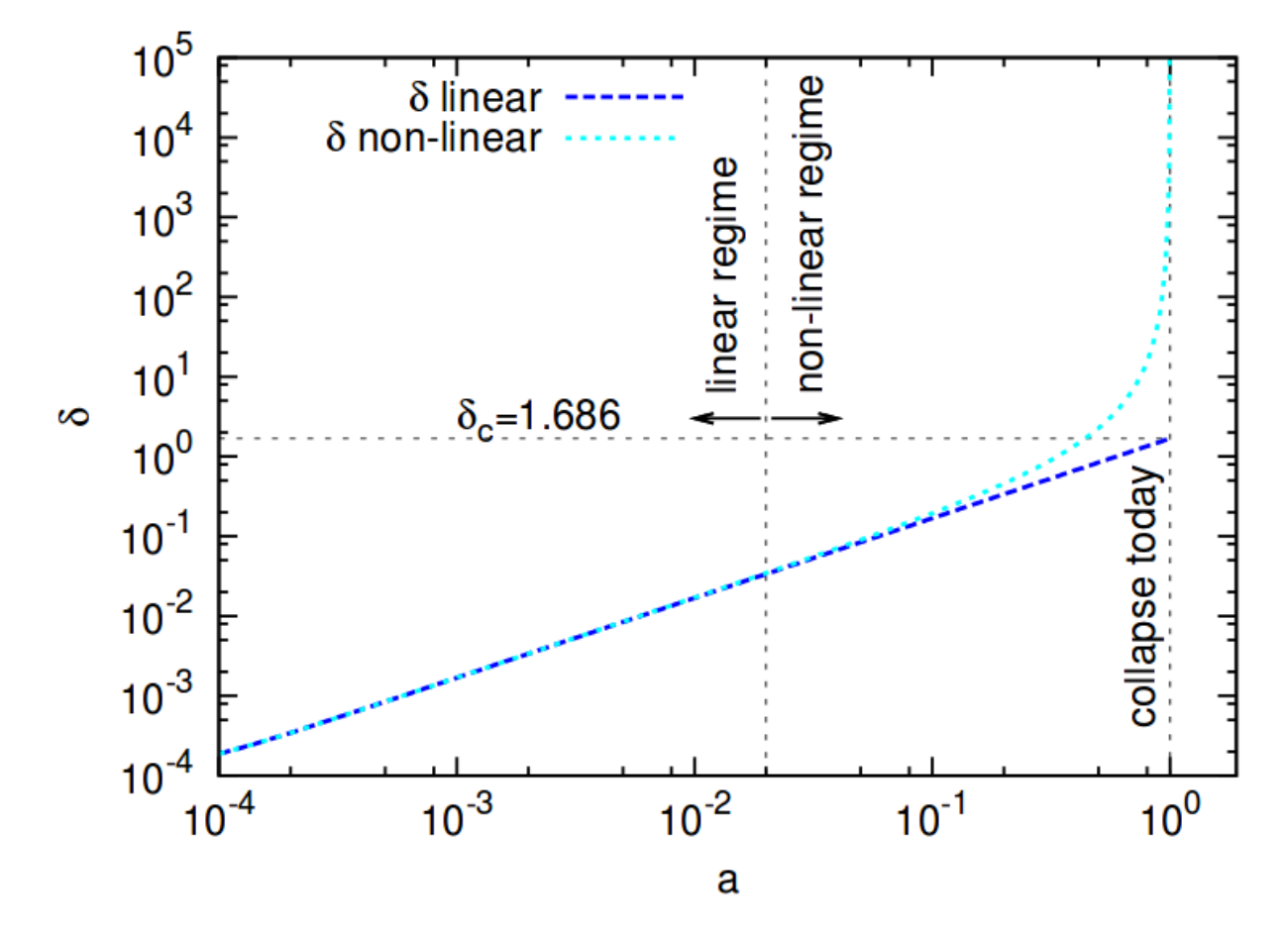

<span id="page-87-0"></span>Figura 3.8: Figura descrevendo o processo de se encontrar o parâmetro de contraste de densidade, extrapolado em teoria linear até hoje, para o caso de um halo (ver explicação no texto principal). Figura 1 de [\[8\]](#page-254-7).

de um *void*, consideramos que ele será formado quando o contraste de densidade não linear for de −0.8, valor necessário para ocorrer o *shell crossing* em um universo Einstein-de Sitter, onde há uma solução analítica [\[10\]](#page-255-0). Como veremos depois esse critérios podem ser alterados de forma se gerar resultados melhores ou por motivos numéricos.

A figura [3.8](#page-87-0) mostra a evolução, em função do fator de escala, do contraste de densidade, em teoria linear e não linear, partindo das mesmas condições iniciais. Vemos que em um certo instante ( $a \sim 10^{-2}$ ) a solução não linear começa a se distanciar da linear e que, em  $a = 1$ , ela diverge enquanto a solução linear atinge o valor de  $\delta = 1.686$ . Portanto, este será o valor do contraste de densidade, linearmente extrapolado até hoje, para a formação de um halo, e que será utilizado nos calculos de abundância.

<span id="page-88-1"></span>Tabela 3.1: Densidade críticas para o colapso e expansão esféricos nos limites de campo fraco  $(\mu = 1)$  e forte  $(\mu = 4/3)$  da teoria  $f(R)$ .

| 11  |       | 0.,      |
|-----|-------|----------|
|     | 1.675 | -2.788   |
| 4/3 | 1.693 | $-2.765$ |

### 3.4.2 Resultados em Gravitação Modificada

Como dito anteriormente, o caso de gravitação modificada é muito mais complicado de ser resolvido pois seria necessário considerar a evolução de quatro equações de primeira ordem [\[16\]](#page-255-1), um perfil de densidades inicial [\[16,](#page-255-1) [30,](#page-257-1) [31,](#page-257-2) [173,](#page-270-1) [199\]](#page-272-2) e/ou o ambiente em que a estrutura está evoluindo [\[115\]](#page-264-0).

Uma simplificação que torna o calculo idêntico ao caso de ΛCDM é considerarmos somente os limites de campo fraco e campo forte. Esses limites ocorrem quando  $ma \gg k$ , escalas muito maiores que o comprimento de Compton do campo escalar extra (campo fraco), ou quando  $ma \ll k$ , escalas muito menores que o comprimento de Compton do campo escalar (campo forte).

O caso de limite de campo fraco implica que a modificação na gravitação será desprezível, portanto teremos que  $\mu = 1$ . Já no caso do limite de campo forte a alteração na gravitação será máxima, nesse caso  $\mu = 1 + 2\beta^2$ . Portanto, no caso do limite de campo fraco, teremos simplesmente a equação da RG e, no limite de campo forte, a equação terá a mesma forma porém com a constante de Newton multiplicada por um fator constante de  $1+\beta^2$ . O estudo desses dois limites nos permite, em princípio, estudar os casos limites de alguma teoria de gravitação específica e obter o intervalo em que as soluções completas estarão  $[76]^9$  $[76]^9$ .

A tabela [3.1](#page-88-1) apresenta os valores para os contrastes de densidade nos casos limites de campo fraco e forte considerando uma teoria  $f(R)$  onde  $\beta = \frac{1}{\sqrt{2}}$  $\frac{1}{6}$ . Desta tabela podemos ver que a diferença relativa entre os dois limites é muito pequena (∼ 1%) se comparada com a diferença relativa na variância do campo de contraste de densidade linear (que chega a  $50\%$ ). Esse fato será importante na modelagem da abundância de voids.

Outra quantidade importante para o estudo dos voids é o fator pelo qual ele expande da teoria linear para a não linear e que deve ser levado em conta no cálculo de sua

<span id="page-88-0"></span><sup>&</sup>lt;sup>9</sup>Alguns trabalhos mostraram que as soluções, considerando a função completa  $\mu(k, a)$  [\(3.34\)](#page-70-3) ou a evolução completa das perturbações, não obedecem os limites impostos pelas soluções de campo fraco e forte [\[16,](#page-255-1) [27,](#page-256-1) [30,](#page-257-1) [31,](#page-257-2) [173,](#page-270-1) [199\]](#page-272-2).

abundância. Pela conservação de massa vemos que esse número será:

$$
NL = (1 + \Delta_{void})^{-1/3} \approx 1.71, \qquad (3.76)
$$

onde  $\Delta_{void}$  é o contraste de densidade não linear que define um void esférico (que tomamos como sendo  $\Delta_{void} = -0.8$ ) e que é o análogo da sobredensidade do virial dos *halos*.

Este valor relaciona o raio linear de um void com o seu raio real (não linear) pela relação  $R_{NL} = NL \times R_L$ .

# Capítulo 4

# Voids Cosmológicos

Neste capítulo, apresento meus resultados relacionados a voids, que, como discutido na introdução, vêm se mostrando uma parte da estrutura em larga escala do universo com muita informação a respeito da teoria gravitacional. Este trabalho foi desenvolvido com meu orientador Marcos Lima (IF-USP), com ajuda das simulações de N-corpos ISIS [\[200\]](#page-272-3) desenvolvidas por David Mota (Universidade de Oslo) e Claudio Llinares (Universidade de Oslo e Universidade de Durham).

Na primeira seção, eu apresento o formalismo teórico do *excursion set theory* usado no cálculo da abundância e *bias* linear de halos. Apresento as noções gerais da teoria e dou foco ao formalismo utilizando integrais de trajetórias, que possibilitam a introdução de efeitos mais complicados nas predições, como possíveis não-esfericidades dos halos, bem como fatores estocásticos no processo de detectá-los em simulações e em dados reais.

Na seção seguinte, amplio o formalismo das integrais de trajetória para o caso da abundância de *voids*, onde o *void-in-cloud effect* precisa ser levado em conta. Essa seção descreve a principal ferramenta teórica desenvolvida por mim para se colocar vínculos nas diferentes teorias de gravitação com uso de voids.

Na terceira seção, descrevo as simulações de N-corpos que utilizei para testar nossa predição teórica da abundância de *voids* em gravitação modificada [\[200\]](#page-272-3), e também descrevo o *void finder* que criamos, bem como o processo de se povoar halos de matéria escura com galáxias (processo de HOD).

Já na seção quatro, eu mostro todos os resultados envolvendo os catálogos de voids criados utilizando-se simulações, mostrando comparações entre nossas teorias e as simulações, o poder da abundância de *voids* para se vincular gravitação modificada e cosmologia, e

apresento os resultados para os catálogos de galáxias criados. Essa seção contém os principais resultados de um trabalho publicado [\[27\]](#page-256-1).

Por fim, na quinta seção, eu mostro algumas outras propriedades dos voids nas diferentes teorias de gravitação, como seus perfis de densidade e velocidade, além de apresentar uma discussão sobre a relação entre esses dois perfis e a teoria linear.

### 4.1 A Abundância Teórica dos Halos

A abundância de halos já foi muito mais estudada do que a de voids e, além disso, é mais simples. Por isso a mesma será aqui descrita primeiro, a fim de introduzir-se o formalismo necessário.

Para a construção da expressão teórica que descreve esse observável, será utilizada uma forma moderna de se fazer o excursion set formalism [\[111\]](#page-263-6), utilizando integrais de trajetória  $[9,112,201]$  $[9,112,201]$  $[9,112,201]$  para trabalhar com a dinâmica estocástica que o campo de contraste de densidade possui.

### 4.1.1 O Excursion Set Formalism

Para o estudo de estruturas, trabalharemos com o campo de contraste de densidade suavizado em uma escala R

<span id="page-91-0"></span>
$$
\delta(\mathbf{x}, R) = \int d^3x' W(|\mathbf{x} - \mathbf{x}'|, R)\delta(\mathbf{x}'), \qquad (4.1)
$$

onde  $W(|\mathbf{x} - \mathbf{x}'|, R)$  é a função janela que suaviza o campo e, por isotropia, só depende do módulo da diferença entre os posições dos dois pontos.

Em princípio iremos trabalhar com a função janela sendo uma sharp-k (top-hat no espaço de Fourier), que no espaço de Fourier possui a forma:

<span id="page-91-2"></span>
$$
\tilde{W}(k,R) = \theta(k_f - k),\tag{4.2}
$$

sendo  $k_f = 1/R$ .

Utilizando o campo de contraste de densidade no espaço de Fourier, a equação [\(4.1\)](#page-91-0) fica:

<span id="page-91-1"></span>
$$
\delta(\mathbf{x} = 0, R) = \int \frac{d^3k}{(2\pi)^3} \tilde{W}(k, R) \delta(\mathbf{k}).
$$
\n(4.3)

Por simplicidade, e usando a invariância translacional, será tomado  $x = 0$  nos cálculos, e usada a notação  $\delta(R) = \delta(\mathbf{x} = 0, R)$ .

O campo  $\delta(R)$  é estocástico, já que não sabemos seu valor em um dado ponto (por conta das condições iniciais aleatórias geradas no período inflacionário), e essa estocasticidade na posição se propaga para a escala através da equação  $(4.3)$ . Derivando o campo suavizado com relação à escala obtemos:

<span id="page-92-0"></span>
$$
\frac{\partial \delta}{\partial R} = \zeta(R) \,,\tag{4.4}
$$

onde

$$
\zeta(R) = \int \frac{d^3k}{(2\pi)^3} \frac{\partial \tilde{W}(k,R)}{\partial R} \tilde{\delta}(\mathbf{k}).
$$
\n(4.5)

e

$$
\langle \zeta(R_1)\zeta(R_2)\rangle = \int \frac{d^3k}{2\pi^2} k^2 P(k) \frac{\partial \tilde{W}(k, R_1)}{\partial R_1} \frac{\partial \tilde{W}(k, R_2)}{\partial R_2} \,. \tag{4.6}
$$

Usando a variável  $k_f$  no lugar de R e, definindo a quantidade  $Q(k_f) = -(1/k_f) \zeta(k_f)$ , a equação  $(4.4)$  fica:

$$
\frac{\partial \delta}{\partial \ln k_f} = Q(k_f),\tag{4.7}
$$

sendo que a função estocástica  $Q(k_f)$  possui correlação dada por:

$$
\langle Q(k_{f1})Q(k_{f2})\rangle = \Delta^2(k_{f1})\delta_D(\ln k_{f1} - \ln k_{f2}), \qquad (4.8)
$$

onde  $\Delta^2(k) = k^3 P(k)/(2\pi^2)$ .

Para uma função janela do tipo sharp-k  $(4.2)$ , podemos escrever a seguinte equação diferencial para a variância do campo de contraste de densidade linear:

<span id="page-92-1"></span>
$$
\frac{\partial S}{\partial \ln k_f} = \Delta^2(k_f),\tag{4.9}
$$

de forma que a equação para o contraste de densidade suavizado, em termos da nova variável  $S$  fica:

<span id="page-92-2"></span>
$$
\frac{\partial \delta(S)}{\partial S} = \eta(S) \,,\tag{4.10}
$$

onde  $\eta(k_F) = -(1/k_F)\zeta(k_F)/\Delta^2(k_F)$ , com a relação entre S e  $k_F$  dada por [\(4.9\)](#page-92-1). A

93

variância dessa nova variável será:

<span id="page-93-0"></span>
$$
\langle \eta(S_1)\eta(S_2)\rangle = \delta_D(S_1 - S_2). \tag{4.11}
$$

A equação [\(4.10\)](#page-92-2), com uma fonte estocástica que possui uma correlação da forma  $(4.11)$ , é dita possuir com ruído branco e descreve um passeio aleatório Markoviano, de forma que cada ponto  $\delta(S)$  depende somente do ponto no "tempo"anterior  $S - dS$ , e não de toda a história da trajetória.

A densidade de probilidade  $\Pi(\delta, S)$  de um ponto  $\delta$  ocorrer em um certo "tempo" S será dada pela equação de Fokker-Planck

<span id="page-93-2"></span>
$$
\frac{\partial \Pi(\delta, S)}{\partial S} = \frac{1}{2} \frac{\partial^2 \Pi(\delta, S)}{\partial \delta^2}.
$$
\n(4.12)

Como visto no capítulo anterior, um halo irá se formar quando o contraste de densidade linear atingir um certo valor crítico  $\delta_c$  (dado na tabela [3.1\)](#page-88-1). Portanto queremos saber a densidade de probabilidade de um passeio aleatório, que começa em  $\delta = 0$  quando  $S = 0$ , atingir o valor  $\delta$  em  $S$ , sendo que não estamos interessados em trajetórias que já tenham passado por  $\delta_c$  em um S menor (escala maior), pois essas estruturas já são halos e não queremos estudar sua estrutura interna<sup>[1](#page-93-1)</sup>. Devemos então resolver a equação de Fokker-Planck [\(4.12\)](#page-93-2) sujeita às condições:

<span id="page-93-3"></span>
$$
\Pi(\delta, S = 0) = \delta_D(\delta) \quad \text{e} \quad \Pi(\delta = \delta_c, S) = 0. \tag{4.13}
$$

Note que a condição de contorno absorvente não é justificável, e na próxima seção iremos apresentar uma dedução para essa condição.

Utilizando o m´etodo das imagens chegamos ao seguinte resultado para a densidade de probabilidade:

<span id="page-93-4"></span>
$$
\Pi(\delta, S) = \frac{1}{\sqrt{2\pi S}} \left[ e^{-\delta^2/(2S)} - e^{-(2\delta_c - \delta)^2/(2S)} \right].
$$
\n(4.14)

A probabilidade de "primeiro cruzamento", ou seja, de que uma trajetória cruze o

<span id="page-93-1"></span><sup>&</sup>lt;sup>1</sup>Esse efeito é conhecido como *cloud-in-cloud effect*, e não considerá-lo leva a um fator de 2 errado no resultado final, assim como aconteceu no cálculo original de Press e Schechter [\[21\]](#page-256-2).

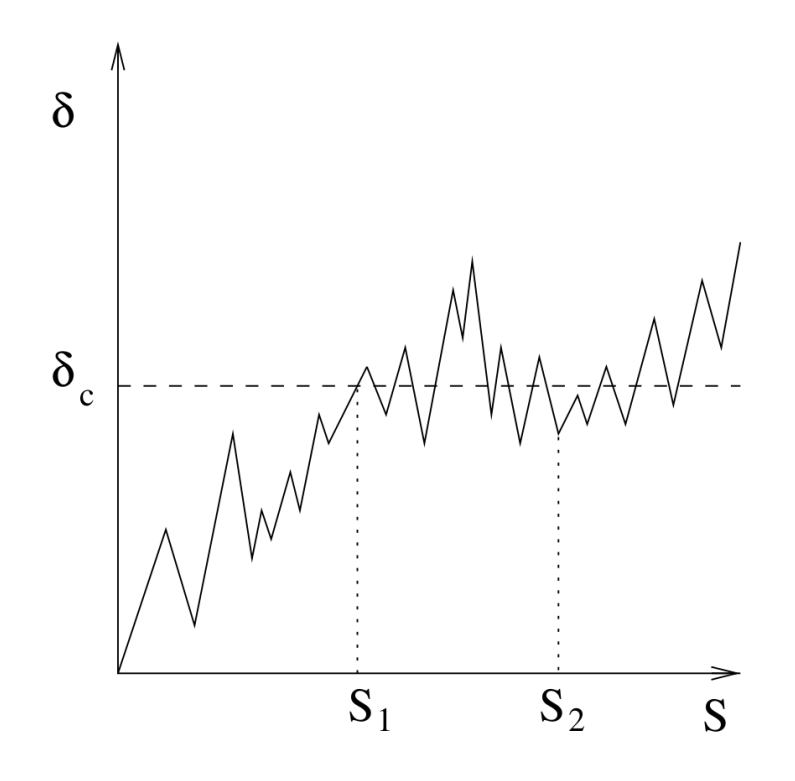

Figura 4.1: Representação de uma trajetória que cruza o limiar $\delta=\delta_c$ pela primeira vez em  $S_1$ indicando a formação de um halo de raio  $R(S_1),$ e cruza novamente em uma escala menor  $S_2$ , representando um halo menor de raio  $R(S_2)$  dentro do primeiro e que não nos interessa para o cálculo da abundância. Figura 2 de [\[9\]](#page-254-8).

limiar $\delta_c$ pela primeira vez em $S$  será dada por:

$$
F(S) = \int_{\delta_c}^{+\infty} d\delta \Pi(\delta, S) = 1 - \int_{-\infty}^{\delta_c} d\delta \Pi(\delta, S) = \text{erfc}\left(\frac{\nu}{\sqrt{2}}\right),\tag{4.15}
$$

sendo  $\nu = \delta_c/\sigma, \,\sigma =$ √ S, e foi usada a unitariedade do processo no primeiro passo e uma mudança de variáveis no segundo.

Portanto a taxa de trajetórias que cruzam o limiar  $\delta_c$  entre  $S$  e  $S + dS$  será:

<span id="page-95-1"></span>
$$
\mathcal{F}(S) \equiv \frac{dF}{dS} = -\int_{\delta_c}^{+\infty} d\delta \frac{\partial \Pi}{\partial S} = -\frac{1}{2} \left. \frac{\partial \Pi}{\partial \delta} \right|_{\delta = \delta_c} = \frac{\delta_c}{\sqrt{2\pi} S^{3/2}} e^{-\delta_c^2/(2S)},\tag{4.16}
$$

sendo que foi usada a equação de Fokker-Planck [\(4.12\)](#page-93-2) na segunda passagem.

A densidade de halos com uma massa entre  $M$  e  $M + dM$  será relacionada com essa taxa pela equação:

<span id="page-95-3"></span>
$$
\frac{dn}{dM}dM = \frac{\bar{\rho}}{M} \left| \frac{dF}{dM} \right| dM = \frac{\bar{\rho}}{M^2} f(\sigma) \frac{d\ln \sigma^{-1}}{d\ln M} dM , \qquad (4.17)
$$

onde definimos a função de multiplicidade  $f(\sigma)$ 

<span id="page-95-0"></span>
$$
f(\sigma) = 2\sigma^2 \mathcal{F}(\sigma^2). \tag{4.18}
$$

Chamamos a função  $f(\sigma)$  [\(4.18\)](#page-95-0) de "função de massa", pois ela determina completamente a abundância de halos de matéria escura.

### 4.1.2 O Formalismo com Integrais de Trajetória

Para obtermos uma equação de Langevin com ruido branco tivemos que usar uma função janela tipo sharp-k [\(4.2\)](#page-91-2). Porém essa janela, no espaço das posições será:

<span id="page-95-2"></span>
$$
W(r,R) = \frac{1}{2\pi^2 R^3} \frac{\sin u - u \cos u}{u^3},
$$
\n(4.19)

onde  $u = r/R$  com  $r = |\mathbf{x} - \mathbf{x}'|$ .

Essa função possui o problema de que quando integrada de 0 até + $\infty$  não convergir, portanto não é possível definir o volume do halo e, consequentemente, sua massa.

Em contrapartida, se usamos uma função que nos dá um volume bem definido como uma sharp-x (*top-hat* no espaço das configurações, onde o volume é dado por  $4/3\pi R^3$ ), a equa¸c˜ao de Langevin [\(4.10\)](#page-92-2) n˜ao possui mais ruido branco e, portanto, a densidade de probabilidade não irá mais obedecer a equação de Fokker-Planck [\(4.12\)](#page-93-2), tornando difícil a predição da função de massa.

Para tentar entender e resolver esse problema, em [\[9,](#page-254-8) [112,](#page-263-7) [201\]](#page-272-4) foi desenvolvido um formalismo para o cálculo da função de massa utilizando uma ferramenta mais poderosa, as integrais de trajetória, de forma análoga à utilizada em mecânica quântica. A ideia é conseguir recuperar os resultados anteriores nesse formalismo e, ent˜ao, de forma perturbativa, adicionar correções que levem em conta efeitos mais realísticos (como uma janela que permita calcular um volume bem definido e a introdução de uma barreira mais realística).

Nosso interesse é calcular a densidade de probabilidade de a trajetória  $\delta(S)$  estar em um "ponto" $\delta$  em um certo "tempo" S. Para isso vamos discretizar o intervalo [0, S] em passos  $\Delta S = \epsilon$ , de forma que  $S_k = k\epsilon$  com  $k = 0, ..., n$  e  $S_n ≡ S$ , e vamos considerar que o passeio parte de  $\delta_0$  quando  $S = S_0$ , ambos dados. Uma trajetória será definida pela coleção de valores  $\{\delta_1, ..., \delta_n\}$ , tal que  $\delta_k = \delta(S_k)$ . A densidade de probabilidade, de uma dada configuração específica de passeio é dada por:

<span id="page-96-1"></span>
$$
W(\delta_0; \delta_1, \ldots, \delta_n; S_n) = \langle \delta_D(\delta(S_1) - \delta_1) \ldots \delta_D(\delta(S_n) - \delta_n) \rangle . \tag{4.20}
$$

Em termos da função  $W$ , a nossa densidade de probabilidade de a trajetória alcançar o ponto  $\delta_n$  em um tempo  $S_n$  partindo de  $\delta_0$  em  $S_0 = 0$  sem nunca ter cruzado o limiar  $\delta = \delta_c$  será:

<span id="page-96-0"></span>
$$
\Pi(\delta_0, \delta_n, S_n) = \int_{-\infty}^{\delta_c} d\delta_1 \dots \int_{-\infty}^{\delta_c} d\delta_{n-1} W(\delta_0; \delta_1, \dots, \delta_{n-1}, \delta_n; S_n), \tag{4.21}
$$

onde estamos simplesmente integrando sobre todas as trajetórias discretizadas possíveis que nunca cruzaram  $\delta_c$ .

A taxa de trajetórias que cruzam  $\delta_c$  pela primeira vez em  $S$  [\(4.16\)](#page-95-1), nesse formalismo, será dada simplesmente por:

$$
\mathcal{F}(S) = -\int_{-\infty}^{\delta_c} d\delta_n \frac{\partial \Pi_{\epsilon}(\delta_0, \delta_n, S)}{\partial S}, \qquad (4.22)
$$

sendo que manteve-se o índice  $\epsilon$  para lembrar a discretização escolhida.

Note que nesse formalismo não precisamos inserir nenhuma condição de contorno ar-

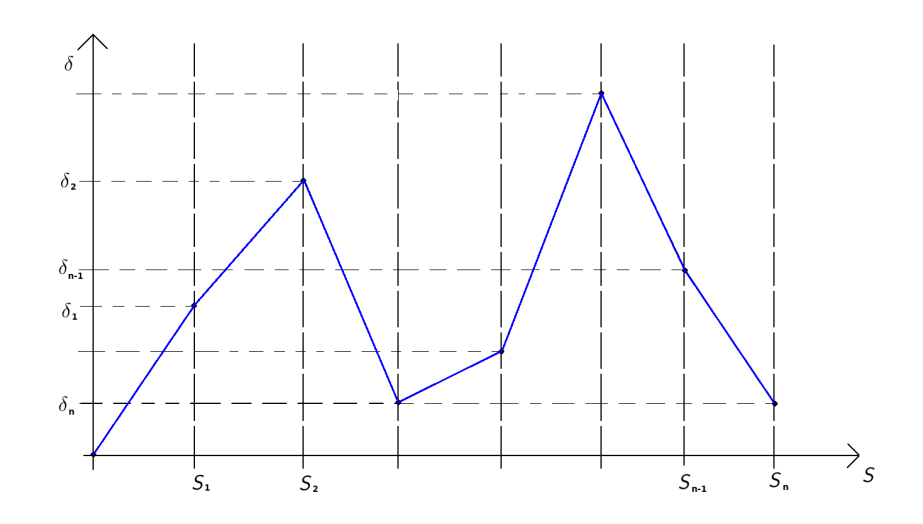

Figura 4.2: Representação de uma discretização feita na trajetória  $\delta(S)$  onde vamos integrar sobre todos os valores dos pontos  $\delta_k$  de  $-\infty$  até  $\delta_c$  para obtermos a densidade de probabilidade  $\Pi(\delta_0, \delta_n, S_n)$  (ver equação [\(4.21\)](#page-96-0)).

bitrária para obter a taxa correta. Veremos que essa condição surgirá naturalmente deste formalismo.

Utilizando a representação integral da função delta de Dirac, a função  $W(4.20)$  $W(4.20)$  pode ser escrita como

$$
W(\delta_0; \delta_1, ..., \delta_n; S_n) = \int_{-\infty}^{+\infty} \frac{d\lambda_1}{2\pi} ... \int_{-\infty}^{+\infty} \frac{d\lambda_n}{2\pi} \exp\left(i \sum_{i=1}^n \lambda_i \delta_i\right) \left\langle \exp\left(-i \sum_{i=1}^n \lambda_i \delta(S_i)\right) \right\rangle.
$$
\n(4.23)

Tomaremos  $\delta_0 = 0$  nos cálculos por simplicidade, e no final a sua depêndencia pode ser recuperada de maneira trivial.

Para flutuações gaussianas

$$
\left\langle \exp\left(-i\sum_{i=1}^{n}\lambda_{i}\delta(S_{i})\right)\right\rangle = \exp\left(-i\frac{1}{2}\sum_{i,j=1}^{n}\lambda_{i}\lambda_{j}\left\langle \delta(S_{i})\delta(S_{j})\right\rangle_{c}\right),\tag{4.24}
$$

onde usamos a expans˜ao em Taylor da exponencial e o teorema de Wick para decompor correlações maiores em termos da de dois pontos<sup>[2](#page-97-0)</sup>.

<span id="page-97-0"></span><sup>&</sup>lt;sup>2</sup>Neste ponto podemos ver uma forma natural de considerar não gaussianidades primordiais na abundância de halos, basta considerar correlações de mais pontos na equação [\(7.1\)](#page-219-0). Isso foi feito em [\[201\]](#page-272-4), por exemplo.

Com essa notação a função  $\Pi(\delta_0, \delta_n, S_n)$  [\(4.21\)](#page-96-0) fica:

$$
\Pi_{\epsilon}(\delta_0, \delta_n, S_n) = \int_{-\infty}^{\delta_c} d\delta_1 \dots \int_{-\infty}^{\delta_c} d\delta_{n-1} \int \mathcal{D}\lambda \exp\left(i \sum_{i=1}^n \lambda_i \delta_i - i \frac{1}{2} \sum_{i,j=1}^n \lambda_i \lambda_j \langle \delta_i \delta_j \rangle_c \right), \tag{4.25}
$$

onde definimos a medida

$$
\int \mathcal{D}\lambda = \int_{-\infty}^{+\infty} \frac{d\lambda_1}{2\pi} \dots \int_{-\infty}^{+\infty} \frac{d\lambda_n}{2\pi},
$$
\n(4.26)

e  $\delta_i = \delta(S_i)$ .

Para o caso em que a trajetória  $\delta(S)$  é Markoviana (obedece a equação [\(4.10\)](#page-92-2) com o ruido branco  $(4.11)$ ) e o campo é gaussiano (vale o teorema de Wick  $(7.1)$ ), e considerando a condição inicial  $\delta(S = 0) = 0$ , podemos resolver a equação de Langevin e obter:

$$
\langle \delta(S_i)\delta(S_j)\rangle_c = \min(S_i, S_j) = \epsilon \min(i, j) = \epsilon A_{ij}.
$$
\n(4.27)

Correções ao caso Markoviano serão introduzidas através da mudança dessa correlação  $(\text{ver } [9]).$  $(\text{ver } [9]).$  $(\text{ver } [9]).$ 

Nesse caso, a função W será uma integral gaussiana, que pode ser resolvida analiticamente [\[9\]](#page-254-8)

$$
W^{gm}(\delta_0; \delta_1, ..., \delta_n; S_n) = \frac{1}{(2\pi\epsilon)^{n/2}} \exp\left(-\frac{1}{2\epsilon} \sum_{i=0}^{n-1} (\delta_{i+1} - \delta_i)^2\right),\tag{4.28}
$$

onde usou-se que  $(A^{-1})_{ii} = 2 e (A^{-1})_{i,i+1} = (A^{-1})_{i+1,i} = -1$  para  $i = 1, ..., n-1$ ,  $(A^{-1})_{nn} = 1$ ,  $det(A) = 1$ . Usou-se também o índice "gm" para lembrar que estamos no caso gaussiano e Markoviano.

Uma propriedade importante da função  $W^{gm}$  é:

$$
W^{gm}(\delta_0; \delta_1, ..., \delta_n; S_n) = \Psi_{\epsilon}(\delta_n - \delta_{n-1}) W^{gm}(\delta_0; \delta_1, ..., \delta_{n-1}; S_{n-1})
$$
(4.29)

onde

$$
\Psi_{\epsilon}(\Delta\delta) = \frac{1}{\sqrt{2\pi\epsilon}} \exp\left(-\frac{(\Delta\delta)^2}{2\epsilon}\right). \tag{4.30}
$$

99

Neste caso, a função de densidade de probabilidade irá obedecer a equação integral

<span id="page-99-0"></span>
$$
\Pi_{\epsilon}^{gm}(\delta_0, \delta_n, S_n) = \int_{-\infty}^{\delta_c} d\delta_{n-1} \Psi_{\epsilon}(\delta_n - \delta_{n-1}) \Pi_{\epsilon}^{gm}(\delta_0, \delta_{n-1}, S_{n-1}), \tag{4.31}
$$

que é uma generalização, para um  $\delta_c$  finito, da equação de Chapman-Kolmogorov [\[202\]](#page-272-5).

Para obtermos a equação que nossa densidade de probabilidade deve obedecer, devemos estudar o limite contínuo em que tomamos o limite  $\epsilon \to 0$ . Para isso, vamos reescrever a equação [\(4.31\)](#page-99-0) com a mudança de variáveis  $\delta_n = \delta,$   $\delta_n - \delta_{n-1} = \Delta \delta$  e  $S_{n-1} = S$ 

<span id="page-99-1"></span>
$$
\Pi_{\epsilon}^{gm}(\delta_0, \delta, S + \epsilon) = \int_{\delta - \delta_c}^{+\infty} d(\Delta \delta) \Psi_{\epsilon}(\Delta \delta) \Pi_{\epsilon}^{gm}(\delta_0, \delta - \Delta \delta, S) \,. \tag{4.32}
$$

Primeiramente, em ordem zero em  $\epsilon$ , a equação no limite contínuo fica:

$$
\Pi_{\epsilon=0}^{gm}(\delta_0, \delta, S) = \int_{\delta-\delta_c}^{+\infty} d(\Delta\delta) \delta_D(\Delta\delta) \Pi_{\epsilon=0}^{gm}(\delta_0, \delta-\Delta\delta, S).
$$
 (4.33)

Essa equação nos diz que, se  $\delta \geq \delta_c \Rightarrow \Pi_{\epsilon=0}(\delta_0, \delta, S) = 0$ . Portanto conseguimos obter, através desse formalismo, a condição de contorno do *excursion set theory* [\(4.13\)](#page-93-3) de maneira natural.

Agora, considerando a expansão de ambos os lados da equação [\(4.32\)](#page-99-1), até primeira ordem, temos do lado esquerdo:

$$
\Pi_{\epsilon}^{gm}(\delta_0, \delta, S + \epsilon) = \Pi_{\epsilon}^{gm}(\delta_0, \delta, S) + \epsilon \frac{\partial \Pi_{\epsilon}^{gm}(\delta_0, \delta, S)}{\partial S} + \mathcal{O}(\epsilon^2), \tag{4.34}
$$

e do lado direito:

$$
\int_{\delta-\delta_c}^{+\infty} d(\Delta\delta) \Psi_{\epsilon}(\Delta\delta) \Pi_{\epsilon}^{gm}(\delta_0, \delta - \Delta\delta, S) = \sum_{n=0}^{\infty} \frac{(-1)^n}{n!} \frac{\partial^n \Pi_{\epsilon}^{gm}(\delta_0, \delta, S)}{\partial \delta^n} \int_{\delta-\delta_c}^{+\infty} d(\Delta\delta) (\Delta\delta)^n \Psi_{\epsilon}(\Delta\delta) ,
$$
\n(4.35)

onde, para  $\delta < \delta_c$  (de forma que  $(\delta - \delta_c)/$  $\overline{2\epsilon}$  →  $-\infty$  quando  $\epsilon \to 0^+$ ) e desprezando o termo que ´e exponencialmenre suprimido nesse limite (ver [\[9\]](#page-254-8)), a integral possui o comportamento:

$$
\int_{\delta-\delta_c}^{+\infty} d(\Delta\delta)(\Delta\delta)^n \Psi_{\epsilon}(\Delta\delta) \to \epsilon^{n/2} (n-1)!!\,,\tag{4.36}
$$

para  $n$  par e 0 para  $n$  ímpar.

100

Portanto a equação  $(4.32)$  ficará:

<span id="page-100-0"></span>
$$
\Pi_{\epsilon}^{gm}(\delta_0, \delta, S) + \epsilon \frac{\partial \Pi_{\epsilon}^{gm}(\delta_0, \delta, S)}{\partial S} + \mathcal{O}(\epsilon^2) = \Pi_{\epsilon}^{gm}(\delta_0, \delta, S) + \frac{\epsilon}{2} \frac{\partial^2 \Pi_{\epsilon}^{gm}(\delta_0, \delta, S)}{\partial \delta^2} + \mathcal{O}(\epsilon^2). \tag{4.37}
$$

Note que a função  $\Pi_{\epsilon}^{gm}(\delta_0, \delta, S)$  ainda possui uma dependência implícita em  $\epsilon$ , dada pela discretização escolhida para a trajetória. Podemos expandir essa dependência de forma análoga

$$
\Pi_{\epsilon}^{gm}(\delta_0, \delta, S) = \Pi_{\epsilon=0}^{gm}(\delta_0, \delta, S) + \epsilon \Pi_{(1)}^{gm}(\delta_0, \delta, S) + \mathcal{O}(\epsilon^2), \tag{4.38}
$$

de forma que as funções  $\Pi^{gm}_{\epsilon=0}(\delta_0,\delta,S)$  e  $\Pi^{gm}_{(1)}(\delta_0,\delta,S)$  não dependem de  $\epsilon$ .

Colocando essa expansão na equação [\(4.37\)](#page-100-0) e coletando os termos de ordem linear em  $\epsilon$  obtemos

$$
\frac{\partial \Pi_{\epsilon=0}^{gm}(\delta_0, \delta, S)}{\partial S} = \frac{1}{2} \frac{\partial^2 \Pi_{\epsilon=0}^{gm}(\delta_0, \delta, S)}{\partial \delta^2}.
$$
\n(4.39)

que é a equação de Fokker-Planck utilizada no excursion set formalism  $(4.12)$ .

Esse formalismo de integrais de trajetória, para o caso de uma trajetória markoviana (que é determinada pela escolha da função janela) e de um campo gaussiano, nos permite deduzir, em ordem zero, a condição inicial que havíamos imposto à mão no excurision set formalism e, em primeira ordem, nos produz a equação de Fokker-Planck para a densidade de probabilidade. Portanto, esse formalismo permite chegar aos mesmos resultados anteriores, porém de uma forma mais robusta. Além disso fica claro que podemos adicionar novos elementos à teoria, por exemplo considerando uma função janela mais realística [\[9\]](#page-254-8), não gaussianidades no campo de contraste de densidade linear [\[201\]](#page-272-4), barreiras difusivas [\[112\]](#page-263-7) e uma dependência qualquer da barreira com a escala S [\[203\]](#page-272-6).

O formalismo também resolve o problema de se usar uma função janela problemática  $(4.19)$ , pois como mostrado em  $[9]$ , os resultados encontrados nessa seção são o primeiro termo quando se calcula a função de massa para uma janela sharp-x, justificando poder-se usar essa janela ao se medir o volume e massa dos halos.

### 4.2 A Abundância Teórica dos Voids

O principal objetivo do nosso trabalho em voids é estudar como suas propriedades dependem da teoria de gravitação. Como no caso dos halos de matéria escura, a abundância dos voids é o observável mais simples de ser medido  $[100, 204-206]$  $[100, 204-206]$  $[100, 204-206]$ . No caso da RG, existem algumas previsões teóricas [\[10,](#page-255-0) [98,](#page-262-2) [102\]](#page-263-5) e já se foi mostrado ser uma boa ferramenta para distinguir teorias gravitacionais  $[27, 103, 207]$  $[27, 103, 207]$  $[27, 103, 207]$ , além de impor vínculos na cosmologia [\[208,](#page-273-2) [209\]](#page-273-3).

O objetivo desta seção é de, utilizando o formalismo desenvolvido na anterior, construir uma predição para a abundância de voids esféricos.

### 4.2.1 O Modelo com Barreiras Estáticas

Como vimos na seção anterior a densidade de probabilidade de uma trajetória estar em um ponto  $\delta$  em um "tempo" S é bem descrita pela equação de Fokker-Planck [\(4.12\)](#page-93-2) sujeita às condições de fronteira corretas. No caso dos voids, como não estamos interessados em contar subestruturas, uma condição que deve funcionar, em analogia com o caso dos halos ´e:

<span id="page-101-2"></span>
$$
\Pi(\delta = \delta_v, S) = 0, \qquad (4.40)
$$

onde  $\delta_v$  é o contraste de densidade linearmente extrapolado até hoje para a formação de um *void* (semelhante ao  $\delta_c$  do caso dos halos).

Porém, para o caso dos *voids*, há uma complicação a mais pois além de não querermos contar voids que estão dentro de outros voids também não iremos contar voids que estão dentro de halos, já que os mesmos serão destruidos conforme o halo externo vá ficando mais denso e saindo da teoria linear<sup>[3](#page-101-0)</sup>. Portanto devemos adicionar uma outra condição de contorno ao problema

<span id="page-101-1"></span>
$$
\Pi(\delta = \delta_c, S) = 0. \tag{4.41}
$$

A presença da condição de fronteira [\(4.41\)](#page-101-1) demonstra uma propriedade da abundância dos voids, que ela também depende de características de halos, tornando as predições um pouco mais complicadas de serem feitas. No formalismo de integrais de trajetória, essa condição estra se reflete em um limite inferior finito nas integrais de trajetória  $(4.21)$ . Isso torna a predição um pouco mais complicada, porém ela já foi realizada em [\[208\]](#page-273-2), por exemplo.

A solução direta da equação de Fokker-Planck [\(4.12\)](#page-93-2), sujeita às condições de fronteira  $(4.40)$  e  $(4.41)$  e a mesma condição inicial do caso dos halos, pode ser encontrada por

<span id="page-101-0"></span> ${}^{3}$ Esse efeito é conhecido como void-in-cloud effect.

separação de variáveis

$$
\Pi(\delta, S) = \sum_{n=1}^{\infty} \frac{2}{\delta_T} \sin\left(\frac{n\pi\delta_v}{\delta_T}\right) \sin\left(\frac{n\pi}{\delta_T}\delta\right) e^{-\frac{n^2\pi^2}{2\delta_T^2}S},\tag{4.42}
$$

onde  $\delta_T = \delta_c + |\delta_v|$ .

Também podemos obter a solução da equação pelo método das imagens

<span id="page-102-0"></span>
$$
\Pi(\delta, S) = \sum_{n = -\infty}^{\infty} \frac{1}{\sqrt{2\pi S}} \left\{ \exp\left[ -\frac{(\delta + 2n\delta_T)^2}{2S} \right] - \exp\left[ -\frac{(\delta - 2n\delta_T + 2\delta_v)^2}{2S} \right] \right\}.
$$
 (4.43)

Observando a solução [\(4.43\)](#page-102-0) vemos que, no limite de grandes escalas ( $S \rightarrow 0$ ), apenas o termo  $n = 0$  irá contribuir, deixando-a exatamente igual à expressão [\(4.14\)](#page-93-4), para halos, com a troca  $\delta_c \to -\delta_v$ . Isso ocorre pois o *void-in-cloud effect* só é importante para voids pequenos, pois n˜ao esperamos que hajam halos muito grandes capazes de destruit grandes voids.

Após o cálculo da derivada necessária, obtemos a função de multiplicidade [\(4.18\)](#page-95-0) para os voids:

<span id="page-102-1"></span>
$$
f(\sigma) = 2 \sum_{j=1}^{+\infty} \exp\left[-\frac{(j\pi\sigma)^2}{2\delta_T^2}\right] \frac{j\pi\sigma^2}{\delta_T^2} \sin\left(\frac{j\pi\delta_v^2}{\delta_T^2}\right).
$$
 (4.44)

Outra peculiaridade da abundância dos voids é que ela não é predita pela expressão  $(4.17)$  como no caso dos halos. Como mostrado em [\[10\]](#page-255-0), ao usarmos essa expressão (co-nhecida como modelo SVdW [\[102\]](#page-263-5)) obtemos resultados não físicos para a fração do volume do universo contido nos *voids*. Esse volume pode ser calculado através da expressão:

$$
F(R) = \int_{R}^{\infty} \frac{dr}{r} V(r) \frac{dn}{d \ln r},
$$
\n(4.45)

e que representa o volume do universo ocupado por voids com raio maior do que R. O resultado para diferentes modelos, usando a mesma função de multiplicidade [\(4.44\)](#page-102-1) é apresentado na figura [4.3.](#page-103-0)

O modelo similar ao dos halos não funciona pois no caso dos voids é errado considerarmos que a densidade numérica de estruturas é conservada do regime linear para o não linear. Em vez disso, foi proposto em  $[10]$  que a densidade da fração volumétrica é que

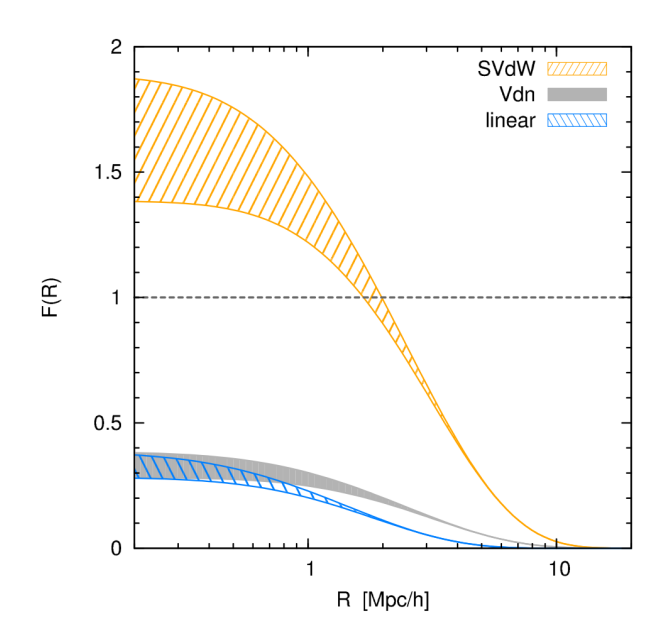

<span id="page-103-0"></span>Figura 4.3: Fração do volume do universo, contido em voids com raio maior do que  $R$ , para três modelos para sua abundância, todos utilizando a mesma função de multiplicidade [\(4.44\)](#page-102-1). A região rachurada representa o limite entre a teoria onde  $\delta_c$  é o valor crítico para o colapso dos halos e a teoria em que ele ´e o contraste de densidade no momento do turnaround. Figura 2 de [\[10\]](#page-255-0).

seja conservada, de forma que

<span id="page-103-1"></span>
$$
V(r)dn = V(r_L)dn_L|_{r_L(r)} \Rightarrow \frac{dn}{d\ln r} = \frac{V(r_L)}{V(r)} \frac{dn_L}{d\ln r_L} \frac{d\ln r_L}{d\ln r}\bigg|_{r_L(r)},\tag{4.46}
$$

onde o índice L representa as quantidade calculadas no regime linear e  $r<sub>L</sub>(r)$  como o raio linear depende do raio real (dado pelo fator de 1.71 calculado por conservação de volume na seção de expansão esférica).

O modo de calcular a abundância de *voids* através da equação [\(4.46\)](#page-103-1) é conhecido como modelo Vdn, e foi o empregado em todos os casos, por conta de sua física mais clara e de se saber possuir bons resultados em ΛCDM [\[10\]](#page-255-0).

### 4.2.2 Uma Pequena Generalização

O modelo descrito na subseção anterior é o mais simples possível que pode ser feito para descrever a abundância dos *voids*, ele assume as mesmas hipóteses que o modelo de Press e Schechter [\[21\]](#page-256-2) para halos. Portanto, é de se esperar que, assim como no caso de halos, seja possível encontrar um modelo mais preciso.

No caso de halos, um dos primeiros melhoramentos que foram feitos na função de

massa de Press e Schechter foi considerar que os halos não são perfeitamente esféricos. Sheth e Tormen em 1999 [\[22\]](#page-256-3) propuseram uma função de massa onde a barreira (condição de contorno) não é uma simples constante e sim uma função complicada de  $S$ , ajustada por simulações, consideração que melhorou muito o acordo da teoria com as simulações.

Novamente, motivados pela teoria dos halos, um primeiro aprimoramento da função [\(4.44\)](#page-102-1) seria tentar implementar uma barreira n˜ao constante afim de descrever voids que não são totalmente esféricos. Além disso, mesmo no caso esférico, a densidade crítica para sua forma¸c˜ao ´e dependente da escala considerada quando estamos trabalhando com teorias modificadas de gravitação  $[16, 27, 30, 31, 173, 199]$  $[16, 27, 30, 31, 173, 199]$  $[16, 27, 30, 31, 173, 199]$  $[16, 27, 30, 31, 173, 199]$  $[16, 27, 30, 31, 173, 199]$  $[16, 27, 30, 31, 173, 199]$ .

A forma mais simples de se implementar uma barreira não constante é considerando uma dependência linear em S. Para o caso dos halos essa simplificação já se mostrou ser capaz de incorporar, de forma satisfatória, os efeitos de um colapso não esférico  $[210]$ , além de existir uma expressão analítica neste caso [\[172\]](#page-269-6).

Para generalizar mais o problema, consideramos que as barreiras também fazem uma trajetória estocástica Markoviana com variância  $D_{c,v}S$ . Essa generalização deve conseguir levar em conta possíveis dificuldades envolvidas na detecção dos voids (problemas de pureza e completeza) e/ou com a teoria de expansão esférica (como a aproximação tomada no calculo do colapso esférico em gravitação modificada).

Essas generalizações podem ser implementadas promovendo as barreiras  $\delta_c$  e  $\delta_v$  para barreiras estocásticas  $B_c(S)$  e  $B_v(S)$  que devem obedecer

$$
\langle B_c(S) \rangle = \delta_c + \beta_c S,
$$
  
\n
$$
\langle B_v(S) \rangle = \delta_v + \beta_v S,
$$
  
\n
$$
\langle B_c(S)B_c(S') \rangle = D_c \min(S, S'),
$$
  
\n
$$
\langle B_v(S)B_v(S') \rangle = D_v \min(S, S'),
$$
\n(4.47)

onde  $\delta_c$  e  $\delta_v$  são os parâmetros críticos para a formação de halos e voids em RG,  $\beta_c$  e  $\beta_v$ descrevem as dependências com a escala na formação de ambas as estruturas, e  $D_c$  e  $D_v$ as variâncias de cada uma das barreiras.

Para o estudo da densidade de probabilidade  $\Pi(\delta, S)$ , é conveniente introduzir-se uma

nova variável estocástica [\[210\]](#page-273-4)

$$
Y(S) = B_v(S) - \delta(S), \t\t(4.48)
$$

de forma que a equação de Langevin para essa variável fica:

$$
\frac{dY}{dS} = \beta + \eta(S),\tag{4.49}
$$

onde  $\langle \eta(S)\eta(S')\rangle = (1 + D_v)\min(S, S')$  e, a partir de agora tomaremos a simplificação  $\beta_c = \beta_v = \beta^4.$  $\beta_c = \beta_v = \beta^4.$  $\beta_c = \beta_v = \beta^4.$ 

A equação de Fokker-Planck modificada para a distribuição de probabilidades, em termos dessa nova variável, se torna:

$$
\frac{\partial \Pi}{\partial S} = -\beta \frac{\partial \Pi}{\partial Y} + \frac{1+D}{2} \frac{\partial^2 \Pi}{\partial Y^2},\tag{4.50}
$$

sujeita às condições de contorno e inicial:

$$
\Pi(Y = 0, S) = 0,
$$
  
\n
$$
\Pi(Y = -\delta_T, S) = 0,
$$
  
\n
$$
\Pi(Y, S = 0) = \delta_D(Y - \delta_v),
$$
\n(4.51)

onde nossa simplificação com os  $\beta$ 's torna a segunda condição de fronteira muito mais simples por eliminar a dependência em  $S$ .

Em analogia com o caso de halos [\[210\]](#page-273-4), para resolver essa equação devemos fazer a mudança de variável  $Y \to \tilde{Y} = Y/\sqrt{1+D}$ , e em seguida escrever nossa distribuição de probabilidades como:

$$
\Pi(\tilde{Y}, S) = U(\tilde{Y}, S) \exp\left[c(\tilde{Y} - cS/2 - \tilde{Y}_0)\right],
$$
\n(4.52)

onde  $c = \beta/\sqrt{1+D}$  e  $\tilde{Y}_0 = \delta_v/$ √  $1 + D$ .

Dessa forma a distribuição  $U(\tilde{Y}, S)$  irá obedecer a equação de Fokker-Planck usual

<span id="page-105-0"></span><sup>&</sup>lt;sup>4</sup>Note que, em princípio, essa simplificação é tomada somente para tornar as equações resolvíveis. Porém, como apresentado em [\[27\]](#page-256-1), vemos que esses coeficientes possuem o mesmo sinal para ambas estruturas, e, além disso, possuem valores da mesma ordem  $\sim 10^{-3}$ , justificando essa simplificação.

.

.

 $(4.12)$ . Portanto a solução, em termos de Y, fica:

$$
\Pi(Y, S) = \exp\left[\frac{\beta}{1+D}(Y - \beta S/2 - \delta_v)\right] \sum_{n=1}^{\infty} \frac{2}{\delta_T} \sin\left(\frac{n\pi\delta_v}{\delta_T}\right) \sin\left(\frac{n\pi}{\delta_T}Y\right) \exp\left[-\frac{n^2\pi^2}{2\delta_T^2}(1+D)S\right]
$$
\n(4.53)

E a função de multiplicidade será

<span id="page-106-0"></span>
$$
f(S) = 2S \frac{1+D}{2} \left. \frac{\partial \Pi}{\partial Y} \right|_{Y=0} = 2(1+D)e^{-\frac{\beta^2 S}{2(1+D)}} e^{\frac{\beta \delta_v}{1+D}} \sum_{n=1}^{\infty} \frac{n\pi}{\delta_T^2} S \sin\left(\frac{n\pi \delta_v}{\delta_T}\right) \exp\left[-\frac{n^2 \pi^2}{2\delta_T^2} (1+D)S\right]
$$
(4.54)

Lembrando que  $Y = 0 \Rightarrow \delta(S) = B_v(S)$ .

Existem três casos limites que são importantes de se verificar:

•  $D = 0$ : Neste caso a espressão [\(4.54\)](#page-106-0) fica:

$$
f(S) = 2e^{-\beta^2 S} e^{\beta \delta_v} \sum_{n=1}^{\infty} \frac{n\pi}{\delta_T^2} S \sin\left(\frac{n\pi \delta_v}{\delta_T}\right) \exp\left[-\frac{n^2 \pi^2}{2\delta_T^2} S\right],
$$
 (4.55)

que coincide com a expressão  $(C10)$  em [\[102\]](#page-263-5). Note que em [102] é usada uma inclinação negativa para barreira, portanto deve ser feita a correspondência  $\beta \to -\beta$ ;

•  $\beta = 0$ : Neste caso temos:

$$
f(S) = 2(1+D)\sum_{n=1}^{\infty} \frac{n\pi}{\delta_T^2} S \sin\left(\frac{n\pi\delta_v}{\delta_T}\right) \exp\left[-\frac{n^2\pi^2}{2\delta_T^2}(1+D)S\right],\tag{4.56}
$$

e a expressão se torna igual à original [\(4.44\)](#page-102-1) porém com a substituição  $S \to (1 +$ D)S ou  $(\delta_c, \delta_v) \rightarrow (\delta_c, \delta_v)$ / √  $1 + D$ , assim como ocorre no caso de halos quando se considera somente uma barreira difusa [\[112\]](#page-263-7);

• Limite de Grandes Raios: Como no caso original (com duas barreiras estáticas da equação [\(4.44\)](#page-102-1)), sabemos que o void-in-cloud effect não deve ser relevante para voids de grandes raios pois não esperamos que existam halos com raio  $\gtrsim 3 \text{ Mpc/h}$ . Então para voids grandes a expressão [\(4.54\)](#page-106-0) deve se reduzir à de uma barreira difusa e inclinada [\[172\]](#page-269-6)

$$
f(S) = \frac{|\delta_v|}{\sqrt{S(1+D)}} \sqrt{\frac{2}{\pi}} \exp\left[-\frac{(|\delta_v| + \beta S)^2}{2S(1+D)}\right].
$$
 (4.57)

107

A equivalência desta expressão com a derivada no caso de duas barreiras (equação [\(4.54\)](#page-106-0)), na região de raios grandes, não é óbvia, mas pode ser visualizada na figura [4.4.](#page-108-0)

Portanto, nossa função de multiplicidade  $(4.54)$  coincidi com todas as outras conhecidas na literatura, para o caso dos voids, e possui as mesmas propriedades das funções conhecidas para o caso dos halos.

# 4.3 Simulação de N-corpos e o Void Finder

Uma das principais complicações da cosmologia (em comparação com outras áreas da física) é a impossibilidade de se fazer múltiplas realizações de um experimento para testar nossas teorias, pois só temos um único universo observável. Portanto a única possibilidade  $\acute{\text{e}}$  fazer múltiplas observações do universo.

Para tentar aliviar esse problema, algo muito utilizado são simulações de N-corpos, já que com elas é possível se ter uma ideia de como seria o Universo hoje assumindo um certo conjunto de condições iniciais, de parâmetros cosmológicos e uma teoria de gravitação<sup>[5](#page-107-0)</sup> nessa configuração.

Este trabalho usou simulações para comparar nossas predições teóricas com os dados simulados e investigar o efeito de teorias modificadas de gravitação em alguns observáveis. O objetivo desta seção é o de descrever as simulações utilizadas e o algoritmo desenvolvido para obtenção do catálogo de voids (e halos).

### 4.3.1 Descrição das Simulações

Neste trabalho foram utilizadas simulações evoluídas com o código de N-corpos ISIS [\[200\]](#page-272-3), baseada no RAMSES [\[211\]](#page-273-5), que é um algoritmo que considera somente o campo de matéria escura fria. Foram utilizadas um total de oito simulações, onde todas elas tiveram as mesmas condições iniciais e cosmologia e vario-se as teorias gravitacionais utilizadas para a evolução temporal.

Para todas as simulações foram utilizados os valores para os parâmetros cosmológicos presentes na tabela [4.1.](#page-109-0)

<span id="page-107-0"></span> $5$ Na verdade, normalmente se realiza esse processo apenas para matéria escura e, a partir de sua distribuição, temos predições de como se colocar galáxias e outros observáveis [\[99\]](#page-262-3).
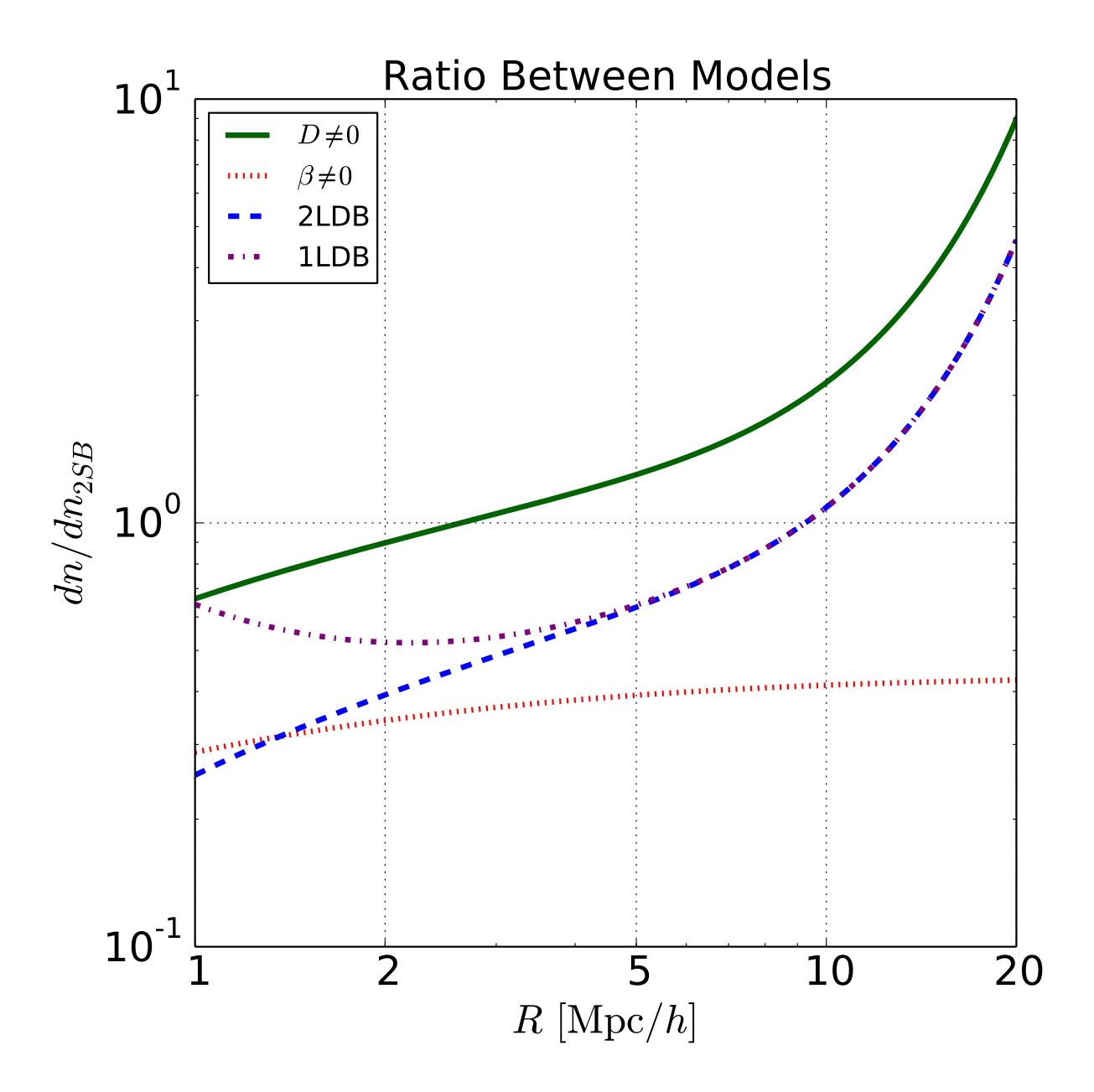

Figura 4.4: Gráfico da diferença relativa da abundância de voids, usando a expressão  $(4.46)$  e as funções de multiplicidade com uma Eq. $(4.57)$  (linha pontilhada e tracejada roxa) e duas Eq.[\(4.54\)](#page-106-1) (linha tracejada azul) bareiras com relação a expressão com as duas barreiras estáticas Eq.[\(4.44\)](#page-102-0). Pode-se ver que a partir de  $R \gtrsim 5$  Mpc/h, as funções são idênticas. Também estão apresentados o casos com somente  $D \neq 0$  (linha contínua verde) e somente  $\beta \neq 0$  (linha pontilhada vermelha) para o caso de duas barreiras, com todos os valores n˜ao nulos fixados em 0.3.

| Parâmetro          | Valor             |
|--------------------|-------------------|
| $\Omega_b$         | 0.045             |
| $\Omega_{DM}$      | 0.222             |
| $\Omega_{\Lambda}$ | 0.733             |
| $\Omega_k$         | 0                 |
| $\Omega_{\nu}$     | 0                 |
| $H_0$ (km/s/Mpc)   | 71.9              |
| $T_{CMB}$ (K)      | 2.726             |
| $N_{\nu}$          | $\left( \right)$  |
| $\, n$             | 1                 |
| $A_s$              | $2.018 \times 10$ |
| $Y_{He}$           | 0.24              |

Tabela 4.1: Parâmetros cosmológicos utilizados nas simulações.

Tabela 4.2: Parâmetros das gravitações modificadas utilizados nas simulações.

<span id="page-109-0"></span>

| Modelo            | n |           | Modelo | $z_{SSB}$ |  |
|-------------------|---|-----------|--------|-----------|--|
| f <sub>ofr4</sub> |   | $10^{-4}$ | Symm A |           |  |
| f <sub>0</sub>    |   | $10^{-5}$ | Symm B |           |  |
| fofr6             |   | $10^{-6}$ | Symm C |           |  |
|                   |   |           | Symm D | 3         |  |

O parâmetro  $A_s$  corresponde a um  $\sigma_8 = 0.8$  na simulação com  $\Lambda$ CDM.

As simulações possuem $N = 512^3$  partículas em um caixa cúbica de  $L_{box} = 256$  Mpc/ $h$ de lado, de forma que a densidade média de partículas é  $\bar{n} = 8 \ h/\mathrm{Mpc^3},$  a separação média entre elas é de  $\bar{l} = 0.5$  Mpc/h. A massa de cada partícula é  $9.26 \times 10^9 M_{\odot}/h$ . Esses valores dão uma ideia da resolução da simulação em regiões de baixa densidade.

Foram realizadas: uma simulação para Relatividade Geral, três para a teoria  $f(R)$  de Hu-Sawicki [\[1\]](#page-254-0) e quatro para o modelo Symmetron [\[4\]](#page-254-1). Os parâmetros para cada uma das simulações de gravidade modificada estão indicados na tabela [4.2.](#page-109-0)

# 4.3.2 Descrição dos Algoritmos

O algoritmo mais utilizado na literatura para detecção de voids é o ZOBOV [\[212\]](#page-273-0), que estima a densidade local de cada partícula utilizando uma tesselação de Voronoi 3D (veja figura [4.5\)](#page-110-0) e atribui o inverso do volume de cada célula de Voronoi como sendo a densidade da partícula que gerou aquela célula. Após a determinação das densidades, o programa usa um algoritmo de *Watershed* para encontrar os mínimos locais do campo de densidade e determinar "zonas"<sup>[6](#page-109-1)</sup>, então ele une essas zonas (utilizando um certo parâmetro) para

<span id="page-109-1"></span><sup>&</sup>lt;sup>6</sup>As zonas são determinadas como sendo vales de densidade, de forma que o gradiente de densidade sempre aponte para fora da zona.

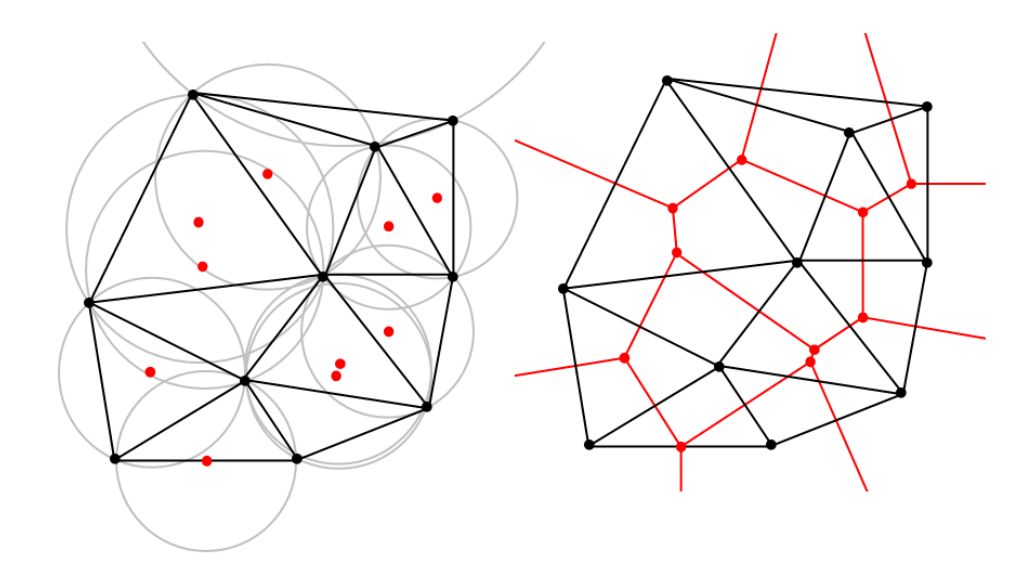

<span id="page-110-0"></span>Figura 4.5: Exemplo da criação de uma tesselação de Voronoi (em vermelho) em um conjunto de partículas 2D (pontos pretos) a partir do conjugado de uma triangulação de Delaunay (em preto).

formar os *voids*.

O catálogo final gerado pelo ZOBOV contém, entre outras coisas, a partícula central  $(partícula$  menos densa), o volume total do *void*, que normalmente é utilizado para estimar um raio para o memso, e a probabilidade de o void não ser somente uma flutuação de Poisson (a significância da detecção).

Muitos trabalhos na literatura utilizam a saída desse algoritmo [\[15,](#page-255-0)[98,](#page-262-0)[99,](#page-262-1)[116,](#page-264-0)[204,](#page-272-0)[206\]](#page-273-1). Porém o fato de os voids não serem esféricos e sim uma união de células de Voronoi, torna difícil a modelagem teórica de sua abundância [\[98\]](#page-262-0). Além disso, o único parâmetro livre do código, que determina como unir as "zonas", possui grande impacto no catálogo obtido.

Outra tentativa de conciliar os dados com a teoria é o de se encontrar voids esféricos ao invés dosnão esféricos de Voronoi e utilizar a teoria de expansão esférica usual. Isso foi mostrado produzir bons resultados [\[10\]](#page-255-1).

Nesse trabalho foi desenvolvido um algoritmo para a detecção de voids esféricos em simulações de N-corpos, baseado no programa ZOBOV [\[212\]](#page-273-0), semelhante ao que foi feito em [\[10\]](#page-255-1).

O programa funciona com duas opções principais que determinam como o centro de cada void será escolhido. A primeira opção utiliza como centro a partícula menos densa de cada zona dada pelo  $Z0$ BOV e a segunda utiliza o "centro de volume"<sup>[7](#page-110-1)</sup> das partículas

<span id="page-110-1"></span><sup>&</sup>lt;sup>7</sup>O centro de volume é dado de maneira análoga ao centro de massa porém com as posições pesadas

de cada zona. Verificou-se que que a escolha do centro n˜ao ´e relevante no estudo da abundˆancia dos voids, mais possui impacto sobre seus perfis. Uma vez determinada a posição central dos voids ela não é mais alterada, pois esse processo simples já encontra resultados satisfatórios e tentativas de se redefinir o centro à medida que se cresce o void s˜ao inst´aveis, no sentido que n˜ao convergem para um resultado final nunca.

A lista com os centros é ordenada de forma que os pontos que representem voids com menores chances de serem ruidos de Poisson venham primeiro. Note que essa ordenação dos centros (ordem com que os *voids* serão procurados) é importante pois não queremos overlaps. Al´em disso, s˜ao mantidos somente os centros que possuam uma sobredensidade menor do que o limiar escolhido ( $\Delta_{void} = -0.8$ ).

O catálogo de partículas é então salvo de forma a tornar mais fácil de se encontrar partículas próximas umas as outras, até um certo limite de distância.

Cada um dos centros é avaliado, dentro de um *loop*, de forma paralela, afim de se descobrir qual o tamanho da região esférica em torno dele que possui  $1 + \Delta_{void}$  vezes a densidade média do catálogo. Esse processo é idêntico ao feito em um halo finder onde o parâmteor  $1 + \Delta_{void}$  substitui o  $\Delta_v$ .

O usuário determina um raio máximo que os voids poderam ter (que pode ser estimado pela teoria, para o nosso caso utilizou-se 20 Mpc/h). São consideradas as partículas dentro de um cubo com o dobro desse comprimentoe com centro no centro de cada void e calcula-se suas distâncias até o centro. Então ordenam-se as distâncias e se calcular a sobredensidade numérica de uma esfera com o raio indo até cada uma das partículas até que ela fique maior do que nosso critério  $1 - \Delta_{void}$ .

O void esférico é considerado como tendo o raio igual à média entre a distância da primeira partícula que ultrapassou o limiar e a última que não e a diferença entre elas (dividida por dois) ´e tomada como o erro no raio.

O centro do *void* é a mesma da posição central escolhida no começo e o número de partículas é igual à quantidade que não ultrapassou o limiar.

Todas as partículas desse void são marcadas, de forma a não poderem estar em outro void. Quando um void começa a crescer sobre outro ele para imediatamente e são tomados os mesmos procedimentos de quando ele atinge o limiar.

Note que esse processo não possui nenhum parâmetro livre, apenas parâmetros físicos

pelo volume de sua respectiva célula de Voronoi e não por sua massa.

(como o  $\Delta_{void}$ ) e de optimização (como tamanho máximo para os voids).

Ao fim de todo o processo será gerado um catálogo contendo: um rank para cada void (que determina a posição na lista de centros ordenada), sua coordenada central x, y e z, seu raio e erro no raio, o número total de partículas nele e um indicador de se o void parou de crescer por atingir o limiar de densidade ou por ter atingido outro void.

Nosso procedimento encontra voids menores que o ZOBOV, o que se a seguirmos um critério de densidade média física e por não permitirmos *overlap* entres os voids.

#### 4.3.3 Povoando com Galáxias

A fim de tornar as simulações de matéria escura mais parecidas com observações reais,  $\acute{e}$  possível adicionar galáxias seguindo alguma predição específica. No nosso caso foi utilizado um HOD (Halo Occupation Distribution).

Para aplicar o HOD é necessário encontrar os halos de matéria escura primeiro. Para isso foi utilizado um procedimento semelhante ao do caso dos voids porém os centro foram tomados como sendo todas as partículas que possuam uma sobredensidade maior que  $200^8$  $200^8$ .

A figura [4.6](#page-113-0) mostra o resultado da abundância de halos para a RG e para as teorias  $f(R)$ . Vemos que a diferença relativa chega a passar dos 50% para o caso  $|f_{R0}| = 10^{-4}$ . Além disso vemos que os dados em RG são bem descritos pelo ajuste de Tinker et al. [\[11\]](#page-255-2).

Dado esse catálogo de halos de matéria escura é possível popula-los com galáxias seguindo a descrição de  $[213]$ , onde o número médio de galáxias centrais em cada halo, é dado por:

$$
\langle N_{cen}(M) \rangle = \frac{1}{2} \left[ 1 + \text{erf}\left( \frac{\log M - \log M_{min}}{\sigma_{\log M}} \right) \right],\tag{4.58}
$$

seguindo a distribuição do inteiro mais próximo.

Já o número médio de galáxias satélites em cada halo será:

$$
\langle N_{sat}(M) \rangle = \langle N_{cen}(M) \rangle \left( \frac{M - M_0}{M_1'} \right)^{\alpha}, \tag{4.59}
$$

e deverá seguir uma distribuição de Poisson.

As galáxias centrais são colocadas no centro dos halos e as satélites devem seguir um perfil de densidade radial (tomado como sendo um NFW [\[114\]](#page-264-1)) e serem aleatoriamente colocadas angularmente.

<span id="page-112-0"></span><sup>&</sup>lt;sup>8</sup>Note que no caso dos halos essa definição exata do centro não é muito importante.

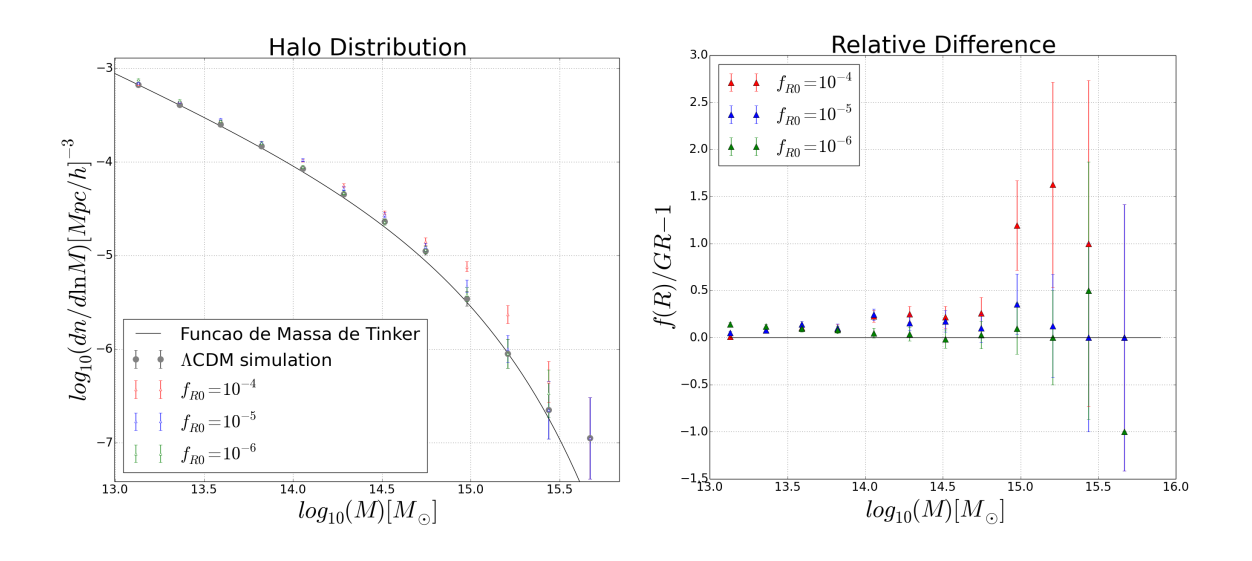

<span id="page-113-0"></span>Figura 4.6: (*Esquerda*): Abundância dos halos de matéria escura na simulação com RG (cinza) e para três parâmetros de  $f(R)$ :  $|f_{R0}| = 10^{-6}$  (verde),  $|f_{R0}| = 10^{-5}$  (azul) e  $|f_{R0}| = 10^{-4}$  (vermelho), a linha preta é a predição de Tinker *et al.* [\[11\]](#page-255-2) para RG. (Direita): Diferença relativa da abundância dos halos entre cada um dos casos de gravitação modificada, do painel da esquerda, e a RG.

O modelo de HOD descrito acima possui alguns parˆametro livres que ir˜ao fixar propriedades observacionais importantes das galáxias, como sua densidade numérica média e seu bias. Nesse trabalho foram usado os mesmos parâmetros do conjunto Main 1 de [\[99\]](#page-262-1), com:

$$
(\log M_{min}, \sigma_{\log M}, \log M_0, \log M'_1, \alpha) = (12.14, 0.17, 11.62, 13.43, 1.15).
$$

Esses parâmetros dão ao catálogo de galáxias um bias b e uma densidade média  $\bar{n}$  de:

$$
(b,\bar{n}) = (1.3, 5.55 \times 10^{-3} [\text{h/Mpc}]^3),
$$

em uma cosmologia ΛCDM.

Foi aplicado o mesmo *void finder* nesse catálogo de galáxias, com o mesmo valor para o limiar de sobredensidade  $\Delta_{voids}$ , e obtido um novo catálogo de voids

A figura [4.7](#page-114-0) mostra um mapa da densidade nos catálogos de matéria escura e de galáxias, para uma fatia de 50 Mpc/h na direção z, e para as teorias da RG e  $f(R)$ , com os voids de raio maior que 8 Mpc/h sobrepostos. Vemos que, apesar de não parecer haver grande diferenças entre os campo de matéria escura em RG e  $f(R)$ , aparecem alguns voids a mais no segundo caso. Isso se deve ao fato de os voids serem um pouco maiores em

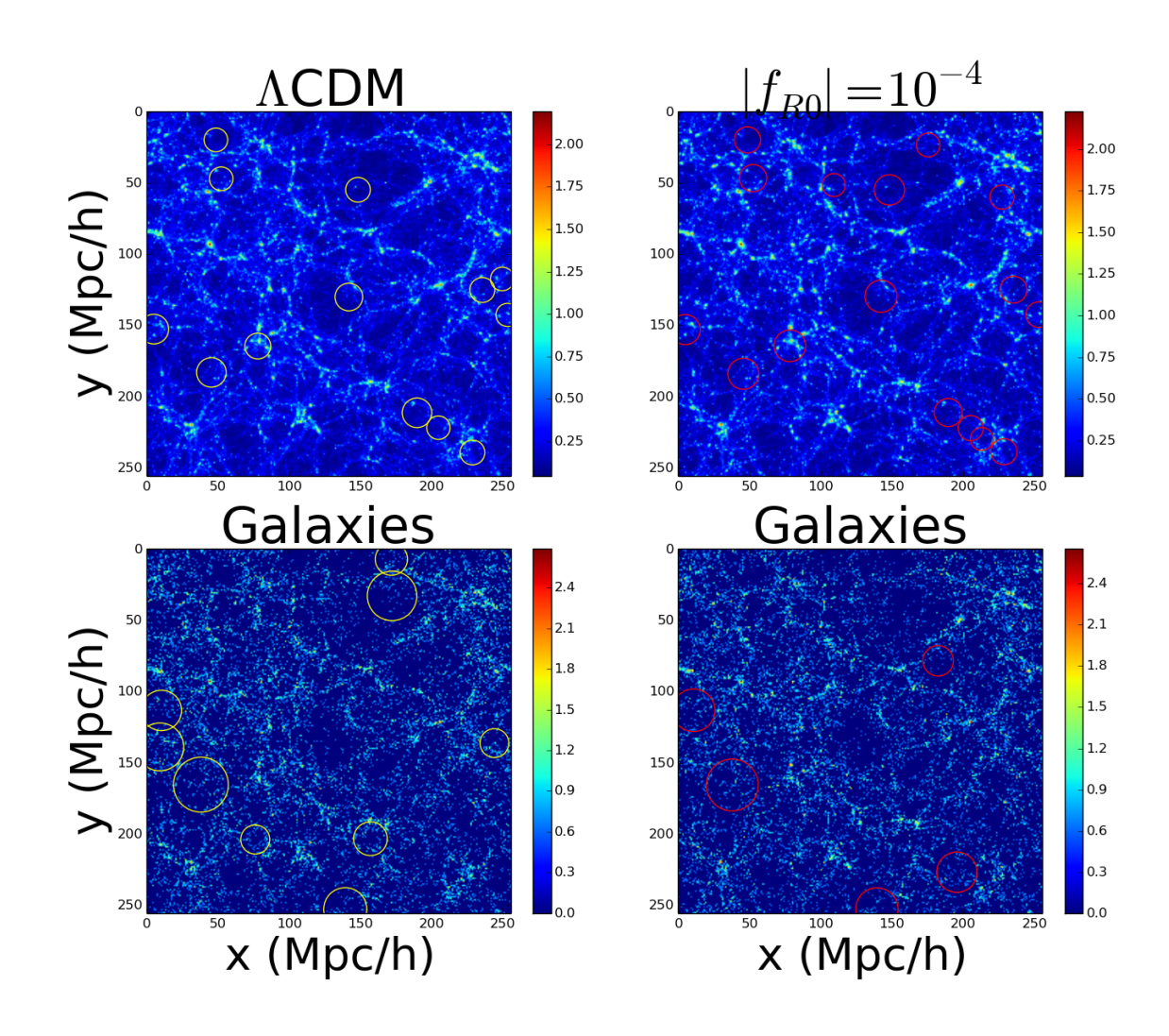

<span id="page-114-0"></span>Figura 4.7: Mapa de densidades para o catálogo com partículas de matéria escura (painéis de cima) e galáxias (painéis de baixo) para o caso da RG (painéis da esquerda) e  $f(R)$ com  $|f_{R0}| = 10^{-4}$  (painéis da direita), onde cores mais avermelhadas representam regiões mais densas e mais azuladas regiões menos densas. Foi tomada uma fatia de 50 Mpc/h na direção  $z$  (para se evitar problemas com a projeção). Os círculos amarelos e vermelhos representam os *voids* com mais de 8 Mpc/h de raio em RG e  $f(R)$  respectivamente.

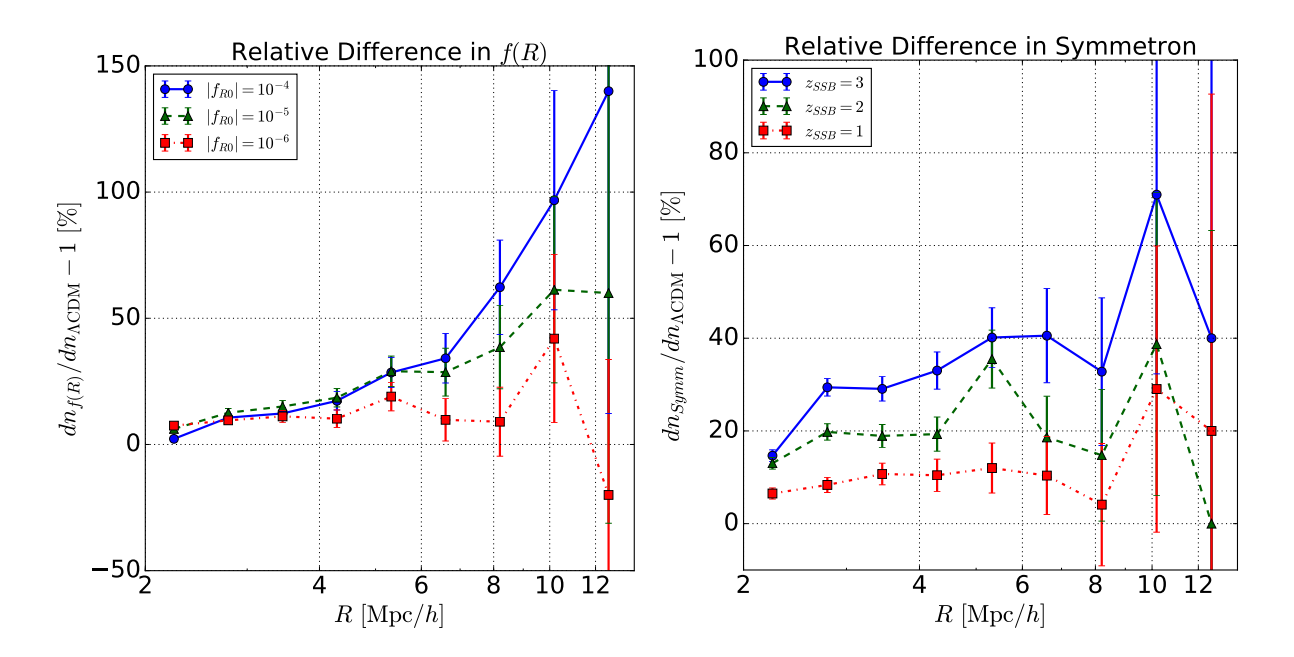

<span id="page-115-0"></span>Figura 4.8: Diferença relativa entre a abundância de voids para cada um dos parâmetros de gravitação modificada considerados e o caso ΛCDM. Os erros são simplesmente Poisson. (*Esquerda*): Diferença relativa no modelo  $f(R)$  de Hu-Sawick para os parâmetros  $|f_{R0}| =$ 10<sup>−</sup><sup>6</sup> (quadrados vermelhos com linha tracejada e pontilhada), 10<sup>−</sup><sup>5</sup> (triangulos verdes com linhas tracejadas) and 10<sup>-4</sup> (circulos azuis com linha sólida). (Direita): Diferença relativa no modelo Symmetron para parâmetros  $z_{SSB} = 1$  (quadrados vermelhos com linha tracejada e pontilhada) , $2$  (triângulos verdes com linhas tracejadas) e $3$  (circulos azuis com linha sólida), e com  $\beta = L = 1$  em todos os casos.

 $f(R)$ , fazendo que alguns que tinham raios menores que 8 Mpc/h em RG passarem a ter raios maiores que esse limite em  $f(R)$ .

Na mesma figura vemos que o caso com galáxias possui uma resolução muito baixa do campo de densidades, portanto não é esperado ser possível identificar grandes diferenças entre RG e  $f(R)$  em um volume pequeno como esse.

# 4.4 Comparações da Abundância dos Voids

Até agora, já desenvolvemos um formalismo para prever a abundância de voids via a expressão [\(4.54\)](#page-106-1). Além disso, foi desenvolvido um algoritmo para a detecção de voids esféricos em simulações de N-corpos, descrito na seção anterior.

Na figura [4.8](#page-115-0) vemos a diferença relativa na abundância de voids para quase todas as simulações<sup>[9](#page-115-1)</sup>. Note que chegamos a obter diferenças maiores que 40% em 1 $\sigma$ , e que

<span id="page-115-1"></span><sup>&</sup>lt;sup>9</sup>Não inclui-se a simulação symmC pois ela é a única que possui um valor diferente de  $\beta$  e, por simplicidade, escolheu-se as simulações de forma que somente um parâmetro variasse.

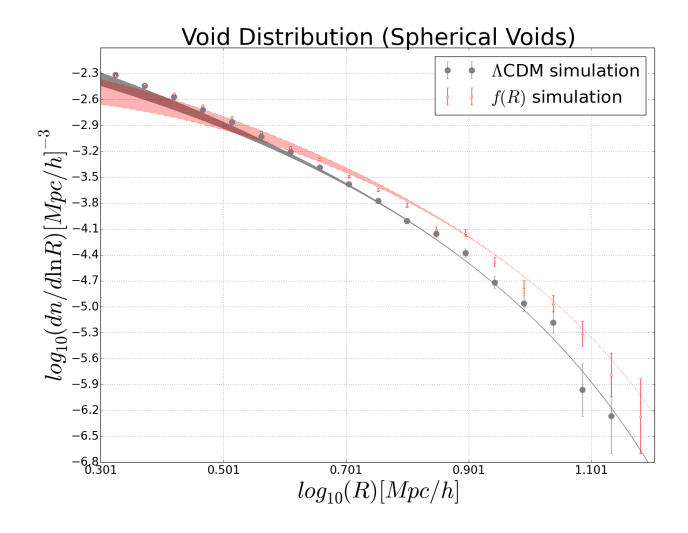

<span id="page-116-0"></span>Figura 4.9: Abundância de voids para  $\Lambda$ CDM (pontos circulares cinzas) e  $f(R)$  com  $\log|f_{R0}| = -4$  (triângulos vermelhos) acompanhados com a teoria de Vdn [\(4.46\)](#page-103-0) com a função de multiplicidade [\(4.44\)](#page-102-0) utilizando o espectro de potência de ΛCDM (em linhas cinzas) e de  $f(R)$  com  $\log |f_{R0}| = -4$  (linhas vermelhas). A região hachurada representa todas as possibilidades de valores para  $\delta_c$  entre o valor de turnaround e de colapso.

assim como no caso dos halos, a diferença aumenta em função do raio. As incertezas nas abundˆancias foram calculadas considerando-se somente o erro de Poisson na contagem dos voids.

A figura [4.9](#page-116-0) mostra que mesmo a teoria mais simples para a abundância de voids, com duas barreiras constantes e determinísticas (equação  $(4.44)$ ) consegue obter bons resultados. Além disso, simplesmente usando o espectro linear para a gravitação modificada, a curva já possui a mesma tendência que os pontos, ficando maior para voids com raio maior e menor em raios menores, se comparado com o caso ΛCDM.

Ambas as figuras nos mostram que as teorias de gravitação modificadas deixam marcas na abundância de *voids* que, principalmente em observações em grandes volumes, podem ser detectadas. Além disso, vemos que mesmo o modelo mais simples possui uma concordância boa com os dados, tornando potencialmente promissor o uso desse observável para vincular teorias modificadas de gravitação (principal motivação deste trabalho).

Nas próximas subseções estudarei os vínculos que três funções de multiplicidade dife-rentes produzem. Utilizarei o modelo mais simples com as duas barreiras estáticas [\(4.44\)](#page-102-0), o modelo com somente uma barreira com depêndencia linear na variância e com estocasticidade  $(4.57)$ , e o análogo com duas barreiras  $(4.54)$ , onde em todos os casos utilizareiras o modelo Vdn [\(4.46\)](#page-103-0) para passar nossa predição para o regime não linear.

<span id="page-117-0"></span>

| Modelo | <b>Barreiras</b>     | Parâmetros Não nulos           | Equação    |
|--------|----------------------|--------------------------------|------------|
| 2SB    | 2 estáticas          | $\delta_c$ , $\delta_v$        | Eq. (4.44) |
| 1LDB   | 1 linear e difusa    | $\delta_v$ , $\beta$ , D       | Eq. (4.57) |
| 2LDB   | 2 lineares e difusas | $\delta_c, \delta_v, \beta, D$ | Eq. (4.54) |

Tabela 4.3: Modelos para as funções de multiplicidade dos voids usadas nesse trabalho com suas respectivas propriedades e notações.

A tabela [4.3](#page-117-0) apresenta as funções de multiplicidade utilizadas nesta seção para a comparação com os voids da simulação, bem como as características de suas barreiras e os parâmetros não nulos. Note que  $\delta_c$  e  $\delta_v$  não são parâmetros livres e são fixados pela teoria de expansão e colapso esféricos em ΛCDM (veja tabela [3.1\)](#page-88-0).

# 4.4.1 Ajuste dos Parâmetros Livres

Tanto no modelo com uma barreira [\(4.57\)](#page-106-0) quanto no de duas [\(4.54\)](#page-106-1), existem dois parâmetros livres que devem ser ajustados. O parâmetro  $\beta$  tenta descrever a dependência da(s) bar-reira(s) com a escala, que pode acontecer por conta de uma dinâmica não esférica [\[22\]](#page-256-0) ou por conta das dependências explícitas de gravitação modificada [\[16\]](#page-255-3). O parâmetro D tenta descrever possíveis erros na detecção dos voids e nos cálculos (como no simplificado cálculo de expansão esférica feito).

Para os próximos cálculos foi assumido, quando trabalhando com a teoria  $f(R)$ , que o limite da RG ocorre quando  $\log|f_{R0}| = 10^{-8}$ . Esse limite foi tomado para não ser necessário percorrer o espaço de parâmetros até −∞. Além disso, não é mais possível distinguir entre teorias  $f(R)$  e a RG a partir desse ponto. Em outras palavras,  $\log |f_{R0}|$  = 10<sup>−8</sup> produz uma abundância igual a log  $|f_{R0}| = 10^{-30}$ , que por sua vez é a mesma da RG, nos limites de nossas simulações.

A figura [4.10](#page-118-0) apresenta os valores ajustados para os parâmetros livres nas 7 simulações consideradas e os dois modelos de abundância (1LDB e 2LDB). Também são apresentados ajustes simples (linear e quadrático) desses parâmetros em função dos parâmetros de gravitação modificada.

A tabela [4.4](#page-119-0) apresenta os valores numéricos utilizados para esses parâmetros com seus respectivos desvios padrões para todos os casos. A covariância entre os dois parâmetros não é nula, porém foi desprezada (a menos do processo de marginalização) nos ajustes da figura [4.10.](#page-118-0)

Algo interessante a notar é a aparição de valores negativos para o  $D$ , apesar desses

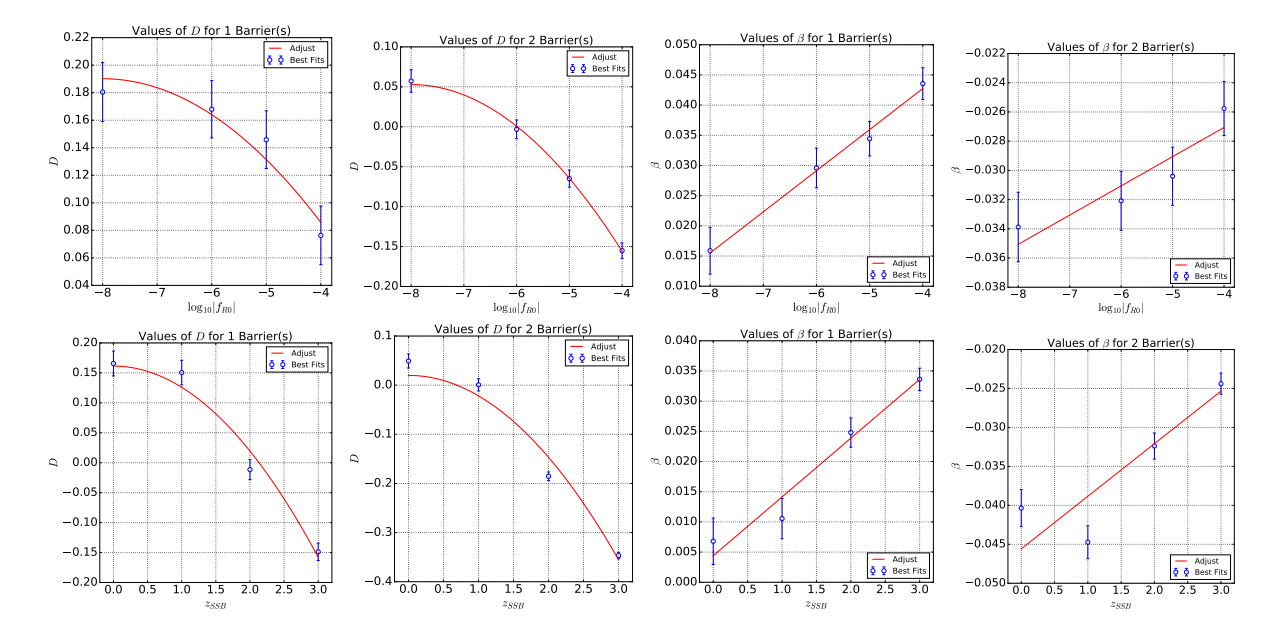

<span id="page-118-0"></span>Figura 4.10: (Quatro Painéis Superiores): Ajustes de D e  $\beta$  para os modelos 1LDB, 2LDB em função do parâmetro log  $|f_{R0}|$  da teoria  $f(R)$ . (*Quatro Painéis Inferiores*): Mesmos gráficos porém em função do parâmetro  $z_{SSB}$  da teoria Symmetron.

valores não fazerem sentido dada nossa interpretação inicial de representar a constante de difusão das barreiras. No entanto, esse valores foram usados em todos os cálculos seguintes provendo bons resultados. Esse valores negativos provavelmente aparecem para compensar o valor de  $\delta_v$  sendo utilizado (fixado no valor da RG), que não foi calculado de uma teoria de expansão esférica completa para gravitação modificada<sup>[10](#page-118-1)</sup>.

As relações obtidas na figura [4.10](#page-118-0) serão usadas, juntamente com as dependências no espectro de potência linear, para vincular os parâmetros das teorias modificadas de gravitação consideradas.

# 4.4.2 Vinculando Gravitação Modificada

Asfiguras  $4.11$  e  $4.12$  apresentam a abundância de voids em todas as simulações consideradas juntamente com as predições para os modelos 2SB, 1LDB e 2LDB com os parâmteros encontrados na subseção anterior (presentes na tabela [4.4\)](#page-119-0).

Nos painéis inferiores estão presentes as diferenças relativas em porcentagem. Neles vemos que as teorias com os parâmetros  $\beta$  e D possuem um desvio de ~ 10%, em 1 $\sigma$ , com os resultados das simulações, mostrando que o formalismo desenvolvido traz gran-

<span id="page-118-1"></span> $10$ Note que os valores negativos aparecem somente em gravitação modificada e vão ficando mais negativos conforme a modificação vai aumentando.

<span id="page-119-0"></span>

| ua indi<br>ം ചാറ്റ   |                         |                          |                          |                          |
|----------------------|-------------------------|--------------------------|--------------------------|--------------------------|
| Gravity              | 1LDB                    | D 1LDB                   | 2LDB                     | 2LDB<br>D                |
| GR                   | $0.016_{0.004}^{0.004}$ | $0.185_{0.021}^{0.021}$  | $-0.034_{0.002}^{0.002}$ | $0.057^{0.014}_{0.014}$  |
| $ f_{R0}  = 10^{-6}$ | $0.029_{0.032}^{0.033}$ | $0.168_{0.021}^{0.020}$  | $-0.032_{0.002}^{0.002}$ | $-0.003_{0.011}^{0.012}$ |
| $ f_{R0}  = 10^{-5}$ | $0.034_{0.003}^{0.003}$ | $0.146_{0.021}^{0.021}$  | $-0.030_{0.002}^{0.002}$ | $-0.065_{0.012}^{0.011}$ |
| $ f_{R0}  = 10^{-4}$ | $0.044_{0.003}^{0.003}$ | $0.076_{0.021}^{0.021}$  | $-0.026_{0.002}^{0.002}$ | $-0.155_{0.010}^{0.010}$ |
| $z_{SSB}=1$          | $0.010_{0.003}^{0.003}$ | $0.150_{0.020}^{0.020}$  | $-0.045_{0.002}^{0.002}$ | $0.001_{0.012}^{0.012}$  |
| $z_{SSB}=2$          | $0.025_{0.002}^{0.002}$ | $-0.011_{0.017}^{0.016}$ | $-0.032_{0.002}^{0.002}$ | $-0.185^{0.009}_{0.009}$ |
| $z_{SSB}=3$          | $0.034_{0.002}^{0.002}$ | $-0.149_{0.014}^{0.014}$ | $-0.024_{0.001}^{0.001}$ | $-0.347^{0.006}_{0.006}$ |

Tabela 4.4: Valores médios e desvio padrão ( $\sigma$ ) da distribuição marginalizada para os parâmetros livres  $\beta$  e D em todas as simulações de N-corpos e para os dois modelos de abundância 1LDB e 2LDB

<span id="page-119-1"></span>Tabela 4.5:  $\chi^2$  reduzido para cada um dos modelos de gravitação modificada considerados e para os três modelos para a abundância.

| Gravitação           | 2SB    | 1LDB | 2LDB |
|----------------------|--------|------|------|
| GR.                  | 15.76  | 3.45 | 1.59 |
| $ f_{R0}  = 10^{-6}$ | 13.10  | 3.97 | 1.67 |
| $ f_{R0}  = 10^{-5}$ | 21.10  | 5.52 | 2.11 |
| $ f_{R0}  = 10^{-4}$ | 34.86  | 5.66 | 2.78 |
| $z_{SSB} = 1$        | 22.20  | 3.64 | 1.12 |
| $z_{SSB} = 2$        | 49.06  | 4.75 | 2.57 |
| $z_{SSB}=3$          | 209.05 | 8.10 | 4.77 |

des melhoras à predição se comparado ao modelo mais simples 2SB, que possui as duas barreiras estáticas e não estocásticas.

A tabela [4.5](#page-119-1) apresenta o valor do  $\chi^2$  reduzido ( $\chi^2$  por grau de liberdade) para todos os casos apresentados nas figuras [4.11](#page-120-0) e [4.12.](#page-121-0) Fica claro que os modelos com parâmetros livres são ∼ 10 vezes melhores do que o mais simples 2SB. Além disso, vemos que o modelo 2LDB é um pouco melhor do que o 1LDB, indicando que o void-in-cloud effect é realmente importante.

Os resultados para os modelos de abundância 1LDB e 2LDB são bons, já que apresentam um  $\chi^2$  reduzido próximo da unidade. No entanto, é importante notar que as teorias com menores modificações são melhores descritas por nossos modelos, indicando haver ainda algum ingrediente faltando nestas predições da abundância de voids em gravitação modificada.

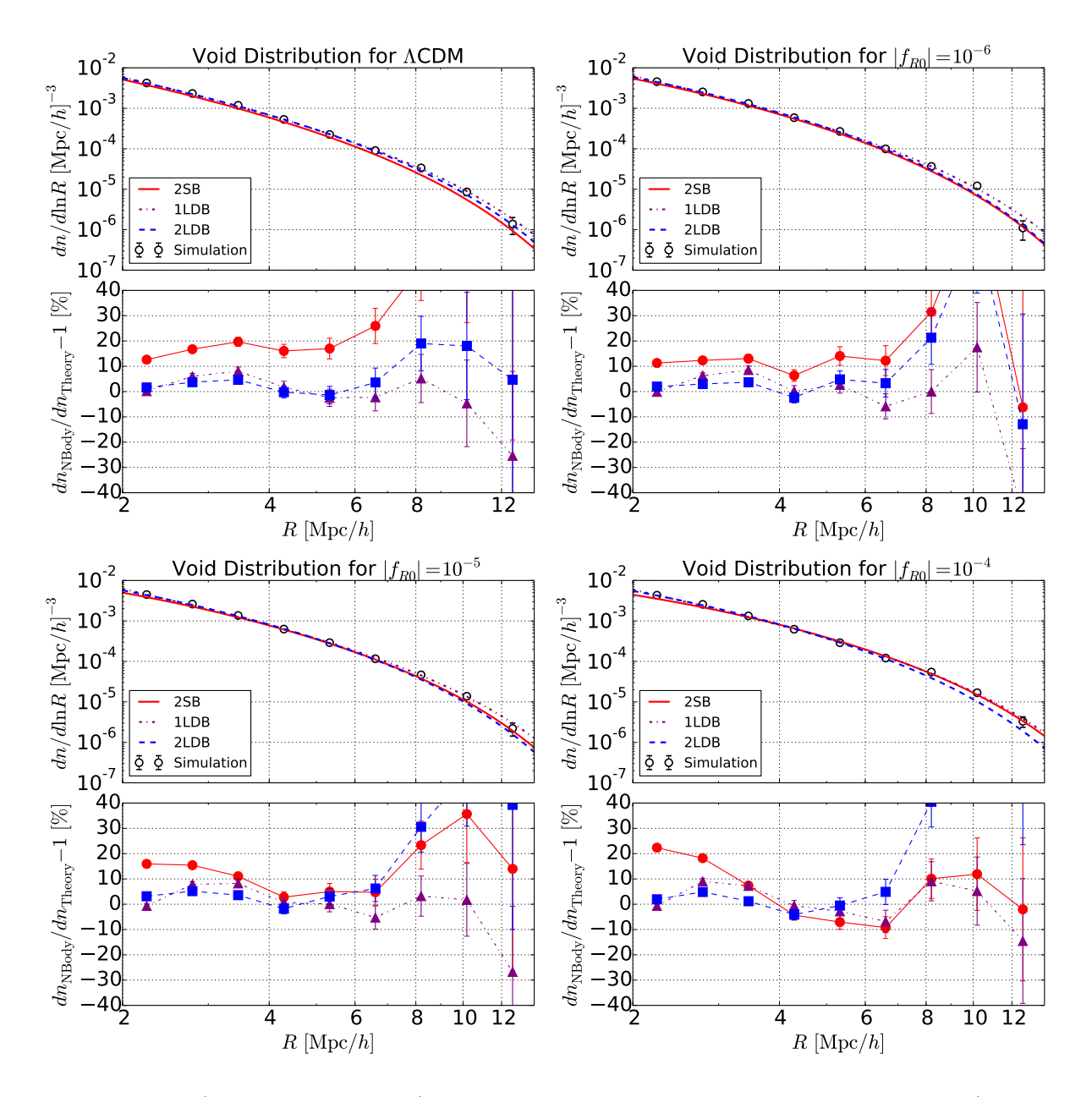

<span id="page-120-0"></span>Figura 4.11: *(Superior Esquerdo)*: Distribuição de *voids* para RG da simulação (pontos cinzas), da predição 2SB (curva solida vermelha), 1LDB (curva pontilhada e tracejada roxa) e 2LDB (linha tracejada azul). Os painéis inferiores mostram a diferença relativa de cada teoria com os pontos da simulação, com a mesma escolha de cores e estilos de linhas. (Superior Direito): O mesmo para a teoria  $f(R)$  com  $|f_{R0}| = 10^{-6}$ . (Inferior Esquerdo): O mesmo para  $|f_{R0}| = 10^{-5}$ . (*Inferior Direito*): O mesmo para  $|f_{R0}| = 10^{-4}$ .

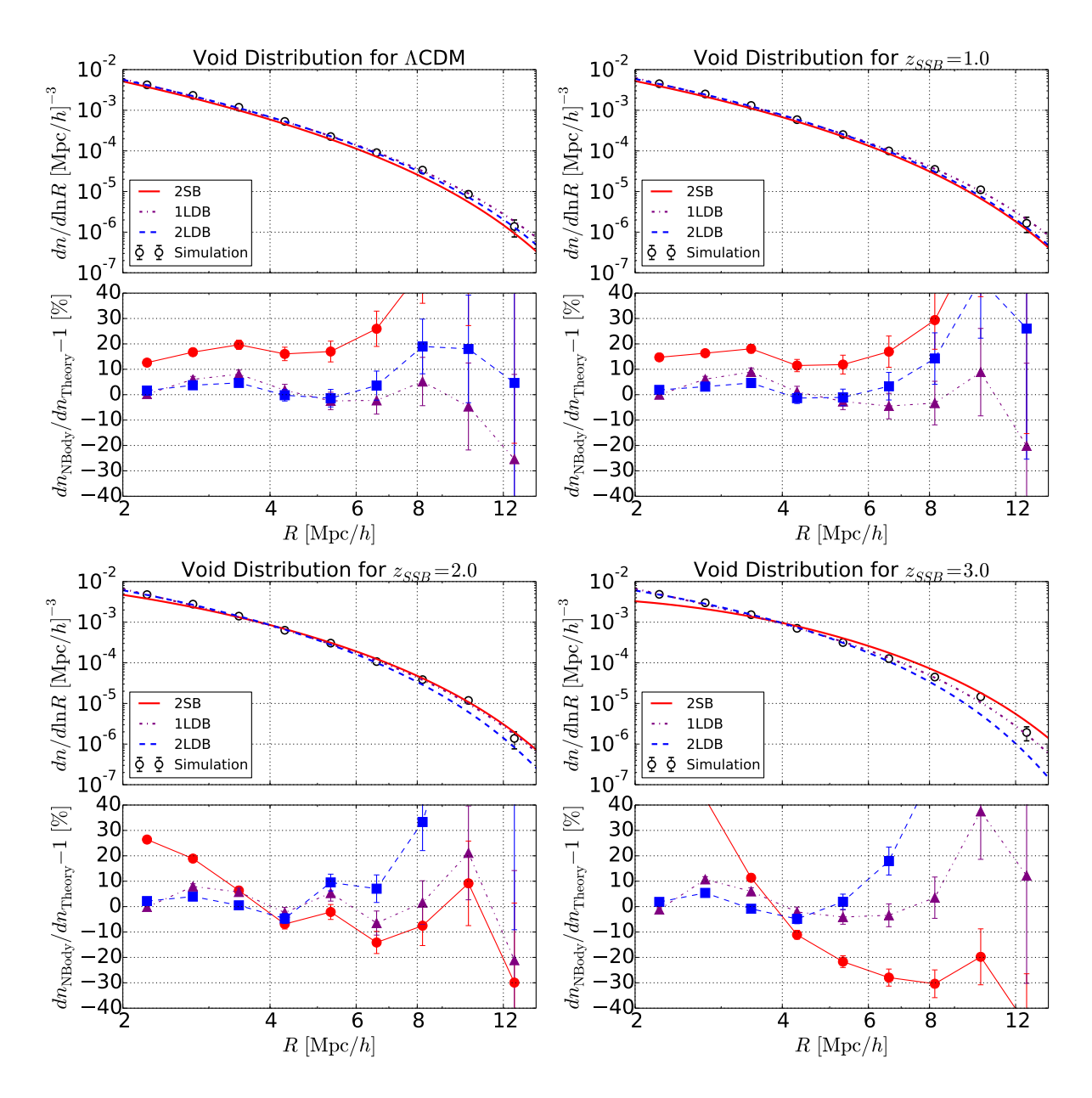

<span id="page-121-0"></span>Figura 4.12: (Superior Esquerdo): Mesmo do painel superior esquerdo da figura [4.11.](#page-120-0) (Superior Direito): O mesmo para a teoria Symmetron com  $z_{SSb} = 1$ . (Inferior Esquerdo): O mesmo para  $z_{SSb} = 2$ . (*Inferior Direito*): O memso para  $z_{SSB} = 3$ .

| Parâmetro                             | Melhor Ajuste       |         |         | Média            |                  |                  |
|---------------------------------------|---------------------|---------|---------|------------------|------------------|------------------|
| Modelos                               | 2LDB<br>2SB<br>1LDB |         | 2SB     | 1LDB             | 2LDB             |                  |
| $\log_{10} f_{R0} =-8 \text{ (ACDM)}$ | $-6.24$             | $-8.00$ | $-8.00$ | $-6.24 \pm 0.09$ | $-7.94 \pm 0.08$ | $-7.92 \pm 0.10$ |
| $\log_{10} f_{R0} =-6$                | $-5.78$             | $-5.88$ | $-6.04$ | $-5.79 \pm 0.07$ | $-5.89 \pm 0.15$ | $-6.04 \pm 0.14$ |
| $\log_{10} f_{R0} =-5$                | $-5.51$             | $-4.95$ | $-5.10$ | $-5.51 \pm 0.07$ | $-4.95 \pm 0.16$ | $-5.09 \pm 0.19$ |
| $\log_{10} f_{R0}  = -4$              | $-5.36$             | $-4.01$ | $-4.00$ | $-5.36 \pm 0.08$ | $-4.09 \pm 0.11$ | $-4.16 \pm 0.20$ |
| $z_{SSB} = 0 \text{ (ACDM)}$          | 1.14                | 0.32    | 0.21    | $1.14 \pm 0.04$  | $0.27 \pm 0.19$  | $0.20 \pm 0.16$  |
| $z_{SSB}=1$                           | 1.46                | 1.17    | 1.16    | $1.46 \pm 0.03$  | $1.17 \pm 0.05$  | $1.17 \pm 0.06$  |
| $z_{SSB}=2$                           | 1.63                | 1.89    | 1.88    | $2.31 \pm 0.03$  | $1.89 \pm 0.07$  | $1.87 \pm 0.07$  |
| $z_{SSB} = 3$                         | 1.77                | 3.00    | 2.81    | $2.59 \pm 0.03$  | $2.97 \pm 0.05$  | $2.81 \pm 0.08$  |

<span id="page-122-0"></span>Tabela 4.6: Valores do melhor ajuste (máximo da posterior) e média ( $\pm 1\sigma$ ) para todas as simulações e previsões teóricas consideradas.

Os pontos da abundância de *voids*, medidos na simulação, foram usados como "da-dos", e os modelos para abundância, juntamente com os ajustes da figura [4.10](#page-118-0) como "modelos" para a construção da *likelihood*, que foi mapeada afim de obter-se a posterior para os parâmetros de gravitação modificada ( $|f_{R0}|$  e  $z_{SSB}$ ). Todos os outros parâmetros, inclusive os cosmológicos, foram fixados.

Nas figuras [4.13](#page-123-0) e [4.14](#page-124-0) são apresentadas as posteriores para todos os casos. Nessas figuras podemos ver que os modelos com dois parâmetros livres recuperam muito bem os parâmetros de gravitação modificada corretos (em  $1\sigma$  para quase todas as simulações) tanto no modelo  $f(R)$  quanto no Symmetron.

Outro ponto importante ´e que o resultado no caso ΛCDM depende da teoria de gravitação modificada sendo avaliada. Por exemplo, quando avaliamos o modelo  $f(R)$ , o caso  $\Lambda$ CDM fica muito mais explícito de ter sido recuperado do que no modelo Symmetron. Algo que provavelmente melhoraria os resultados em Symmetron seria tentar estender a posterior para valores negativos de  $z_{SSB}$ . Apesar deles não serem físicos isso tornariam as médias de  $z_{SSB}$  mais próximas de 0.

Na tabela [4.6](#page-122-0) os valores obtidos nas análise das figura[s4.13](#page-123-0) e [4.14](#page-124-0) são sintetizados permitindo uma fácil comparação entre os valores corretos e os obtidos em nossa análise.

# 4.4.3 Vinculando Cosmologia

Na subseção anterior os parâmetros de gravitação modificada foram vinculados considerandose os parâmeteros cosmológicos fixos nos valores corretos das simulações. Além disso, foi estudado qual o efeito de deixar, ao menos alguns parâmeteros cosmológicos livres, e apre-

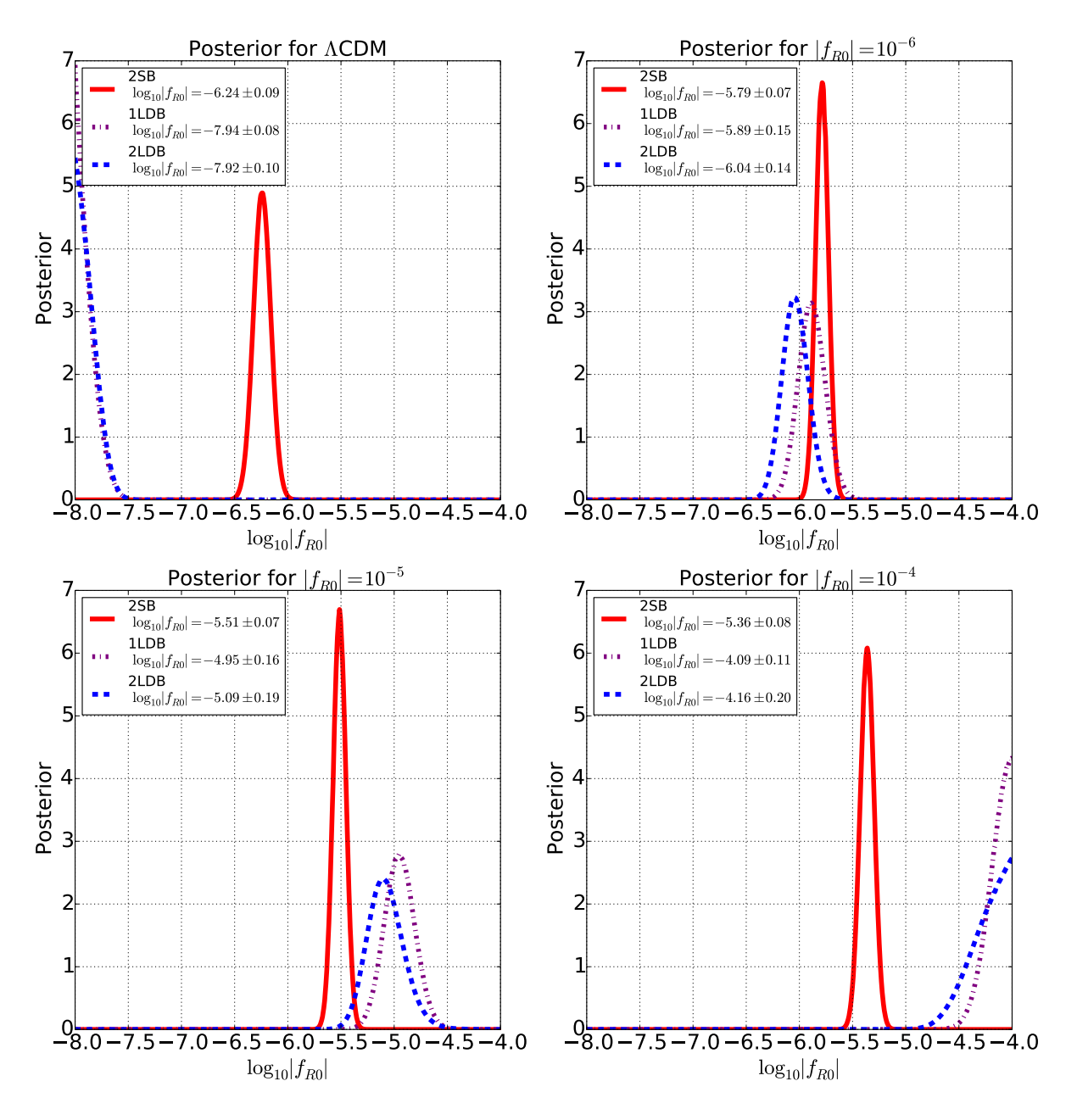

<span id="page-123-0"></span>Figura 4.13: Distribuição posterior para  $\log_{10}|f_{R0}|$  do modelo  $f(R)$  de Hu-Sawicki nos três modelos de abundância considerados, 2SB (linha contínua vermelha), 2LDB (linha tracejada azul) e 1LDB (linha tracejada e pontilhada roxa). A média e desvio padrão do parâmetro são indicados na legenda. (Superior Esquerdo): Posterior para o caso ΛCDM  $(|f_{R0}| = 10^{-8})$ . (Superior Direito):  $f(R)$  com  $|f_{R0}| = 10^{-6}$ . (Inferior Esquerdo):  $f(R)$ com  $|f_{R0}| = 10^{-5}$ . (*Inferior Direito*):  $f(R)$  com  $|f_{R0}| = 10^{-4}$ .

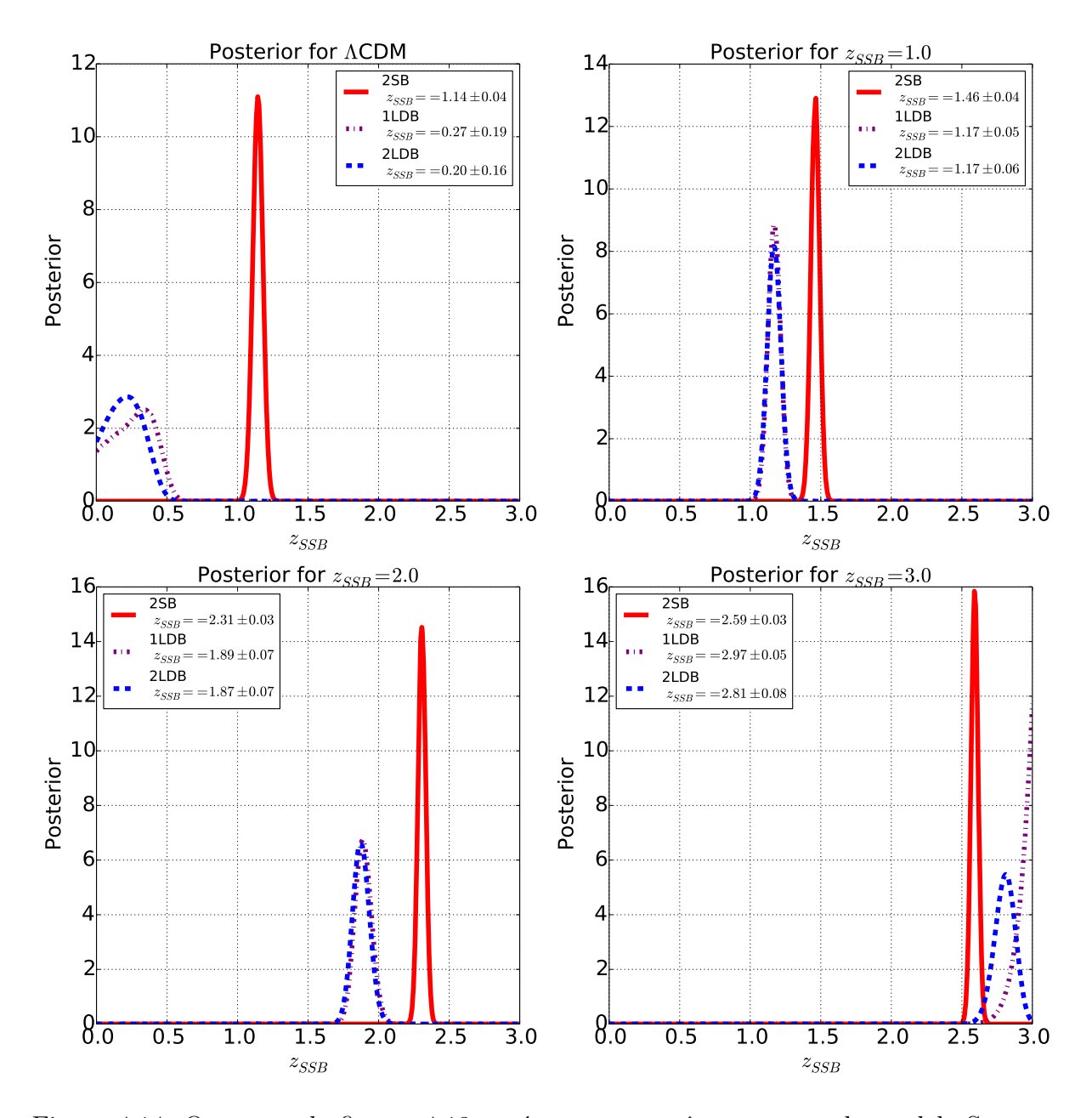

<span id="page-124-0"></span>Figura 4.14: O mesmo da figura [4.13](#page-123-0) porém para o parâmetro  $z_{SSB}$  do modelo Symmetron. (Superior Esquerdo): Posterior para o caso  $\Lambda$ CDM ( $z_{SSB} = 0$ ). (Superior Direito): Symmetron com  $z_{SSB} = 1$ . (Inferior Esquerdo): Symmetron com  $z_{SSB} = 2$ . (Inferior Direto): Symmetron com  $z_{SSB} = 3$ .

sento esses resultados nessa seção. Em todos os casos se utilizou o modelo 2LDB para a abundˆancia dos voids, pois ele foi o modelo que se mostro mais acurado e robusto.

Para os parâmetros cosmológicos assumiu-se um *prior* gaussiano com a média no valor correto da simulação e um desvio padrão igual ao do Planck [\[178\]](#page-270-0) quando marginalizando sobre todos os outros parâmetros. Esse *prior* tenta simular o efeito que teríamos ao considerar um experimento de abundância de voids juntamente com o Planck para vincular a cosmologia.

A figura [4.15](#page-126-0) apresenta o resultado para as simulações de  $f(R)$ , considerando  $H_0$  e  $\Omega_m$ livres (além do parâmetro de gravitação modificada log  $|f_{R0}|$ ). Vemos que os resultados para o parâmetro de gravitação é um pouco pior do que os encontrados na figura [4.13.](#page-123-0) Porém os resultados para os parâmetros cosmológicos são um pouco melhores do que os do Planck sozinho (o desvio padrão é reduzido pela metade), mostrando que a abundância de voids é capaz de ajudar no vínculo da cosmologia.

Outro aspecto importante é que o parâmetro de gravitação modificada é degenerado com o contraste de densidade da matéria  $\Omega_m$ , algo natural pelo fato de que ambos aumentam a formação de estruturas no universo. Seriam necessários outros experimentos, provavelmente que não sejam relacionados com formação de estruturas em larga escala $^{11},$  $^{11},$  $^{11},$ para quebrar essa degenerescência.

A figura [4.16](#page-127-0) apresenta resultados similares, porém adicionando o parâmetro  $w$ . As conclusões obtidas são as mesmas, ou seja, o parâmetro de gravitação modificada é pior vinculado se comparado com o caso isolado porém os cosmológicos melhoram um pouco os vincuos do Planck.

Algo importante é que no caso  $\Lambda$ CDM os vínculos realmente indicam um universo com RG, mostrando que a abundância de voids é confiável e não resulta em previsões enviesadas, novamente mostrando seu poder para vincular a cosmologia e gravitação.

Os resultados dessa seção foram obtidos apenas para testar a capacidade da abundância de voids em vincular a cosmologia juntamente com a gravitação, por conta disso os resultados não foram reproduzidos para os outros modelos de abundância de voids nem para a teoria Symmetron.

<span id="page-125-0"></span> $11$ Note que, experimentos que contenham essa degenerescência em outra direção, ao serem combinados com esse, também seriam capazes de quebrar a degenerescência.

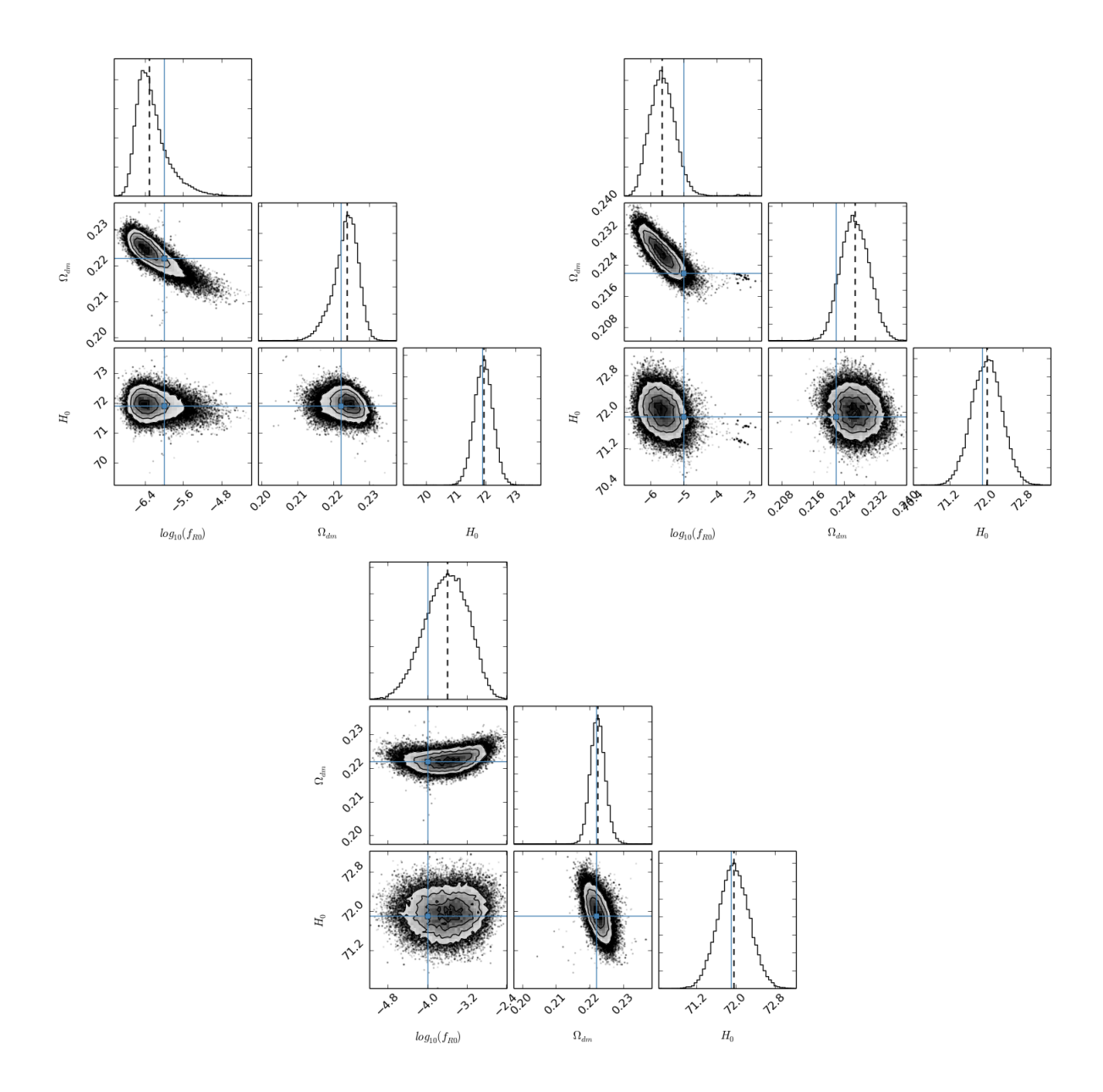

<span id="page-126-0"></span>Figura 4.15: Posteriores para o parâmetro de gravitação modificada log  $|f_{R0}|$  e os cosmológicos  $H_0$ e $\Omega_m.$ São apresentadas as posteriores para apenas um parâmetro nos painéis diagonais e as curvas de nível, da posterior de dois parâmetros, nos demais onde podemos ver as covariâncias. As linhas azuis representam os valores corretos da simulação e as linhas verticais tracejadas pretas, nos paineis com um único parâmetro, representam a média da distribuição. (Superior Esquerdo):  $f(R)$  com  $|f_{R0}| = 10^{-6}$ . (Superior Direito):  $f(R)$  com  $|f_{R0}| = 10^{-5}$ . (*Inferior*):  $f(R)$  com  $|f_{R0}| = 10^{-4}$ .

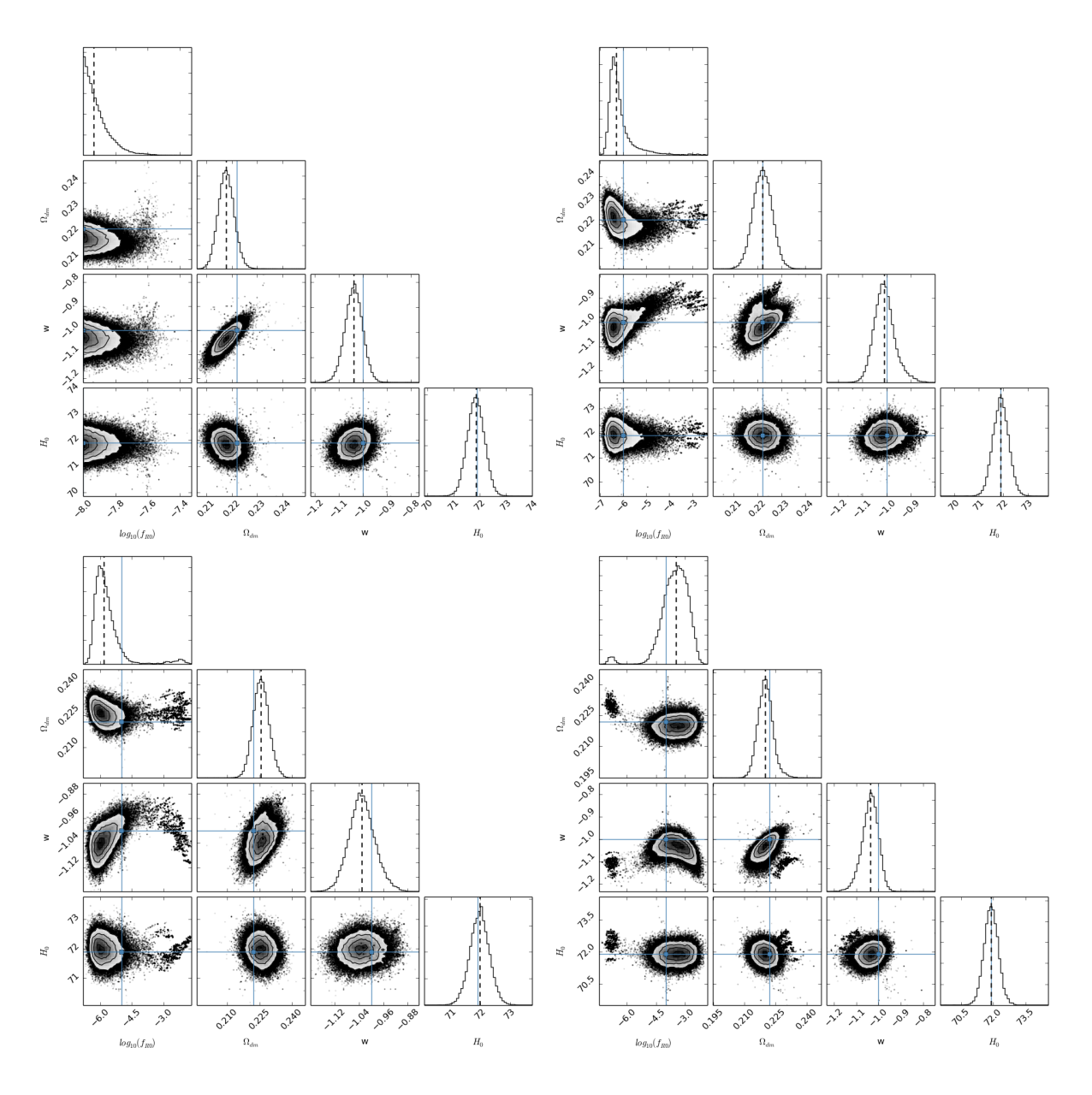

<span id="page-127-0"></span>Figura 4.16: Mesmo da figura [4.15](#page-126-0) porém adicionando o parâmetro cosmológico  $w$ (equação de estado da energia escura). (Superior Esquerdo):  $\Lambda$ CDM (| $f_{R0}$ | = 10<sup>-8</sup>). (Superior Direito):  $f(R)$  com  $|f_{R0}| = 10^{-6}$ . (Inferior Esquerdo):  $f(R)$  com  $|f_{R0}| = 10^{-5}$ . (Inferior Direito):  $f(R)$  com  $|f_{R0}| = 10^{-4}$ .

#### 4.4.4 Resultados nos Catálogos de Galáxias

Utilizando o procedimento de HOD, descrito na seção anterior, foram criados catálogos de galáxias para a simulação de ΛCDM e para as três de  $f(R)$ .

Na figura [4.17](#page-130-0) vemos que os voids detectados no catálogo de galáxias (pontos cinza) são maiores do que os detectados no catálogo de matéria escura (bem aproximados pelas curvas azuis) criando uma grande diferença entre as medidas e a previsão neste caso.

Essa diferença se deve ao fato de o campo de galáxias ser um traçador enviesado do campo de matéria escura. Portanto quando encontramos voids com 0.2 vezes a densidade média no campo de galáxias estamos encontrando voids com um critério diferente no campo de matéria escura.

Considerando que a relação entre o contraste de densidade de galáxias  $\delta_g$  e de matéria  $\delta_{DM}$  é dada pelo *bias*  $b_g$  da forma:

$$
\delta_g = b_g \delta \,,\tag{4.60}
$$

isso implica que

$$
\Delta_{DM} = \frac{\delta_g}{b_g} + 1.0\,,\tag{4.61}
$$

onde  $\Delta_{DM} - 1 = \delta_{DM}$ .

Então, se estamos usando o critério  $\delta_g = -0.8$  para definir um void no campo de galáxias, e o *bias* dessas galáxias é de 1.3, significa que o critério de sobredensidade no campo de matéria é  $\Delta = 0.38$ .

Para corrigir a teoria da abundância de *voids* apresentada na figura [4.17](#page-130-0) vamos considerar que estamos usando esse novo valor como critério para o a densidade dos voids, já que nossa teoria se baseia no campo de matéria e não de galáxias.

Utilizando o programa de expansão esférica com esse critério, obtemos um novo valor crítico de  $\delta_v = -1.33$  para a formação de um void, e pela conservação de massa, um fator de expansão para o raio dos voids não lineares de  $NL = 1.37$ , onde consideramos que o valor de  $\delta_c$  de colapso dos halos não é alterado.

O resultado de nossa teoria "corrigida"´e apresentado em linhas vermelhas na figura [4.17,](#page-130-0) onde vemos que essa mudança vai na direção correta produzindo um resultado qualitativamente melhor do que sem a correção (linhas azuis).

Nessa mesma figura nota-se que as barras de erros são grandes, de forma que não é possível saber qual teoria para a abundância dos voids é mais acurada para descrever os dados, a 2SB ou a 2LDB.

O tamanho dessas barras de erros tamb´em possui fator crucial em tentar-se discriminar entre diferentes teorias de gravitação. Por exemplo, a figura [4.18](#page-131-0) mostra a diferença relativa, entre os três casos de  $f(R)$  e a RG, mostrando que não é possível discriminar entre qualquer uma das teorias e a RG utilizando a abundância de voids em galáxias.

A utilização da abundância de *voids* para vincular gravitação modificada, apesar de promissora, s´o ser´a poss´ıvel em volumes grandes onde as barras de erros ser˜ao reduzidas e se tornará possível obter um sinal-ruido bom. Como comparação, o catálogo de galáxias gerado nesse trabalho possuia cerca de  $6 \times 10^4$  galáxias, enquanto o DES pretende observar cerca de  $3 \times 10^8$  galáxias (redhttp://www.darkenergysurvey.org/the-des-project/surveyand-operations/), com esse número muito maior de objetos, além do volume muito maior de observação, esperamos ser possível a aplicação das abundâncias calculadas nesse trabalho para se vincular gravitação.

Além da baixa densidade de objetos e de seu bias, as observações reais ainda apresentarão muitas outras dificuldades como: a geometria não trivial do *survey*, mascaras em sua área de observações, erros sistemáticos, além de, possivelmente, precisarmos calibrar a completeza e pureza dos voids observados em maneira similar `a feita nos halos [\[214\]](#page-273-3).

# 4.5 Os Perfis dos Voids

Além da abundância dos voids (descrita na seção anterior) outros observáveis interessantes s˜ao seus perfis, tanto de densidade como de velocidade [\[15,](#page-255-0)[116\]](#page-264-0). Alguns trabalhos apontam que estes perfis possuem um caráter universal tanto em simulações como em observações [\[116\]](#page-264-0). Apesar de os perfis dos *voids* já terem sido estudados em alguns trabalhos [\[15,](#page-255-0)[116,](#page-264-0) [215,](#page-274-0) 216 os perfis de voids esféricos, como os encontrados neste trabalho, nunca foram.

Nesta seção irei apresentar o perfil radial dos voids esféricos empilhados, mostrando como a teoria de gravitação afeta o perfil de densidades, além de estudar como se dá a relação com o perfil de velocidade radial em ΛCDM. Além disso, apresento uma função empírica que propusermos para descrever o perfil de densidade de nossos voids.

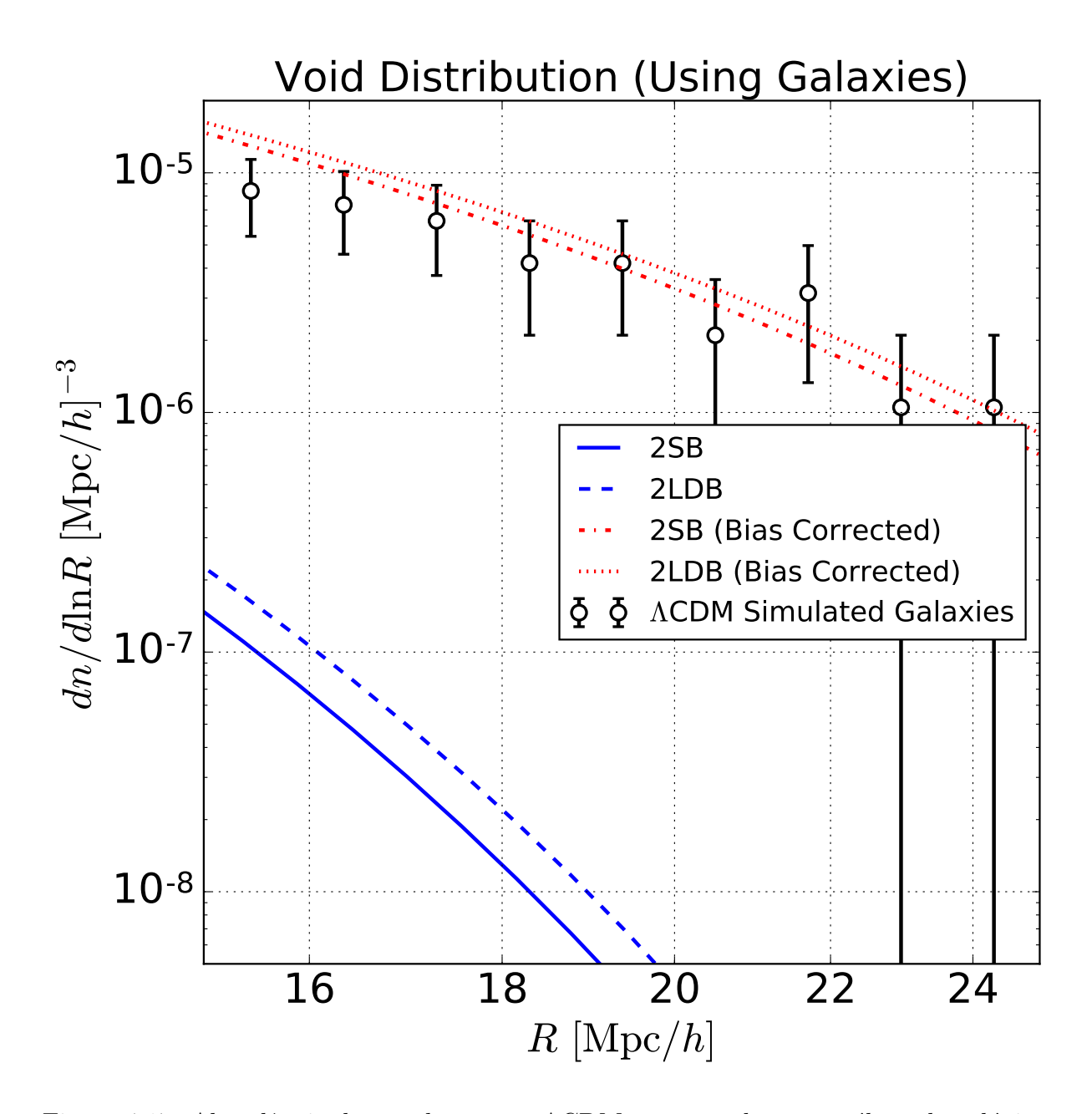

<span id="page-130-0"></span>Figura 4.17: Abundância dos voids no caso ΛCDM, encontrados no catálogo de galáxias, juntamente com a predição teórica do modelo 2SB (em linhas contínuas) e do 2LDB (em linhas tracejadas). Em azul estão as predições com os valores usuais e em vermelho as predições corrigidas pelo bias das galáxias.

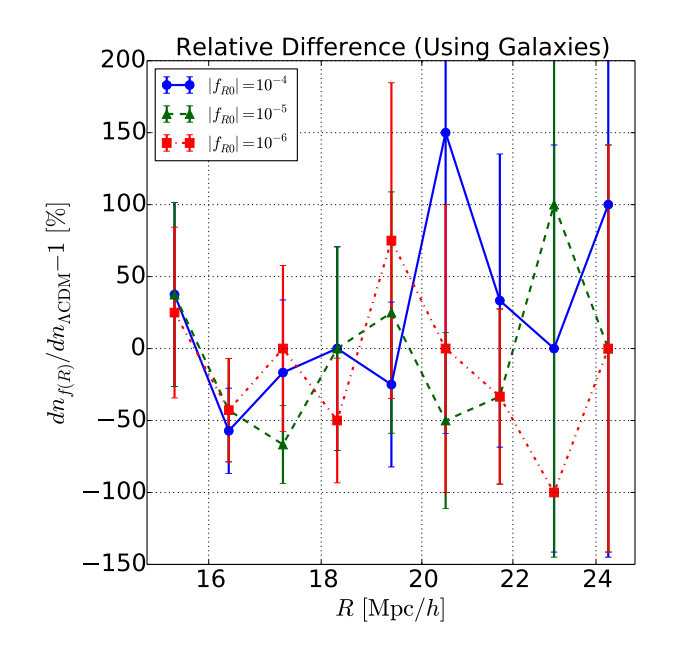

<span id="page-131-0"></span>Figura 4.18: Diferença relativa entre a abundância de voids para os três valores de log  $|f_{R0}|$ : -6 (quadrados vermelhos unidos por linha pontilhada e tracejada), -5 (triângulos verdes unidos por linha tracejada) e  $-4$  (circulos azuis unidos por linha contínua) com a RG, todos medidos em seus respectivos catálogos de galáxias.

# 4.5.1 O Perfil de Densidade em Gravitação Modificada

O perfil de densidade radial, de cada void, foi calculado através da expressão:

<span id="page-131-1"></span>
$$
\rho_v(r) = \frac{3}{4\pi} \sum_i \frac{m_i(\mathbf{r}_i) \Xi(r_i)}{(r + \delta r)^3 - (r - \delta r)^3},
$$
\n(4.62)

onde  $r_i$  é a posição, com relação ao centro do void, da i-ésima partícula,  $r_i$  seu modulo,  $m_i$ sua massa e  $\Xi(r_i) = \theta_H(r_i - (r - \delta r))\theta_H(-r_i + (r + \delta r))$  é a combinação de duas funções de Heaviside  $\theta_H$  que define o bin radial.

Em nosso caso, como estamos estudando uma simulação, a massa de todas as partículas  $\acute{e}$  igual, portanto a expressão  $(4.62)$  nada mais  $\acute{e}$  do que a contagem de partículas em cada  $bin radial<sup>12</sup>$  $bin radial<sup>12</sup>$  $bin radial<sup>12</sup>$ .

Uma vez obtidos os perfis individuais foi realizado um empilhamento dos voids com raio semelhante, afim de se obter um objeto esfericamente simétrico e com maior sinalruido.

A figura [4.19](#page-133-0) apresenta o perfil de sobredensidade, para todas as simulações conside-

<span id="page-131-2"></span> $12$ Quando utilizamos os voids resultantes do void finder que coloca o centro na partícula menos densa removemos essa partícula central para que o centro do void fique vazio.

radas, bem como a diferença relativa entre os casos de gravitação modificada com o de  $\Lambda$ CDM para três intervalos de raio diferentes nos empilhamentos: [0.5, 1.0], [1.0, 2.0] e [5.0, 10.0] Mpc/h da primeira à terceira linha, respectivamente.

Observando os painéis da esquerda vemos que nossos voids são realmente vazios pr´oximo ao centro, diferente dos encontrados quando se utiliza diretamente a sa´ıda do ZOBOV [\[15,](#page-255-0) [116\]](#page-264-0). Al´em disso, eles apresentam uma sobredensidade ("parede") em sua região externa  $(r/r_v \sim 2-4)$  e tendem à densidade média do universo para raios grandes. Para os menores *voids* não aparece essa tendência à densidade média do universo pois estamos olhando para escalas muito pequenas ( $\lesssim 10 \text{ Mpc/h}$ ).

Nos painéis da direita vemos que a diferença relativa é muito menor do que no caso da abundância ( $\lesssim 20\%$ ) e a maior diferença ocorre na região externa de sobredensi-dade<sup>[13](#page-132-0)</sup>, resultado do incremento da taxa de expansão dos voids em teorias modificadas de gravitação. Novamente essa diferença é maior para teorias com maior modificação, na gravitação assim como esperado.

Para a tentativa de ajustar o perfil de densidades foram utilizados somente os resultados em ΛCDM, pois parece não haver grandes possibilidades de discriminação entre os modelos nesse observável. Além disso, esse é o caso mais simples e não possui ajuste na literatura.

Foi utilizada a seguinte expressão para o ajuste:

<span id="page-132-1"></span>
$$
\frac{\rho_v(x)}{\bar{\rho}} = \frac{x^\alpha + Ax^\beta}{(x+k)^\alpha},\tag{4.63}
$$

onde  $\alpha$ ,  $\beta$ ,  $A$  e  $k$  são parâmetros livres e  $x = r/r_v$ .

Essa função foi escolhida de forma a cumprir os seguintes requisito (observados nos perfis da figura [4.19\)](#page-133-0):

- $\frac{\rho_v(x=0)}{\bar{\rho}}=0;$
- $\frac{\rho_v(x)}{\bar{\rho}} \to 1$  quando  $x \to \infty$ ;
- Possuir um máximo (para descrever a sobredensidade na região externa);
- Possuir um ponto de inflexão (que ocorre quando  $x \sim 1$ ).

<span id="page-132-0"></span><sup>&</sup>lt;sup>13</sup>As regiões muito internas não são confiáveis por estarem em escalas menores que a resolução da simulação e contarem com divisões de números próximos a zero.

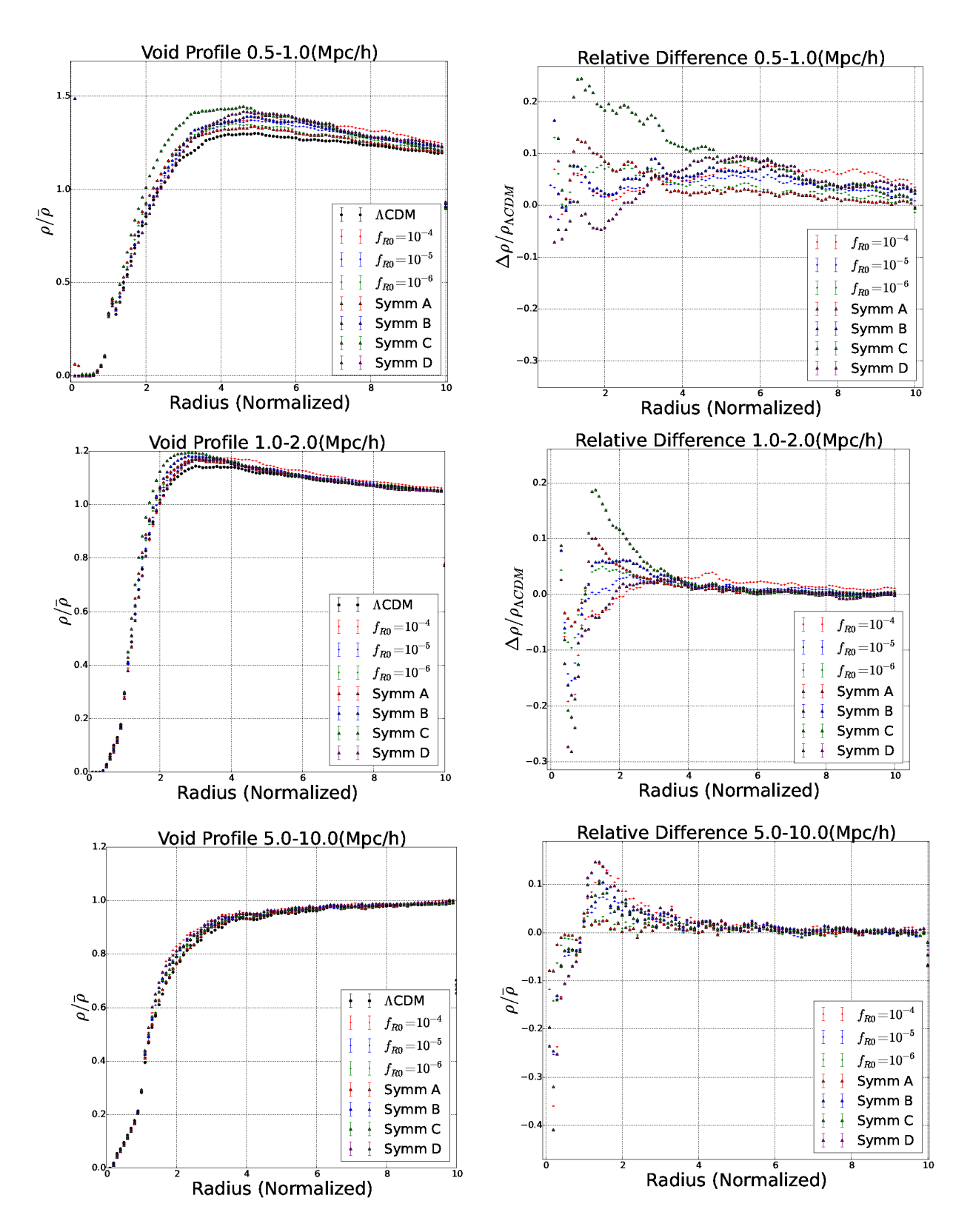

<span id="page-133-0"></span>Figura 4.19: Perfis de densidade radial dos voids em todas as simulações consideradas em função de  $r/r_v$ , com  $r_V$  sendo o raio do void. (Primeira Linha): Empilhamento de todos os voids com raio no intervalo [0.5, 1.0] Mpc/h, o painel da esquerda apresenta o perfil de sobredensidade para todas as simulações, e o da direita a diferença relativa entre todos os casos de gravitação modificada com o caso ΛCDM. (Segunda Linha): O mesmo para um empilhamento de voids com raio no intervalo [1.0, 2.0] Mpc/h. (Terceira Linha): O mesmo para um empilhamento de voids com raio no intervalo [5.0, 10.0] Mpc/h.

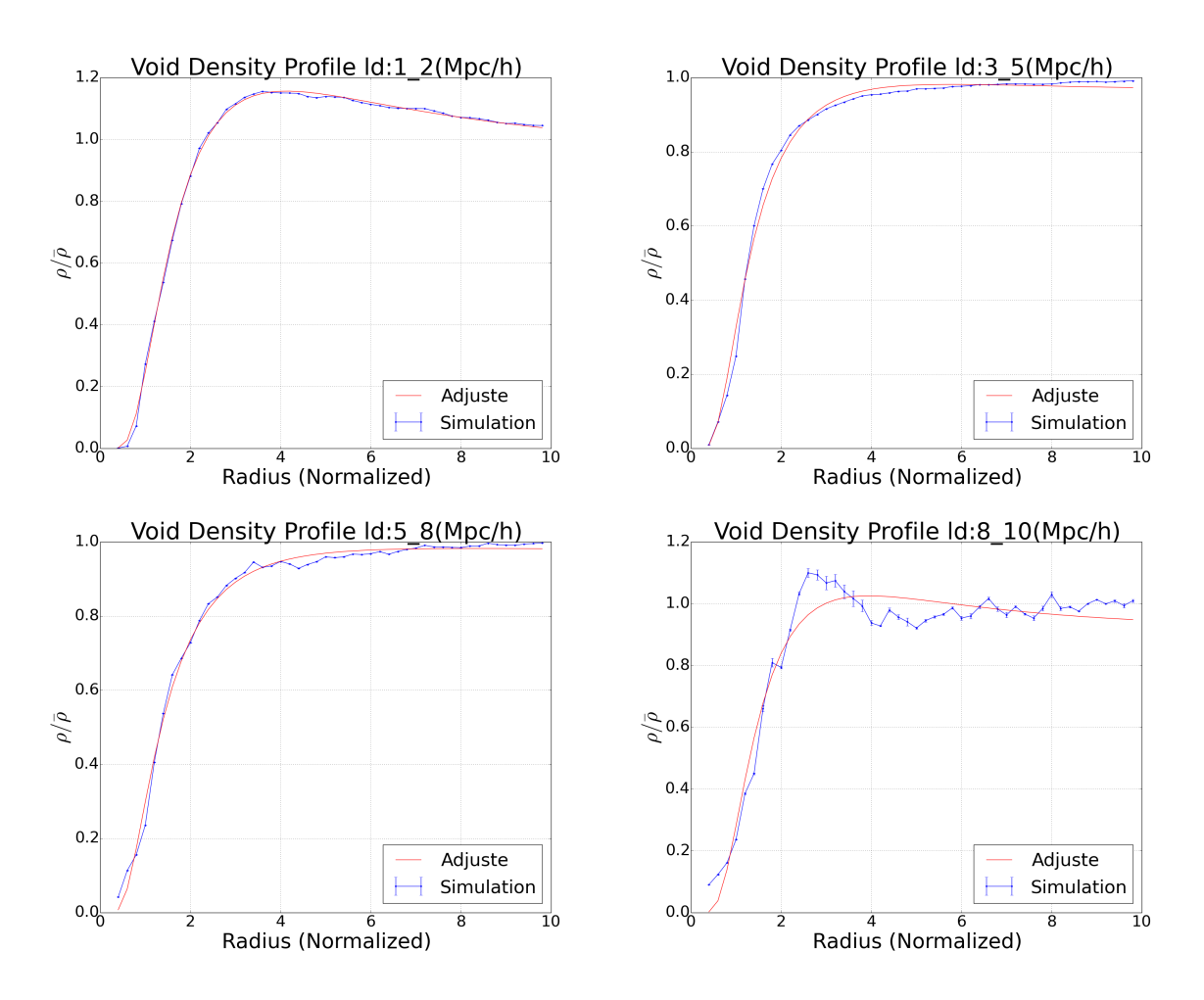

<span id="page-134-0"></span>Figura 4.20: Perfis de sobredensidade radial empilhados dos voids, com o centro tomado na partícula de menor densidade, na simulação ΛCDM (pontos azuis) juntamente com o melhor ajuste da expressão [\(4.63\)](#page-132-1) (linha vermelha). (Superior Esquerdo): Empilhamento no intervalo [1.0, 2.0] Mpc/h. (Superior Direito): Empilhamento no intervalo [3.0, 5.0] Mpc/h. (Inferior Esquerdo): Empilhamento no intervalo [5.0, 8.0] Mpc/h. (Inferior Direito): Empilhamento no intervalo [8.0, 10.0] Mpc/h.

A figura [4.20](#page-134-0) apresenta a comparação entre os perfis medidos e os melhores ajustes para a expressão [\(4.63\)](#page-132-1). Vemos que nossa expressão teórica (4.63) também reproduz bem os casos que n˜ao possuem o ponto de m´aximo (paredes) nas regi˜oes externas.

Nossos *voids* possuem algumas características semelhantes aos encontrados diretamente do ZOBOV, como a presença da parede nos menores e sua ausência nos maiores. Porém, assim como discutido anteriormente, os nossos voids são menores e possuem regiões internas menos densas. Nosso ajuste [\(4.63\)](#page-132-1) possui o mesmo numero de parâmetros livres que o utilizado no caso do ZOBOV [\[15,](#page-255-0) [116\]](#page-264-0), porém com uma interpretação não tão clara até o momento.

A tabela [4.7](#page-135-0) apresenta o melhor ajuste para cada um dos parâmetros da expressão

<span id="page-135-0"></span>

| Raio Médio do intervalo (Mpc/h) $\parallel$ | $\overline{A}$ | $\alpha$ | k,                                              |
|---------------------------------------------|----------------|----------|-------------------------------------------------|
| 1.64                                        |                |          | $22.56$   310.8   309.5   0.00107               |
| 3.63                                        |                |          | $\mid 7.861 \mid 310.8 \mid 309.5 \mid 0.01068$ |
| 5.78                                        |                |          | $3.382$   310.8   309.6   0.01038               |
| 8.68                                        | 18.48          | 310.8    | $309.2 \pm 0.01373$                             |

Tabela 4.7: Valores para os melhores ajustes do parˆametros livres do perfil de densidade dado pela equação [\(4.63\)](#page-132-1) para os quatro intervalos de raios considerados.

Tabela 4.8: Catálogos de *voids* usados para as comparações entre os perfis de densidade em RG.

<span id="page-135-1"></span>

| Catálogo    | Centro do void        | Geometria do void                                   |
|-------------|-----------------------|-----------------------------------------------------|
| $cv-zb$     | Centro de volume      | União de células de Voronoi                         |
| ld-zb       |                       | Partícula menos densa   União de células de Voronoi |
| $cv$ - $sp$ | Centro de volume      | Esférico                                            |
| $ld$ -sp    | Partícula menos densa | Esférico                                            |

do perfil [\(4.63\)](#page-132-1). Nela vemos que os expoentes  $\alpha$  e  $\beta$  possuem valores muito grandes comparados aos outros valores indicando que esse modelo simplificado talvez n˜ao seja o mais correto, apesar de reproduzir bem os perfis. Pela tabela temos que  $\alpha > \beta$  em todos os casos, condição que é necessária para obtermos o limite que queremos quando  $x \to \infty$ .

# 4.5.2 O Perfil de Densidade em Relatividade Geral

Para tentar entender como as escolhas de nosso void finder afetam o perfil de densidade nós medidos os perfis, para a simulação com RG, para as duas geometrias dos voids e para as duas definições de centros mais presentes na literatura.

A tabela [4.8](#page-135-1) apresenta os quatro cat´alogos usados bem como a escolha qual foi a escolha para os centro de geometria dos voids no catálogo.

O catálogo ls-sp é o mesmo utilizado nas análises anteriores onde o centro é tomado como sendo na partícula menos densa do void e sua geometria é esférica. O catálogo cv-zb  $\acute{e}$  igual aos catálogos usualmente utilizados na literatura de voids, ele possui o centro no "centro de volume" do *void* e sua geometri é dada pela união das células de Voronoi de cada partícula no *void*. Também usamos outros dois catálogos que possuem as outras duas combina¸c˜oes sposs´ıveis de centro de geometria, com isso esperamos conseguir ver o efeito de cada uma das escolhas nos perfis.

A figura [4.21](#page-136-0) mostra a abundância dos voids para cada um dos catálogos descritos na tabela [4.8.](#page-135-1) Vemos que a escolha do centro do void afeta muito fracamente a abundância

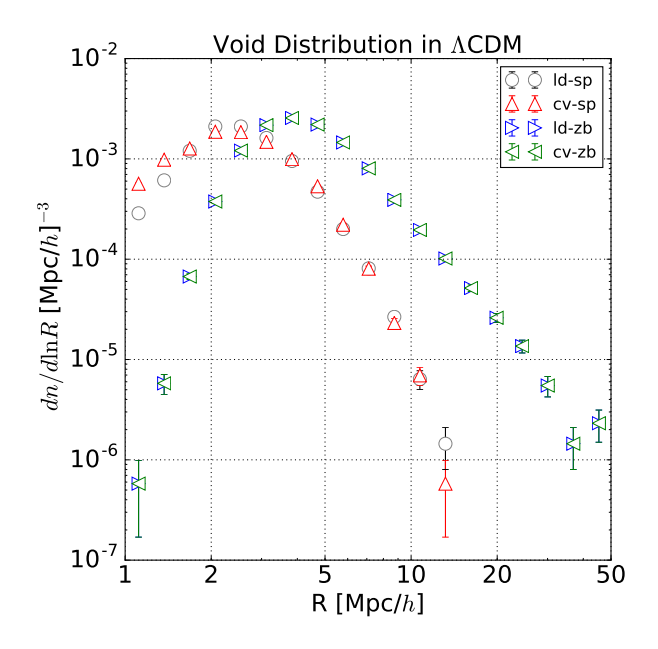

<span id="page-136-0"></span>Figura 4.21: Abundância dos *voids* para os quatro tipos de catálogos utilizados nas análises dos perfis de densidade apresentado na tabela [4.8.](#page-135-1)

dos voids esféricos e não afeta a abundância dos voids não esféricos. Além disso, como já notado anteriormente, os voids esféricos são muito menores do que os obtidos diretamente pelo ZOBOV, isso se deve ao feto de esses último não respeitarem nenhum critério de sobredensidade e n˜ao necessitarem ser realmente vazio.

Para esses testes dos perfis de densidade dos *voids* também vamos considerar o perfil proposto em [\[15\]](#page-255-0) descrito pela expressão:

<span id="page-136-1"></span>
$$
\frac{\rho_v(r)}{\bar{\rho}} = 1 + \delta_c \frac{1 - (r/r_s)^{\alpha}}{1 + (r/r_v)^{\beta}},
$$
\n(4.64)

onde  $\delta_c$ ,  $\alpha$ ,  $\beta$  e  $r_s$  são parâmetros livres e  $r_v$  é o raio médio dos voids no empilhamento considerado.

Na figura [4.22](#page-138-0) apresento os perfis de densidade dos voids empilhados, para cada um dos quatro catálogos descritos na tabela [4.8,](#page-135-1) para três diferentes bins de raio. Também apresento o melhor ajuste de nossa espressão para o perfil  $(4.63)$  e da expressão  $(4.64)$ . Com essa figura podemos ver como as duas propriedades dos voids afetam o perfil de densidade:

• Os voids não esféricos possuem a parede de densidade em  $r \approx r_v$  enquanto os voids esféricos possuem essa parede em regiões mais externas com  $r \approx 2 - 4 \times r_v$ ;

- Considerando o centro no "centro de volume"do voids faz com que a parede de densidade fique mais próxima do raio do empilhamento, além de fazem com que ela seja mais estrita do que no caso do centro na partícula menos densa;
- O centro na partícula menos densa, assim como os voids esféricos, possuem uma densidade central mais baixa que, para o caso ld-sp, é nula em  $r = 0$ ;
- A forma funcional  $(4.64)$  se ajusta melhor aos dados para os voids não esféricos enquanto, nossa forma funcional  $(4.63)$ , se ajusta melhor para os eféricos. Isso é natural pois a forma [\(4.64\)](#page-136-1) foi criada para concordar com os voids do ZOBOV que possuem uma região central com densidade não nula e os voids esféricos possuem uma região central muito mais vazia;
- $\bullet$  A forma funcional  $(4.64)$  prevê densidade negativas para raios pequenos, isso ocorre pois ela não consegue ir naturalmente para 0 quando  $r \to 0$ .

Além dos comportamentos observados acima para os diferentes catálogos, vemos que a depêndencia do perfil no raio médio do empilhamento é muito similar em todos os casos, ondem a parede de densidade vai diminuindo conforme vamos para voids maiores.

A figura [4.23](#page-139-0) apresenta os perfis de densidade (como na figura [4.22\)](#page-138-0) porém com a informação organizada de forma diferente, em cada painel é apresentado os resultados dos quatro catálogos para algum bin específico de raio, dessa forma podemos observar como voids de mesmo tamanho possuem perfis de densidade diferentes se definidos de maneira diferentes.

Podemos observar as mesmas propriedades observadas na figura anterior. As barreiras tendem a ser mais estreitas e ocorrerem em raio menores para o voids não esféricos, voids esféricos e com o centro na partícula menos densa possuem densidades centrais menores e nossa forma funcional funciona melhor para os voids esféricos enquanto a forma [\(4.64\)](#page-136-1) funciona melhor para os não esféricos.

# 4.5.3 O Perfil de Velocidade Radial

Além do perfil de densidade, outro observável estudado foi o perfil radial da componente radial da velocidade peculiar das partículas nos voids. Já foi apontado uma possível

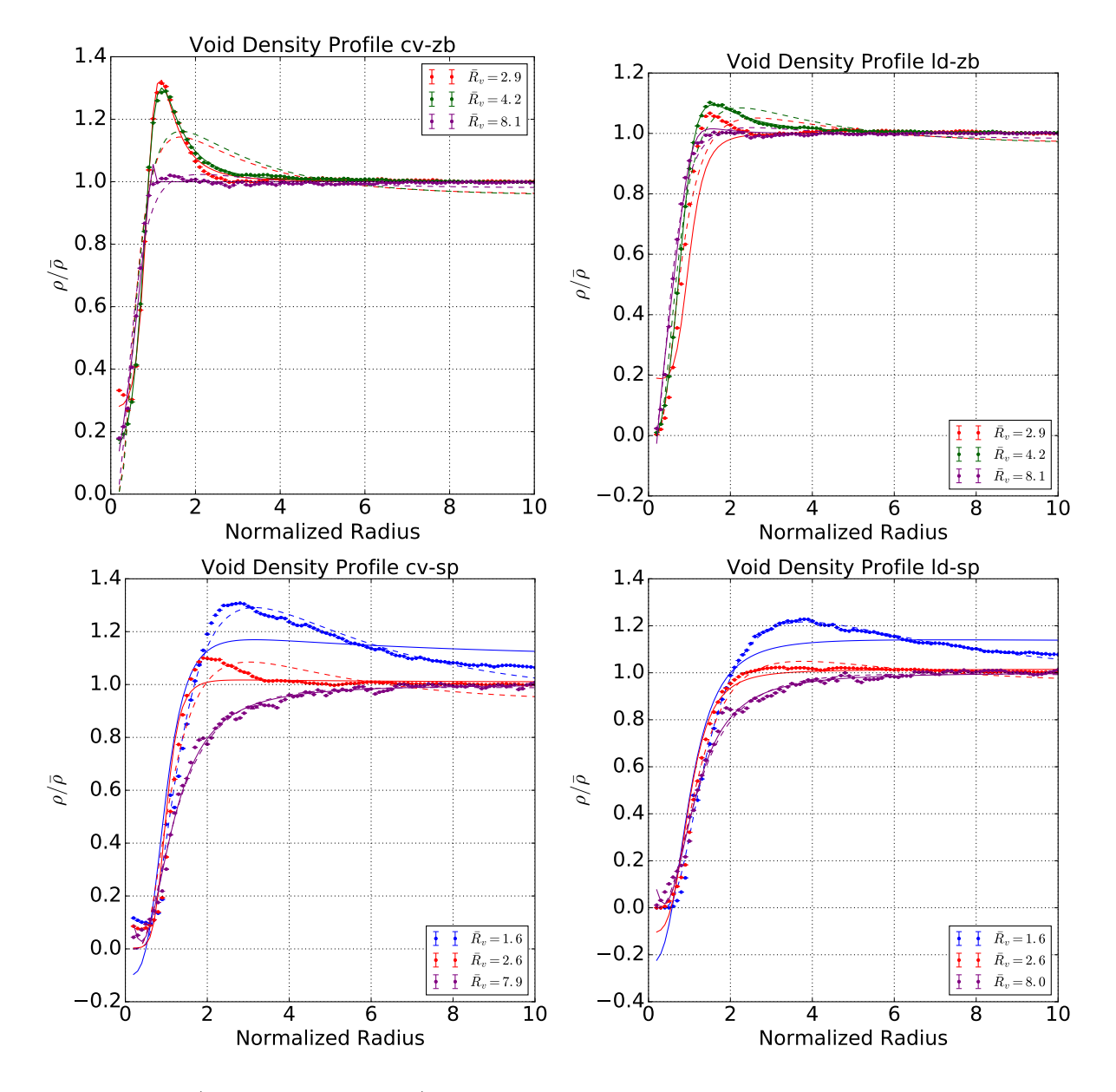

<span id="page-138-0"></span>Figura 4.22: (Superior Esquerdo): Contraste de densidade dos void do tipo cv-zb como função da coordenada radial normalizada pelo raio médio do empilhamento para três diferentes raios médios do empilhamento: 2.9 Mpc/h (em vermelho), 4.2 Mpc/h (em verde) e 8.1 Mpc/h (em roxo). Também é plotado o melhor ajuste para os perfis [\(4.64\)](#page-136-1) (em linhas sólidas) e  $(4.63)$  (em linhas tracejadas). (Superior Direito): O mesmo para o catálogo ld-zb. (*Inferior Esquerdo*): O mesmo para o catálogo cv-sp. (*Inferior Direito*): O mesmo para o catálogo ld-sp.

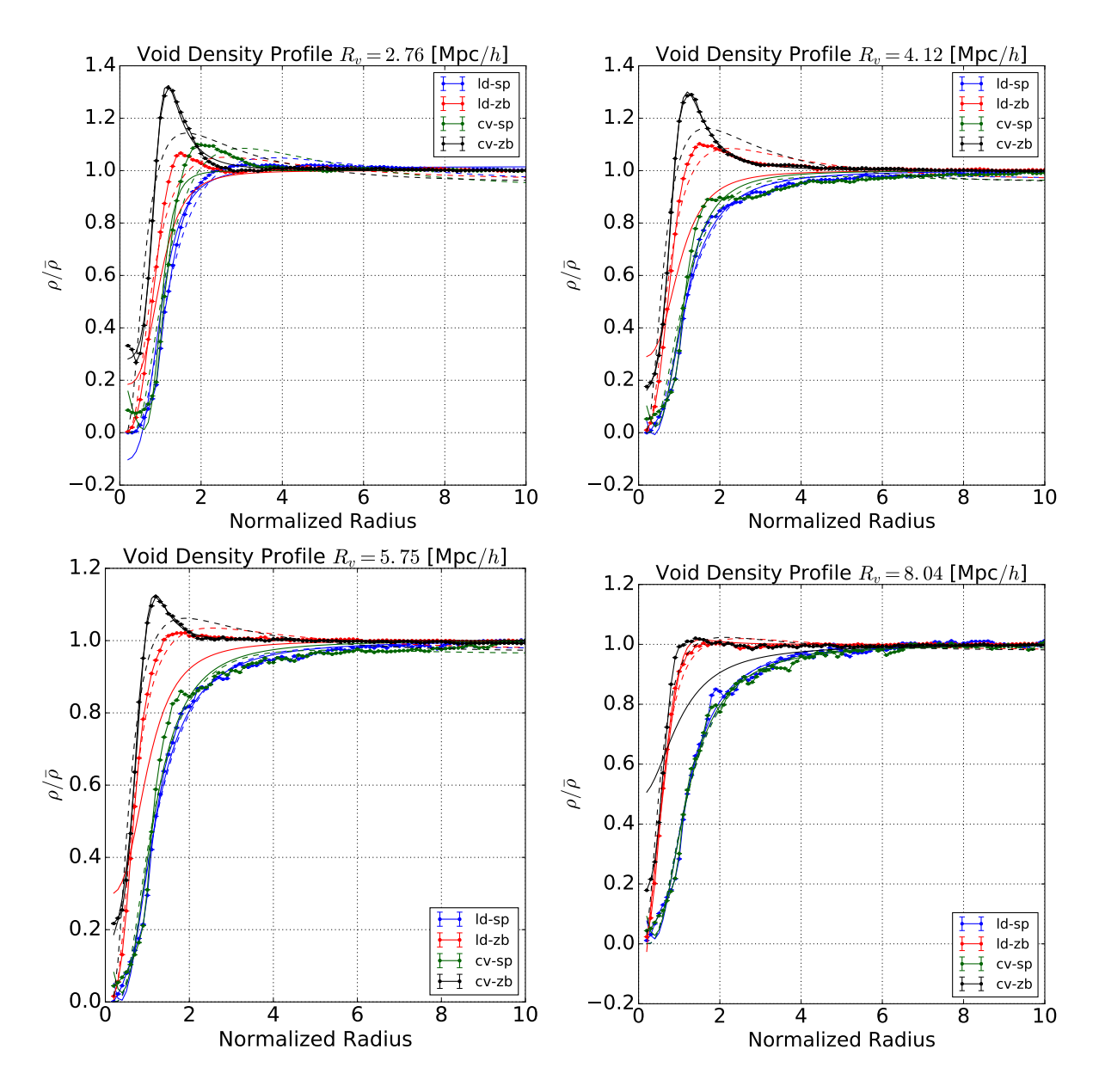

<span id="page-139-0"></span>Figura 4.23: (Superior Esquerdo): Contraste de densidade para todos os catálogos da ta-bela [4.8](#page-135-1) como função da coordenada radial normalizada pelo raio médio do empilhamento para um empilhamento de raio médio de 2.76 Mpc/h. Também é plotado o melhor ajuste para os perfis [\(4.64\)](#page-136-1) (em linhas sólidas) e [\(4.63\)](#page-132-1) (em linhas tracejadas). (Superior Direito): O mesmo para voids com raio médio de 4.12 Mpc/h. (Inferior Direito): O mesmo para voids com raio m´edio de 5.75 Mpc/h. (Inferior Direito): O mesmo para voids com raio médio de 8.04 Mpc/h.

relação, utilizando teoria de perturbações lineares, entre o perfil de densidades e velocidades radiais para o caso de *voids*  $[15]$ , tornando essas medidas combinadas uma possível ferramente para se vincular gravitação e cosmologia.

O perfil radial de velocidades dos voids foi medido utilizando a seguinte relação:

<span id="page-140-0"></span>
$$
v_r(r) = \frac{1}{N(r)} \sum_i \mathbf{v}_i(\mathbf{r}_i) \cdot \frac{\mathbf{r}_i}{r_i} V_c(\mathbf{r}_i) \Xi(r_i), \qquad (4.65)
$$

onde  $\mathbf{v}_i(\mathbf{r}_i)$  é velocidade peculiar da i-ésima partícula localizada em  $\mathbf{r}_i$ ,  $V_c(\mathbf{r}_i)$  o volume da célula de Voronoi associada a ela e  $N(r) = \sum_i V_c(r_i) \Xi(r_i)$ . Usando o volume de Voronoi como peso garante um perfil de velocidades volumetricamente representativo.

Assumindo que os *voids* estejam no regime linear de perturbações (equações [\(3.31\)](#page-70-0)) o seu perfil de velocidade pode ser relacionado com o de densidade pela expressão:

<span id="page-140-1"></span>
$$
v_r(r) = -\frac{1}{3}\Omega_m^{\gamma}H(z)r\Delta(r),\qquad(4.66)
$$

onde  $\gamma$  é o índice de crescimento linear da matéria ( $\simeq 0.55$  em  $\Lambda$ CDM),  $H(z)$  é a função de Hubble e  $\Delta(r)$  é o perfil de contraste de densidade integrado até o raio r

$$
\Delta(r) = \frac{3}{r^3} \int_0^r \left(\frac{\rho_V(q)}{\bar{\rho}} - 1\right) q^2 dq.
$$
\n(4.67)

A figura [4.24](#page-141-0) apresenta o perfil de velocidade medido utilizando a expressão [\(4.65\)](#page-140-0), juntamente com o calculado através da expressão [\(4.66\)](#page-140-1) utilizando os perfis de densidade medidos da figura [4.20.](#page-134-0)

Observa-se que a concordância não é tão boa quanto no caso dos voids do ZOBOV (ver referência [\[15\]](#page-255-0)). Porém apresenta um comportamento qualitativo semelhante, com a posição do máximo muito próxima e com os valores de velocidade negativos para as regiões externas dos *voids* menores (onde há a parede de densidade).

Além disso, podemos ver que a concordância entre o perfil medido e o predito pela teoria linear melhora à medida que consideramos empilhamentos com voids maiores, isso ´e exatamente o esperado pois estes voids maiores possuem um contraste de densidade menor onde a teoria linear se aplica melhor.

Os valores positivos representam partículas saindo do *void*, enquanto os valores negativos representam partículas entrando nele. Observa-se que só há valores negativos nos

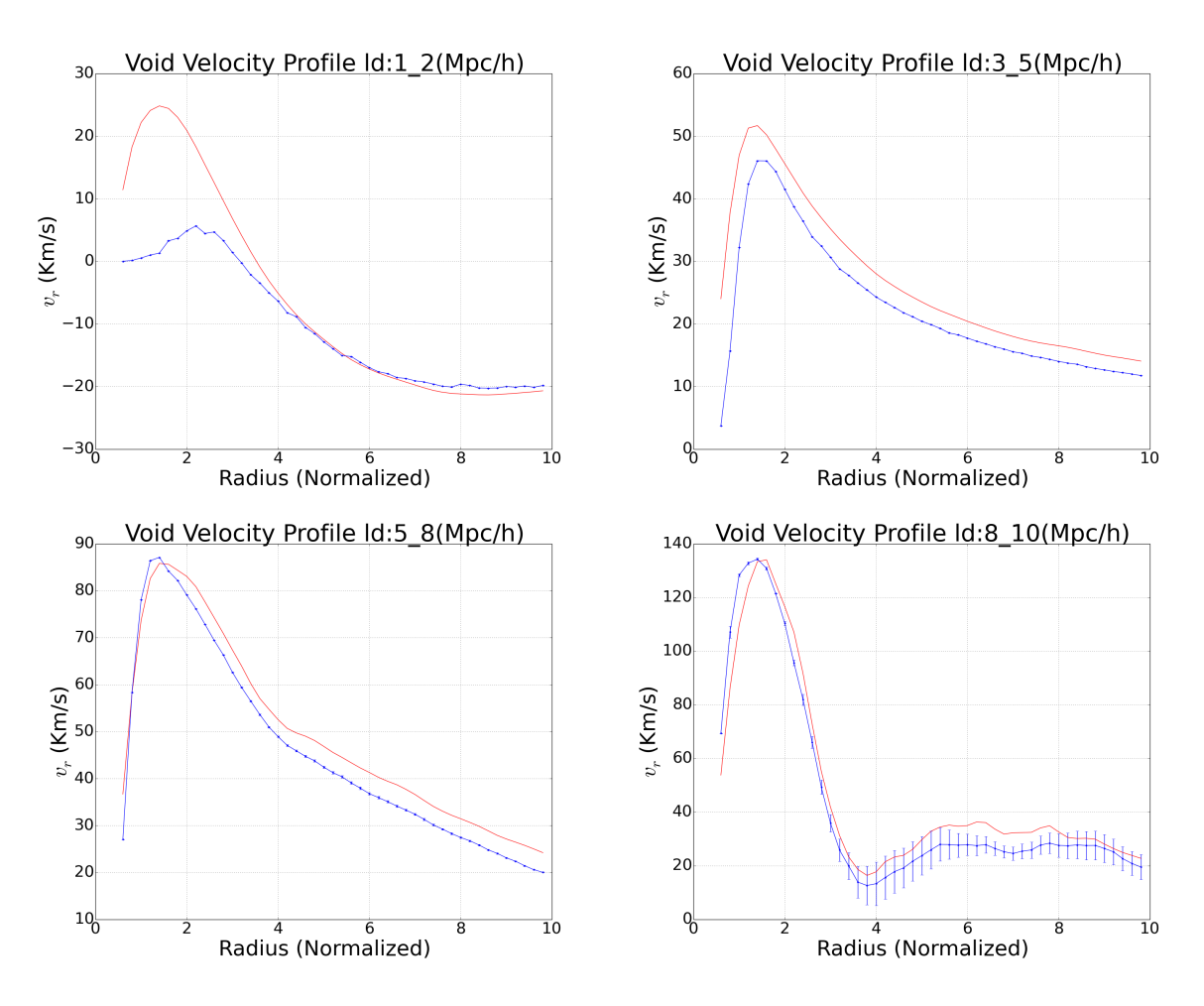

<span id="page-141-0"></span>Figura 4.24: Perfis de velocidade radial empilhados dos voids, com centro na partícula menos densa, na simulação ΛCDM (pontos azuis) juntamente com a previsão gerada, utilizando a teoria linear [\(4.66\)](#page-140-1), a partir dos perfis de densidade da figura [4.20](#page-134-0) (linha vermelha). (Superior Esquerdo): Empilhamento no intervalo [1.0, 2.0] Mpc/h. (Superior Direito): Empilhamento no intervalo [3.0, 5.0] Mpc/h. (Inferior Esquerdo): Empilhamento no intervalo [5.0, 8.0] Mpc/h. (Inferior Direito): Empilhamento no intervalo [8.0, 10.0] Mpc/h.

voids menores onde existe a parede na região externa. Onde não há essa sobredensidade as partículas sempre são expelidas do centro do void atingindo a velocidade máxima em  $x \sim 2$  e indo a zero à medida que o raio cresce.

#### 4.5.4 A Relação entre os Perfis

Além de se modelar os perfis de densidade e de velocidade dos voids outra possibilidade é tentar usa a razão entre eles para se obter diretamente uma um vinculo cosmológico e na gravitação. Pela equação [\(4.66\)](#page-140-1), dada pela equação de continuidade linearizada, podemos escrever a seguinte expressão para a razão entre o prefil de velocidade e de densidade integrado:

<span id="page-142-0"></span>
$$
\frac{v_r(r)}{r\Delta(r)} = -\frac{1}{3}f(z)H(z),\tag{4.68}
$$

onde  $f(z)$  é a taxa de crescimento das perturbações lineares de matéria escura, e é definida por:

$$
f(z) = \frac{d \ln D(z)}{d \ln a(z)},
$$
\n(4.69)

onde  $D(a)$  é a função de crescimento das perturbações.

Portanto, a equação [\(4.68\)](#page-142-0) nos permite relacionar diretamente a razão entre os dois perfis, que é um observável, com o produto  $f(z)H(z)$ . Note que essa predição para a razão entre os perfis não possui nenhum parâmetro livre e a única suposição feita foi que a teoria de perturbações linear é valida (algo que esperamos ser aproximadamente perto dos voids).

Essa medida ´e interessante pois nos permite medir a taxa de crescimento de forma independente de  $\sigma_8$ , que é algo que não é possível com a maneira usual de se medir esse parâmetro através das distorções de *redshift*. Além disso, esse observável nos permite fazer medidas locais, tanto no tempo como no espaço, que podem ser usadas para se vincular o princípio da equivalência diretamente.

Medir o valor da taxa de crescimento é uma ótima forma de se impor vínculos em teorias de gravitação pois ele é muito sensível a teorias diferentes. Como exemplo a figura [4.25](#page-143-0) mostra as predições, para a taxa de crescimento, para a teoria ΛCDM, uma teoria  $f(R)$  e uma DGP, além de apresentar a previsão para a precisão que espera-se conseguir obter, através de medidas de distorção de *redshift*, no DESI [\[12\]](#page-255-4). Vemos que as teorias de gravitação modificada apresentam uma taxa de crescimento muito diferente da produzida

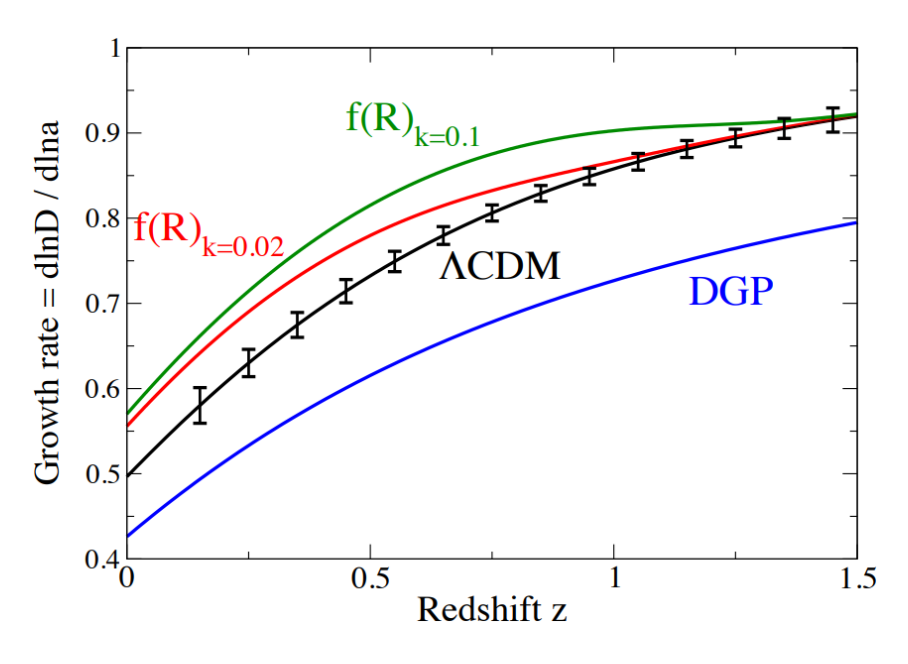

<span id="page-143-0"></span>Figura 4.25: Valores teóricos para a taxa de crescimento no modelo ΛCDM (linha preta), para um modelo f(R) (linhas vermelha e verde) e para um modelo DGP (linha azul). Também são apresentados os vínculos que espera-se obter no esperimento DESI [\[12\]](#page-255-4). Figura 2 de [\[13\]](#page-255-5).

em RG, se comparado com as barras de erros previstas.

Apesar da taxa de crescimento ser promissora em vincular teorias de gravitação suas medidas ainda possuem um erro muito grande, além de não ser possível fazer uma medida não degenerada com  $\sigma_8$ <sup>[14](#page-143-1)</sup>.

Na figura [4.26](#page-144-0) apresento um exemplo de um conjunto de medidas do produto  $f(z)\sigma_8$ em função do *redshift* bem como a previsão dada pela RG. Vemos que as barras de erro são grande de forma que não é possível diferenciar entre a previsão usando os parâmetros cosmológicos do Planck e a previsão utilizando os parâmetros do WMAP5. Além disso, observando o eixo vertical, fica claro que todas as medidas s˜ao feitas para o produto  $f(z)\sigma_8$  e não somente para a taxa de expansão.

Motivados por essa grande sensibilidade da taxa de crescimento com as teorias de gravitação e com a cosmologia e pelo fato de ser difícil medir, de forma acurada e não degenerada, esse parâmetro utilizando os métodos usuais nos testamos os poder da razão entre os perfis dos voids em se vincular este parâmetro.

Para esse projeto utilizamos quatro simulações em ΛCDM geradas com o código

<span id="page-143-1"></span> $14$ Isso ocorre pois a técnica atualmente utilizada para se medir a taxa de crescimento das perturbações consiste em medir o monopolo e o quadripolo do espectro de potências no espaço de redshift e, nessa medida, o f aparece multiplicando o espectro linear.
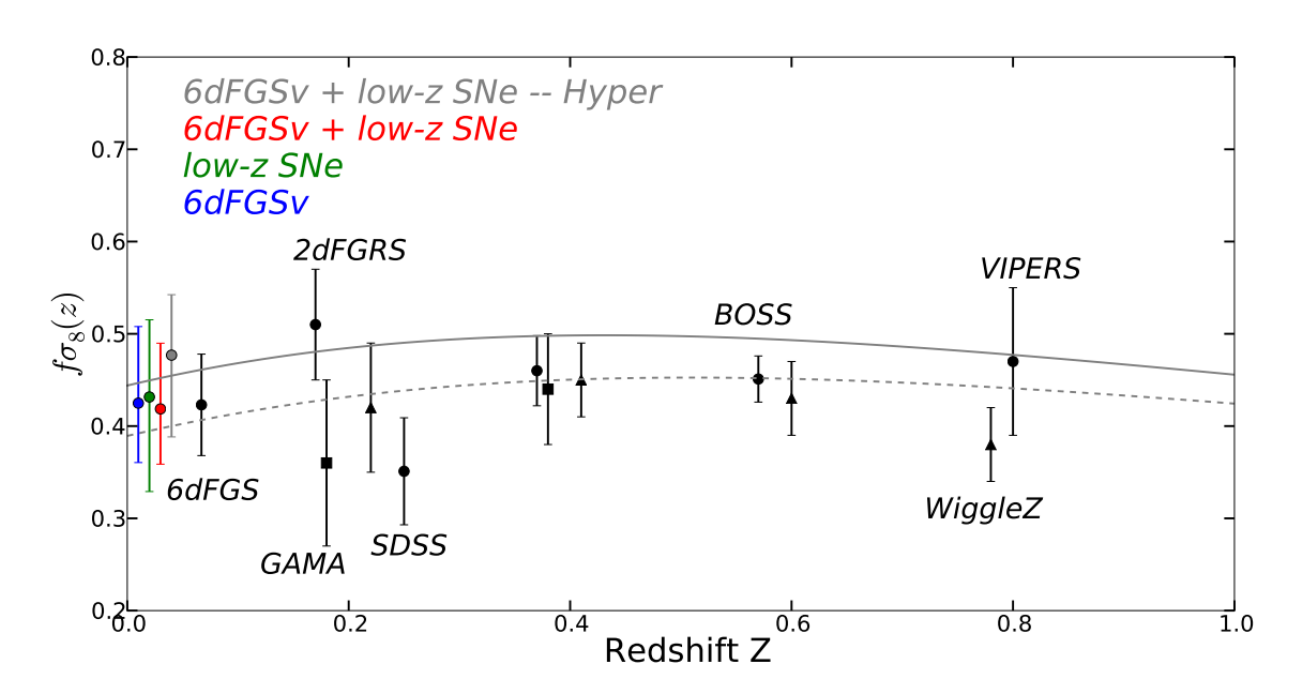

<span id="page-144-1"></span>Figura 4.26: Medidas para o produto  $f(z)\sigma_8$  em função do *redshift* bem como as predições, dadas pela RG, utilizando os parâmetros cosmológicos vinculados pelo Plack (linha contínua) e pelo WMAP5 (linha tracejada). Figura 15 de [\[14\]](#page-255-0).

<span id="page-144-0"></span>Tabela 4.9: Simulações geradas para o projeto de se medir a taxa de crescimento com a razão entre os perfis dos voids.

| Simulação | $\Omega_m$ | $H_0$ |
|-----------|------------|-------|
| lcdm1     | 0.31       | 67.0  |
| lcdm2     | 0.26       | 72.0  |
| lcdm3     | 0.285      | 69.5  |
| lcdm4     | 0.31       | 72.0  |

RAMSES [\[211\]](#page-273-0). Os parâmetros cosmológicos utilizados em cada simulação são apresentados na tabela [4.9.](#page-144-0)

Na figura [4.27](#page-145-0) apresento os resultados que obtemos quando consideramos a razão entre os perfis de voids empilhados. Mostro os resultados para cada bin radial individual bem como o resultado considerando todos os bins.

Quando consideramos todos os bins radiais vemos que conseguimos sempre recuperar o valor correto da taxa de crescimento dentro de 20%, diferença essa competitiva com a medições atuais apresentadas na figura [4.26.](#page-144-1) Além disso, vemos que os valores medidos são mais próximos as corretos para os *voids* maiores (bins maiores), isso se deve pois esses voids maiores estão mais na teoria linear. Esse mesmo comportamento é observado quando olhamos diretamente para o perfil de velocidade (figura [4.24\)](#page-141-0).

Além das medidas realizadas utilizando-se vários voids empilhados podemos também

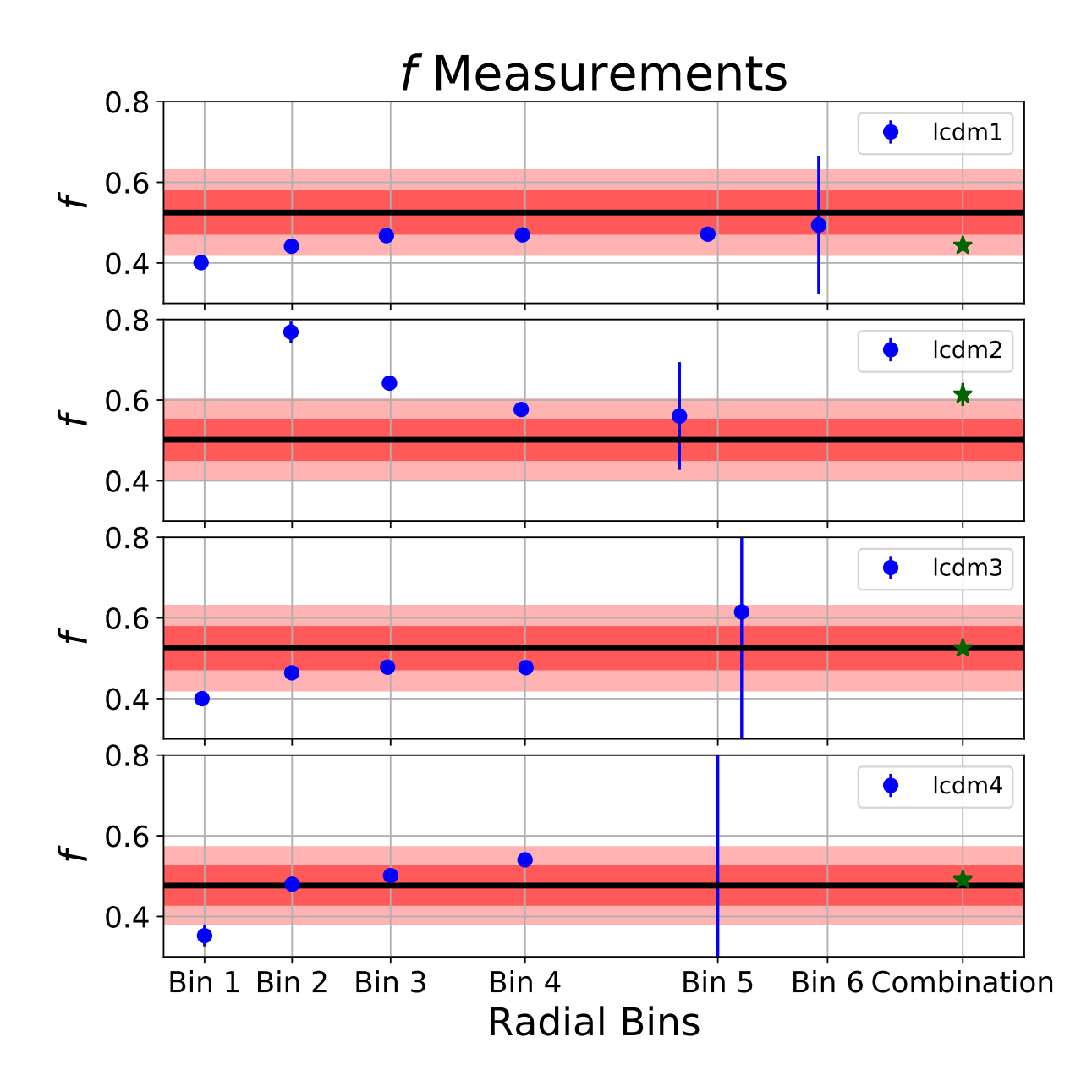

<span id="page-145-0"></span>Figura 4.27: Medidas do valor da taxa de crescimento para cada um dos bins radiais de empilhamento (pontos azuis) assim como o resultado considerando todos os bins (estrelas verdes). Em linha preta é apresentado o valor esperado para cada cosmologia bem como as regiões de 10% e 20% em vermelho.

olhar para as medidas obtidas em cada void individualmente. Isso é útil pois é muito mais fácil observar-se um único objeto do que vários deles, além disso, com medições individu-ais, seria possível colocar vínculos locais nos parâmetros cosmológicos e de gravitação<sup>[15](#page-146-0)</sup>.

Na figura [4.28](#page-147-0) apresento as medições individuais da taxa de crescimento em função do raio do void para as quatro simulações. Podemos ver, assim como observado na figura anterior, que os voids maiores apresentam resultados mais próximos do esperado com uma dispers˜ao muito menor. Vemos tamb´em que a incerteza na medida de f decresce conforme aumentamos o raio do void. Portanto, olhando para voids maiores, esperamos obter um resultado mais próximo do correto e com uma barra de erro menor.

Para o cálculo da taxa de crescimento, considerando tanto voids empilhados quanto individuais, utilizamos simplesmente a média, sobre todos os valores de r, da razão  $(4.68)$ . Isto pode ser optimizado considerando apenas alguns valores específicos de  $r$  ou alguma técnica mais sofisticada.

<span id="page-146-0"></span><sup>&</sup>lt;sup>15</sup>Essa mesma ideia de medições locais é a principal motivação para se trabalhar com o raio de turnaround.

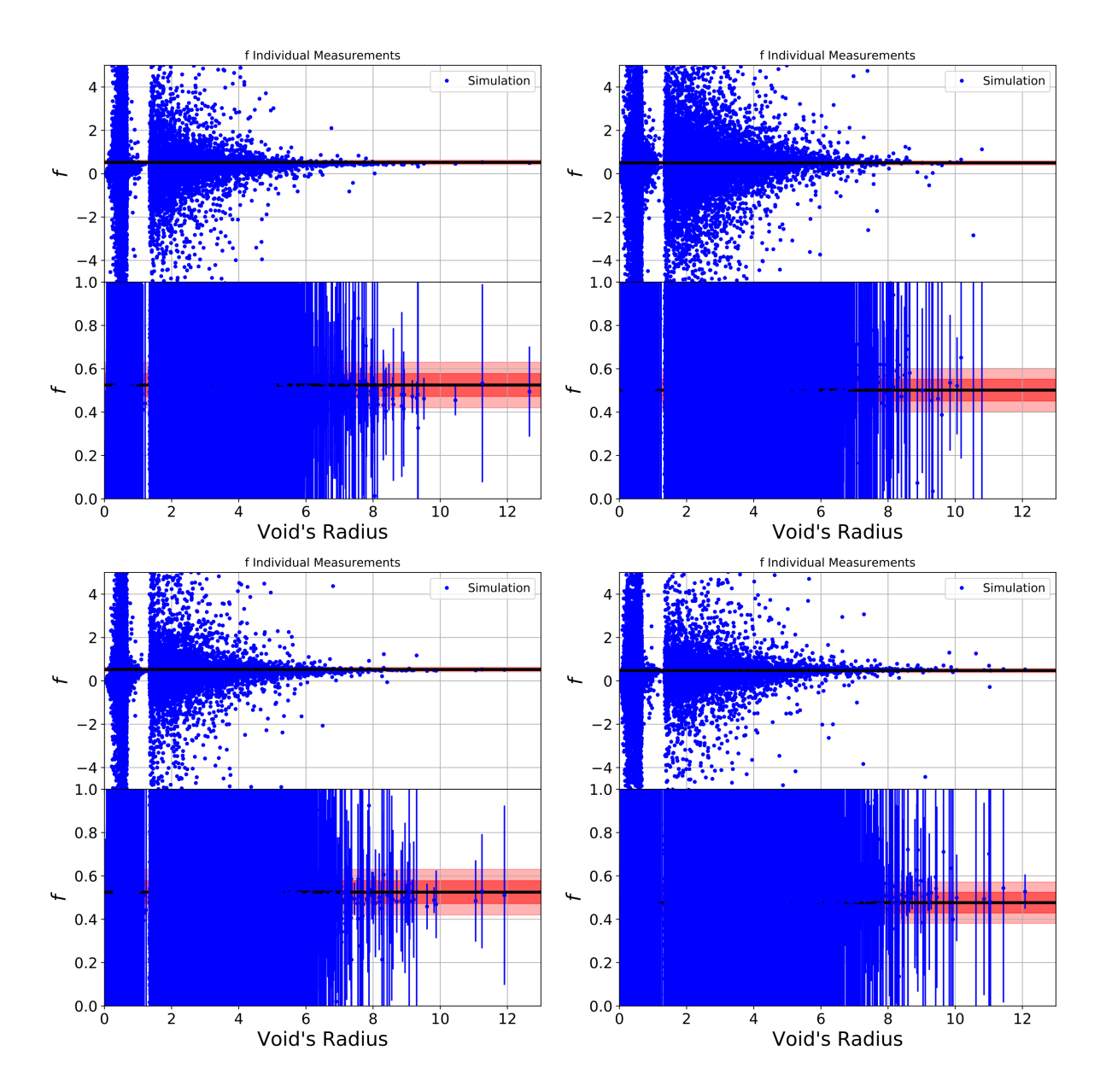

<span id="page-147-0"></span>Figura 4.28: Valor da taxa de crescimento medida para cada void individual em função de seu raio para as quatro simulações consideradas. Os painéis inferiores apresentam um zoom, ao redor do valor esperado, e os erros de cada medida.

# Capítulo 5

# O Modelo de Halos e Voids

## 5.1 Introdução

A próxima geração de experimentos que pretendem medir a estrutura em larga escala do universo ir´a explorar a cosmologia em diferentes escalas e regimes de energia [\[217–](#page-274-0) 219. A habilidade de vincular modelos exige que consigamos relacionar as condições iniciais do universo com aquilo que observamos hoje, o que requer compreendermos como a distribuição de matéria evolui no tempo em todas as escalas, e como relacionar essa distribuição com observáveis diretos, como galáxias, lentes gravitacionais, entre outros. Todos esse aspectos representam um grande desafio para a cosmologia moderna [\[220,](#page-274-2)[221\]](#page-274-3).

Como já discutimos em capítulos anteriores, em escalas muito grandes ( $\sim 100$  Mpc h<sup>-1</sup>), a matéria é bem descrita por um fluido não colisional [\[105\]](#page-263-0). Entretanto, nessas escalas temos poucos modos de Fourier disponíveis, o que torna difícil superar a variância cósmica e vincular a cosmologia com grande precisão [\[222,](#page-274-4) [223\]](#page-274-5). Por outro lado, em pequenas escalas, onde possuímos mais modos, a teoria de perturbações não funciona mais e os efeitos bariônicos se tornam mais relevantes [\[224\]](#page-274-6). Simulações numéricas são muito  $\hat{\mu}$ teis para resolver pequenas escalas [\[211,](#page-273-0) [225,](#page-274-7) [226\]](#page-274-8), além de serem capazes de introdu-zir, fenomenologicamente, efeitos bariônicos e de processos astrofísicos [\[221\]](#page-274-3). Apesar dos significativos melhoramentos que ocorreram na forma de se produzir e analisar estas si-mulações [\[227–](#page-275-0)[233\]](#page-275-1), elas continuam sendo muito custosas computacionalmente para serem geradas e analisadas. Em adição a essas simulações, emuladores numéricos  $[6,110,228,234]$  $[6,110,228,234]$  $[6,110,228,234]$  $[6,110,228,234]$ e simulações aproximadas mais rápidas [\[32,](#page-257-0)[235–](#page-276-0)[237\]](#page-276-1) também tem sido desenvolvidas para tornar possível a análise de pequenas escalas.

Do ponto de vista puramente teórico, em escalas intermediárias podemos usar a teoria de perturbações cosmológicas, como já discutimos anteriormente. Dentre estas teorias, a mais utilizada atualmente é a teoria efetiva de campos para a estrutura em larga escala (EFTofLSS) que consiste em lidar com os problemas do UV da teoria padr˜ao adicionando contra-termos na expansão perturbativa [\[7,](#page-254-1) [25,](#page-256-0) [168,](#page-269-0) [238\]](#page-276-2). Apesar dessa predição funcionar bem para a descrição do espectro de potências da matéria e de traçadores em simulações, recentemente está sendo visto que essa série perturbativa parece ser assintótica [\[197\]](#page-272-0) e que a teoria deve começar a divergir em  $k \sim 0.45$  Mpc<sup>-1</sup>h para  $z = 0$ .

Além das teorias perturbativas, também é possível descrever a distribuição de matéria no universo de forma não-perturbativa, através do modelo de halos (HM) [\[40\]](#page-257-1). O HM  $\acute{e}$  baseado na premissa de que toda a matéria do universo está contida dentro de halos virializados<sup>[1](#page-149-0)</sup>. Uma consequência direta desse modelo é que podemos descrever todas as funções de correlação como soma de contribuições de partículas que estão no mesmo halo ou em halos diferentes. Por exemplo, para a função de dois pontos, podemos escrever o termo de um halo, que leva em conta a correlações entre duas partículas no mesmo halo, e o termo de dois halos, que leva em conta correlações de duas partículas que residem em halos diferentes. Para calcular estes dois termos, precisamos de três informações básicas: como a matéria se distribui dentro de um halo (perfil de densidade interna do halo), como os halos se distribuem no universo (bias linear dos halos para o caso do HM em nível árvore) e quantos halos por unidade de volume temos no universo com cada massa (função de massa dos halos).

O grande sucesso e utilidade do HM se dá por três motivos: ele consegue fazer predições para diversos observáveis até escalas completamente não lineares sem a utilização de parâmetros livres<sup>[2](#page-149-1)</sup>; ele cria uma clara distinção entre os termos de um e dois halos (para o caso da função de dois pontos), delimitando as escalas onde cada termo irá dominar; e ele coloca halos como os ingredientes principais que servem como base para toda a matéria no universo, permitindo a criação de outras teorias efetivas.

O HM também possibilita o cálculo de quantidades além das funções de N-pontos, tais como as matrizes de covariância  $[40, 239, 240]$  $[40, 239, 240]$  $[40, 239, 240]$  $[40, 239, 240]$ , correlações de lentes fracas  $[241, 242]$  $[241, 242]$ , o perfil de densidades observado total dos halos [\[31,](#page-257-2)[243\]](#page-276-7), correlações da linha de 21 cm e Ly $\alpha$ 

<span id="page-149-0"></span> ${}^{1}$ Essa suposição é correta quando consideramos todos os halos do universo mas se torna uma aproximação quando olhamos para simulações numéricas e dados reais onde não conseguimos resolver halos muito pequenos.

<span id="page-149-1"></span><sup>&</sup>lt;sup>2</sup>Note que os ingredientes que entram no HM podem possuir alguns parâmetros livres.

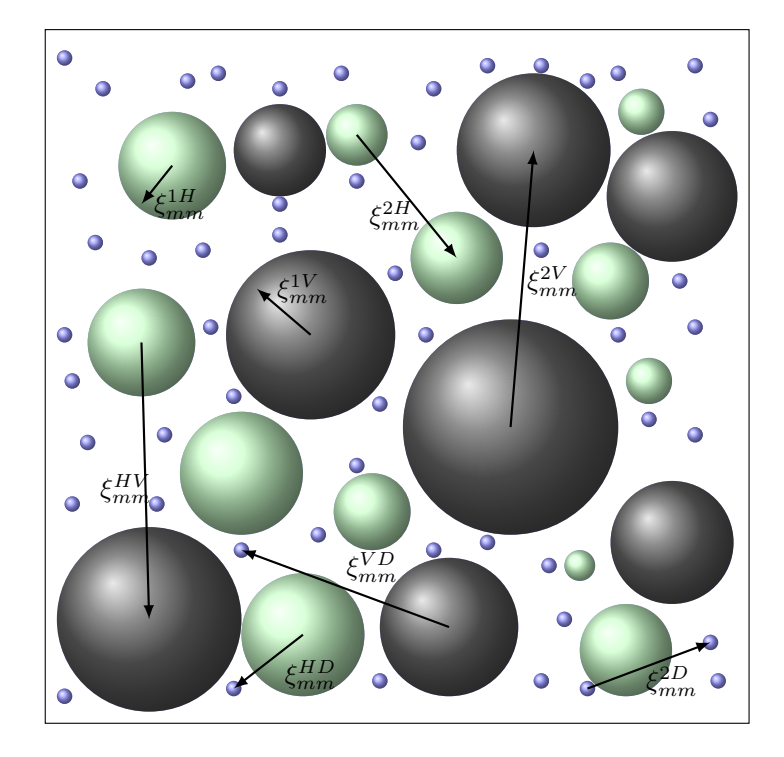

<span id="page-150-1"></span>Figura 5.1: Ilustração de todos os termos contribuindo para a correlação matéria-matéria  $\xi_{mm}$ no Halo Void (Dust) Model. As esferas verdes representam os halos, as cinzas os voids e os pontos azuis a poeira. Todos os termos que contribuem para a função de dois pontos são representados pelas setas. Em comparação com o HM, o HVM introduz três novos termos:  $\xi_{mm}^{1V}$ ,  $\xi_{mm}^{2V}$  e  $\xi_{mm}^{HV}$ . Já o HVDM introduz três outros termos em adição aos presentes no HVM:  $\xi_{mm}^{HD}$ ,  $\xi_{mm}^{VD}$  e  $\xi_{mm}^{2D}$ .

[\[244\]](#page-276-8). Além disso, o HM é também útil quando queremos fazer previsões além do modelo  $\Lambda$ CDM  $[76, 81, 94, 245]$  $[76, 81, 94, 245]$  $[76, 81, 94, 245]$  $[76, 81, 94, 245]$ , é a base dos modelos de ocupação de galáxias  $[33, 213, 246, 247]$  $[33, 213, 246, 247]$  $[33, 213, 246, 247]$  $[33, 213, 246, 247]$ usados para a criação de mapas simulados de galáxias e também serve como base de alguns métodos semi-analíticos [\[6\]](#page-254-0).

Apesar de todo o triunfo do HM, é importante notar dois principais problemas que ele possui. Primeiro, na transição entre o termo de um e dois halos, o HM concorda com o espectro de potências medido de simulações com presisão de apenas ~ 20%, o que é uma concordância muito fraca se comparado com EFTofLSS, por exemplo. Segundo, o termo de dois halos do HM precisa ser normalizado "à mão"ou halos de massas muito pequenas precisam ser levados em conta para que tenhamos a correta normalização em grandes escalas<sup>[3](#page-150-0)</sup>. Alguns trabalhos tentaram modificar o HM para resolver esses problemas [\[109,](#page-263-2) [248](#page-277-2)[–251\]](#page-277-3), porém eles introduzem novos parâmetros que não podem ser ajustados apenas com as propriedades dos halos ou n˜ao melhoram suficientemente o modelo original.

Para resolver os problemas do HM, em [\[29\]](#page-256-1) nós propusemos mudar a suposição inicial

<span id="page-150-0"></span> ${}^{3}$ Isso é um reflexo do fato de que halos muito pequenos, apesar de terem pouca matéria, são muito abundantes e continuam a serem importantes para o HM até massas da ordem de  $\ll 10^{0} M_{\odot}/h$ .

do HM de duas formas diferentes. As mudanças deram origem a dois modelos (veja a figura  $5.1$ :

- 1. O Modelo de Halos e *Voids* (HVM): a matéria pode estar presente dentro de halos ou dentro de voids.
- 2. O Modelo de Halos, *Voids* e Poeira (HVDM): a matéria pode estar presente dentro de halos, dentro de voids ou espalhada pelo universo fora de qualquer estrutura.

Em princípio, nós poderíamos também incluir outras estruturas presentes em nosso universo, como filamentos de folhas, porém essas outras estruturas são muito mais complicadas por não possuírem simetria esférica, além de terem suas propriedades muito menos conhecidas.

A ideia de incluir *voids* como estruturas complementares aos halos no HVM está alinhada com outros trabalhos que vem mostrando como voids podem ser relevantes para se extrair informação adicional da distribuição de matéria no universo. Por exemplo, propriedades dos voids já se mostraram úteis para se vincular parâmetros cosmológicos [\[204,](#page-272-1) [205,](#page-272-2) [209,](#page-273-2) [252–](#page-277-4)[259\]](#page-278-0), para o estudo de n˜ao-gaussianidades primordiais [\[208,](#page-273-3) [260,](#page-278-1) [261\]](#page-278-2), para se vincular a massa de neutrinos [\[262–](#page-278-3)[266\]](#page-278-4), estudar energia escura [\[267–](#page-279-0)[271\]](#page-279-1) e gra-vitação modificada [\[27,](#page-256-2) [28,](#page-256-3) [101,](#page-262-1) [103,](#page-263-3) [207,](#page-273-4) [272,](#page-279-2) [273\]](#page-279-3)

Para o HV(D)M nós precisamos agora dos três mesmos ingredientes para os voids em adição aos três que já tínhamos para os halos (abundância, bias linear e perfil interno). Além dos ingredientes novos, o  $HV(D)M$  introduz uma nova complicação: a abundância e o bias linear dos halos e *voids* devem ser construídas de forma que a soma deles seja normalizada corretamente e não cada um isoladamente como é o caso usual. Para isso, neste trabalho também calculamos uma nova expressão para o bias linear dos voids e halos usando o mesmo formalismo discutido no capítulo dos voids para se calcular sua função de massa.

# <span id="page-151-0"></span>5.2 O Modelo de Halos e Voids (e Poeira)

Nesta seção irei primeiro rever o modelo de halos (HM) da estrutura em larga escala do universo [\[40\]](#page-257-1) e, então, irei introduzir o modelo de halos e *voids* (HVM) e o modelo de halos, *voids* e poeira (HVDM). Para todos os casos, calcularei as previsões para todas as funções de dois pontos possíveis.

## <span id="page-152-4"></span>5.2.1 O Modelo de Halos

A principal hipótese do HM é que toda a matéria do universo pertence a halos  $[40]$ . Isso implica que podemos escrever o campo de densidade da matéria como a soma do perfil de densidade de todos os halos no universo

<span id="page-152-0"></span>
$$
\rho(\mathbf{x}) = \sum_{i}^{halos} \rho_h(\mathbf{x} - \mathbf{x}_i | M_i), \qquad (5.1)
$$

onde  $\rho_h(\mathbf{x} - \mathbf{x}_i | M_i)$  é o perfil de densidade interno de um halo centrado na posição  $\mathbf{x}_i$  com massa  $M_i$ . Podemos também escrever a Eq. [\(5.1\)](#page-152-0) como

<span id="page-152-1"></span>
$$
\rho(\mathbf{x}) = \sum_{i}^{halos} \int dM \,\delta_D(M - M_i) \int d^3x' \,\delta_D(\mathbf{x}' - \mathbf{x}_i) M u_h(\mathbf{x} - \mathbf{x}' | M), \tag{5.2}
$$

onde  $\delta_D(\mathbf{x})$  é a distribuição delta de Dirac 3D e  $u_h(\mathbf{x}|M) = \rho_h(\mathbf{x}|M)/M$  é o perfil de densidade interna do halo normalizado.

Partindo da Eq. [\(5.2\)](#page-152-1) podemos escrever predições para a função de correlação de dois pontos da matéria e sua contra parte no espaço de Fourier, o espectro de potências. Para a função de correlação, nos temos

<span id="page-152-2"></span>
$$
\langle \rho(\mathbf{x}) \rho(\mathbf{x} + \mathbf{r}) \rangle = \int dM_1 \int dM_2 \int d^3x_1 \int d^3x_2 M_1 M_2 u_h(\mathbf{x} - \mathbf{x}_1 | M_1) u_h(\mathbf{x} - \mathbf{x}_2 + \mathbf{r} | M_2) \times \left\langle \sum_{i,j} \delta_D (M_1 - M_i) \delta_D (M_2 - M_j) \delta_D (\mathbf{x}_1 - \mathbf{x}_i) \delta_D (\mathbf{x}_2 - \mathbf{x}_j) \right\rangle.
$$
 (5.3)

O valor esperado presente na Eq. [\(5.3\)](#page-152-2) pode ser dividido em dois termos,  $I^{1H}$  e  $I^{2H}$ . O primeiro contem a contribuição de todos os termos da somatória com  $i = j$ , de forma que conta a contribuição da correlação de dois pontos que estão no mesmo halo (1Halo). O segundo termo contem as contribuições com  $i \neq j$  e toma em conta a correlação de dois pontos que est˜ao em halos diferentes (2Halo). Esses dois termos podem ser escritos como

<span id="page-152-3"></span>
$$
I^{1H} = \delta_D (M_1 - M_2) \delta_D (\mathbf{x}_1 - \mathbf{x}_2) \frac{dn_h}{dM_1}, \qquad (5.4)
$$

$$
I^{2H} = \frac{dn_h}{dM_1} \frac{dn_h}{dM_2} \left[1 + \xi_{hh}(\mathbf{x}_1 - \mathbf{x}_2 | M_1, M_2)\right],
$$
\n(5.5)

onde  $dn_h/dM$  é a função de massa dos halos e $\xi_{hh}({\bf x}_1-{\bf x}_2|M_1,M_2)$  é a função de correlação

halo-halo para dois halos com massas  $M_1$ e $M_2$ . Para obter a Eq. [\(5.5\)](#page-152-3) nós usamos

$$
\left\langle \sum_{i} \delta_D (M_1 - M_i) \delta_D (\mathbf{x}_1 - \mathbf{x}_i) \right\rangle = \frac{dn_h}{dM_1},\tag{5.6}
$$

que segue da expressão para a densidade média de matéria $\bar{\rho}_m \equiv \langle \rho({\bf x}) \rangle$ e o fato de que toda a matéria do universo está em halos

$$
\bar{\rho}_m = \int dM \, M \frac{dn_h}{dM} \,. \tag{5.7}
$$

#### Correlação Matéria-Matéria

Usando Eqs. [\(5.4\)](#page-152-3) e [\(5.5\)](#page-152-3) a função de correlação matéria-matéria pode ser escrita como

<span id="page-153-0"></span>
$$
\xi_{mm}(\mathbf{r}) = \frac{1}{\bar{\rho}_m^2} \left[ \langle \rho(\mathbf{x}) \rho(\mathbf{x} + \mathbf{r}) \rangle - \bar{\rho}_m^2 \right] = \xi_{mm}^{1H}(\mathbf{r}) + \xi_{mm}^{2H}(\mathbf{r}), \qquad (5.8)
$$

onde

<span id="page-153-1"></span>
$$
\xi_{mm}^{1H}(\mathbf{r}) = \int dM_1 \int dM_2 \int d^3x_1 \int d^3x_2 \delta_D (M_1 - M_2) \delta_D (\mathbf{x}_1 - \mathbf{x}_2)
$$
  
 
$$
\times \frac{dn_h}{dM_1} \frac{M_1}{\bar{\rho}_m} \frac{M_2}{\bar{\rho}_m} u_h (\mathbf{x} - \mathbf{x}_1 | M_1) u_h (\mathbf{x} - \mathbf{x}_2 + \mathbf{r} | M_2)
$$
  
= 
$$
\int d\ln M \frac{M^2}{\bar{\rho}_m^2} \frac{dn_h}{d\ln M} \int d^3y \, u_h(\mathbf{y}|M) u_h (\mathbf{y} + \mathbf{r} |M), \tag{5.9}
$$

e

<span id="page-153-2"></span>
$$
\xi_{mm}^{2H}(\mathbf{r}) = \int d\ln M_1 \frac{M_1}{\bar{\rho}_m} \frac{dn_h}{d\ln M_1} \int d\ln M_2 \frac{M_2}{\bar{\rho}_m} \frac{dn_h}{d\ln M_2} \times \int d^3 y_1 u_h(\mathbf{y}_1|M_1) \int d^3 y_2 u_h(\mathbf{y}_2 + \mathbf{r}|M_2) \xi_{hh}(\mathbf{y}_1 - \mathbf{y}_2|M_1, M_2).
$$
 (5.10)

Assumindo a simetria esféria para os perfis dos halos, i.e.  $u_h(\mathbf{r}|M) = u_h(r|M)$ , e tomando a transformada de Fourier da Eq.  $(5.8)$ , o espectro de potências da matéria fica

$$
P_{mm}(k) = P_{mm}^{1H}(k) + P_{mm}^{2H}(k) \,, \tag{5.11}
$$

onde

<span id="page-153-3"></span>
$$
P_{mm}^{1H}(k) = \int d\ln M \, \frac{M^2}{\bar{\rho}_m^2} \frac{dn_h}{d\ln M} |u_h(k|M)|^2 \,, \tag{5.12}
$$

$$
f_{\rm{max}}
$$

e

<span id="page-154-0"></span>
$$
P_{mm}^{2H}(k) = \int d\ln M_1 \frac{M_1}{\bar{\rho}_m} \frac{dn_h}{d\ln M_1} u_h(k|M_1) \int d\ln M_2 \frac{M_2}{\bar{\rho}_m} \frac{dn_h}{d\ln M_2} u_h(k|M_2) P_{hh}(k|M_1, M_2).
$$
\n(5.13)

Aqui,  $u_h(k|M)$  é a transformada de Fourier do perfil de densidade interno normalizado e  $P_{hh}$  é o espectro de potências halo-halo.

Agora, é normal considerar a aproximação linear para o espectro dos halos:  $P_{hh}(k|M_1, M_2)$  =  $b_h^L(M_1)b_h^L(M_2)P_{mm}^L(k)$  [\[40\]](#page-257-1). Sob essa aproximação, o termo de dois halos fica

<span id="page-154-1"></span>
$$
P_{mm}^{2H}(k) = \left[ \int d\ln M \, \frac{M}{\bar{\rho}_m} \frac{dn_h}{d\ln M} u_h(k|M) b_h^L(M) \right]^2 P_{mm}^L(k) \,, \tag{5.14}
$$

onde  $b_h^L(M)$  é o bias linear dos halos e  $P_{mm}^L(k)$  é o espectro linear da matéria. Note que, em grandes escalas,  $u_h(k|M) \to 1$ , implicando que  $P_{mm}^{2H}(k) \to P_{mm}^{L}(k)$ , uma vez que a função de massa e o bias linear estejam corretamente normalizado, ou seja, a matéria não ´e enviesada com respeito a ela mesma, o que se traduz no vinculo integral

$$
\int d\ln M \frac{M}{\bar{\rho}_m} \frac{dn_h}{d\ln M} b_h^L(M) = 1.
$$
\n(5.15)

Entretanto, dependendo da função de massa e bias linear utilizado essa integral converge muito lentamente no limite de pequenas massas, isso faz com que tenhamos que realizar essa integral para valores muito pequenos de massas onde a abundância e o bias nunca foram testados contra simulações. Como iremos mostrar na seção [5.3.4,](#page-173-0) esse problema é resolvido quando consideramos o HVM pois os halos de massa muito pequenos desaparecem e viram voids muito maiores.

#### Correlações Cruzadas

Outra predição muito importante do HM é para a função de correlação halo-matéria (o perfil de densidade do halo). De forma análoga ao feito para a função matéria-matéria, nós temos que

$$
\xi_{hm}(\mathbf{r}|M) = \frac{1}{\bar{\rho}_m^2} \left[ \langle \rho_h(\mathbf{x}|M)\rho(\mathbf{x}+\mathbf{r}) \rangle - \bar{\rho}_m^2 \right] = \xi_{hm}^{1H}(\mathbf{r}|M) + \xi_{hm}^{2H}(\mathbf{r}|M), \tag{5.16}
$$

onde usamos  $\xi_{hm}$  para cada contribuição da correlação cruzada. Por um processo similar ao feito para o  $\xi_{mm}$  nós podemos calcular o termo acima

<span id="page-155-0"></span>
$$
\xi_{hm}^{1H}(\mathbf{r}|M) = \frac{\rho_h(\mathbf{r}|M)}{\bar{\rho}_m},\tag{5.17}
$$

$$
\xi_{hm}^{2H}(\mathbf{r}|M) = \int d\ln M_1 \frac{M_1}{\bar{\rho}_m} \frac{dn_h}{d\ln M_1} \int d^3y \, u_h(\mathbf{y}+\mathbf{r}|M_1) \xi_{hh}(\mathbf{y}|M_1,M). \tag{5.18}
$$

Assumindo novamente simetria esférica para o perfil, nós chegamos a seguinte express˜ao para o espectro cruzado

<span id="page-155-1"></span>
$$
P_{hm}(k|M) = P_{hm}^{2H}(k|M) + P_{hm}^{1H}(k|M),
$$
\n(5.19)

O termos cruzados de 1Halo e 2Halo s˜ao ent˜ao dados por

$$
P_{hm}^{1H}(k|M) = \frac{M}{\bar{\rho}_m} u_h(k|M) \,, \tag{5.20}
$$

e

$$
P_{hm}^{2H}(k|M) = \int d\ln M_1 \frac{M_1}{\bar{\rho}_m} \frac{dn_h}{d\ln M_1} u_h(k|M_1) P_{hh}(k|M_1, M) \,. \tag{5.21}
$$

Em escalas onde a teoria linear é válida, o termo  $P_{hm}^{2H}$ fica

$$
P_{hm}^{2H}(k|M) = \left[ \int d\ln M_1 \, \frac{M_1}{\bar{\rho}_m} \frac{dn_h}{d\ln M_1} u_h(k|M_1) b_h^L(M_1) \right] b_h^L(M) P_{mm}^L(k).
$$
 (5.22)

Para grandes escalas onde  $u(k|M_1) \approx 1$ , nós temos

$$
P_{hm}^{2H}(k|M) = b_h^L(M) P_{mm}^L(k) ,
$$
\n(5.23)

e, finalmente

$$
\xi_{hm}(r|M) = \frac{\rho_h(r|M)}{\bar{\rho}_m} + b_h^L(M)\xi_{mm}^L(r).
$$
\n(5.24)

Essa expressão veem sendo usado para descrever o perfil observado de halos além da contribuição do termo de um halo  $[31, 243]$  $[31, 243]$ . Note que, para as estatísticas cruzadas, é também muito importante incluir um termo de exclusão que deverá suprimir o termo de dois halos dentro dos halos. Nós iremos comentar mais sobre isso na seção [5.3.3.](#page-168-0)

Em resumo, para calcular as predições para as funções de dois pontos usando o HM, nós precisamos saber a abundância dos halos, o bias linear deles e saber seu perfil interno (distribuição de matéria dentro de um halo até seu raio). Na próxima seção irei descrever o HVM, que adiciona os voids como estruturas fundamentais do universo e, com isso, consegue aliviar o problema da transição entre o termo de um e dois halos além de acelerar a convergência da integral de normalização nas grandes escalas.

## 5.2.2 O Modelo de Halos e Voids

Agora, nessa subseção, iremos definir o HVM através da mudança na Eq. [\(5.1\)](#page-152-0), que é a hipótese fundamental do HM. Nós iremos supor agora que a matéria do universo pode também pertencer a *voids*, de tal forma que

<span id="page-156-0"></span>
$$
\rho(\mathbf{x}) = \sum_{i}^{\text{halos}} \rho_h(\mathbf{x} - \mathbf{x}_i | M_i) + \sum_{j}^{\text{voids}} \rho_v(\mathbf{x} - \mathbf{x}_j | M_j), \qquad (5.25)
$$

onde  $\rho_h(\mathbf{x} - \mathbf{x}_i | M_i)$  é o perfil de densidade de um halo com massa  $M_i$  e centro  $\mathbf{x}_i$  e  $\rho_v(\mathbf{x}-\mathbf{x}_j|M_j)$  é o perfil de densidade de um *void* de massa  $M_j$  centrado em  $\mathbf{x}_j$ .

De maneira similar ao que foi feita na Eq. [\(5.2\)](#page-152-1), nós podemos reescrever a Eq. [\(5.25\)](#page-156-0) como

$$
\rho(\mathbf{x}) = \int dM \int d^3x' \left[ \sum_{i}^{\text{halos}} \delta_D(M - M_i) \delta_D(\mathbf{x}' - \mathbf{x}_i) M u_h(\mathbf{x} - \mathbf{x}' | M) + \sum_{j}^{\text{voids}} \delta_D(M - M_j) \delta_D(\mathbf{x}' - \mathbf{x}_j) M u_v(\mathbf{x} - \mathbf{x}' | M) \right].
$$
\n(5.26)

#### Correlação Matéria-Matéria

A função de correlação de dois pontos da matéria, no HVM, é agora dada por

$$
\xi_{mm}(\mathbf{r}) = \frac{1}{\bar{\rho}_m^2} \left[ \langle \rho(\mathbf{x}) \rho(\mathbf{x} + \mathbf{r}) \rangle - \bar{\rho}_m^2 \right] = \xi_{mm}^{1H} + \xi_{mm}^{2H} + \xi_{mm}^{1V} + \xi_{mm}^{2V} + 2\xi_{mm}^{HV}, \qquad (5.27)
$$

onde  $\xi_{mm}^{1H}$  e  $\xi_{mm}^{2H}$  são dados, respectivamente, pelas Eqs. [\(5.9\)](#page-153-1) e [\(5.10\)](#page-153-2). Os outros termo podem ser calculados seguindo o procedimento feito na seção [5.2.1,](#page-152-4) resultando em

$$
\xi_{mm}^{1V}(\mathbf{r}) = \int d\ln M \frac{M^2}{\bar{\rho}_m^2} \frac{dn_v}{d\ln M} \int d^3y \, u_v(\mathbf{y}|M) u_v(\mathbf{y} + \mathbf{r}|M), \tag{5.28}
$$
\n
$$
\xi_{mm}^{2V}(\mathbf{r}) = \int d\ln M_1 \frac{M_1}{\bar{\rho}_m} \frac{dn_v}{d\ln M_1} \int d\ln M_2 \frac{M_2}{\bar{\rho}_m} \frac{dn_v}{d\ln M_2}
$$
\n
$$
\times \int d^3y \, u_v(\mathbf{r} |M_1) \int d^3y \, u_v(\mathbf{r} |M_1) \delta_v(\mathbf{r} |M_1) M_2 \tag{5.29}
$$

$$
\times \int d^3 y_1 u_v(\mathbf{y}_1|M_1) \int d^3 y_2 u_v(\mathbf{y}_2 + \mathbf{r}|M_2) \xi_{vv}(\mathbf{y}_1 - \mathbf{y}_2|M_1, M_2), \quad (5.29)
$$
  
\n
$$
\xi_{mm}^{HV}(\mathbf{r}) = \int d \ln M_1 \frac{M_1}{\bar{\rho}_m} \frac{dn_h}{d \ln M_1} \int d \ln M_2 \frac{M_2}{\bar{\rho}_m} \frac{dn_v}{d \ln M_2}
$$
  
\n
$$
\times \int d^3 y_1 u_h(\mathbf{y}_1|M_1) \int d^3 y_2 u_v(\mathbf{y}_2 + \mathbf{r}|M_2) \xi_{hv}(\mathbf{y}_1 - \mathbf{y}_2|M_1, M_2). \quad (5.30)
$$

Aqui  $\xi_{vv}$  e  $\xi_{hv}$  são a função de correlação void-void e halo-void, com  $dn_v/d\ln M$  sendo a abundância dos *voids* (como descrito no capítulo anterior). Os novos termos nas expressões acima levam em conta as contribuição para a função de dois pontos vindas de: dois pontos no mesmo void  $(\xi_{mm}^{1V});$  dois pontos em diferentes voids  $(\xi_{mm}^{2V});$  e um ponto em um voids e outro em um halo  $(\xi_{mm}^{HV})$ .

No espaço de Fourier, o espectro de potências da matéria fica

<span id="page-157-0"></span>
$$
P_{mm}(k) = P_{mm}^{1H}(k) + P_{mm}^{2H}(k) + P_{mm}^{1V}(k) + P_{mm}^{2V}(k) + 2P_{mm}^{HV}(k) ,\qquad (5.31)
$$

onde  $P_{mm}^{1H}$  e  $P_{mm}^{2H}$  são dados pelas Eqs. [\(5.12\)](#page-153-3) e [\(5.13\)](#page-154-0). Para os outros termos, e assumindo novamente simetria esférica nos perfis internos dos halos e voids, nós temos

<span id="page-157-2"></span>
$$
P_{mm}^{1V}(k) = \int d\ln M \frac{M^2}{\bar{\rho}_m^2} \frac{dn_v}{d\ln M} |u_v(k|M)|^2, \qquad (5.32)
$$

$$
P_{mm}^{2V}(k) = \int d\ln M_1 \frac{M_1}{\bar{\rho}_m} \frac{dn_v}{d\ln M_1} u_v(k|M_1) \int d\ln M_2 \frac{M_2}{\bar{\rho}_m} \frac{dn_v}{d\ln M_2} u_v(k|M_2) P_{vv}(k|M_1, M_2).33)
$$
  
\n
$$
P_{mm}^{HV}(k) = \int d\ln M_1 \frac{M_1}{\bar{\rho}_m} \frac{dn_h}{d\ln M_1} u_h(k|M_1) \int d\ln M_2 \frac{M_2}{\bar{\rho}_m} \frac{dn_v}{d\ln M_2} u_v(k|M_2) P_{hv}(k|M_1, M_2).34)
$$

onde  $P_{vv}$  e  $P_{hv}$  são as transformadas de Fourier de  $\xi_{vv}$  e  $\xi_{hv}$ , respectivamente.

Note que, como agora a matéria do universo é distribuída entre halos e voids, nós devemos ter que

<span id="page-157-1"></span>
$$
\bar{\rho}_m = \bar{\rho}_m^h + \bar{\rho}_m^v \,,\tag{5.35}
$$

onde  $\bar{\rho}_m$  é a densidade de matéria total no universo e  $\bar{\rho}_m^h$  e  $\bar{\rho}_m^v$  são as contribuições dessa

densidade vindas de halos e voids

$$
\bar{\rho}_m^h \equiv \int d\ln M \, M \frac{dn_h}{d\ln M} \,, \tag{5.36}
$$

$$
\bar{\rho}_m^v \equiv \int d\ln M \, M \frac{dn_v}{d\ln M} \,. \tag{5.37}
$$

Nós também precisamos garantir que a matéria não seja enviesada com relação a ela mesma, assim como fazemos no caso do HM, portanto temos que

<span id="page-158-2"></span>
$$
\bar{b}^h_m + \bar{b}^v_m = 1\,,\tag{5.38}
$$

onde  $\bar{b}^h_m$  e  $\bar{b}^v_m$  são o bias média da matéria em halos e o bias médio em *voids*, calculados através de

<span id="page-158-1"></span>
$$
\bar{b}_m^h \equiv \int d\ln M \, \frac{M}{\bar{\rho}_m} \frac{dn_h}{d\ln M} b_h^L(M) \,, \tag{5.39}
$$

$$
\bar{b}^v_m \equiv \int d\ln M \frac{M}{\bar{\rho}_m} \frac{dn_v}{d\ln M} b_v^L(M). \qquad (5.40)
$$

Usando esses vínculos integrais em largas escalas, onde os perfis vão para a unidade e onde podemos desprezar os termos de um halo e um void, o espectro de potências é igual ao espectro linear da matéria Eq. [\(5.31\)](#page-157-0). Note que esse vínculos são uma generalização dos vínculos presentes no HM. Como mostrado na seção [5.3.4,](#page-173-0) esses vínculos são muito mais facilmente satisfeitos (não é necessário irmos para massas tão pequenas) do que os mesmos no HM.

#### Correlações Cruzadas

Em analogia com a Eq. [\(5.31\)](#page-157-0), a função de correlação halo-matéria e void-matéria são dadas por

<span id="page-158-0"></span>
$$
\xi_{hm}(\mathbf{r}, M) = \frac{1}{\bar{\rho}_m \bar{\rho}_m^h} \left[ \langle \rho_h(\mathbf{x}|M) \rho(\mathbf{x} + \mathbf{r}) \rangle - \bar{\rho}_m \bar{\rho}_m^h \right]
$$
  
\n
$$
= \xi_{hm}^{1H}(\mathbf{r}|M) + \xi_{hm}^{2H}(\mathbf{r}|M) + \xi_{hm}^{HV}(\mathbf{r}|M), \qquad (5.41)
$$

$$
\xi_{vm}(\mathbf{r}, M) = \frac{1}{\bar{\rho}_m \bar{\rho}_m^v} \left[ \langle \rho_v(\mathbf{x}|M)\rho(\mathbf{x} + \mathbf{r}) \rangle - \bar{\rho}_m \bar{\rho}_m^v \right] \n= \xi_{vm}^{1V}(\mathbf{r}|M) + \xi_{vm}^{2V}(\mathbf{r}|M) + \xi_{vm}^{HV}(\mathbf{r}|M),
$$
\n(5.42)

onde  $\xi_{hm}^{1H}$  e  $\xi_{hm}^{2H}$  são dados pelas Eqs. [\(5.17\)](#page-155-0) e [\(5.18\)](#page-155-0). Os outros termos são dados por

$$
\xi_{hm}^{HV}(\mathbf{r}|M) = \int d\ln M_1 \frac{M_1}{\bar{\rho}_m} \frac{dn_v}{d\ln M_1} \int d^3y \, u_v(\mathbf{y}+\mathbf{r}|M_1) \xi_{hv}(\mathbf{y}|M_1,M) \,, \quad (5.43)
$$

$$
\xi_{vm}^{HV}(\mathbf{r}|M) = \int d\ln M_1 \frac{M_1}{\bar{\rho}_m} \frac{dn_h}{d\ln M_1} \int d^3y \, u_h(\mathbf{y} + \mathbf{r}|M_1) \xi_{hv}(\mathbf{y}|M_1, M) \,, \quad (5.44)
$$

$$
\xi_{vm}^{1V}(\mathbf{r}|M) = \frac{\rho_v(\mathbf{r}|M)}{\bar{\rho}_m},\tag{5.45}
$$

$$
\xi_{vm}^{2V}(\mathbf{r}|M) = \int d\ln M_1 \frac{M_1}{\bar{\rho}_m} \frac{dn}{d\ln M_1} \int d^3y \, u_v(\mathbf{y} + \mathbf{r}|M_1) \xi_{vv}(\mathbf{y}|M_1, M). \tag{5.46}
$$

Novamente, usando os vínculos das integrais sobre o bias linear e as funções de massa e assumindo perfis internos esféricos, nós recuperamos as predições da teoria linear:  $\xi_{hm}^{2H}(r|M) = b_h^L(M)\xi_{mm}^L(r)$  e  $\xi_{vm}^{2V}(r|M) = b_v^L(M)\xi_{mm}^L(r)$ . Aqui, uma vez mais, é crucial incluirmos os termos de exclusão para matarmos os termos de dois voids, dois halos e void-halo dentro dos *voids* e halos (veja a seção [5.3.3](#page-168-0) para uma discussão maior e uma forma para esse termo de exclusão).

Perceba que,  $\xi_{hm}(\mathbf{r}|M)$  e  $\xi_{vm}(\mathbf{r}|M)$  podem ser interpretados como os perfis observados dos halos e voids. O primeiro termo na Eq. [\(5.41\)](#page-158-0) modela a parte interna do perfil (por exemplo atrav´es do perfil NFW, para os halos), enquanto os outros termos melhoram a predição do perfil para as regiões mais externas dos halos e voids.

No espaço de Fourier, os espectros halo-matéria e void-matéria irão também ganhar contribuições adicionais. Por exemplo, Eq. [\(5.19\)](#page-155-1) se torna

<span id="page-159-0"></span>
$$
P_{hm}(k|M) = P_{hm}^{2H}(k|M) + P_{hm}^{1H}(k|M) + P_{hm}^{HV}(k|M) ,
$$
\n(5.47)

e para os voids

<span id="page-159-1"></span>
$$
P_{vm}(k|M) = P_{vm}^{2V}(k|M) + P_{vm}^{1V}(k|M) + P_{vm}^{HV}(k|M), \qquad (5.48)
$$

com

$$
P_{hm}^{HV}(k|M) = \int d\ln M_1 \frac{M_1}{\bar{\rho}_m} \frac{dn_v}{d\ln M_1} u_v(k|M_1) P_{hv}(k|M_1, M) , \qquad (5.49)
$$

$$
P_{vm}^{HV}(k|M) = \int d\ln M_1 \frac{M_1}{\bar{\rho}_m} \frac{dn_h}{d\ln M_1} u_h(k|M_1) P_{hv}(k|M_1, M) , \qquad (5.50)
$$

$$
P_{vm}^{1V}(k|M) = \frac{M}{\bar{\rho}_m} u_v(k|M), \qquad (5.51)
$$

$$
P_{vm}^{2V}(k|M) = \int d\ln M_1 \frac{M_1}{\bar{\rho}_m} \frac{dn_v}{d\ln M_1} u_v(k|M_1) P_{vv}(k|M_1, M). \tag{5.52}
$$

## 5.2.3 O Modelo de Halos, Voids e Poeira

Nessa seção iremos considerar uma variação do HVM onde, em adição aos halos e voids como estruturas fundamentais no universo, também existirá parte da matéria que não se encontrará em nenhuma estrutura e que irá seguir o regime linear. Nós iremos nos referir a essa matéria como sendo "poeira"e modificaremos a Eq. [\(5.25\)](#page-156-0)

$$
\rho(\mathbf{x}) = \sum_{i}^{\text{halos}} \rho_h(\mathbf{x} - \mathbf{x}_i | M_i) + \sum_{j}^{\text{roids}} \rho_v(\mathbf{x} - \mathbf{x}_j | M_j) + \rho_d(\mathbf{x}), \qquad (5.53)
$$

onde  $\rho_d(\mathbf{x})$ , a densidade de poeira, é a matéria residual que segue a teoria linear e não está em nenhuma estrutura (halos ou voids).

#### Correlação Matéria-Matéria

Nesse caso, a função de correlação matéria-matéria será dada por

$$
\xi_{mm}(\mathbf{r}) = \frac{1}{\bar{\rho}_m^2} \left[ \langle \rho(\mathbf{x}) \rho(\mathbf{x} + \mathbf{r}) \rangle - \bar{\rho}_m^2 \right]
$$
  
=  $\xi_{mm}^{1H} + \xi_{mm}^{2H} + \xi_{mm}^{1V} + \xi_{mm}^{2V} + 2\xi_{mm}^{HV} + 2\xi_{mm}^{HD} + 2\xi_{mm}^{VD} + \xi_{mm}^{2D}$ , (5.54)

onde os novos termos envolvendo a poeira ser˜ao dados por

$$
\xi_{mm}^{HD}(\mathbf{r}) = \int d\ln M \frac{M}{\bar{\rho}_m} \frac{dn_h}{d\ln M} \int d^3y \, u_h(\mathbf{y}|M) \xi_{hd}(\mathbf{y} + \mathbf{r}|M) \,, \tag{5.55}
$$

$$
\xi_{mm}^{VD}(\mathbf{r}) = \int d\ln M \frac{M}{\bar{\rho}_m} \frac{dn_v}{d\ln M} \int d^3y \, u_v(\mathbf{y}|M) \xi_{vd}(\mathbf{y} + \mathbf{r}|M), \tag{5.56}
$$

$$
\xi_{mm}^{2D}(\mathbf{r}) = \xi_{dd}(\mathbf{r}). \tag{5.57}
$$

Os termos novos acima quantificam as contribuições para a função de correlação da matéria vindo dos seguintes pares de pontos: um em um halo e outro na poeira  $(\xi_{mm}^{HD}),$ um dentro de um *void* e outro na poeira  $(\xi_{mm}^{VD})$  e dois pontos que estão na poeira  $(\xi_{mm}^{2D})$ . Como a poeira é considerada como não possuindo estrutura, nós temos que  $\xi_{mm}^{1D}(r) = 0$ .

Como mencionado acima, nós consideramos a matéria em poeira como sendo distribuída no universo seguindo a teoria linear, como resultado, as funções de correlação incluindo esse tipo de matéria serão dadas por

$$
\xi_{hd}(\mathbf{x}|M) = \bar{b}_m^d b_h^L(M) \xi_{mm}^L(\mathbf{x}), \qquad (5.58)
$$

$$
\xi_{vd}(\mathbf{x}|M) = \bar{b}_m^d b_v^L(M) \xi_{mm}^L(\mathbf{x}), \qquad (5.59)
$$

$$
\xi_{dd}(\mathbf{x}|M) = (\bar{b}_m^d)^2 \xi_{mm}^L(\mathbf{x}), \qquad (5.60)
$$

onde  $\bar{b}^d_m$  é o bias médio da matéria em poeira, definido como

$$
\bar{b}_m^d \equiv 1 - \bar{b}_m^h - \bar{b}_m^v \,,\tag{5.61}
$$

Para garantir que a matéria total não é enviesada com relação a ela mesma

A densidade total de matéria será agora dada por

$$
\bar{\rho}_m = \bar{\rho}_m^h + \bar{\rho}_m^v + \bar{\rho}_m^d \,,\tag{5.62}
$$

de tal forma que essa expressão naturalmente define a densidade de matéria em poeira  $\bar{\rho}^d_m.$ 

O espectro de potências no HVDM é dado por

<span id="page-161-0"></span>
$$
P_{mm}(k) = P_{mm}^{1H}(k) + P_{mm}^{2H}(k) + P_{mm}^{1V}(k) + P_{mm}^{2V}(k)
$$
  
+ 
$$
2P_{mm}^{HV}(k) + 2P_{mm}^{HD}(k) + 2P_{mm}^{VD}(k) + P_{mm}^{2D}(k),
$$
 (5.63)

onde os novos termos que contêm poeira são dados por

$$
P_{mm}^{HD}(k) = \bar{b}_m^d \int d\ln M \frac{M}{\bar{\rho}_m} \frac{dn_h}{d\ln M} u_h(k|M) b_h^L(M) P_{mm}^L(k), \qquad (5.64)
$$

$$
P_{mm}^{VD}(k) = \bar{b}_m^d \int d\ln M \frac{M}{\bar{\rho}_m} \frac{dn_v}{d\ln M} u_v(k|M) b_v^L(M) P_{mm}^L(k), \qquad (5.65)
$$

$$
P_{mm}^{2D}(k) = \left(\bar{b}_m^d\right)^2 P_{mm}^L(k). \tag{5.66}
$$

## Correlações Cruzadas

O HVDM adiciona um extra termo a predição do HVM para as correlações halo-matéria e void-matéria das Eqs.  $(5.47)$  e  $(5.48)$ . Essas novas contribuições são:

<span id="page-162-1"></span>
$$
P_{hm}^{HD}(k|M) = \bar{b}_m^d b_h^L(M) P_{mm}^L(k) \,, \tag{5.67}
$$

$$
P_{vm}^{VD}(k|M) = \bar{b}_m^d b_v^L(M) P_{mm}^L(k).
$$
\n(5.68)

Para as correlações cruzadas, as correções das Eqs. [\(5.41\)](#page-158-0) e [\(5.42\)](#page-158-0) são

$$
\xi_{hm}^{HD}(\mathbf{x}|M) = \bar{b}_m^d b_h^L(M) \xi_{mm}^L(r) ,\qquad(5.69)
$$

$$
\xi_{vm}^{VD}(\mathbf{x}|M) = \bar{b}_m^d b_v^L(M) \xi_{mm}^L(r).
$$
\n(5.70)

## <span id="page-162-0"></span>5.3 Ingredientes

Nesta seção discutimos os ingredientes necessários para se calcular o  $HV(D)M$ . Esses ingredientes são: a função de massa dos halos e voids, seus perfis de densidade internos e seus biases lineares. O objetivo aqui é mostrar cada ingrediente, chamar atenção para aspectos importantes deles dentro do  $HV(D)M$  e compará-los com uma simulações de Ncorpos. Em particular, construiremos um modelo para a abundância e para o bias linear que naturalmente normaliza a soma da contribuição dos halos e dos voids nos vínculos integrais da seção anterior Eq. [\(5.35\)](#page-157-1), como iremos descrever na seção [5.3.4.](#page-173-0)

Para calibrar os ingredientes que vamos apresentar/calcular nesta seção, nós usamos uma simulação de N-corpos rodada com o código RAMSES [\[211\]](#page-273-0) em uma caixa de 512 Mpc/h e com 512<sup>3</sup> partículas usando a mesma cosmologia das simulações Multidark [\[274\]](#page-279-4), ou seja  $(\Omega_m, \Omega_b, \Omega_\Lambda, \sigma_8, n_s, H_0) = (0.307, 0.048, 0.693, 0.829, 0.96, 67.8).$ 

Para detectar halos e *voids* nós utilizamos um procedimento muito similar ao utilizado para construir os catálogos de *voids* no capítulo anterior. A principal diferença aqui é que o centro dos voids estará nos vértices das células de Voronoi e não na partícula de menor densidade. Para o caso dos halos, o centro estará na partícula de maior densidade. Para construir a triangulação de Delaunay, nós utilizamos a livraria CGAL, em C++, e desenvolvemos todo o resto do código. Essa livraria é mais rápida e faz um uso de memória

| <b>Bin</b>     | $M_h$ $[M_{\odot}/h]$ | $N_h$ | $r_v$ [Mpc/h] | $N_v$ |
|----------------|-----------------------|-------|---------------|-------|
| $\overline{0}$ | $5.25 \times 10^{12}$ | 56414 | 3.32          | 15657 |
| $\mathbf{1}$   | $1.23 \times 10^{13}$ | 31453 | 4.03          | 11796 |
| 2              | $2.88 \times 10^{13}$ | 15913 | 4.91          | 6693  |
| 3              | $6.74 \times 10^{13}$ | 6574  | 5.99          | 3028  |
| $\overline{4}$ | $1.57 \times 10^{14}$ | 2229  | 7.29          | 1109  |
| $\overline{5}$ | $3.70 \times 10^{14}$ | 557   | 8.93          | 362   |
| 6              | $8.07 \times 10^{14}$ | 88    | 10.89         | 80    |
| $\overline{7}$ | $1.78 \times 10^{15}$ | 4     | 13.07         | 17    |

<span id="page-163-0"></span>Tabela 5.1: Bins de halos e *voids* considerados nesse capítulo. Para cada bin nós mostramos a massa ou raio médio e o número de objetos.

mais eficiente do que o código ZOBOV, utilizado no último capítulo. Nós também definimos os halos esféricos como regiões desconexas com uma sobredensidade média de 360 e os voids como regiões desconexas com sobredensidade média de 0.2. Note que os halos e voids também são regiões desconexas (não há halos dentro de voids ou voids dentro de halos) de forma a não se contar a mesma partícula de matéria escura em duas estruturas diferentes. A divisão usada para binar halos e voids é apresentada na tabela [5.1.](#page-163-0)

## 5.3.1 Perfis

Aqui descrevemos os perfis de densidade internos utilizados para descrever a distribuição de matéria dentro dos halos e *voids*. Para halos utilizamos o perfil de Navarro–Frenk– White (NFW) [\[114\]](#page-264-0) e para os *voids* propusemos um novo perfil que descreve melhor nossos voids em comparação com perfis normalmente utilizados na literatura [\[15\]](#page-255-1).

### Halos

Para halos, o perfil de densidade mais usado, e o que usamos aqui, é o perfil de Navarro– Frenk–White (NFW) [\[114\]](#page-264-0)

$$
\rho_{\rm NFW}(r|M) = \frac{\rho_s}{c(M)r/r_{\rm vir}(1 + c(M)r/r_{\rm vir})^2},
$$
\n(5.71)

onde  $\rho_s$  é a densidade característica dos halos (uma normalização), c é o parâmetro de concentração [\[275\]](#page-279-5) e  $r_{\text{vir}}$  é o raio do halo definido como sendo o raio cuja esfera interna possui sobredensidade média  $\Delta_{\rm vir} = 360$  (valor próximo à densidade de Virial para essa cosmologia  $\Delta_{\rm vir} \approx 334$ ).

A transformada de Fouier, truncada no raio do halo, desse perfil é dada por

$$
u_h(k|M) = \int_0^{r_{\rm vir}} \frac{4\pi r^2}{M} \frac{\sin kr}{kr} \rho_{\rm NFW}(r|M) dr.
$$
 (5.72)

Veja também [\[276\]](#page-279-6) para uma expressão analítica.

Nós comparamos o perfil NFW com os perfis medidos em nossa simulação no painel esquerdo da figura [5.2.](#page-165-0) Vemos que o perfil NFW concorda com o medido até cerca de duas vezes o raio do halo. Como vamos utilizar esse perfil para descrever apenas a parte interna do halo, ele é suficiente para ser utilizado no  $HV(D)M$ . Esse perfil sub-prediz a densidade nas regiões mais externas do halo pois ele não leva em conta a matéria que está em outras estruturas. Como veremos na seção  $5.4.2$ , as correções introduzidas pelo  $HV(D)$ M são capazes de descrever esse perfil até regiões mais externas do halo pois leva em conta a matéria de estruturas vizinhas.

#### Voids

Para voids, o perfil mais utilizado é o de Hamaus–Sutter–Wandelt (HSW) [\[15\]](#page-255-1)

$$
\frac{\rho_v(r)}{\bar{\rho}_m} - 1 = \delta_c \frac{1 - (r/r_s)^{\alpha}}{1 + (r/r_v)^{\beta}},
$$
\n(5.73)

onde  $r_s$  é o raio onde  $\rho_v = \bar{\rho}_m$ ,  $r_v$  é o raio efetivo da void e  $(\alpha, \beta, \delta_c)$  são parâmetros lives. Note que  $\delta_c$  é o contraste de densidade central do void e não o parâmetro de colapso dos halos que computamos anteriormente.

Como os *voids* identificados por nós possuem um centro vazio, nós tivemos que propor uma nova expressão para os perfis de densidade. Essa expressão possui apenas um parâmetro livre que funciona como uma (de)concentração e é dada por

<span id="page-164-0"></span>
$$
\frac{\rho_v(r|r_v)}{\bar{\rho}_m} = \frac{1}{2} \left[ 1 + \tanh\left(\frac{y - y_0}{s(r_v)}\right) \right],\tag{5.74}
$$

onde  $y = \ln (r/r_v)$  e  $y_0 = \ln (r_0/r_v)$ . O raio  $r_0$  é fixado impondo que a integral do perfil até  $r_v$  seja  $\Delta_v = 0.2$ , de tal forma que esse parâmetro  $r_0(s)$  (em unidades de Mpc/h) pode ser descrito como um polinômio de segunda ordem:  $r_0(s) = 0.37s^2 + 0.25s + 0.89$ , onde s  $\acute{\text{e}}$  o único parâmetro livre no perfil. O parâmetro s  $\acute{\text{e}}$  similar à concentração, no caso dos halos, uma vez que ele diz o quão rápido a densidade de *voids* cresce à medida que nos

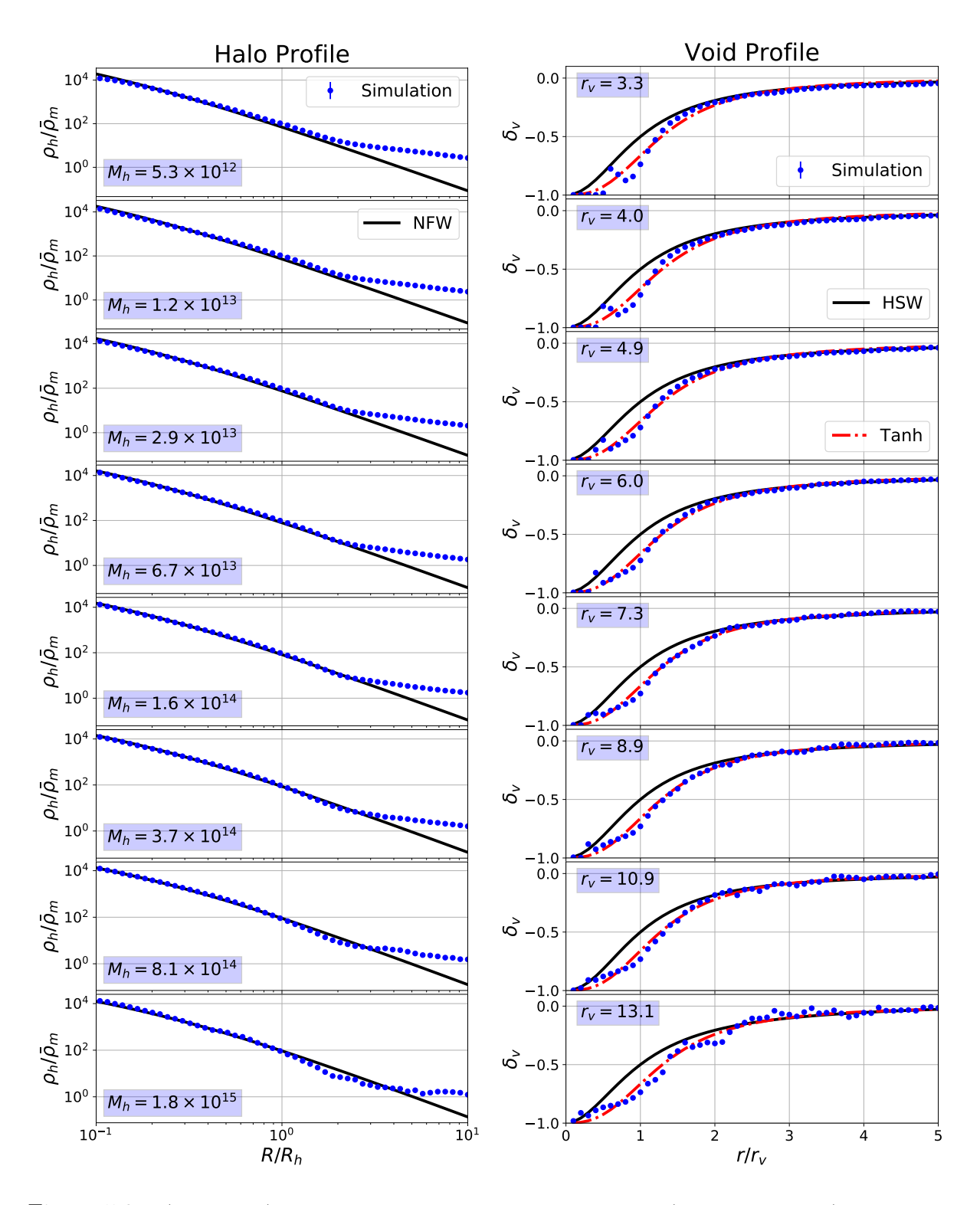

<span id="page-165-0"></span>Figura 5.2: (Esquerda:) o perfil de densidade medido dos halos (em pontos azuis) comparado com a predição de NFW (em preto). (Direita:) o perfil de densidade medido dos voids (em pontos azuis) comparado ao perfil de HSW [\[15\]](#page-255-1) (em preto) e o perfil proposto por nós (em linhas tracejadas vermelhas). As massas dos halos são dadas em unidades de  $M_{\odot}/h$  e o raio dos voids em unidades de Mpc/h.

distanciamos do centro. Para a simulação e algoritmo que usamos para detectar voids, nós verificamos que esse valor varia muito pouco com o tamanho dos voids e que fixando  $s = 0.75$  temos uma boa descrição para todos eles.

De maneira similar ao que foi feito para halos, temos que a transformada de Fourier do perfil truncado é dada por

$$
u_v(k|M) = \int_0^{r_v} \frac{4\pi r^2}{M} \frac{\sin kr}{kr} \rho_v(r|M) dr.
$$
 (5.75)

No painel direito da figura [5.2,](#page-165-0) comparamos os perfis de densidade dos dois modelos acima com o perfil medido nas simulações. Nós fitamos os parâmetros do perfil HSW para os nossos *voids*. Como é possível ver, a predição proposta por nós dá uma melhor descrição dos voids da simulação e, por conta disso, utilizaremos a expressão [\(5.74\)](#page-164-0) nos  $c\acute{a}$ lculos do  $HV(D)M$ .

Entretanto, é importante apontar que o perfil proposto por nós funciona melhor para os voids encontrados com o nosso m´etodo, que s˜ao totalmente vazios no centro e n˜ao possuem uma parede na região externa, diferentemente dos voids encontrados em [\[15\]](#page-255-1). A dependência das propriedades dos voids (como o perfil de densidade) com a escolha particular do detector de *voids* é um assunto muito importante e que foi pouco discutido na literatura. Entender essa dependência é fundamental para relacionarmos predições com observações e é algo que iremos investigar no futuro.

## 5.3.2 Funções de Massa

Nessa seção, descreveremos a função de massa utilizada para halos e voids. Aqui mostraremos apenas a expressão funcional final para as funções de massa, a derivação de sua expressão é análoga à feita no capítulo anterior e também está presente no apêndice A de [\[29\]](#page-256-1).

## Halos

Como já vimos antes, a função de massa é normalmente parametrizada da seguinte forma

$$
\frac{dn_h}{d\ln M} = f_h(\sigma) \frac{\bar{\rho}_m}{M} \frac{d\ln \sigma^{-1}}{d\ln M},
$$
\n(5.76)

onde  $f_h(\sigma)$  é a função de multiplicidade que determina o modelo em particular que estamos usando.

Para as comparações dessa seção, iremos utilizar as seguintes formas funcionais para a função de massa dos halos:

$$
f_h^{\text{1SB}}(\sigma) = \left(\frac{2}{\pi}\right)^{\frac{1}{2}} \frac{\delta_c}{\sigma} \exp\left(-2\delta_c^2/2\sigma^2\right),\tag{5.77}
$$

$$
f_h^{\text{Tinker}}(\sigma) = A \left[ \left( \frac{\sigma}{b} \right)^{-a} + 1 \right] \exp \left( -c/\sigma^2 \right), \tag{5.78}
$$

$$
f_h^{\text{2LDB}}(\sigma) = 2(1+D_h) \exp\left[-\frac{\beta_h^2 \sigma^2}{2(1+D_h)} - \frac{\beta_h \delta_c}{1+D_h}\right] \times \sum_n \frac{n\pi}{\delta_T^2} \sigma^2 \sin\left(\frac{n\pi \delta_c}{\delta_T}\right) \exp\left[-\frac{n^2 \pi^2 (1+D_h)}{2\delta_T^2} \sigma^2\right]. \tag{5.79}
$$

Aqui,  $f_h^{\text{1SB}}$  é a função de massa de Press–Schechter [\[21\]](#page-256-4), onde o superescrito 1SB significa que estamos usando uma barreira estática. Da mesma maneira,  $f_h^{\text{Thinker}}$  é a função de massa de Tinker onde  $(A, a, b, c)$  são parâmetros livres [\[11\]](#page-255-2). Finalmente,  $f_h^{\text{2LDB}}$  é a previs˜ao de Excursion Set Theory para duas barreiras lineares e difusas (2LDB), como derivado no último capítulo, e  $(\beta_h, D_h)$  são os parâmetros livres desse modelo [\[27\]](#page-256-2).

Um subcaso importante do modelo 2LDB ocorre quando  $\beta_h = D_h = 0$ . Esse caso descreve duas barreira estáticas (2SB)  $[10, 102]$  $[10, 102]$ 

$$
f_h^{\text{2SB}}(\sigma) = f_h^{\text{2LDB}}(\sigma, \beta_h = 0, D_h = 0).
$$
 (5.80)

Para esse caso, os passeios aleatórios vão sempre cruzar uma das duas barreiras, de forma que o vínculo integral da equação  $(5.35)$  é naturalmente satisfeito (veja mais sobre isso na seção  $5.3.4$  e no apêndice A de  $[29]$ ).

Como sabemos, os modelos  $f_h^{\text{1SB}}$  e  $f_h^{\text{Tinker}}$  já são normalizados para a unidade, entretanto, o modelo  $f_h^{\text{2LDB}}$  não é. Isto ocorre pois este último modelo já leva em conta a presença dos voids. Para obtermos a normalização correta precisamos então considerar não apenas os halo mas também os voids no modelo.

No painel esquerdo da figura [5.3](#page-169-0) está mostrada a abundância prevista pelos modelos acima, juntamente com a abundância medida nas simulações. Nós vemos que o modelo de Tinker e 2LDV estão em boa concordância com as simulações com um espalhamento de ∼ 10%, enquanto o modelo PS possui um desvio de ∼ 40% para todas as massas. Os valores ajustados para  $D_h$  e  $\beta_h$  são mostrados na tabela [5.2.](#page-172-0) Não mostramos os resultados para o modelo 2SB pois ele produz predições iguais ao do modelo 1SB nessas massas, ou seja, o efeito cloud-in-void é negligenciável para essas massas.

#### Voids

Nesse capítulo, nós consideramos as seguintes funções de multiplicidade para os voids:

$$
f_v^{\text{1SB}}(\sigma) = \left(\frac{2}{\pi}\right)^{\frac{1}{2}} \frac{\delta_v}{\sigma} \exp\left(-2\delta_v^2/2\sigma^2\right),
$$
\n
$$
f_v^{\text{2LDB}}(\sigma) = 2(1+D_v) \exp\left[-\frac{\beta_v^2 \sigma^2}{2(1+D_v)} - \frac{\beta_v |\delta_v|}{1+D_v}\right]
$$
\n
$$
\times \sum_n \frac{n\pi}{\delta_T^2} \sigma^2 \sin\left(\frac{n\pi |\delta_v|}{\delta_T}\right) \exp\left[-\frac{n^2 \pi^2 (1+D_v)}{2\delta_T^2} \sigma^2\right],
$$
\n(5.82)

Novamente,  $f_v^{\rm 1SB}$  é o mesmo que a previsão de PS. Para *voids*, nós também temos o modelo 2SB como um caso limite do modelo 2LDB:

$$
f_v^{\text{2SB}}(\sigma) = f_v^{\text{2LDB}}(\sigma, \beta_v = 0, D_v = 0).
$$
 (5.83)

Verificamos que o modelo 2SB apresenta resultados muito similares ao modelo 1SB para o intervalo de tamanhos de voids considerados aqui. No painel direito da figura [5.3](#page-169-0) está a comparação entre as abundâncias previstas pelos diversos modelos acima com a abundância medida das simulações. Os melhores ajustes para  $D_v$  e  $\beta_v$  estão presentes na tabela [5.2.](#page-172-0) Vemos, novamente, que o modelo 2LDB descreve melhor a abundância dos voids, especialmente para aqueles menores onde as barras de erro são menores.

## <span id="page-168-0"></span>5.3.3 O Bias Linear e o Termo de Exclusão

Além do perfil de densidade e da abundância, outro ingrediente fundamental para o  $HV(D)M$  são os espectros de potência halo-halo, void-void e halo-void (veja equações Eqs. [\(5.13\)](#page-154-0), [\(5.33\)](#page-157-2) e [\(5.34\)](#page-157-2)). Para expressar  $P_{hh}$ ,  $P_{vv}$  e  $P_{hv}$  em termos do espectro matériamatéria (linear) e de alguma dependência com o tamanho da estrutura, podemos escrever os campos das estruturas como

<span id="page-168-1"></span>
$$
\delta_x(k|M) = \mathcal{F}_x[\delta_m^L(k), k, M], \qquad (5.84)
$$

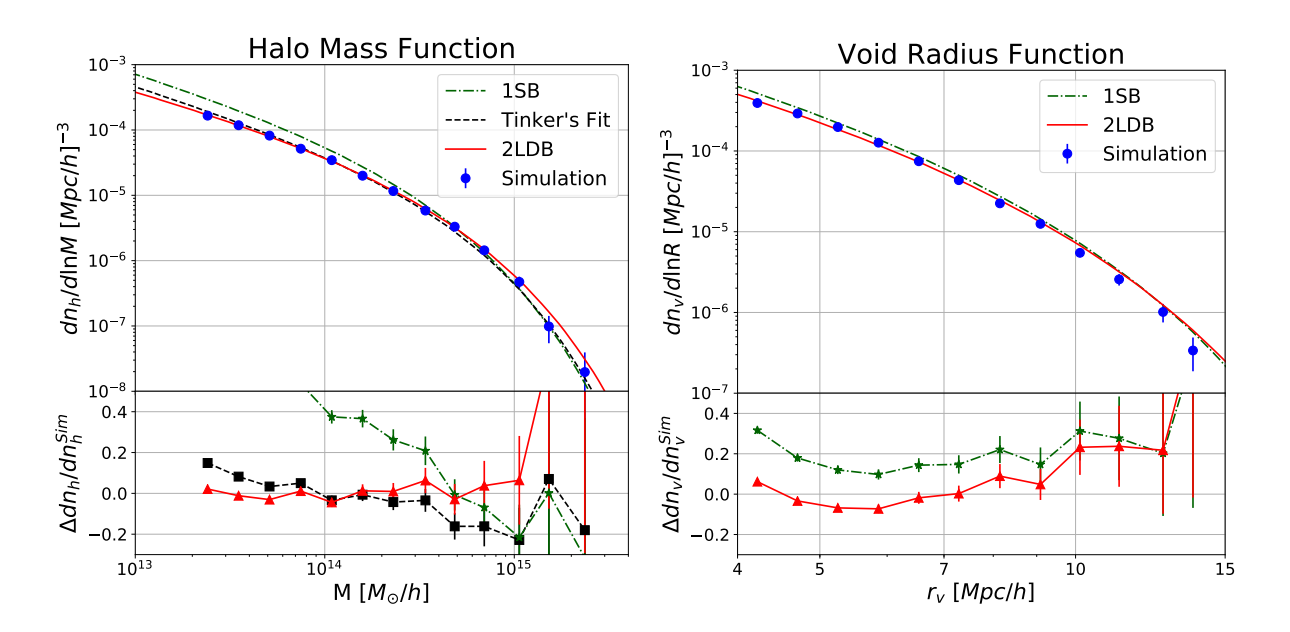

<span id="page-169-0"></span>Figura 5.3: Abundância dos halos  $M$  (left) e voids (right). Os painéis de baixo mostram a diferença relativa entre os diferente modelos e a abundância medida. Nós consideramos três diferentes modelos: uma barreira estática (1SB) ou Press–Schechter (linha pontilhada e tracejada verda), Tinker (linha tracejada) duas barreiras lineares e difusas (2LDB, linha sólida vermelha). Tanto para halos como para voids o modelo 2LDB apresenta melhor concordância com as observações.

onde  $x =$ halo (h) ou void (v). O mapa na equação [\(5.84\)](#page-168-1) pode ser calculado, até o momento de shell-crossing, usando a teoria de perturbações [\[277\]](#page-280-0). Neste capítulo iremos considerar apenas o nível árvore, de forma que

$$
\delta_x(k,M) = b_x^L(M)\delta_m(k),\tag{5.85}
$$

onde  $b_x^L(M)$  é o bias linear da estrutura x com massa M. De agora em diante abandonaremos o super-índice  $L$  e escrever

$$
P_{hh}(k|M_1, M_2) = b_h(M_1)b_h(M_2)P_{mm}^L(k), \qquad (5.86)
$$

$$
P_{vv}(k|M_1, M_2) = b_v(M_1)b_v(M_2)P_{mm}^L(k), \qquad (5.87)
$$

$$
P_{hv}(k|M_1, M_2) = b_h(M_1)b_v(M_2)P_{mm}^L(k). \qquad (5.88)
$$

Além da expansão em nível árvore para o espectro  $xy$ , nós também consideraremos o termo de exclus˜ao, implementado em [\[278\]](#page-280-1) para os halos, e em [\[279\]](#page-280-2) para os voids. Esse termo suprime a função de correlação para escalas menores que a soma dos raios das duas estruturas, e será especialmente relevante para o cálculo da função de correlação void-matéria na seção [5.4.3.](#page-182-0) Esse termo de exclusão é crucial para suprimir o termo de dois voids e a contribuição halo-void nas partes mais internas do void. Em nível árvore, e levando em conta o termo de exclusão, podemos escrever a correlação  $xy$  como

$$
\xi_{xy}(r|M_1, M_2) = W(r|D_{xy}) \left[ b_x(M_1) b_y(M_2) \xi_{mm}(r) + 1 \right] - 1, \tag{5.89}
$$

onde  $W(r|D_{xy})$  é o termo de exclusão entre duas estruturas com raios somados  $D_{xy}$  =  $R_x + R_y$ , que deve zerar para  $r \lesssim D$  e deve ser um para  $r \gtrsim D$ .

Portanto, o espectro de potências  $P_{xy}$  é dado por

$$
P_{xy}(k|M_1, M_2) = 4\pi b_x(M_1)b_y(M_2) \int_0^\infty dr \, r^2 \, \xi_{mm}^L(r) W(r|D_{xy}) j_0(kr)
$$
  
+ 
$$
4\pi \int_0^\infty dr \, r^2 \left[ W(r|D_{xy}) - 1 \right] j_0(kr), \tag{5.90}
$$

onde  $j_0(x)$  é a função esférica de Bessel de ordem zero. Escolhas típicas para  $W(r|D)$  são a função top-hat ou a função tangente hiperbólica (tanh)

$$
W_{\text{Tanh}}(r|D) = \frac{1}{2} \left[ 1 + \tanh\left(\frac{\ln r - \ln D}{\tilde{\sigma}}\right) \right],\tag{5.91}
$$

onde  $\tilde{\sigma}$  é uma parâmetro livre que controla a transição entre o regime  $W(r|D) = 0$  e  $W(r|D) = 1$ , e foi fixado em  $\tilde{\sigma} = 0.1$  nessa seção.

Em princípio, o valor de  $\tilde{\sigma}$  pode ser alterado e ajustado aos dados para reproduzir melhor os resultados. Porém, neste trabalho mantivemos seu valor fixo pois ele não irá afetar nossas conclusões e será mais simples interpretar nossos resultados. Note que  $\tilde{\sigma}$ possui um papel semelhante ao contraste de densidade escolhido para se definir os halos e voids: mudar esses parâmetros significa considerar mais ou menos matéria que está nas regiões mais externas das estruturas.

Agora mostraremos quais foram as formas funcionais que escolhemos para os biases lineares dos halos e *voids*. Nós propusemos uma nova expressão funcional para esses biases usando o mesmo formalismo utilizado para se calcular as funções de massa (discutido em [\[29,](#page-256-1) [280\]](#page-280-3)). Note que usar o mesmo formalismo para a função de massa e bias linear  $\acute{e}$  fundamental para mantermos tudo consistente e evitarmos contar matéria duas vezes (ou nenhuma). Essa é uma complicação extra introduzida no HVM, e que é eliminada quando consideramos poeira no HVDM, já que a poeira cumpre o papel de renormalizar os resultados de forma a estarem corretamente normalizados mesmo sem uma construção consistente entre as funções de massa e bias lineares.

#### Halos

Para o bias linear dos halos, consideramos as seguintes expressões (em analogia às abundâncias consideradas):

$$
b_h^{\text{1SB}}(\sigma) = 1 + \frac{\nu^2 - 1}{\delta_c}, \tag{5.92}
$$

$$
b_h^{\text{Tinker}}(\sigma) = 1 - A \frac{\nu^a}{\nu^a + \delta_c^a} + B\nu^b + C\nu^c,
$$
\n(5.93)

$$
b_h^{\text{2LDB}}(\sigma) = 1 - \frac{\sum_n \frac{n\pi}{\delta_T^2} \sin\left(\frac{n\pi\delta_c}{\delta_T}\right) \exp\left[-\frac{n^2\pi^2(1+D_h)}{2\delta_T^2}\sigma^2\right] \left[\text{cotan}\left(\frac{n\pi\delta_c}{\delta_T}\right) \frac{n\pi}{\delta_T} - \frac{\beta_h}{1+D_h}\right]}{\sum_n \frac{n\pi}{\delta_T^2} \sin\left(\frac{n\pi\delta_c}{\delta_T}\right) \exp\left[-\frac{n^2\pi^2(1+D_h)}{2\delta_T^2}\sigma^2\right]}
$$
(5.94)

onde usamos as mesas notações utilizadas para as funções de massa e o bias de Tinker é introduzido em [\[24\]](#page-256-5).

O ajuste dos parâmetros livres da expressão 2LDB foi realizado utilizando o espectro halo-matéria, que possui menos ruído, onde usamos apenas os modos em escalas maiores  $(k < 0.1 h/Mpc)$  e tomamos o valor do bias linear como sendo o termo constante de uma expressão polinomial quadrática.

Note que os parâmetros  $(\beta_h, D_h)$  do modelo 2LDB deveriam ser os mesmos que os ajustados para a função de massa anteriormente, a fim de que o vínculo integral fosse garantido. Entretanto, como nessa seção queremos apenas checar se os modelos funcionam de forma independente, fizemos um ajuste separado para a abundância e para o bias. Os valores ajustados estão presentes na tabela [5.2](#page-172-0)

No painel da esquerda da figura [5.4,](#page-173-1) est˜ao comparados os bias lineares preditos pelas expressão acima com os bias medidos na simulação utilizando o espectro de potências halo-halo e halo-matéria. Vemos que todas as teorias concordam com a simulação melhor que 10%. Os bias de Tinker e 2KDB são consistentes com os valores medidos dentro de  $1\sigma$ .

| Parâmetro | Abundância | Bias |
|-----------|------------|------|
|           | 0.38       | 0.08 |
|           | 0.23       | 0.18 |
|           | 0.09       | 0.92 |
|           | 0.06       | 0.07 |

<span id="page-172-0"></span>Tabela 5.2: Parâmetros ajustados do modelo 2LDB. Os parâmetros para as abundâncias e bias foram ajustados de forma separada, sem considerar nenhum v´ınculo para a soma deles (veja equação  $(5.35)$ ). Para os resultados do HVM apresentados na seção [5.4,](#page-175-0) nós não temos nenhum parâmetro livre uma vez que usamos o modelo 1SB. Para o modelo HVDM, nós usamos os valores ajustando a abundância e bias de forma separada.

#### Voids

Para os voids, nós consideramos as seguintes expressões para o bias linear:

$$
b_v^{\text{1SB}}(\sigma) = 1 + \frac{\delta_v}{\sigma^2} - \frac{1}{\delta_v},
$$
\n
$$
b_v^{\text{2LDB}}(\sigma) = 1 + \frac{\sum_n \frac{n\pi}{\delta_T^2} \sin\left(\frac{n\pi|\delta_v|}{\delta_T}\right) \exp\left[-\frac{n^2\pi^2(1+D_v)}{2\delta_T^2}\sigma^2\right] \left[\cot \left(\frac{n\pi|\delta_v|}{\delta_T}\right) \frac{n\pi}{\delta_T} - \frac{\beta_v}{1+D_v}\right]}{\sum_n \frac{n\pi}{\delta_T^2} \sin\left(\frac{n\pi|\delta_v|}{\delta_T}\right) \exp\left[-\frac{n^2\pi^2(1+D_v)}{2\delta_T^2}\sigma^2\right]}
$$
\n
$$
(5.95)
$$

onde usamos as mesmas notações de antes e ajustamos os parâmetros livres do modelo 2LDB utilizando apenas os dados dos bias medidos.

A comparação entre os modelos acima e as medias, utilizando o espectro void-void e void-matéria, estão no painel da direita da figura [5.4.](#page-173-1)Vemos que o modelo 1SB não concorda bem com a simulação, enquanto o modelo 2LDB melhore significativamente a concordância com os dados e é consistente com as medidas dentro de  $1\sigma$ . Note que o shotnoise de Poisson é maior para os voids pois eles apresentam uma densidade numérica muito menor, e que esse erro de Poisson é propagado como um erro maior nos bias medidos.

Note que nós mostramos na figura [5.4](#page-173-1) apenas o modulo dos bias medidos, para o caso void-matéria, isso ocorre pois esse bias é negativo para todos os voids considerados aqui.

Essa característica de nossos voids é diferente dos voids não esféricos encontrados em [\[279\]](#page-280-2), mas é consistente com a falta de uma parede na parte externa dos voids (veja figura [5.2\)](#page-165-0). A presença dessa parede na parte externa dos voids é determinada pelo sinal do bias linear, quando esse sinal ´e negativo n˜ao vemos nenhuma parede.

E importante notarmos que os diferentes valores encontrados para os parâmetros quando usamos a abundância ou o bias representam uma inconsistência do modelo. Isso acontece por conta das barreira simplificadas escolhidas nesse trabalho (discutido

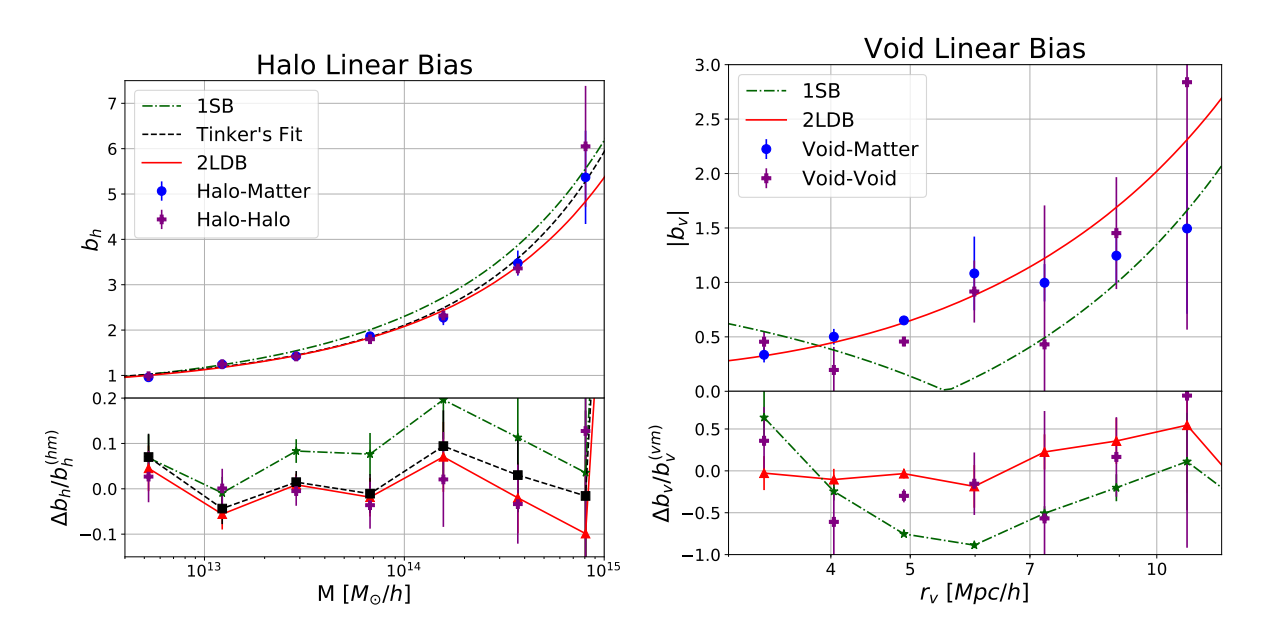

<span id="page-173-1"></span>Figura 5.4: Bias linear dos halo (*left*) e dos *voids* (*right*). Os bias foram calculados nas simulações usando o auto espectro (halo-halo, void-void, circle) ou o espectro cruzado (halo-matter or void-matter), e comparado com as mesmas teorias da figura [5.3.](#page-169-0) Os painéis de baixo mostram a diferença relativa de cada linha com as medições utilizando os espectros cruzados, que possuem um erro menor. Novamente, o modelo 2LDB apresenta o melhor resultado.

no apêndice A de [\[29\]](#page-256-1)) que, apesar dos bons resultados para a abundância e bias, são uma simplificação com relação a barreira completa que descreveria o colapso (expansão) não esférica dos halos (voids). Essa inconsistência não é importante para os resultados apresentados na seção [5.4](#page-175-0) pois, para o caso do HVM nós utilizamos o modelo 1SB, que n˜ao possui nenhum parˆametro livre, e para o caso do HVDM os termos extra de poeira conseguem renormalizar qualquer problema que apareçam nos vínculos integrais em largas escalas.

Além disso, na seção [5.4.3,](#page-182-0) mostraremos que os valores apresentados na tabela [5.2](#page-172-0) são consistentes com os valores necessários para descrever os perfis dos voids medidos nas simulações. A relação entre o bias linear e o perfil dos voids é clara quando olhamos a equação  $(5.103)$ .

## <span id="page-173-0"></span>5.3.4 Resolvendo o Problema da Convergência

Agora iremos demonstrar a consistência de se usar duas barreira para os ingredientes do HVM. Veremos que usando halos e *voids* a convergência dos vínculos integrais  $(5.39)$  e  $(5.40)$  é bastante acelerada, mostrando que o HVM é um modelo efetivo melhor para descrever a distribuição de matéria no universo.

Considerando a integral no termo de dois halos da equação [5.14](#page-154-1) no HM, um vínculo importante é que as seguintes integrais sobre a função de massa e bias linear sejam normalizadas a unidade

$$
I \equiv \qquad \int_0^\infty d\ln M \frac{M}{\bar{\rho}_m} \frac{dn}{d\ln M} = 1 \,, \tag{5.97}
$$

$$
I^{b} \equiv \int_{0}^{\infty} d\ln M \frac{M}{\bar{\rho}_m} \frac{dn}{d\ln M} b(M) = 1.
$$
 (5.98)

Se isso for verdade, o HM irá recuperar corretamente a teoria linear nas largas escalas. Para forçarmos esses vínculos no HM, normalmente precisamos normalizar essa integrais "à mão"ou calcular-las até massa muito pequenas onde não sabemos se as expressões para a função de massa e o bias linear continuam funcionando<sup>[4](#page-174-0)</sup>.

Vamos considerar como as integrais acima dependem de seus limites inferiores definindo as funções

<span id="page-174-1"></span>
$$
I(M_{\text{Min}}) = \int_{M_{\text{Min}}}^{\infty} d\ln M \frac{M}{\bar{\rho}_m} \frac{dn}{d\ln M}, \qquad (5.99)
$$

$$
I^{b}(M_{\text{Min}}) = \int_{M_{\text{Min}}}^{\infty} d\ln M \frac{M}{\bar{\rho}_m} \frac{dn}{d\ln M} b(M).
$$
 (5.100)

Na figura [5.5,](#page-175-1) mostramos I and  $I^b$  respectivamente nos painéis da esquerda e direita. Consideramos três modelos descritos anteriormente: 1SB, Tinker e 2SB. Como discutido acima, estes três modelos naturalmente satisfazem os vínculos. Podemos ver, em ambos pain´eis, que as integrais para 1SB e Tinker n˜ao convergem, mesmo indo para massas menores que  $10^4$   $M_{\odot}/h$ . Por outro lado, as integrais já convergiram no modelo 2SB para halos com massa  $10^9$   $M_{\odot}/h$ , quando ambos halos e *voids* são considerados.

A convergência mais rápida das integrais é uma propriedade chave do HVM, tornando clara uma das principais propriedades do modelo: ele conta a massa dos halos menores (<  $10^9$   $M_{\odot}/h$ ) como sendo pertencente a voids maiores que já estão bem resolvidos nas simulações. Dessa forma, o HVM é um modelo efetivo melhor, uma vez que incorpora o efeito de pequenas escalas (halo pequenos) nos voids, que são bem descritos pelas grandes escalas dentro de nossa simulação.

Note que no apêndice A de [\[249\]](#page-277-5) é apresentada outra ideia para resolver o problema da convergência dessas integrais. Nessa proposta, um valor diferente de zero é escolhido

<span id="page-174-0"></span><sup>&</sup>lt;sup>4</sup>Note que não há problemas para massas mais altas pois a abundância é suprimida exponencialmente nesse limite.

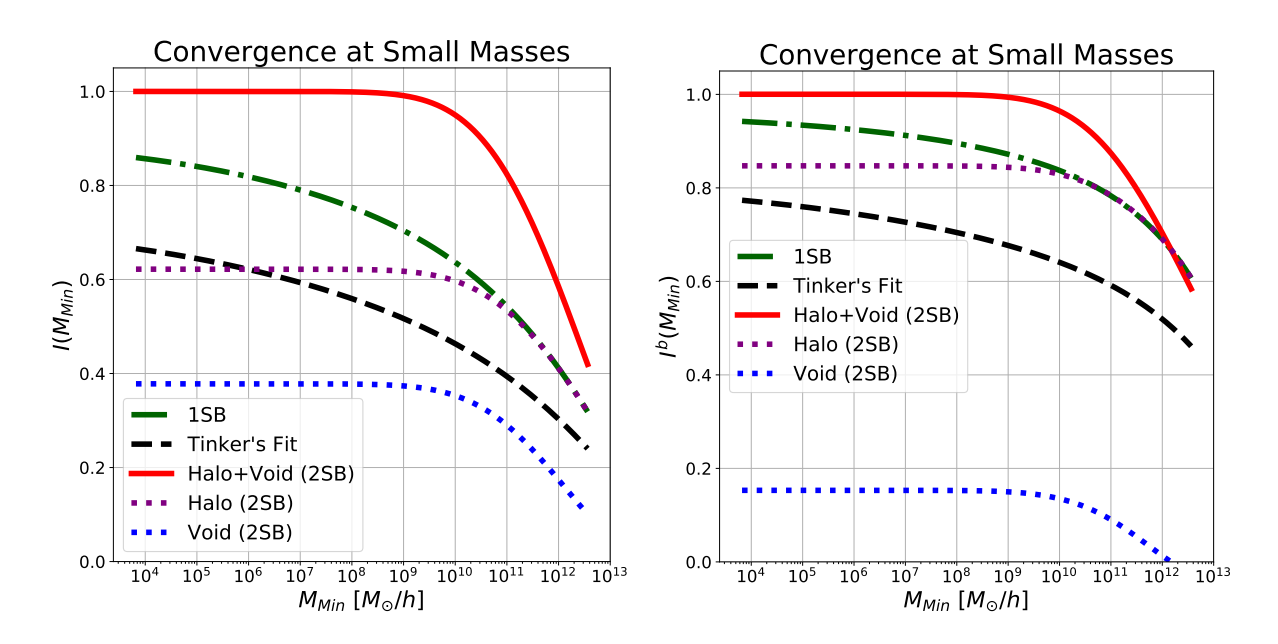

<span id="page-175-1"></span>Figura 5.5: Testes de convergência das integrais. (*Esquerda*): Nós mostramos o resultado para as integral da equação [5.99\)](#page-174-1) para os três diferentes modelos. (*Direita*): Nós mostra-mos resultados para a integral da equação [5.100,](#page-174-1) que apresenta convergência similar.

como limite inferior da integral e contra-termos são adicionados à abundância, bias e ao termo estocástico de forma a conservar a massa total. Com nosso modelo, é possível fazer algo similar caso consideremos apenas halos e poeira (HDM). Nesse caso a massa dos halo menores que nossa escolha ser´a considerada como parte da poeira, e o espectro será corretamente normalizado em grandes escalas. O HDM seria equivalente ao HM uma vez que o termo de dois halos é degenerado com o espectro linear da matéria em grandes escalas. A diferença nesse caso seria somente a interpretação física que teria destes termos extras.

# <span id="page-175-0"></span>5.4 A Função de Dois Pontos

Agora que já temos todos os ingredientes necessários para as predições do  $HV(D)M$ , iremos proceder para as comparações com as medidas realizadas em nossa simulação. Na seção [5.4.1](#page-177-0) iremos comparar as predições, para o espectro matéria-matéria, dos três modelos apresentados aqui (HM, HVM e HVDM) com as medidas. Então, iremos olhar para as correções no espectro cruzado introduzidas pelo  $HV(D)M$ , tanto para os halos (na seção  $5.4.2$ ) quanto para os voids (na seção  $5.4.3$ ).

Antes de continuarmos, vamos relembrar do que precisamos para os ingredientes do

HV(D)M<sup>[5](#page-176-0)</sup>. Para a consistência do HVM, nós precisamos satisfazer o vínculo integral da equação [5.38.](#page-158-2) Entre todos os modelos apresentados na seção [5.3,](#page-162-0) para o HVM nós escolhemos usar o 2LDB com  $\beta_h = D_h = \beta_v = D_v = 0$ , modelo que também chamamos de 2SB. Esse modelo é particularmente interessante pois ele garante naturalmente os vínculos integrais em largas escalas (veja a figura  $5.5$  e a nota de rodapé próxima)<sup>[6](#page-176-1)</sup>.

A fração de matéria dentro de halos e voids, assumindo o modelo 2SB para abundância e bias, será

$$
\frac{\bar{\rho}_m^v}{\bar{\rho}_m} = 0.38 \,, \qquad \frac{\bar{\rho}_m^h}{\bar{\rho}_m} = 0.62 \,. \tag{5.101}
$$

Para o HVDM, nós podemos relaxar os vínculos pois permitimos nesse modelos que  $\bar{b}^d_m \neq 0$ . Nesse caso, para obtermos os melhores resultados possíveis para a abundância e bias, nós ajustamos os parâmetros livres  $(\beta_h, D_h, \beta_v, D_v)$  separadamente. Os melhores valores obtidos para cada parâmetro são apresentados na tabela [5.2.](#page-172-0) No que seque, nós iremos sempre utilizar os melhores valores obtidos ajustando a abundância na abundância e os melhores obtidos usando o bias no bias. Esse espaço de oito parâmetros poderia, em princípio, se reduzido para quatro se fizéssemos o ajuste da abundância e bias ao mesmo tempo, porém isso piora muito os resultados para o bias linear dos voids pois o mesmo é completamente sub-dominante quando comparado à função de massa.

Dentro do modelo 2LDB, obtivemos as seguintes frações de matéria dentro de halos, voids e poeira

$$
\frac{\bar{\rho}_m^v}{\bar{\rho}_m} = 0.29 \,, \qquad \frac{\bar{\rho}_m^h}{\bar{\rho}_m} = 0.31 \,, \qquad \frac{\bar{\rho}_m^d}{\bar{\rho}_m} = 0.4 \,. \tag{5.102}
$$

 $Em$  princípio, poderíamos escolher modelos diferentes para usar no  $HV(D)M$  de forma a melhorar as previsões para a função de dois pontos. Por exemplo, usando a função de massa  $[23]$  e bias linear  $[22]$  de Sheth & Tormen os resultados para a função de correlação matéria-matéria são melhores do que com as escolhas feitas acima. De fato, o HM é sensível não somente a escolha de ingredientes utilizados mas também a escolha do contraste de densidade utilizado para se definir os halos. Por exemplo, usando a função de massa [\[11\]](#page-255-2) e bias linear [\[24\]](#page-256-5) de Tinker com  $\Delta = 200$  também melhora significativamente a predição da função matéria-matéria se comparado com a escolha que fizemos

<span id="page-176-0"></span> ${}^{5}E$  importante enfatizar, novamente, que o grande sucesso do HM veem do fato de que ele faz predições para diversos observáveis sem a necessidade de se ajustar parâmetros lives para cada um desses observáveis, tudo e calculado de forma auto consistente apenas sabendo-se os ingredientes necessários descritos na seção anterior.

<span id="page-176-1"></span><sup>&</sup>lt;sup>6</sup>Em princípios, nós também poderíamos explorar o espaço de parâmetros ( $\beta$ , D) impondo o vínculo integral da equação [5.38,](#page-158-2) porém isso não melhorou significativamente nossos resultados.

aqui. Porém, nosso objetivo nesse trabalho não foi encontrar o conjunto de ingredientes e parâmetros que produzam os melhores resultados para um observável específico, em vez disso, n´os queremos criar um novo formalismo que seja auto consistente e que melhores as predição do HM quando comparado com o mesmo conjunto de escolhas. Por conta disso escolhemos os modelos descritos acima bem como o raio de virial para se truncar o halo. Nossos modelos também permitem escolhas diferentes de ingredientes e parâmetros de forma a melhorar as predições para um parâmetro específico.

## <span id="page-177-0"></span>5.4.1 Espectro de Potências Matéria-Matéria

Para o espectro de potências matéria-matéria, as correções do HVM e HVDM são descritas, respectivamente, pelas equação  $5.31$  e  $5.63$ . Cada um dos termos do HVM (HVDM) s˜ao mostrados no painel da esquerda (direita) da figurar [5.6.](#page-178-0)

Para o HVM, os termos originais presentes no HM são dominantes em todas as escalas, como esperado um vez que o bias médio da matéria em voids é de 0.15 (veja a figura [5.5\)](#page-175-1). Isso faz a contribuição vinda dos halos quase seis vezes maior nas grandes escalas. A principal correção adicionada ao HM veem do termo  $P_{mm}^{HV}$ , que contribui com  $\mathcal{O}(10\%)$ .

Note que  $P_{mm}^{HV}$ ,  $P_{mm}^{2H}$  e  $P_{mm}^{2V}$  possuem uma forma muito similar nas escalas muito grandes, esta ´e a raz˜ao pela qual ambos o HM e o HVM concordam nessas escalas apesar de ambos terem um física diferente e o HM ter que ser renormalizado. Em pequenas escalas os três termos começam a diferir, como visto no painel da esquerda da figura [5.6,](#page-178-0) de forma que sua soma será diferente do observado no HM.

Para o HVDM, os termo de poeira são de ordem dominante, uma vez que correspondem a 65% do bias total da matéria.  $P_{mm}^{2H}$ ,  $P_{mm}^{2V}$ ,  $P_{mm}^{HV}$ ,  $P_{mm}^{2D}$ ,  $P_{mm}^{HD}$  e  $P_{mm}^{VD}$  são similares em grandes escalas mas diferem para  $k > 0.1 h/Mpc$ .

Na figura [5.7](#page-179-1) nós também comparamos os diferentes modelos com o ajuste numérico vindo diretamente de simulação  $HaloFit [6]$  $HaloFit [6]$ . No painel da esquerda, vimos que a transição entre o termo de um e dois halos é levemente melhorada quando consideramos o HVM (o máximo erro nessa transição vai de  $21.5\%$  para  $20.1\%$ ). Para o HVDM, o melhoramento  $\acute{\text{e}}$  ainda maio (indo de 28.3% para 21.8%). Em ambos os casos, os termos extras incluídos por nossos modelos n˜ao mudam o comportamento do espectro em escalas pequenas e grandes. Em todas as escalas, o erro do HM é muito dependente da escolha particular de ingredientes, e nossos resultados estão de acordo com outras da literatura [\[109\]](#page-263-2). Note que

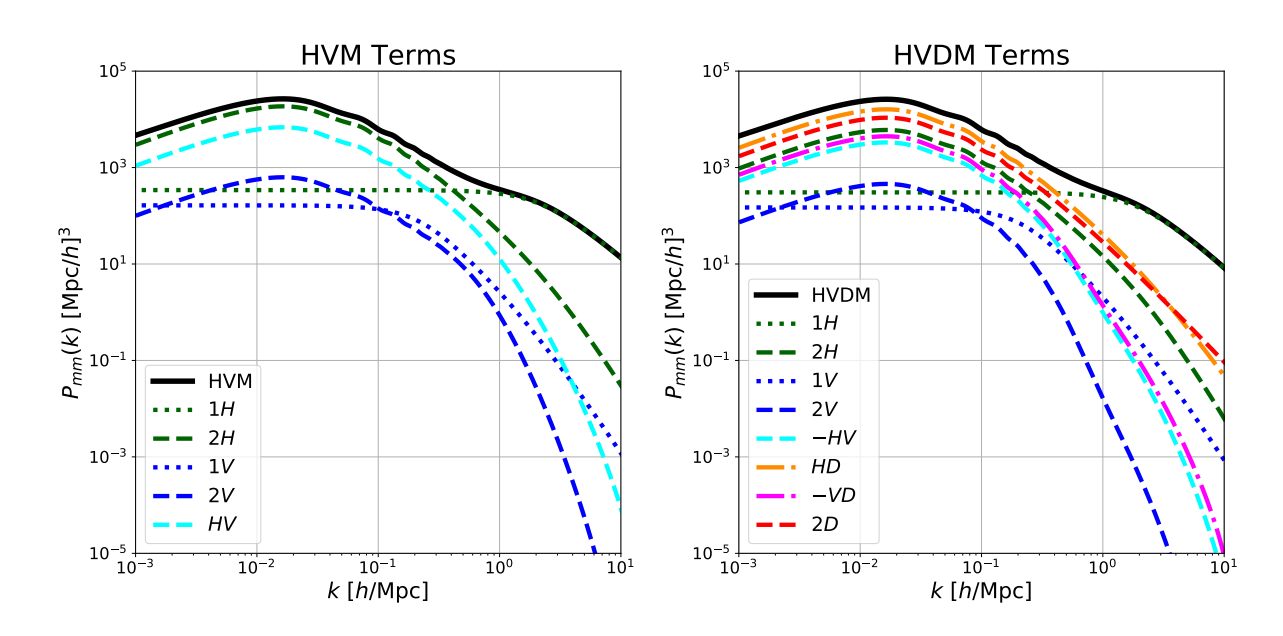

<span id="page-178-0"></span>Figura 5.6: Todos os termos que contribuem para  $P_{mm}(k)$  no HVM (esquerda) e no HVDM  $(direita)$ . A soma de todos os temos é mostrado pela linha sólida preta. Termos que contribuem mais em grandes escalas são mostrados por linhas tracejadas e os termos que contribuem mais em pequenas escalas por linhas pontilhadas.

mesmo a predição do HM muda do painel da esquerda para o da direita, isso ocorre pelos diferentes modelos utilizados para a função de massa e bias linear. Como os ingredientes do HVDM são livres, o seu resultado é melhor nas pequenas escalas.

Temos que enfatizar que os resultados apresentados aqui podem ser muito melhorados se considerar diferentes ingredientes (por exemplo usando a função de massa e bias linear de Sheth & Tormen) ou usando diferentes valores para as sobredensidades dos halos e *voids* (por exemplo usando  $\Delta_h = 200$  para os halos). Quando tomamos outras escolhas que não são totalmente consistentes teoricamente, nós conseguimos alcançar uma precisão de 11% para o HM e de 5% para o HVDM, mostrando que o melhoramento de ∼ 6% continua mesmo para essa diferente escolha. Por´em, como dito antes, o objetivo aqui n˜ao ´e encontrar a melhor escolha de ingredientes para o espectro de potˆencias, e sim compara o HV(D)M com o HM para escolhas consistentes.

Note também que a leve sobre predição no espectro da matéria em grandes escalas  $(k \leq 0.2)$  no HM a no HV(D)M ocorrem por conta do termo de um halo que se torna um termo tipo de shot-noise para grandes escalas. Esse termo pode ser suprimido se considerarmos o formalismo desenvolvido em [\[249\]](#page-277-5) e, portanto, não é um problema para nenhum dos modelos.

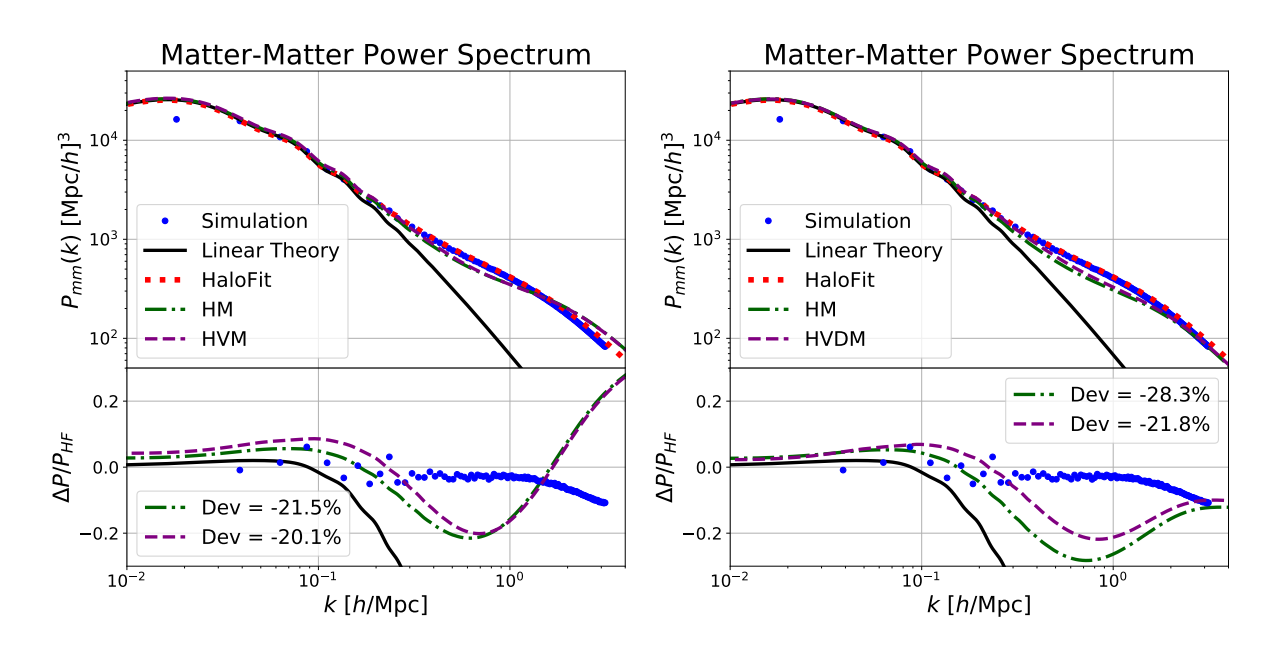

<span id="page-179-1"></span>Figura 5.7: Espectro de potências matéria-matéria para o HVM (*esquerda*) e o HVDM (*direita*). Os painéis inferiores mostram a diferença relativa de cada modelos com o HaloFit. Note que o HVM melhora em ∼ 1% a predição. Já considerando-se a poeira, a melhora é maior do que 6%. Ambos para as pequnas e grandes escalas, o HV(D)M concorda com HM. Perceba que mesmo o HM varia bastante quando consideramos diferentes modelos para seus ingredientes.

## <span id="page-179-0"></span>5.4.2 O Espectro Halo-Matéria e o Perfil Observado dos Halos

Como mencionado na seção [5.2,](#page-151-0) uma das principais características do HM é ele também ser capaz de fazer predições para a função de correlação halo-matéria, muito utilizada para descrever o perfil observado dos halos, ou seja, o perfil que vai al´em do raio do halo que e possui correções da matéria que se encontra em outros halos. A correção do HVM para o espectro halo-matéria é dada pela equação [5.47](#page-159-0) e o termo extra envolvendo poeira, do HVDM, pela equação [5.67.](#page-162-1)

No painel esquerdo da figura [5.8](#page-180-0) é mostrada a diferença no espectro de potências halo-matéria, entre o HM e o HVM, para dois bins de massa dos halos. As contribuições vindas dos voids e da poeira são esperadas serem menores do que as contribuições vindas dos halos. Por exemplo,  $P_{hm}^{HV}$  contribui muito pouco para o espectro final, fazendo com que o HVM reproduza o HM com um melhoramento marginal. Vemos que para halos de pouca massa, a escala do termo de um halo ´e menor, de forma que esse termo n˜ao corrige a predição linear pela quantidade correta em pequenas escalas. Para os halos de massa maior, ambos o HM e o HVM reproduzem bem os dados simulados. Os resultados para o HVDM (pain´eis da direita) s˜ao muito similares.

A transformada de Fourier de  $P_{hm}$  dá a função de correlação halo-matéria  $\xi_{hm}$ , que
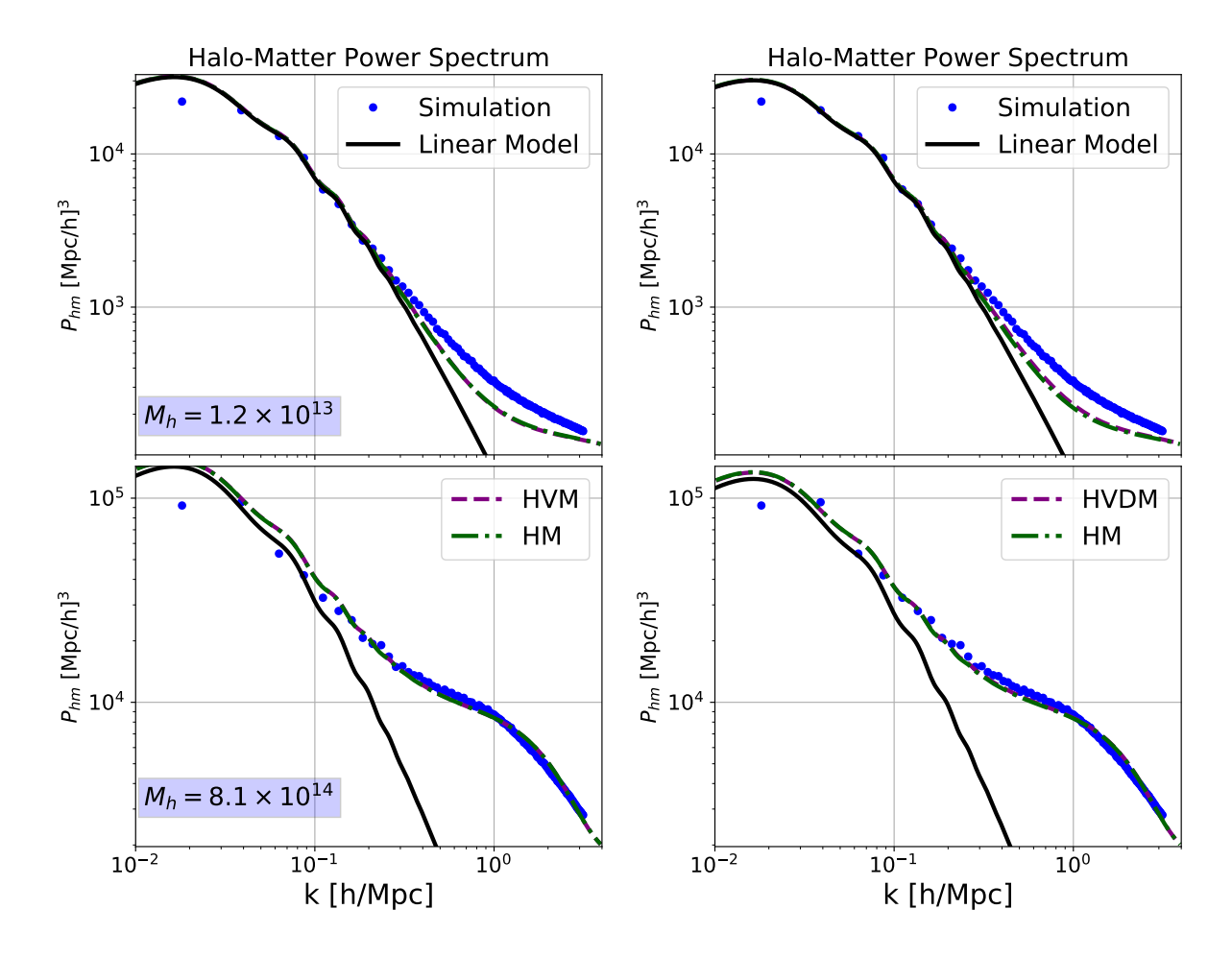

Figura 5.8: Espectro de potências halo-matéria para dois bins de massa (em unidades de  $M_{\odot}/h$ ). Na esquerda, comparamos o HVM (linha roxa tracejada) com o HM (linha verde tracejada e pontilhada) e o modelo linear (linha sólida vermelha). Note que o HM e o HVM diferente por menos de 1% para esse observável. Vemos que ambos os modelos são melhores para descrever halos mais massivos. Nos pain´eis da direita temos o mesmo mas para o HVDM, como indicado nas legendas.

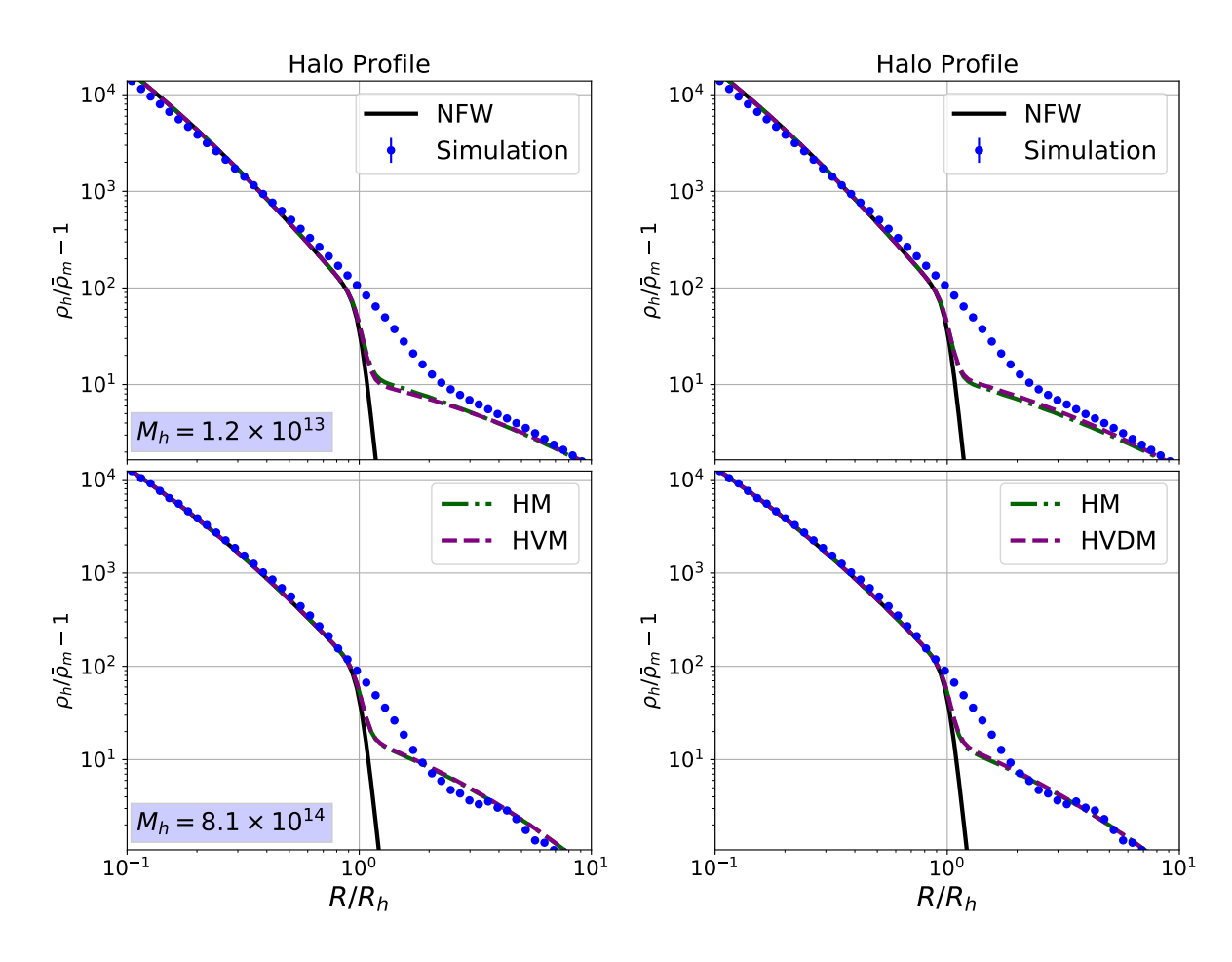

<span id="page-181-0"></span>Figura 5.9: Função de correlação halo-matéria, que também pode ser interpretado com o perfil de densidades observado dos halos, para dois bins de massa (em unidades de  $M_{\odot}/h$ ). Resultados mostrados para o HVM (esquerda) e para o HVDM (direita). A diferença entre esses modelos e o HM (linha verde) é marginal. As correções do HM para o perfil NFW são também presentes tanto no HVM quanto no HVDM. Nós usamos os mesmos ingredientes do HM no  $HV(D)M$ , como descrito na seção [5.4.](#page-175-0)

tamb´em pode ser interpretada como o perfil de densidade total observado do halo, como mostrado na figura [5.9.](#page-181-0) O termo de dois halos do HM traz correções importantes ao perfil interno do halo (NFW, termo de um halo) nas regi˜oes externas ao halo (veja o painel da esquerda da figura [5.2\)](#page-165-0), pois esse termo leva em conta a contribuição da matéria presente em outros halos. Aqui nós consideramos o perfil truncado de NFW para sermos consistentes com o ingrediente utilizado no calculo do HM. Escolhemos mostrar os perfis desta forma para deixar explícito que só é necessário conhecermos a distribuição de matéria na parte mais interna dos halos.

O HVM adiciona correções ao perfil dos halos como descrito pela equação [5.41,](#page-158-0) en-quanto o HVDM adiciona as correções descritas pela equação [5.69.](#page-162-0) Assim como ocorre para o espectro halo-matéria, as correções do  $HV(D)M$  são negligenciáveis. Como esperado dos resultados para o espectro, vemos que as correções adicionadas pelos modelos são mais precisas para os halos de massa maior.

Outro ponto interessante que fica claro com a figura [5.9](#page-181-0) é que o HM faz uma predição incorreta para o raio de *splashback* dos halos<sup>[7](#page-182-0)</sup>. Dentro do HM, esse raio é estimado como sendo perto de  $r_{\text{vir}}$ , onde medidas de simulações apontam esse raio como sendo próximo de  $2r_{\text{vir}}$ . Esse resultado também indica que o raio do virial não é a melhor escolha para o raio dos halos no HM. Embora essa escolha de raio seja arbitrária, é provável que o uso do raio de *splashback*, ou um valor menor para  $\Delta_{\rm vir}$ , melhoraria a transição entre os termo de um e dois halos.

#### 5.4.3 O Espectro *Void*-Matéria e o Perfil Observado dos *Void*

O espectro de potências void-matéria é dado pela equação [5.48](#page-159-0) e o termo extra com poeira pela equa¸c˜ao [5.68.](#page-162-1) No painel esquerdo da figura [5.10](#page-184-0) s˜ao mostrados os espectros void-matéria para os oito bins de raio, definidos na tabela [5.1,](#page-163-0) para o HVM (painéis da esquerda) e para o HVDM (painéis da direita).

Para o caso do espectro cruzado envolvendo voids, é claro que o HM não faz nenhuma predição por não possuir essas estruturas. Entretanto, se considerarmos as grandes escalas onde  $u_h(k|M) = u_v(k|R) \rightarrow 1$ , podemos simplificar o termo de dois voids, halo-void e

<span id="page-182-0"></span> $7E$ sse raio é usualmente definido como o ponto onde a derivada do perfil muda de comportamento. Dentro do contexto do HM, esse seria o raio onde ocorre a transição entre o termo de um e dois halos.

void-poeira, para escrevermos uma predição do que iremos chamar de *Void* Model (VM)

<span id="page-183-0"></span>
$$
P_{vm}^{\text{Void Model}}(k|R) = P_{vm}^{\text{1V}}(k|R) + b_v(R)P_{mm}^{\text{L}}(k) , \qquad (5.103)
$$

onde  $P_{vm}^{1V}(k|R)$  é o termo de um *void* presente no HV(D)M. Esta expressão é similar à apresentada em [\[279\]](#page-280-0) e é muito mais simples de ser calculada pois só requer conhecimento do perfil interno dos voids e de seu bias linear.

Na figura [5.10,](#page-184-0) vemos que os modelos nos pinéis da direita descrevem melhor a simulação, pois utilizamos uma predição melhor para o bias linear dos voids, já que utilizamos o HVDM que não precisa ser normalizado. Vemos que todos os modelos prevêem uma inversão no espectro cruzado em pequenas escalas, algo que também está presente no espectro medido e vem principalmente do termo de exclusão, que é muito mais relevante para voids. Vemos que o espectro medido ´e muito ruidoso nas pequenas escalas, o que acontece por conta do termo de shot-noise ser maior devido ao menor número de objetos, se comparado com halos.

Na figura [5.11](#page-185-0) mostramos o perfil observado de *voids*, incluindo o termo de exclusão descrito na seção [5.3.3.](#page-168-0) Os painéis da esquerda se referem ao HVM. Vemos que essas predições são piores, novamente pelo fato de o bias linear dos voids ser pior nesse caso. Já para o HVDM, nos painéis da direita, a predição dos voids de raio menor são melhoradas pelo fato de estarmos usando um bias linear dos voids muito melhor, como vemos na figura [5.4.](#page-173-0) Essa melhora é a mesma que vemos para o espectro de potências cruzado. Ambos modelos (HV(D)M) arrumam o perfil tanh [\(5.74\)](#page-164-0) na região  $r > r_v$ , de forma que o perfil reproduz a transição correta para a densidade do background em grandes escalas.

Para o perfil dos voids, não é possível ver uma diferença significativa entre o  $HV(D)M$ e o VM, mostrando que a expressão efetiva simplificada da equação [5.103,](#page-183-0) re-derivada neste trabalho, é suficiente para descrever a distribuição de matéria no entorno dos voids.

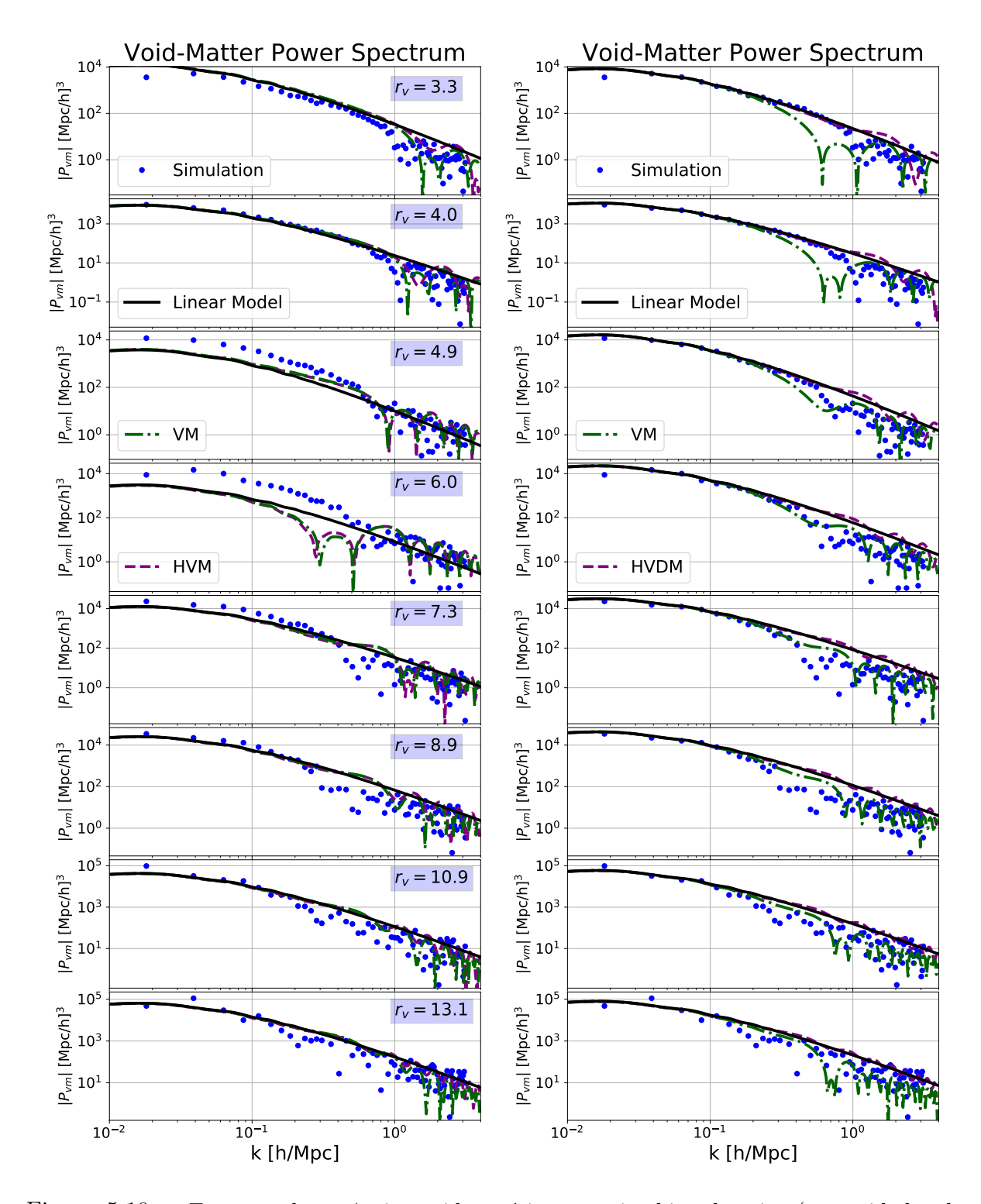

<span id="page-184-0"></span>Figura 5.10: Espectro de potências void-matéria para oito bins de raios (em unidades de  $Mpc/h$ ). Nos painéis da esqueda nós comparamos o HVM com o VM (veja equação [5.103\)](#page-183-0). O VM é um modelo simplifica efetivo do HVM que propusermos nesse trabalho. Note que, como o bias linear dos *voids* é mais restringido nesse caso,  $\bar{b}_m^d = 0$ , os erros para alguns bins são maiores. Nos painéis da direita nós comparamos o HVDM com o VM. Note que, como o bias linear dos voids é melhor agora, a predição para os perfis dos voids também é muito melhorada.

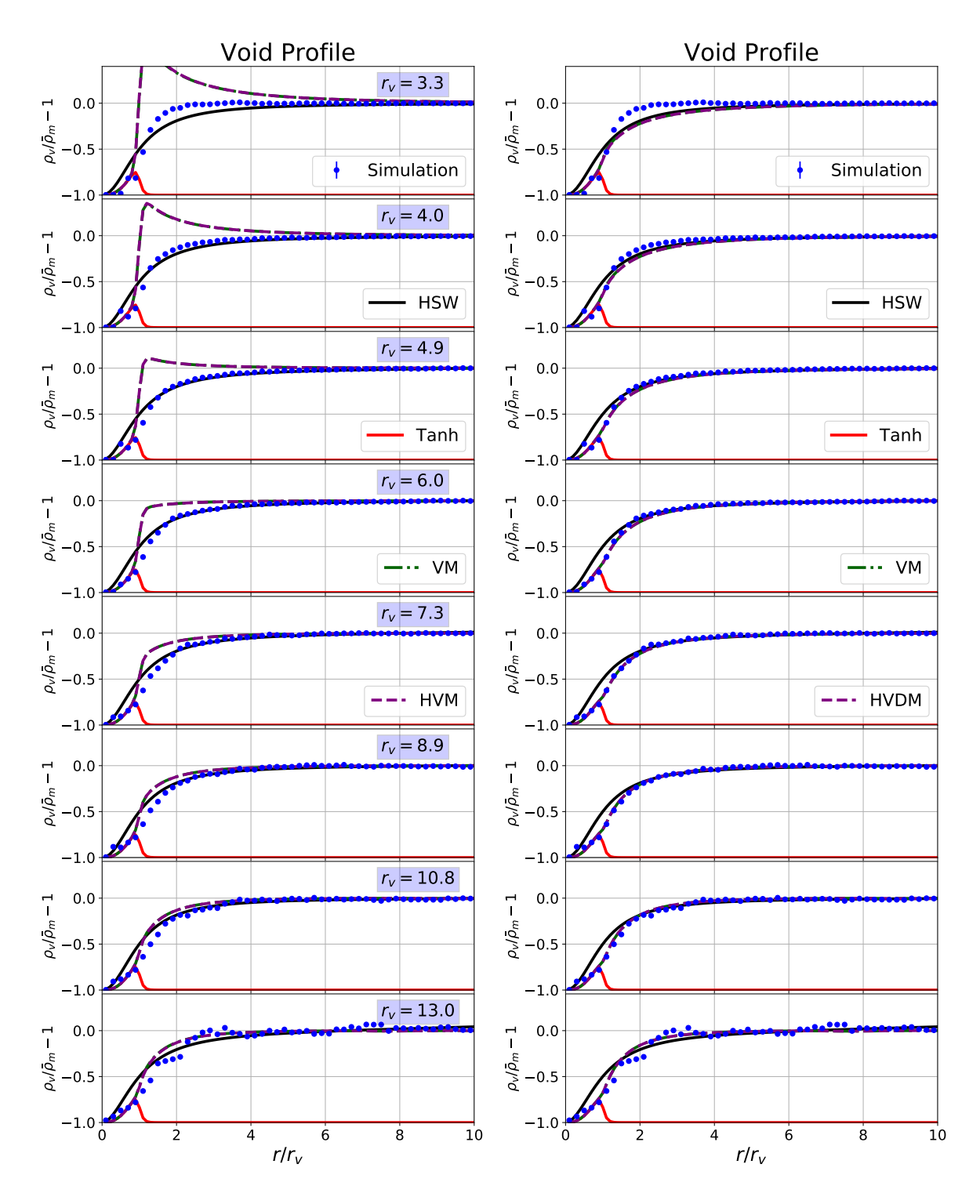

<span id="page-185-0"></span>Figura 5.11: Predições para o perfil de densidade observado dos voids para oito diferentes bins de raio (em unidades de Mpc/h). O HVM, na esquerda, corrige o perfil tanh, da equação [\(5.74\)](#page-164-0), para reproduzir a densidade de fundo para  $r > r_v$ . Note que, assim como na figura [5.10,](#page-184-0) o pior perfil linear dos voids piora a predição para seus perfis de densidade. Na direita, o mesmo ´e mostrado para o HVDM. Como podemos escolher um bias dos voids melhor no HVDM, esse modelo também é capaz de reproduzir melhor os perfis de densidade observados.

# Capítulo 6

# Raio de Turnaround

Neste capítulo são apresentados os principais resultados para o estudo do raio de turnaround para diferentes teorias gravitacionais, tentando relacionar os resultados teóricos com dados já disponíveis. Esse trabalho foi desenvolvido juntamente com o aluno de doutorado Rafael C. Lopes (IF-USP), o professor Raul Abramo (IF-USP) e o professor Laerte Sodré Jr. (IAG-USP).

Na primeira seção, apresento uma breve motivação para a realização desse estudo, bem como uma pequena introdução sobre o que é o raio de turnaround.

Na seção seguinte, descrevo a aproximação de colapso esférico e mostro quais são as principais equações que devem ser resolvidas, no contexto de gravitação modificada. Também apresento os desafios numéricos envolvidos no cálculo dos parâmetros principais do modelo.

Na terceira seção, mostro o efeito de diferentes parâmetros de gravitação modificada sobre os valores dos parâmetros obtidos pelo cálculo do colapso esférico, dando principal ênfase aos comportamentos diferentes que aparecem quando o teorema de Birkhoff é quebrado e quais as consequências disso para possíveis observações. Essa seção apresenta os principais resultados dos trabalhos publicados [\[30,](#page-257-0) [31\]](#page-257-1).

Já na última seção, apresento os cálculos feitos, bem como os resultados obtidos, no processo de se relacionar diretamente o raio de turnaround de uma estrutura com a massa de seu halo central. De posse dessa relação, é possível comparar-se diretamente nossas predições com dados observacionais.

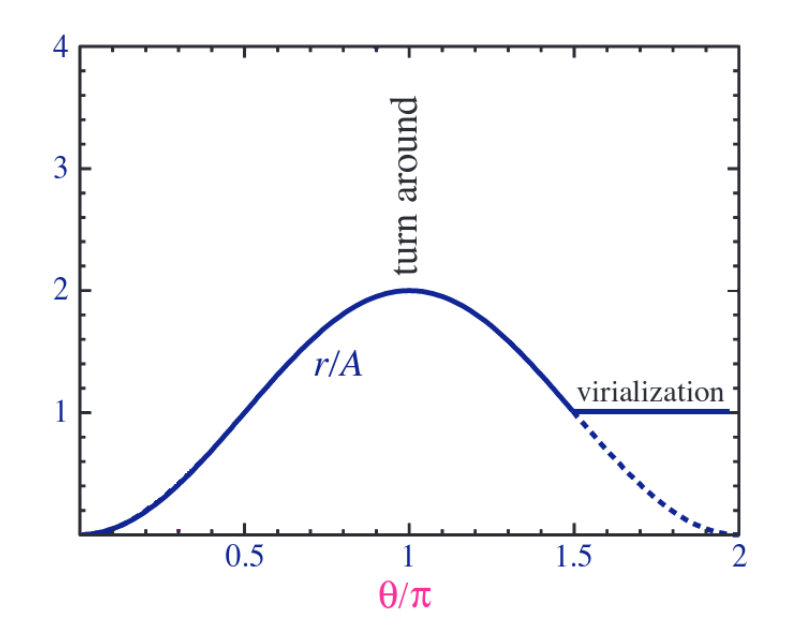

<span id="page-187-0"></span>Figura 6.1: Evolução do raio de uma estrutura esférica em função do tempo para três valores diferentes da equação de estado da energia escura. Figura retirada das aulas de Wayne Hu (astro 321).

# 6.1 Introdução e Motivação

Na figura [6.1,](#page-187-0) apresentamos um exemplo de como o raio da estrutura esférica evolui com o raio. Vemos que o raio da estrutura cresce at´e atingir um raio m´aximo (o raio de turnaround) e então começará a diminuir até que chegue em zero (momento do colapso). Como mostrado na figura, o que acreditamos que de fato aconteça, é que a estrutura não colapsa até um raio zero, pois dessa forma não observaríamos grandes estrutura no universo. O que ocorre ´e que, em algum momento durante seu colapso, ela entra em um estado de virialização em que pára de colapsar e se estabiliza em um raio constante.

Neste trabalho, estamos interessados em estudar, n˜ao o momento em que a estrutura colapsa (ou virializa), mas sim o momento em que ela atinge seu raio m´aximo, conhecido como momento de turnaround.

O estudo do raio de *turnaround* possui algumas motivações, como:

- Esse raio pode ser diretamente medido das observações [\[17,](#page-255-0)[123\]](#page-264-0) enquanto o momento do colapso só é usado na teoria através da extrapolação linear das condições iniciais para o calculo da função de massa e do *bias* linear (como discutido na seção anterior);
- A densidade média dentro desse raio é muito menor do que a densidade dentro de um halo [\[30\]](#page-257-0) o que faz com que os mecanismos de blindagem atuem de forma mais

fraca permitindo que a gravitação modificada fique mais visível;

- A informação sobre esse raio está contida no campo de velocidades (pois definimos o momento de *turnaround* como sendo quando  $\dot{r} = 0$  que também é mais sensível a teorias modificadas de gravitação [\[281\]](#page-280-1);
- Em princípio, o raio de *turnaround* pode ser medido, e predito, para estruturas de forma individual, sem fazer *stacks*, o que permite uma vínculo local no tempo e espaço dos diferentes parâmetros das teorias de gravitação, algo que possibilita um teste direto do princípio da equivalência;
- Já existem algumas observações desse raio  $[17,18,123,282]$  $[17,18,123,282]$  $[17,18,123,282]$  $[17,18,123,282]$  possibilitando uma compara¸c˜ao imediata entre a teoria e observa¸c˜oes, al´em de uma grande possibilidade de mais dados com os futuros levantamentos de gal´axias espectrosc´opicos (como o DESI [\[12\]](#page-255-2));
- Existem alguns trabalhos que sugerem uma violação desse raio com relação a pre-visão e ΛCDM [\[117,](#page-264-1) [121\]](#page-264-2)

Devido a todos esses aspectos, o estudo teórico do raio de *turnaround* vêm se tornando cada vez mais atrativo. Em particular, muito esforço vêm sendo feito para se prever o raio de *turnaround* máximo de uma estrutura em diferentes modelos de gravitação [\[118–](#page-264-3)[120,](#page-264-4) [122\]](#page-264-5). Esse raio é definido como sendo aquele no momento em que  $\ddot{r} = 0$ , e representa o maior raio de turnaround que uma estrutura pode ter. Portanto observar um raio maior do que o raio m´aximo predito em ΛCDM mostraria um problema com o modelo.

Apesar deste esforço teórico na predição do raio de *turnaround* máximo, pouco vêm sendo feito na tentativa de se prever o raio exato de turnaround em diferentes teorias gravitacionais. Com isso em mente, o nosso estudo possui duas propostas principais, que se organizarão em dois diferentes trabalhos publicados:

- Calcular o raio de turnaround, através do colapso esférico, para diferentes parâmetros de uma teoria  $f(R)$ ;
- Achar uma relação direta entre o raio de *turnaround* e a massa central de uma estrutura.

O segundo ponto se torna interessante, pois os cálculos teóricos, utilizando o formalismo de colapso esférico, considera a massa total dentro da casca esférica que está sendo estudada. Portanto, considerando somente o colapso esférico, conseguimos encontrar uma relação entre o raio de *turnaround* e a massa dentro desse raio, enquanto a massa usualmente medida nas observações é a massa do halo central.

No restante do capítulo, apresentarei os detalhes de como foi feita a evolução das equações do colapso esférico, como foi calculada a relação entre as duas massas e, por fim, mostrarei os resultados obtidos.

Este capítulo apresenta resultados mais precisos da descrição do colapso de uma estrutura com simetria esférica em uma teoria de gravitação modificada. Todos os resultados foram obtidos considerando a teoria  $f(R)$  de Hu & Sawicki [\[1\]](#page-254-0). Os valores para o acoplamento  $(\beta)$  e a massa do campo escalar  $(m)$  são dados na equação [\(3.38\)](#page-73-0).

# 6.2 Efeitos da Gravitação Modificada no Colapso Esférico

Nesta seção, apresentarei as principais equações para o colapso esférico em gravitação modificada, os procedimentos utilizados para evoluí-las, bem como os resultados para o contraste de densidade linear para o colapso e o não linear para o *turnaround*. Diferentemente da seção de colapso esférico apresentada anteriormente, aqui consideramos toda a dependência na escala dos termos de gravitação modificada, implementada através da função  $\mu(k, a)$  [\(3.34\)](#page-70-0).

Esta seção contém os principais resultados do trabalho publicado [\[30\]](#page-257-0).

#### $6.2.1$  Equações para o Colapso Esférico em MG

 $Em$  gravitação modificada, a equação não linear para o colapso esférico  $(3.75)$  será modifi-cada de maneira análoga ao que acontece para a equação de perturbações lineares [\(3.33\)](#page-70-1), através do fator  $\mu(k, a)$  [\(3.34\)](#page-70-0). Quando consideramos o efeito de gravitação modificada como sendo somente uma alteração na equação de Poisson dada pela função  $\mu(k, a)$ , estamos nos limitando a considerar apenas o efeito da gravitação modificada em ordem linear, portanto os mecanismos de blindagem não serão considerados.

No caso não-linear, a equação em gravitação modificada a ser resolvida será mais complicada, pois, como existem termos não lineares na equação, as perturbações serão acopladas para k's diferentes. De maneira geral, podemos escrever a equação de evolução não-linear das perturbações na forma:

<span id="page-190-0"></span>
$$
\delta'' + \left(\frac{3}{a} + \frac{H'}{H}\right)\delta' - \frac{4\,\delta'^2}{3(1+\delta)} = \frac{1+\delta}{H^2\,a^4}\nabla^2\Phi\,,\tag{6.1}
$$

onde a depˆendencia com o laplaciano do potencial gravitacional ´e explicitado.

Note que, para escrever a equação [\(6.1\)](#page-190-0), nós mantivemos a suposição feita no colapso esférico na RG de que  $\mathbf{v}(r) = A(t)\mathbf{r}$  que, em outras palavras, diz que o gradiente da velocidade ser´a espacialmente constante, de forma que o formato do perfil de densidade não irá mudar com o tempo. Essa suposição não é verdade para um perfil não top-hat, como mostrado na figura [6.2,](#page-193-0) e não é verdade em geral em gravitação modificada. Como mostrado na figura [6.3,](#page-194-0) um perfil de densidade  $top-hat$  também terá sua forma alterada com o tempo por conta da quebra do teorema de Birkhoff.

Apesar disso, como estamos interessados, principalmente, no instante do turnaround, o perfil será pouco alterado até lá, tornando essa suposição, aproximadamente, verdadeira. Além disso, como vamos considerar somente a casca mais central nos cálculos essa suposição será mais forte, pois a parte central do perfil é a que muda mais lentamente, como podemos ver na figura [6.2.](#page-193-0)

Utilizando a forma linearizada da equação de Poisson em gravitação modificada, podemos escrever o potencial gravitacional na forma:

$$
\Phi(\vec{x}, a) = -4\pi G a^2 \bar{\rho}_m \int \frac{d^3k}{(2\pi)^3} e^{i\vec{k}\cdot\vec{x}} k^{-2} \left[1 + \epsilon(k, a)\right] \delta(\vec{k}, a) \,. \tag{6.2}
$$

Portanto, a equação não linear para a evolução das perturbações do campo de matéria será:

<span id="page-190-1"></span>
$$
\delta'' + \left(\frac{3}{a} + \frac{E'}{E}\right)\delta' - \frac{4\delta'^2}{3(1+\delta)} = \frac{3(1+\delta)}{2E^2 2\pi^2} \Omega_{m0} a^{-5} \int_0^\infty dk \, k^2 [1 + \epsilon(k, a)] \delta(k, a) \frac{\sin(kr)}{kr},\tag{6.3}
$$

onde a equação linear a ser resolvida para se obter  $\delta_c$  é a mesma usada para o cálculo do espectro de potências linear  $(3.33)$ .

A equação [\(6.3\)](#page-190-1) é dependente da variável radial do contraste de densidade, isso ocorre pois o teorema de Birkhoff é quebrado em gravitação modificada, fazendo com que cascas radiais sejam afetas por todas as outras cascas. A consequência numérica mais severa deste fato é que agora teremos que evoluir todas as cascas e, para isso, teremos que escolher uma perfil de densidade inicial para a evolução.

Neste trabalho consideramos dois perfis de densidade inicial: uma tangente hiperbólica e um perfil físico calculado utilizando a teoria do *peak background split* [\[283\]](#page-280-3).

O perfil tangente hiperbólica foi utilizado pois é a generalização mais simples do perfil top hat, que é normalmente utilizado no cálculo do colapso esférico. Esse perfil possui dois paâmetros livres, o raio da estrutura inicial  $(rb)$  e a inclinação da transição entre a região sobredensa e o *background*. Este perfil é definido pela expressão:

<span id="page-191-0"></span>
$$
\delta_i(r) = \frac{\delta_{i,0}}{2} \left[ 1 - \tanh\left(\frac{r/r_b - 1}{s}\right) \right],\tag{6.4}
$$

onde  $\delta_{i,0}$  é a amplitude da perturbação e é o parâmetro que deve ser ajustado para que o colapso (ou o turnaround) ocorra no tempo desejado.

Já o perfil inicial físico, calculado em  $[283]$  e utilizado para o colapso esférico em  $[199]$ , é dado pela convolução entre o perfil teórico no espaço de Fourier e a função de transferência  $T(k)$ 

<span id="page-191-1"></span>
$$
\delta_i(r,R) = \frac{2}{\pi} \int_0^\infty dk k^2 \delta_0(k,R) \frac{\sin kr}{kr} T(k) , \qquad (6.5)
$$

onde o perfil teórico é dado por:

$$
\delta_0(k,R) = \delta_{i,0} \frac{1}{4} \pi (n_s + 5) R^3 e^{-k^2 R^2} (kR)^{n_s} F(\nu, n_s, k, R) , \qquad (6.6)
$$

com

$$
F(\nu, n_s, k, R) =
$$
\n
$$
\left(\frac{e^{-\frac{1}{8}\left(\frac{n_s+3}{n_s+5}\right)^{3/2} \nu^2} \left((12n_s+60)e^{\frac{1}{8}\left(\frac{n_s+3}{n_s+5}\right)^{3/2} \nu^2} + (0.632n_s+13.52)n_s+44.6\right)}{(n_s+5)^2 \left(2\sqrt{\frac{(0.25n_s+0.75)\nu^2+0.45n_s+8.25}{n_s+5}}\sqrt{\frac{n_s+3}{n_s+5}}\nu\right)} + \sqrt{\frac{n_s+3}{n_s+5}}\nu\right)\n\cdot\n\left(\frac{\sqrt{\frac{n_s+3}{n_s+5}}}{\nu\Gamma\left(\frac{n_s+5}{2}\right)}\right)\left(2k^2R^2-n_s-3\right)+\frac{(n_s+3)\left(-2k^2R^2+n_s+3\right)}{2\Gamma\left(\frac{n_s+7}{2}\right)}+\frac{4}{(n_s+5)\Gamma\left(\frac{n_s+3}{2}\right)}.\n\tag{6.7}
$$

Utilizando um dos dois perfis iniciais, e evoluindo a equação  $(6.3)$ , podemos obter os valores para os parâmetros do colapso e do *turnaround*.

Para evoluir a equação, utilizamos o método de Runge-Kutta de quarta ordem e o método de Romberg  $R(n, 3)$  e  $R(n, 2)$  para as integrais no espaço de Fourier e no espaço real, respectivamente. Utilizamos um espaçamento linear para o perfil, pois testes demonstraram que essa escolha é mais estável do que o espaçamento logarítmico. Pelo fato de termos que calcular duas integrais para cada passo temporal, e de estarmos trabalhando com quantidades que atingem valores muito grandes, a evolução da equação demonstrou-se muito complicada e instável. Portanto, tivemos que escolher cuidadosamente os parˆametros internos do c´odigo (como tamanho dos passos temporais e escolha dos pontos para se calcular o perfil).

Por conta das instabilidades numéricas, adotamos o critério de  $\Delta = 200$  para o momento do colapso dos halos, e não  $\Delta \to \infty$  como usualmente<sup>[1](#page-192-0)</sup>.

O momento do turnaround ocorre quando:

<span id="page-192-1"></span>
$$
\frac{3}{a_t}(\delta_t + 1) = \delta'_t,\tag{6.8}
$$

que é obtido utilizando-se a conservação de massa e o fato de o *turnaround* ocorrer quando  $R = 0$  (onde aqui R é o tamanho físico de uma dada casca esférica e não a coordenada radial do perfil).

Para a obtenção do momento do colapso e do *turnaround*, consideramos as condições acima na casca central  $(r = 0)$ . Uma maior discussão dessa escolha pode ser obtida em [\[30\]](#page-257-0).

Na figura [6.2](#page-193-0) apresento a evolução, considerando ambos perfis iniciais, do perfil de densidade da perturbação para os casos de campo forte e fraco, normalizando o perfil por sua densidade central. Os perfis, para os dois casos, foram evoluídos a partir das mesmas condições inicias e tomados quando possuíam a mesma densidade central. Como esperado dos casos limites, onde não há a quebra do teorema de Birkhoff, a mudança na constante de Newton não muda a evolução da forma dos perfis, sendo que a única diferença é que a perturbação atinge valores elevados muito mais rápidamente no caso de campo forte.

Notamos também, assim como esperado, o perfil vai ficando mais concentrado a medida que o tempo vai passando, isso ocorre pois n˜ao consideramos componentes n˜ao radiais na velocidade de forma que não é possível chegar ao estado de virialização onde o raio da

<span id="page-192-0"></span> $1$ Essa escolha já foi mostrada produzir resultados melhores para a abundância de halos com grande massa no caso de ΛCDM [\[284\]](#page-280-4).

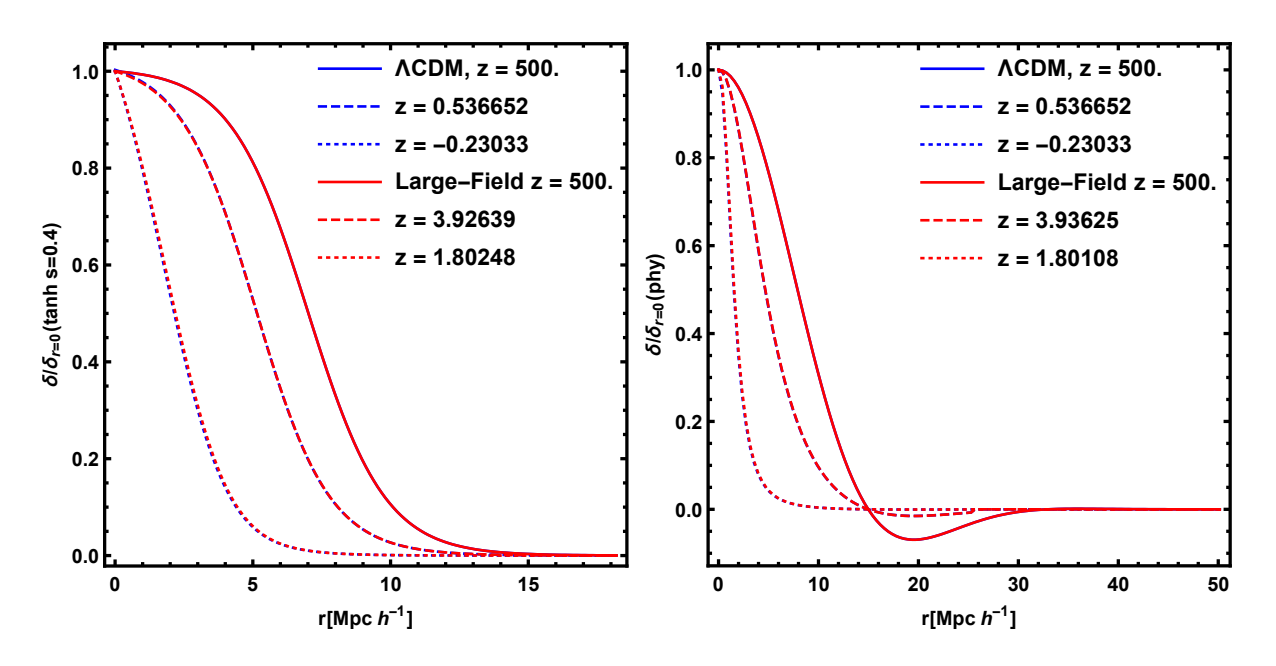

<span id="page-193-0"></span>Figura 6.2: Evolução do perfil de densidade, para os limites de campo forte e fraco, normalizando pela densidade central. No painel da esquerda ´e mostrado o caso para o perfil inicial tangente hiperbólica  $(6.4)$  e na direita para o perfil físico  $(6.5)$ .

estrutura para de diminuir.

Na figura [6.3](#page-194-0) (Figura 2 de [\[16\]](#page-255-3)), mostro a evolução temporal, para dois perfis tipo tangente hiperbólica [\(6.4\)](#page-191-0) com dois valores diferentes de s, em gravitação modificada. Essa figura mostra um fenômeno que ocorre em gravitação modificada, quando tomamos um perfil inicial próximo a um *top hat* (valor de s pequeno) começa a surgir um pico de sobredensidade fora do centro que, de fato, colapsa antes. Esse pico surge pois há um gradiente de densidade muito grande pr´oximo da "borda"do halo, o que faz com que o efeito de gravitação modifica seja maximizado somente nesta região. Vemos que não há esse pico no caso em que  $s$  é maior.

Esse comportamento não é físico e não é esperado que aconteça na natureza, porém essa forma de perfil inicial, quase top hat, também não é esperada existir. Quando calculamos o perfil f´ısico [\(6.5\)](#page-191-1), vemos que ele ´e bem menos concentrado do que os perfis tangente hiperbólica com os valores de s considerados (figura [6.2\)](#page-193-0).

Portanto, não podemos escolher um valor muito pequeno para s. Com alguns testes vimos que o valor de  $s = 0.4$  é suficiente para não termo problemas com colapsos fora do centro nos modelos de gravitação modificada considerados. Além disso, mantivemos os c´alculos com o perfil inicial tangente hiperb´olica para tentar parametrizar como os parˆametros que estamos interessados v˜ao depender da forma do perfil inicial.

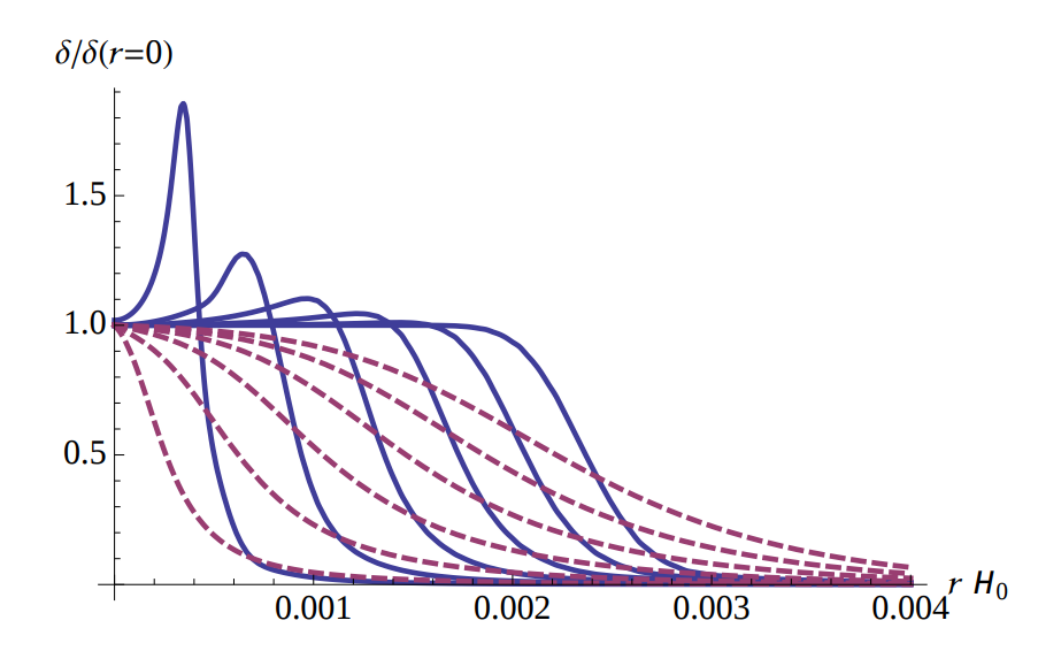

<span id="page-194-0"></span>Figura 6.3: Evolução de dois perfis tipo tangente hiperbólica  $(6.4)$  com um pequeno valor de s (linhas pontilhadas roxas) e com um valor grande (linhas sólidas azuis). Figura 2 de [\[16\]](#page-255-3).

## 6.2.2 Resultados para o Parâmetro de Colapso  $(\delta_c)$

De maneira similar ao feito em RG, nós evoluímos a equação não linear [\(6.3\)](#page-190-1), para algum dos dois perfis iniciais, até que o contraste de densidade central (em  $r = 0$ ) fosse 200. Escolhemos esse valor, e não infinito como feito anteriormente, pois a equação começa a ficar menos estável para valores muito grandes de  $\delta$ , além disso, como mostrado em [\[284\]](#page-280-4), a a função de massa descreve melhor as simulações quando consideramos esse critério de colapso para o calculo do  $\delta_c$ .

Uma vês obtido o tempo em que nossa estrutura irá colapsar  $(\delta(t = t_c, r = 0) = 200)$ evoluímos a equação linearizada, partindo das mesmas condições iniciais, até esse mesmo instante e tomamos o valor do parâmetro  $\delta_c$  como sendo o valor central da perturbação  $\delta_c(t_c) = \delta_{lin}(t = t_c, r = 0)$ . Assumimos que esse valor é o critério de colapso (ou formação do halo) para um halo que possuía uma forma para o perfil inicial como a utilizada para a evolução (que para o perfil tangente hiperbólica será determinada pelo parâmetro s) e uma massa dada por:

<span id="page-194-1"></span>
$$
M = \frac{4}{3}\pi R^3 \bar{\rho}_m \,,\tag{6.9}
$$

onde  $R$  é o raio inicial da estrutura (raio em coordenadas lagrangeanas) que, para o perfil tangente hiperbólica é o  $r_b$  e para o perfil físico o R.

Podemos usar a relação [\(6.9\)](#page-194-1) entre a massa e o raio lagrangeano da estrutura pois

estamos assumindo conservação de massa, ou seja, a massa da estrutura não varia durante sua evolução. Outra observação importante é que, também devido a conservação de massa, o mapa entre as coordenas lagrangeanas e eulerianas é dado por:

$$
R_E = \frac{R_L}{(1+\delta)^{1/3}},\tag{6.10}
$$

portanto, quando  $\delta$ fica muito grande, como no caso do colapso de uma estrutura,  $R_E \rightarrow 0$ justificando nossa escolha de utilizar a casca mais interna para estudar o colapso da estrutura.

Na figura [6.4](#page-196-0) mostro os valores obtidos para  $\delta_c$  como função do redshift de colapso da estrutura para os dois perfis iniciais. Apresento os resultados para o limite de campo fraco, o limite de campo forte e para três valores de  $f_{R0} = 10^{-6}$ ,  $10^{-5}$  e  $10^{-4}$  com n fixado em 1. Na figura [6.5](#page-197-0) apresento resultados similares mas com o  $\delta_c$  em função da massa de estruturas que colapsaram em  $z = 0$ .

Nessas figuras podemos ver que os limites de campo fraco e forte não são respeitados pois os resultados para gravitação modificada são menores do que o limite de campo fraco. Esse mesmo resultado foi observado em outros trabalhos [\[16,](#page-255-3)[27,](#page-256-0)[173,](#page-270-0)[199\]](#page-272-0) e isso ocorre por conta da equação linear ser utilizada para extrapolar linearmente as condições iniciais até o redshift de colapso, como veremos na proxima seção, para o caso do turnaround, onde não precisamos da equação linear, os limites são respeitados.

Outro comportamento não esperado, que fica mais evidente na figura [6.5,](#page-197-0) é o fato de o  $\delta_c$  não possuir um comportamento monotônico em teoria de gravitação modifica possuindo um mínimo que depende do valor de  $f_{R0}$  e parece não depender de s. Esse comportamento parece ocorrer quando consideramos a equação linear em gravitação modificada para fazer a extrapolação das consições iniciais. Trabalhos como [\[16,](#page-255-3) [199\]](#page-272-0) fazem a extrapolação utilizando a equação linear de ΛCDM e encontram que o valor de  $\delta_c$  é menor a medida que se diminui a massa do halo chegando a valores  $\approx 20\%$  menores do que em RG para massas da ordem de  $10^{13} M_{\odot}/h$ , Por outro lado, alguns outros trabalhos consideram a extrapolação das condições iniciais utilizando a equação linear dada pela gravitação modificada [\[27,](#page-256-0) [28,](#page-256-1) [173\]](#page-270-0) e, nesses trabalhos, também encontram um valor mínimo para  $\delta_c$ (de máxima diferença com ΛCDM) que é pouco diferente do valor encontrado em ΛCDM  $≈ 3%$ .

Esse mínimo possui alguma relação com o valor da massa dentro de um comprimento

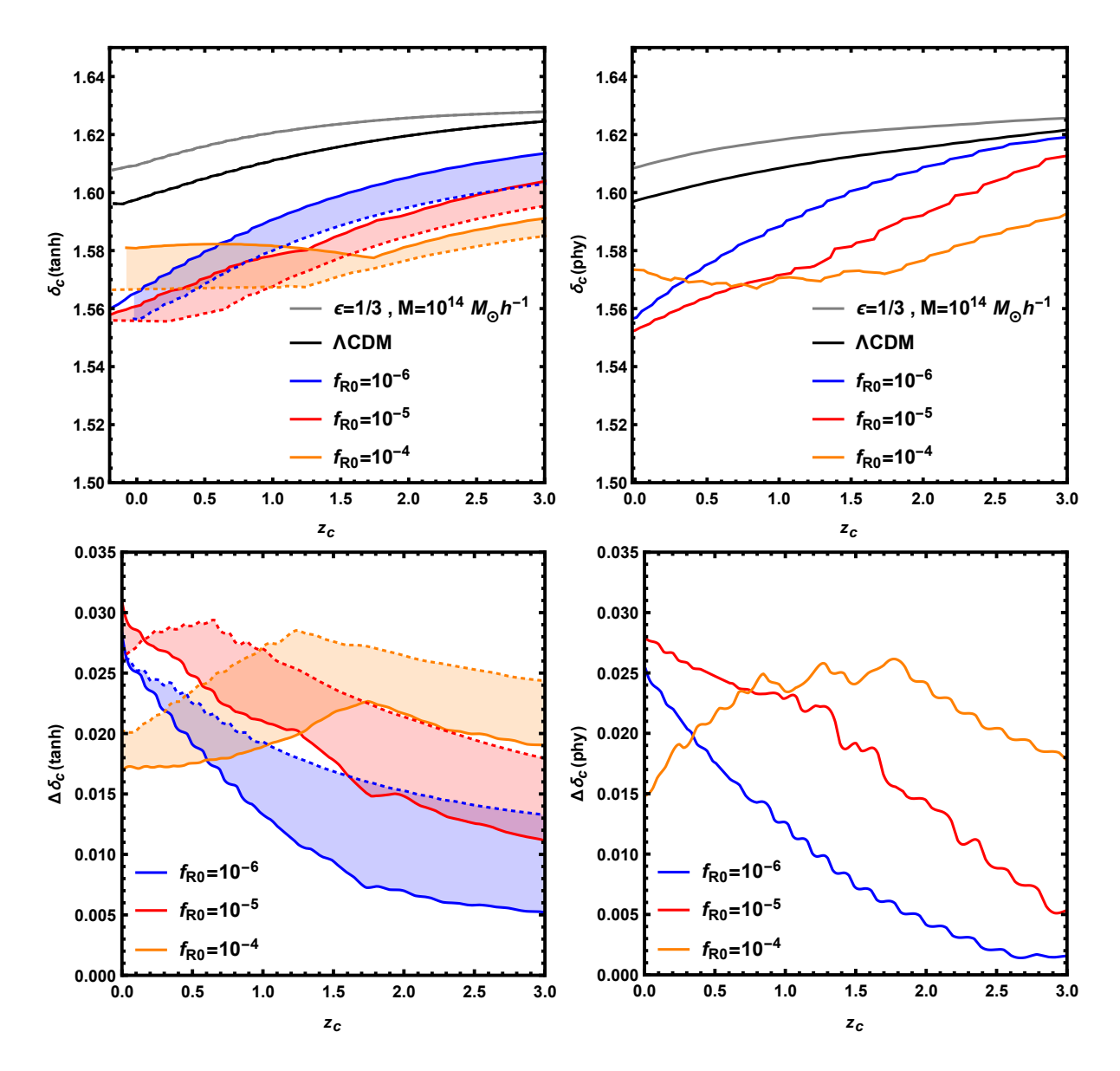

<span id="page-196-0"></span>Figura 6.4: Dependência do parâmetro do colapso  $\delta_c$  com o *redshift* para estruturas com massa de  $10^{14} M_{\odot}/h$ . Nos painéis da esquerda são mostrados os resultados para o perfil inicial tangente hiperbólica  $(6.4)$  e nos da esquerda para o perfil inicial físico  $(6.5)$ . Em linhas pretas temos o resultado para RG, em linhas cinzas o resultado para o limite de campo forte, em linhas azuis os resultados para  $f_{R0} = 10^{-6}$ , em linhas vermelhas os resultados para  $f_{R0} = 10^{-5}$  e em linhas amarelas os resultados para  $f_{R0} = 10^{-4}$ . Para o caso do perfil inicial tangente hiperbólico apresentamos, em linhas contínuas, os resultados com  $s = 0.4$  e, em linhas pontilhadas, o resultado com  $s = 0.8$  mostrando a região entre esses dois resultados com as áreas hachuradas. Os painéis inferiores mostram a diferença relativa entre cada uma das teorias e a RG.

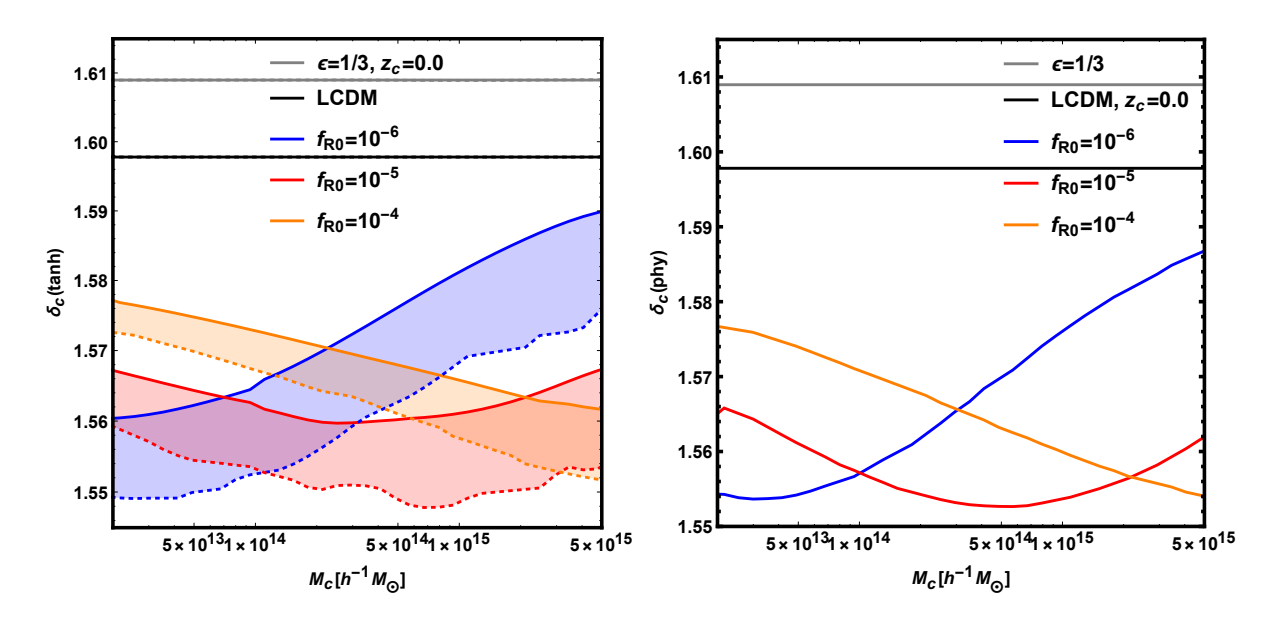

<span id="page-197-0"></span>Figura 6.5: Dependência do parâmetro do colapso  $\delta_c$  com a massa de estruturas que colapsam em  $z = 0$ . As cores e tipos de linhas são as mesmas da figura [6.4.](#page-196-0)

de Compton do campo escalar extra em background. N ao é claro como aparece essa relação mas pode ser visualizada facilmente ao se olhar para a figura 2 de [\[27\]](#page-256-0) que mostra que os mínimos de  $\delta_c$  ocorrem para halos com massa proximas a massa do campo escalar no background<sup>[2](#page-197-1)</sup>.

Já as pequenas oscilações que aparecem nessas curvas são causadas por erro numéricos que n˜ao conseguimos melhorar de forma que o programa ainda desse os resultados em um tempo viável.

Uma última observação a ser feita sobre esses resultados para  $\delta_c$  é que a diferença relativa entre os valores de gravitação modificada e ΛCDM são pequenos de, no máximo,  $3\%$ . Isso também nos motiva a trabalhar com o *turnaround* que, como veremos em breve, possui diferenças muito maiores com ΛCDM<sup>[3](#page-197-2)</sup>.

## 6.2.3 Resultados para o Parâmetro de Turnaround  $(\delta_t)$

Os resultados para o parâmetro do colapso foram calculados, principalmente, para comparar com os outros resultados da literatura e checar se o programa estava funcionando corretamente. Al´em disso, o mesmo programa utilizado para o calculo do contraste de

<span id="page-197-1"></span> $2\text{Note}$  que o calculo realizado nesse trabalho é extremamente simplificado, porém apresenta resultados similares aos obtidos aqui.

<span id="page-197-2"></span><sup>&</sup>lt;sup>3</sup>Essa comparação não é totalmente justa, pois essa quantidade para o colapso é de natureza linear enquanto a quantidade obtida para o turnaround tem uma natureza não linear. Além disso, o  $\delta_c$  aparece em uma exponencial para o cálculo da abundância de halos, isso amplifica as diferenças relativas apresentadas nessa seção.

densidade de turnaround pode ser usado para o colapso, tornando o calculo do mesmo pouco custoso.

Entretanto, o objetivo principal desse projeto é o calculo do parâmetro de *turnaround*  $(\delta_t)$ e, através dele, o calculo do raio de turnaround. O momento do turnaround é definido como sendo quando a casca mais central obedece a equação [\(6.8\)](#page-192-1) e, por sua vez, o  $\delta_t(t_t)$ ´e definido como sendo o valor do contraste de densidade da casca mais central nesse momento. Igual ao caso do colapso a massa do da estrutura $\acute{e}$  definida pela expressão [\(6.9\)](#page-194-1).

Na figura [6.6](#page-199-0) apresento a depêndencia de  $\delta_t$  com o *redshift*, para estruturas com massa de  $10^{14} M_{\odot}/h$ , em todas as teorias de gravitação consideradas no caso do colapso e para os dois perfis iniciais. Já na figura [6.7](#page-200-0) apresento a depêndencia de  $\delta_t$  com a massa das estruturas para aquelas que atingiram o instante de *turnaround* em  $z = 0$ .

Em ambas as figura [\(6.6](#page-199-0)e [6.7\)](#page-200-0) podemos ver que, diferente do caso do colapso, os limites de campo forte e campo fraco s˜ao respeitados, isso se deve ao fato de n˜ao evoluirmos a equação linear de forma que toda a alteração está presente somente na equação não linear.

Essas figuras também reforçam dois comportamentos esperados, primeiramente, olhando a figura [6.6](#page-199-0) vemos que o efeito de gravitação modificada é mais forte em redshift mais baixo, isso ocorre pois, nesses casos, a gravitação modificada teve mais tempo para atuar na perturbação. Já na figura [6.7,](#page-200-0) vemos que o efeito de gravitação modificada é mais forte em estruturas de massas menores, isso ocorre pois o gradiente do perfil de densidade  $\acute{e}$  maior para halos menores (eles são mais concentrados) fazendo com que a força extra seja mais forte nesse caso.

Utilizando novamente a conservação de massa, podemos estimar o raio de *turnaround* de uma estrutura por:

<span id="page-198-0"></span>
$$
R_t(a, M_t) = \left[\frac{3}{4\pi\Omega_{m0}\rho_c[1 + \delta_t(a, M_t)]}\right]^{1/3} a M_t^{1/3}, \qquad (6.11)
$$

onde utilizamos os valores das figuras [6.6](#page-199-0) e [6.7](#page-200-0) para  $\delta_t(a, M_t)$  e  $M_t$ .

Na figura [6.8](#page-201-0) é apresentado os valores do raio de *turnaround* em função da massa dentro desse raio para estruturas que atingem o *turnaround* em  $z = 0$ . Uma figura similar com a dependência no *redshift* é mostrada em [\[30\]](#page-257-0) (figura 7).

Observamos nessa figura as mesmas características presentes em [6.7](#page-200-0) com a única mudança de que a diferença com a RG é menor pois  $R_t$  depende de  $\delta_t$  por meio de uma raiz

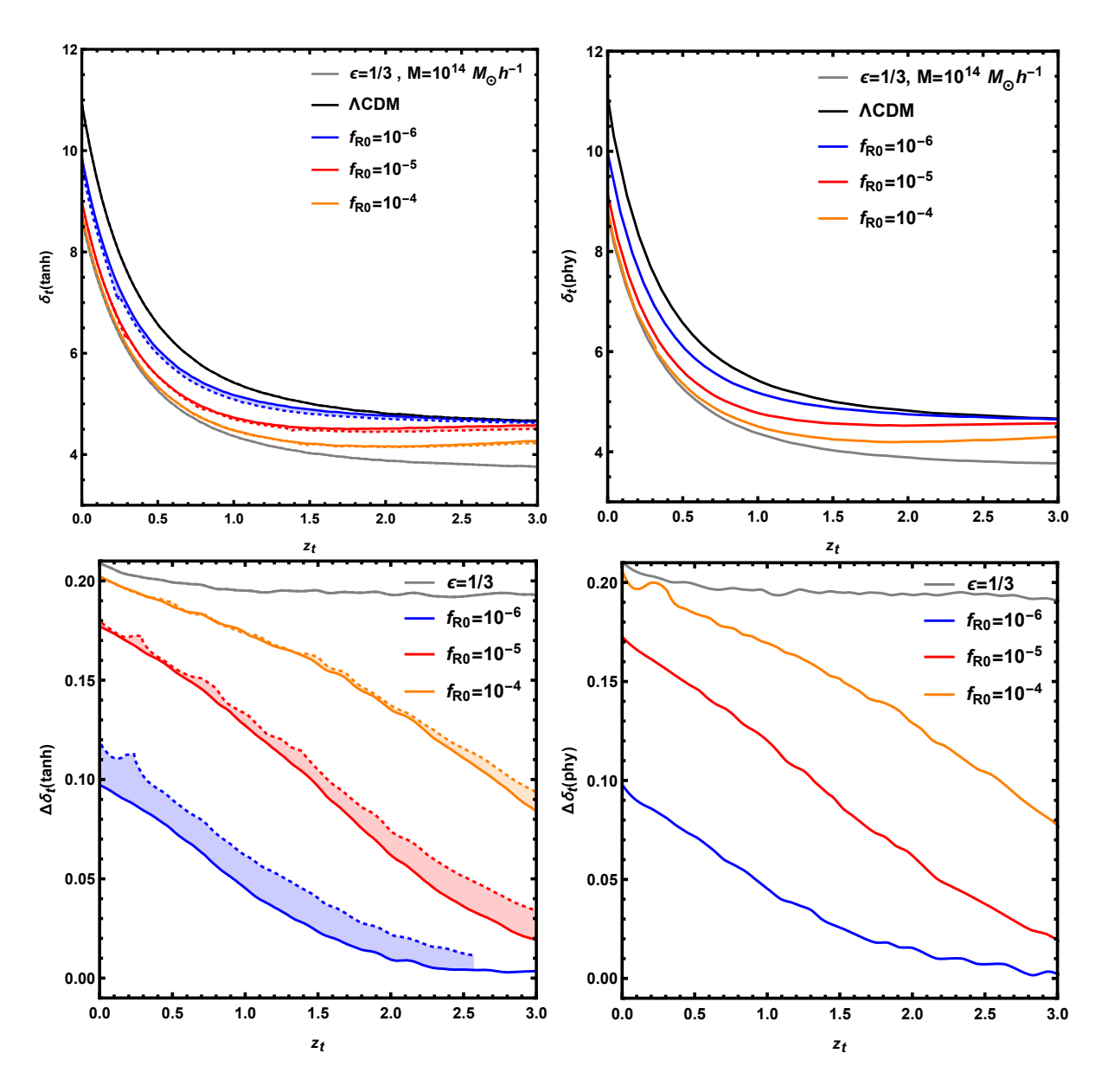

<span id="page-199-0"></span>Figura 6.6: Dependência do parâmetro de turnaround  $\delta_t$  com o redshift para estruturas com massa de  $10^{14}M_{\odot}/h$ . Nos painéis da esquerda são mostrados os resultados para o perfil inicial tangente hiperbólica  $(6.4)$  e nos da esquerda para o perfil inicial físico  $(6.5)$ . Em linhas pretas temos o resultado para RG, em linhas cinzas o resultado para o limite de campo forte, em linhas azuis os resultados para  $f_{R0} = 10^{-6}$ , em linhas vermelhas os resultados para  $f_{R0} = 10^{-5}$  e em linhas amarelas os resultados para  $f_{R0} = 10^{-4}$ . Para o caso do perfil inicial tangente hiperbólico apresentamos, em linhas contínuas, os resultados com  $s = 0.4$  e, em linhas pontilhadas, o resultado com  $s = 0.8$  mostrando a região entre esses dois resultados com as áreas hachuradas. Os painéis inferiores mostram a diferença relativa entre cada uma das teorias e a RG.

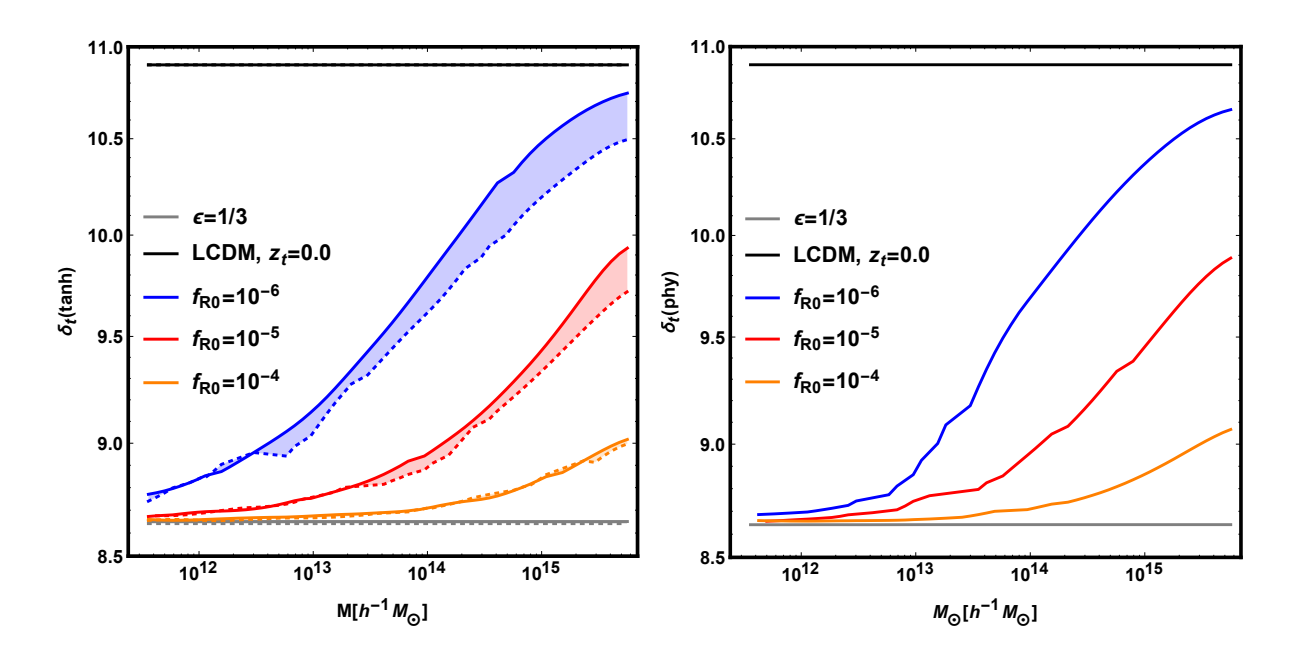

<span id="page-200-0"></span>Figura 6.7: Dependência do parâmetro do *turnaround*  $\delta_t$  com a massa de estruturas que atingem o turnaround em  $z = 0$ . As cores e tipos de linhas são as mesmas da figura [6.6.](#page-199-0)

cúbica. A diferença máxima, que ocorre para o caso do limite de campo forte ou para pequenas massas nos casos intermediários, é de  $\approx 7\%$ , algo que nos motiva a continuar estudando-a. Entretanto, é importante relembrar que a as massas presentes nas figuras [6.7](#page-200-0) e [6.8](#page-201-0) são as massa dentro do raio de turnaround e não a massa da estrutura central. Para comparações com dados observacionais é mais conveniente o uso dessas grandezas como função da massa do halo central.

O último estudo feito foi tentar entender a relação entre o raio de *turnaround* que calculamos e o raio de *turnaround* máximo calculado em outros trabalhos (por exemplo em [\[18\]](#page-255-1)). Além disso, gostaríamos de entender como é o comportamento de diferentes cascas de uma estrutura e como o raio de Euler de cada casca em seu momento de turnaround se relaciona com a massa dentro dela e com a amplitude da perturbação inicial.

Na figura [6.9](#page-202-0) mostro o raio de Euler em ΛCDM, de cada uma das casca de uma estrutura, no momento em que cada uma delas atinge o *turnaround* em função da massa dentro delas, massa essa definida atrvés de  $(6.9)$  considerando o raio Lagrangeano de cada casca. Consideramos as casca de uma estrutura evoluída a partir de uma perfil inicial tangente hiperbólica com  $s = 0.4$  e  $r_b = 7.0$  e com quatro diferentes valores para sua amplitude inicial  $\delta_0 = 5, 5.5, 6, 6.5 \times 10^{-3}$ . É mostrado também o momento em que a casca central atinge o turnaround para cada valor de amplitude inicial.

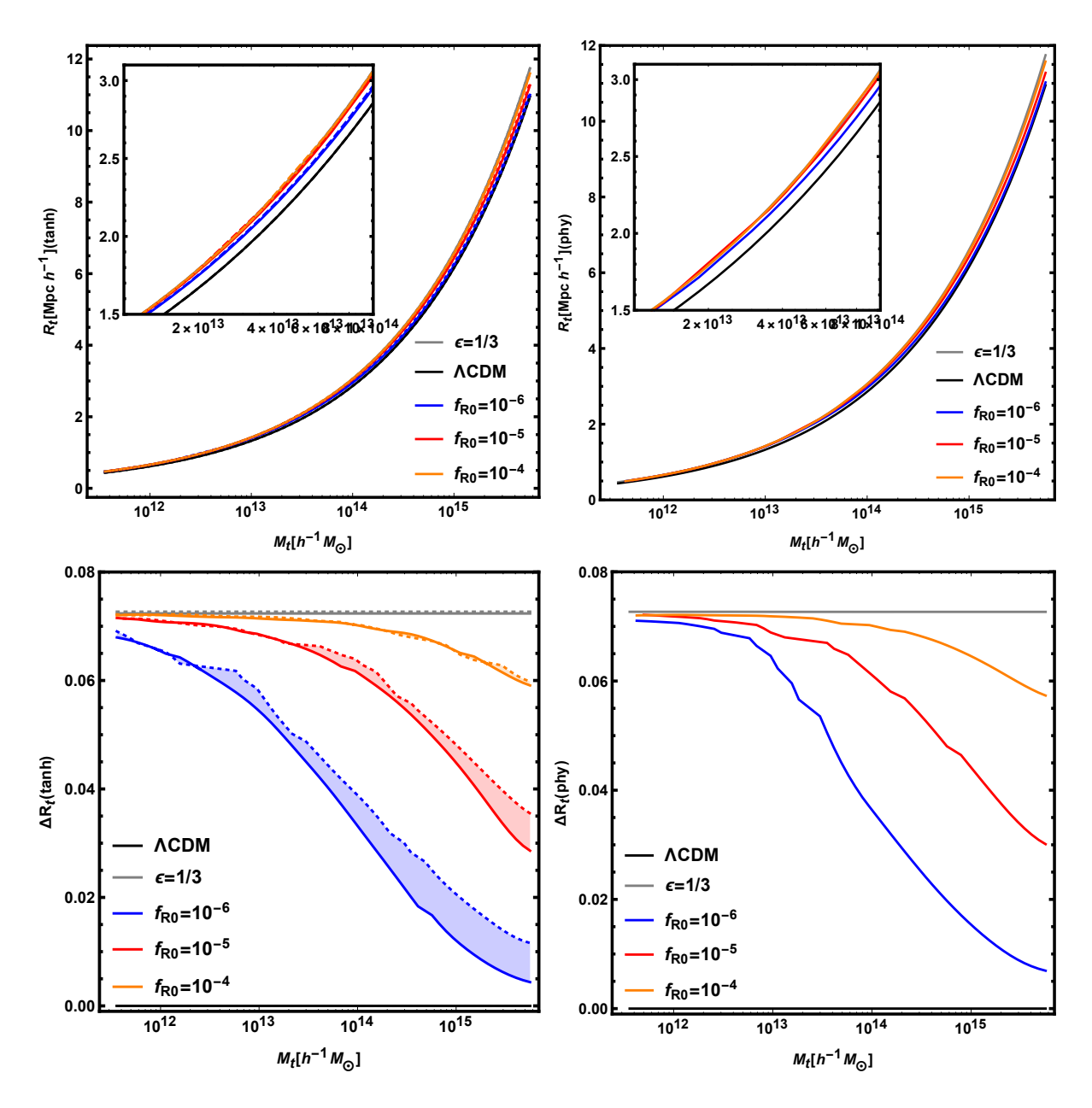

<span id="page-201-0"></span>Figura 6.8: Dependência do raio do *turnaround*  $R_t$  com a massa de estruturas que atingem o turnaround em  $z = 0$ . As cores e tipos de linhas são as mesmas da figura [6.6.](#page-199-0)

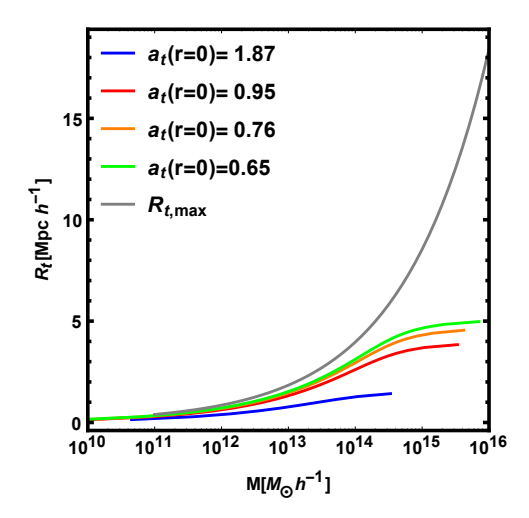

<span id="page-202-0"></span>Figura 6.9: Relação entre o raio de Euler de cada casca no momento do *turnaround* e sua massa interna para uma mesma estrutura com um perfil inicial tangente hiperbólico com  $s = 0.4$  e  $r_b = 7.0$  em  $\Lambda$ CDM. São apresentados os resultados para quatro diferentes valores para a amplitude da perturbação inicial bem como a previsão teórica para o raio de *turnaround* máximo. Na legenda é mostrado qual o fator de escala no momento em que a casca central atinge o turnaround.

Por essa figura vemos que o limite máximo para raio de *turnaround* (calculado em [\[18\]](#page-255-1)) não é violado para nenhum dos casos. Além disso, vemos que as estruturas que atingem o turnaround antes possui um raio mais próximo ao máximo sugerindo que esse limite seja assintoticamente alcançado por estruturas que tivesse atingido o *turnaround* no começo do Universo, caso esse que n˜ao ´e real´ıstico. Vemos tamb´em que, para cascas que possuem raio Lagrangeano maior do que 7 Mpc/h ( $M \gtrsim 10^{14} M_{\odot}/h$ ) o raio Euleriano começa a tender para uma assintota, demonstrando que não observaremos o turnaround a distâncias muito grandes do centro do halos.

## 6.3 O Raio de *Turnaround* para Estruturas Realísticas

Na seção anterior calculamos o raio de turnaround como função da massa de turnaround (massa dentro deste raio) e apresentamos esse resultado na figura [6.8.](#page-201-0) Porém, do ponto de vista observacional, essa massa não é facilmente acessível. Usualmente, é medida a massa do halo central da estrutura.

O objetivo desta seção é relacionar o raio de *turnaround* com a massa do halo central da estrutura. Para isso assumimos uma perfil de densidade, motivado pelo halo model [\[40\]](#page-257-2), que esperamos que descreva a distribuição de um halo para distâncias maiores do que seu raio [\[243\]](#page-276-0).

Esta seção é dividida em três principais tópicos: a apresentação do perfil de densidade utilizado; alguns resultados para a razão entre as massas do halo e de *turnaround* bem como para seus raios; e, o resultado principal desse projeto, a relação entre o raio de turnaround e a massa central.

### 6.3.1 O Perfil de Densidade

Para relacionarmos a massa de turnaround com a massa do halo central, que normalmente  $\acute{e}$  observada, precisamos assumir algum perfil de densidade para os halos de matéria escura. Porém, perfis normalmente usados como o NFW [\[114\]](#page-264-6), que descreve muito bem a destribuição de matéria dentro do halo quando comparado com simulações, não é uma boa escolha em nosso caso, pois ele não descreve bem as regiões externas ao halo [\[243\]](#page-276-0).

Na tentativa de construir um perfil de densidade adequado até o raio de *turnaround* nos utilizamos a mesma ideia do halo model [\[40\]](#page-257-2), que foi testada e confirmada funcionar [\[243\]](#page-276-0). A ideia principal é considerar a distribuição de matéria envolta de um halo de matéria escura como sendo a soma de duas contribuições: o termo de um halo e o de dois halos. O termo de um halo terá informação sobre a distribuição de matéria no interior dos halos (informação não linear) enquanto o termo de dois halos terá informação sobre a distribuição de halos no Universo (informação linear).

Assumindo essa ideia do halo model e lembrando que o perfil de densidade do halo possui a mesma informação da função de correlação halo-matéria, podemos escrever o perfil na forma:

<span id="page-203-1"></span>
$$
\rho(r|M) = \bar{\rho}_m \xi_{hm}(r|M) = \rho_{1h}(r|M) + \rho_{2h}(r|M) ,\qquad (6.12)
$$

onde é explicitado que a forma do perfil irá depender da massa do halo $^4$  $^4$ .

Como termo de 1 halo escolhemos o perfil de Navarro-Frenk-White [\[114\]](#page-264-6) dado por:

<span id="page-203-2"></span>
$$
\rho(r) = \frac{\rho_s}{(r/r_s)(1 + r/r_s)^2},\tag{6.13}
$$

onde  $\rho_s$  é a normalização do perfil, determinada forçando que a integral do perfil até o raio do halo seja igual a massa do halo, e  $r_s = R_h/c$  sendo R o raio do halo e c sua

<span id="page-203-0"></span> $4$ Estudos mais recentes veem mostrando que a distribuição dos halos é afetada por outras propriedades além de sua massa, como seu spin e idade, porém essas dependências são subdominantes e não serão consideradas neste trabalho.

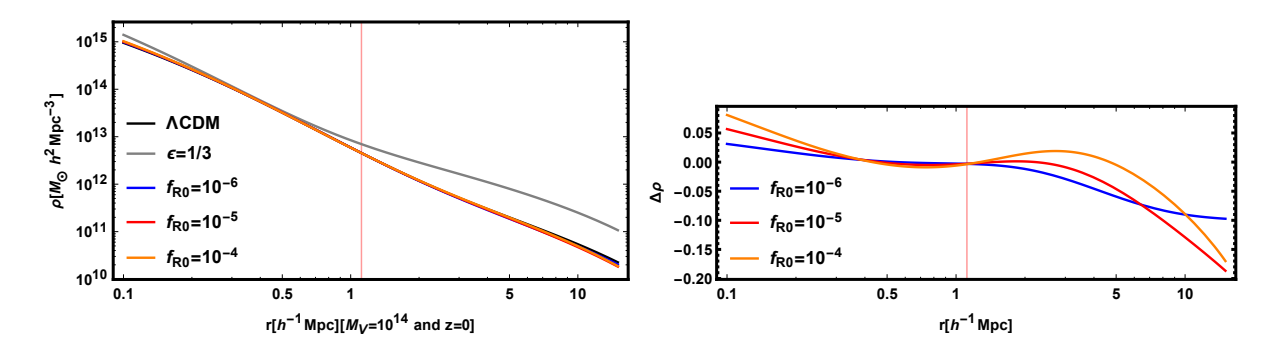

<span id="page-204-0"></span>Figura 6.10: Perfil de densidade para um halo de massa  $10^{14} M_{\odot}/h$  nas cinco teorias gravitacionais consideradas: limite de campo fraco (linha preta), limite de campo forte (linha cinza),  $f_{R0} = 10^{-6}$  (linhas azul), $f_{R0} = 10^{-5}$  (linha vermelha) e  $f_{R0} = 10^{-4}$  (linha amarela). No painel da direta é mostrada a diferença relativa do perfil em cada gravitação com o perfil em RG. A linha vertical laranja indica o raio do halo.

concentração onde utilizamos a expressão de Bullock et al. [\[275\]](#page-279-0)

$$
c(M) = 9\left(\frac{M}{M^*}\right)^{-0.13},\tag{6.14}
$$

sendo  $M^*$  definido via  $\sigma(M^*) = \delta_c(M^*)$ .

Já o termo de 2 halos é dado pela função de correlação halo-matéria linear

<span id="page-204-1"></span>
$$
\rho_{2h}(r|M) = \xi_{hm}^L(r|M) = \bar{\rho}_m b(M)\xi_m^L(r) ,\qquad(6.15)
$$

sendo  $b(M)$  o bias linear dos halos (que assumimos como sendo o de Tinker et al. [\[24\]](#page-256-2)) e  $\xi_{m}^{L}(r)$  a função de correlação linear da matéria.

Na figura [6.10](#page-204-0) apresento o perfil de densidade, para um halo de massa  $10^{14} M_{\odot}/h$ , nas cinco teorias de gravitação. O perfil é afeta pela gravitação modificada por duas principais formas: através da mudança no  $M^*$  e pela mudança no espectro de potências linear. O primeiro afeita mais o termo de um halo e o segundo o termo de dois halos.

A gravitação modifica irá alterar o valor de  $M^*$  pois o valor da variância do campo linear será modificada bem como o valor de  $\delta_c$  (incluindo uma dependência na massa no mesmo). O valor de  $M^*$  será aumentado em teoria mais modificadas, isso ocasionará que os halos sejam mais concentrados em teoria mais modificadas de gravitação, podemos ver esse efeito na figura [6.10](#page-204-0) ao observar as partes mais internas dos halos, nelas vemos que quanto maio  $f_{R0}$  maior o valor da densidade.

Já a mudança no espectro de potências da matéria irá afetar tanto o bias linear dos halos quando a própria função de correlação linear da matéria. O *bias* linear será maio

para teorias mais modificadas enquanto a função de correlação será menor, nas grandes escalas, para compensar o fator de ser maior nas menores escalas. A soma desses dois efeitos produz uma modificação não monótona do perfil com o paraâmetro de gravitação modificada, parte dessa mudança podemos ver para as distâncias maiores, onde vemos que as teorias com maiores  $f_{R0}$  produzem densidades menores.

Portanto, como evidenciado na figura [6.10,](#page-204-0) é importante usarmos os perfis de densidade em gravitação modifica em nossos cálculos pois eles apresentam uma diferença, com respeito a RG, da mesma ordem das diferenças observadas no raio de *turnaround* [6.8.](#page-201-0)

Podemos relacionar a massa de turnaround com a massa do halo, utilizando o perfil  $(6.12)$ , com a integral:

$$
M_t = 4\pi \int_0^{R_t} dr r^2 \left[ \rho_{NFW}(r|M) + \rho_{2h}(r|M) \right], \qquad (6.16)
$$

que, utilizando as expressões para o termo de um  $(6.13)$  e dois  $(6.15)$  halos, fica:

<span id="page-205-0"></span>
$$
M_t(M, R_t) = 4\pi \rho_s \left[ \frac{R}{c(M)} \right]^3 \left\{ \ln \left[ 1 + c(M) \frac{R_t}{R} \right] - \frac{c(M) \frac{R_t}{R}}{c(M) \frac{R_t}{R} + 1} \right\} + 4\pi \bar{\rho}_m b(M) \int_0^{R_t} dr r^2 \xi_m^L(r).
$$
 (6.17)

Colocando a relação  $M_t(M, R_t)$  (dada em [\(6.17\)](#page-205-0)) na equação [\(6.11\)](#page-198-0) obtemos uma equação não linear que podemos resolver para encontrar a função  $R_t(M)$ .

### 6.3.2 Relações entre a Casca no Colapso e em Turnaround

Uma vez obtendo a relação  $R_t(M)$  é possível também calcular a razão entre os raios e as massas das casca no momento de *turnaround* e de colapso. Essas razões, em princípio, são também observáveis que podem vincular teorias gravitacionais porém, como notado na seção anterior, a observação da massa da casca em *turnaround* é menos acessível. Por outro lado, esses observáveis podem ser testados em simulações de N-corpos.

Para todos os resultados obtidos nesse projeto utilizamos a definição do halo central como sendo a região que possui 200 vezes a densidade média de matéria no Universo. Esse valor para o contraste de densidade é o mais utilizado em medidas com simulações de N-corpos além de ser consistente com o valor utilizado nos cálculos de colapso esférico feitos na seção anterior.

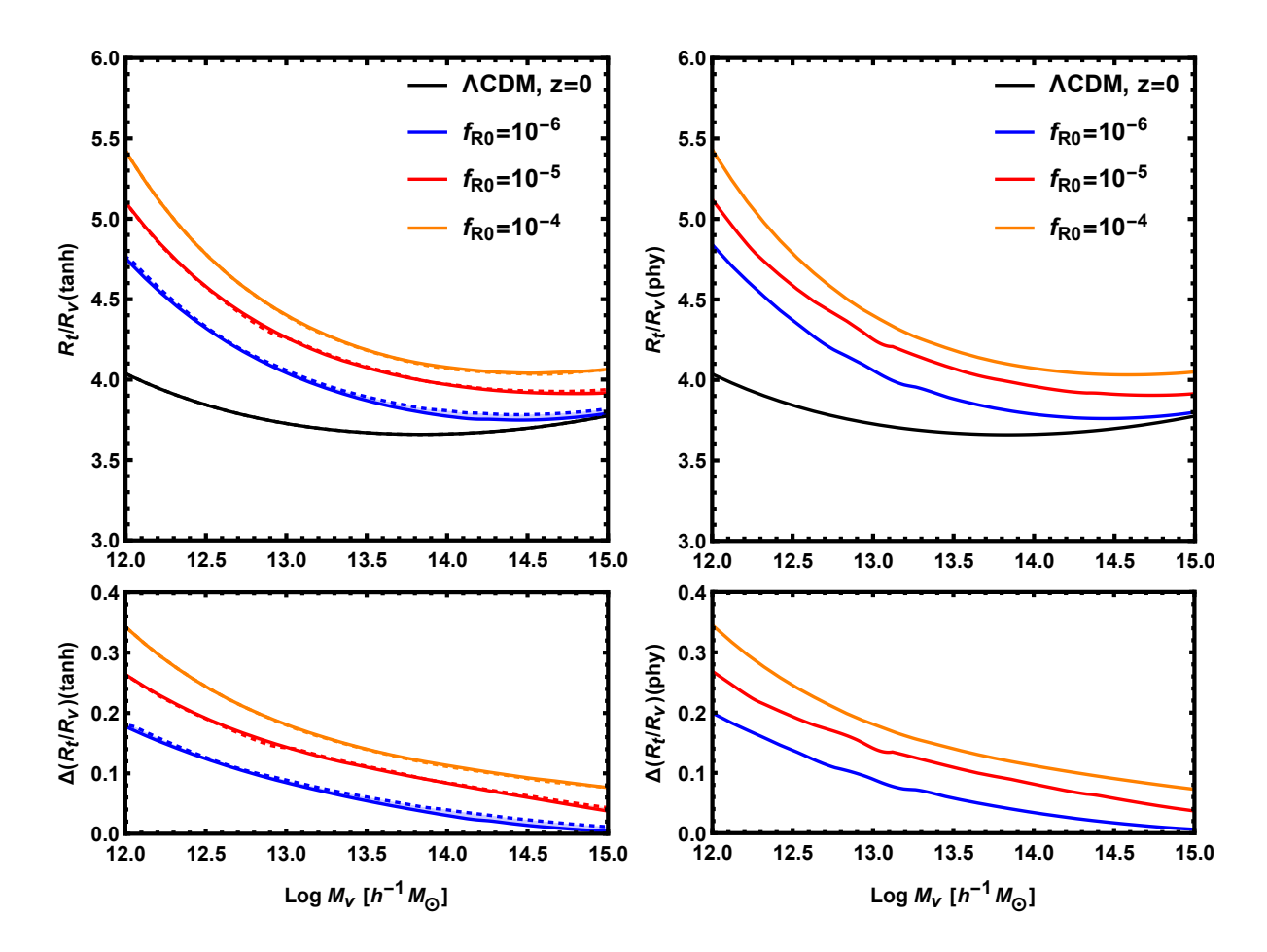

<span id="page-206-0"></span>Figura 6.11: Razão entre o raio de *turnaround* e o raio do halo central, em função da massa do *halo*, para quatro teorias de gravitação: RG (linha petra),  $f_{R0} = 10^{-6}$  (linha azul),  $f_{R0} = 10^{-5}$  (linha vermelha) e  $f_{R0} = 10^{-4}$  (linha amarela). Nos painéis da esquerda são mostrados os casos para o perfil inicial tangente hiperbólica e na direita para o perfil inicial físico. Nos painéis de baixo são apresentadas as diferenças relativas com relação à RG. Para o caso do perfil inicial tangente hiperbólica são apresentados os resultados para  $s = 0.4$  (linhas sólidas) e  $s = 0.8$  (linhas tracejadas).

Na figura [6.11](#page-206-0) e [6.12](#page-207-0) apresento a razão entre os raio, e entre as massas, da casca no momento do *turnaround* e a casca no momento do colapso (quando  $\Delta = 200$ ) em função da massa dentro da casca no colapso. Mostro os resultados para: RG (linha petra),  $f_{R0} = 10^{-6}$  (linha azul),  $f_{R0} = 10^{-5}$  (linha vermelha) e  $f_{R0} = 10^{-4}$  (linha amarela). Também é apresentado, nos painéis inferiores, a diferença relativa, de cada teoria, com relação ao resultado da RG.

Vemos que o comportamento das curvas em ambas as figuras é muito semelhante, isso se deve ao fato de podermos escrever a razão entre as massa em função da razão entre os raios

<span id="page-206-1"></span>
$$
\frac{M_t}{M} = \frac{1 + \delta_t}{\Delta} \left(\frac{R_t}{R}\right)^3.
$$
\n(6.18)

207

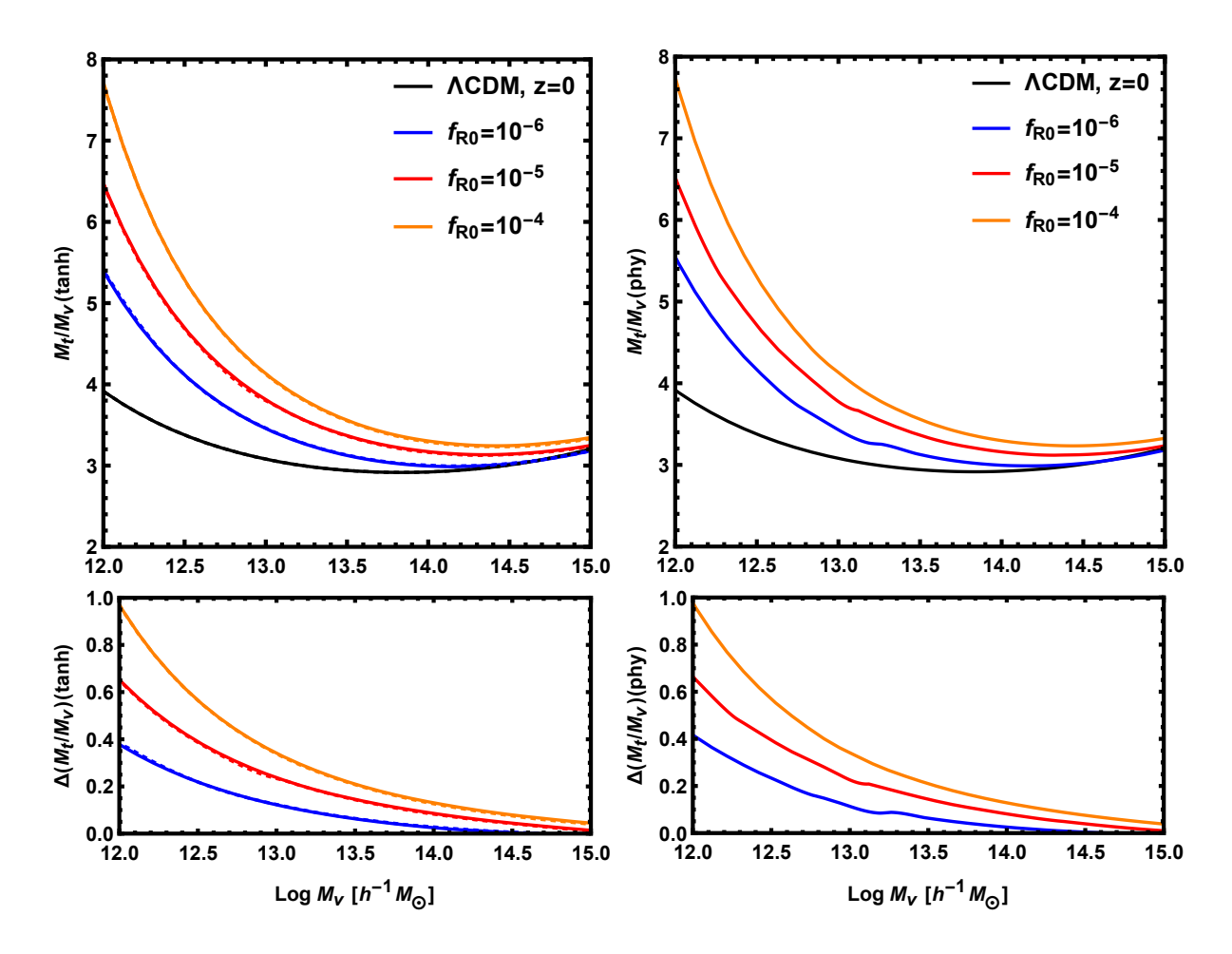

<span id="page-207-0"></span>Figura 6.12: Mesmo da figura [6.11](#page-206-0) porém para a razão entre as massas de  $\it{turnaround}$  e do halo.

Olhando para a express˜ao [\(6.18\)](#page-206-1) e comparando ambas as raz˜oes presentes nas figuras podemos ver que os perfis de densidade escolhidos possuem um papel fundamental em nossa descrição e é muito importante levarmos em conta efeitos de gravitação modificada em seus cálculos. Outro reflexo dessa importância pode ser vista no fato de os resultados para o perfil inicial tangente hiperb´olico (pain´eis da esquerda) serem muito parecidos para valores diferentes de s enquanto os resultados para  $\delta_t$  não são. Também vemos que os resultados para ambos os perfis iniciais são muito semelhantes enquanto os resultados de  $\delta_t$  não são.

De maneira geral, observando todos os painéis das figuras [6.11](#page-206-0) e [6.12,](#page-207-0) vemos que a diferença relativa das teorias de gravitação modificada com a RG é maior para halos de massa menores, comportamento igual ao observado nas figuras para  $\delta_t(M_t)$  [\(6.7\)](#page-200-0) e para  $R_t(M_t)$  [\(6.8\)](#page-201-0).

Vemos também que a razão entre os raios, assim como a razão entre as massas, diminui conforme a massa do halo aumenta, atinge um mínimo para  $M \approx 10^{13.5} M_{\odot}/h$  e volta a aumentar para massas maiores. Além disso, para o caso de ΛCDM, as razões são quase constantes ficando entre 3.5 e 4.0, para os raios, e entre 3.0 e 4.0 para as massas, algo semelhante a resultados encontrados em simulações de N-corpos.

#### 6.3.3 O Raio de *Turnaround* em Função da Massa do Halo

Nessa seção apresento o principal resultado desse projeto (até o momento): a relação entre o raio de turnaround e a massa do halo central de uma estrutura. Para a construção desse resultado precisamos saber a solução  $\delta_t(M_t)$ , dada pelo colapso esféric em gravitação modificada e apresentado na figura [6.7,](#page-200-0) bem como a relação entre a massa de turnaround  $(M_t)$  e a massa do halo central  $(M_{200})$ , calculada assumindo o perfil [\(6.12\)](#page-203-1) e com o resultado dado pela equação [\(6.17\)](#page-205-0).

Na figura [6.13](#page-209-0) apresento o raio de *turnaround* em função da massa da região central que possui 200 vezes a densidade média do Universo. É mostrado os resultados para as cinco teorias gravitacionais consideradas neste projeto com a diferença relativa, com relação ao resultado da RG, apresentada nos painéis inferiores. Também são mostrados os resultados para os dois perfis iniciais utilizados no calculo do colapso esférico com dois diferentes valores de  $s$  para o caso tangente hiperbólica.

Assim como no caso para a raz˜ao entre os raio, apresentado na figura [6.11,](#page-206-0) os resultados

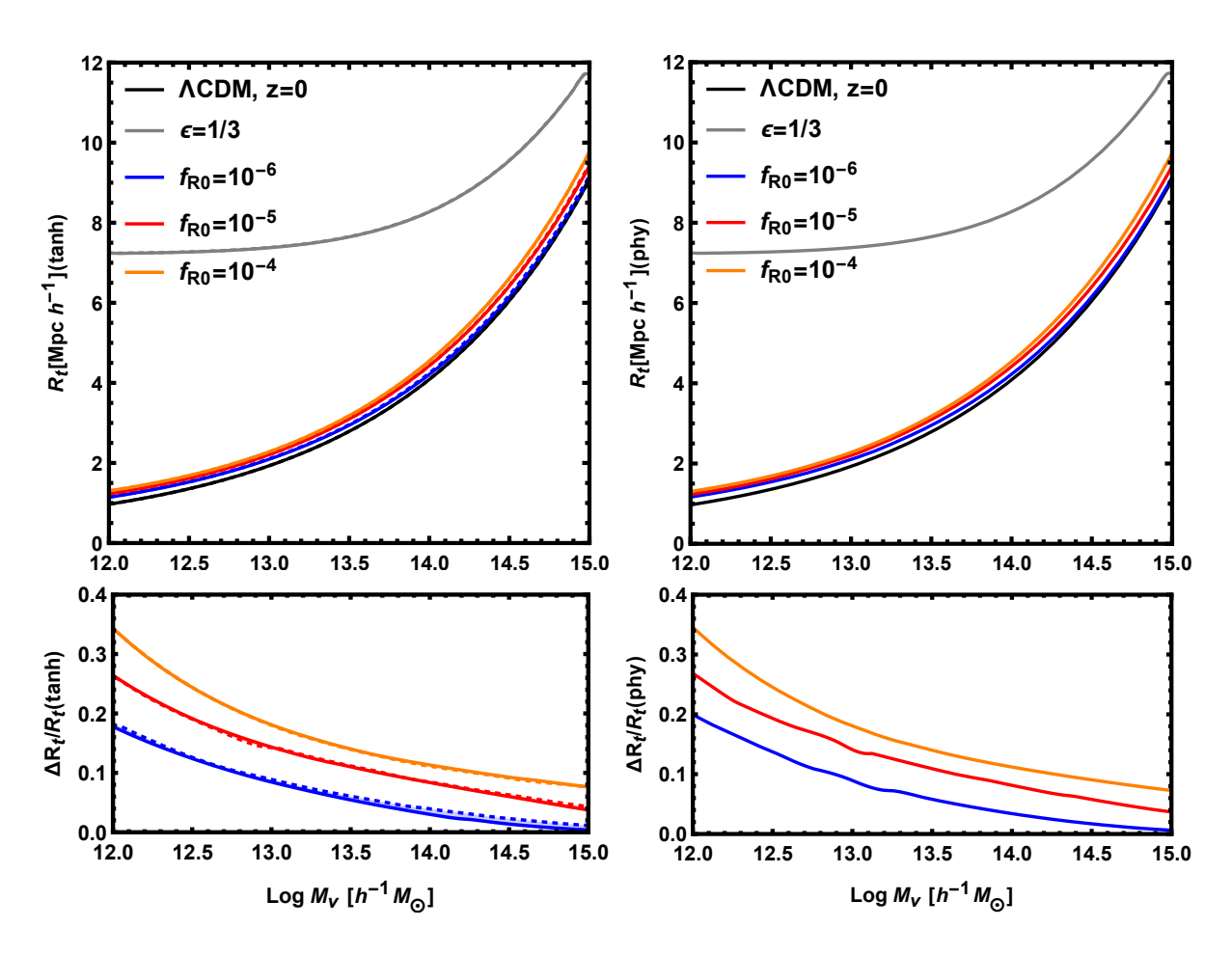

<span id="page-209-0"></span>Figura 6.13: Valor do raio de turnaround, em função da massa do halo, para cinco teorias de gravitação: RG (linha petra),  $f_{R0} = 10^{-6}$  (linha azul),  $f_{R0} = 10^{-5}$  (linha vermelha),  $f_{R0} = 10^{-4}$  (linha amarela) e o limite de campo forte (linha cinza). Nos painéis da esquerda são mostrados os casos para o perfil inicial tangente hiperbólica e na direita para o perfil inicial físico. Nos painéis de baixo são apresentadas as diferenças relativas com relação à RG. Para o caso do perfil inicial tangente hiperbólica são apresentados os resultados para  $s = 0.4$  (linhas sólidas) e  $s = 0.8$  (linhas tracejadas).

dependem muito pouco do perfil inicial utilizado no calculo do colapso esférico, além disso, para o caso tangente hiperbólica, os resultados são incenssíveis a escolha do valor de s. Esses resultados são interessantes pois nos mostram que o raio de *turnaround* espera de uma estrutura irá depender muito fracamente do perfil inicial da mesma e terá uma dependência muito maior com a massa do halo e com a teoria de gravitação modifica que são as informações que temos mais interesse em recuperar.

Na figura [6.13](#page-209-0) mostro também o resultado para o limite de campo forte, em linhas cinzas. Vemos que sua diferença com relação ao caso da RG (limite de campo fraco) é muito maior do que o apresentado na figura  $6.8$ , onde o raio de *turnaround* é mostrado como função da massa de *turnaround*, isso evidencia mais uma vez que o calculo com-pleto do perfil de densidade (apresentado na figura [6.10\)](#page-204-0) é fundamental na obtenção de resultados corretos.

Para os resultados de  $f(R)$  vemos que teorias com uma modificação maior (maior valor de  $f_{R0}$ ) possuem uma diferença maior com relação aos resultados da RG, além disso, vemos que massas menores possuem uma diferença maior também assim como obtidos nos c´alculos do colapso esf´erico. Vemos que, para massas de pequenos aglomerados  $(\approx 10^{13} M_{\odot}/h)$ , a diferença relativa com relação a RG é  $\simeq 10\%$  para o caso com  $f_{R0} = 10^{-6}$ , que ainda é permitido pelas observações atuais. Esses resultados são competitivos com os vínculos atuais impostos em teorias  $f(R)$  por outros observáveis.

Na figura [6.14](#page-211-0) mostro nossos resultados, para o caso do perfil inicial físico, juntamente com alguns dados observacionais já coletados em outros trabalhos. Na mesma figura também é mostrado o limite máximo para a raio de *turnaround* obtido em [\[118,](#page-264-3) [119,](#page-264-7) [122\]](#page-264-5).

Esses resultados mostram que as observações do raio de *turnaround* devem ser muito aprimoradas antes que possamos colocar v´ınculos em teorias gravitacionais ou na cosmologia. Porém, com os diversos *surveys* que estão sendo lançados esperamos conseguir obter resultados muito mais precisos, atrav´es de levantamentos espectrosc´opicos como o DESI [\[12\]](#page-255-2) ou levantamentos fotométricos de grande precisão como o J-PAS [\[285\]](#page-280-5).

Do ponto de vista teórico também há muito a ser feito, como o teste de nossos resul-tados em simulações de N-corpos com gravitação modificada, como a ISIS [\[200\]](#page-272-1), o teste e aprimoramento da suposição de simetria esférica feita, o teste do perfil de densidade utilizado para descrever a distribuição de matéria dos halos de matéria escura e testes sobre o impacto de tracadores enviesados nas medidas.

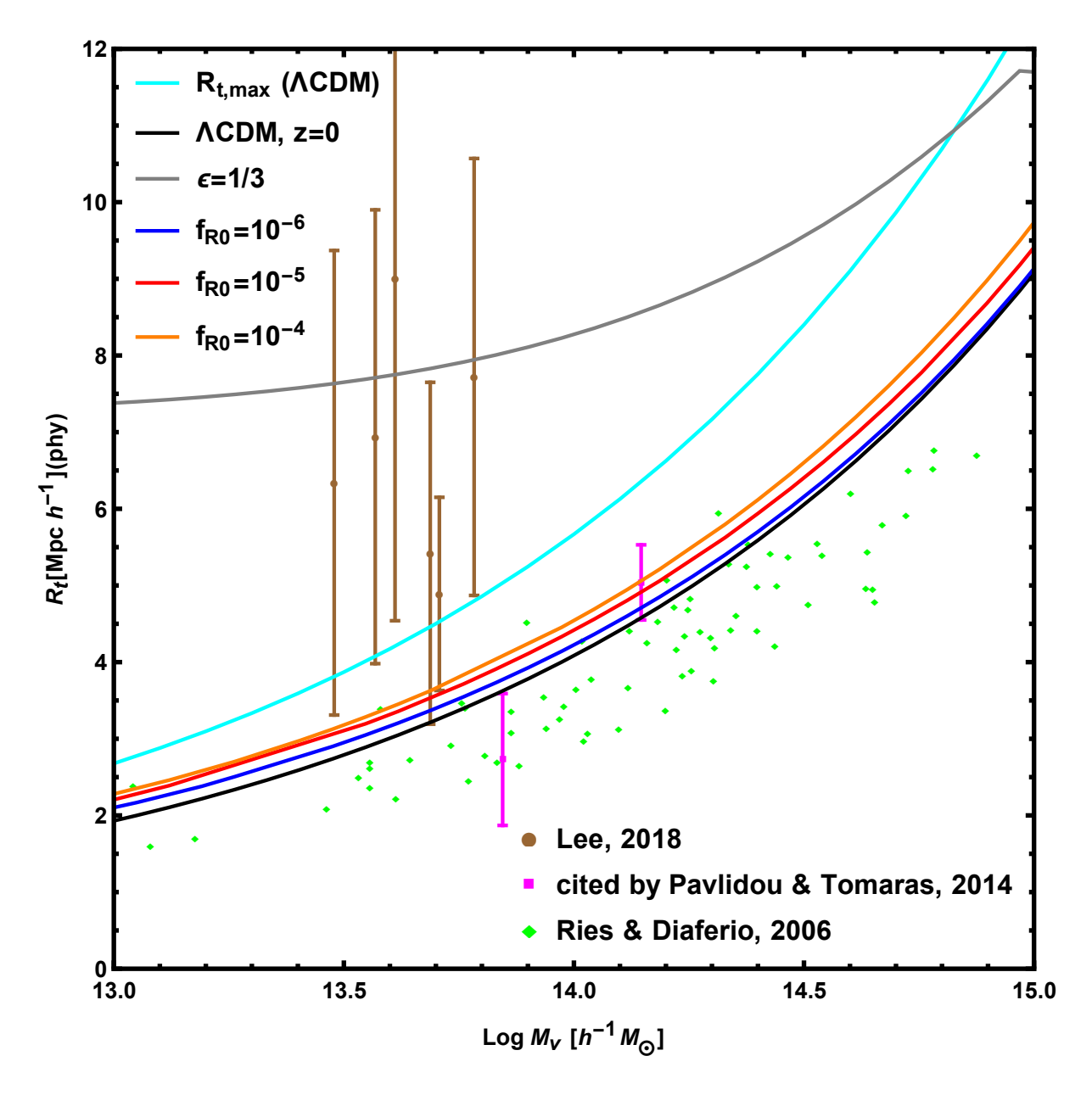

<span id="page-211-0"></span>Figura 6.14: Raio de turnaround como função da massa  $M_{200}$  dos halos. Nas linhas contínuas são apresentadas nossas predições teóricas com as mesmas legendas da figura [6.13](#page-209-0) com o agréscimo do raio de *turnaround* máximo em linha azul clara. Também são apresentados alguns resultados para observações feitas extraídas do trabalho [\[17\]](#page-255-0) (pontos marrons), de [\[18\]](#page-255-1) (quadrados rosas) e de [\[19\]](#page-255-4) (em losangolos verdes).

Apesar destes problemas observacionais e dos testes teóricos que ainda precisam ser feitos, vemos que nossos resultados já estão próximos aos valores observados, além de parecer haver uma grande possibilidade, por conta das grandes diferenças, de se vincular gravitação através do raio de turnaround.

# Capítulo 7

# ExSHalos: Um novo Método para a Rápida Geração de Catálogos de Halos

Neste capítulo, descrevo um novo método desenvolvido, juntamente com os professores Marcos Lima (IF-USP) e Raul Abramo (IF-USP), para a rápida geração de catálogos de halos de matéria escura, que podem ser usados para a geração de catálogos de galáxias [\[32\]](#page-257-3).

Na primeira seção, faço uma introdução do nosso método e dou uma motivação para a importância desse tipo de algoritmo, bem como uma discussão do motivo de nosso método ser especialmente relevante para os proximos levantamentos de galáxias.

Na segunda seção, descrevo todos os passos de nosso método e apresento alguns resultados intermediários que justifiquem ou ajudem a descrever cada um deles.

Na terceira seção, apresento uma comparação entre os catálogos de halos gerados utilizando diferentes opções de nosso código e discuto como cada opção pode ser utilizada em casos realísticos.

Na quarta seção, faço uma comparação entre os halos gerados por nosso método com halos encontrados em simulações de N-corpos utilizando duas definições diferentes. Nesse ponto é discutida a precisão de nosso método.

# 7.1 Introdução e Motivação

Levantamentos atuais de galáxias (como o DES [\[217\]](#page-274-0) e o JPAS [\[285\]](#page-280-5)) e, principalmente, os próximos levantamentos (como o DESI [\[12\]](#page-255-2) e o LSST [\[286\]](#page-281-0)) exigirão uma imensa quantidade de tempo computacional para a realização de suas análises de dados, algo que é caro e trabalhoso. Por conta disto, a elaboração e testagem de *pipelines*, que posteriormente serão utilizados em dados, é fundamental para a economia tempo e dinheiro nos trabalhos de grandes colaborações.

Os múltiplos testes desses *pipelines* requerem a criação de catálogos realísticos de galáxias que, além da física correta, devem conter também as propriedades observacionais adequadas, como e.g. erros sistemáticos. Por outro lado, a criação desses catálogos realísticos, utilizados no estudo da estrutura em larga escala do universo, também não  $\acute{e}$  fácil e usualmente requerem grande tempo computacional, pois  $\acute{e}$  necessário rodar si-mulações de N-corpos (como a RAMSES [\[211\]](#page-273-0) e a GADGET [\[225\]](#page-274-1)) e programas para a produção dos cat´alogos de gal´axias, como detectores de halos [\[287\]](#page-283-0) e rotinas para se popular esses halos com as galáxias [\[213\]](#page-273-1).

Além de ser necessário produzir vários desses catálogos, com cosmologias e propriedades observacionais diferentes, também é necessário gerar diversas realizações para uma mesma cosmologia e para as mesma características observacionais, a fim de estimar a matriz de covariância, e erros em geral, para um dado observável. Isso se torna inviável quando queremos produzir resultados com uma boa resolução em grandes volumes, utilizando as técnicas usuais em simulações de N-corpos.

Por conta destas limitações na utilização de simulações de N-corpos para se gerar uma grande quantidade de catálogos de galáxias, novos métodos foram criados para a rápida produção de catálogos de halos, que depois podem ser e.g. populados com galáxias. Estes métodos buscam gerar catálogos de halos rapidamente, consumindo poucos recursos computacionais. Porém, seus resultados possuem algum desvio das simulações, que podem ser medidos e, em principio, não afetam os resultados obtidos para as covariâncas e não prejudicam os testes dos pipelines.

Os métodos existentes para a geração rápida de catálogos de halos consistem em, de alguma forma, atribuir halos a um campo de densidades definido em um grid. Esse campo de densidades ´e sempre obtido a partir de um campo linear Gaussiano gerado a partir de algum espectro de potˆencias (algumas vezes utiliza-se o pr´oprio campo Gaussiano). A
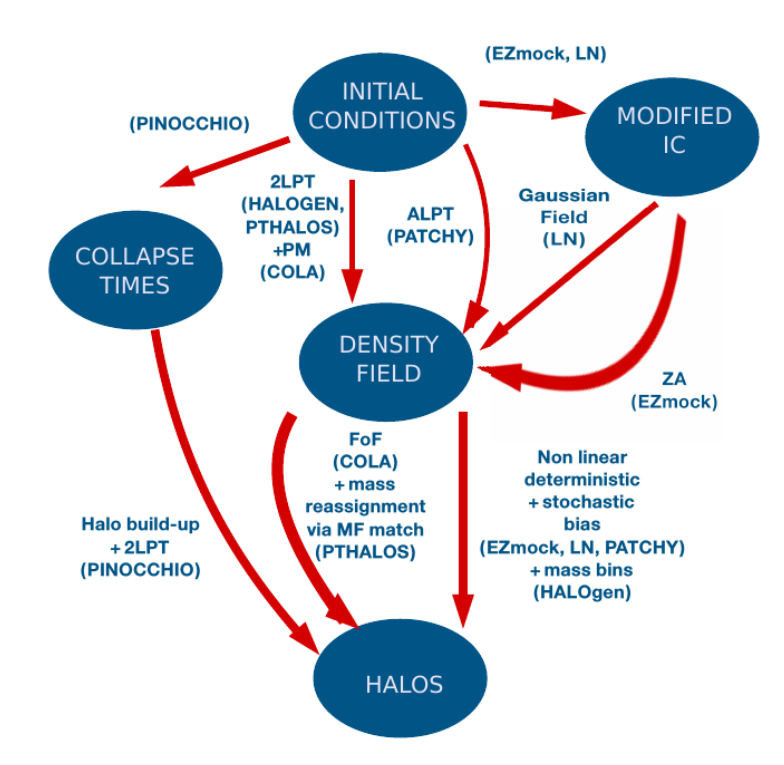

<span id="page-216-0"></span>Figura 7.1: Esquema do funcionamento de alguns métodos de geração rápida de catálogos de halos. Figura 2 de [\[20\]](#page-256-0).

figura [7.1](#page-216-0) apresenta um diagrama com a exemplificação dos passos seguidos por alguns métodos que são amplamente discutidos e comparados em [\[20\]](#page-256-0).

Como vemos, existem métodos que encontram os halos diretamente no grid de densidades linear inicial, como o PINOCCHIO [\[236,](#page-276-0) [288\]](#page-284-0) e o mass-peak patch algorithm [\[289\]](#page-284-1). Há também métodos que modificam o grid inicial e então acham ou colocam halos nesse grid, como ´e o caso do HALOGEN [\[125\]](#page-265-0), do PATCHY [\[290\]](#page-284-2) e do PTHalos [\[124\]](#page-264-0), por exemplo. Existem ainda métodos que evoluem uma simulação de N-corpos, com baixa resolução, utilizando a teoria de perturbações de Lagrange para corrigir os erros gerados, como o COLA [\[235\]](#page-276-1) e o FASTPM [\[291\]](#page-284-3).

A série de artigos  $[127-129]$  faz uma extensa comparação entre diversos métodos, comparando funções de correlação de dois e três pontos, além das matrizes de covariância estimadas por cada método. Esses artigos também propõem uma classificação muito ´util para os diferentes m´etodos (classifica¸c˜ao semelhante `a usada em [\[289\]](#page-284-1)), enquadrando cada método em uma de três classes. Primeiramente, métodos com parâmetros livres que precisam ser fitados usando simulações, alguns exemplos são PTHalos [\[124\]](#page-264-0), HALOGEN [\[125\]](#page-265-0), EZmock [\[126\]](#page-265-3) e PATCHY [\[290\]](#page-284-2). Em segundo lugar, m´etodos simples que n˜ao possuem parâmetros livres mas que não fazem nenhuma predição, como o Lognormal

[\[292\]](#page-284-4). Por fim, métodos preditivos, que não possuem parâmetros livres a serem fitados em simulações, mas que podem possuir alguns parâmetros internos que precisam ser ajustados para melhorar a performance do algoritmo. Estes últimos métodos também são capazes de realizar predições sobre alguns observáveis, e alguns exemplos desta classe são o COLA [\[235\]](#page-276-1), o FASTPM [\[291\]](#page-284-3), o PINOCCHIO [\[236,](#page-276-0) [288\]](#page-284-0) e o mass-peak patch algorithm [\[289\]](#page-284-1).

Nós estamos propondo um novo método para a rápida geração de catálogos de halos, o Excursion Set Halos (ExSHalos). Este m´etodo consiste em achar os halos diretamente no grid de densidades linear (Gaussiano) utilizando, de maneira explícita, as ideias do excursion set theory [\[9,](#page-254-0)[111,](#page-263-0)[112,](#page-263-1)[201\]](#page-272-0) e, em seguida, mover os halos utilizando a teoria de perturbações Lagrangeana (LPT).

Nosso método consiste de três principais etapas: a construção do grid Gaussiano de densidades, encontrar os halos nesse grid e deslocar os halos encontrados seguindo a LPT. Deste modo, o método, além dos parâmetros do grid e da cosmologia, requer apenas alguns simples ingredientes para a geração do catálogo final: i) o espectro de potências linear da matéria para se gerar o grid Gaussiano, ii) uma barreira dizendo qual a sobredensidade para cada escala, necessária para a formação de um halo, e iii) as equações dizendo como o halo deve ser deslocado, que s˜ao dadas, em alguma ordem, pela LPT. Como o espectro linear pode ser calculado utilizando algum código público, como o CAMB [\[2\]](#page-254-1), ou por algum código próprio, como o descrito na seção de perturbações lineares, a barreira pode ser obtida através da solução do colapso esférico, como descrito na seção de perturbações não lineares, e as equações de deslocamento são dadas resolvendo a LPT, nosso método não possui nenhum parâmetro livre<sup>[1](#page-217-0)</sup>.

Por conta de nosso método não possuir parâmetros livres, mas ainda assim fazer predições sobre as funções de correlação e a abundância dos halos, podemos classificá-lo entre a classe dos métodos preditivos e dos métodos mais simples, como o lognormal<sup>[2](#page-217-1)</sup>. Isso traz algumas vantagens para a nossa abordagem, pois, como n˜ao precisamos utilizar nenhuma simulação de N-corpos para ajustar parâmetros livres, é possível gerar catálogos de halos para modelos cosmológicos não convencionais com mais facilidade. Além disso, nosso m´etodo possui todas as etapas extremamente claras, facilitando qualquer tipo de

<span id="page-217-0"></span><sup>&</sup>lt;sup>1</sup>De fato, nossa implementação atual permite a utilização de uma barreira não constante, utilizada para descrever o colapso não esférico [\[22\]](#page-256-1) e, nesse caso, há três parâmetros livres na barreira que, em princípio, não dependem da cosmologia.

<span id="page-217-1"></span><sup>&</sup>lt;sup>2</sup>No caso de usarmos a barreira não constante, o nosso método se torna pertencente à classe de métodos preditivos.

modificação e tornando o código muito rápido e pouco custoso computacionalmente.

Entre as principais vantagens de possuirmos um algoritmo simples, está a possibilidade de modificá-lo de forma a produzir catálogos de halos em teorias de gravitação modificada, algo difícil de se alcançar com outros métodos, uma vez que seriam necessárias várias simulações de N-corpos em gravitação modificada para se ajustar todos os parâmetros livres, algo inviável atualmente. Nosso código necessitaria apenas de i) um espectro de potências linear em gravitação modificada, como o gerado e.g. pelo MGCAMB [\[3\]](#page-254-2) ou por nós na seção de perturbações lineares e apresentada em [\[27\]](#page-256-2), ii) uma prescrição da barreira de colapso em gravitação modificada, como as calculadas em  $[16, 173, 199]$  $[16, 173, 199]$  $[16, 173, 199]$  ou por nós na seção de colapso esférico e apresentada em  $[27, 30, 31]$  $[27, 30, 31]$  $[27, 30, 31]$ , e iii) uma nova prescrição para se mover os halos, como uma alteração na LPT [\[293\]](#page-284-5).

## 7.2 Descrição do Método

Nosso método possui três etapas principais necessárias para a geração do catálogo de halos:

- Primeiro n´os geramos um grid de densidades linear Gaussiano que siga algum espectro de potências dado como *input*, do mesmo modo como feito em condições iniciais de simulações de N-corpos [\[294\]](#page-284-6) e nos métodos apontados na introdução;
- Em seguida nós encontramos os picos de densidade no grid e crescemos "esferas" até que a densidade m´edia dentro delas seja menor do que uma dada barreira, o que  $\acute{e}$  apenas uma realização explícita dos cálculos feitos para se obter a densidade de probabilidade para o colapso no excursion set theory;
- Por último nós deslocamos os halos encontrados, seguindo LPT, de forma a passar os halos do espaço de Lagrange para o espaço de Euler, o que corrige o bias linear dos halos e todas as suas funções de correlação.

Uma descrição mais detalhada de cada uma destas etapas será realizada nas próximas subseções.

#### 7.2.1 Construção do Grid de Densidades

Como dito anteriormente, o primeiro passo para a geração dos nossos catálogos de halos  $\acute{e}$  a construção de um grid de densidades linear Gaussiano que respeite algum espectro de potências dado, similar ao que é feito em condições iniciais de simulações [\[294\]](#page-284-6). Para isso nós primeiro definimos o tamanho físico da caixa L (em unidades de Mpc/h) e o número de divisões por dimensão  $N_d$  de forma que o grid possua  $N_d^3$  células de tamanho  $L/N_d$ .

De posse dos parâmetros geométricos da caixa, contruímos o grid de densidades no espaço de Fourier atribuindo, para cada célula, um número aleatório que siga a seguinte distribuição Gaussiana

$$
\mathcal{P}[\delta(\mathbf{k})] = \frac{1}{\sqrt{2\pi P_c(k)}} \exp\left[-\frac{(\delta(\mathbf{k}))^2}{2P_c(k)}\right],\tag{7.1}
$$

onde  $P_c(k)$  é o espectro de potências convoluido, dado por

$$
P_c(k) = 4\pi \int_0^{L/2} dr \frac{\sin(kr)}{kr} r^2 \xi_L(r) , \qquad (7.2)
$$

e  $\xi_L(r)$  é a função de correlação linear de dois pontos, calculada usando o espectro de potências linear da matéria

$$
\xi_L(r) = \frac{1}{2\pi^2} \int_0^\infty dk \frac{\sin(kr)}{kr} k^2 P_L(k) \,,\tag{7.3}
$$

onde o espectro  $P_L(k)$  é obtido utilizando-se o programa CAMB [\[2\]](#page-254-1).

Nós utilizamos o espectro de potências convoluido para gerar o campo de densidades. pois ´e necess´ario considerar o tamanho da caixa utilizada. Se n˜ao considerarmos isso, o grid de densidades final possuirá uma função de correlação subestimada em grandes escalas, além de possuir uma variância menor [\[295\]](#page-284-7). Como estamos interessados em encontrar os halos no grid de densidades no espaço das posições, essa subestimação poderia afetar a abundância de halos. Outra implicação de se usar o espectro convoluido é que nosso mapa final de densidades terá  $\langle \delta(\mathbf{x}) \rangle \neq 0$ , o que ocorre pelo fato de nossa caixa ter tamanho finito, e essa média só ser exatamente nula quando consideramos todo o volume do universo.

Nós tomamos então a transformada de Fourier discreta inversa desse grid, de forma a

obter um grid de densidades no espaço das posições<sup>[3](#page-220-0)</sup>. Esse grid irá consistir do valor de um campo de densidades nos pontos  $(x, y, z) = (iL/N_d + L/(2N_d), jL/N_d + L/(2N_d), kL/N_d +$  $L/(2N_d)$ ) com  $i, j, k = 0, 1, ..., N_d - 1$  (centro de cada célula), que siga o espectro de potências  $(P_L(k))$  dado inicialmente.

Ao fim deste processo, teremos um mapa de densidades  $\delta(\mathbf{x})$  Gaussiano, que nada mais é do que uma evolução linear das condições iniciais do universo, e por isso também chamamos esse grid de um grid de densidade linear. O fato de ser somente uma evolução linear das condições iniciais faz com que esse campo possa atingir valores arbitrariamente pequenos ou grandes. Isso não é físico pois sabemos, pela definição, que  $\delta \geq -1$ , o que motiva a criação de transformações que tornem esse campo físico, como a lognormal [\[292\]](#page-284-4), ou a atualiza¸c˜ao de campos de densidade gerados a partir da LPT [\[124\]](#page-264-0).

#### 7.2.2 Detectando os Halos

De posse do grid de densidades linear, nós seguimos explicitamente as ideias do *excursion* set theory [\[111\]](#page-263-0) para achar/definir os halos de matéria escura. Nesse contexto, nossa principal hipótese é que a informação sobre os halos já está nas condições iniciais do universo [\[21\]](#page-256-3), ou seja, no campo de densidades Gaussiano gerado no primeiro passo.

Partindo dessa ideia, a primeira coisa que fazemos é encontrar os picos de densidade no grid. Para isso, olhamos todas as células que possuam uma densidade maior do que todas as suas vizinhas. Tais células serão as células centrais de nossos halos, já que desejamos gerar halos esfericamente simétricos. Os picos que já estiverem contidos em algum halo maior ou que n˜ao conseguirem atingir o limiar de densidade n˜ao ser˜ao associados a nenhum halo. Todos os outros terão um halo correspondente.

Possuindo a posição de todos os possíveis halos, precisamos em seguida atribuir uma massa a cada um deles. Para isso crescemos esferas, unindo células vizinhas ao pico, até que a densidade m´edia, dentro dessa esfera, seja menor do que algum limiar de densidade (barreira), que pode depender da massa atual do halo. Até o momento nós implementamos

<span id="page-220-0"></span><sup>&</sup>lt;sup>3</sup>Note que nós aplicamos o fato de o campo de densidades ter que ser real no espaço das posições exigindo que  $\delta(-\mathbf{k}) = \delta^*(\mathbf{k})$ 

duas barreiras diferentes

<span id="page-221-0"></span>
$$
B_{SB}(S) = \delta_c, \qquad (7.4)
$$

$$
B_{EB}(S) = \sqrt{a}\delta_c \left(1.0 + \beta (a\nu^2)^{-\alpha}\right), \qquad (7.5)
$$

onde  $B_{SB}(S)$  é a barreira estática (contante), que descreve o colapso de halos esfericamente simétricos, e foi a primeira utilizada em cálculos da função de massa [\[21\]](#page-256-3), e  $B_{EB}(S)$  é uma barreira que tenta descrever o colapso elípitico, colocando uma dependência do limiar de formação de um halo com sua massa. Esta última barreira produz uma função de massa que descreve melhor as simulações, porém possui três parâmetros livres que precisam ser ajustados com as mesmas [\[22\]](#page-256-1). Nesse trabalho nós usamos  $a = 0.72$ ,  $\alpha = 0.98$  e  $\beta = 0.36$ , que foram fitados de forma que as escalas lineares e intermediárias de nosso espectro de potências coincidissem com as da simulação.

As barreiras apresentadas na equação [\(7.5\)](#page-221-0) relacionam o limiar de densidade para a formação de um halo com a sua massa através da variância do campo de densidades linear  $S(R)$  (equação [\(3.36\)](#page-71-0)).

Ao fim deste estágio, teremos uma esfera feita com a união de diversas células. A figura [7.2](#page-222-0) apresenta uma representa¸c˜ao desse processo para um caso 2D. Nessa figura temos um halo que cresceu ao redor de um pico de densidade (célula azul) e é formado pela união da célula azul, das células verdes e das amarelas. Esse crescimento ocorreu checando se a densidade média dentro de cada uma das possíveis esferas era maior ou menor do que a barreira escolhida. Primeiramente checamos se o pico possuía uma densidade maior que a barreira (esfera de raio 0); em seguida olhamos se o pico mais as quatro células mais pr'oximas possuíam a densidade superior à barreira (esfera de raio  $L/N_d$ ); e assim por diante, até que vimos que a esfera contendo as células vermelhas (esfera de raio  $\sqrt{5}L/N_d$ ) possu´ıa uma densidade menor do que a barreira. Desta forma, foi associado a esse halo uma massa de 13 células  $(M_h = 13 \times (L/N_d)^2 \bar{\rho}_m)$ .

Quando crescemos as esferas, também paramos o processo caso encontremos alguma casca esférica com células que já perteçam a outro halo já definido anteriormente. Isso é feito para que não haja sobreposição entre halos, assim como esperado pela *excursion set* theory. Como a ordem em que escolhemos os picos para crescer as esferas irá influenciar o catálogo final, ordenamos os picos em função de suas densidades, de forma que começamos

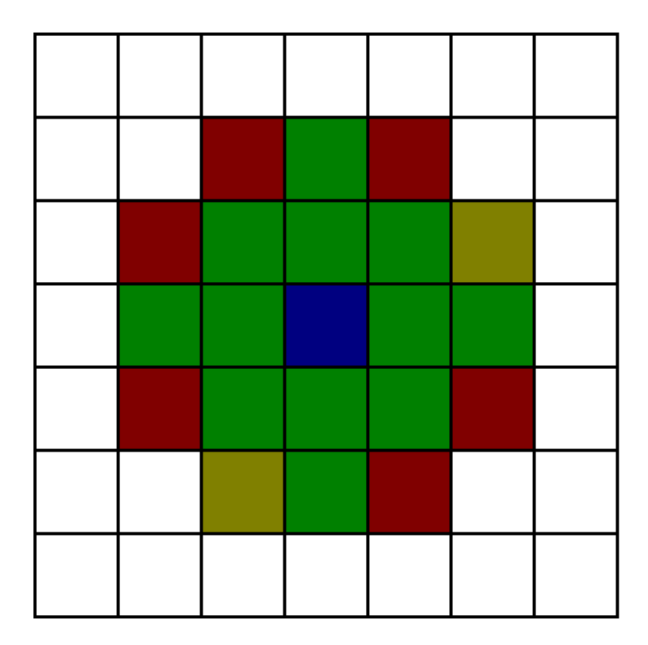

<span id="page-222-0"></span>Figura 7.2: Uma representação 2D do encontrador de halos no grid Gaussiano. A célula azul representa o pico de densidade onde estamos crescendo a esfera, as células verdes representam a esfera onde a densidade é maio do que a barreira e as células vermelhas  $+$ amarelas representam a próxima esfera que, ao ser adicionada ao halo, deixa-o com uma densidade menor do que a barreira. As células amarelas são aquelas que são adicionadas ao halo para melhorar a sua rezolução de massa.

a crescer halos em picos de densidade maior.

Como crescemos halos esféricos, que são a união de várias células, não conseguimos saber exatamente quanto é a massa do halo, podendo saber somente que este possui uma massa entre a massa total de duas esferas consecutivas. Para obter uma melhor resolução nas massas, nós adicionamos mais algumas células ao halo, as amarelas no exemplo da figura [7.2.](#page-222-0) Escolhemos essas células ordenando, por densidade, todas as células que estão na última casca esférica que tentamos adicionar, e gerou uma densidade abaixo da barreira, e então adicionamos célula por célula no halo até que ele possua uma densidade menor que a barreira. Nesse processo também não consideramos as células nessa casca que estejam em algum outro halo. Portanto, no exemplo dado na figura [7.2,](#page-222-0) o halo final teria uma massa de 15 células ( $M_h = 15 \times (L/N_d)^2 \bar{\rho}_m$ ). Para o caso 3D essa discretização da massa é maior, tornando esse acréscimo de algumas células adicionais mais importante para gerar uma função de massa mais suave.

Outro ponto a ser notado, que é importante para o caso de barreiras não estáticas, é que estamos crescendo esferas e não diminuindo como é feito na teoria do excurison set. Essa diferença pode fazer com que, no caso em que nossa trajetória cruze a barreira duas

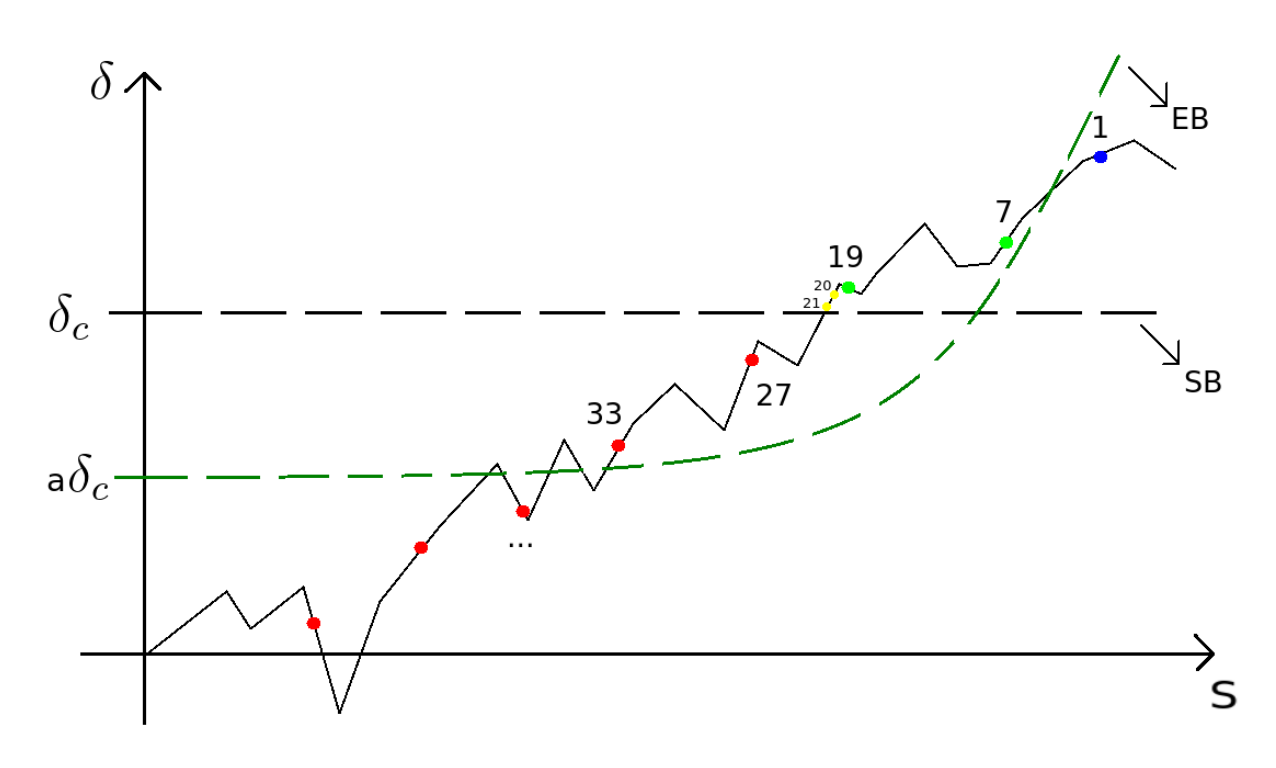

<span id="page-223-0"></span>Figura 7.3: Outra representação do nosso método para se achar os halos em comparação com as figuras usuais do *excursion set theory*. Nós vemos a "trajetória" feita por uma halo, na linha sólida preta, juntamente com alguns pontos com o número de céluas dentro de cada uma das esferas que podemos crescer, esses pontos são a única informação que temos da trajetória em nosso método. As cores são as mesmas utilizadas na figura [7.2,](#page-222-0) com respeito a barreira estática (linha preta tracejada). Também é mostrada a barreira elíptica em linha tracejada verde.

vezes, nos leve a achar um halo de massa menor pois iremos considerar apenas o segundo cruzamento. Para evitar esse problema, o que fazemos é crescer o halo considerando uma barreira estática igual ao valor mínimo da barreira que queremos utilizar, e assim que a trajetória cruza essa barreira estática nós começamos a diminuir o halo até que ele possua uma densidade maior do que a barreira não estática. Desta forma o ponto em que a trajetória cruzar essa barreira, agora de baixo para cima, será o ponto de primeiro cruzamento. Novamente estamos assumindo que nossas trajetórias serão monotonicamente crescentes com respeito a S.

Na figura [7.3](#page-223-0) apresentamos um exemplo de uma trajetória, definida por algum halo, bem como as duas barreiras que temos implementadas no momento e pontos representando os instante da trajetória que temos acesso com nosso detector de halos. Os pontos também contém o número de células em cada esfera e possuem cores com os mesmos significados da figura [7.2,](#page-222-0) com relação à barreira estática.

Com essa figura podemos observar novamente que nossa resolução de massa é muito

baixa se considerarmos apenas as células que formam esferas, justificando as células extras adicionadas. Essa trajetória representa um halo com 21 células, como consideramos a SB. Quando consideramos a EB, vemos que o halo irá possuir mais de 33 células (não são mostradas as células extras para o caso dessa barreira). Além disso, vemos que se não considerássemos o esquema descrito acima de se crescer a esfera e depois diminuir, não teríamos nenhum halo, pois o pico (ponto azul) está abaixo da barreira EB, o que exemplifica a importância deste procedimento.

Finalizados os procedimentos descritos nesta seção, obtemos um catálogo de halos com suas posições definidas pela sua célula pico e com suas massas dadas pela soma da massa, em background  $((L/N_d)^3 * \bar{\rho}_m)$ , de todas as células que formam o halo. Porém, como veremos, essas posições não estão corretas pois correspondem a posições no espaço de Lagrange. Além disso, também queremos atribuir velocidades aos halo, para que futuramente possamos colocá-los no espaço de redshift.

#### 7.2.3 Deslocando os halos

Ao encontrarmos os halos, como descrito na subseção anterior, estaremos encontrando-os no espaço de Lagrange, pois fazemos isso utilizando as condições iniciais. Além disso, como sabemos da teoria do *excursion set*, a abundância dos halos encontrados nas condições iniciais estará correta, porém o *bias* linear não [\[280\]](#page-280-0). Portanto, para corrigirmos as posições dos halos e conseguirmos atribuir uma velocidade a eles, precisamos passá-los ao espaço de Euler.

A transição entre o espaço de Lagrange e Euler é realizada utilizando-se a teoria de perturbações Lagrangeana (LPT). Essa teoria nos diz que a posição Euleriana de uma partícula  $(x)$  estará relacionada com sua posição Lagrangeana  $(q)$  pela seguinte expressão

<span id="page-224-0"></span>
$$
\mathbf{x}(\mathbf{q}) = \mathbf{q} + \mathbf{s}(\mathbf{q}),\tag{7.6}
$$

onde  $s(q)$  é o campo de descolamento que precisamos calcular em alguma ordem de teoria de perturbações.

Nós iremos assumir que essa prescrição será suficiente para atribuir posições corretas para os halos, suposição que é justificada comparando-se predições teóricas com as simulações de N-corpos [\[24,](#page-256-4) [296\]](#page-284-8).

Quando aplicarmos a equação  $(7.6)$ , a posição Lagrangeana q será o ponto central da célula pico do halo e a coordenada Euleriana x será a posição final do halo em nosso catálogo. A massa é assumida se conservar do espaço de Lagrange para o de Euler  $(suposição fundamental de [21]).$  $(suposição fundamental de [21]).$  $(suposição fundamental de [21]).$ 

Até segunda ordem em teoria de perturbações, a relação [\(7.6\)](#page-224-0) será dada por [\[124\]](#page-264-0)

$$
\mathbf{x}(\mathbf{q}) = \mathbf{q} - D_1 \nabla_q \phi^{(1)} + D_2 \nabla_q \phi^{(2)}, \qquad (7.7)
$$

onde  $D_1$  é a função de crescimento linear,  $D_2$  é a função de crescimento de segunda ordem, que é bem aproximada por  $D_2 \approx -7/3D_1^2$  [\[297\]](#page-284-9), e  $\phi^{(1)}$  e  $\phi^{(2)}$  são os potenciais de primeira e segunda ordem, dados por

$$
\nabla_q^2 \phi^{(1)} = \delta \,, \tag{7.8}
$$

$$
\nabla_q^2 \phi^{(2)} = \sum_{i > j} \left[ \phi_{,ii}^{(1)} \phi_{,jj}^{(1)} - (\phi_{,ij}^{(1)})^2 \right], \qquad (7.9)
$$

onde as dependências em  ${\bf q}$ e no tempo estão implícitas em todas as quantidades e $_{,ij}$   $=$  $\partial^2/\partial q_i \partial q_j$ .

Note que o campo de densidade  $\delta(\mathbf{q})$  é o mesmo gerado no primeiro passo do nosso método e utilizado para se encontrar os halos.

Na figura [7.4](#page-226-0) nós apresentamos uma fatia do grid de densidades para as condições iniciais Gaussianas (à esquerda) e do mesmo mapa após aplicarmos a teoria Lagrangeana de perturba¸c˜oes em segunda ordem (2LPT) (`a direita). No painel da direita podemos ver que já há alguma estrutura, como aglomerados e filamentos, enquanto o da esquerda  $\acute{e}$  mais homogêneo. Isto ocorre pois a teoria Lagrangeana em segunda ordem reproduz a função de correlação de dois e três pontos e aproxima muito bem as funções de mais pontos [\[297,](#page-284-9) [298\]](#page-285-0).

Nessa figura tamb´em apresentamos os 20 halos mais massivos nessa fatia com suas posições Lagrangeanas (pontos azuis) e Eulerianas (estrelas amarelas). Podemos ver, como esperado, que esses halos se encontram próximos às regiões mais amarelas, de maior densidade, e que, além disso, são deslocados para posições mais proximas as dos aglomerados de matéria do painel da direita. Outra característica importante é que esses halos, apesar de estarem em  $z = 0$ , são deslocados por distâncias muito menores do que o tamanho típico dos filamentos presentes na fatia, isso realça a característica mais linear

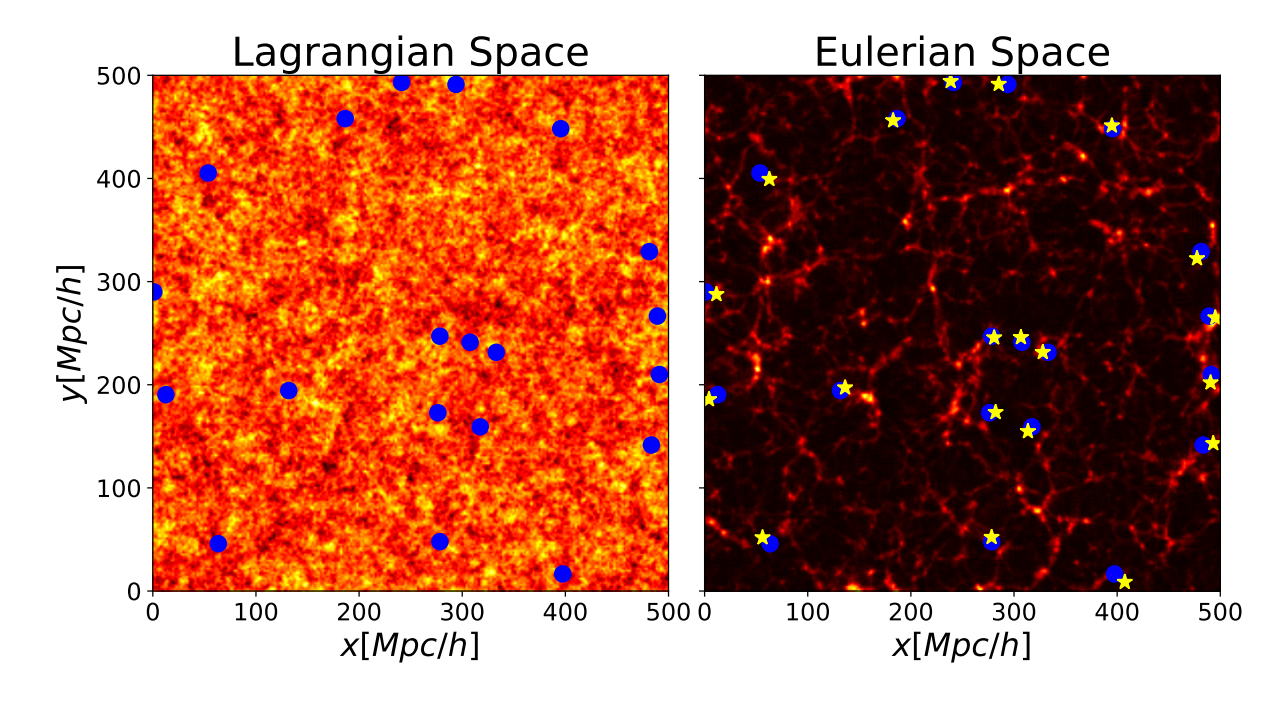

<span id="page-226-0"></span>Figura 7.4: Mapa de densidades de uma fatia das condições iniciais Gaussianas (esquerda) e do mesmo mapa quando aplicado a 2LPT (direita). Os pontos azuis são os 20 halos mais massivos nessa fatia e as estrelas amarelas são as posições desses halos após serem deslocados utilizando-se a 2LPT.

dos halos, quando comparado com as partículas, e reforça as ideias do halo model [\[40\]](#page-257-2).

Ao fim dos três passos descritos nessa seção, terminaremos com uma catálogo de halos contendo a posição, velocidade e massa de cada halo. Nas próxima seção analisaremos as estatísticas extraídas desses catálogos.

## 7.3 Analisando as Saídas do Código

Nessa seção analisarei como o catálogo final de halos irá depender das escolhas específicas da ordem da teoria de perturbações Lagrangeana e da escolha da barreira. Para todas as análises nós fizemos 8 realizações, com diferentes sementes para os números aleatórios, de três caixas cúbicas com tamanhos de 512, 1024 e 2048  $\text{Mpc}/h$ , totalizando 24 catálogos de halos para cada conjunto de opções. Em todos os casos nós utilizamos uma resolução de  $N_d = 512$  e o mesmo conjunto de sementes para os números aleatórios para todos os conjuntos de opções. Dessa forma é possível comparar ponto à ponto nos gráficos apresentados.

A tabela [7.1](#page-227-0) apresenta o nome de todos catálogos utilizados nas comparações dessa

<span id="page-227-0"></span>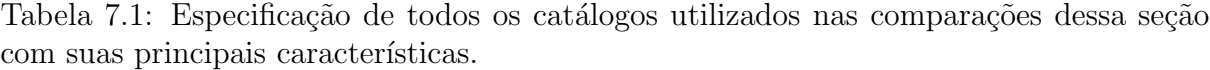

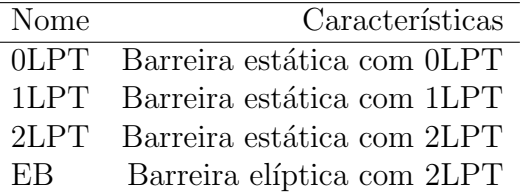

seção, juntamente com seus conjuntos de opções. Aqui xLPT significa que foi utilizada a teoria de perturbações Lagrangeana de ordem x.

#### 7.3.1 Considerações Iniciais

Os dois aspectos que queremos mostrar nessa seção são como os catálogos de halos dependem da escolha da barreira e da escolha da ordem da teoria de perturbações. Na figura [7.5](#page-228-0) nós mostramos a dependência com a massa das duas barreiras consideradas nesse trabalho. Olhando para essa figura podemos obter alguns comportamentos que esperamos de nossos catálogos com barreiras diferentes: esperamos que os catálogos gerados com a barreira estática possuam mais halos com pequena massa e menos com grande massa, quando comparados com os halos gerados utilizando-se a barreira elíptica. Além disso, a massa onde deve ocorrer essa transição será a mesma onde as duas barreiras se cruzam  $\approx 10^{14} M_{\odot}/h$ . Isso ocorre pois uma barreira com um valor menor torna mais fácil que trajetórias a cruzem antes, gerando halos maiores.

Na figura [7.6](#page-229-0) apresentamos uma fatia do mapa de densidades dos halos gerados utilizando-se a teoria Lagrangeana de perturbações de ordem zero, onde os halos não são deslocados e estão em suas posições Lagrangeanas, de ordem um e de ordem dois. Semelhante ao visto nos mapas de densidade das partículas, figura [7.4,](#page-226-0) vimos que a distribuição dos halos é muito mais homogênea antes de se realizar o deslocamento dos halos  $(0LPT)$  e começa a possuir estrutura quando utilizamos as perturbações de primeira ordem, possuindo pouco diferente entre o mapa utilizando-se primeira ou segunda ordem de perturbações.

Algo interessante que é possível ver no primeiro painel dessa figura é que, para o caso dos halos, mesmo antes de se utilizar a LPT já há alguma estrutura no mapa de densidades, isso se deve ao fato de os halos, apesar de estarem distribuídos nos centros das células

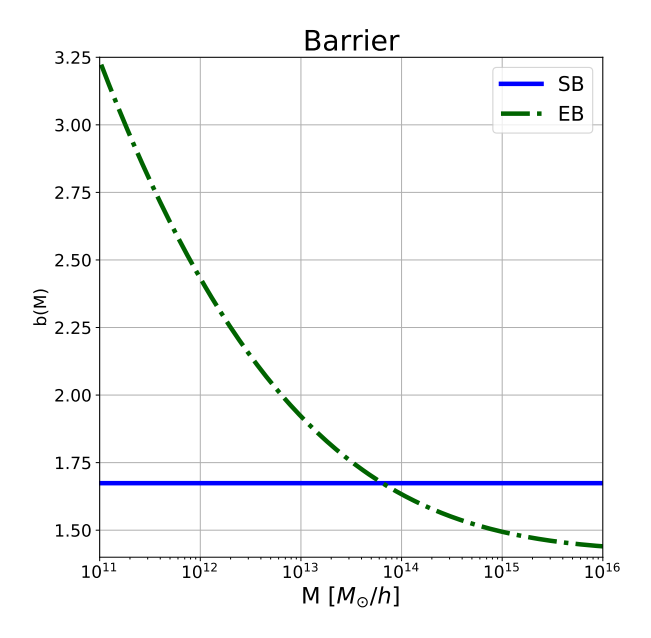

<span id="page-228-0"></span>Figura 7.5: A dependência com a massa das barreiras utilizadas nesse trabalho. Em linha azul sólida temos a barreira estática e em linha tracejada e pontilhada verde temos a barreira elíptica com os parâmetros fitados nesse trabalho.

do grid, não estão em todas as células, como as pertículas, isso induz alguma estrutura e, como veremos depois, funções de correlação não nulas. De fato esse comportamento é esperado do *excursion set* pois lá vemos que o *bias* linear dos halos, no espaço de Lagrange, não é nulo.

Por fim, na figura [7.7,](#page-230-0) apresentamos uma comparação, um à um, de uma realização de nosso método e uma realização de uma simulação de N-corpos gerada com o código RAMSES [\[211\]](#page-273-0) utilizando condições iniciais calculadas com o código MUSIC [\[294\]](#page-284-6). Ambas as realizações utilizaram uma caixa de 500 Mpc/h e uma resolução de 256 células por dimensão, além disso, utilizamos as mesmas condições iniciais para rodar os dois códigos. Para a geração da figura pegamos a mesma fatia de 8 Mpc/h, na direção  $z$ , em todos os painéis.

Na primeira linha da figura apresentamos as condições iniciais utilizadas para se rodar os dois c´odigos, elas s˜ao mostradas apenas para se ver que s˜ao iguais e que n˜ao foi cometido nenhum erro.

Na segunda linha mostramos o mapa de densidade das partículas finais, em  $z = 0$ , produzidas pela simula¸c˜ao e pelo nosso m´etodo utilizando-se 2LPT. Vemos que o mapa gerado pela simulação possui as estruturas mais resolvidas, de forma que o mapa gerado com 2LPT parece ser uma versão "borrada" do mapa gerado com a simulação, porém

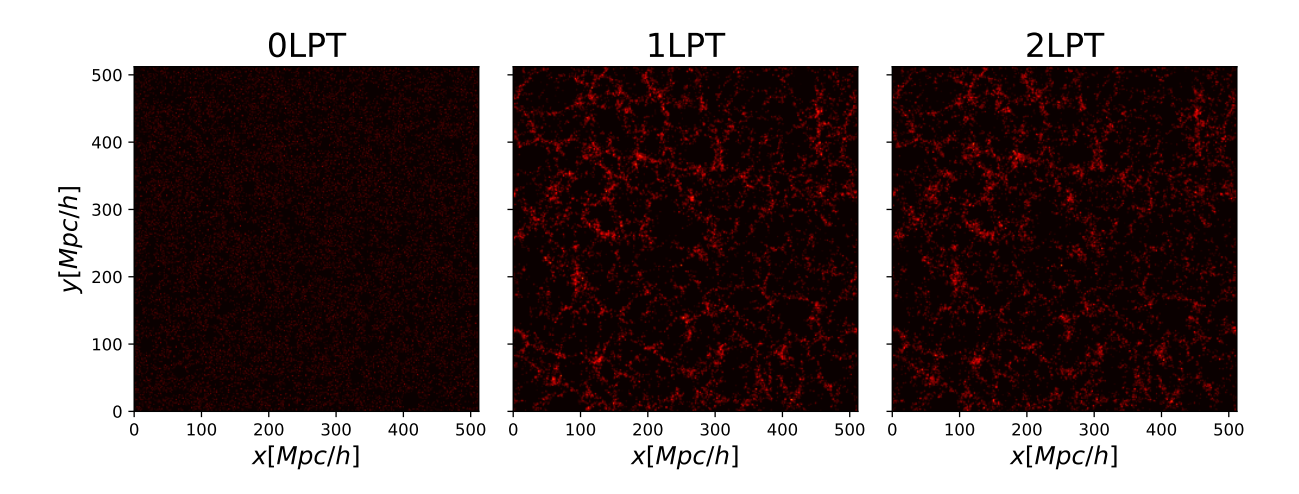

<span id="page-229-0"></span>Figura 7.6: Uma fatia do mapa de densidades dos halos, com 8 Mpc/h na direção z, sem deslocá-los (primeira coluna), deslocando seus centros utilizando a 1LPT (segunda coluna) e deslocando seus centros com a 2LPT (terceira coluna). A mesma escala de cores foi utilizada nas três colunas.

contendo as mesmas estruturas, como aglomerados e filamentos. Pela comparação dos dois painéis da segunda linha também vemos que os aglomerados de partículas estão nas mesmas posições, novamente justificando o procedimento de se deslocar os halos seguindo LPT. Por outro lado, vemos que esse aglomerados s˜ao maiores, menos densos, tornando inviável utilizar-se os mesmos parâmetros, para se encontrar os halos, que são utilizados nas simulações. Esse é o principal motivo de ser necessário introduzir parâmetros livres nos métodos de geração de halos que são preditivos e tentam achar os halos no mapa de densidades gerado utilizando-se 2LPT.

Na terceira linha da figura é apresentado o mapa de densidades dos halos que foram encontrados na simulação utilizando-se a técnica de sobredensidade esférica com parâmetro de  $\Delta = 360$  (à esquerda) e o mapa de densidades dos halos gerados pelo nosso método (à direita). A primeira coisa que vemos é que nosso método gera muito mais halos do que são encontrados na simualação, isso ocorreu pois utilizamos uma resolução muito baixa de firmo que não conseguimos encontrar todos os halos na simulação, porém nosso método não sofre com esse mesmo problema, de forma que a abundância de halos próximos ao limite de resolução não será subestima e, ao invés disso, irá apresentar um espalhamento maior. Esse comportamento ficará mais claro quando mostrarmos a função de massa para diferentes resoluções e as comparações com as simulações.

Na figura ainda vemos que, apesar do problema com a abundância dos halos simulados, nosso m´etodo parece reproduzir bem a estrutura do mapa de densidades dos halos, quando

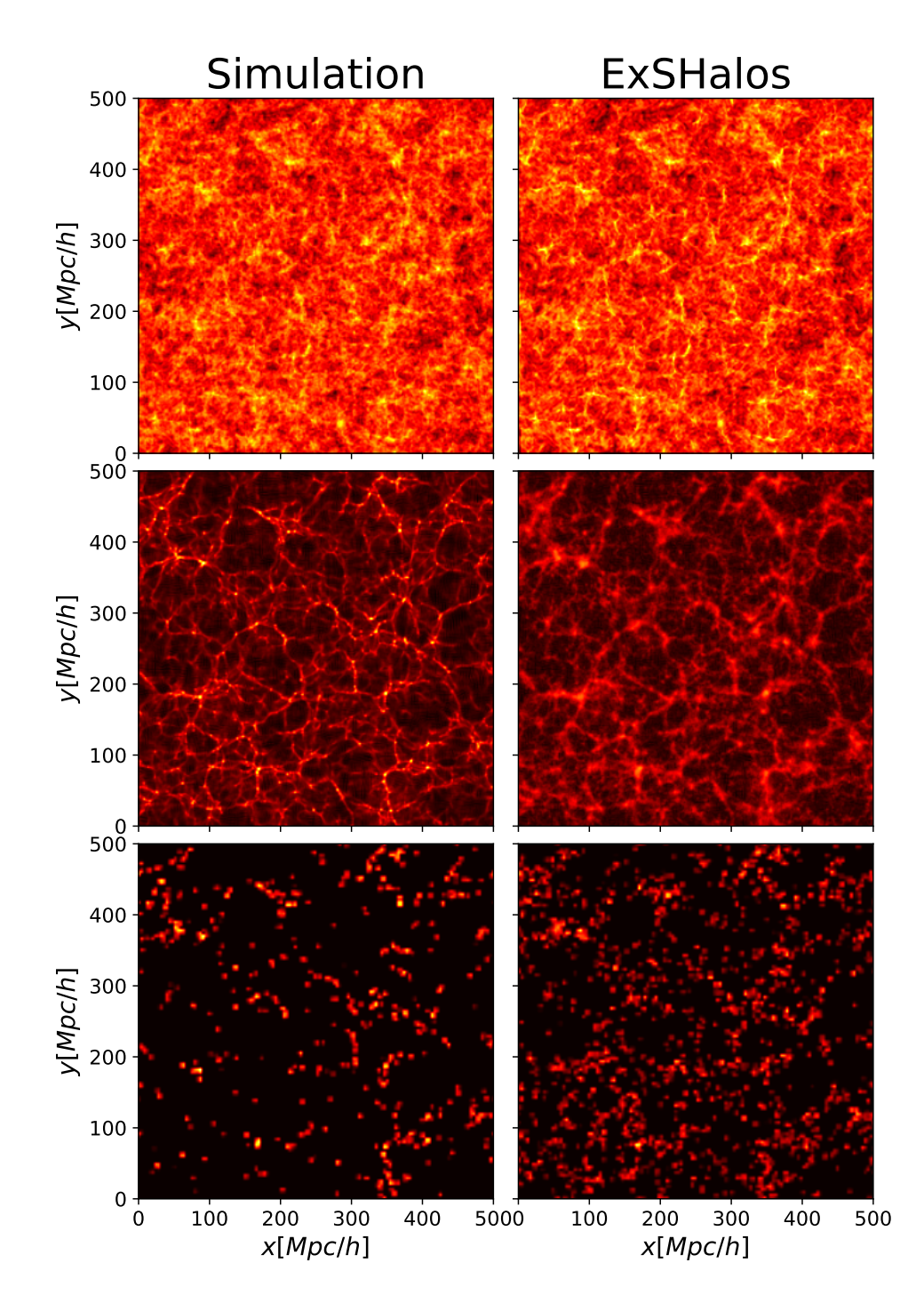

<span id="page-230-0"></span>Figura 7.7: Comparação entre a simulação (coluna da esquerda) e nosso método (coluna da direita) usando as mesmas condições iniciais para ambos (mostrada na primeira linha). Os painéis mostram uma fatia do mapa de densidades de 8 Mpc/h na direção  $z$ . A segunda linha mostra o mapa de densidade final das partículas ( $z = 0$ ) da simulação e do nosso 2LPT. A terceira linha mostra o mapa de densidade para os halos encontrados na simulação e os halos gerados pelo nosso método no mesmo redshift. Áreas escuras representam regiões de baixa densidade e áreas vermelhas regiões mais densas.

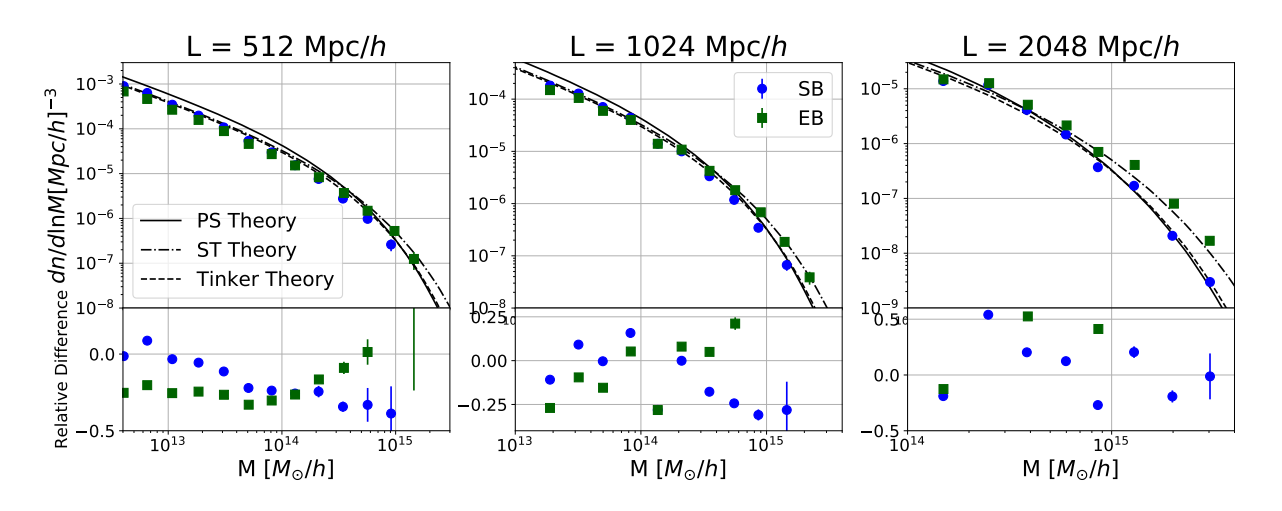

<span id="page-231-0"></span>Figura 7.8: Função de massa dos halos para 8 realizações feitas e para os três tamanhos de caixas. São mostrados os valores médios para a SB (quadrados verdes) e para a EB (pontos azuis), juntamente com  $\pm 1\sigma$ . Nós também plotamos as predições teóricas de Press-Schechter [\[21\]](#page-256-3) (linha sólida), de Sheth-Tormen [\[22\]](#page-256-1) (linha tracejada e pontilhada) e de Tinker et al. [\[11\]](#page-255-1) (linha tracejada). Nos painéis inferiores estão as diferenças relativas, de cada catálogo, com relação a predição teórica de Tinker et al..

comparado com a simulação, isso se deve, principalmente, a utilização da LPT para mover os centros dos halos.

#### 7.3.2 A Função de Massa e o *Bias* Linear

Na figura [7.8](#page-231-0) nós apresentamos a função de massa medida utilizando-se as 8 realizações para cada tamanho de caixa e barreira. Note que apresentamos somente os resultados para a barreira estática (SB) e para a barreira elíptica (EB), sem referência a ordem da LPT, pois a abundância dos halos é definida já no segundo passo de nosso método e não é afeta pelo deslocamento dos halos. Os pontos dizem respeito a média tirada das 8 realizações e as barras de erro correspondem a  $\pm 1\sigma$ . Nessas figuras consideramos os halos com mais de 27 partículas.

Observando essa figura, e principalmente os dois primeiros painéis que são os que possuem maior resolução, vemos que nossa abundância concorda com a de Tinker et al. [\[11\]](#page-255-1), o melhor ajuste com das simulações, dentro de  $20\%$  para todo o intervalo de massas considerado, esse é um resultado muito bom e competitivo com os outros métodos existentes, ainda mais pelo fato de que não assumimos nenhuma função de massa na criação de nossos catálogos de halos.

Comparando os pontos azuis com os quadrados verdes, vemos também que o compor-

tamento observado nas barreiras da figura [7.5](#page-228-0) é apresentado nos catálogos finais, onde existem mais halos de baixa massa, no catálogo com SB, e menos halos com grande massa, e a transição entre os dois regimes ocorre para  $M \approx 10^{14} M_{\odot}/h$ .

Outra propriedade que podemos notar com essa figura é que nossos catálogos gerados, utilizando-se a SB, possuem uma abundância mais próxima da de Tinker et al. do que a previsão teórica de Press-Schechter, que é feita também utilizando-se uma barreira estática. Isso ocorre pois nosso método não faz nenhum truncamento na série perturbativa que aparece quando consideramos funções janela físicas para suavizar o campo de densidades. De fato nosso método deve reproduzir a abundância dada por uma janela de suavização cúbica onde todos os termos não Markovianos são levados em conta.

A última observação a ser feita, utilizando-se essa figura, é sobre o comportamento de nosso método com diferentes resoluções. Vemos que o método tende a apresentar um espalhamento maior na abundˆancia para halos de pequena massa e subestimar a quantidade de halos com grande massa porém, quando aumentamos o tamanho da caixa e reduzindo a resolução de massa, o espalhamento nos halos de pequena massa aumenta e a previsão para os halos de grande massa melhora. Esse comportamento é diferente do encontrado nas simulações, onde a abundância de halos de pequena massa tende a ser subestimada, assim como vimos na figura [7.7.](#page-230-0) Isso nos diz que, se n˜ao estamos preocupados em obter uma fun¸c˜ao de massa com grande espalhamento, podemos utilizar catálogos de baixa resolução que serão muito mais rápidos de serem gerados.

Na figura [7.9](#page-233-0) apresentamos o *bias* linear dos halos gerados pelo nosso método, com as mesmas características da figura [7.8,](#page-231-0) mas para os catálogos 0LPT, 1LPT, 2LPT e EB, pois a escolha da ordem da LPT irá afetar essa grandeza que depende da distribuição dos halos na caixa.

Para o calculo desse bias linear nós medimos o espectro de potências densidadedensidade dos halos, para cada bin de massa apresentado, e utilizamos todos os bins que continham mais de 750 objetos. O bias, para cada bin, foi ent˜ao estimado utilizando-se que

<span id="page-232-0"></span>
$$
b_h(M) = \sqrt{\frac{P_{hh}(k|M)}{P_{mm}(k)}},\qquad(7.10)
$$

onde  $P_{hh}(k|M)$  é o espectro dos halos medido no bin e  $P_{mm}(k)$  é o espectro de potências da matéria teórico gerado pelo CAMB.

Ajustamos `a raz˜ao [\(7.10\)](#page-232-0) um polinˆomio de primeira ordem utilizando todos os valores

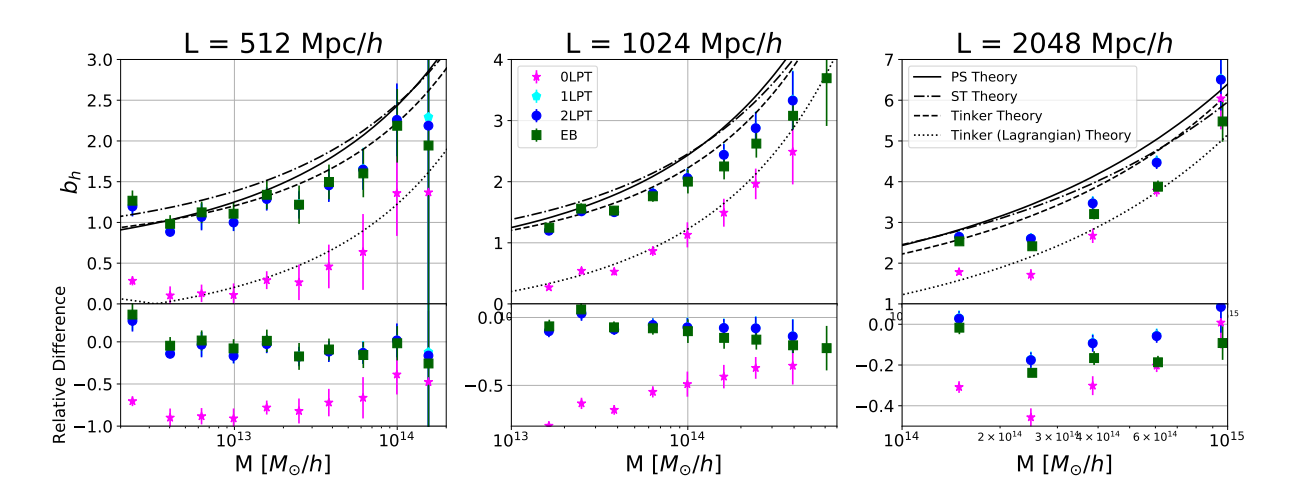

<span id="page-233-0"></span>Figura 7.9: Bias linear dos halos para 8 realizações feitas e para os três tamanhos de caixas. S˜ao mostrados os valores m´edios para a SB (quadrados verdes) e para a EB (pontos azuis), juntamente com  $\pm 1\sigma$ . Nós também plotamos as predições teóricas de Press-Schechter [\[21\]](#page-256-3) (linha sólida), de Sheth-Tormen [\[23\]](#page-256-5) (linha tracejada e pontilhada) e de Tinker *et al.* [\[24\]](#page-256-4) (linha tracejada). Nos painéis inferiores estão as diferenças relativas, de cada catálogo, com relação a predição teórica de Tinker et al...

com  $k < 0.1$  h/Mpc e tomamos o *bias* linear como sendo o valor do coeficiente que não multiplica nenhum  $k$ . Os erros foram calculados como a raiz quadrada da variância da 8 realizações.

Vemos que, para o *bias* linear, assim como para a abundância, nossos resultados para o catálogo 2LPT concordam dentro de 20% com a previsão teórica de Tinker et al.. Além disso, vemos que a diferença entre os resultados para os catálogos 1LPT e 2LPT é despresível, isso se deve ao fato de que, em primeira ordem, a LPT já recupera a função de dois pontos em escalas lineares. A diferença entre os catálogos  $2LPT$  e EB também é muito pequena.

Novamente, nossos cat´alogos gerados com a SB concordam com a previs˜ao de Tinker et al. melhor do que a previsão teórica de Press-Schechter, mostrando que as correções não Markovianas também são importantes para o bias linear.

Assim como observado anteriormente, vemos que o *bias* linear para o catálogo onde os halos não foram deslocados seguindo a LPT não é nulo, mostrando que os halos já possuem uma distribuição intrínseca. Mais do que isso, vemos que o *bias* linear desses halos concorda com a previsão de Tinker et al. no espaço de Lagrange, deixando explícito o que fazemos quando deslocamos os halos: n´os passamos nosso cat´alogo, que j´a possui as massas corretas, do espaço de Lagrange para o de Euler.

Nas próximas subseções será apresentada a dependência em k, das funções de correlação, e as consequências do deslocamento feito ficarão mais claras.

#### 7.3.3 As Funções de Dois Pontos

Na figura [7.10](#page-235-0) apresento os espectros de potências de densidade-densidade (primeira linha), densidade-velocidade (segunda linha) e velocidade-velocidade (terceira linha) para todos os catálogos de halos descritos na tabela [7.1](#page-227-0) e para os três tamanhos de caixas. Esses espectros foram calculados utilizando-se 256 células por dimensão no grid e o método  $cloud-in-cell$  (CIC) para a construção do grid de densidades. Nós consideramos todos os halos com mais de 8 partículas em cada uma das caixas, isso aumenta a quantidade de objetos e diminui a contribui¸c˜ao do shot noise nos espectro, possibilitando analisar toda a dependência em  $k$ . Para a construção do grid de velocidades nós utilizamos o método CIC pesado pelo divergente das velocidade ( $\theta = \nabla \dot{v}$ ).

Comparando os espectros para os catálogos 1LPT e 2LPT é possível entender os efeitos da teoria perturbativa em ordem superior. Primeiramente, olhando para os espectros de densidade (primeira linha) vemos que, em escalas lineares, os dois possuem o mesmo valor, isso justifica o fato de o *bias* linear, na figura  $7.9$ , ser o mesmo para ambos os catálogos e concorda com o esperado da teoria. Para escalas n˜ao lineares vemos que h´a uma pequena diferença entre os dois, com a perturbação de primeira ordem levemente superestimando o espectro da caixa menor, que possui um bias menor, e subestimando o da caixa maior, que possui um bias maior, isso mostra que, principalmente quando estivermos interessado em construir cat´alogos de gal´axias onde apenas os halos mais massivos importam, a teoria de segunda ordem irá prover um espectro de potências de densidade um pouco mais correto em escalas quase lineares. A escolha da 2LPT se torna mais relevante quando queremos acertar as funções de correlação de mais pontos.

Quando comparamos os resultados de 1LPT e 2LPT nos espectros de velocidadevelocidade vemos algo diferente do visto no espectro de densidades, os dois continuam em acordo para escalas lineares, porém o 1LPT perde muito mais potência, se comparado com o 2LPT, nas escalas quase lineares e não lineares, além disso, como também notado no espectro de densidades, a perda de potência é mais relevante para as caixas maiores que possuem um bias maior. Isso mostra que a velocidade dos halos possui um aspecto mais não linear se comparada com suas posições. Esses últmo ponto ficará mais claro

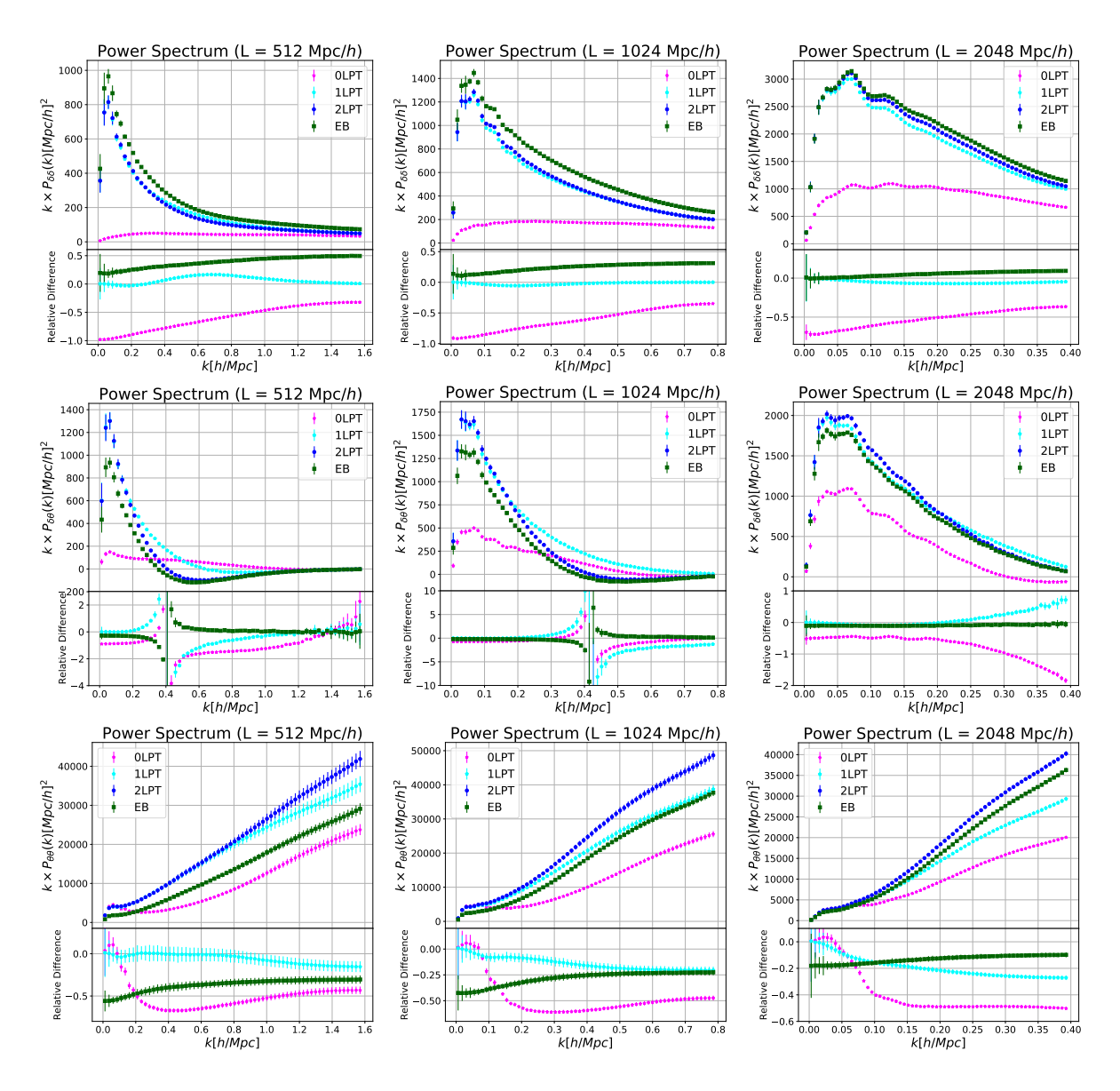

<span id="page-235-0"></span>Figura 7.10: O espectro de potências densidade-densidade (primeira linha), densidadevelocidade (segunda linha) e velocidade-velocidade (terceira linha) para cada uma dos três tamanhos de caixas: 512 Mpc/h (primeira coluna), 1024 Mpc/h (segunda coluna) e 2048 Mpc/h (terceira coluna). Nós apresentamos a média das 8 realizações, com  $\pm 1\sigma$ , para os catálogos com SB usando segunda (pontos azuis), primeira (pentágonos cyan) e nenhuma (estrelas rosas) ordem de LPT, juntamente com o catálogo EB (quadrados verdes). Os painéis inferiores de cada plot mostram a diferença relativa entre cada catálogo em o caso SB com 2LPT (catálogo 2LPT).

quando compararmos nossos catálogos de halos lineares com os catálogos de simulações, na seção seguinte.

Comparando agora os espectros dos catálogos que utilizam a barreira estática (2LPT) e os que utilizam a barreira eléiptica (EB) conseguimos ver os efeitos da definição dos halos nas funções de dois pontos. A primeira coisa que notamos é que, em escalas lineares, a diferença entre os espectros é um fator constante, esse fator constante, para o caso dos espectros de densidade, é a razão entre os *bias* lineares apresentados na figura  $7.9 e$  é esperado pela teoria da *excursion set* [\[280\]](#page-280-0). Olhando para as escalas quase lineares e não lineares vemos que há somente uma pequena dependência dos espectros com a escala, essa dependência se deve aos bias não lineares que entram na expansão de  $\delta_h$  em termos de  $\delta_m$  [\[296\]](#page-284-8) que também podem ser calculados atrvés do *excurison set theory* e irão depender da escolha particular da barreira. Como exatamente a barreira irá afetar essa dependência em  $k$  é difícil de se prever, além de não ser claro como a escolha da barreira irá afetar os outros termos da expansão de  $\delta_h$  que não são potencias de  $\delta_m$  e surgem no processo de renormalização [\[299\]](#page-285-1).

Por último vemos que o espectro de densidades do catálogo 0LPT é não nulo, porém muito pequeno, assim como qualitativamente esperado pela figura [7.6.](#page-229-0) Isso, novamente, mostra que os halos possuem uma função de correlação não nula já no espaço de Lagrange, algo diferente do que ocorre para as partículas que só "ganham estrutura" no espaço de Euler.

Para os espectros de velocidade-velocidade e densidade-velocidade foi utilizado a velocidade dada pela 1LPT pois os halos não possuem nenhuma velocidade no espaço de Lagrange, portanto esses gráficos são uma convolução complicada de halos, no espaço de Lagrange, com velocidade dadas pela 1LPT e os resultados são difíceis de serem analisados.

#### 7.3.4 As Funções de Três Pontos

Na figura [7.11](#page-238-0) mostro o bispectro de densidades para os halos apresentados na tabela [7.1,](#page-227-0) para os trˆes tamanhos de caixas. Esses bispectros foram calculados utilizando-se 128 células por dimensão no grid e com o método CIC para a construção do grid de densidades. Para os cálculos utilizamos o método descrito em [\[300\]](#page-285-2) que utiliza 6 transformadas rápidas de Fourier mas não necessita de se somar explicitamente sobre todos os triângulos na caixa. Na figura é apresentado os bispectros para triângulos equiláteros (primeira linha), isósceles (segunda linha), onde um lado é o dobro dos outros dois, e o limite exprimido, onde um dos lado possui o tamanho mínimo possível  $\Delta k = 2\pi/L$ .

Primeiramente, comparando os resultados para os catálogos 1LPT e 2LPT, vemos que as diferenças no bispectro são maiores do que no espectro de potências das densidades, isso ocorre pois as correções em ordens superiores na LPT são mais importantes para as funções de correlação de mais pontos [\[297\]](#page-284-9), portanto se queremos um catálogo de halos com uma função de três pontos mais acurada precisamos utilizar a teoria de segunda ordem.

Quando comparamos os resultados para os catálogos com diferentes barreiras vemos que o comportamento observado nos espectros de potência se mantêm, a diferença entre os dois bispectros é constante em escalas lineares e há uma pequena dependência, com a escala, nas escalas quase lineares e não lineares que vêm dos termos de ordem mais alta da expansão de  $\delta_h$ . Entender essa dependência é ainda mais difícil para o bispectro [\[299\]](#page-285-1).

Quanto ao catálogo de halos no espaço de Lagrange, o 0LPT, vemos que o bispectro é ainda menor do que o espectro de potências sendo nulo nas escalas lineares para os halos menos massivos. Isso ocorre pois, assim como observado na comparação entre os catálogos 1LPT e 2LPT, o mapeamento adequado entre o espa¸c de Lagrange e Euler ´e mais relevante para as funções de mais pontos, portanto, mesmo já havendo uma estrutura intrínseca na distribuição dos halos, a mesma é muito mais homogênea no espaço de Lagrange, algo que se reflete, principalmente, nas funções de correlação de mais pontos.

## 7.4 Comparações com a Simulação

Nesta seção apresentarei algumas comparações entre os catálogos de halos gerados por nosso método e catálogos extraídos de uma simulação de N-corpos. Para essas comparações, nós utilizamos dois catálogo de halos extraídos da realização MDR1 da Mul-tiDark Simulation [\[301\]](#page-285-3). Em todos os catálogos nós utilizamos a mesma cosmologia da MDR1:  $h = 0.7$ ,  $\Omega_m = 0.27$ ,  $\Omega_{\Lambda} = 0.73$ ,  $\Omega_b = 0.0469$ ,  $n_s = 0.95$  e  $\sigma_8 = 0.82$ .

Na tabela [7.2,](#page-239-0) mostramos todos os catálogos considerados nas comparações realizadas nesta seção. São apresentados os nomes utilizados nos gráficos e discussões, o tamanho de cada caixa, o número de partículas, para o caso das simulações, ou de células, para o

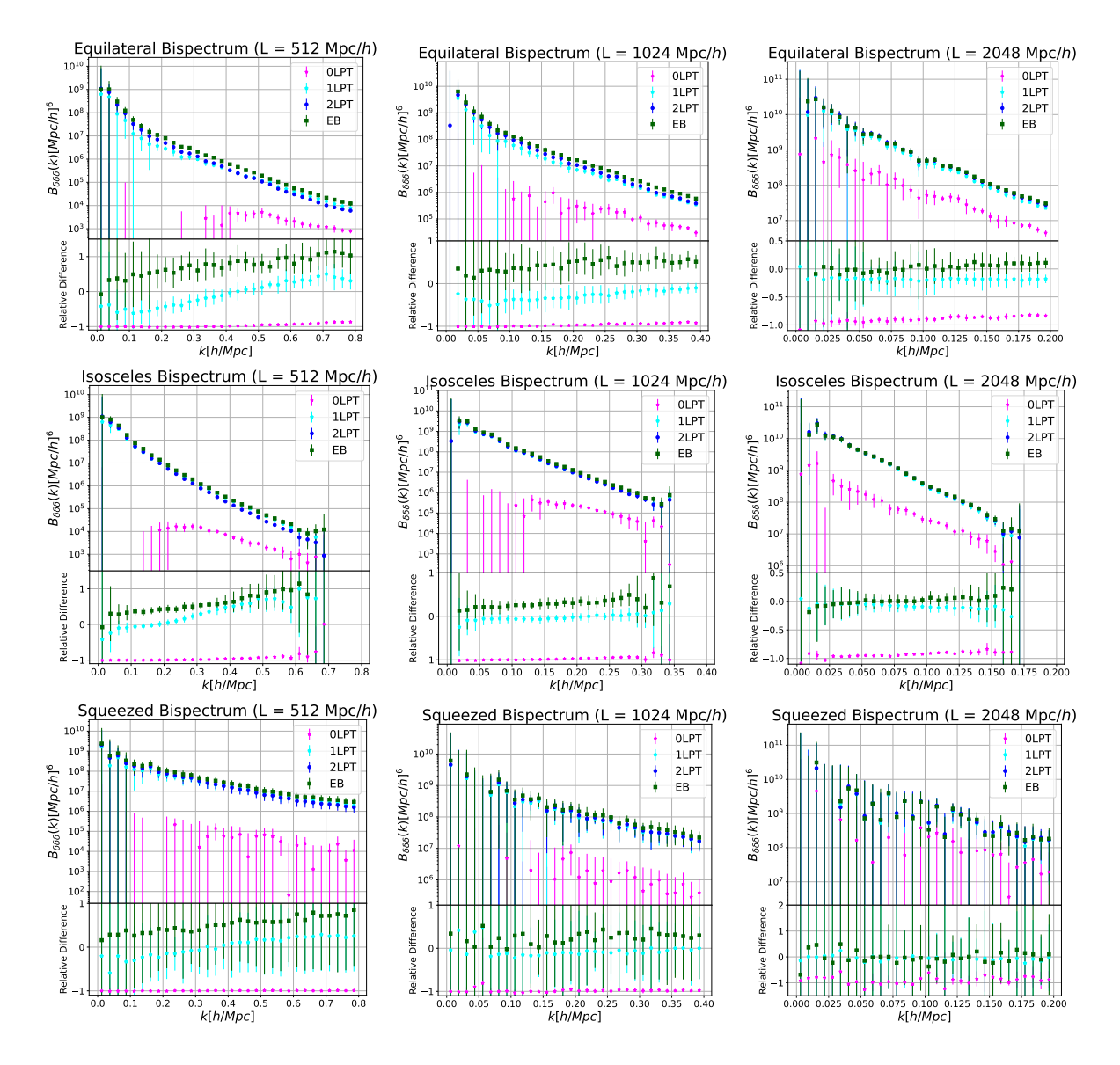

<span id="page-238-0"></span>Figura 7.11: O bispectro sugando a configuração equilátera (primeira linha), isósceles (segunda linha) e o limite exprimido (terceira linha) de triângulos para cada uma dos três tamanhos de caixas: 512 Mpc/h (primeira coluna), 1024 Mpc/h (segunda coluna) e 2048 Mpc/h (terceira coluna). Nós apresentamos a média das 8 realizações, com  $\pm 1\sigma$ , para os catálogos com SB usando segunda (pontos azuis), primeira (pentágonos cyan) e nenhuma (estrelas rosas) ordem de LPT, juntamente com o catálogo EB (quadrados verdes). Os painéis inferiores de cada plot mostram a diferença relativa entre cada catálogo em o caso SB com 2LPT (catálogo 2LPT).

<span id="page-239-0"></span>Tabela 7.2: Especificações dos catálogos utilizados nas comparações dessa seção, com seus nome, tamanho de caixa, numero de partículas (para o caso das simulações) ou de células no grid (para o caso dos catálogos gerados com nosso método), a massa mínima de resolução (a massa de cada partícula ou dentro de cada célula), o numero de realizações do catálogo e as características específicas de cada um.

| Nome        | $L \left[ \text{Mpc}/h \right]$ | $N_p/N_d$         | $M_{\rm min}$ $[M_{\odot}/h]$ | Realizações | Características                                   |
|-------------|---------------------------------|-------------------|-------------------------------|-------------|---------------------------------------------------|
| <b>BDMV</b> | 1000                            | 2048 <sup>3</sup> | $8.721 \times 10^9$           |             | Sobredensidade Esférica com $\Delta = 360 \rho_m$ |
| FoFc        | 1000                            | 2048 <sup>3</sup> | $8.721 \times 10^{9}$         |             | Friends-of-Friends com $l = 0.2$                  |
| SВ          | 512                             | $512^3$           | $7.491 \times 10^{10}$        |             | Barreira Estática com 2LPT                        |
| ЕB          | 512                             | $512^3$           | $7.491 \times 10^{10}$        |             | Barreira Elíptica com 2LPT                        |
|             |                                 |                   |                               |             |                                                   |

caso do nosso método, a massa mínima de resolução do catálogo, o número de realizações utilizadas e as principais características de cada caso.

Como mostrado na tabela, utilizamos 4 tipo de catálogos de halos diferentes nas análises: o BDMV, que são halos esféricos encontrados na MDR1 com sobredensidade  $\Delta = 360$ , valor próximo à sobredensidade de Virial para essa cosmologia; O FoFc, que são halos encontrados com a técnica de *friends-of-friends* com um *linking length* de  $l = 0.2$ , que também gera halos com uma sobredensidade, em média, próxima a do Virial<sup>[4](#page-239-1)</sup>; o SB, que consiste em halos gerados com nosso método com a barreira estática e utilizando segunda ordem da LPT, ou seja, catálogos gerados sem nenhum parâmetro livre; e o EB, que são halos gerados utilizando a barreira elíptica com os parâmetros ajustados na seção anterior e utilizando 2LPT.

Nós usamos tanto o catálogo com halos esféricos (BDMV) e com halos encontrados via friends-of-friends (Fofc) pois nosso m´etodo deve concordar melhor com o primeiro, já que também assumimos halos esféricos na construção do método. Por outro lado, os halos FoF são muito utilizados na literatura e gostaríamos de comparar nossos resultados com eles, além de podermos analisar se as diferenças observadas entre halos definidos por diferentes barreiras são consistentes com as diferenças observadas em simulações.

Para calcular erros para as grandezas medidas, dividimos os catálogos vindos da simulação em 8 catálogos com 500 Mpc/h, aproximadamente o mesmo tamanho dos catálogos gerados por nosso método, de forma que as comparações ficam mais diretas. Note que, apesar de nossos catálogos possuírem uma resolução mínima de massa 8 vezes maior do que a da simualação, nossos catálogos, como mostrado na última seção, não perdem halos de pequena massa, tornando possível, como veremos, realizar as comparações.

<span id="page-239-1"></span> $4$ Veja [\[287\]](#page-283-0) para um comparação, e breve revisão, de diferentes achadores de halos.

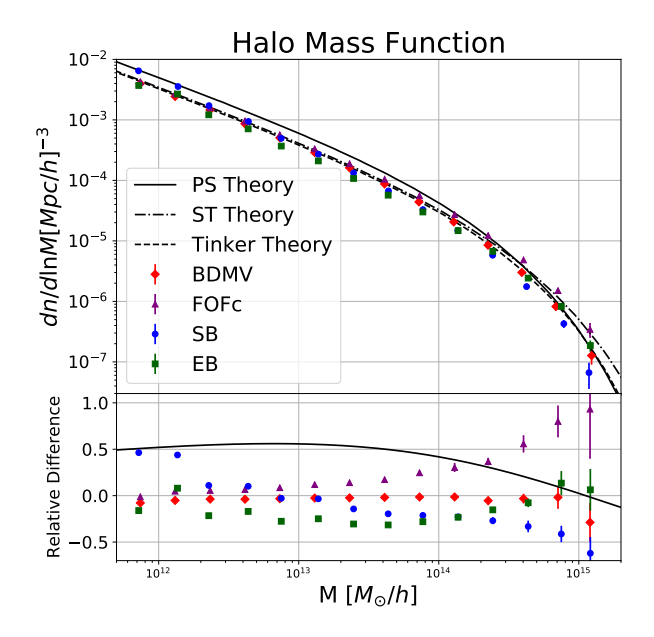

<span id="page-240-0"></span>Figura 7.12: Abundância dos catálogos de halos descritos na tabela [7.2:](#page-239-0) SB (pontos azuis), EB (quadrados verdes), BDMV (diamantes vermelhos) e FoFc (triângulos roxos), com  $\pm 1\sigma$ . Nós também plotamos a predição teórica de Press-Schechter [\[21\]](#page-256-3) (linha sólida), de Sheth-Tormen [\[22\]](#page-256-1) (linha traceja e pontilhada) e de Tinker et al. [\[11\]](#page-255-1) (linha tracejada). No painel inferiore nós mostramos a diferença relativa, para cada catálogo, com respeito a teoria de Tinker et al..

Também é importante notar que, os dois catálogo vindos da simulação, BDMV e FoFc, possuem as mesmas condições iniciais, portanto é possível comparar seus resultados ponto a ponto. O mesmo acontece para os dois cat´alogos produzidos por nosso m´etodo, SB e EB.

Os parâmetros utilizados na barreira elíptica do catálogo EB foram ajustados de forma que o nosso espectro de potências concorde com o do BDMV, em escalas lineares, e para isso pesamos o  $\chi^2$  por uma Gaussiana de forma que as escalas não lineares contribuam muito pouco para o ajuste.

#### 7.4.1 A Função de Massa e o Bias Linear

Na figura [7.12,](#page-240-0) apresentamos a função de massa para todos os catálogos de halos descritos na tabela [7.2.](#page-239-0) Os pontos representam a média das 8 realizações e as barras de erro a raiz quadrada da variância dessas realizações. Para o cálculo da abundância usamos todos os halos com mais de 64 partículas, para o caso da simualação, e com mais de 8 células, para o caso dos halos gerados com nosso m´etodo. Vemos que mesmo considerando halos com poucas partículas a abundância não é subestimada.

Com essa figura fica claro como a previsão teórica de Tinker et al. é a melhor das três, acordando dentro de  $5\%$  com os dados da simulação. Por conta disso usamos esse ajuste para as discussões anteriores. Vemos também que nossos catálogos SB concordam dentro de  $25\%$ , em todas as escalas de massa, com a teoria, superestimando a abundância de pequenos halos e subestimando dos grandes. Já nossos catálogos EB subestimam a abundância para massas intermediárias enquanto acertam para massa pequenas e grandes.

O catálogo FoFc apresenta um abundância similar a teoria, para massas pequenas, e maior, em até 50%, para massas grandes, mostrando que nosso método, tanto com a SB quanto com a EB, são mais proximos dos halos encontrados na simulação com a técnica de sobredensidade esférica, como esperado.

No painel inferior dessa figura também vemos que nossos catálogos SB, produzidos utilizando-se a barreira constante, possuem um acordo melhor com a teoria e com a simualação do que a previsão teórica de Press-Schechter, que também utiliza a barreira constante. Isso se deve ao fato de não truncarmos a série perturbativa e considerarmos todos os fatores não Markovianos gerados pela escolha da função de suavisação do campo de densidades, que para nosso caso é uma  $top-hat$  cúbica.

Na figura [7.13](#page-242-0) apresento o *bias* linear dos catálogos de halos mostrado na tabela [7.2.](#page-239-0) Medimos esses bias da mesma forma que explicado na seção anterior.

Para o caso do *bias* linear, apresentado na figura [7.13,](#page-242-0) nossos catálogos concordam com a teoria dentro de  $10\%$  para todas as escalas de massa, mesmo nível de concordância obtido pelo catálogo esférico da simulação (BDMV) e melhor do que o obtido com o catálogo FoFc da simulação. Isso mostra que a utilização da LPT consegui recuperar, ao menos em escalas lineares, a distribuição dos halos.

#### 7.4.2 Os Espectros de Potências

Na figura [7.14](#page-242-1) apresento o espectro de potências para todos os catálogos descritos na tabela [7.2.](#page-239-0) Foi utilizado um grid com 256<sup>3</sup> células construído com o CIC. Utilizamos todos os halos com massa maior do que  $5 \times 10^{12} M_{\odot}/h$  para termos mais objetos e reduzirmos o impacto do *shot noise* afim de ter informação para pequenas escalas.

Vemos que nossos catálogos SB, gerados sem nenhum parâmetro livre, concordam com o catálogo BDMV dentro de 10% para escalas lineares ( $k < 0.15$  Mpc/h) e começa a perder potência nas escalas quasi lineares, chegando a uma diferença de, aproximadamente, 25%.

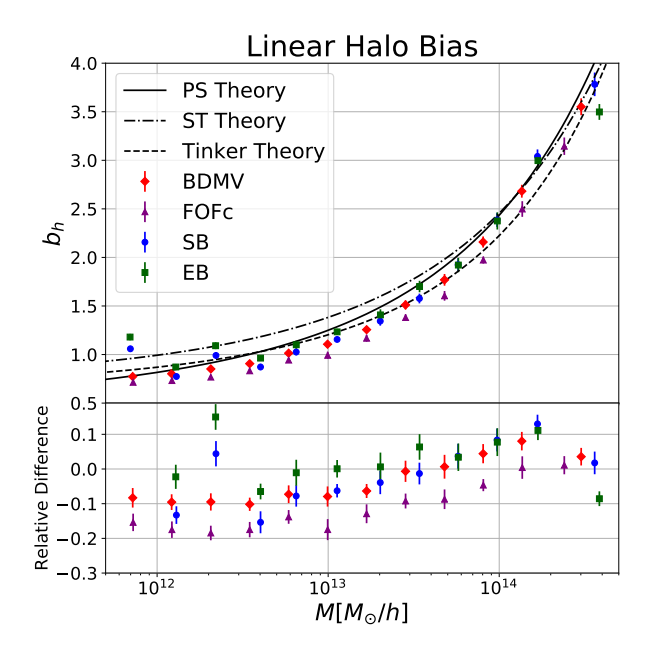

<span id="page-242-0"></span>Figura 7.13: Bias linear dos catálogos de halos descritos na tabela [7.2:](#page-239-0) SB (pontos azuis), EB (quadrados verdes), BDMV (diamantes vermelhos) e FoFc (triângulos roxos), com  $\pm 1\sigma$ . Nós também plotamos a predição teórica de Press-Schechter [\[21\]](#page-256-3) (linha sólida), de Sheth-Tormen [\[22\]](#page-256-1) (linha traceja e pontilhada) e de Tinker et al. [\[24\]](#page-256-4) (linha tracejada). No painel inferior nós mostramos a diferença relativa, para cada catálogo, com respeito a teoria de Tinker et al..

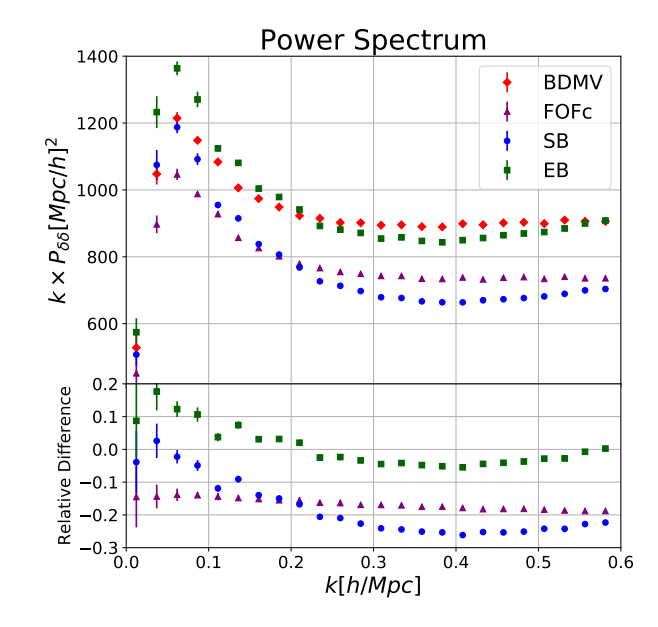

<span id="page-242-1"></span>Figura 7.14: Espectro de potências densidade-densidade para os catálogos de halos descritos na tabela [7.2:](#page-239-0) SB (pontos azuis), EB (quadrados verdes), BDMV (diamantes vermelhos) e FoFc (triângulos roxos), com  $\pm 1\sigma$ . No painel inferior nós mostramos a diferença relativa, para cada catálogo, com respeito ao espectro medido do catálogo BDMV.

Já nossos catálogos EB, que tiveram seus três parâmetros livres ajustados para reproduzir o espectro dos catálogos BDMV, concordam com a simulação dentro de 10% para todo o intervalo de escalas apresentado, por em apresenta um excesso de potência nas escalas lineares. Isso ocorre pois, nessas escalas, o erro do espectro da simulação  $\acute{e}$  maior, por conta da variância cósmica, o que leva a esses pontos possuírem um peso menor no ajuste. Como veremos depois isso irá levar a uma superestimação do espectro de potências das galáxias.

Além disso, observando a diferença entre os dois catálogos simulados, vemos que ela é constante, para as escalas lineares, e possui uma pequena dependência com  $k$ , nas escalas não lineares. Esse comportamento é similar ao visto na última seção e reflete o fato de a mudança na definição do halo, assim como a mudança na barreira escolhida, afetar os coeficientes da expansão de  $\delta_h$  onde o coeficiente linear, o bias linear, é o mais relevante, levando o espectro inteiro a ser modificado, principalmente, por um fator constante multiplicativo.

Para comparar as velocidades dos halos encontrados nas simulações com os halos gerados por nosso método nós medimos a distribuição, de alguma componente da velocidade, dos dois catálogos, presente na figura [7.15,](#page-244-0) bem como o espectro de potências do diver-gente das velocidades, como feito na seção anterior, e presente na figura [7.16.](#page-245-0)

Na figura [7.15](#page-244-0) apresentamos a distribuição da componente  $x$  das velocidades dos halos de uma realização do catálogo  $\rm BDMV$  e do  $\rm SB^5.$  $\rm SB^5.$  $\rm SB^5.$  Vemos que ambas são aproximadamente Gaussianas, como esperado, e possuem uma dispersão muito proxima. Isso mostra que o valor das velocidades, calculado seguindo 2LPT, são muito próximos aos valores vindos da simulação.

Por outro lado, como mostrado na figura [7.16,](#page-245-0) os espectros de potências densidadevelocidade e velocidade-velocidade apresentam resultados piores quando comparamos os catálogos BDMV e SB. Nessa figura vemos que os halos gerados por nosso método concordam com os simulados somente em escalas muito grandes, possuindo uma diferença de mais de 20% para  $k = 0.1 \ h/\text{Mpc}$ . Essa perda de potência é muito mais acentuada do que no espectro de densidades, reforçando o que havíamos visto na última seção, que as correlações de velocidade são mais sensíveis à correta evolução não linear, em outras palavras, as correlações de densidade são mais sensíveis ao mapeamento do espaço de

<span id="page-243-0"></span> $5$ As outras componentes da velocidade, bem como outras realizações de cada catálogo, apresentam distribuições similares.

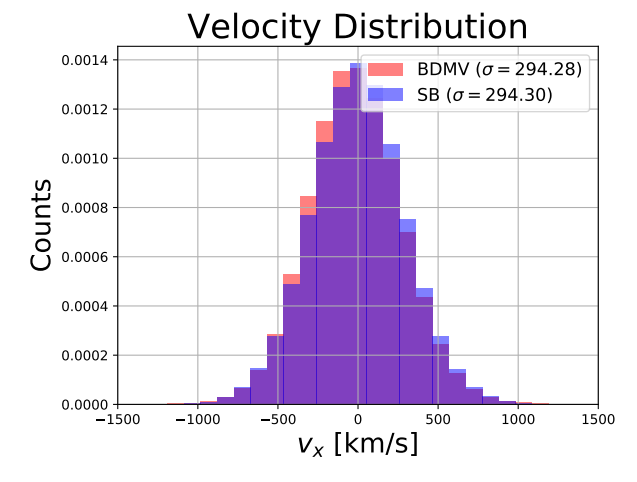

<span id="page-244-0"></span>Figura 7.15: Distribuição da componente x da velocidade dos halos para os halos do cat´alogo BDMV (em vermelho) e SB (em azul) juntamente com o desvio padr˜ao para cada catálogo. Nós usamos a mesma binagem para os dois e normalizamos a distribuição.

Lagrange para o de Euler, necessitando mais correções não lineares para atingir o mesmo nível de precisão das correlações de densidade.

Quando comparamos os resultados para os catálogos EB vemos que eles são ainda mais distantes da simulação, mostrando que o ajuste feito para obtermos um melhor espectro de potências de densidade não garante que teremos um melhor espectro de velocidades.

Nessa mesma figura também vemos que a diferença entre os espectro de velocidade dos cat´alogos simulados n˜ao ´e mais aproximadamente constante, portanto a expans˜ao de  $\theta_h$  não deve ser dominada pelo termo linear e o efeito da barreira nos coeficientes dos termos não lineares será mais importante.

Como estamos recuperando os espectros de velocidade, mesmo que em escalas muito grandes, esperamos que isso seja o suficiente para gerar-se catálogos de galáxias no espaço de *redshift*, pois a maior contribuição para o espectro, em escalas não lineares, virá do perfil de velocidades das galáxias dentro dos halos de matéria escura.

#### 7.4.3 Os Bispectros

Na figura [7.17](#page-245-1) apresento os bispectros para os catálogos de halos descritos na tabela [7.2.](#page-239-0) Utilizamos as mesmas configura¸c˜oes de triˆangulos, resolu¸c˜ao e algoritmo utilizados para medir os bispetros na seção anterior. Como no caso dos espectros de potências, nós utilizamos todos os halos com massa maior do que  $5 \times 10^{12} M_{\odot}/h$  para termos mais objetos e reduzirmos o impacto do shot noise.

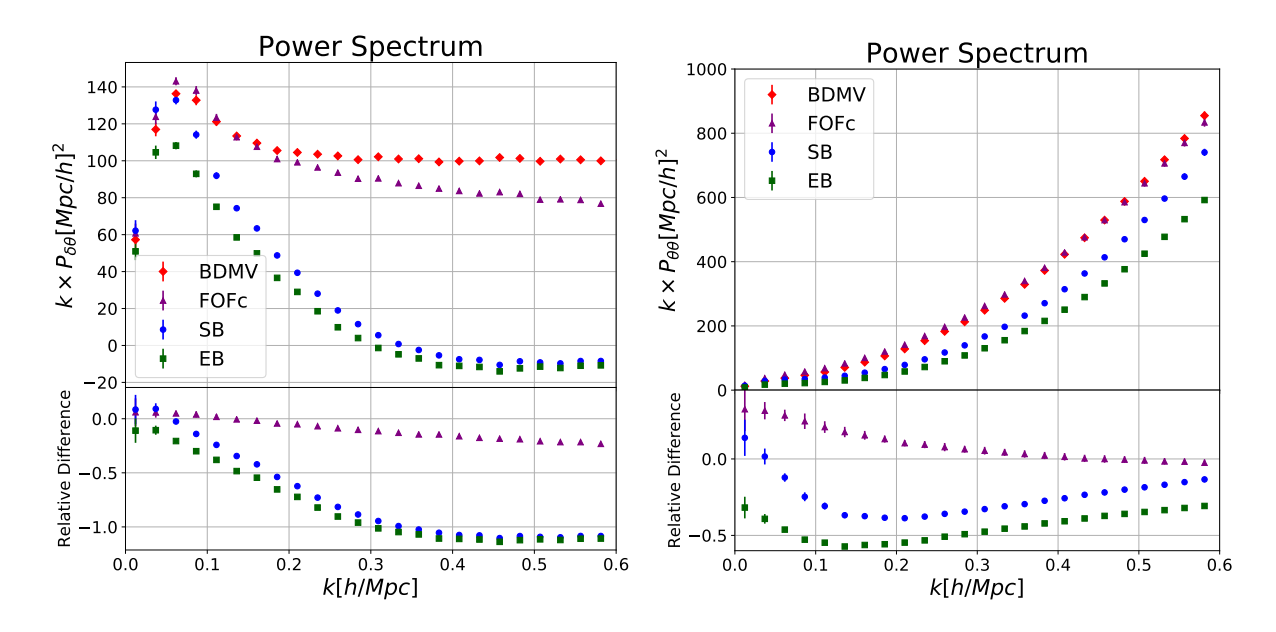

<span id="page-245-0"></span>Figura 7.16: Espectro de potências densidade-velocidade (èsquerda) e velocidade-velocidade (à direita) para os catálogos de halos descritos na tabela [7.2:](#page-239-0) SB (pontos azuis), EB (quadrados verdes), BDMV (diamantes vermelhos) e FoFc (triângulos roxos), com  $\pm 1\sigma$ . Nos painéis inferiores nós mostramos a diferença relativa, para cada catálogo, com respeito ao espectro medido do catálogo BDMV.

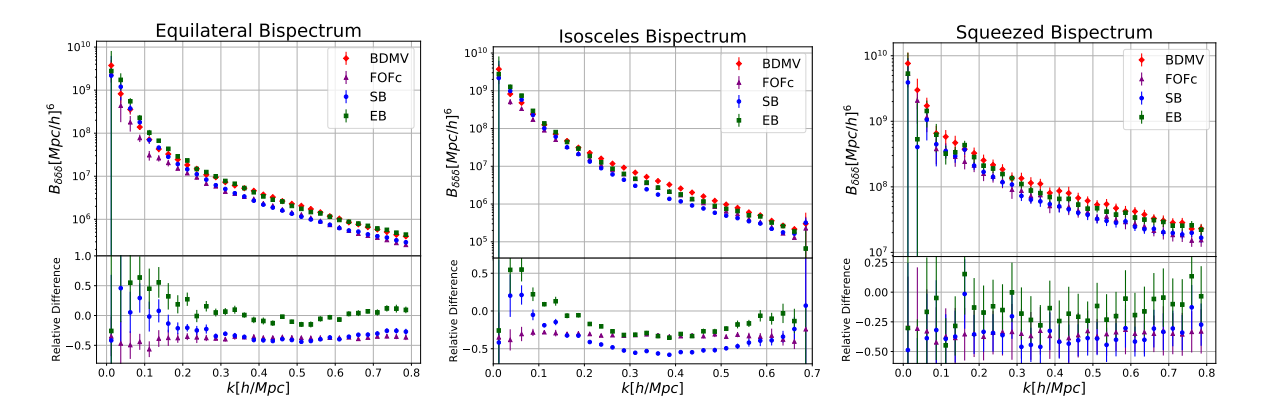

<span id="page-245-1"></span>Figura 7.17: Bispectro densidade-densidade-densidade para os catálogos de halos descritos na tabela [7.2:](#page-239-0) SB (pontos azuis), EB (quadrados verdes), BDMV (diamantes vermelhos) e FoFc (triângulos roxos), com  $\pm 1\sigma$ . No painel inferior nós mostramos a diferença relativa, para cada catálogo, com respeito ao bispectro medido do catálogo BDMV. A primeira coluna apresenta o bispectro para a configuração equilateral de triângulos, a segunda para a is´osceles e a terceira para o limite exprimido.

Vemos que nosso catálogo SB concorda com o BDMV, da simulação, para as três configurações de triângulo, em escalas lineares ( $k < 0.1 h/Mpc$ ) e, assim como ocorreu para o espectro, perde potência em escalas menores, chegando a uma diferença de mais de 50%.

Já nosso catálogo EB, de forma semelhante ao apresentado para o espectro, possui mais potência em escalas lineares e apresenta um resultado mais proximo da simulação nas outras escalas. Isso mostra que o ajuste feito com o espectro também ajuda o bispectro produzindo um resultado melhor sem a necessidade de um ajuste direto nesse observável.

Outro comportamento que é similar ao do espectro no bispectro é a diferença, entre os bispectros, dos dois catálogos vindos da simualação que é quase constante. Portanto, os termos novos que aparecem na expans˜ao do bispectro s˜ao fracamente dependentes da defini¸c˜ao dos halos utilizada, algo esperado dado que esses novos termos surgem da necessidade de renormalizar o bispectro e devem conter informação da física em pequenas escalas.

#### 7.4.4 Os Catálogos de Galáxias

Para testar as hipótese do modelo de halos [\[40\]](#page-257-2) nós povoamos os halos encontrados nas simulações e os gerados pelo nosso método com galáxias seguindo um HOD (Halo Occu-pation Distribution). Para isso nós usamos a prescrição descrita em [\[213\]](#page-273-1), a mesma usada no estudo dos voids utilizando catálogos de galáxias, com a mesma escolha de parâmetros do cat´alogo Main2 de [\[99\]](#page-262-0), que foram determinados para imitar o conjunto, limitado em volume, do catálogo principal de galáxias do SDSS DR7, que possui um limiar de luminosidade de −21 de magnitude absoluta na banda r. Nós aplicamos essa prescrição, que foi ajustada com halos com  $\Delta = 200$ , em nossos halos diretamente pois não estamos interessado em reproduzir os dados observacionais, estamos somente querendo comparar nosso método com as simulações.

Nós colocamos as galáxias nos halos seguindo os mesmo procedimentos utilizados na criação dos catálogos de galáxias utilizados na parte dos voids, seguindo a distribuição  $(4.58)$ , para as galáxias centrais, e  $(4.59)$ , para as galáxias satélites. Porém agora utilizamos os parâmetros  $\log M_{min} = 12.78, \sigma_{\log M} = 0.68, \log M_0 = 12.71, \log M_1' = 13.76$  e  $\alpha = 1.15$ .

Na figura [7.18,](#page-247-0) apresento o espectro de potências densidade-densidade para os catálogos

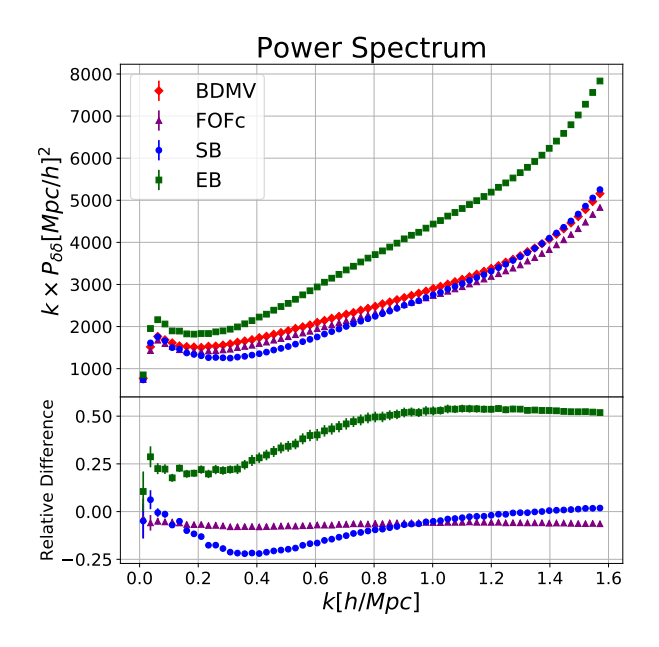

<span id="page-247-0"></span>Figura 7.18: Espectro de potências densidade-densidade para os catálogos de galáxias gerados a partir dos catálogos de halos descritos na tabela [7.2:](#page-239-0) SB (pontos azuis), EB (quadrados verdes), BDMV (diamantes vermelhos) e FoFc (triângulos roxos), com  $\pm 1\sigma$ . No painel inferior nós mostramos a diferença relativa, para cada catálogo, com respeito ao espectro medido do catálogo BDMV.

de galáxias criados utilizando-se o HOD nos catálogos de halos da tabela [7.2.](#page-239-0) Utilizamos  $256^3$  células no grid, consideramos todas as galáxias e utilizamos o CIC para a construção do grid de densidades.

Vemos que o espectro de potências para o catálogo SB, que não possui nenhum parâmetro livre, concorda com o da simulação dentro de 20% para todas as escalas, sendo igual nas grandes e pequenas escalas e possuindo uma fala de potência nas escalas intermediárias. Esse é exatamente o comportamento esperado pelo modelo de halos, onde as grandes escalas são descritas pela distribuição (linear) dos halos e as pequenas escalas são descritas pela distribuição de matéria dentro dos halos (o perfil de densidade) havendo uma fala de potência em escalas intermediárias que "colam" as duas contribuições.

Portanto, o fato de nosso espectro de potências dos halos estar correto em escalas lineraes, como vemos na figura [7.14,](#page-242-1) e de usarmos um perfil de densidade correto, nesse caso o NFW [\[114\]](#page-264-1), garante um espectro das gal´axias correto nas escalas grandes e pequenas e com uma pequena falta de potência nas escalas intermediárias.

Olhando para o espectro do nosso catálog EB vemos que a superestimação do bias linear, que podemos ver na figura [7.14,](#page-242-1) produz um excesso de potências em todas as escalas que chega a uma diferença de  $50\%$  com relação a simulação. Portanto, o ajuste

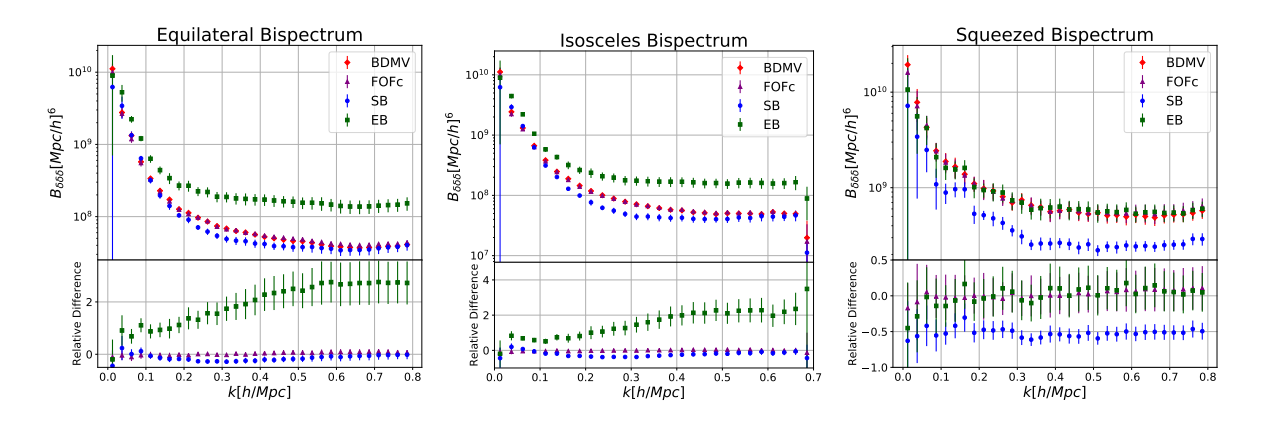

<span id="page-248-0"></span>Figura 7.19: Bispectro densidade-densidade-densidade para os catálogos de galáxias ge-rados a partir dos catálogos de halos descritos na tabela [7.2:](#page-239-0) SB (pontos azuis), EB (quadrados verdes), BDMV (diamantes vermelhos) e FoFc (triângulos roxos), com  $\pm 1\sigma$ . No painel inferior nós mostramos a diferença relativa, para cada catálogo, com respeito ao bispectro medido do catálogo BDMV. A primeira coluna apresenta o bispectro para a configuração equilateral de triângulos, a segunda para a isósceles e a terceira para o limite exprimido.

dos parˆametros livres da barreira el´ıptica, deve ser realizado com mais cuidado de forma a não "dar" muita potência para o espectro dos halos, evitando a contagem dupla dessa potência.

Comparando os espectros paras os dois catálogos gerados a partir da simulação vemos que a diferença constante entre eles se mantém para o catálogo de galáxias, isso mostra que o espectro das galáxias também terá sua expansão dominada pelo *bias* linear.

Na figura [7.19,](#page-248-0) aspresento os bispectros para os catálogos de galáxias criados utilizando-se o HOD nos catálogos de halos da tabela [7.2.](#page-239-0) Nós utilizamos o mesmo método e parâmetros do caso dos halos para realizar as medições.

Nos dois primeiros painéis, vemos que o bispectro do catálogo SB, gerado com nosso método, possui comportamento similar ao do espectro de potências, com um resultado igual do catálogo BDMV em pequenas e grandes escalas e uma falta de potências nas escalas intermediárias, que para o bispectro chega à  $30\%$ . Os motivos desse comportamento são os mesmos descritos antes e podem ser entendidos pelo modelo de halos. A diferença constante presente no último painel reflete a mesma diferença presente no caso dos halos e ´e dif´ıcil de ser analisada, ainda mais com os grandes erros nesse caso.

O bispectro, para o catálogo EB, também é superestimado e possui a mesma explicação do caso do espectro, a superestimação do *bias* linear quando o ajuste dos parâmetros da barreira foi feito. A relação entre os bispectros dos dois catálogos vindos da simulação

tambem é basicemente constante refletindo a dominância do textitbias linear na expansão.

Em resumo, nosso método é capaz de gerar um catálogo de halos, sem nenhum parâmetro livre, de quatro à cinco ordens de magnitude mais rápido do que uma simulação de N-corpos e, além disso, gerar um catálogo de galáxias com o espectro correto dentro de 20% e o bispectro dentro de 30%, com uma pequena falata de potência em escalas intermediárias. Além disso, nosso método possui grande facilidade para ser generalizado para modelos de gravitação modificada e energia escura alternativa, sendo o ´unico na literatura com essa possibilidade.

Nosso código ainda disponibiliza a opção de se ajustar alguns parâmetros livres para melhorar seus resultados ainda mais, como fazem outros métodos preditivos. Porém esse ajuste deve ser feito com cuidado para se evitar uma dupla contagem de potências que poderia estragar as funções de correlação de galáxias.

# Capítulo 8

## **Conclusões**

Os próximos anos serão de grande importância para estudos cosmológicos, devido ao grande número de levantamentos de galáxias que ocorrerão, mapeando a distribuição de gal´axias no universo em um volume e com uma densidade como nunca antes. Espera-se que esses levantamentos tornarão possível avançar significativamente nosso entendimento de f´ısica fundamental. Em especial, seremos capazes de compreender melhor as componentes escuras do universo, o período inflacionário inicial e a teoria de gravitação que evoluiu essas condições inicias dadas pela inflação.

Durante este doutorado, estudamos diferentes formas com que podemos utilizar dados provenientes de levantamentos de gal´axias para se estudar cosmologia. Em particular, para se vincular parˆametros relacionados com a teoria gravitacional (veja o cap´ıtulo [2\)](#page-40-0).

Através da teoria de perturbações cosmológicas (capítulo [3\)](#page-60-0), podemos prever, perturbativamente, como será a função de N-pontos da matéria, ou de qualquer outro traçador, em função dos parâmetros cosmológicos e das condições iniciais. No trabalho [\[25\]](#page-256-6), por exemplo, fomos capazes de prever qual será o espectro de potências para um campo dado por uma transformação não linear do campo original. Encontramos que, usando uma transformação logarítmica do campo de densidades, esse campo se torna mais linear (precisamos de menos ordens para descrever bem os dados) e mais Gaussiano (as funções de  $N > 2$  pontos são menores), fazendo com que toda a informação cosmológica se concentre na função de  $N = 2$  pontos.

Já em [\[26\]](#page-256-7), nós usamos EFTofLSS para calcular o espectro de potências para o caso de dois traçadores e estudamos quanto o uso de mais de um traçador pode melhorar o vínculo nos parâmetros cosmológicos. Encontramos que a utilização de todo o espectro, e n˜ao s´o a parte linear ou o pico de BAO, consegue melhorar os v´ınculos em, pelo menos, 60%. Isso se deve à quebra de degenerescência entre os parâmetros cosmológicos, de bias e estocásticos que ocorre quando consideramos os espectros cruzados entre os diferentes traçadores.

Além das perturbações cosmológicas, também estudamos e estendemos o halo model (capítulo [5\)](#page-148-0), que é um modelo não-perturbativo para descrever como a matéria se distribui no Universo, sendo também extremamente útil para se entender como as galáxias se distribuem através de um modelo de ocupação dos halos. Em [\[29\]](#page-256-8), consideramos os voids como também sendo elementos fundamentais na estrutura do universo. Com a adição dessas estruturas, fomos capazes de aliviar diversos problemas clássicos do modelo de halos. Conseguimos diminuir a diferença entre o modelo e os dados por um fator de ≈ 6%, nas escalas entre os termos de um e dois halos, al´em de conseguir tornar natural a normalização do termo de dois halos em grandes escalas.

Além do estudo direto sobre como a matéria se distribui no universo, também estudamos como podemos usar algumas estruturas para melhor vincular a teoria gravitacional e a cosmologia.

 $\mathbb{E}$ m [\[30\]](#page-257-0) e [\[31\]](#page-257-1), estudamos cuidadosamente como a teoria de gravitação e a cosmologia afetam o raio de *turnaround* dos halos de matéria escura. Primeiramente em  $[30]$ , estudamos como esse raio, e sua sobredensidade associada, serão modificados para estruturas idealizadas nas quais conhecemos toda a distribuição de matéria o tempo todo. Já em [\[31\]](#page-257-1), relacionamos o raio de turnaround de uma estrutura maior com o raio de Virial de uma estrutura menor dentro dela, e desta forma fomos capazes de escrever um modelo para esse raio em função da massa do halo observável. Para os modelos de gravitação estudados, encontramos uma diferença de, pelo menos,  $7\%$  para esse raio em estruturas observadas no universo recente.

Em adição ao estudo utilizando as funções de correlação e as propriedades dos halos, em [\[27\]](#page-256-2) e [\[28\]](#page-256-9), nós também estudamos como os *voids* podem ser utilizados para se vincular a teoria gravitacional (veja o capítulo [4](#page-90-0) para mais detalhes).

Primeiramente, em [\[27\]](#page-256-2), nós computamos uma nova expressão para a abundância de voids utilizando o colapso esférico, em gravitação modificada, e o excursion set theory. Este modelo possui dois parâmetros livres além dos parâmetros cosmológicos e de gravitação. Mostramos que o modelo é reproduz a abundância de voids para todas as
teorias de gravitação testadas (RG,  $f(R)$  e symmetron), sendo capaz de recuperar os parâmetros de gravitação modificada e cosmologia quando utilizada em uma análise de Monte Carlo. Com uma pequena modificação no parâmetro de densidade dos voids, nosso modelo também foi capaz de reproduzir a abundância de voids encontrados em um campo de galáxias.

Para estender o trabalho em *voids*, em [\[28\]](#page-256-0) nós também investigamos os vínculos impostos nos parâmetros de gravitação, quando utilizamos o perfil de densidade dos voids e o bias linear. Nesse trabalho, vimos que o perfil de densidade, assim como a abundância, proporcionam v´ınculos mais fortes do que o bias linear, o que ocorre por conta do maior erro presente nesse último observável. Também verificamos que, quando utilizados esses três observáveis, conseguimos não só vincular os parâmetros de gravitação modificada, mas também distinguir entre os diferentes modelos através de tensões nas posteriores para cada observável isolado.

Uma vez que compreendemos como diferentes observáveis do campo de matéria são afetados pelas diferentes teorias de gravitação, em [\[33\]](#page-257-0) e em estudos atuais realizados no grupo, começamos a estudar como as galáxias são distribuídas dentro dos halos, principalmente utilizando o modelo de ocupação de galáxias nos halos (HOD). Mostramos que perturbações de comprimento de onda longo em três diferentes operadores (sobredensidade, campo gravitacional e perturbações compensadas de isocurvatura) geram uma resposta do número médio de galáxias em cada halo, e que, estas respostas poderão afetar nossa predição para o bias das galáxias.

Por último, em [\[29\]](#page-256-1) (veja também o capítulo [7\)](#page-214-0), criamos um novo algoritmo capaz de gerar catálogos de halos de forma rápida. Mostramos que podemos reproduzir a função de massa, bias linear, espectro de potências e bi-espectro com alta precisão utilizando um código ∼ 10<sup>5</sup> vezes mais rápido do que uma simulação usual. Com esse tipo de código, somos capazes de calcular matrizes de covariância para qualquer observável com grande precis˜ao, podendo adicionar efeitos observacionais mais facilmente do que por vias teóricas.

Em resumo, durante este doutorado nós estudamos diversas formas de utilizar as estruturas do universo para se vincular cosmologia e teorias de gravitação. Dentre elas, a mais notável foi o estudo que fizemos sobre a utilização de voids. Unindo nossos modelos para a abundˆancia, juntamente com o modelo de halos e voids, somos capazes de usar

vários observáveis relacionados a voids. A função de correlação void-matéria parece ser um dos observáveis mais promissores, por ser capaz de codificar informação da relação entre o perfil de velocidade e densidade dos voids de forma observável. Esse observável já foi medido em levantamentos de galáxias atuais e será ainda mais relevante em levantamentos futuros que terão uma maior densidade de objetos.

Além do estudo direto dos voids, também estudamos como podemos aplicar nosso conhecimento teórico em dados reais através do estudo da relação entre halos e galáxias, e do estudo de métodos capazes de calcular matrizes de covariância. Todas estas ferramentas tornam possível um estudo de cosmologia e, principalmente, de gravitação, com dados reais de forma mais acurada do que qualquer outro estudo utilizando voids na literatura.

## **Bibliografia**

- [1] W. Hu and I. Sawicki. Models of f(R) cosmic acceleration that evade solar system tests. Phys. Rev. D, 76(6):064004, September 2007.
- [2] A. Lewis, A. Challinor, and A. Lasenby. Efficient Computation of Cosmic Microwave Background Anisotropies in Closed Friedmann-Robertson-Walker Models. Astrophys. J., 538:473–476, August 2000.
- [3] A. Hojjati, L. Pogosian, and G.-B. Zhao. Testing gravity with CAMB and CosmoMC. Journal of Cosmology and Astroparticle Physics, 8:5, August 2011.
- [4] A.-C. Davis, B. Li, D. F. Mota, and H. A. Winther. Structure Formation in the Symmetron Model. Astrophys. J., 748:61, March 2012.
- [5] M. Crocce and R. Scoccimarro. Renormalized cosmological perturbation theory. Phys. Rev. D, 73(6):063519, March 2006.
- [6] R. Takahashi, M. Sato, T. Nishimichi, A. Taruya, and M. Oguri. Revising the Halofit Model for the Nonlinear Matter Power Spectrum. Astrophys. J., 761:152, December 2012.
- [7] J. J. M. Carrasco, S. Foreman, D. Green, and L. Senatore. The Effective Field Theory of Large Scale Structures at two loops. Journal of Cosmology and Astroparticle Physics, 7:057, July 2014.
- [8] F. Pace, J.-C. Waizmann, and M. Bartelmann. Spherical collapse model in darkenergy cosmologies. Mon. Not. R. Astron. Soc., 406:1865–1874, August 2010.
- [9] M. Maggiore and A. Riotto. The Halo Mass Function from Excursion Set Theory. I. Gaussian Fluctuations with Non-Markovian Dependence on the Smoothing Scale. Astrophys. J., 711:907–927, March 2010.
- [10] E. Jennings, Y. Li, and W. Hu. The abundance of voids and the excursion set formalism. Mon. Not. R. Astron. Soc., 434:2167–2181, September 2013.
- [11] J. Tinker, A. V. Kravtsov, A. Klypin, K. Abazajian, M. Warren, G. Yepes, S. Gottlöber, and D. E. Holz. Toward a Halo Mass Function for Precision Cosmology: The Limits of Universality. Astrophys. J., 688:709–728, December 2008.
- [12] DESI Collaboration, A. Aghamousa, J. Aguilar, S. Ahlen, S. Alam, L. E. Allen, C. Allende Prieto, J. Annis, S. Bailey, C. Balland, and et al. The DESI Experiment Part I: Science,Targeting, and Survey Design. ArXiv e-prints, October 2016.
- [13] D. Huterer, D. Kirkby, R. Bean, A. Connolly, K. Dawson, S. Dodelson, A. Evrard, B. Jain, M. Jarvis, E. Linder, R. Mandelbaum, M. May, A. Raccanelli, B. Reid, E. Rozo, F. Schmidt, N. Sehgal, A. Slosar, A. van Engelen, H.-Y. Wu, and G. Zhao. Growth of cosmic structure: Probing dark energy beyond expansion. Astroparticle Physics, 63:23–41, March 2015.
- [14] A. Johnson, C. Blake, J. Koda, Y.-Z. Ma, M. Colless, M. Crocce, T. M. Davis, H. Jones, C. Magoulas, J. R. Lucey, J. Mould, M. I. Scrimgeour, and C. M. Springob. The 6dF Galaxy Survey: cosmological constraints from the velocity power spectrum. Mon. Not. R. Astron. Soc., 444:3926–3947, November 2014.
- [15] N. Hamaus, P. M. Sutter, and B. D. Wandelt. Universal Density Profile for Cosmic Voids. Physical Review Letters, 112(25):251302, June 2014.
- [16] M. Kopp, S. A. Appleby, I. Achitouv, and J. Weller. Spherical collapse and halo mass function in  $f(R)$  theories. *Phys. Rev. D*,  $88(8):084015$ , October 2013.
- [17] J. Lee. Estimating the Turn-around Radii of Six Isolated Galaxy Groups in the Local Universe. Astrophys. J., 856:57, March 2018.
- [18] V. Pavlidou and T. N. Tomaras. Where the world stands still: turnaround as a strong test of ΛCDM cosmology. Journal of Cosmology and Astroparticle Physics, 9:020, September 2014.
- [19] K. Rines and A. Diaferio. CIRS: Cluster Infall Regions in the Sloan Digital Sky Survey. I. Infall Patterns and Mass Profiles. Astron. J., 132:1275–1297, September 2006.
- [20] C.-H. Chuang, C. Zhao, F. Prada, E. Munari, S. Avila, A. Izard, F.-S. Kitaura, M. Manera, P. Monaco, S. Murray, A. Knebe, C. G. Scóccola, G. Yepes, J. Garcia-Bellido, F. A. Marín, V. Müller, R. Skibba, M. Crocce, P. Fosalba, S. Gottlöber, A. A. Klypin, C. Power, C. Tao, and V. Turchaninov. nIFTy cosmology: Galaxy/halo mock catalogue comparison project on clustering statistics. Mon. Not. R. Astron. Soc., 452:686–700, September 2015.
- [21] W. H. Press and P. Schechter. Formation of Galaxies and Clusters of Galaxies by Self-Similar Gravitational Condensation. Astrophys. J., 187:425–438, February 1974.
- [22] R. K. Sheth and G. Tormen. Large-scale bias and the peak background split. Mon. Not. R. Astron. Soc., 308:119–126, September 1999.
- [23] R. K. Sheth, H. J. Mo, and G. Tormen. Ellipsoidal collapse and an improved model for the number and spatial distribution of dark matter haloes. Mon. Not. R. Astron. Soc., 323:1–12, May 2001.
- [24] J. L. Tinker, B. E. Robertson, A. V. Kravtsov, A. Klypin, M. S. Warren, G. Yepes, and S. Gottlöber. The Large-scale Bias of Dark Matter Halos: Numerical Calibration and Model Tests. Astrophys. J., 724:878–886, December 2010.
- [25] Henrique Rubira and Rodrigo Voivodic. The Effective Field Theory and Perturbative Analysis for Log-Density Fields. arXiv e-prints, page arXiv:2011.12280, November 2020.
- [26] Thiago Mergulh˜ao, Henrique Rubira, Rodrigo Voivodic, and L. Raul Abramo. The Effective Field Theory of Large-Scale Structure and Multi-tracer. arXiv e-prints, page arXiv:2108.11363, August 2021.
- [27] Rodrigo Voivodic, Marcos Lima, Claudio Llinares, and David F. Mota. Modelling Void Abundance in Modified Gravity. Phys. Rev. D, 95(2):024018, 2017.
- <span id="page-256-0"></span>[28] E.L.D. Perico, R. Voivodic, M. Lima, and D.F. Mota. Cosmic voids in modified gravity scenarios. Astron. Astrophys., 632:A52, 2019.
- <span id="page-256-1"></span>[29] Rodrigo Voivodic, Henrique Rubira, and Marcos Lima. The Halo Void (Dust) Model of Large Scale Structure. JCAP, 10:033, 2020.
- [30] Rafael C.C. Lopes, Rodrigo Voivodic, Luis Raul Abramo, and Jr. Sodré, Laerte. Turnaround radius in  $f(R)$  model. JCAP, 09:010, 2018.
- [31] Rafael C.C. Lopes, Rodrigo Voivodic, L. Raul Abramo, and Laerte Sodré. Relation between the Turnaround radius and virial mass in  $f(R)$  model. JCAP, 07:026, 2019.
- [32] Rodrigo Voivodic, Marcos Lima, and Luis Raul Abramo. Excursion Set Halos ExSHalos: A New Parameter Free Method for Fast Generation of Halo Catalogues. arXiv e-prints, page arXiv:1906.06630, June 2019.
- <span id="page-257-0"></span>[33] Rodrigo Voivodic and Alexandre Barreira. Responses of Halo Occupation Distributions: a new ingredient in the halo model & the impact on galaxy bias.  $arXiv$ e-prints, page arXiv:2012.04637, December 2020.
- [34] S. M. Carroll. Spacetime and geometry. An introduction to general relativity. 2004.
- [35] R. M. Wald. General relativity. 1984.
- [36] S. G. Turyshev, J. D. Anderson, and R. W. Hellings. Relativistic Gravity Theory And Related Tests With A Mercury Orbiter Mission. ArXiv General Relativity and Quantum Cosmology e-prints, June 1996.
- [37] C. M. Will. The 1919 measurement of the deflection of light. Classical and Quantum Gravity, 32(12):124001, June 2015.
- [38] P. Schneider, C. S. Kochanek, and J. Wambsganss. Gravitational Lensing: Strong, Weak and Micro. 2006.
- [39] R. Narayan and M. Bartelmann. Lectures on Gravitational Lensing. ArXiv Astrophysics e-prints, June 1996.
- [40] Asantha Cooray and Ravi K. Sheth. Halo models of large scale structure. Phys. Rept., 372:1–129, 2002.
- [41] B. P. Abbott, R. Abbott, T. D. Abbott, M. R. Abernathy, F. Acernese, K. Ackley, C. Adams, T. Adams, P. Addesso, R. X. Adhikari, and et al. Tests of General Relativity with GW150914. Physical Review Letters, 116(22):221101, June 2016.
- [42] S. Dodelson. Modern cosmology. 2003.
- [43] S. Weinberg. Gravitation and Cosmology: Principles and Applications of the General Theory of Relativity. July 1972.
- [44] V. Faraoni and S. Capozziello. Beyond Einstein Gravity: A Survey of Gravitational Theories for Cosmology and Astrophysics. 2011.
- [45] L. Bergström. Dark matter evidence, particle physics candidates and detection methods. Annalen der Physik, 524:479–496, October 2012.
- [46] K. Freese. Review of Observational Evidence for Dark Matter in the Universe and in upcoming searches for Dark Stars. In E. Pécontal, T. Buchert, P. di Stefano, and Y. Copin, editors, *EAS Publications Series*, volume 36 of *EAS Publications Series*, pages 113–126, 2009.
- [47] M. Roos. Dark Matter: The evidence from astronomy, astrophysics and cosmology. ArXiv e-prints, January 2010.
- [48] L. Bergström. Dark matter candidates. New Journal of Physics,  $11(10):105006$ , October 2009.
- [49] J. L. Feng. Dark Matter Candidates from Particle Physics and Methods of Detection. Annu. Rev. Astron. Astrophys., 48:495–545, September 2010.
- [50] J. D. Bekenstein. Alternatives to dark matter: Modified gravity as an alternative to dark matter. ArXiv e-prints, January 2010.
- [51] J. W. Moffat. Modified Gravity or Dark Matter? ArXiv e-prints, January 2011.
- [52] E. Babichev, L. Marzola, M. Raidal, A. Schmidt-May, F. Urban, H. Veermäe, and M. von Strauss. Gravitational Origin of Dark Matter. ArXiv e-prints, April 2016.
- [53] A. G. Riess et al. Observational Evidence from Supernovae for an Accelerating Universe and a Cosmological Constant. Astron. J., 116:1009–1038, September 1998.
- [54] B. Novosyadlyj, V. Pelykh, Y. Shtanov, and A. Zhuk. Dark Energy: Observational Evidence and Theoretical Models. ArXiv e-prints, February 2015.
- [55] B. D. Sherwin, J. Dunkley, S. Das, J. W. Appel, J. R. Bond, C. S. Carvalho, M. J. Devlin, R. Dünner, T. Essinger-Hileman, J. W. Fowler, A. Hajian, M. Halpern,

M. Hasselfield, A. D. Hincks, R. Hlozek, J. P. Hughes, K. D. Irwin, J. Klein, A. Kosowsky, T. A. Marriage, D. Marsden, K. Moodley, F. Menanteau, M. D. Niemack, M. R. Nolta, L. A. Page, L. Parker, E. D. Reese, B. L. Schmitt, N. Sehgal, J. Sievers, D. N. Spergel, S. T. Staggs, D. S. Swetz, E. R. Switzer, R. Thornton, K. Visnjic, and E. Wollack. Evidence for Dark Energy from the Cosmic Microwave Background Alone Using the Atacama Cosmology Telescope Lensing Measurements. Physical Review Letters, 107(2):021302, July 2011.

- [56] V. Sahni, A. Shafieloo, and A. A. Starobinsky. Model-independent Evidence for Dark Energy Evolution from Baryon Acoustic Oscillations. Astrophys. J. Lett., 793:L40, October 2014.
- [57] A. Padilla. Lectures on the Cosmological Constant Problem. ArXiv e-prints, February 2015.
- [58] R. Durrer and R. Maartens. Dark Energy and Modified Gravity. ArXiv e-prints, November 2008.
- [59] A. Joyce, L. Lombriser, and F. Schmidt. Dark Energy vs. Modified Gravity. ArXiv e-prints, January 2016.
- [60] S. Tsujikawa. Modified Gravity Models of Dark Energy. In G. Wolschin, editor, Lecture Notes in Physics, Berlin Springer Verlag, volume 800 of Lecture Notes in Physics, Berlin Springer Verlag, pages 99–145, March 2010.
- [61] P. Brax and A.-C. Davis. Distinguishing modified gravity models. ArXiv e-prints, June 2015.
- [62] Ivan de Martino, Mariafelicia De Laurentis, and Salvatore Capozziello. Constraining  $f(R)$  gravity by the Large Scale Structure. Universe, 1(2):123–157, 2015.
- [63] P. Brax. Lectures on Screened Modified Gravity. ArXiv e-prints, November 2012.
- [64] J. Khoury and A. Weltman. Chameleon Fields: Awaiting Surprises for Tests of Gravity in Space. Physical Review Letters, 93(17):171104, October 2004.
- [65] J. Khoury and A. Weltman. Chameleon cosmology. Phys. Rev. D, 69(4):044026, February 2004.
- [66] Steven S. Gubser and Justin Khoury. Scalar self-interactions loosen constraints from fifth force searches. Phys. Rev., D70:104001, 2004.
- [67] I. Navarro and K. Van Acoleyen. f(R) actions, cosmic acceleration and local tests of gravity. JCAP, 0702:022, 2007.
- [68] A. I. Vainshtein. To the problem of nonvanishing gravitation mass. Physics Letters B, 39:393–394, May 1972.
- [69] E. Babichev and C. Deffayet. An introduction to the Vainshtein mechanism. Classical and Quantum Gravity, 30(18):184001, September 2013.
- [70] Bridget Falck, Kazuya Koyama, Gong-bo Zhao, and Baojiu Li. The Vainshtein Mechanism in the Cosmic Web. JCAP, 1407:058, 2014.
- [71] K. Hinterbichler and J. Khoury. Screening Long-Range Forces through Local Symmetry Restoration. Physical Review Letters, 104(23):231301, June 2010.
- [72] K. Hinterbichler, J. Khoury, A. Levy, and A. Matas. Symmetron cosmology. Phys. Rev. D, 84(10):103521, November 2011.
- [73] Amir Hammami and David F. Mota. Cosmological simulations with hydrodynamics of screened scalar-tensor gravity with non-universal coupling. 2015.
- [74] H. Oyaizu. Nonlinear evolution of f(R) cosmologies. I. Methodology. Phys. Rev. D, 78(12):123523, December 2008.
- [75] H. Oyaizu, M. Lima, and W. Hu. Nonlinear evolution of f(R) cosmologies. II. Power spectrum. Phys. Rev. D, 78(12):123524, December 2008.
- [76] F. Schmidt, M. Lima, H. Oyaizu, and W. Hu. Nonlinear evolution of f(R) cosmologies. III. Halo statistics. Phys. Rev. D, 79(8):083518, April 2009.
- [77] F. Schmidt. Cosmological simulations of normal-branch braneworld gravity. Phys. Rev. D, 80(12):123003, December 2009.
- [78] F. Schmidt. Self-consistent cosmological simulations of DGP braneworld gravity. Phys. Rev. D, 80(4):043001, August 2009.
- [79] J. Khoury and M. Wyman. N-body simulations of DGP and degravitation theories. Phys. Rev. D, 80(6):064023, September 2009.
- [80] B. Li and H. Zhao. Structure formation by a fifth force: N-body versus linear simulations. Phys. Rev. D, 80(4):044027, August 2009.
- [81] F. Schmidt, W. Hu, and M. Lima. Spherical collapse and the halo model in braneworld gravity. Phys. Rev. D, 81(6):063005, March 2010.
- [82] S. Ferraro, F. Schmidt, and W. Hu. Cluster abundance in  $f(R)$  gravity models. Phys. Rev. D, 83(6):063503, March 2011.
- [83] G.-B. Zhao, B. Li, and K. Koyama. N-body simulations for f(R) gravity using a self-adaptive particle-mesh code. Phys. Rev. D, 83(4):044007, February 2011.
- [84] B. Li and J. D. Barrow. N-body simulations for coupled scalar-field cosmology. Phys. Rev. D, 83(2):024007, January 2011.
- [85] B. Li, A. Barreira, C. M. Baugh, W. A. Hellwing, K. Koyama, S. Pascoli, and G.-B. Zhao. Simulating the quartic Galileon gravity model on adaptively refined meshes. Journal of Cosmology and Astroparticle Physics, 11:012, November 2013.
- [86] M. Wyman, E. Jennings, and M. Lima. Simulations of Galileon modified gravity: Clustering statistics in real and redshift space. Phys. Rev. D, 88(8):084029, October 2013.
- [87] C. Arnold, E. Puchwein, and V. Springel. Scaling relations and mass bias in hydrodynamical f (R) gravity simulations of galaxy clusters. Mon. Not. R. Astron. Soc., 440:833–842, May 2014.
- [88] P. Brax, A.-C. Davis, B. Li, H. A. Winther, and G.-B. Zhao. Systematic simulations of modified gravity: chameleon models. Journal of Cosmology and Astroparticle Physics, 4:029, April 2013.
- [89] G. N. Candlish, R. Smith, and M. Fellhauer. RAyMOND: an N-body and hydrodynamics code for MOND. Mon. Not. R. Astron. Soc., 446:1060–1070, January 2015.
- [90] R. Hagala, C. Llinares, and D. F. Mota. Cosmological simulations with disformally coupled symmetron fields. Astron. Astrophys., 585:A37, January 2016.
- [91] Ixandra Achitouv, Marco Baldi, Ewald Puchwein, and Jochen Weller. The Imprint of f(R) Gravity on Non-Linear Structure Formation. 2015.
- [92] Hans A. Winther et al. Modified Gravity N-body Code Comparison Project. Mon. Not. Roy. Astron. Soc., 454:4208, 2015.
- [93] A. Barreira, C. Llinares, S. Bose, and B. Li. RAY-RAMSES: a code for ray tracing on the fly in N-body simulations. ArXiv e-prints, January 2016.
- [94] Y. Li and W. Hu. Chameleon halo modeling in f(R) gravity. Phys. Rev. D, 84(8):084033, October 2011.
- [95] A. Taruya, T. Nishimichi, F. Bernardeau, T. Hiramatsu, and K. Koyama. Regularized cosmological power spectrum and correlation function in modified gravity models. Phys. Rev. D, 90(12):123515, December 2014.
- [96] L. Lombriser, B. Li, K. Koyama, and G.-B. Zhao. Modeling halo mass functions in chameleon  $f(R)$  gravity. *Phys. Rev. D*,  $87(12):123511$ , June 2013.
- [97] L. Lombriser, F. Schmidt, T. Baldauf, R. Mandelbaum, U. Seljak, and R. E. Smith. Cluster density profiles as a test of modified gravity. Phys. Rev. D, 85(10):102001, May 2012.
- [98] S. Nadathur and S. Hotchkiss. The nature of voids: I. Watershed void finders and their connection with theoretical models. ArXiv e-prints, April 2015.
- [99] S. Nadathur and S. Hotchkiss. The nature of voids: II. Tracing underdensities with biased galaxies. ArXiv e-prints, July 2015.
- [100] F. Leclercq, J. Jasche, P. M. Sutter, N. Hamaus, and B. Wandelt. Dark matter voids in the SDSS galaxy survey. Journal of Cosmology and Astroparticle Physics, 3:47, March 2015.
- [101] A. Pisani, P. M. Sutter, N. Hamaus, E. Alizadeh, R. Biswas, B. D. Wandelt, and C. M. Hirata. Counting voids to probe dark energy.  $ArXiv$  e-prints, March 2015.
- [102] R. K. Sheth and R. van de Weygaert. A hierarchy of voids: much ado about nothing. Mon. Not. R. Astron. Soc., 350:517–538, May 2004.
- [103] P. Zivick and P. M. Sutter. Distinguishing  $f(R)$  gravity with cosmic voids.  $ArXiv$ e-prints, October 2014.
- [104] N. Hamaus, P. M. Sutter, and B. D. Wandelt. Modeling cosmic void statistics. ArXiv e-prints, September 2014.
- [105] F. Bernardeau, S. Colombi, E. Gaztañaga, and R. Scoccimarro. Large-scale structure of the Universe and cosmological perturbation theory. Phys. Rep., 367:1–248, September 2002.
- [106] S. Matarrese and M. Pietroni. Resumming cosmic perturbations. Journal of Cosmology and Astroparticle Physics, 6:026, June 2007.
- [107] P. Valageas. A new approach to gravitational clustering: A path-integral formalism and large-N expansions. Astron. Astrophys., 421:23–40, July 2004.
- [108] Z. Vlah, U. Seljak, and T. Baldauf. Lagrangian perturbation theory at one loop order: Successes, failures, and improvements. Phys. Rev. D, 91(2):023508, January 2015.
- [109] A. J. Mead, J. A. Peacock, C. Heymans, S. Joudaki, and A. F. Heavens. An accurate halo model for fitting non-linear cosmological power spectra and baryonic feedback models. Mon. Not. R. Astron. Soc., 454:1958–1975, December 2015.
- [110] K. Heitmann, E. Lawrence, J. Kwan, S. Habib, and D. Higdon. The Coyote Universe Extended: Precision Emulation of the Matter Power Spectrum. Astrophys. J., 780:111, January 2014.
- [111] J. R. Bond, S. Cole, G. Efstathiou, and N. Kaiser. Excursion set mass functions for hierarchical Gaussian fluctuations. Astrophys. J., 379:440-460, October 1991.
- [112] M. Maggiore and A. Riotto. The Halo mass function from Excursion Set Theory. II. The Diffusing Barrier. Astrophys. J., 717:515–525, July 2010.
- [113] A. Jenkins, C. S. Frenk, S. D. M. White, J. M. Colberg, S. Cole, A. E. Evrard, H. M. P. Couchman, and N. Yoshida. The mass function of dark matter haloes. Mon. Not. R. Astron. Soc., 321:372–384, February 2001.
- [114] Julio F. Navarro, Carlos S. Frenk, and Simon D. M. White. The Structure of cold dark matter halos. Astrophys. J., 462:563–575, 1996.
- [115] J. Clampitt, Y.-C. Cai, and B. Li. Voids in modified gravity: excursion set predictions. Mon. Not. R. Astron. Soc., 431:749–766, May 2013.
- [116] S. Nadathur, S. Hotchkiss, J. M. Diego, I. T. Iliev, S. Gottlöber, W. A. Watson, and G. Yepes. Universal void density profiles from simulation and SDSS. ArXiv e-prints, December 2014.
- [117] D. Tanoglidis, V. Pavlidou, and T. N. Tomaras. Testing ΛCDM cosmology at turnaround: where to look for violations of the bound? Journal of Cosmology and Astroparticle Physics, 12:060, December 2015.
- [118] S. Capozziello, K. F. Dialektopoulos, and O. Luongo. Maximum turnaround radius in  $f(R)$  gravity. ArXiv e-prints, May 2018.
- [119] V. Faraoni. Turnaround radius in modified gravity. Physics of the Dark Universe, 11:11–15, March 2016.
- [120] J. Lee and B. Li. The Effect of Modified Gravity on the Odds of the Bound Violations of the Turn-around Radii. Astrophys. J., 842:2, June 2017.
- [121] J. Lee, S. Kim, and S.-C. Rey. A Bound Violation on the Galaxy Group Scale: The Turn-around Radius of NGC 5353/4. Astrophys. J., 815:43, December 2015.
- [122] D. Tanoglidis, V. Pavlidou, and T. Tomaras. Turnaround overdensity as a cosmological observable: the case for a local measurement of  $Λ$ . ArXiv e-prints, January 2016.
- [123] O. G. Kashibadze and I. D. Karachentsev. Cosmic flow around local massive galaxies. Astron. Astrophys., 609:A11, January 2018.
- [124] R. Scoccimarro and R. K. Sheth. PTHALOS: a fast method for generating mock galaxy distributions. Mon. Not. R. Astron. Soc., 329:629–640, January 2002.
- [125] S. Avila, S. G. Murray, A. Knebe, C. Power, A. S. G. Robotham, and J. Garcia-Bellido. HALOGEN: a tool for fast generation of mock halo catalogues. Mon. Not. R. Astron. Soc., 450:1856–1867, June 2015.
- [126] C.-H. Chuang, F.-S. Kitaura, F. Prada, C. Zhao, and G. Yepes. EZmocks: extending the Zel'dovich approximation to generate mock galaxy catalogues with accurate clustering statistics. Mon. Not. R. Astron. Soc., 446:2621–2628, January 2015.
- [127] Martha Lippich, Ariel G. Sánchez, Manuel Colavincenzo, Emiliano Sefusatti, Pierluigi Monaco, Linda Blot, Martin Crocce, Marcelo A. Alvarez, Aniket Agrawal, Santiago Avila, Andr´es Balaguera- Antol´ınez, Richard Bond, Sandrine Codis, Claudio Dalla Vecchia, Antonio Dorta, Pablo Fosalba, Albert Izard, Francisco-Shu Kitaura, Marcos Pellejero-Ibanez, George Stein, Mohammadjavad Vakili, and Gustavo Yepes. Comparing approximate methods for mock catalogues and covariance matrices - I. Correlation function. Mon. Not. R. Astron. Soc., 482:1786–1806, November 2019.
- [128] Linda Blot, Martin Crocce, Emiliano Sefusatti, Martha Lippich, Ariel G. Sánchez, Manuel Colavincenzo, Pierluigi Monaco, Marcelo A. Alvarez, Aniket Agrawal, Santiago Avila, Andrés Balaguera-Antolínez, Richard Bond, Sandrine Codis, Claudio Dalla Vecchia, Antonio Dorta, Pablo Fosalba, Albert Izard, Francisco-Shu Kitaura, Marcos Pellejero-Ibanez, George Stein, Mohammadjavad Vakili, and Gustavo Yepes. Comparing approximate methods for mock catalogues and covariance matrices II: Power spectrum multipoles. arXiv e-prints, page arXiv:1806.09497, June 2018.
- [129] Manuel Colavincenzo, Emiliano Sefusatti, Pierluigi Monaco, Linda Blot, Martin Crocce, Martha Lippich, Ariel G. S´anchez, Marcelo A. Alvarez, Aniket Agrawal, Santiago Avila, Andrés Balaguera-Antolínez, Richard Bond, Sandrine Codis, Claudio Dalla Vecchia, Antonio Dorta, Pablo Fosalba, Albert Izard, Francisco-Shu Kitaura, Marcos Pellejero- Ibanez, George Stein, Mohammadjavad Vakili, and Gustavo Yepes. Comparing approximate methods for mock catalogues and covariance matrices - III: bispectrum. Mon. Not. R. Astron. Soc., 482:4883–4905, February 2019.
- [130] M. Manera, R. Scoccimarro, W. J. Percival, L. Samushia, C. K. McBride, A. J. Ross, R. K. Sheth, M. White, B. A. Reid, A. G. Sánchez, R. de Putter, X. Xu, A. A. Berlind, J. Brinkmann, C. Maraston, B. Nichol, F. Montesano, N. Padmanabhan, R. A. Skibba, R. Tojeiro, and B. A. Weaver. The clustering of galaxies in the SDSS-III Baryon Oscillation Spectroscopic Survey: a large sample of mock galaxy catalogues. Mon. Not. R. Astron. Soc., 428:1036–1054, January 2013.
- [131] M. Manera, L. Samushia, R. Tojeiro, C. Howlett, A. J. Ross, W. J. Percival, H. Gil-Marín, J. R. Brownstein, A. Burden, and F. Montesano. The clustering of galaxies in the SDSS-III Baryon Oscillation Spectroscopic Survey: mock galaxy catalogues for the low-redshift sample. Mon. Not. R. Astron. Soc., 447:437–445, February 2015.
- [132] D. Munshi, G. Pratten, P. Valageas, P. Coles, and P. Brax. Galaxy clustering in 3D and modified gravity theories. Mon. Not. R. Astron. Soc., 456:1627–1644, February 2016.
- [133] T. de Haan, B. A. Benson, L. E. Bleem, S. W. Allen, D. E. Applegate, M. L. N. Ashby, M. Bautz, M. Bayliss, S. Bocquet, M. Brodwin, J. E. Carlstrom, C. L. Chang, I. Chiu, H. Cho, A. Clocchiatti, T. M. Crawford, A. T. Crites, S. Desai, J. P. Dietrich, M. A. Dobbs, A. N. Doucouliagos, R. J. Foley, W. R. Forman, G. P. Garmire, E. M. George, M. D. Gladders, A. H. Gonzalez, N. Gupta, N. W. Halverson, J. Hlavacek-Larrondo, H. Hoekstra, G. P. Holder, W. L. Holzapfel, Z. Hou, J. D. Hrubes, N. Huang, C. Jones, R. Keisler, L. Knox, A. T. Lee, E. M. Leitch, A. von der Linden, D. Luong-Van, A. Mantz, D. P. Marrone, M. McDonald, J. J. McMahon, S. S. Meyer, L. M. Mocanu, J. J. Mohr, S. S. Murray, S. Padin, C. Pryke, D. Rapetti, C. L. Reichardt, A. Rest, J. Ruel, J. E. Ruhl, B. R. Saliwanchik, A. Saro, J. T. Sayre, K. K. Schaffer, T. Schrabback, E. Shirokoff, J. Song, H. G. Spieler, B. Stalder, S. A. Stanford, Z. Staniszewski, A. A. Stark, K. T. Story, C. W. Stubbs, K. Vanderlinde, J. D. Vieira, A. Vikhlinin, R. Williamson, and A. Zenteno. Cosmological Constraints from Galaxy Clusters in the 2500 square-degree SPT-SZ Survey. ArXiv e-prints, March 2016.
- [134] Manfredo Carmo. Riemannian geometry. Birkhauser, Boston, 1992.
- [135] Barrett Neill. Semi-Riemannian geometry : with applications to relativity. Academic Press, New York, 1983.
- [136] Y. N. Obukhov. Poincare gauge gravity: selected topics. ArXiv General Relativity and Quantum Cosmology e-prints, January 2006.
- [137] J. Lu and G. Chee. Cosmology in Poincaré gauge gravity with a pseudoscalar torsion. Journal of High Energy Physics, 5:24, May 2016.
- [138] J. W. Maluf. The teleparallel equivalent of general relativity. Annalen der Physik, 525:339–357, May 2013.
- [139] H. W. Hamber. Quantum gravitation : the Feynman path integral approach. Springer, Berlin, 2009.
- [140] J. M. Overduin and P. S. Wesson. Kaluza-Klein gravity. Phys. Rep., 283:303–378, April 1997.
- [141] Joseph Polchinski. String theory : an introduction to the bosonic string. Cambridge University Press, Cambridge New York, 2005.
- [142] Joseph Polchinski. String theory : superstring theory and beyond. Cambridge University Press, Cambridge New York, 2005.
- [143] N. A. Lima and P. G. Ferreira. On the phenomenology of extended Brans-Dicke gravity. Journal of Cosmology and Astroparticle Physics, 1:010, January 2016.
- [144] O. Hrycyna, M. Kamionka, and M. Szydlowski. Dynamics and cosmological constraints on Brans-Dicke cosmology. ArXiv e-prints, April 2014.
- [145] J. Khoury. Chameleon field theories. Classical and Quantum Gravity, 30(21):214004, November 2013.
- [146] H. Q. Lu, Z. G. Huang, W. Fang, and K. F. Zhang. Dark Energy and Dilaton Cosmology. ArXiv High Energy Physics - Theory e-prints, September 2004.
- [147] M. Gasperini. Dilaton Cosmology and Phenomenology. In M. Gasperini and J. Maharana, editors, String Theory and Fundamental Interactions, volume 737 of Lecture Notes in Physics, Berlin Springer Verlag, page 787, 2008.
- [148] Gregory Walter Horndeski. Second-order scalar-tensor field equations in a fourdimensional space. International Journal of Theoretical Physics, 10(6):363–384, 1974.
- [149] C. Deffayet, X. Gao, D. A. Steer, and G. Zahariade. From k-essence to generalized Galileons. Phys. Rev. D, 84(6):064039, September 2011.
- [150] S. Tsujikawa. Quintessence: a review. Classical and Quantum Gravity, 30(21):214003, November 2013.
- [151] S. Myrzakul, R. Myrzakulov, and L. Sebastiani. K-essence in Horndeski models. ArXiv e-prints, May 2016.
- [152] L. Pogosian and A. Silvestri. What can Cosmology tell us about Gravity? Constraining Horndeski with Sigma and Mu. ArXiv e-prints, June 2016.
- [153] M. Zumalacárregui, E. Bellini, I. Sawicki, and J. Lesgourgues. hi class: Horndeski in the Cosmic Linear Anisotropy Solving System. ArXiv e-prints, May 2016.
- [154] G. Dvali, G. Gabadadze, and M. Porrati. 4D gravity on a brane in 5D Minkowski space. Physics Letters B, 485:208–214, July 2000.
- [155] A Zee. Einstein gravity in a nutshell. Princeton University Press, Princeton, 2013.
- [156] R. Dick. Standard Cosmology in the DGP Brane Model. Acta Physica Polonica B, 32:3669, November 2001.
- [157] T. Clifton, P. G. Ferreira, A. Padilla, and C. Skordis. Modified gravity and cosmology. Phys. Rep., 513:1–189, March 2012.
- [158] C. de Rham. Massive Gravity. Living Reviews in Relativity, 17, August 2014.
- [159] A. De Felice and S. Mukohyama. Phenomenology in minimal theory of massive gravity. Journal of Cosmology and Astroparticle Physics, 4:028, April 2016.
- [160] C. de Rham, G. Gabadadze, and A. J. Tolley. Ghost free massive gravity in the Stückelberg language. *Physics Letters B*, 711:190–195, May 2012.
- [161] C. de Rham, G. Gabadadze, and A. J. Tolley. Helicity decomposition of ghost-free massive gravity. Journal of High Energy Physics, 11:93, November 2011.
- [162] A. De Felice, A. Emir Gümrükçüoğlu, C. Lin, and S. Mukohyama. On the cosmology of massive gravity. Classical and Quantum Gravity, 30(18):184004, September 2013.
- [163] D. Comelli, F. Nesti, and L. Pilo. Cosmology in general massive gravity theories. Journal of Cosmology and Astroparticle Physics, 5:036, May 2014.
- [164] J. Lesgourgues. The Cosmic Linear Anisotropy Solving System (CLASS) I: Overview. ArXiv e-prints, April 2011.
- [165] B. Hu, M. Raveri, N. Frusciante, and A. Silvestri. Effective field theory of cosmic acceleration: An implementation in CAMB. Phys. Rev. D, 89(10):103530, May 2014.
- [166] F. Bernardeau, M. Crocce, and R. Scoccimarro. Multipoint propagators in cosmological gravitational instability. Phys. Rev. D, 78(10):103521, November 2008.
- [167] R. E. Angulo, S. Foreman, M. Schmittfull, and L. Senatore. The one-loop matter bispectrum in the Effective Field Theory of Large Scale Structures. Journal of Cosmology and Astroparticle Physics, 10:039, October 2015.
- [168] J. J. M. Carrasco, M. P. Hertzberg, and L. Senatore. The effective field theory of cosmological large scale structures. Journal of High Energy Physics, 9:82, September 2012.
- [169] J. J. M. Carrasco, S. Foreman, D. Green, and L. Senatore. The 2-loop matter power spectrum and the IR-safe integrand. Journal of Cosmology and Astroparticle Physics, 7:056, July 2014.
- [170] S. M. Carroll, S. Leichenauer, and J. Pollack. Consistent effective theory of longwavelength cosmological perturbations. Phys. Rev. D, 90(2):023518, July 2014.
- [171] A. Taruya, F. Bernardeau, T. Nishimichi, and S. Codis. Direct and fast calculation of regularized cosmological power spectrum at two-loop order. Phys. Rev. D, 86(10):103528, November 2012.
- [172] I. Achitouv, M. Neyrinck, and A. Paranjape. Testing spherical evolution for modelling void abundances. Mon. Not. R. Astron. Soc., 451:3964–3974, August 2015.
- [173] A. Borisov, B. Jain, and P. Zhang. Spherical collapse in f(R) gravity. Phys. Rev. D, 85(6):063518, March 2012.
- [174] V. Demchenko, Y.-C. Cai, C. Heymans, and J. A Peacock. Testing the spherical evolution of cosmic voids. ArXiv e-prints, May 2016.
- [175] C. Horellou and J. Berge. Dark energy and the evolution of spherical overdensities. Mon. Not. R. Astron. Soc., 360:1393–1400, July 2005.
- [176] T. Clifton, C. Clarkson, and P. Bull. Isotropic Blackbody Cosmic Microwave Background Radiation as Evidence for a Homogeneous Universe. Physical Review Letters, 109(5):051303, August 2012.
- [177] M. Takada and O. Doré. Geometrical constraint on curvature with BAO experiments. Phys. Rev. D, 92(12):123518, December 2015.
- [178] Planck Collaboration, P. A. R. Ade, N. Aghanim, M. Arnaud, M. Ashdown, J. Aumont, C. Baccigalupi, A. J. Banday, R. B. Barreiro, J. G. Bartlett, and et al. Planck 2015 results. XIII. Cosmological parameters. ArXiv e-prints, February 2015.
- [179] M. J. Mortonson. Testing flatness of the universe with probes of cosmic distances and growth. Phys. Rev. D, 80(12):123504, December 2009.
- [180] S. Mukherjee and T. Souradeep. CMB power asymmetry and suppression: Two sides of the same coin ? ArXiv e-prints, April 2015.
- [181] L. Roszkowski, E. M. Sessolo, and S. Trojanowski. WIMP dark matter candidates and searches - current status and future prospects. Reports on Progress in Physics, 81(6):066201, June 2018.
- [182] E. Polisensky and M. Ricotti. Constraints on the dark matter particle mass from the number of Milky Way satellites. Phys. Rev. D, 83(4):043506, February 2011.
- [183] B. Li, G.-B. Zhao, and K. Koyama. Haloes and voids in f(R) gravity. Mon. Not. R. Astron. Soc., 421:3481–3487, April 2012.
- [184] D. H. Lyth. Generating the primordial curvature perturbation from inflation. ArXiv High Energy Physics - Phenomenology e-prints, May 2002.
- [185] H. Kodama and M. Sasaki. Cosmological Perturbation Theory. Prog. Theor. Phys. Supplement, 215:1–166, June 1984.
- [186] V. F. Mukhanov, H. A. Feldman, and R. H. Brandenberger. Theory of cosmological perturbations. Phys. Rep., 215:203–333, June 1992.
- [187] F. Piazza and F. Vernizzi. Effective field theory of cosmological perturbations. Classical and Quantum Gravity, 30(21):214007, November 2013.
- [188] P. Valageas. Expansion schemes for gravitational clustering: computing two-point and three-point functions. Astron. Astrophys., 484:79–101, June 2008.
- [189] S. Foreman, H. Perrier, and L. Senatore. Precision comparison of the power spectrum in the EFTofLSS with simulations. Journal of Cosmology and Astroparticle Physics, 5:027, May 2016.
- [190] M. Cataneo, S. Foreman, and L. Senatore. Efficient exploration of cosmology dependence in the EFT of LSS. ArXiv e-prints, June 2016.
- [191] R. Angulo, M. Fasiello, L. Senatore, and Z. Vlah. On the statistics of biased tracers in the Effective Field Theory of Large Scale Structures. Journal of Cosmology and Astroparticle Physics, 9:029, September 2015.
- [192] A. Cooray and R. Sheth. Halo models of large scale structure. Phys. Rep., 372:1–129, December 2002.
- [193] N. S. Sugiyama. Using Lagrangian Perturbation Theory for Precision Cosmology. Astrophys. J., 788:63, June 2014.
- [194] T. Matsubara. Recursive solutions of Lagrangian perturbation theory. Phys. Rev. D, 92(2):023534, July 2015.
- [195] T. Matsubara. Nonlinear perturbation theory with halo bias and redshift-space distortions via the Lagrangian picture. Phys. Rev. D, 78(8):083519, October 2008.
- [196] A. Taruya. Constructing perturbation theory kernels for large-scale structure in generalized cosmologies. ArXiv e-prints, June 2016.
- [197] Thomas Konstandin, Rafael A. Porto, and Henrique Rubira. The Effective Field Theory of Large Scale Structure at Three Loops. 2019.
- [198] L. R. Abramo, R. C. Batista, L. Liberato, and R. Rosenfeld. Structure formation in the presence of dark energy perturbations. Journal of Cosmology and Astroparticle Physics, 11:012, November 2007.
- [199] P. Brax and P. Valageas. Structure formation in modified gravity scenarios. Phys. Rev. D, 86(6):063512, September 2012.
- [200] C. Llinares, D. F. Mota, and H. A. Winther. ISIS: a new N-body cosmological code with scalar fields based on RAMSES. Code presentation and application to the shapes of clusters. Astron. Astrophys., 562:A78, February 2014.
- [201] M. Maggiore and A. Riotto. The Halo Mass Function from Excursion Set Theory. III. Non-Gaussian Fluctuations. Astrophys. J., 717:526–541, July 2010.
- [202] J. L. McCauley. Fokker-Planck and Chapman-Kolmogorov Equations for Ito Processes with Finite Memory, page 99. 2008.
- [203] A. de Simone, M. Maggiore, and A. Riotto. Excursion set theory for generic moving barriers and non-Gaussian initial conditions. Mon. Not. R. Astron. Soc., 412:2587– 2602, April 2011.
- [204] Q. Mao, A. A. Berlind, R. J. Scherrer, M. C. Neyrinck, R. Scoccimarro, J. L. Tinker, C. K. McBride, and D. P. Schneider. Cosmic Voids in the SDSS DR12 BOSS Galaxy Sample: The Alcock-Paczynski Test. ArXiv e-prints, February 2016.
- [205] C. Sánchez, J. Clampitt, A. Kovacs, B. Jain, J. García-Bellido, S. Nadathur, D. Gruen, N. Hamaus, D. Huterer, P. Vielzeuf, A. Amara, C. Bonnett, J. DeRose, W. G. Hartley, M. Jarvis, O. Lahav, R. Miquel, E. Rozo, E. S. Rykoff, E. Sheldon, R. H. Wechsler, J. Zuntz, T. M. C. Abbott, F. B. Abdalla, J. Annis, A. Benoit-Lévy, G. M. Bernstein, R. A. Bernstein, E. Bertin, D. Brooks, E. Buckley-Geer, A. Carnero Rosell, M. Carrasco Kind, J. Carretero, M. Crocce, C. E. Cunha, C. B. D'Andrea, L. N. da Costa, S. Desai, H. T. Diehl, J. P. Dietrich, P. Doel, A. E. Evrard, A. Fausti Neto, B. Flaugher, P. Fosalba, J. Frieman, E. Gaztanaga, R. A. Gruendl, G. Gutierrez, K. Honscheid, D. J. James, E. Krause, K. Kuehn, M. Lima,

M. A. G. Maia, J. L. Marshall, P. Melchior, A. A. Plazas, K. Reil, A. K. Romer, E. Sanchez, M. Schubnell, I. Sevilla-Noarbe, R. C. Smith, M. Soares-Santos, F. Sobreira, E. Suchyta, G. Tarle, D. Thomas, A. R. Walker, and J. Weller. Cosmic Voids and Void Lensing in the Dark Energy Survey Science Verification Data. ArXiv e-prints, May 2016.

- [206] P. M. Sutter, G. Lavaux, B. D. Wandelt, D. H. Weinberg, M. S. Warren, and A. Pisani. Voids in the SDSS DR9: observations, simulations, and the impact of the survey mask. Mon. Not. R. Astron. Soc., 442:3127–3137, August 2014.
- [207] P. Zivick, P. M. Sutter, B. D. Wandelt, B. Li, and T. Y. Lam. Using cosmic voids to distinguish f(R) gravity in future galaxy surveys. Mon. Not. R. Astron. Soc., 451:4215–4222, August 2015.
- [208] G. D'Amico, M. Musso, J. Noreña, and A. Paranjape. Excursion sets and non-Gaussian void statistics. Phys. Rev. D, 83(2):023521, January 2011.
- [209] T. Chantavat, U. Sawangwit, P. M. Sutter, and B. D. Wandelt. Cosmological parameter constraints from CMB lensing with cosmic voids. Phys. Rev. D, 93(4):043523, February 2016.
- [210] P. S. Corasaniti and I. Achitouv. Toward a Universal Formulation of the Halo Mass Function. Physical Review Letters, 106(24):241302, June 2011.
- [211] R. Teyssier. Cosmological hydrodynamics with adaptive mesh refinement. A new high resolution code called RAMSES. Astron. Astrophys., 385:337–364, April 2002.
- [212] M. C. Neyrinck. ZOBOV: a parameter-free void-finding algorithm. Mon. Not. R. Astron. Soc., 386:2101–2109, June 2008.
- [213] Z. Zheng, A. L. Coil, and I. Zehavi. Galaxy Evolution from Halo Occupation Distribution Modeling of DEEP2 and SDSS Galaxy Clustering. Astrophys. J., 667:760– 779, October 2007.
- [214] M. Aguena and M. Lima. Effects of Completeness and Purity on Cluster Dark Energy Constraints. ArXiv e-prints, November 2016.
- [215] E. Ricciardelli, V. Quilis, and J. Varela. On the universality of void density profiles. Mon. Not. R. Astron. Soc., 440:601–609, May 2014.
- [216] M. Cautun, Y.-C. Cai, and C. S. Frenk. The view from the boundary: a new void stacking method. Mon. Not. R. Astron. Soc., 457:2540–2553, April 2016.
- [217] The Dark Energy Survey Collaboration. The Dark Energy Survey. ArXiv Astrophysics e-prints, October 2005.
- [218] Luca Amendola et al. Cosmology and fundamental physics with the Euclid satellite. Living Rev. Rel., 16:6, 2013.
- [219] Z. Ivezic, J. A. Tyson, R. Allsman, J. Andrew, and R. Angel. LSST: from Science Drivers to Reference Design and Anticipated Data Products. 2008.
- [220] Marcel P. van Daalen, Joop Schaye, C. M. Booth, and Claudio Dalla Vecchia. The effects of galaxy formation on the matter power spectrum: A challenge for precision cosmology. Mon. Not. Roy. Astron. Soc., 415:3649–3665, 2011.
- [221] Volker Springel, R¨udiger Pakmor, Annalisa Pillepich, Rainer Weinberger, Dylan Nelson, Lars Hernquist, Mark Vogelsberger, Shy Genel, Paul Torrey, Federico Marinacci, and Jill Naiman. First results from the IllustrisTNG simulations: matter and galaxy clustering. Mon. Not. R. Astron. Soc., 475(1):676–698, Mar 2018.
- [222] L. Raul Abramo, Lucas F. Secco, and Arthur Loureiro. Fourier analysis of multitracer cosmological surveys. Mon. Not. R. Astron. Soc., 455(4):3871–3889, February 2016.
- [223] L. Raul Abramo and Katie E. Leonard. Why multitracer surveys beat cosmic variance. Mon. Not. R. Astron. Soc., 432(1):318–326, June 2013.
- [224] Nora Elisa Chisari et al. Modelling baryonic feedback for survey cosmology. Open J. Astrophys., 2019.
- [225] V. Springel. The cosmological simulation code GADGET-2. Mon. Not. R. Astron. Soc., 364:1105–1134, December 2005.
- [226] A. Schneider, R. Teyssier, D. Potter, J. Stadel, J. Onions, D. S. Reed, R. E. Smith, V. Springel, F. R. Pearce, and R. Scoccimarro. Matter power spectrum and the

challenge of percent accuracy. Journal of Cosmology and Astroparticle Physics, 4:047, April 2016.

- [227] S. Contreras, R. E. Angulo, M. Zennaro, G. Aricò, and M. Pellejero-Ibañez.  $3$ per cent-accurate predictions for the clustering of dark matter, haloes, and subhaloes, over a wide range of cosmologies and scales. Mon. Not. Roy. Astron. Soc., 499(4):4905–4917, 2020.
- [228] Raul E. Angulo, Matteo Zennaro, Sergio Contreras, Giovanni Aricó, Marcos Pellejero-Ibañez, and Jens Stücker. The BACCO Simulation Project: Exploiting the full power of large-scale structure for cosmology. Mon. Not. R. Astron. Soc., July 2021.
- [229] Michaël Michaux, Oliver Hahn, Cornelius Rampf, and Raul E. Angulo. Accurate initial conditions for cosmological N-body simulations: Minimizing truncation and discreteness errors. Mon. Not. Roy. Astron. Soc., 500(1):663–683, 2020.
- [230] Giovanni Aricò, Raul E. Angulo, Carlos Hernández-Monteagudo, Sergio Contreras, and Matteo Zennaro. Simultaneous modelling of matter power spectrum and bispectrum in the presence of baryons. Mon. Not. Roy. Astron. Soc., 503(3):3596–3609, 2021.
- [231] Giovanni Aricò, Raul E. Angulo, Sergio Contreras, Lurdes Ondaro-Mallea, Marcos Pellejero-Ibañez, and Matteo Zennaro. The BACCO Simulation Project: A baryonification emulator with Neural Networks. 11 2020.
- [232] Matteo Zennaro, Raul E. Angulo, Marcos Pellejero-Ibáñez, Jens Stücker, Sergio Contreras, and Giovanni Aricò. The BACCO simulation project: biased tracers in real space. 1 2021.
- [233] Lurdes Ondaro-Mallea, Raul E. Angulo, Matteo Zennaro, Sergio Contreras, and Giovanni Aricò. Non-universality of the mass function: dependence on the growth rate and power spectrum shape. 2 2021.
- [234] Juliana Kwan, Katrin Heitmann, Salman Habib, Nikhil Padmanabhan, Earl Lawrence, Hal Finkel, Nicholas Frontiere, and Adrian Pope. Cosmic Emulation: Fast Predictions for the Galaxy Power Spectrum. Astrophys. J., 810(1):35, Sep 2015.
- [235] S. Tassev, M. Zaldarriaga, and D. J. Eisenstein. Solving large scale structure in ten easy steps with COLA. Journal of Cosmology and Astroparticle Physics, 6:036, June 2013.
- [236] Pierluigi Monaco, Tom Theuns, and Giuliano Taffoni. The pinocchio algorithm: pinpointing orbit-crossing collapsed hierarchical objects in a linear density field. Mon. Not. R. Astron. Soc., 331:587–608, April 2002.
- [237] J. R. Bond and S. T. Myers. The Peak-Patch Picture of Cosmic Catalogs. I. Algorithms. Astrophys. J. Supp., 103:1, March 1996.
- [238] Daniel Baumann, Alberto Nicolis, Leonardo Senatore, and Matias Zaldarriaga. Cosmological Non-Linearities as an Effective Fluid. JCAP, 1207:051, 2012.
- [239] Asantha Cooray and Wayne Hu. Power Spectrum Covariance of Weak Gravitational Lensing. Astrophys. J., 554(1):56–66, Jun 2001.
- [240] Fabien Lacasa. Covariance of the galaxy angular power spectrum with the halo model. Astron. Astrophys., 615:A1, Jul 2018.
- [241] Kimmo Kainulainen and Valerio Marra. Weak lensing observables in the halo model. Phys. Rev. D, 84(6):063004, Sep 2011.
- [242] Carlo Giocoli, Sandra Di Meo, Massimo Meneghetti, Eric Jullo, Sylvain de la Torre, Lauro Moscardini, Marco Baldi, Pasquale Mazzotta, and R. Benton Metcalf. Fast weak-lensing simulations with halo model. Mon. Not. R. Astron. Soc., 470(3):3574– 3590, Sep 2017.
- [243] L. J. Beraldo e Silva, M. Lima, and L. Sodré. Testing phenomenological and theoretical models of dark matter density profiles with galaxy clusters. Mon. Not. R. Astron. Soc., 436:2616–2624, December 2013.
- [244] Chang Feng, Asantha Cooray, and Brian Keating. A Halo Model Approach to the 21 cm and Ly $\alpha$  Cross-correlation. Astrophys. J., 846(1):21, Sep 2017.
- [245] Daniel B. Thomas, Michael Kopp, and Katarina Markovič. Using large-scale structure data and a halo model to constrain generalized dark matter. Mon. Not. R. Astron. Soc., 490(1):813–831, Nov 2019.
- [246] Andreas A. Berlind and David H. Weinberg. The Halo Occupation Distribution: Toward an Empirical Determination of the Relation between Galaxies and Mass. Astrophys. J., 575:587–616, August 2002.
- [247] Andreas A. Berlind, David H. Weinberg, Andrew J. Benson, Carlton M. Baugh, Shaun Cole, Romeel Dav´e, Carlos S. Frenk, Adrian Jenkins, Neal Katz, and Cedric G. Lacey. The Halo Occupation Distribution and the Physics of Galaxy Formation. Astrophys. J., 593:1–25, August 2003.
- [248] Uros Seljak. Extracting primordial non-gaussianity without cosmic variance. Phys. Rev. Lett., 102:021302, 2009.
- [249] Fabian Schmidt. Towards a self-consistent halo model for the nonlinear large-scale structure. Phys. Rev. D, 93(6):063512, Mar 2016.
- [250] Alice Y. Chen and Niayesh Afshordi. Amending the halo model to satisfy cosmological conservation laws.  $arXiv$  e-prints, page  $arXiv:1912.04872$ . Dec 2019.
- [251] P. Valageas and T. Nishimichi. Combining perturbation theories with halo models. Astron. Astrophys., 527:A87, Mar 2011.
- [252] Y.-C. Cai, A. Taylor, J. A. Peacock, and N. Padilla. Redshift-space distortions around voids. ArXiv e-prints, March 2016.
- [253] C.-H. Chuang, F.-S. Kitaura, Y. Liang, A. Font-Ribera, C. Zhao, P. McDonald, and C. Tao. Linear redshift space distortions for cosmic voids based on galaxies in redshift space. ArXiv e-prints, May 2016.
- [254] N. Hamaus, A. Pisani, P. M. Sutter, G. Lavaux, S. Escoffier, B. D. Wandelt, and J. Weller. Constraints on cosmology and gravity from the dynamics of voids. ArXiv e-prints, February 2016.
- [255] Nico Hamaus, Benjamin D. Wandelt, P. M. Sutter, Guilhem Lavaux, and Michael S. Warren. Cosmology with Void-Galaxy Correlations. Phys. Rev. Letters, 112(4):041304, Jan 2014.
- [256] Nico Hamaus, P. M. Sutter, Guilhem Lavaux, and Benjamin D. Wand elt. Probing cosmology and gravity with redshift-space distortions around voids. Journal of Cosmology and Astroparticle Physics, 2015(11):036, Nov 2015.
- [257] G. Lavaux and B. D. Wandelt. Precision Cosmography with Stacked Voids. Astrophys. J., 754:109, August 2012.
- [258] Y. Liang, C. Zhao, C.-H. Chuang, F.-S. Kitaura, and C. Tao. Measuring baryon acoustic oscillations from the clustering of voids. Mon. Not. R. Astron. Soc., 459:4020–4028, July 2016.
- [259] P. Melchior, P. M. Sutter, E. S. Sheldon, E. Krause, and B. D. Wandelt. First measurement of gravitational lensing by cosmic voids in SDSS. Mon. Not. R. Astron. Soc., 440:2922–2927, June 2014.
- [260] Kwan Chuen Chan, Nico Hamaus, and Matteo Biagetti. Constraint of void bias on primordial non-Gaussianity. Phys. Rev. D, 99(12):121304, Jun 2019.
- [261] Hyunmi Song and Jounghun Lee. The Mass Function of Void Groups as a Probe of Primordial Non-Gaussianity. Astrophys. J. Lett., 701(1):L25–L28, Aug 2009.
- [262] E. Massara, F. Villaescusa-Navarro, M. Viel, and P. M. Sutter. Voids in massive neutrino cosmologies. Journal of Cosmology and Astroparticle Physics, 11:018, November 2015.
- [263] Gemma Zhang, Zack Li, Jia Liu, David N. Spergel, Christina D. Kreisch, Alice Pisani, and Benjamin D. Wandelt. The void halo mass function: a promising probe of neutrino mass. arXiv e-prints, page arXiv:1910.07553, Oct 2019.
- [264] Martin Sahlén. Cluster-void degeneracy breaking: Neutrino properties and dark energy. Phys. Rev. D, 99:063525, Mar 2019.
- [265] Christina D. Kreisch, Alice Pisani, Carmelita Carbone, Jia Liu, Adam J. Hawken, Elena Massara, David N. Spergel, and Benjamin D. Wandelt. Massive neutrinos leave fingerprints on cosmic voids. Mon. Not. R. Astron. Soc., 488(3):4413–4426, Sep 2019.
- [266] Elena Massara, Francisco Villaescusa-Navarro, Shirley Ho, Neal Dalal, and David N. Spergel. Using the Marked Power Spectrum to Detect the Signature of Neutrinos in Large-Scale Structure. arXiv e-prints, page arXiv:2001.11024, Jan 2020.
- [267] R. Biswas, E. Alizadeh, and B. D. Wandelt. Voids as a precision probe of dark energy. Phys. Rev. D, 82(2):023002, July 2010.
- [268] G. Pollina, M. Baldi, F. Marulli, and L. Moscardini. Cosmic voids in coupled dark energy cosmologies: the impact of halo bias. Mon. Not. R. Astron. Soc., 455:3075– 3085, January 2016.
- [269] M. Sahlén, Í. Zubeldía, and J. Silk. Cluster-Void Degeneracy Breaking: Dark Energy, Planck, and the Largest Cluster and Void. Astrophys. J. Lett., 820:L7, March 2016.
- [270] P. M. Sutter, E. Carlesi, B. D. Wandelt, and A. Knebe. On the observability of coupled dark energy with cosmic voids. ArXiv e-prints, June 2014.
- [271] Seshadri Nadathur, Will J. Percival, Florian Beutler, and Hans Winther. Testing low-redshift cosmic acceleration with large-scale structure. *arXiv e-prints*, page arXiv:2001.11044, Jan 2020.
- [272] A. Barreira, M. Cautun, B. Li, C. M. Baugh, and S. Pascoli. Weak lensing by voids in modified lensing potentials. Journal of Cosmology and Astroparticle Physics, 8:028, August 2015.
- [273] Y.-C. Cai, N. Padilla, and B. Li. Testing gravity using cosmic voids. Mon. Not. R. Astron. Soc., 451:1036–1055, July 2015.
- [274] Anatoly Klypin, Gustavo Yepes, Stefan Gottlöber, Francisco Prada, and Steffen Heß. MultiDark simulations: the story of dark matter halo concentrations and density profiles. Mon. Not. R. Astron. Soc., 457(4):4340–4359, Apr 2016.
- [275] J. S. Bullock, T. S. Kolatt, Y. Sigad, R. S. Somerville, A. V. Kravtsov, A. A. Klypin, J. R. Primack, and A. Dekel. Profiles of dark haloes: evolution, scatter and environment. Mon. Not. R. Astron. Soc., 321:559–575, March 2001.
- [276] Roman Scoccimarro, Ravi K. Sheth, Lam Hui, and Bhuvnesh Jain. How many galaxies fit in a halo? Constraints on galaxy formation efficiency from spatial clustering. Astrophys. J., 546:20–34, 2001.
- [277] V. Assassi, D. Baumann, D. Green, and M. Zaldarriaga. Renormalized halo bias. Journal of Cosmology and Astroparticle Physics, 8:056, August 2014.
- [278] Tobias Baldauf, Uroš Seljak, Robert E. Smith, Nico Hamaus, and Vincent Desjacques. Halo stochasticity from exclusion and nonlinear clustering. Phys. Rev. D, 88(8):083507, Oct 2013.
- [279] K. C. Chan, N. Hamaus, and V. Desjacques. Large-scale clustering of cosmic voids. Phys. Rev. D, 90(10):103521, November 2014.
- [280] A. de Simone, M. Maggiore, and A. Riotto. Conditional probabilities in the excursion set theory: generic barriers and non-Gaussian initial conditions. Mon. Not. R. Astron. Soc., 418:2403–2421, December 2011.
- [281] A. Barreira, A. G. Sánchez, and F. Schmidt. Validating estimates of the growth rate of structure with modified gravity simulations.  $ArXiv$  e-prints, May 2016.
- [282] V. Pavlidou, N. Tetradis, and T. N. Tomaras. Constraining dark energy through the stability of cosmic structures. Journal of Cosmology and Astroparticle Physics, 5:017, May 2014.
- [283] J. M. Bardeen, J. R. Bond, N. Kaiser, and A. S. Szalay. The statistics of peaks of Gaussian random fields. Astrophys. J., 304:15–61, May 1986.
- [284] P. Valageas. Mass functions and bias of dark matter halos. Astron. Astrophys., 508:93–106, December 2009.
- [285] N. Benitez, R. Dupke, M. Moles, L. Sodre, J. Cenarro, A. Marin-Franch, K. Taylor, D. Cristobal, A. Fernandez-Soto, C. Mendes de Oliveira, J. Cepa-Nogue, L. R. Abramo, J. S. Alcaniz, R. Overzier, C. Hernandez-Monteagudo, E. J. Alfaro, A. Kanaan, J. M. Carvano, R. R. R. Reis, E. Martinez Gonzalez, B. Ascaso, F. Ballesteros, H. S. Xavier, J. Varela, A. Ederoclite, H. Vazquez Ramio, T. Broadhurst, E. Cypriano, R. Angulo, J. M. Diego, A. Zandivarez, E. Diaz, P. Melchior, K. Umetsu, P. F. Spinelli, A. Zitrin, D. Coe, G. Yepes, P. Vielva, V. Sahni, A. Marcos-Caballero, F. Shu Kitaura, A. L. Maroto, M. Masip, S. Tsujikawa, S. Carneiro, J. Gonzalez Nuevo, G. C. Carvalho, M. J. Reboucas, J. C. Carvalho, E. Abdalla, A. Bernui, C. Pigozzo, E. G. M. Ferreira, N. Chandrachani Devi, C. A. P. Bengaly, Jr.,

M. Campista, A. Amorim, N. V. Asari, A. Bongiovanni, S. Bonoli, G. Bruzual, N. Cardiel, A. Cava, R. Cid Fernandes, P. Coelho, A. Cortesi, R. G. Delgado, L. Diaz Garcia, J. M. R. Espinosa, E. Galliano, J. I. Gonzalez-Serrano, J. Falcon-Barroso, J. Fritz, C. Fernandes, J. Gorgas, C. Hoyos, Y. Jimenez-Teja, J. A. Lopez-Aguerri, C. Lopez-San Juan, A. Mateus, A. Molino, P. Novais, A. OMill, I. Oteo, P. G. Perez-Gonzalez, B. Poggianti, R. Proctor, E. Ricciardelli, P. Sanchez-Blazquez, T. Storchi-Bergmann, E. Telles, W. Schoennell, N. Trujillo, A. Vazdekis, K. Viironen, S. Daflon, T. Aparicio-Villegas, D. Rocha, T. Ribeiro, M. Borges, S. L. Martins, W. Marcolino, D. Martinez-Delgado, M. A. Perez-Torres, B. B. Siffert, M. O. Calvao, M. Sako, R. Kessler, A. Alvarez-Candal, M. De Pra, F. Roig, D. Lazzaro, J. Gorosabel, R. Lopes de Oliveira, G. B. Lima-Neto, J. Irwin, J. F. Liu, E. Alvarez, I. Balmes, S. Chueca, M. V. Costa-Duarte, A. A. da Costa, M. L. L. Dantas, A. Y. Diaz, J. Fabregat, F. Ferrari, B. Gavela, S. G. Gracia, N. Gruel, J. L. L. Gutierrez, R. Guzman, J. D. Hernandez-Fernandez, D. Herranz, L. Hurtado-Gil, F. Jablonsky, R. Laporte, L. L. Le Tiran, J Licandro, M. Lima, E. Martin, V. Martinez, J. J. C. Montero, P. Penteado, C. B. Pereira, V. Peris, V. Quilis, M. Sanchez-Portal, A. C. Soja, E. Solano, J. Torra, and L. Valdivielso. J-PAS: The Javalambre-Physics of the Accelerated Universe Astrophysical Survey. ArXiv e-prints, March 2014.

[286] Zeljko Ivezić, Steven M. Kahn, J. Anthony Tyson, Bob Abel, Emily Acosta, Robyn Allsman, David Alonso, Yusra AlSayyad, Scott F. Anderson, John Andrew, James Roger P. Angel, George Z. Angeli, Reza Ansari, Pierre Antilogus, Constanza Araujo, Robert Armstrong, Kirk T. Arndt, Pierre Astier, Eric Aubourg, Nicole ´ Auza, Tim S. Axelrod, Deborah J. Bard, Jeff D. Barr, Aurelian Barrau, James G. Bartlett, Amanda E. Bauer, Brian J. Bauman, Sylvain Baumont, Andrew C. Becker, Jacek Becla, Cristina Beldica, Steve Bellavia, Federica B. Bianco, Rahul Biswas, Guillaume Blanc, Jonathan Blazek, Roger D. Blandford, Josh S. Bloom, Joanne Bogart, Tim W. Bond, Anders W. Borgland, Kirk Borne, James F. Bosch, Dominique Boutigny, Craig A. Brackett, Andrew Bradshaw, William Nielsen Brandt, Michael E. Brown, James S. Bullock, Patricia Burchat, David L. Burke, Gianpietro Cagnoli, Daniel Calabrese, Shawn Callahan, Alice L. Callen, Srinivasan Chandrasekharan, Glenaver Charles-Emerson, Steve Chesley, Elliott C. Cheu, Hsin-Fang Chiang, James Chiang, Carol Chirino, Derek Chow, David R. Ciardi, Charles F. Claver, Johann Cohen-Tanugi, Joseph J. Cockrum, Rebecca Coles, Andrew J. Connolly, Kem H. Cook, Asantha Cooray, Kevin R. Covey, Chris Cribbs, Wei Cui, Roc Cutri, Philip N. Daly, Scott F. Daniel, Felipe Daruich, Guillaume Daubard, Greg Daues, William Dawson, Francisco Delgado, Alfred Dellapenna, Robert de Peyster, Miguel de Val- Borro, Seth W. Digel, Peter Doherty, Richard Dubois, Gregory P. Dubois-Felsmann, Josef Durech, Frossie Economou, Michael Eracleous, Henry Ferguson, Enrique Figueroa, Merlin Fisher- Levine, Warren Focke, Michael D. Foss, James Frank, Michael D. Freemon, Emmanuel Gangler, Eric Gawiser, John C. Geary, Perry Gee, Marla Geha, Charles J. B. Gessner, Robert R. Gibson, D. Kirk Gilmore, Thomas Glanzman, William Glick, Tatiana Goldina, Daniel A. Goldstein, Iain Goodenow, Melissa L. Graham, William J. Gressler, Philippe Gris, Leanne P. Guy, Augustin Guyonnet, Gunther Haller, Ron Harris, Patrick A. Hascall, Justine Haupt, Fabio Hernandez, Sven Herrmann, Edward Hileman, Joshua Hoblitt, John A. Hodgson, Craig Hogan, Dajun Huang, Michael E. Huffer, Patrick Ingraham, Walter R. Innes, Suzanne H. Jacoby, Bhuvnesh Jain, Fabrice Jammes, James Jee, Tim Jenness, Garrett Jernigan, Darko Jevremović, Kenneth Johns, Anthony S. Johnson, Margaret W. G. Johnson, R. Lynne Jones, Claire Juramy-Gilles, Mario Juri´c, Jason S. Kalirai, Nitya J. Kallivayalil, Bryce Kalmbach, Jeffrey P. Kantor, Pierre Karst, Mansi M. Kasliwal, Heather Kelly, Richard Kessler, Veronica Kinnison, David Kirkby, Lloyd Knox, Ivan V. Kotov, Victor L. Krabbendam, K. Simon Krughoff, Petr Kubánek, John Kuczewski, Shri Kulkarni, John Ku, Nadine R. Kurita, Craig S. Lage, Ron Lambert, Travis Lange, J. Brian Langton, Laurent Le Guillou, Deborah Levine, Ming Liang, Kian-Tat Lim, Chris J. Lintott, Kevin E. Long, Margaux Lopez, Paul J. Lotz, Robert H. Lupton, Nate B. Lust, Lauren A. MacArthur, Ashish Mahabal, Rachel Mandelbaum, Darren S. Marsh, Philip J. Marshall, Stuart Marshall, Morgan May, Robert McKercher, Michelle McQueen, Joshua Meyers, Myriam Migliore, Michelle Miller, David J. Mills, Connor Miraval, Joachim Moeyens, David G. Monet, Marc Moniez, Serge Monkewitz, Christopher Montgomery, Fritz Mueller, Gary P. Muller, Freddy Muñoz Arancibia, Douglas R. Neill, Scott P. Newbry, Jean-Yves Nief, Andrei Nomerotski, Martin Nordby, Paul O'Connor, John Oliver, Scot S. Olivier, Knut Olsen, William O'Mullane, Sandra Ortiz, Shawn Osier, Russell E. Owen, Reynald Pain, Paul E. Palecek, John K. Parejko,

James B. Parsons, Nathan M. Pease, J. Matt Peterson, John R. Peterson, Donald L. Petravick, M. E. Libby Petrick, Cathy E. Petry, Francesco Pierfederici, Stephen Pietrowicz, Rob Pike, Philip A. Pinto, Raymond Plante, Stephen Plate, Paul A. Price, Michael Prouza, Veljko Radeka, Jayadev Rajagopal, Andrew P. Rasmussen, Nicolas Regnault, Kevin A. Reil, David J. Reiss, Michael A. Reuter, Stephen T. Ridgway, Vincent J. Riot, Steve Ritz, Sean Robinson, William Roby, Aaron Roodman, Wayne Rosing, Cecille Roucelle, Matthew R. Rumore, Stefano Russo, Abhijit Saha, Benoit Sassolas, Terry L. Schalk, Pim Schellart, Rafe H. Schindler, Samuel Schmidt, Donald P. Schneider, Michael D. Schneider, William Schoening, German Schumacher, Megan E. Schwamb, Jacques Sebag, Brian Selvy, Glenn H. Sembroski, Lynn G. Seppala, Andrew Serio, Eduardo Serrano, Richard A. Shaw, Ian Shipsey, Jonathan Sick, Nicole Silvestri, Colin T. Slater, J. Allyn Smith, R. Chris Smith, Shahram Sobhani, Christine Soldahl, Lisa Storrie-Lombardi, Edward Stover, Michael A. Strauss, Rachel A. Street, Christopher W. Stubbs, Ian S. Sullivan, Donald Sweeney, John D. Swinbank, Alexander Szalay, Peter Takacs, Stephen A. Tether, Jon J. Thaler, John Gregg Thayer, Sandrine Thomas, Vaikunth Thukral, Jeffrey Tice, David E. Trilling, Max Turri, Richard Van Berg, Daniel Vanden Berk, Kurt Vetter, Francoise Virieux, Tomislav Vucina, William Wahl, Lucianne Walkowicz, Brian Walsh, Christopher W. Walter, Daniel L. Wang, Shin-Yawn Wang, Michael Warner, Oliver Wiecha, Beth Willman, Scott E. Winters, David Wittman, Sidney C. Wolff, W. Michael Wood-Vasey, Xiuqin Wu, Bo Xin, Peter Yoachim, Hu Zhan, and for the LSST Collaboration. LSST: from Science Drivers to Reference Design and Anticipated Data Products. arXiv e-prints, page arXiv:0805.2366, May 2008.

[287] Alexander Knebe, Steffen R. Knollmann, Stuart I. Muldrew, Frazer R. Pearce, Miguel Angel Aragon-Calvo, Yago Ascasibar, Peter S. Behroozi, Daniel Ceverino, Stephane Colombi, Juerg Diemand, Klaus Dolag, Bridget L. Falck, Patricia Fasel, Jeff Gardner, Stefan Gottlöber, Chung-Hsing Hsu, Francesca Iannuzzi, Anatoly Klypin, Zarija Luki´c, Michal Maciejewski, Cameron McBride, Mark C. Neyrinck, Susana Planelles, Doug Potter, Vicent Quilis, Yann Rasera, Justin I. Read, Paul M. Ricker, Fabrice Roy, Volker Springel, Joachim Stadel, Greg Stinson, P. M. Sutter, Victor Turchaninov, Dylan Tweed, Gustavo Yepes, and Marcel Zemp. Haloes gone MAD: The Halo-Finder Comparison Project. Mon. Not. R. Astron. Soc., 415:2293– 2318, August 2011.

- [288] P. Monaco, E. Sefusatti, S. Borgani, M. Crocce, P. Fosalba, R. K. Sheth, and T. Theuns. An accurate tool for the fast generation of dark matter halo catalogues. Mon. Not. R. Astron. Soc., 433:2389–2402, August 2013.
- [289] George Stein, Marcelo A. Alvarez, and J. Richard Bond. The mass-Peak Patch algorithm for fast generation of deep all-sky dark matter halo catalogues and its N-body validation. Mon. Not. R. Astron. Soc., 483:2236–2250, February 2019.
- [290] F. S. Kitaura, G. Yepes, and F. Prada. Modelling baryon acoustic oscillations with perturbation theory and stochastic halo biasing. Mon. Not. R. Astron. Soc., 439:L21–L25, March 2014.
- [291] Yu Feng, Man-Yat Chu, Uroš Seljak, and Patrick McDonald. FASTPM: a new scheme for fast simulations of dark matter and haloes. Mon. Not. R. Astron. Soc., 463:2273–2286, December 2016.
- [292] P. Coles and B. Jones. A lognormal model for the cosmological mass distribution. Mon. Not. R. Astron. Soc., 248:1–13, January 1991.
- [293] A. Aviles and J. L. Cervantes-Cota. Lagrangian perturbation theory for modified gravity. Phys. Rev. D, 96(12):123526, December 2017.
- [294] ChangHoon Hahn, Mohammadjavad Vakili, Kilian Walsh, Andrew P. Hearin, David W. Hogg, and Duncan Campbell. Approximate Bayesian computation in largescale structure: constraining the galaxy–halo connection. Mon. Not. Roy. Astron. Soc., 469(3):2791–2805, 2017.
- [295] Edwin Sirko. Initial conditions to cosmological n-body simulations, or, how to run an ensemble of simulations. The Astrophysical Journal, 634(2):728, 2005.
- [296] Titouan Lazeyras, Christian Wagner, Tobias Baldauf, and Fabian Schmidt. Precision measurement of the local bias of dark matter halos. 2015.
- [297] F. R. Bouchet, S. Colombi, E. Hivon, and R. Juszkiewicz. Perturbative Lagrangian approach to gravitational instability. Astron. Astrophys., 296:575, April 1995.
- [298] R. Scoccimarro. Transients from initial conditions: a perturbative analysis. Mon. Not. R. Astron. Soc., 299:1097–1118, October 1998.
- [299] Titouan Lazeyras and Fabian Schmidt. Beyond LIMD bias: a measurement of the complete set of third-order halo bias parameters. Journal of Cosmology and Astro-Particle Physics, 2018:008, September 2018.
- [300] C. A. Watkinson, S. Majumdar, J. R. Pritchard, and R. Mondal. A fast estimator for the bispectrum and beyond - a practical method for measuring non-Gaussianity in 21-cm maps. Mon. Not. R. Astron. Soc., 472:2436–2446, December 2017.
- [301] F. Prada, A. A. Klypin, A. J. Cuesta, J. E. Betancort-Rijo, and J. Primack. Halo concentrations in the standard  $\Lambda$  cold dark matter cosmology. Mon. Not. R. Astron. Soc., 423:3018–3030, July 2012.